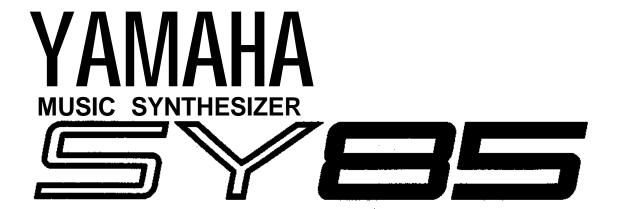

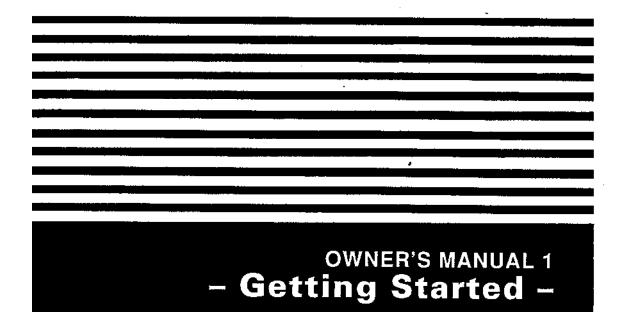

The SY85 Music Synthesizer delivers the incredible Yamaha AWM sound with improved quality and performance power. In addition to superior sound, the SY85 features "Quick Edit" modes that provide fast, easy access to the most important voice and performance editing jobs so you can customize the Sound without having to deal with the details. Of course, you still have full programming power when you want to do some serious voicing. For unmatched on-stage expression the SY85 also features a sophisticated real-time control system that lets you modify up to 8 different parameters as you play — in addition to the traditional pitch and modulation wheels. There's even a full-featured sequencer that allows the SY85 to function as a complete music workstation. In terms of sound, real-time control, and total production power, the SY85 offers unprecedented levels of quality and performance.

We urge you to read the owner's manuals thoroughly in order to realize the full potential of the SY85 (see "About the Manuals" on page 7), and keep the manuals in a safe place for future reference.

# MAIN FEATURES

• AWM2 Tone Generator System 2nd-generation Advanced Wave Memory (AWM2) technology delivers dazzling, true-to-life sound with 30-note polyphony.

### Large-capacity Waveform ROM

A large 6-megabyte waveform ROM provides plenty of capacity for topquality samples.

#### Expandable Waveform RAM

The SY85 comes supplied with 512 kilobytes of waveform RAM that can be used to load extra waveforms from a supplied waveform disk or disks from other sources. Up to 3-megabytes additional RAM can be installed for dramatically increased capacity.

#### • 256 Voices and 128 Performance Combinations

4 internal memory banks hold 256 individual voices. Voices can be played individually, or up to four voices can be combined and "layered" to form as many as 128 performance combinations.

#### Advanced Digital Filters

Programmable digital filters allow the SY85 sound to be tailored as required. The filters also feature a resonance parameter equivalent to that found on the SY77 and SY99.

#### Top-quality Effects

The basic quality of the SY85 voices is further enhanced by a range of programmable effects offering quality rivalling some of the finest separate signal processing systems — these are essentially the same effects that enhance the musical impact of the SY99.

#### Extensive Real-time Control

In addition to the pitch and modulation wheels, and dual output level controls, the SY85 has 8 slide controls that can be used to control a range of parameters while performing for unmatched expressive power.

#### Easy Editing Interface

8 function keys and slide controls below the large 40-character x 2-line LCD display allow direct selection and control of the parameters appearing directly above them in the display for efficient, intuitive editing. A 5x5 mode selection matrix further enhances operation by allowing fast, easy access to any of the SY85 modes.

### • 9-track 10-song Sequencer

Full-function sequencer with 8 standard tracks and 1 dedicated rhythm track. Each sequencer "song" has its own 16-part multi-instrument setup. Rhythm parts can be recorded as "patterns" and then chained to form the complete rhythm track. The SY85 also includes 100 rhythm patterns that you can simply select and use.

#### Other Features

- 3.5" floppy disk drive for versatile data management and storage.
- External memory card slots.
- Quick and in-depth editing modes.
- Function select matrix enhances operating ease.
- 61-key initial and after-touch sensitive keyboard.
- 2 assignable stereo outputs.

# Contents

| Pr | ecautions                                                                                                    | 4          |
|----|----------------------------------------------------------------------------------------------------|------------|
| Ab | oout the Manuals                                                                                                    |            |
|    | ■ The Getting Started Manual (this manual)  ■ Icons  ■ The Feature Reference Manual                                                                                             | 8          |
| Th | ne Controls & Connectors                                                                                                    |            |
|    | ■ Front Panel ■ Rear Panel                                                                                                    | 10<br>15   |
| 1. | Setting Up Your System                                                                                                    |            |
|    | <ul> <li>Connections</li> <li>Power-on Procedure</li> <li>Load &amp; Play the Sequencer Demo</li> <li>Load the Pre-programmed Voice, Performance, &amp; Pattern Data</li> </ul> | 18<br>18 . |
| 2. | Selecting And Playing Voices                                                                                                    |            |
|    | ■ Play the Internal Voices ■ CARD Voice Memory ■ Real-time Control • PITCH BEND WHEEL • MODULATION WHEEL • CONTINUOUS SLIDERS • FOOT CONTROLLER • KEYBOARD AFTERTOUCH           |            |
| 3. | The Performance Mode                                                                                                    |            |
|    | ■ Play the Internal Performance Combinations  ■ CARD Performance Memory                                                                                                    | 32         |

| 4.        | Voice Editing & Effects                                                                                                    | 40                           |
|-----------|----------------------------------------------------------------------------------------------------|------------------------------|
|           | ■ Further Possibilities                                                                                                    | 46                           |
| <b>5.</b> | The Sequencer                                                                                                    |                              |
|           | <ul> <li>Real-time Recording (Tracks 1 8)</li> <li>Step Recording (Tracks 1 8)</li> <li>Creating A Rhythm Track</li> <li>LISTEN TO THE INTERNAL PATTERNS</li> <li>RECORDING AN ORIGINAL PATTERN — REAL TIME</li> <li>RECORDING AN ORIGINAL PATTERN — STEP RECORD</li> <li>BUILDING A RHYTHM TRACK</li> <li>[F5]: "INS" = Rhythm Track Insert</li> <li>[F6]: "DEL" = Rhythm Track Delete</li> <li>[F7]: "CPY" = Rhythm Track Copy</li> <li>[F8]: "SCH" = Rhythm Track Search</li> </ul> |                              |
| 6.        | Data Management                                                                                                    |                              |
|           | <ul> <li>Cards or Disks?</li> <li>MCD64 RAM Cards</li> <li>Floppy Disks</li> <li>Create a Well-organized Data Library</li> <li>Make Separate Performance Disks or Cards</li> <li>MIDI Data Recorder Capabilities</li> </ul>                                                                                                    | 64<br>64<br>64<br>65<br>. 65 |
| IN        | DEX                                                                                                    | 67                           |

#### Location

Do not expose the instrument to the following conditions to avoid deformation, discoloration, or more serious damage.

- Direct sunlight (e.g. near a window).
- High temperatures (e.g. near a heat source, outside, or in a car during the daytime).
- Excessive humidity.
- Excessive dust.
- Strong vibration.

# ■ Power Supply

- Turn the power switch OFF when the instrument is not in use.
- The power supply cord should be unplugged from the AC outlet if the instrument is not to be used for an extended period of time. (Reconnecting AC power will re-initialize all settings. As a result, user memory will be erased.)
- Unplug the instrument during electric storms.
- Avoid plugging the instrument into the same AC outlet as appliances with high power consumption, such as electric heaters or ovens. Also avoid using multi-plug adapters since these can result in reduced sound quality and possibly damage.

# ■ Turn Power OFF When Making Connections

• To avoid damage to the instrument and other devices to which it is connected (a sound system, for example), turn the power switches of all related devices OFF prior to connecting or disconnecting audio and MIDI cables.

#### **■** MIDI Connections

- When connecting the SY85 to MIDI equipment, be sure to use high-quality cables made especially for MIDI data transmission.
- Avoid MIDI cables longer than about 15 meters. Longer cables can pick up electrical noise that can causes data errors.

# Handling and Transport

- Never apply excessive force to the controls, connectors or other parts of the instrument.
- Always unplug cables by gripping the plug firmly, not by pulling on the cable.
- Disconnect all cables before moving the instrument.
- Physical shocks caused by dropping, bumping, or placing heavy objects on the instrument can result in scratches and more serious damage.

# ■ Cleaning

- Clean the cabinet and panel with a dry soft cloth.
- A slightly damp cloth may be used to remove stubborn grime and dirt.
- Never use cleaners such as alcohol or thinner.
- Avoid placing vinyl objects on top of the instrument (vinyl can stick to and discolor the surface).

#### Electrical Interference

• This instrument contains digital circuitry and may cause interference if placed too close to radio or television receivers. If this occurs, move the instrument further away from the affected equipment.

### Data Backup

- The SY85 contains a special long-life battery that retains the contents of its internal voice, performance, song, and non-volatile wave memory even when the power is turned OFF. The backup battery should last for several years. When the backup battery needs to be replaced "Change internal battery!" will appear on the display when the power is turned on. When this happens, have the backup battery replaced by qualified Yamaha service personnel. DO NOT ATTEMPT TO REPLACE THE BACKUP BATTERY YOURSELF!
- Internal memory data can be corrupted due to incorrect operation. Be sure to "save" important data to a floppy disk frequently so you have a backup to revert to if something happens to damage the data in memory. Also note that magnetic fields can damage data on the disk, so it is advisable to make a second back-up copy of disks that contain very important data, and keep backup disks in a safe place away from stray magnetic fields (i.e. away from speakers, appliances containing motors, etc.).

# ■ Handle Floppy Disks and the Disk Drive With Care

- Use only 3.5" 2DD type floppy disks.
- Do not bend or apply pressure to the floppy disk. Do not open the shutter and touch the surface of the floppy disk inside.
- Do not expose the disk to high temperatures. (e.g. direct sunlight)
- Do not expose the disk to magnetic fields. Magnetic fields can partially or totally erase data on the disk, rendering the disk unreadable.
- To eject a floppy disk, press the eject button slowly as far as it will go then, when the disk is fully ejected, remove it by hand.

  The disk may not be ejected properly if the eject button is pressed too quickly, or it is not pressed in as far as it will go (the eject button may become stuck in a half-pressed position and the disk extends from the drive slot by only a few millimeters). If this happens, do not attempt to pull out the partially ejected disk. Using force in this situation can damage the disk-drive mechanism or the floppy disk. To remove a partially ejected disk, try pressing the eject button once again, or push the disk back into the slot and then repeat the eject procedure carefully.
- Do not insert anything but floppy disks into the disk drive. Other objects may cause damage to the disk drive or the floppy disk.

#### Data Card and Wave Card

• Never attempt to force a voice card into the waveform slot, or vice versa. Doing so can cause serious damage to the card connectors.

#### ■ Service and Modification

• The SY85 contains no user serviceable parts. Opening it or tampering with it in anyway can lead to irreparable damage and possibly electric shock. Refer all servicing to qualified YAMAHA personnel.

# ■ Third-party Software

Yamaha can not take any responsibility for software produced for this product by third-party manufacturers. Please direct any questions or comments about such software to the manufacturer or their agents.

YAMAHA is not responsible for damage caused by improper handling or operation.

# About the Manuals

The SY85 comes with two manuals — Getting Started and Feature Reference.

# **■** The Getting Started Manual (this manual)

In addition to an overview of the SY85 controls and connectors (page 10), the Getting Started manual contains six chapters that take you through the main procedures you will need to know to become familiar with your SY85:

- 1. Setting Up Your System [Page 17]
  Basic system connections, powering up, loading and playing the demo, and loading the pre-programmed voice and performance data.
- 2. Selecting And Playing Voices [Page 21]
  Selecting and playing voices from the INTERNAL 1, INTERNAL 2 and CARD memories, and using the real-time controls.
- 3. The Performance Mode [Page 30] Selecting and playing performance combinations from the INTERNAL 1, INTERNAL 2 and CARD memories, and programming original performance combinations.
- 4. Voice Editing & Effects [Page 40]
  Fast, easy voice editing and effect setup using the VOICE QUICK EDIT mode.
- 5. The Sequencer [Page 47]
  Recording and playing sequences and patterns.
- **6.** Data Management [Page 64] Some ideas on how to efficiently manage your SY85 data.

We recommend that you go through the tutorials in sequence while actually carrying out procedures on your SY85. Once you've gone through the entire TUTORIALS section in this way, you should be familiar enough with the SY85 to need only the Feature Reference manual in future.

#### Icons

The following simple icons are used throughout the Getting Started manual to draw attention to important points and information where necessary. The icons also make it easier to differentiate between information that you should read immediately and information that can be skipped until later, hopefully helping you to become familiar with the SY85 in the quickest, most efficient manner possible.

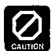

This icon warns of possible hardware damage, software malfunction, or any other serious problem that may occur due to improper operation or set up.

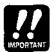

This icon marks information that you <u>must read</u> — i.e. important steps or procedures that are essential for proper, efficient, or easy operation.

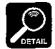

The magnifying-glass icon indicates information that may not be essential for general operation, but is a more detailed explanation of a feature, a description of the principle involved, etc. You can skip this information if full details are not required immediately.

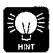

Hints or ideas that are not specifically musical but may make operation easier or more interesting are marked by the light-bulb icon.

#### ■ The Feature Reference Manual

The Feature Reference manual is the "nuts and bolts" reference for the SY85, individually describing its many functions in detail. The Feature Reference manual is divided into 7 main sections, each describing the various functions within a particular SY85 edit or utility mode.

| 1. Performance Edit Mode | [Page | 13]  |
|--------------------------|-------|------|
| 2. Voice Edit Mode       | Page  | 57]  |
| 3. Drum Voice Edit Mode  | Page  | 119] |
| 4. Song Edit Mode        | Page  | 147] |
| 5. Pattern Edit Mode     | Page  | 201] |
| 6. Utility Mode          | Page  | 209] |
| 7. Wave Edit Mode        | Page  | 237] |

Once you have become familiar with the way the SY85 works by going through the Getting Started manual, you should only need to refer to the Feature Reference manual from time to time to get details on functions you've never used before, or refresh your memory about functions that you don't use very often.

Each section of the Feature Reference manual has its own table of contents, so you should be able to locate any particular function quickly and easily. Functions and references can also be located by referring to the index at the back of the manual.

# The Controls & Connectors

#### ■ Front Panel

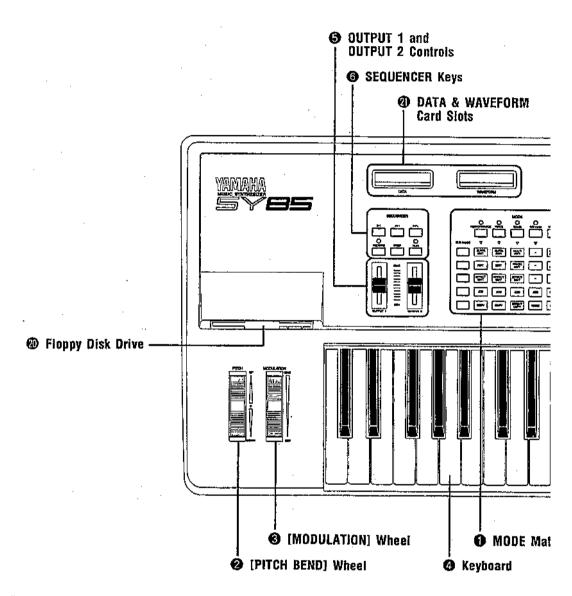

#### MODE Matrix

The [PERFORMANCE], [VOICE], [SONG], [PATTERN], and [UTILITY] keys across the top of the matrix select the various SY85 modes, while the SUB MODE keys select the various sub-modes related to each main mode. This system provides direct, easy access to any mode without the need for a complex multi-level control interface.

Getting Started: page 21. Feature Reference: page 8.

#### 2 [PITCH BEND] Wheel

This self-centering pitch wheel allows smooth upward and downward pitch bends.

Getting Started: page 27. Feature Reference: page 82.

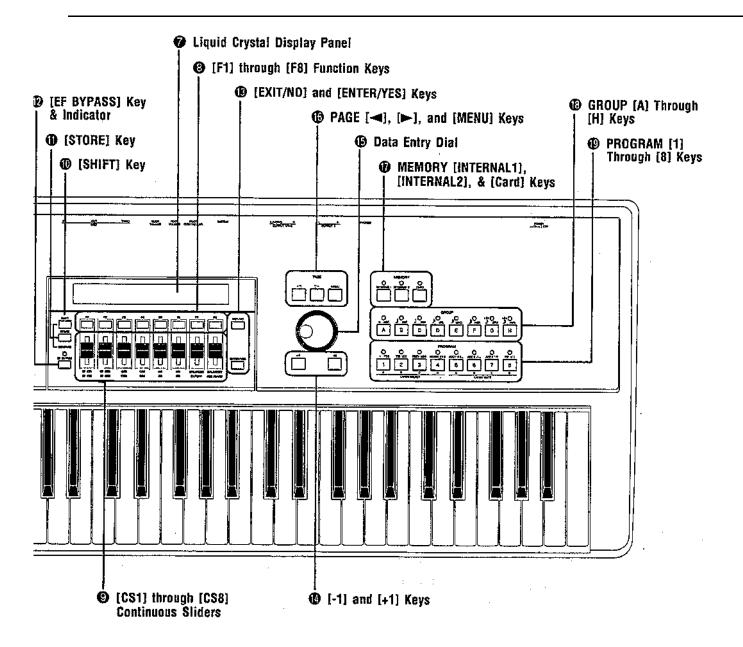

# [MODULATION] Wheel

Can be assigned to apply pitch modulation, amplitude modulation, frequency modulation, envelope generator bias, and filter cutoff frequency control for a range of expressive effects.

Getting Started: page 27. Feature Reference: page 31.

# 4 Keyboard

The SY85 has a 61-key keyboard that is both velocity and after-touch sensitive for broad, intimate expressive control.

#### **6** OUTPUT 1 and OUTPUT 2 Controls

Adjust the volume of the sound delivered via the rear-panel OUTPUT1 and OUTPUT 2 jacks as well as the PHONES jack.

### **6** SEQUENCER Keys

Control the recording and playback functions of the internal sequencer.

Getting Started: page 51.

### Diquid Crystal Display Panel

This 40-character x 2-line backlit liquid crystal display panel shows all essential information for easy operation and programming.

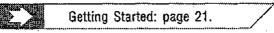

### 8 [F1] through [F8] Function Keys

The functions of these keys depend on the selected mode. They are used to engage a function indicated on the display immediately above the key, or select a parameter immediately above the key for editing.

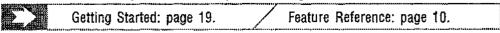

# **9** [CS1] through [CS8] Continuous Sliders

In the voice and performance play modes these controls are used for realtime expressive control. In the edit and utility modes, however, they are used to edit the parameters that appear immediately above each continuous slider on the display.

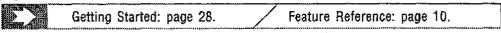

# [SHIFT] Key

The [SHIFT] key is sometimes used to access secondary functions, parameters, or displays. It is also used in conjunction with the [STORE] key to call the edit compare function.

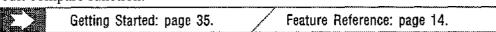

# (I) [STORE] Key

Used to store edited data to an internal or card memory location. It is also used in conjunction with the [SHIFT] key to call the edit compare function.

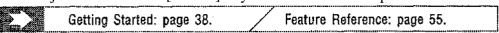

# [EF BYPASS] Key & Indicator

This key is used to bypass the SY85's internal digital effect system, turning all effects off. Effects are off when the [EF BYPASS] key indicator is lit.

# (EXIT/NO) and [ENTER/YES] Keys

The [EXIT/NO] key can generally be used to exit from any sub-mode or function, while the [ENTER/YES] key is used to engage a variety of sub-modes and functions. These keys are also used to respond to the "Are you sure?" confirmation prompt when saving or initializing data.

Getting Started: page 27.

Feature Reference: page 9.

# 1 [-1] and [+1] Keys

Can be used to select voices, performance combinations, sequencer songs, and patterns. These keys can also be used to edit parameter values in any of the SY85 edit modes. Either key can be pressed briefly for single stepping in the specified direction, or held for continuous scrolling.

57

Getting Started: page 23.

Feature Reference: page 9.

### Data Entry Dial

The data entry dial provides a fast, efficient way to cover a broad range of voice or performance numbers when, for example, you're looking for a voice but don't know the voice number. It's also handy for making large value changes in any of the edit modes.

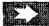

Getting Started: page 23.

Feature Reference: page 9, 10.

# PAGE [◄], [►], and [MENU] Keys

In any of the edit and utility modes these keys are used to select the various edit screens. The [ ] and [ ] are used to scroll backward or forward through the available screens one at a time, while the [MENU] key calls a menu that allows the desired screen to be directly specified and accessed by number.

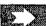

Getting Started: page 19.

Feature Reference: page 8.

# MEMORY [INTERNAL1], [INTERNAL2], & [Card] Keys

Select the memory area — internal 1, internal 2, or card — from which voices or performance combinations will be selected.

Getting Started: page 21.

Feature Reference: page 14.

# GROUP [A] Through [H] Keys

In addition to their function in selecting voice or performance numbers, the GROUP keys are used to enter characters for voice, performance, song, and pattern names. They are also used to enter note lengths when recording with the internal sequencer.

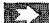

Getting Started: page 22.

Feature Reference: page 14.

# PROGRAM [1] Through [8] Keys

The PROGRAM keys are used in conjunction with the MEMORY and GROUP keys to select voices and performance combinations. They are also used to enter characters for voice, performance, song, and pattern names, and to enter ties, rests, and accents when recording with the internal sequencer. When editing performance combinations they are also used to select the layer to be edited, and to mute specific layers as required.

Getting Started: page 22.

Feature Reference: page 14.

### Floppy Disk Drive

The SY85's built-in floppy disk drive allows easy, economical, high-volume storage of voice, performance, sequencer, and wave data. The disk-in-use indicator below the drive slot lights while any disk operation is in progress (NEVER attempt to remove a disk or turn the power off while a disk operation is in progress.) The eject button, also below the disk slot, is used to remove disks from the drive.

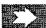

Getting Started: page 18.

Feature Reference: page 225.

#### **DATA & WAVEFORM Card Slots**

The DATA slot accepts Yamaha MCD64 Memory Cards for storage and retrieval of SY85 voices and performance combinations. It will also accept preprogrammed ROM voice/performance cards. The WAVEFORM slot accepts preprogrammed ROM cards containing wave data that can be used by the SY85. The card wave data can be loaded into the SY85's internal wave RAM memory.

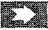

Getting Started: page 64.

Feature Reference: page 250.

### Rear Panel

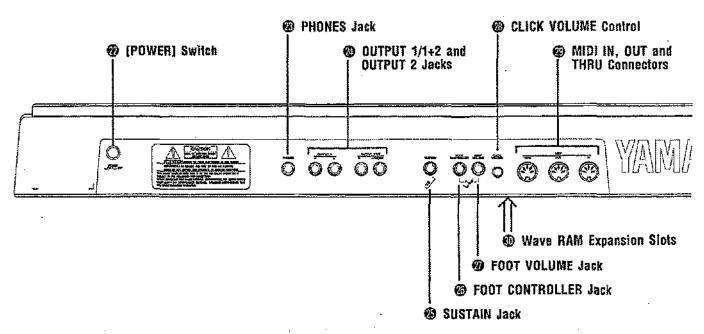

# POWER] Switch

Press to turn power ON or OFF.

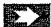

Getting Started: page 18.

#### PHONES Jack

Accepts a standard pair of stereo headphones (1/4" stereo phone plug) for headphone monitoring of the SY85 sound without the need for external amplification equipment.

#### **OUTPUT 1/1+2 and OUTPUT 2 Jacks**

These are the main stereo outputs from the SY85. If plugs are only inserted into the OUTPUT 1/1+2 jacks, then the OUTPUT 2 signals are combined with the OUTPUT 1 signals and delivered via the OUTPUT 1/1+2 jacks. Further, if a plug is inserted only into the L/MONO jack, the left and right-channel signals are combined and delivered via this jack (for connection to a monaural sound system).

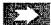

Getting Started: page 17.

#### SUSTAIN Jack

An optional Yamaha FC4 or FC5 footswitch can be connected here for press-on/release-off sustain control.

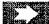

Getting Started: page 17.

# **6** FOOT CONTROLLER Jack

An optional Yamaha FC7 or FC9 foot controller connected here can be used for amplitude modulation, pitch modulation, frequency modulation, envelope generator bias, and filter cutoff frequency control.

 $\sum \rangle$ 

Getting Started: page 17.

# FOOT VOLUME Jack

An optional Yamaha FC7 or FC9 foot controller connected here can be used for volume control.

**5**2

Getting Started: page 17.

# CLICK VOLUME Control

This knob adjusts the volume of the click (metronome) produced by the sequencer.

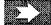

Feature Reference: page 217.

# MIDI IN, OUT and THRU Connectors

The MIDI IN connector receives the data from an external sequencer or other MIDI device which is to control or transmit data to the SY85. The MIDI THRU connector simply re-transmits the data received at the MIDI IN connector, allowing convenient chaining of MIDI devices. The MIDI OUT connector transmits data corresponding to all SY85 performance operations, or bulk data when one of the MIDI data transmission functions are activated.

# Wave RAM Expansion Slots

You can insert extra memory modules into these slots to expand the wave memory to a maximum of 3 Megabytes.

Feature Reference: page 285.

# 1. Setting Up Your System

# **■** Connections

The diagram below shows the basic connections in a setup using only the SY85 and a stereo sound system.

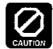

Make sure that both the SY85 and your sound system are turned OFF when making connections.

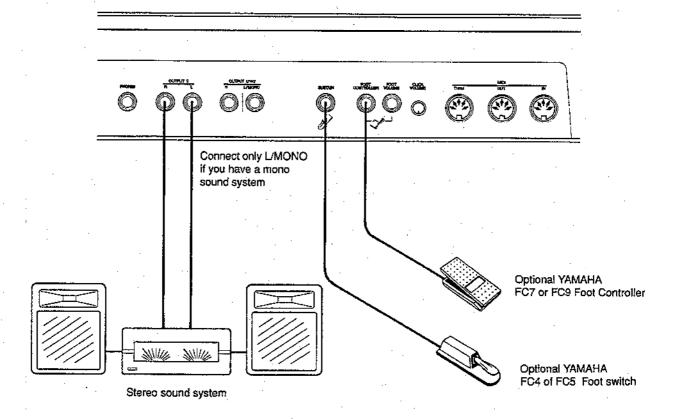

### **■** Power-on Procedure

Believe it or not, there's actually a "right" way to turn on a sound system that will minimize the possibility of damage to the equipment (and your ears!).

- 1. Make sure your sound system's volume control and the SY85 volume controls are turned all the way down prior to turning power on.
- 2. Turn on the SY85.
- 3. Turn on the sound system.
- 4. Raise the sound system volume to a reasonable level.
- 5. Gradually raise the SY85 OUTPUT1 and OUTPUT2 controls while playing the keyboard to set the desired listening level.

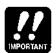

The SY85 automatically transmits MIDI control change data corresponding to its control status when its power switch is turned ON or OFF. This can interfere with operation of other MIDI equipment connected to the SY85 MIDI OUT connector. If the SY85 is connected to other MIDI equipment, the SY85 power switch should be turned ON first, and turned OFF last.

# ■ Load & Play the Sequencer Demo

Once you've set up your SY85 system, you might like to load and play the demo sequence provided on the "DEMO" disk.

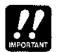

Loading the demo data overwrites the sequencer, wave, and voice memory, so if you have any important data in either of these memory areas make sure it is safe/y stored to disk before loading the demo data.

# 1. Insert the DEMO Disk

Insert the DEMO disk into the disk drive. The sliding disk shutter should go in first, and the label side of the disk should face upward.

# 2. Select the Utility DISK ALL LOAD Function

Press the [UTILITY] button so that its indicator lights, then press the SUB MODE [DISK] key (the lowest SUB MODE key). A display with the word "DISK" in the upper left corner should appear.

If necessary, press the PAGE [ ] key a few times until the "DISK ALL" display shown above appears. Also press the [F1] key to make sure that the LOAD function is selected (the square brackets should appear around "LOAD" on the display).

# 3. Load the Demo Data

Press the [ENTER/YES] once. "Are you sure?" will appear on the display. Press [ENTER/YES] a second time to actually begin loading the data.

```
DISK All <--NEW--*>
** BUSY ** Now executing !
```

"\*\* BUSY \*\* Now executing !" will appear on the display while the data is being loaded.

# 4. Engage the SONG Mode

When the data has finished loading, press the [SONG] key to engage the song mode.

| SONG PLAY | Meas | Tempo | Time | (TR1) |
|-----------|------|-------|------|-------|
| 01:Demo   | 001  | 120   | 4.04 | [Tch] |

# 5. Play the Demo

Press the SEQUENCER [RUN] key to play the demo sequence. You can stop playback at any time by pressing the [STOP] key.

# 6. Eject the Disk

Press the eject button, below the disk drive slot, to eject the DEMO disk, then store the disk in a safe place.

# ■ Load the Pre-programmed Voice, Performance, & Pattern Data

Although the factory pre-programmed voices, performance combinations, and patterns are stored in the SY85 internal memory when the instrument is initially shipped, there is always a possibility that all or part of the memory has been erased or modified by the time the instrument gets to you. Here's how you can re-load all the pre-programmed data.

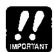

Loading the pre-programmed data overwrites any other data that is in the SY85 internal memory, so if you have any important data in memory make sure it is safely stored to disk before loading the demo data.

### 1. Insert the DATA Disk

Insert the DATA disk into the disk drive. The sliding disk shutter should go in first, and the label side of the disk should face upward.

# 2. Select the Utility DISK ALL LOAD Function

Press the [UTILITY] button so that its indicator lights, then press the SUB MODE [DISK] key (the lowest SUB MODE key). A display with the word "DISK" in the upper left corner should appear.

If necessary, press the PAGE [ ] key a few times until the "DISK ALL" display shown above appears. Also press the [Fl] key to make sure that the LOAD function is selected (the square brackets should appear around "LOAD" on the display).

# 3. Load the Data

Press the [ENTER/YES] once. "Are you sure?" will appear on the display. Press [ENTER/YES] a second time to actually begin loading the data.

"\*\* BUSY \*\* Now executing !" will appear on the display while the data is being loaded.

# 4. Eject the Disk

When the data has finished loading press the eject button, below the disk drive slot, to eject the DATA disk, then store the disk in a safe place.

# 2. Selecting And Playing Voices

One of the first things you'll want to do with your SY85 is select and play some of its outstanding voices . . . this section will show you how to do just that.

# ■ Play the Internal Voices.

The SY85 can access three different voice memories - INTERNAL 1, INTERNAL 2, and CARD. Let's begin by selecting and playing some of the internal voices.

# 1. Select the Voice Play Mode

Press the [VOICE] key so that its indicator lights and the words "VOICE PLAY" appear on the top line of the LCD panel.

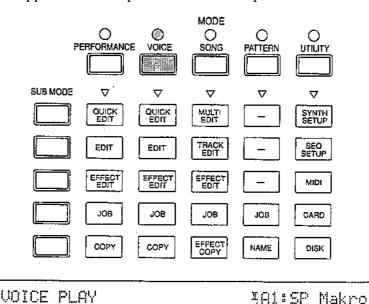

EF1:EG Chorus

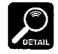

Serial

The information displayed on the bottom display line tells you about the current effect mode and what effects are assigned to the SY85's two effect processors. See the "Effects" section beginning on page 254 of the Feature Reference manual for more details.

# 2. Select an Internal Voice Memory & Bank

Each INTERNAL memory key accesses two banks of 64 voices. Try pressing the [INTERNAL 1] key a few times while watching the voice number on the display.

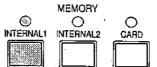

EF2:Rev.Hall1

The voice number and name appear in the upper right-hand corner of the display. Notice that the roman-numeral subscript below the "I" at the beginning of the voice number alternates between "I" and "II"  $(I_I \leftrightarrow I_{II})$  each time the [INTERNAL 1] key is pressed. Now try the same with the [INTERNAL 2] key. The display should alternate between  $I_{III}$  and  $I_{IV}$  These are the symbols for internal voice banks 1, 2, 3 and 4:

#### 3. Select a Voice

After selecting an internal voice bank, you can select any of the 64 voices it contains. The 64 voices are organized into 8 groups of 8 voices each (8 x 8 = 64). Any voice can be selected by specifying its group using the GROUP keys ([A] through [H]), and its number using the PROGRAM keys ([1] through [8]).

To select voice "D7", for example, first press the GROUP [D] key and then the PROGRAM [7] key. The GROUP [D] key indicator will flash until the PROGRAM [7] key is pressed and the D7 voice is actually engaged.

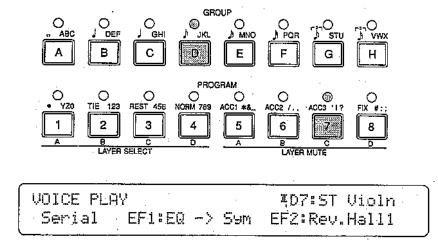

To select a different voice within the same group. it is only necessary to press the appropriate PROGRAM key. To select a different group, however, you'll always have to press both a GROUP key and a PROGRAM key. In the same way, to select a different internal bank you'll have to press a MEMORY, BANK, and PROGRAM key. The indicators for the selected MEMORY and GROUP will flash, and no change will occur until the PROGRAM number is selected. This prevents unwanted voices from being selected until you've actually specified the number of the voice you want to use.

#### Alternate Voice Selection Methods

● The [+l] and [-1] Keys are best used for small, step-wise changes - e.g. selecting adjacent voice numbers, or numbers that are only a few steps away.

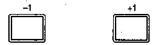

Press the [-1] or [+1] key briefly to decrement or increment the voice number by one, or hold either key for continuous decrementing or incrementing in the corresponding direction. The GROUP will switch automatically if you cross a bank voice-number boundary.

● The Data Entry Wheel provides a fast, efficient way to cover a broad range of voice numbers when, for example, you're looking for a voice but don't know the voice number. As usual, use the MEMORY keys to select the memory group, then rotate the data entry wheel while watching the display.

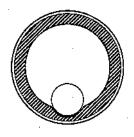

The groups are automatically switched as the voice numbers are changed.

# 4. Play

Try playing the selected voice on the keyboard. Select a number of different voices and try them out. Here's an abbreviated voice list for easy reference.

# **■ Internal Voice List**

# INTERNAL VOICE 1

| No.        | Voice Name | No. | Voice Name |  |  |  |
|------------|------------|-----|------------|--|--|--|
| A1         | SP Makro   | E1  | SC Wondr   |  |  |  |
| A2         | SP Movie   | E2  | SC Ecko    |  |  |  |
| А3         | SP SawSt   | E3  | SC Perc    |  |  |  |
| A4         | SP Poly    | E4  | SC Clav    |  |  |  |
| A5         | SP Sweet   | E5  | SC Fingr   |  |  |  |
| A6         | SP Phaze   | E6  | SC SPike   |  |  |  |
| A7         | SP Abyss   | E7  | SC Housy   |  |  |  |
| A8         | SP Glass   | E8  | SC Pan     |  |  |  |
| B1         | AP Grand   | F1  | BR Trump   |  |  |  |
| B2         | AP Rock    | F2  | BR Mute    |  |  |  |
| ВЗ         | AP Tack    | F3  | BR Tromb   |  |  |  |
| B4         | AP Chors   | F4  | BR Horn    |  |  |  |
| B5         | AP Dance   | F5  | BR Tuba    |  |  |  |
| В6         | AP Touch   | F6  | BR TpSfz   |  |  |  |
| B7         | KY EP1     | F7  | BR EnsSF   |  |  |  |
| B8         | KY EP2     | F8  | BR TpEns   |  |  |  |
| C1         | BA Wood    | G1  | GT Steel   |  |  |  |
| C2         | BA Pitz    | G2  | GT Dark    |  |  |  |
| C3         | BA Fingr   | G3  | GT Nylon   |  |  |  |
| C4         | BA Pick1   | G4  | GT 12Str   |  |  |  |
| C5         | BA Pick2   | G5  | GT Strt1   |  |  |  |
| C6         | BA FrtIs   | G6  | GT Strt2   |  |  |  |
| <b>C</b> 7 | BA Thump   | G7  | GT Mute    |  |  |  |
| C8         | BA Slap    | G8  | GT Comp1   |  |  |  |
| D1         | ST Power   | H1  | ME Mello   |  |  |  |
| D2         | ST Sectn   | H2  | ME Orch1   |  |  |  |
| D3         | ST Arco    | НЗ  | ME Orch2   |  |  |  |
| D4         | ST Pizz    | H4  | ME Kali    |  |  |  |
| D5         | ST Deep    | H5  | ME Hand    |  |  |  |
| D6         | ST Sfz     | _H6 | ME Tink    |  |  |  |
| D7         | ST Violn   | H7  | ME OrchR   |  |  |  |
| D8         | ST JeanL   | H8  | DR PTN     |  |  |  |
|            | •          |     |            |  |  |  |

# **•** INTERNAL VOICE 2

| NIO       | Maine Name | Na          | Maine Manne |
|-----------|------------|-------------|-------------|
| No.       | Voice Name | No.         | Voice Name  |
| A1        | SP Sweep   | E1          | SC Jrney    |
| A2        | SP Space   | E2          | SC Mute     |
| <u>A3</u> | SP Nasty   | E3          | SC Metal    |
| A4        | SP Smoky   | E4          | SC Vox      |
| A5        | SP Goner   | E5          | SC Aha!     |
| A6        | SP Vizon   | E6          | SC Topia    |
| _A7       | SP Slow    | E7          | SC Wires    |
| A8        | SP Sqare   | E8          | SC Vocal    |
| B1        | KY EP3     | F1          | BR Tpts     |
| B2        | KY EP4     | F2          | BR Stab     |
| ВЗ        | KY EP5     | F3          | BR Toto     |
| B4        | KY EP6     | F4          | BR Rezz     |
| B5        | KY EP7     | F5          | BR Saw      |
| B6        | KY EP8     | F6          | BR SawSF    |
| B7        | KY EP9     | F7          | BR Wow      |
| B8        | KY EP10    | F8          | BR Swell    |
| C1        | BA Syn1    | G1          | GT Harm     |
| C2        | BA Syn2    | G2          | GT Strt3    |
| СЗ        | BA Syn3    | G3          | GT Dist     |
| C4        | BA Syn4    | G4          | GT Warm     |
| C5        | BA Syn5    | G5          | GT Comp2    |
| C6        | BA Syn6    | G6          | GT Wah      |
| <b>C7</b> | BA Syn7    | G7          | GT Feed     |
| C8        | BA Syn8    | G8          | GT Jazz     |
| D1        | ST Sizzl   | H1          | ME Voics    |
| D2        | ST Brite   | H2          | ME Tomi     |
| D3        | ST Thin    | НЗ          | ME Soro     |
| D4        | ST Dark    | H4          | ME Grind    |
| D5        | ST Synth   | H5          | ME Gizmo    |
| D6        | ST Anlog   | H6          | ME Botti    |
| D7        | ST Combo   | H7          | ME Templ    |
| D8        | ST Tron    | H8          | DR Zones    |
|           |            | <del></del> |             |

#### • INTERNAL VOICE 3

|            | LIMAL VOICE O |     |            |
|------------|---------------|-----|------------|
| No.        | Voice Name    | No. | Voice Name |
| A1         | SP Paddy      | E1  | SC Synnr   |
| A2         | SP Nehan      | E2  | SC Digi1   |
| A3         | SP Wine       | E3  | SC Barî    |
| A4         | SP Hyper      | E4  | SC Sqiff   |
| A5         | SP Big        | E5  | SC Bell    |
| A6         | SP Exita      | E6  | SC Digi2   |
| A7         | SP Freqs      | E7  | SC Rezz    |
| 8A         | SP Mello      | E8  | SC Digi3   |
| B1         | KY EP11       | F1  | BR Syn1    |
| B2         | KY EP12       | F2  | BR Syn2    |
| В3         | KY Clav1      | F3  | BR Syn3    |
| В4         | KY Clav2      | F4  | BR Syn4    |
| <b>B</b> 5 | KY Hrpsi      | F5  | WN Tenor   |
| B6         | KY Acrdn      | F6  | WN Alto    |
| B7_        | KY Cali1      | F7  | WN Sopr    |
| B8         | KY Cali2      | F8  | WN Bari    |
| C1         | BA Syn9       | G1  | SE Rain    |
| C2 :       | BA Syn10      | G2  | SE Star    |
| СЗ         | BA Syn11      | G3  | SE BDup    |
| C4         | BA Syn12      | G4  | SE Templ   |
| C5         | SL Digi       | G5  | MI Ride    |
| C6         | SL Lead       | G6  | SE Alert   |
| C7         | SL Saw1       | G7  | BR East    |
| C8         | SL Saw2       | G8  | BR Tooth   |
| D1         | TP Timp       | H1  | SE Indus   |
| D2         | TP Glock      | H2  | SE Chou    |
| D3         | TP Hands      | НЗ  | SE Demon   |
| D4         | TP Mrmba      | H4  | SE Dropr   |
| D5         | TP Steel      | H5  | SE Wind    |
| D6         | TP Tubal      | H6  | SE Rezo    |
| D7         | TP Vibes      | H7  | SE Noize   |
| D8         | TP Xylo       | Н8  | DR GMIDI   |
|            |               |     |            |

#### • INTERNAL VOICE 4

| INTERNAL VOIGE 4 |            |            |            |  |  |
|------------------|------------|------------|------------|--|--|
| No.              | Voice Name | No.        | Voice Name |  |  |
| A1               | CH Aah     | E1         | FI Blue1   |  |  |
| A2               | CH Och     | E2         | FI Kalim   |  |  |
| _A3              | CH Ghost   | E3         | FI Sitar   |  |  |
| A4               | CH Vespa   | E4         | Fl Harp    |  |  |
| A5               | CH Vocod   | <b>E</b> 5 | FI DulcM   |  |  |
| A6               | CH Pure    | E6         | FI DulcD   |  |  |
| A7               | CH Quire   | E7         | FI Dudel   |  |  |
| _A8              | CH Breth   | E8         | FI Blue2   |  |  |
| B1               | OR JazB    | F1         | WN Pan     |  |  |
| B2               | OR Perc    | F2         | WN Clari   |  |  |
| В3               | OR Smoke   | F3         | WN Basso   |  |  |
| B4               | OR Dist    | F4         | WN Oboe    |  |  |
| ₽5               | OR Cheap   | F5         | WN Picc    |  |  |
| ₿6               | OR Click   | F6         | WN Recor   |  |  |
| В7               | OR Pipes   | F7         | WN Flute   |  |  |
| <b>B</b> 8       | OR Airy    | F8         | WN Breth   |  |  |
| C1               | SL Squar   | G1         | FI Lip     |  |  |
| C2               | SL Sync    | G2         | WN SaxSF   |  |  |
| C3               | SL Cutty   | G3         | SE Heli    |  |  |
| C4               | SL Hamma   | G4         | MW EGBia   |  |  |
| C5               | SL Pulse   | G5         | AT EGBia   |  |  |
| C6               | SL Dist    | G6         | MI EPNP    |  |  |
| C7               | SL Lyle    | G7         | MI Hiss    |  |  |
| C8               | SL Whisl   | G8         | MI Crash   |  |  |
| D1               | TP SynDr   | H1         | SE Gobin   |  |  |
| D2               | TP Loggy   | H2         | SE Up&Up   |  |  |
| D3               | TP Angle   | НЗ         | SE S&H     |  |  |
| D4               | TP Bambu   | H4         | SE Hyena   |  |  |
| D5               | TP Syn     | H5         | SE It      |  |  |
| D6               | TP Siam    | Н6         | SE Hell    |  |  |
| D7               | TP Tinkl   | H7         | SE Pops    |  |  |
| D8               | TP Agone   | H8         | DR Efect   |  |  |
|                  |            |            |            |  |  |

Note that the voices are arranged in categories for easier access. The category of each voice is identified by a two-character prefix, as follows:

| AP | Acoustic Piano               |
|----|------------------------------|
| OR | Organ                        |
| KY | Keyboard                     |
| BR | Brass                        |
| ST |                              |
| BA |                              |
|    |                              |
| GT |                              |
| WN |                              |
| FI | Folk instrument              |
| CH |                              |
| TP | Tuned Percussion             |
| SP | Svnth Pad                    |
| SC | Synth Comp                   |
| SL | Synth Lead                   |
| ME | Synth Lead<br>Musical Effect |
|    | Sound Effect                 |
| DR | Drums                        |
| MI | Miscellaneous Instrument     |
| AT | After Touch                  |
| MW | Modulation Wheel             |

A more detailed voice list is provided in the Feature Reference manual appendix (page 306 through 309).

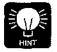

If you don't get any sound at this point: Make sure your sound system is turned ON and the volume is turned up to a reasonable level, make sure that the SY85 OUTPUT 1 and OUTPUT 2 controls are turned up to a reasonable level, and check all connections carefully.

# CARD Voice Memory

The CARD memory is an optional Yamaha MCD64 Memory Card (or preprogrammed voice card) plugged into the SY85 DATA slot. Memory cards are convenient for external storage and transportation of voices you or others create. You can also store sets of related voices on different memory cards. An MCD64 Memory Card holds four banks of 64 voices each - a total of 256 voices per card.

CARD voice numbers are preceded by the letter "C". The four voice banks are selected in sequence by repeatedly pressing the [CARD] key:

$$... \ \textbf{C}_{i} \rightarrow \textbf{C}_{ii} \rightarrow \textbf{C}_{iii} \rightarrow \textbf{C}_{iv} \rightarrow \textbf{C}_{i} \dots$$

Individual voices are then selected by using the GROUP and PROGRAM keys (or the [-l]/[+l] keys or data dial) in exactly the same way as the INTERNAL voices.

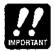

A properly formatted Yamaha MCD64 memory card (or an appropriate pre-programmed voice card) must be inserted in the CARD slot before the CARD memory can be selected. If no memory card is present, the "Data Card not ready!" display will appear when you attempt to select the card voice memory. If this happens, press the [EXIT/NO] key to return to the voice play mode.

#### ■ Real-time Control

The SY85 provides a number of controllers that can be used for real-time musical control. Some, such as the pitch bend wheel, have a fixed function, while others can be set to control a wide range of parameters including amplitude and pitch modulation, filter modulation, and direct control of effect parameters.

Each voice has its own completely independent set of controller assignments, so any assignments you make using the appropriate VOICE EDIT mode functions (described in the Features Reference manual) will apply only to the current voice.

#### PITCH BEND WHEEL

Rolling the PITCH wheel upward (away from you) will raise the pitch of notes played on the keyboard, while rolling the wheel in the opposite direction will lower the pitch. The PITCH wheel is self-centering and will always return to center position (normal pitch) when released.

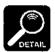

The maximum range of the PITCH wheel can be set using the PITCH function described on page 82 of the Feature Reference manual.

#### MODULATION WHEEL

Rolling the MODULATION wheel upward (away from you) will increase the depth of the type of modulation set for the currently selected voice. The MODULATION wheel stays wherever it is set, so you can set it and leave it at any position that produces the desired modulation effect.

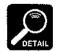

The MODULATION wheel can control pitch, amplitude, and frequency modulation, as well as envelope generator bias and filter cutoff frequency. The type of control applied can be independently programmed for each voice using the parameters described on page 83 of the Feature Reference manual.

#### CONTINUOUS SLIDERS

Each of the continuous sliders below the SY85 display panel - [CSI] through [CS8] - has a specific real-time control function when playing in the VOICE mode (and the PERFORMANCE mode, described in the next section). The VOICE mode control slider functions are indicated by the <a href="https://www.white.next.org/white-albeds">white labels</a> below each control.

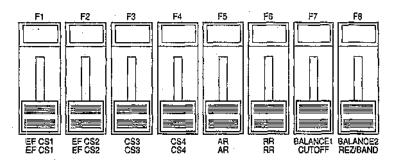

[CS1] EF & [CS2] EF are assigned to control specific parameters of the effects produced by the SY85 EFFECT 1 and EFFECT 2 processors, respectively. They could control reverb, chorus depth or speed, or just about any parameter that produces a useful real-time sound variation with the selected effect. Although initial assignments are factory-programmed for the voices provided with the SY85, they can be changed to suit your specific musical requirements by using the VOICE EFFECT EDIT mode CONTROL PARAMETERS function descibed on page 110 of the Feature Reference manual. See the "Effects" section beginning on page 254 for details about the effect system.

[CS3] & [CS4] are assignable to just about any voice parameters. Although initial assignments are factory-programmed for the voices provided with the SY85, they can be changed to suit your specific musical requirements by using the VOICE EDIT mode CS3 PARAMETER EDIT and CS4 PARAMETER EDIT functions described on pages 89 and 91 of the Feature Reference manual.

[CS5] AR controls the attack rate of the amplitude envelope generator, producing a faster or slower attack, as required.

[CS6] RR controls the release rate of the amplitude envelope generator, producing a faster or slower release, as required.

**[CS7] CUTOFF** varies the cutoff frequency of the digital filter, making it easy to produce real-time filter sweep effects.

[CS8] REZ/BAND increases or decreases the amount of resonance at the filter cutoff frequency, generally producing a sharper or broader tone. Higher resonance also tends to emphasize the effect of the [CS7] CUTOFF control.

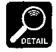

Effect and voice changes produced by the continuous sliders while playing in the VOICE and PERFORMANCE modes are temporary, and are not stored by the SY85.

#### FOOT CONTROLLER

An optional Yamaha FC7 or FC9 Foot Controller plugged into the rearpanel FOOT CONTROLLER jack can be assigned to amplitude modulation, pitch modulation, frequency modulation, envelope generator bias depth, and filter cutoff frequency depth control via the VOICE EDIT mode FOOT CONTROLLER DEPTH functions described on page 85 of the Feature Reference manual.

#### KEYBOARD AFTERTOUCH

Keyboard aftertouch response is most frequently used for vibrato control: the harder you press the keys the more vibrato is applied. This makes it possible to control vibrato without having to remove one hand from the keyboard to use the MODULATION wheel. For the same reason, aftertouch is also often used for pitch control. Many of the internal voices provided with the SY85 have preset aftertouch functions (see the voice list on page 306 through 309), but you can assign aftertouch to a number of different functions by using the VOICE EDIT mode AFTER TOUCH DEPTH functions described on page 87 of the Feature Reference manual.

# 3. The Performance Mode

The SY85 PERFORMANCE mode makes it possible to combine up to four voices in "performance combinations" that significantly enhance the instrument's performance capabilities. 128 performance combinations can be stored in internal memory and recalled in the same way as the voices. Before we look at how you can create your own performance combinations, try selecting and playing some of the combinations provided with the SY85.

# ■ Play the Internal Performance Combinations

The SY85 can access three different performance memories - INTERNAL 1, INTERNAL 2, and CARD.

# 1. Select the Performance Mode

Press the [PERFORMANCE] key so that its indicator lights and the words "PERFORMANCE PLAY" appear on the top line of the LCD panel.

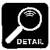

The information displayed on the bottom display line tells you about the current effect mode and what effects are assigned to the SY85's two effect processors. See the "Effects" section beginning on page 254 of the Feature Reference manual for more details.

# 2. Select an Internal Performance Memory

In the PERFORMANCE mode, each INTERNAL memory key accesses a single bank of 64 performance combinations.

# [INTERNAL 1] I, ...... Internal performance bank 1. [INTERNAL 2] I, ..... Internal performance bank 2.

# 3. Select a Performance Combination

After selecting an internal performance bank, you can select any of the 64 performance combinations it contains in exactly the same way as you select voices. See page 21 for voice selection details.

# 4. Play

Try playing the selected performance combination on the keyboard. In some cases you'll hear several voices "layered" on top of one another, in others you'll get a split keyboard effect with one voice on the left-hand side of the keyboard and another on the right. Select a number of different performance combinations and try them out. Here's an abbreviated performance list for easy reference.

# ■ Internal Performance List

#### • INTERNAL PERFORMANCE 1

| No. Voice Name A1 CO Dream A2 KY Piano A3 SP Aztec A4 SC Wyrz A5 CH Choir A6 BA Pick1 A7 ST Rosin A8 BR Stab B1 CO Soire B2 OR Bee B3 SP Lush B4 SC Rude B5 CH Breth B6 BA Swap B7 ST Octvs B8 BR Pro5 C1 CO Orch C2 KY Digi1 C3 SP Faery C4 SC Talk C5 CH OohAh C6 BA Pick2 C7 ST Pitz C8 BR Sfz D1 CO Sable D2 KY Roady D3 SP Silide D4 SC Klav D5 CH Vespa D6 BA -Fret D7 ST Rings D8 BR Forte                                                                                                    |               |          |  |  |  |
|----------------------------------------------------------------------------------------------------|---------------|----------|--|--|--|
| A2         KY Piano           A3         SP Aztec           A4         SC Wyrz           A5         CH Choir           A6         BA Pick1           A7         ST Rosin           A8         BR Stab           B1         CO Soire           B2         OR Bee           B3         SP Lush           B4         SC Rude           B5         CH Breth           B6         BA Swap           B7         ST Octvs           B8         BR Pro5           C1         CO Orch           C2         KY Digi1           C3         SP Faery           C4         SC Talk           C5         CH OohAh           C6         BA Pick2           C7         ST Pitz           C8         BR Sfz           D1         CO Sable           D2         KY Roady           D3         SP Slide           D4         SC Klav           D5         CH Vespa           D6         BA -Fret           D7         ST Rings | $\overline{}$ |          |  |  |  |
| A3         SP Aztec           A4         SC Wyrz           A5         CH Choir           A6         BA Pick1           A7         ST Rosin           A8         BR Stab           B1         CO Soire           B2         OR Bee           B3         SP Lush           B4         SC Rude           B5         CH Breth           B6         BA Swap           B7         ST Octvs           B8         BR Pro5           C1         CO Orch           C2         KY Digi1           C3         SP Faery           C4         SC Talk           C5         CH OohAh           C6         BA Pick2           C7         ST Pitz           C8         BR Sfz           D1         CO Sable           D2         KY Roady           D3         SP Slide           D4         SC Klav           D5         CH Vespa           D6         BA -Fret           D7         ST Rings                               | A1            |          |  |  |  |
| A4 SC Wyrz A5 CH Choir A6 BA Pick1 A7 ST Rosin A8 BR Stab B1 CO Soire B2 OR Bee B3 SP Lush B4 SC Rude B5 CH Breth B6 BA Swap B7 ST Octvs B8 BR Pro5 C1 CO Orch C2 KY Digi1 C3 SP Faery C4 SC Talk C5 CH OohAh C6 BA Pick2 C7 ST Pitz C8 BR Sfz D1 CO Sable D2 KY Roady D3 SP Slide D4 SC Klav D5 CH Vespa D6 BA -Fret D7 ST Rings                                                                                                    | A2            | KY Piano |  |  |  |
| A5 CH Choir A6 BA Pick1 A7 ST Rosin A8 BR Stab B1 CO Soire B2 OR Bee B3 SP Lush B4 SC Rude B5 CH Breth B6 BA Swap B7 ST Octvs B8 BR Pro5 C1 CO Orch C2 KY Digi1 C3 SP Faery C4 SC Talk C5 CH OohAh C6 BA Pick2 C7 ST Pitz C8 BR Sfz D1 CO Sable D2 KY Roady D3 SP Slide D4 SC Klav D5 CH Vespa D6 BA -Fret D7 ST Rings                                                                                                    | АЗ            | SP Aztec |  |  |  |
| A6 BA Pick1 A7 ST Rosin A8 BR Stab B1 CO Soire B2 OR Bee B3 SP Lush B4 SC Rude B5 CH Breth B6 BA Swap B7 ST Octvs B8 BR Pro5 C1 CO Orch C2 KY Digi1 C3 SP Faery C4 SC Talk C5 CH OohAh C6 BA Pick2 C7 ST Pitz C8 BR Sfz D1 CO Sable D2 KY Roady D3 SP Slide D4 SC Klav D5 CH Vespa D6 BA -Fret D7 ST Rings                                                                                                    | A4            |          |  |  |  |
| A8 BR Stab B1 CO Soire B2 OR Bee B3 SP Lush B4 SC Rude B5 CH Breth B6 BA Swap B7 ST Octvs B8 BR Pro5 C1 CO Orch C2 KY Digi1 C3 SP Faery C4 SC Talk C5 CH OohAh C6 BA Pick2 C7 ST Pitz C8 BR Sfz D1 CO Sable D2 KY Roady D3 SP Slide D4 SC Klav D5 CH Vespa D6 BA -Fret D7 ST Rings                                                                                                    | A5            | CH Choir |  |  |  |
| A8 BR Stab B1 CO Soire B2 OR Bee B3 SP Lush B4 SC Rude B5 CH Breth B6 BA Swap B7 ST Octvs B8 BR Pro5 C1 CO Orch C2 KY Digi1 C3 SP Faery C4 SC Talk C5 CH OohAh C6 BA Pick2 C7 ST Pitz C8 BR Sfz D1 CO Sable D2 KY Roady D3 SP Slide D4 SC Klav D5 CH Vespa D6 BA -Fret D7 ST Rings                                                                                                    | A6            | BA Pick1 |  |  |  |
| B1         CO Soire           B2         OR Bee           B3         SP Lush           B4         SC Rude           B5         CH Breth           B6         BA Swap           B7         ST Octvs           B8         BR Pro5           C1         CO Orch           C2         KY Digi1           C3         SP Faery           C4         SC Talk           C5         CH OohAh           C6         BA Pick2           C7         ST Pitz           C8         BR Sfz           D1         CO Sable           D2         KY Roady           D3         SP Slide           D4         SC Klav           D5         CH Vespa           D6         BA -Fret           D7         ST Rings                                                                                                    | A7            | ST Rosin |  |  |  |
| B2 OR Bee B3 SP Lush B4 SC Rude B5 CH Breth B6 BA Swap B7 ST Octvs B8 BR Pro5 C1 CO Orch C2 KY Digi1 C3 SP Faery C4 SC Talk C5 CH OohAh C6 BA Pick2 C7 ST Pitz C8 BR Sfz D1 CO Sable D2 KY Roady D3 SP Slide D4 SC Klav D5 CH Vespa D6 BA -Fret D7 ST Rings                                                                                                    | A8            | BR Stab  |  |  |  |
| B3 SP Lush B4 SC Rude B5 CH Breth B6 BA Swap B7 ST Octvs B8 BR Pro5 C1 CO Orch C2 KY Digi1 C3 SP Faery C4 SC Talk C5 CH OohAh C6 BA Pick2 C7 ST Pitz C8 BR Sfz D1 CO Sable D2 KY Roady D3 SP Slide D4 SC Klav D5 CH Vespa D6 BA -Fret D7 ST Rings                                                                                                    | 81            |          |  |  |  |
| B4         SC Rude           B5         CH Breth           B6         BA Swap           B7         ST Octvs           B8         BR Pro5           C1         CO Orch           C2         KY Digi1           C3         SP Faery           C4         SC Talk           C5         CH OohAh           C6         BA Pick2           C7         ST Pitz           C8         BR Sfz           D1         CO Sable           D2         KY Roady           D3         SP Slide           D4         SC Klav           D5         CH Vespa           D6         BA -Fret           D7         ST Rings                                                                                                    | 82            | OR Bee   |  |  |  |
| B4         SC Rude           B5         CH Breth           B6         BA Swap           B7         ST Octvs           B8         BR Pro5           C1         CO Orch           C2         KY Digi1           C3         SP Faery           C4         SC Talk           C5         CH OohAh           C6         BA Pick2           C7         ST Pitz           C8         BR Sfz           D1         CO Sable           D2         KY Roady           D3         SP Slide           D4         SC Klav           D5         CH Vespa           D6         BA -Fret           D7         ST Rings                                                                                                    | <b>B</b> 3    | SP Lush  |  |  |  |
| B6         BA Swap           B7         ST Octvs           B8         BR Pro5           C1         CO Orch           C2         KY Digi1           C3         SP Faery           C4         SC Talk           C5         CH OohAh           C6         BA Pick2           C7         ST Pitz           C8         BR Sfz           D1         CO Sable           D2         KY Roady           D3         SP Slide           D4         SC Klav           D5         CH Vespa           D6         BA -Fret           D7         ST Rings                                                                                                    | B4            | SC Rude  |  |  |  |
| B7         ST Octvs           B8         BR Pro5           C1         CO Orch           C2         KY Digi1           C3         SP Faery           C4         SC Talk           C5         CH OohAh           C6         BA Pick2           C7         ST Pitz           C8         BR Sfz           D1         CO Sable           D2         KY Roady           D3         SP Slide           D4         SC Klav           D5         CH Vespa           D6         BA -Fret           D7         ST Rings                                                                                                    | B5_           | CH Breth |  |  |  |
| B8 BR Pro5 C1 CO Orch C2 KY Digi1 C3 SP Faery C4 SC Talk C5 CH OohAh C6 BA Pick2 C7 ST Pitz C8 BR Sfz D1 CO Sable D2 KY Roady D3 SP Slide D4 SC Klav D5 CH Vespa D6 BA -Fret D7 ST Rings                                                                                                    | ₿6            | BA Swap  |  |  |  |
| C1                                                                                                    | <b>B</b> 7    | ST Octvs |  |  |  |
| C2 KY Digi1 C3 SP Faery C4 SC Talk C5 CH OohAh C6 BA Pick2 C7 ST Pitz C8 BR Sfz D1 CO Sable D2 KY Roady D3 SP Siide D4 SC Klav D5 CH Vespa D6 BA -Fret D7 ST Rings                                                                                                    | B8            | BR Pro5  |  |  |  |
| C3 SP Faery C4 SC Talk C5 CH OohAh C6 BA Pick2 C7 ST Pitz C8 BR Sfz D1 CO Sable D2 KY Roady D3 SP Slide D4 SC Klav D5 CH Vespa D6 BA -Fret D7 ST Rings                                                                                                    | C1            |          |  |  |  |
| C4 SC Talk C5 CH OohAh C6 BA Pick2 C7 ST Pitz C8 BR Sfz D1 CO Sable D2 KY Roady D3 SP Slide D4 SC Klav D5 CH Vespa D6 BA -Fret D7 ST Rings                                                                                                    | C2            | KY Digi1 |  |  |  |
| C4 SC Talk C5 CH OohAh C6 BA Pick2 C7 ST Pitz C8 BR Sfz D1 CO Sable D2 KY Roady D3 SP Slide D4 SC Klav D5 CH Vespa D6 BA -Fret D7 ST Rings                                                                                                    | C3            | SP Faery |  |  |  |
| C5 CH OohAh  C6 BA Pick2  C7 ST Pitz  C8 BR Sfz  D1 CO Sable  D2 KY Roady  D3 SP Slide  D4 SC Klav  D5 CH Vespa  D6 BA -Fret  D7 ST Rings                                                                                                    | C4            | SC Talk  |  |  |  |
| C7 ST Pitz C8 BR Sfz D1 CO Sable D2 KY Roady D3 SP Silde D4 SC Klav D5 CH Vespa D6 BA -Fret D7 ST Rings                                                                                                    | C5            |          |  |  |  |
| C8         BR Sfz           D1         CO Sable           D2         KY Roady           D3         SP Slide           D4         SC Klav           D5         CH Vespa           D6         BA -Fret           D7         ST Rings                                                                                                    | C6            | BA Pick2 |  |  |  |
| D1 CO Sable D2 KY Roady D3 SP Slide D4 SC Klav D5 CH Vespa D6 BA -Fret D7 ST Rings                                                                                                    | C7            | ST Pitz  |  |  |  |
| D2 KY Roady D3 SP Slide D4 SC Klav D5 CH Vespa D6 BA -Fret D7 ST Rings                                                                                                    | Ç8            | BR Sfz   |  |  |  |
| D3         SP Slide           D4         SC Klav           D5         CH Vespa           D6         BA -Fret           D7         ST Rings                                                                                                    | D1            |          |  |  |  |
| D4         SC Klav           D5         CH Vespa           D6         BA -Fret           D7         ST Rings                                                                                                    | D2            | KY Roady |  |  |  |
| D5 CH Vespa D6 BA -Fret D7 ST Rings                                                                                                    | DЗ            | SP Stide |  |  |  |
| D6 BA -Fret<br>D7 ST Rings                                                                                                    | D4            |          |  |  |  |
| D7 ST Rings                                                                                                    | D5            | CH Vespa |  |  |  |
|                                                                                                    |               |          |  |  |  |
| D8 BR Forte                                                                                                    | D7            |          |  |  |  |
|                                                                                                    | D8            | BR Forte |  |  |  |

| <b>∠</b> ⊑ 1 |            |  |  |
|--------------|------------|--|--|
| No.          | Voice Name |  |  |
| E1           | CO Jazzr   |  |  |
| E2           | OR Gimme   |  |  |
| E3           | SP Lite    |  |  |
| E4           | SC Buzz    |  |  |
| E5           | CH Munch   |  |  |
| E6           | BA Rezzo   |  |  |
| E7           | ST Dark    |  |  |
| E8           | BR Saw     |  |  |
| F1           | CO E.S.P   |  |  |
| F2           | KY Elek    |  |  |
| F3           | SP Stars   |  |  |
| F4           | SC Snaps   |  |  |
| F5           | CH Abyss   |  |  |
| F6           | BA Mini    |  |  |
| F7           | ST 2002    |  |  |
| F8           | BR Obie    |  |  |
| G1           | CO Pnooh   |  |  |
| G2           | OR Nave    |  |  |
| G3           | SP Ace     |  |  |
| G4           | SC Point   |  |  |
| G5           | CH Comet   |  |  |
| G6           | ВА Сирру   |  |  |
| G7           | ST Big     |  |  |
| G8           | BR Fatti   |  |  |
| H1           | CO Inca    |  |  |
| H2           | KY Funky   |  |  |
| H3           | SP Vekta   |  |  |
| H4           | SC Pizza   |  |  |
| H5           | CH Oral    |  |  |
| H6           | BA Doom    |  |  |
| H7_          | ST Tron    |  |  |
| H8           | BR Swell   |  |  |

#### • INTERNAL PERFORMANCE 2

| INTERNAL PERFORMANCE Z |            |  |                |           |  |  |
|------------------------|------------|--|----------------|-----------|--|--|
| No.                    | Voice Name |  | No.            | Voice Nam |  |  |
| A1                     | CO Ncert   |  | E1             | CO Gospl  |  |  |
| A2                     | KY Loud    |  | E2             | OR Cheap  |  |  |
| АЗ                     | SP Carol   |  | E3             | SP Pluto  |  |  |
| A4                     | SL Mitey   |  | E4             | SC Clank  |  |  |
| A5                     | ME Orion   |  | E5             | ME Ecko   |  |  |
| A6                     | GT Amped   |  | E6             | GT Harm   |  |  |
| A7                     | SE Rolls   |  | E7             | SE Zoom   |  |  |
| A8                     | WN Tenor   |  | 8<br>E         | BR Reeds  |  |  |
| B1                     | CO DXStr   |  | F1             | CO Ethos  |  |  |
| B2                     | OR Sine    |  | F2             | KY PnoMW  |  |  |
| В3                     | SP Venus   |  | F3             | SP Synth  |  |  |
| 84                     | SL Chick   |  | F4             | FI Santo  |  |  |
| B5                     | ME Glitz   |  | <del>F</del> 5 | ME Alien  |  |  |
| B6                     | GT Strat   |  | F6             | GT El12   |  |  |
| B7                     | SE C-tar   |  | F7             | SE Delay  |  |  |
| B8.                    | WN Sacks   |  | F8             | BR Lips   |  |  |
| C1                     | CO Stass   |  | G1             | CO Kings  |  |  |
| C2.                    | KY Digi2   |  | G2             | KY Calio  |  |  |
| C3                     | SP Whino   |  | G3             | SP Anlog  |  |  |
| C4                     | ŞL L7      |  | G4             | SC Wind   |  |  |
| C5                     | ME Honto   |  | G5             | ME Spark  |  |  |
| C6                     | GT Phunk   |  | G6             | GT 12Str  |  |  |
| C7                     | SE Xeno    |  | G7 .           | SE Flies  |  |  |
| C8                     | WN Alto    |  | G8             | BR Miles  |  |  |
| D1                     | CO Megin   |  | H1             | CO Happi  |  |  |
| D2                     | KY Jerry   |  | H2             | KY Digi3  |  |  |
| D3                     | SP Hinx    |  | НЗ             | SP Arpeg  |  |  |
| D4                     | SL Eazy    |  | H4             | TP Belis  |  |  |
| D5                     | ME Mars    |  | H5             | ME Hit    |  |  |
| D6                     | GT Rock    |  | H6             | GT Acstc  |  |  |
| D7                     | SE Storm   |  | H7             | SE Hero   |  |  |
| D8                     | WN Panic   |  | H8             | BR Fanfr  |  |  |
|                        |            |  |                |           |  |  |

<sup>\*</sup> In addition to the voice categories described on page 26, the performance mode has a "CO" (combination) category.

# **■ CARD Performance Memory**

Any Yamaha MCD64 Memory Card used for voice storage can be used for performance storage as well. An MCD64 Memory Card holds two banks of 64 performance combinations each - a total of 128 performance combinations in addition to 256 voices per card.

CARD performance numbers are preceded by the letter "C". The two performance banks are selected in sequence by repeatedly pressing the [CARD] key:

... 
$$C_i \rightarrow C_{ii} \rightarrow C_i$$
 ...

Individual performance combinations are then selected by using the GROUP and PROGRAM keys (or the [-1]/[+1] keys or data dial) in exactly the same way as the INTERNAL voices and performance combinations.

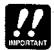

A properly formatted Yamaha MCD64 memory card (or an appropriate pre-programmed voice card) must be inserted in the CARD slot before the CARD memory can be selected. If no memory card is present, the "Data Card not ready!" display will appear when you attempt to select the card memory. If this happens, press the [EXIT/NO] key to return to the performance play mode.

# **■** Programming Your Own Performance Combinations

A single SY85 "performance combination" can have one, two, three, or four "layers," each having a different voice and several other important attributes.

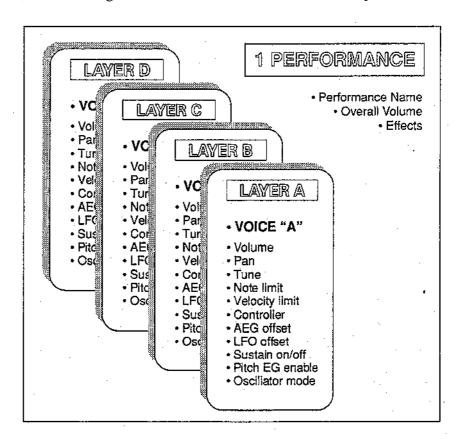

In addition to the individual attributes that can be programmed for each layer, overall characteristics such as volume, effects, and the performance name can also be programmed.

Layers can be played simultaneously across the entire keyboard, limited to specific ranges to create split keyboard setups, or overlapped in any way required. It's also possible to use "velocity switching" to assign different velocity ranges to different layers so that, for example, one voice sounds when you play softly and a completely different voice takes over (or overlaps the first voice) when you play harder.

#### AN EXAMPLE

Follow these steps to create a 3-layer voice in which you play a bass voice on the lower two octaves of the keyboard, and piano plus strings on the upper octaves.

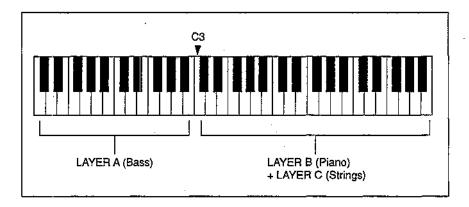

Although we won't use anywhere near the SY85's full complement of performance parameters, this exercise will help you get a feel for the performance mode and standard editing procedures.

# 1. Select a Performance Combination

Engage the PERFORMANCE mode and select any internal performance combination, as described in the preceding section.

# 2. Initialize the Selected Performance Combination

Make sure that the [PERFORMANCE] key indicator is lit, and then press the SUB MODE [JOB] key. Press the PAGE [►] a few times to select the "PERFORMANCE JOB Initialize" screen.

FERFORMANCE JOB Initialize
[EDIT] LYR

Press the [F6] function key to ensure that the entire performance combination is initialized (the square brackets should be around "EDIT" above the [F6] key), then press [ENTER/YES].

PERFORMANCE JOB Initialize
Are you sure ? [EDIT] LYR

Respond to "Are you sure?" on the display by pressing the [ENTER/YES] key again. "Completed" will appear for a few seconds when the initialization job has finished.

```
PERFORMANCE JOB Initialize
Completed! [EDIT] LYR
```

#### 3. Select the Performance Edit "LAYER" Mode

Press the SUB MODE [EDIT] key. This selects the performance edit mode. Use the PAGE [ ] and [ ] keys to select the "LAYER" entry screen (if it doesn't appear immediately).

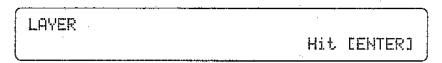

When you've located this screen, press [ENTER/YES] to engage the performance edit LAYER mode.

## 4. Select the Voices for Each Layer

If the "LAYER Voice Number" display doesn't appear as soon as you engage the performance edit mode, press the PAGE [ key a few times until it does appear (see the "HINT", below).

| LAYER Voice | Number | ⟨SP   | Makro>ABCD |
|-------------|--------|-------|------------|
| H=4A1       | B=IA1  | C=#A1 | D=4A1      |

The voice numbers assigned to each layer are shown across the bottom of the display. After initialization, voice "I<sub>1</sub>A1" is assigned to all four layers.

Press the [F2] function key to place the underline cursor under the layer-A voice number (note that the voice name is shown between parentheses in the upper right corner of the display), then use the [CS2] control slider or any of the voice selection methods already described to select voice number "I<sub>1</sub>C1" (BA Wood).

Next press the [F4] function key to select the layer-B voice number, and use the [CS4] control slider or any other voice selection method to select voice number " $I_1B1$ " (AP Grand).

Next press the [F6] function key to select the layer-C voice number, and use the [CS6] control slider or any other voice selection method to select voice number "I<sub>1</sub>D1" (ST Power).

Finally, press the [F8] function key to select the layer-D voice number and, while holding the [SHIFT] key, press the [-1] key to turn layer-D "off".

| ſ |             |        |       |           |
|---|-------------|--------|-------|-----------|
|   | LAYER Voice | Number | ·     | >ABC-     |
| ١ |             |        |       | 1 1 1 1 1 |
|   | A=1C1       | B=181  | C=ID1 | D≕off ¦   |
| Į |             | ,      |       |           |

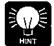

The PAGE [ ] and [ ] keys can usually be used to select the various parameter and function screens in any edit mode. There is another way, however, that can be more direct is some cases. To call the "LAYER Voice Number screen", for example, press the [MENU] key, use either the data entry dial or the [-1] and [+1] keys to select "1: Voice Number", and then press [ENTER/YES].

## 5. Set the Volume of Each Layer

Press the PAGE [►] key to move to the "LAYER Volume" screen.

| LAYER | Volume |      | <   | >ABC-   |
|-------|--------|------|-----|---------|
|       | 1271   | 1278 | 98∏ | <b></b> |

You can now use the [CS2] slider to adjust the volume of the layer-A voice, the [CS4] slider to adjust the volume of the layer-B voice, and the [CS6] slider to adjust the volume of the layer-C voice. The volume range is from "0" to "127", with "127" being maximum volume. The bars to the right of the volume parameters indicate volume level - the longer the bar the higher the volume.

For now, just use [CS6] to lower the volume of the layer-C strings voice to "98". Notice that since layer D is turned "off", no parameter appears for the layer-D voice.

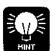

In addition to using the control sliders, these and most other parameters can be adjusted by first pressing the function key immediately below the parameter in order to select that parameter (the underline cursor will appear below the selected parameter), and then using either the data entry dial for large changes or the [-1] and [+1] keys for small stepwise changes.

## 6. Set the Pan Position of Each Layer

Press the PAGE [►] key to move to the "LAYER Pan" screen.

| LAYER Pan | Lambane | <   | >ABC-                                   |
|-----------|---------|-----|-----------------------------------------|
| +8        | -15     | +15 | *************************************** |

Use the [CS4] slider to set the layer-B pan parameter to "-15 and [CS6] to set the layer-C pan parameter to "+15". This pans the piano voice slightly to the left and the strings voice slightly to the right for a broader, more spacious sound (the bass voice is left in the center - "+0"). Note the position of the marker in the graphic pan display on the upper display line as you set these parameters.

## 7. Tune Each Layer

Press the PAGE [▶] key to move to the "LAYER Tune" screen.

Since the bass voice we have selected will sound too low if played only on the lower two octaves of the keyboard, we'll shift its pitch up one octave. Use the [CS1] slider to set the layer-A "NtShft" (Note Shift) parameter to "+12".

## 8. Set the Note Limits for Each Layer

Press the PAGE [▶] key to move to the "LAYER Note Limit" screen.

Although the note limit parameters can be adjusted via the appropriate control sliders or other data entry controls, there is an easier way. Press [F2] to select the upper note limit for the layer-A voice then, while holding the [SHIFT] key, press the B2 key on the keyboard. Now press [F3] to select the layer-B lower note limit and, while holding [SHIFT], press the C3 key on the keyboard. Using the same technique, set the layer-C lower note limit to C3.

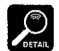

Although the current layer-A lower limit (C-2) as well as the layer-B and layer-C upper limits (G8) extend beyond the keyboard, these settings won't adversely affect our performance combination so we won't bother to change them.

## 9. Play

Try playing our new performance combination on the keyboard. You should hear only the BA Wood voice when playing on the lower two octaves (Cl through B2), and a combination of the AP Grand and ST Power voices when playing on the upper three octaves (C3 through C6).

#### The COMPARE Function

The COMPARE function lets you compare the sound of the edited performance combination with that of the original performace combination. To engage the COMPARE mode, press the [STORE] key while holding the [SHIFT] key. The [PERFORMANCE] key indicator will flash and you'll hear the original pre-edit performance combination when you play on the keyboard.

Press the [EXIT/NO] key to exit from the COMPARE mode and return to the edited data.

## 10. Go Back And Customize the Parameters

Now you know what the parameters we've just edited do, go back and modify them to create a performance combination that suits <u>your</u> musical needs (use the PAGE [ and [ keys to locate the various edit screens).

## 11. Store Your Performance Combination

Once you're satisfied with the sound of your original performance combination, you can store it to an internal performance memory location as follows:

Press the [STORE] key.

| PERFORMANCE STORE | LayerA: <ba wood=""></ba> |
|-------------------|---------------------------|
| To 4A1:CO Dream   | ₹Ciu ₹Biu ₹Diu off        |

Select the performance memory location to which you want to store your new performance combination using any standard performance selection procedure (e.g. MEMORY, GROUP, and PROGRAM keys).

| PERFORMANCE STORE | LayerA:(BA Wood >  |
|-------------------|--------------------|
| To ID7:SE Storm   | ĮCiu ĮBiu ĮDiu off |

Press [ENTER/YES].

| PERFORMANCE STORE  | Are you sure ?   |
|--------------------|------------------|
| To #D7:SE Storm #C | 1u ₹Blu ₹Dlu off |

Press [ENTER/YES] again.

| PERFORMANCE STORE | Completed !        |
|-------------------|--------------------|
| To ID7:SE Storm   | ∜Ciu ∜Biu ∜Diu off |

"Completed!" will appear briefly when the data has been stored, then the SY85 will return to the PERFORMANCE PLAY mode.

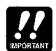

If you return to the PERFORMANCE PLAY mode before storing the edited performance combination, either by pressing the [EXIT/NO] key or the [PERFORMANCE] key, an inverse letter "E" will appear to the right of the performance number, indicated that it has been edited but not stored. You can call the STORE function at this point and proceed as described above. If you select a different performance combination before storing, however, the edited data will be lost. Also note that any previous data in the performance memory location you store to will be overwritten by the new data.

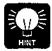

You can use the PERFORMANCE NAME function described on page 25 of the Feature Reference manual to give your performance combination an original name before storing it.

#### **■** Further Possibilities ...

When you're ready to explore the many other possibilities the SY85 provides for performance programming, read through the "PERFORMANCE EDIT MODE" section of the Feature Reference manual (page 13).

## 4. Voice Editing & Effects

For the programmer who wants to get serious about voice programming, the SY85 offers an extensive range of parameters that allow extremely fine control. All parameters are discussed in detail in the Feature Reference manual VOICE EDIT section (page 57), and we recommend that the dedicated programmer study the Feature Reference manual carefully before embarking on any major voicing projects. The SY85's dual-processor effect system is also quite complex, allowing detailed effect setups to be programmed for each voice. The effect system is described in detail in the feature Reference manual (page 254). For now, however, let's see how you can create a new voice quickly and easily using the VOICE QUICK EDIT mode.

#### 1. Select a Voice

In the VOICE PLAY mode, select the voice you want to edit using the normal voice selection procedure.

|   | VOICE PLAY | · ·    | <del></del> | 4A1:SP   | Makro  |
|---|------------|--------|-------------|----------|--------|
| Į | Serial     | EF1:EG | Chorus      | EFZ:Rev. | .Halli |

## 2. Press [QUICK EDIT]

Press the SUB MODE [QUICK EDIT] key to engage the voice quick edit mode.

## 3. Select and Set the WAVE Parameters

If it doesn't appear immediately when the QUICK EDIT mode is engaged, use the PAGE [ ] and [ ] keys to locate the "QED WAVE" screen.

| QED | WAVE)Group | Number     |  |
|-----|------------|------------|--|
|     | 01:Piano   | P001:Piano |  |

These parameters provide a fast, easy way to select a new AWM wave for the current voice, and automatically set the main amplitude envelope generator parameters to values that produce good results with the selected wave.

For fast, easy selection of the preset SY85 waves, the "Group" parameter, edited via [CS2], selects 16 different wave categories or "groups", each containing a number of waves that can be individually selected by using the "Number" parameter.

#### **Quick Edit Wave Groups**

| 1: Piano                     | Acoustic pianos.            |
|------------------------------|-----------------------------|
| 2: Key                       | Other keyboards.            |
| 3: Brass                     | Brass instruments.          |
| 4: Wind                      | Wind instruments.           |
| <ol><li>5: Strings</li></ol> | Strings.                    |
| 6: A.Guitar                  | Acoustic guitars.           |
| 7: E.Guitar                  | Electric guitars.           |
| 8: Bass                      | Acoustic & electric bass.   |
| 9: Folk                      | Folk & ethnic instruments.  |
| 10: Synth                    | Synthesizer sounds.         |
| 11: Choir                    | Choir & human voice.        |
| 12: TPerc                    | Tuned percussion.           |
| 13: Drum                     | Drums.                      |
| 14: Perc                     | Percussion instruments.     |
| 15: SE                       | Sound effects.              |
| 16: Osc                      | Basic oscillator waveforms. |

Once the desired group has been selected, use [CS5] to select the wave to be used in the current voice. The [INTERNAL 1], [INTERNAL 2], and [CARD] keys can also be used to select the memory area from which the wave is to be selected. A complete listing of the internal waves is given in the Feature Reference manual appendix (page 310).

**4.** Select and Set the Amplitude Envelope Generator Parameters

Use the PAGE [◄] and [▶] keys to locate the "QED AEG Type" screen.

| QED REG)Type |   | Atk | Sus | Rel | Uel |
|--------------|---|-----|-----|-----|-----|
| 1:Piano      | - | 63  |     | 27  | +3  |

Rather than having to set numerous level and rate values via the full-edit amplitude envelope generator parameters, these parameters let you select from a range of preset envelope types, and then modify the overall attack, sustain, and release characteristics as required.

[CS1] selects either the envelope defined by the current amplitude envelope parameter settings, or one of 21 preset amplitude envelope types for the current voice. The envelope types are:

#### Quick Edit Envelope Types

| 0:           | Full-edit envelope.            |
|--------------|--------------------------------|
| 1: Piano     | Acoustic piano.                |
| 2: Brass     | Brass.                         |
| 3: SfzBrass  | Sforzando brass.               |
| 4: SynBrass  | •                              |
| 5: StFast    | Fast-attack strings.           |
| 6: StSlw/Pd  | Slow-attack strings (pad).     |
| 7: E.Bass    | Electric bass.                 |
| 8: SynBass1  | •                              |
| 9: SynBass2  | Synthesizer bass 2.            |
| 10: Organ    | Organ.                         |
| 11: Guitar   | Guitar.                        |
| 12: Pluck1   | Plucked instrument 1.          |
| 13: Pluck2   | Plucked instrument 2.          |
| 14: SynPad   | Synthesizer pad.               |
| 15: SynComp  | Synthesizer comping (backing). |
| 16: Percusiv | Percussive.                    |
| 17: S.Ideal1 | Sound envelope 1.              |
| 18: S.ldeal2 | Sound envelope 2.              |
| 19: S.ldeal3 | Sound envelope 3.              |
| 20: S.ldeal4 | Sound envelope 4.              |
| 21: Init     | Initialized envelope.          |
|              |                                |

[CS5] sets the attack rate for the selected envelope. "63" produces the fastest attack, while "0" produces the slowest attack. [CS6] sets the sustain level for the selected envelope, and [CS7] sets the release rate for the selected envelope.

[CS8] determines how the output level of the voice changes in response to velocity changes (e.g. keyboard dynamics). Plus "+" settings produce higher output level in response to higher velocity values — i.e. the harder a key is played, the louder the sound. The maximum setting of "+7" produces the maximum level variation in response to velocity changes. Minus "-" settings produce the opposite effect: lower level in response to higher velocity. A setting of "+0" results in no level variation.

## **5.** Select and Set the FILTER Parameters

Use the PAGE [♣] and [▶] keys to locate the "QED FILTER Type" screen.

| _ |     |                  |        |      |       | _ |
|---|-----|------------------|--------|------|-------|---|
|   | QED | FILTER)Type      | Coff   | Reso | Uel   |   |
|   |     | 1:VeloSoft       | 115    | Ø    | +27   |   |
| Į |     | Tuber Terminal e | ተ ጉ ", | ₽.   | 1 - 3 |   |

Although the SY85 includes a sophisticated digital filter system that can be precisely controlled via the full-edit parameters, the simplified filter parameters provided here have been specifically created for fast, efficient filter programming.

[CS3] selects either the filter defined by the current filter parameter settings, or one of 15 preset filter types for the current voice. The filter types are:

#### Quick Edit Filter Types

|                     | 3.                                 |
|---------------------|------------------------------------|
| 0:                  | Full-edit filter.                  |
| 1: VeloSoft         | Velocity sensitive, soft response. |
| 2: VeloWide         | Velocity sensitive, wide response. |
| 3: VeloHard         | Velocity sensitive, hard response. |
| 4: VeloReso         | Velocity sensitive, resonant.      |
| 5: SynBass1         | Synthesizer bass 1.                |
| 6: SynBass2         | Synthesizer bass 2.                |
| 7: SynBras1         | Synthesizer brass 1.               |
| 8: SynBras2         | Synthesizer brass 2.               |
| 9: Sweep            | Sweep-frequency filter.            |
| 10: SlowAtak        | Slow-attack filter.                |
| 11: LPF_Init        | Initialized LPF.                   |
| 12: HPF_nit         | initialized HPF.                   |
| 13: BPF_Init        | Initialized BPF.                   |
| <b>14:</b> BEF_Init | Initialized BEF.                   |
| 15: Thru            | No filter.                         |
| ·                   | ·                                  |

[CS6] sets the cutoff frequency of the selected filter (0 ... 127). Lower cutoff values produce a lower cutoff frequency and higher values produce a higher cutoff frequency. If the "Thru" filter type is selected, no cutoff frequency can be set and "---" appears on the display in place of the parameter.

[CS7] determines the degree of filter resonance (00 ... 99). This parameter has a similar effect to the "resonance" settings on traditional analog synthesizer filters — i.e. it determines the height of a peak in the filter response at the cutoff frequency. Higher resonance values produce a higher resonant peak and reduce the overall bandwidth of the filter, passing a narrow band of frequencies at the filter's cutoff. If a filter type other than "LPF" is selected, no resonance can be produced and "--" appears on the display in place of the parameter.

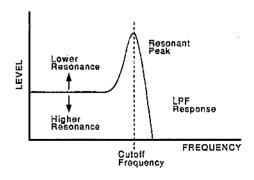

[CS8] determines how the filter cutoff frequency changes in response to velocity changes (e.g. keyboard dynamics). The range is from -63 to +63. Plus "+" settings produce higher cutoff frequencies in response to higher velocity values — i.e. the harder a key is played, the higher the cutoff frequency. The maximum setting of "+63" produces the maximum level variation in response to velocity changes. Minus "-" settings produce the opposite effect: lower cutoff in response to higher velocity. A setting of "+0" results in no cutoff variation.

#### **6.** Select and Set the LF0 Parameters

Use the PAGE [◀] and [▶] keys to locate the "QED LFO" screen.

| QED LFO) | Type    | Speed | Derth |  |
|----------|---------|-------|-------|--|
|          | vibrato | 64    | 64    |  |

Here, the main LFO parameters are simplified and concentrated in a single screen for quick, easy programming.

[CS3] determines whether the LFO will produce vibrato (pitch modulation), tremolo (amplitude modulation), or wahwah (filter cutoff modulation) effects. The current LFO parameter settings (page 78) are selected when this parameter is set to "-----".

[CS5] sets the speed of the LFO (0 ... 99). "0" is the slowest speed setting, producing an LFO speed of approximately 0 Hertz. The fastest setting of 99 produces an LFO speed of approximately 25 Hertz.

[CS6] sets the maximum amount of amplitude (tremolo), pitch (vibrato), or filter cutoff (wahwah) modulation that can be applied to the current voice. A "0" setting produces no modulation while a setting of "127" produces maximum modulation.

## **7.** Select and Set the EFFECT Type & Balance Parameters

Use the PAGE [◄] and [▶] keys to locate the "QED EFFECT" screen.

|                  | · <del></del>  |
|------------------|----------------|
| QED EFFECT) Type | Wet Balance    |
| 25:EG Chorus 0   | :Rev.Halli 50% |

The SY85 features a complex, high-performance effect system that can be programmed easily via the parameters presented here and in the following screen.

[CS1] selects any of the SY85's 90 effect types for the EFFECT 1 processor, and [CS4] does the same for the EFFECT 2 processor. See page 254 of the Feature Reference manual for more details on the SY85 effect system.

[CS8] controls the balance between the direct no-effect sound and the effect sound. The maximum setting of "100" produces maximum effect depth.

#### **8.** Select and Set the Main Effect Parameters

Use the PAGE [◄] and [►] keys to locate the "QED EF PARAM" screen.

This screen provides access to the four main parameters each for the current selected effect 1 and effect 2. The four effect 1 parameters are edited via [CS1] through [CS4], while the four effect 2 parameters are edited via [CS5] through [CS8]. The name of the corresponding effect and parameter are shown on the upper display line when one of these parameters are edited.

The parameters are different for each effect (refer to page 274 of the Feature Reference manual for details).

## 9. Play

Try playing your new voice on the keyboard (of course, you can play at any time while editing to hear how it's progressing).

#### The COMPARE Function

The COMPARE function lets you compare the sound of the edited voice with that of the original voice. To engage the COMPARE mode, press the [STORE] key while holding the [SHIFT] key. The [VOICE] key indicator will flash and you'll hear the original pre-edit voice when you play on the keyboard.

Press the [EXIT/NO] key to exit from the COMPARE mode and return to the edited data.

## 10. Store Your New Voice

Once you're satisfied with the sound of your original voice, you can store it to an internal voice memory location as follows:

Press the [STORE] key.

| VOICE STORE | То           |
|-------------|--------------|
|             | ĮAi:SP Makro |

Select the voice memory location to which you want to store your new voice using any standard voice, selection procedure (e.g. MEMORY, GROUP, and PROGRAM keys).

| VOICE : | STORE | To     |       |  |
|---------|-------|--------|-------|--|
|         |       | ÄD7∷ST | Combo |  |

#### Press [ENTER/YES].

| 1   |
|-----|
| - 1 |
|     |
|     |
|     |

Press [ENTER/YES] again.

| _ <del></del> |     |         |                  | $\overline{}$ |
|---------------|-----|---------|------------------|---------------|
| VOICE STORE   | **  | ľo      |                  |               |
| Ammer might   |     | rw ,    |                  |               |
| Completed     | . 1 | D7:ST   | 1 andrew         |               |
| ) commissions | • " | TO FEET | 17-17:11.127:17: |               |

"Completed!" will appear briefly when the data has been stored, then the SY85 will return to the VOICE PLAY mode.

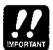

If you return to the VOICE PLAY mode before storing the edited voice, either by pressing the [EXIT/NO] key or the [VOICE] key, an inverse letter "E" will appear to the right of the voice number, indicated that it has been edited but not stored. You can call the STORE function at this point and proceed as described above. If you select a different voice before storing, however, the edited data will be lost. Also note that any previous data in the voice memory location you store to will be overwritten by the new data.

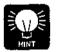

You can use the VOICE NAME function described on page 95 of the Feature Reference manual to give your voice an original name before storing it.

#### **■** Further Possibilities ...

When you're ready to explore the many other possibilities the SY85 provides for voice programming, read through the "VOICE EDIT MODE" section of the Feature Reference manual (page 57).

## 5. The Sequencer

The SY85 sequencer has 8 "normal" tracks and a special rhythm track. Each of the normal sequencer tracks can control a separate "instrument". Which track controls which instrument is determined by the multi-play setup instrument assignments and the sequencer track transmit channel assignments (both are described below). Normally, sequencer tracks 1 through 8 are assigned to the correspondingly numbered MIDI transmit channels, so tracks 1 through 8 control the multi-play instruments assigned to MIDI channels 1 through 8, respectively. Track 9, the rhythm track, plays a sequence of rhythm "patterns"—any of the 100 preset rhythm patterns provided with the SY85, or original patterns you record in the PATTERN mode.

The SY85 sequencer can hold up to 10 separate "songs" that can be selected and recorded or played as required. Completed songs can also be saved to external floppy disks for long-term storage.

There are basically two ways to record using the sequencer — realtime or step write. Both of these methods are described below.

## Real-time Recording (Tracks 1 ... 8)

Realtime recording allows you to directly record anything you play on the keyboard, capturing the spontaneous timing, keyboard dynamics and controller operations of the performance. Using the realtime recording mode is, in fact, very much like using a conventional tape recorder. Realtime recording is best for parts you can play easily on the keyboard, and for passages in which you want to retain the human "feel" of naturally varying timing and other musical factors.

## 1. Engage the Song Mode and Select a Song Number

Press the [SONG] key to engage the song mode.

| SONG PLAY<br>02:InitSong | Meas<br>001 | Tempo Ti |    |
|--------------------------|-------------|----------|----|
| 67: Tulfpona             | m. im       | 120 4/   | ,, |

The SY85 can hold up to 10 different "songs" in memory at the same time. Use [CS1] to select a song number from 1 to 10. If this is the first song you've recorded, "1" is a logical choice.

### Optional Set the Transmit Channel For Each Track.

This step is only necessary if you want to change the default track transmit channel settings: tracks 1 through 8 normally transmit on MIDI channels 1 through 8, respectively.

Press [F8] to call the Track Transmit Channel display.

|   | Trans | mit | Channel |   | - |   |   |
|---|-------|-----|---------|---|---|---|---|
| 1 | 2     | Ü,  | 計       | 5 | 6 | 7 | 8 |

Here you can specify which MIDI channel (1 ... 16) each of the sequencer's 8 main tracks will transmit on. Functions keys [F1] through [F8] correspond to tracks 1 through 8. Press a function key to move the underline cursor to the MIDI channel parameter for that track, then use the corresponding control slider (e.g. [CS3] for track 3) to set the MIDI transmit channel for that track. The MIDI transmit channel for the rhythm track (track 9) can be set by holding the [SHIFT] key and using the [CS8] control slider (note that "RH9" appears above [CS8] while the [SHIFT] key is held). The rhythm track is normally set to transmit on channel 16.

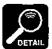

This function is obviously important if you will be using the SY85 sequencer to drive an external tone generator that has specific channel requirements.

## 2. Program the MULTI Setup For the Selected Song

Each SY85 "song" has an independent "multi setup" that can have up to 16 voices assigned to "instruments" 1 through 16. Each instrument is controlled via the correspondingly numbered MIDI channel.

Press the SUB MODE [MULTI EDIT] key, and then use the PAGE [ and [ ] keys to locate the "MULTI Voice Select" screen shown below. This screen lets you select the voices that are to be played via the various multisetup channels.

MULTI Voice Select 1- 8 (SP Makro) PȚA1 PȚA1 PȚA1 PȚA1 PȚA1 PȚA1 PȚA1

Only eight voice numbers are shown on the display at one time. Use the PAGE [ ] and [ ] keys while holding the [SHIFT] key to switch between multi instruments "1 ... 8" and "9 ... 16". The currenty selected group of voices is indicated on the upper display line.

After moving the cursor to the instrument you want to edit by pressing the appropriate function key, use the same function key to toggle between PER-FORMANCE or VOICE memory ("P" or "V" at the beginning of the voice number). Then use the [INTERNAL 1], [INTERNAL 2], and [CARD] keys to select the memory area from which the voice is to be selected, and finally the GROUP and PROGRAM keys to select the voice. Voices within the selected memory bank can also be selected directy for each channel by the appropriate CS sliders. Internal and card voices cannot be mixed.

The voices can individually turned on or off by using the [-] (off) and [+] (on) keys while holding the [SHIFT] key.

The name of the currently selected voice is shown in the upper right corner of the display.

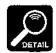

To make locating voices for multi assignment faster and easier, a "voice search" function can be accessed from the "MULTI Voice Select" screen by pressing the SUB MODE [COPY] key.

## **3.** Return to the SONG Mode and Set the Record Parameters

#### 3-1 Engage the Record Mode.

Press [SONG] or [EXIT] to return to the song play mode, then press the sequencer [RECORD] key to engage the record standby mode. The red [RECORD] indicator will light.

| SONG | RECORD | Meas | Tempo | Time |  |
|------|--------|------|-------|------|--|
| OVER |        | 901  | 120   | 4/ 4 |  |

#### 3-2 Select the Record Track.

GROUP keys [A] through [H] correspond to sequencer tracks 1 through 8, while PROGRAM key [1] is used to select the rhythm track (the rhythm track will be described in detail in "Rhythm Patterns and the Rhythm Track"). When the song mode is engaged, the indicators corresponding to tracks that already contain some recorded data glow green. The inidcator of the track to be recorded, selected by pressing the appropriate GROUP or PROGRAM key, glows red.

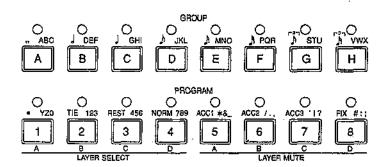

When the desired record track is selected, the corresponding instrument in the current multi-play setup will sound when the keyboard is played.

#### 3-3 Select a Record Mode.

Use [CS1] to select the desired record mode. The different record modes are:

## OVER (Real-time Overdub) Material recorded in the con-

Material recorded in the overdub mode is recorded "over" any previous material, so you end up with a combination of the previous and newly-recorded data.

# REPL (Real-time Replace) Anything recorded in this mode replaces previously recorded material. That is, previous data on the current track is erased and replaced by the new material.

#### STEP

The STEP record mode will be described in "STEP RECORDING" beginning on page 52.

#### PUNC (Real-time Punch-in)

Punch-in recording makes it possible to re-record (replace) a section of a previously-recorded track without affecting the data before and after the punch-in section. All operations are the same as for replace recording, except that you must specify the measure numbers for the beginning and end of the punch-in segment. If you select "punc" instead of "over" or "repl," (see step 3, above) the display will appear as follows:

| _ |      |        |     |      |       |      | • • • • • • • • • • • • • • • • • • • • |   |
|---|------|--------|-----|------|-------|------|-----------------------------------------|---|
|   | SOMG | RECORD | )   | Meas | Tempo | Time |                                         |   |
|   | PUNC | 001~   | 001 | 001  | 120   | 4/4  |                                         |   |
|   |      |        |     |      |       |      |                                         | , |

Use the [CS2] and [CS3] control sliders to set the punch-in and punchout measures, respectively, prior to recording. Other parameters within this display can be set in the same way as for replace or overdub recording.

Once recording is started the sequence will play back until the punch-in point is reached, then the replace record mode will be activated until the punch-out point is reached, allowing you to record the new material. If recorded material exists following the punch-out point, playback will continue until the end of the sequence.

## 3-4 Set the Record Tempo.

Use [CS5] to set the tempo you want to record at (shown in beats per minute on the display). The tempo can be set from 30 to 240 beats per minute.

## 3-5 Set the Time Signature.

Use [CS6] to set the time signature of the song to be recorded. The time signature can only be set if the song selected for recording is "clear" and does not contain any previous data. See "CLEAR SONG" on page 179 of the Feature Reference manual for instructions on how to clear one or all songs.

## Optional Set the Start Measure.

Before actually begin recording you can use the [CS4] slider to set the measure from which you want to start recording, if the track being recorded already contains recorded material.

## 4. Press [RUN] To Start Recording

Press the [RUN] key and start recording after a two-measure count-in. The count-in is indicated visually on the LCD by "minus" measure numbers — e.g. recording will actually begin after a two-measure count-in from -8 to 0 if 4/4 time is selected, -16 to 0 if 8/8 time is selected, etc. The "click" metronome will also sound as long as the "CLICK MODE" function is set appropriately ("REFERENCE" section, page 217) and the rear-panel [CLICK VOLUME] control is set to an appropriate level. After the count-in, the measure numbers will increase as recording progresses. The [RUN] key indicator also flashes to indicate the tempo — red on the first beat of every measure and green on all other beats.

## **5.** Press [STOP] To Stop Recording

When you have finished playing the part for the current track, press the [STOP] key to stop recording. Both the [RUN] and [RECORD] key indicators will go out, and "Executing!" will appear on the display briefly while recorded data is being processed. After this, the SY85 will return to the sequencer play mode.

## 6. Check the Part just Recorded

You can now listen to the part you've just recorded by pressing the sequencer [◄] "top" key (see illustration below) to return to the first measure, and then the [RUN] key. You can also use the forward and reverse keys to move to any measure and listen to playback from that point.

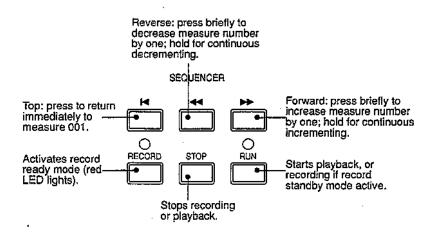

Playback will stop automatically when the end of the recorded sequence is reached, or it can be stopped at any time by pressing the [STOP] key.

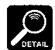

While a sequence is playing, the [CS1] through [CS8] sliders can be used to adjust the volume of-multi instruments 1 through 8, respectively. Also, since the cursor is located at the "Tempo" parameter, the data entry dial or [-1] and [+1] keys can be used to change the tempo during playback.

## 7. Record the Next Part

When you're satisfied that the first track is OK, go back to step 3-2 and select a new record track, then record. Continue this process until your composition is complete. For difficult tracks you might want to use the step record mode, described below.

## ■ Step Recording (Tracks 1 ... 8)

Step recording allows you to input parts note by note, rest by rest, without having to actually play the part on the keyboard. This is ideal for entering difficult parts from written music, or for extremely complex or fast passages that would be impossible to play in real time.

## 1. Select the "Step" Record Mode

The sequencer record mode is entered in the same was as described in the "REALTIME RECORDING" section, above. Instead of choosing the "repl" or "over" record mode, select "step." You can also select a time signature at this point if nothing has been recorded yet.

## 2. Press [RUN]

Press the [RUN] key to call the step record display.

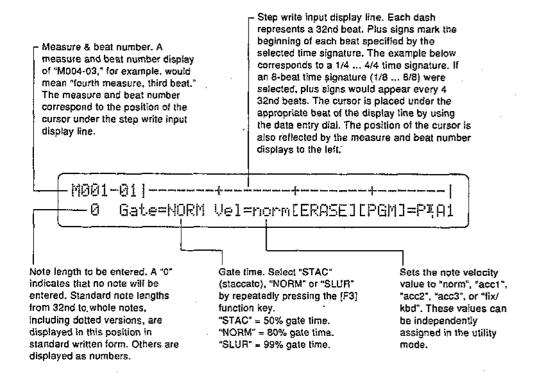

## 3. Set the Gate Time and Velocity

Use the [F3] function key to select the gate time of the first note to be entered: "STAC" for short, staccato notes "NORM" for normal-length notes; or "SLUR" for long notes that run into each other.

The velocity of the notes to be entered is set via the "NORM" (PROGRAM [4]),1"ACC1" through "ACC3" (PROGRAM [5] through [7]), and "FIX" (PROGRAM [8]) keys. The actual velocity values of the accents — "ACC1" through "ACC3"- can be set via the UTILITY SEQ SETUP mode SEQUENCER Accent screen, described on page 220 of the Feature Reference manual. If the "Fix" parameter is set to "kbd", then "kbd" will appear on the display when you press the FIX (PROGRAM [8]) key, and the notes will be entered at the velocity with which they are played on the keyboard.

## **4.** Select the Desired Note Length

Select the note length for the first note by pressing the corresponding GROUP key (standard notes are displayed above the keys), or by incrementing/decrementing using the [-1] and [+1] keys. The number of 32nd-note segments corresponding to the selected note length will be emphasized on the display. If you select 8th notes in 4/4 time, for example, the display will look something like this:

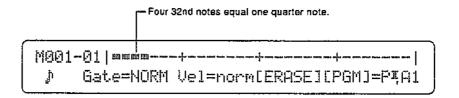

#### Dotted Notes

Pressing the dot key (PROGRAM key [1]) adds half the value of the currently displayed note length. If this results in a standard note length, it is displayed as a dotted note. Otherwise it is displayed as a numeric value.

#### Triplets

8th and 16th-note triplets can be entered via the GROUP [G] and [H] keys, respectively. When a note is being displayed "-3-" appears to the right of the note, while numeric values are divided by two-thirds (since triplets squeeze three notes in the space normally occupied by two, triplet notes are two-thirds the length of their standard counterparts). You should normally enter triplet notes in groups of 3, 6, 9, 12 or other multiples of 3, in order to end up with standard note lengths.

#### Ties

Press the TIE key (GROUP key [2]) immediately after entering a note to tie that note to the next note entered. The tie function is cancelled if you move the cursor between pressing the TIE key and entering the second note.

## **5.** Enter the Required Notes and Rests

When you've selected the required note length, play the note to be entered on the keyboard. The entered note will appear as a diamond (u) on the step record input display line. The cursor will move to the beginning of the next note.

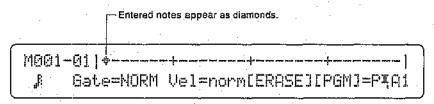

Press the REST key (PROGRAM key [3]) instead of playing a note if you want to enter a rest of the currently specified length.

## 6. Continue Until the Track Is Complete

Repeat steps 3 through 5 until the required material is entered. You can move the cursor back and forth using the data entry dial, adding notes wherever you like — even on top of other notes to create chords. The SEQUENCER [\*\*] \*\* and [\*\*\*] keys can be used to move backward and forward a measure at a time.

#### Erasing Notes

To erase a note, move the cursor to that note and press the [F6] function key, immediately below "[ERASE]" on the display. The diamond note marker will disappear. If the diamond marks a chord, the entire chord will be erased.

#### Switching Voices Mid-track

You can switch to a different voice anywhere in a track by entering a program change command at the required point. After moving the cursor to the point at which you want to change voices in the step record edit display, press the [F7] function key.

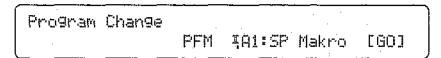

Use [CS4] to select "PFM" if you want to switch to a performance combination or "VCE" if you want to switch to a voice, select the performance combination or voice in the normal way, the press [F8] (under "[GO]" on the display) to enter the specified program change (or [EXIT] to quit and return directly to the step-record display). The display will return to the step record edit display, and a "p" will occur at the point at which the program change command was. entered. Program change commands can be erased in the same was as notes by using the [ERASE] key.

## **7.** Press [STOP]

When the track is finished, press [STOP] to return to the SONG play mode. Now you can press [RUN] and hear how the sequence sounds.

## ■ Creating A Rhythm Track

SY85 rhythm tracks are most easily and efficiently created by creating a sequence of rhythm "patterns". The SY85 has memory for 100 internal patterns, initially containing 100 pre-programmed patterns covering a wide variety of musical styles. You can use these patterns as they are, edit them, or record totally new ones as required (the pre-programmed patterns can be re-loaded from the disk supplied with the SY85 at any time).

#### LISTEN TO THE INTERNAL PATTERNS

## 1. Press [PATTERN]

Press the [PATTERN] key to engage the pattern mode.

| PATTERN PLAY | Meas Tempo Time |  |
|--------------|-----------------|--|
| I00w∶Funk V  | 1 120 4/4       |  |

## 2. Select a Pattern

Use [CS1] (or any of the other data entry controls as long as the cursor is below the pattern number) to select a pattern number (00 ... 99). The name of the pattern appears to the right of the number. The letter to the right of the pattern name indicates whether it is a verse ("V"), fill-in ("F"), or chorus ("C") pattern. The number below "Meas" on the display indicates how many measures long the patterns is (1 ... 4). [CS5] can be used to adjust the tempo, below "Tempo" on the display. The number below "Time" is the pattern's time signature.

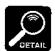

Three variations are provided for most of the pre-programmed patterns (verse, fill-in, and chorus) so you can create complete songs with minimum editing.

## **3.** Play the Selected Pattern

Press the SEQUENCER [RUN] key to play the selected pattern. The pattern will repeat continuously unil the [STOP] key is pressed. You can select a different pattern while a pattern is playing, and the new pattern will only begin playing as soon as the current pattern finishes (the new pattern number will flash in the meantime).

#### RECORDING AN ORIGINAL PATTERN — REAL TIME

## 1. Select a Pattern Number

In the PATTERN mode, select the number of the pattern you want to edit or record.

#### Optional Clear the Current Pattern.

If you want to record a totally new pattern from scratch, clear the existing pattern: press the SUB MODE [JOB] key, use the PAGE [◄] and [►] keys to locate the "PTN JOB Clear Pattern" screen.

Press [F1] so that the square brackets appear around "PTN" on the display. This means that you want to clear a single pattern. If necessary, use [CS6]. to select the pattern you want to clear, then press [ENTER/YES].

Respond to this "Are you sure?" display by pressing [ENTER/YES] again if you want to go ahead and clear the pattern, or press [EXIT/NO] to cancel the operation.

## 2. Set the Pattern Record Parameters

## 2-1 Engage the Record Mode.

Press the sequencer [RECORD] key to engage the record standby mode. The red [RECORD] indicator will light.

```
PATTERN RECORD Meas Tempo Time Qntz Vel
REAL PTN=100 1 120 4/ 4 1/4 norm
```

#### 2-2 Select a Record Mode.

Use [CS1] to select the desired record mode. The different record modes are:

REAL (Real-time Overdub)
 Material recorded in the overdub mode is recorded "over" any previous material, so you end up with a combination of the previous and newly-recorded data.

#### STEP

The STEP record mode will be described in "Recording an Orignal Pattern — Step Record" beginning on page 58.

#### 2-3 Select the Pattern Number to Be Recorded.

If necessary, use [CS3] to select the pattern number to be recorded.

#### 2-4 Set the Number of Measures.

Use [CS4] to set the length of the pattern in measures (1 ... 4).

#### 2-5 Set the Record Tempo.

Use [CS5] to set the tempo you want to record at (shown in beats per minute on the display). 'The tempo can be set from 30 to 240 beats per minute.

#### 2-6 Set the Time Signature.

Use [CS6] to set the time signature of the pattern to be recorded. The time signature can only be set if the pattern selected for recording is "clear" and does not contain any previous data.

#### 2-7 Set the Quantize Value.

Use [CS7] to set the quantize value at which you want to enter the pattern data. The available quantize values are 1/4, 1/6, 1/8, 1/12, 1/16, 1/24, and 1/32. Quantization can also be turned "off" if you want maximum note resolution.

## 2-8 Set the Velocity Value.

The velocity of the notes to be entered is set via the "NORM" (PROGRAM [4]), "ACC1" through ACC3" (PROGRAM [5] through [7]), and "FIX" (PROGRAM [8]) keys. The actual velocity values of the accents — "ACC1" through "ACC3" - can be set via the UTILITY SEQ SETUP mode SEQUENCER Accent screen, described on page 220 of the Feature Reference manual. If the "Fix" parameter is set to "kbd", then "kbd" will appear on the display when you press the FIX (PROGRAM [8]) key, and the notes will be entered at the velocity with which they are played on the keyboard.

## 3. Press [RUN] To Start Recording

Press the [RUN] key and start recording. The [RUN] key indicator flashes to indicate the tempo — red on the first beat of every measure and green on all other beats.

#### 4. Record

The voice assigned to sequencer rhythm track (page ??) is automatically selected when the PATTERN mode is engaged. While the metronome (or the existing pattern data) is playing, anything you play on the keyboard will be recorded. Of course, you don't have to record everything at once. The pattern continuously cycles as you record. You can start with just the bass drum, for example, then record the snare, cymbals, and so on until your pattern is complete.

#### Erasing Notes

To erase a note while recording, hold the [SHIFT] key ("ERASE" will flash in the lower left corner of the display) and press the key on the keyboard corresponding to the instrument you want to erase, for the duration of the notes you want to erase.

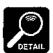

While recording you can change the tempo, quantize value, or velocity value as required.

## **5.** Press [STOP] To Stop Recording

When you have finished playing the part for the current track, press the [STOP] key to stop recording. Both the [RUN] and [RECORD] key indicators will go out and the SY85 will return to the pattern play mode.

## 6. Check the Pattern just Recorded

You can now listen to the part you've just recorded by pressing the sequencer [RUN] key.

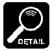

You can also use the PATTERN NAME function, described on page 207 of the "Feature Reference" manual, to give your pattern an original pettern name.

#### RECORDING AN ORIGINAL PATTERN — STEP RECORD

Step recording in the pattern mode is much the same as step recording in the song mode.

## **1.** Select the "Step" Record Mode

The record mode is entered in the same was as described in the "RECORD-ING AN ORIGINAL PATTERN — REAL TIME" section, above. Instead of choosing the "real" record mode, select "step" and set the other record parameters as rquired.

## 2. Press [RUN]

Press the [RUN] key to call the step record display:

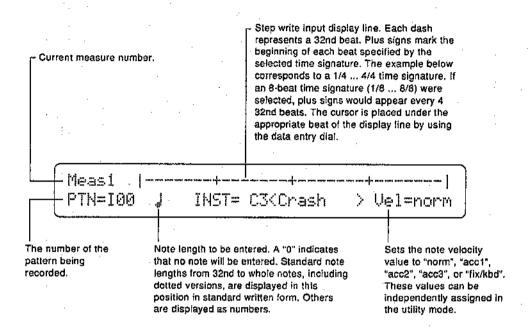

## 3. Set the Velocity

The velocity of the notes to be entered is set via the "NORM" (PROGRAM [4]), "ACC1" through ACC3" (PROGRAM [5] through [7]), and "FIX" (PROGRAM [8]) keys. The actual velocity values of the accents — "ACC1" through "ACC3" — can be set via the UTILITY SEQ SETUP mode SEQUENCER Accent screen, described on page 220 of the Feature Reference manual. If the "Fix" parameter is set to "kbd", then "kbd" will appear on the display when you press the FIX (PROGRAM [8]) key, and the notes will be entered at the velocity with which they are played on the keyboard.

## **4.** Select the Desired Note Length

Select the note length for the first note by pressing the corresponding GROUP key (standard notes are displayed above the keys), or by incrementing/decrementing using the [-1] and [+1] keys. Dotted notes, triplets, and ties are entered in the same was as they are in the song step record mode (page 53).

## **5.** Enter the Required Notes and Rests

When you've selected the required note length, play the key corresponding to the instrument to be entered on the keyboard. The cursor will move to the beginning of the next note.

#### Instrument Display Selection

Only one instrument is shown on the step write display line at a time. The name of the instrument (and the key via which it is played) is displayed following "INST=" on the lower display line. To change the displayed instrument, press the key corresponding to the desired instrument on the keyboard while holding the [F4] key. Entered notes appear as a do (•) if they fall precisely on a beat, or as a cross (X) if slightly off the beat.

## **6.** Continue Until the Track Is Complete

Repeat steps 3 through 5 until the required material is entered. You can move the cursor back and forth using the data entry dial, adding notes wherever you like — even on top of other notes.

#### Erasing Notes

To erase a note at the current cursor position, hold the [SHIFT] key ("ERASE" will flash on the display) and press the key on the keyboard correpsonding to the instrument to be erased.

## **7.** Press [STOPI

When the pattern is finished, press [STOP] to return to the PATTERN play mode. Now you can press [RUN] and hear how the pattern sounds.

#### BUILDING A RHYTHM TRACK

A rhythm track is built up as a sequence or "parts," each part corresponding to a single pattern. The part sequence is specified in the SONG EDIT mode.

When the track edit mode is engaged while the rhythm track (track 9) is selected, or when the rhythm track is selected while the track edit mode is engaged, the following display will appear:

This initial display allows any existing rhythm part to be selected via [CS2] (001 ... 999), the event located at that part to be changed via [CS3], and the parameter associated with the event to be changed via [CS4]. The various event types and their parameters are as follows:

ptn (Pattern number)
 Use [CS4] to select a different pattern number as required (I00 ... I99).

#### • II: (Begin repeat)

This symbol indicates the beginning of a range of rhythm parts to be repeated. The begin repeat event has no other parameter.

#### • :II (End repeat)

A "II:" must always be followed at some point by a ":II" symbol signifying the end of the range of parts to be repeated. Use [CS4] to set the number of times the specified section is to be repeated (x 0 ... x99).

#### • vol (Volume change)

This event produces a volume change at the selected part. The [CS4] slider sets the new volume level (0 ... 127).

#### • tmp (Tempo change)

This event indicates a tempo change to occur over a specified number of beats. The numbers above the [CS4] slider define the tempo change: the number to the left of the slash (-99 ... 0 ... +99, or atmp for "a tempo") sets the number of beats per minute by which the tempo will decrease or increase, and the number to the right of the slash (0 ... 99) sets the number of beats from the "tmp" mark over which the change will occur. A setting of "+20/8", for example, would increase the tempo by 20 beats per minute over 8 beats (2 measures of 4/4 time). The [F4] function key is used to toggle the cursor between the left and right numbers, and [CS4] is used to change the selected number.

#### • mark (Search mark)

This sets one of 16 markers to be used by the rhythm track search function described on page 63. [CS4] is used to specify the marker (A ... P).

The [F5] through [F8] function keys are used to access the rhythm track edit functions described below:

• [F5]: "INS" = Rhythm Track Insert

```
SONG EDIT Insert Part
Part:001= ptn ***
```

This function is used to insert a new part at any point in an existing rhythm track. Press [F5] to engage the rhythm track insert function after locating the desired insert point via the main rhythm track edit screen, described above. Then use [CS3] and [CS4] to specify the event to be inserted. The event types that can be inserted and their parameters are exactly the same as those described for the main rhythm track edit screen, above. Once the event to be inserted has been specified, press [ENTER/YES] to begin the insert procedure. "Are you sure?" will appear on the display. Press [ENTER/YES] again to confirm that you want to go ahead with the insert operation, or press [EXIT/NO] to cancel.

When the event has been inserted, "Completed!" will appear briefly on the display, then the display will return to the main rhythm track edit mode.

• [F6]: "DEL" = Rhythm Track Delete

```
SONG EDIT Delete Part
Part:001= etn ***
```

This function is used to delete a part from an existing rhythm track. Press [F6] to engage the rhythm track delete function after locating the part to be deleted via the main rhythm track edit screen, described above, the press [ENTER/YES]. Press [ENTER/YES] again to confirm that you want to go ahead with the delete operation, or press [EXIT/NO] to cancel.

When the part has been deleted, "Completed!" will appear briefly on the display, then the display will return to the main rhythm track edit mode.

• [F7]: "CPY" = Rhythm Track Copy

| SONG EDIT Copy | Part. | from     | To  |
|----------------|-------|----------|-----|
| Part:00i= ptn  | ***   | 001~ 001 | 991 |

This function is used to copy a part or a range of parts to any other point in a rhythm track. Press [F7] to engage the rhythm track copy function. Then use [CS6] to select the number of the first part in the range of parts to be copied (001 ... 999), [CS7] to select the number of the last part in the range of parts to be copied (001 ... 999), and [CS8] to select the part number to which the source parts will be copied (001 ... 999). Press [ENTER/YES] to begin the copy procedure. "Are you sure?" will appear on the display. Press [ENTER/YES] again to confirm that you want to go ahead with the copy operation (which will overwite existing parts from the destination part number), or press [EXIT/NO] to cancel.

When the parts have been copied, "Completed!" will appear briefly on the display, then the display will return to the main rhythm track edit mode.

• [F8]: "SCH" = Rhythm Track Search

This function makes it possible to directly locate "marks" entered in the track using the "mark" event in the main rhythm track edit screen. The [SHIFT] key is used to toggle between marks A through H and I through P. Square brackets appear around marks that exist within the rhythm track. To go directly to a marked location, simply press the function key immediately below the desired mark. The main rhythm track edit screen will appear with the marked part selected.

## 6. Data Management

In this section we'll offer a few hints on how to efficiently organize and manage your SY85 data for performance applications.

Refer to the THE UTILITY MODE section beginning on page 209 of the Feature Reference manual for complete information on card and disk operations.

#### ■ Cards or Disks?

The SY85 allows data to be saved to and loaded from 3.5" floppy disks or Yamaha MCD64 RAM data cards. Whether you use disks or RAM cards will depend on your individual needs.

#### MCD64 RAM Cards

RAM cards are the right choice if you will be dealing with relatively small amounts of data. They are also an excellent supplement to a disk-based data library — see "Make Separate Performance Disks or Cards," below.

#### [Advantages]

- Compact and convenient to carry.
- · Fast data transfer.
- Reliable:

#### [Disadvantages]

- More expensive than disks.
- Only stores synthesizer data (this is not a problem for most performance applications).
- Limited capacity.

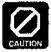

Never attempt to force a voice card into the waveform slot, or vice versa. Doing so can cause serious damage to the card connectors

#### Floppy Disks

There's no substitute for floppy disks if you need to store and organize large amounts of data. Make sure you keep backup disks of important data in a safe place so accidental loss or erasure of disks doesn't' completely wipe out all your data.

#### [Advantages]

- Compact and convenient to carry.
- Inexpensive.
- Large data capacity.
- Data can be grouped in files.
- Can store synthesizer, sequencer, and all other SY85 data.

#### [Disadvantages]

- Slower data transfer than card.
- Improper handling or storage (i.e. exposure to magnetic fields) can result in lost or damaged data.

### Create a Well-organized Data Library

It's amazing how quickly you can lose track of what voices, performance combinations, and sequences you've stored where. A well-organized data library is essential.

It's a good idea to store different categories of voices or performance combinations on different disks (or at least in different files). In the same way, it's obviously a good strategy to store voices/performance combinations, and sequences on separate disks. If you're looking for a particular bass voice, for example, you can simply load your "Bass" disk (make sure your disks are labelled) and select the requisite voice. You could even have further categories — acoustic bass, fretless bass, funky bass, and so on. The bigger your data library is, the more you should categorize and organize.

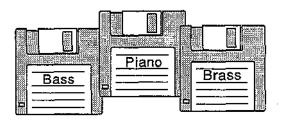

## ■ Make Separate Performance Disks or Cards

If you will be working in the studio or some other situation in which you don't know exactly what data you'll need, it's probably a good idea to take your entire data library along. (Actually, it's better to take a copy of your data library and leave the master disks at home so all your data can't be lost or destroyed at once.) If you will be performing on stage or in any situation involving predetermined sets and voices, it's far more efficient to make separate "performance" disks or cards specifically tailored to the job.

Ideally, you want all the voices, performance combinations, and perhaps sequences you'll be using for a performance or set loaded into the SY85 IN-TERNAL memory. Loading each voice individually from your data library is not practical when time is limited — and time is severely limited in most performance situations. If you prepare by transferring the voices you need from your library to a separate performance disk or card, you can load everything you need from a single disk file or card in one operation.

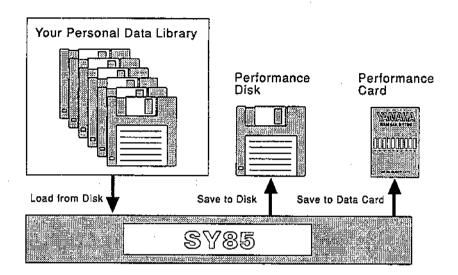

## MIDI Data Recorder Capabilities

In addition to handling data that will be used by the SY85 itself, the SY85 features an MDR (MIDI Data Recorder) function that allows data from other MIDI equipment to be retained in memory or saved to disk, and then transferred back to the appropriate MIDI devices as required. This means the SY85 can serve as a central data storage facility for your entire performance system.

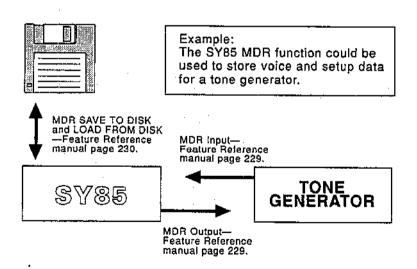

Refer to the "MDR" section beginning on page 228 of the Feature reference manual for operational details.

# **MDEX**

| Α                                                                               | G                                                                       |
|---------------------------------------------------------------------------------|-------------------------------------------------------------------------|
| Aftertouch                                                                      | Gate time                                                               |
| C                                                                               | Н                                                                       |
| Card performance memory                                                         | Handling & transport 4                                                  |
| Clear pattern. 56 Click volume control 16                                       |                                                                         |
| Compare         37, 45           Continuous sliders         12, 28              | Icons                                                                   |
| D                                                                               | Internal patterns, selection                                            |
| Data backup                                                                     | Thermal voices, selection                                               |
| Data entry dial                                                                 | K                                                                       |
| Data management                                                                 | Keyboard11                                                              |
| E                                                                               | L                                                                       |
| Effect bypass key                                                               | LFO parameters                                                          |
| Enter/yes key                                                                   | M                                                                       |
| Exit/no key                                                                     | Manual, feature reference Manuals, about the Manuals, about the Manuals |
| Filter researches                                                               | Memory keys                                                             |
| Filter parameters                                                               | MIDI connectors                                                         |
| Floppy disks, advantages 64 Foot controller jack 16, 17, 29 Foot volume jack 16 | Modulation wheel                                                        |
| Function keys                                                                   |                                                                         |

| N                                             |                 | R                        |       |
|-----------------------------------------------|-----------------|--------------------------|-------|
| Note length                                   | 53, 59          | RAM cards                | 64    |
| Note limit, performance                       |                 | Real-time control        | 27    |
| Trote mint, performance                       |                 | Real-time pattern record | 56    |
|                                               |                 | Real-time recording      |       |
|                                               | ·- <del>-</del> | Record mode              |       |
| 0                                             |                 | Record tempo             |       |
| 0-441-                                        | 12              | Record track             |       |
| Output controls                               |                 | Repeats                  |       |
| Output jacks                                  |                 | Replace recording        |       |
| Overdub recording                             | 49              | Rests                    | F 4   |
|                                               |                 | Rhythm track             | 55    |
|                                               | <sub>1</sub>    | Rhythm track copy        |       |
| P                                             |                 | Rhythm track delete      |       |
|                                               |                 | Rhythm track insert      |       |
| Page keys                                     |                 | Rhythm track search      | 63    |
| Pan, performance                              |                 | ·                        |       |
| Pattern measures                              |                 |                          |       |
| Pattern number                                |                 | S                        |       |
| Pattern record mode                           |                 |                          |       |
| Performance edit layer mode                   |                 | Search mark              | 61    |
| Performance example                           |                 | Sequencer                |       |
| Performance list                              |                 | Sequencer demo           |       |
| Performance mode selection                    |                 | Sequencer keys           |       |
| Performance structure                         |                 | Service & modification   | 2, 51 |
| Phones jack                                   |                 | Shift key                |       |
| Pitch bend wheel                              |                 | Song mode                |       |
| Power supply                                  |                 | Sound system             |       |
| Power switch                                  |                 | Start measure            |       |
| Power-on procedure                            |                 | Step pattern record      |       |
| Pre-programmed data                           |                 | Step record              |       |
| Program change event                          |                 | Store                    |       |
| Program keys                                  | 14, 22          | Store key                |       |
| Punch-in recording                            | 50              | Sustain jack             |       |
|                                               |                 | Sustain Jack             |       |
| Q                                             |                 | T                        |       |
| Quantize                                      | 57              | L <del>-</del>           |       |
| •                                             |                 | Tempo change             | 61    |
| Quick edit                                    |                 | Third-party software     |       |
| Quick edit envelope types                     |                 | Tied notes               |       |
| Quick edit filter typesQuick edit wave groups |                 | Time signature           | 50, 5 |
| Quick cuit wave groups                        | 71              | Track transmit channel   | 47    |
|                                               |                 | Triplets                 | 5.    |

| V                            |       |
|------------------------------|-------|
| Velocity 53, 57,             | 59    |
| Voice categories             |       |
| Voice edit                   |       |
| Voice list                   | 24    |
| Voice play mode              | 21    |
| Voice selection, performance |       |
| Volume change                | 61    |
| Volume settings, performance | 36    |
| W                            |       |
| Wave parameters              | 40    |
| Wave RAM expansion slots     | 16    |
| Waveform card slot           | 14    |
|                              |       |
| -1 and +1 keys               | 3, 23 |

# YANAHA MUSIC SYNTHESIZER

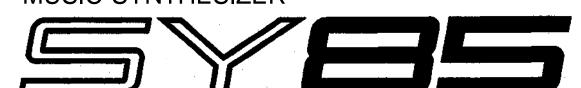

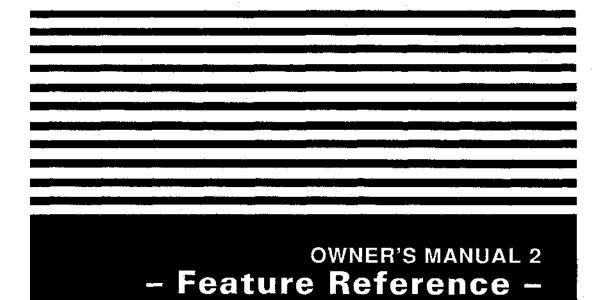

#### FCC INFORMATION (U.S.A.)

#### 1. IMPORTANT NOTICE: DO NOT MODIFY THIS UNIT!

This product, when installed as indicated in the instructions contained in this manual, meets FCC requirements. Modifications not expressly approved by Yamaha may void your authority, granted by the FCC, to use the product.

- 2. IMPORTANT: When connecting this product to accessories and/or another product use only high quality shielded cables. Cable/s supplied with this product MUST be used. Follow all installation instructions. Failure to follow instructions could void your FCC authorization to use this product in the IISA
- 3. **NOTE:** This product has been tested and found to comply with the requirements listed in FCC Regulations, Part 15 for Class "B" digital devices. Compliance with these requirements provides a reasonable level of assurance that your use of this product in a residential environment will not result in harmful interference with other electronic devices. This equipment generates/uses radio frequencies and, if not installed and used according to the instructions found in the users manual, may cause interference harmful to the operation of other electronic devices. Compliance with FCC regulations does not guarantee that interference will not occur in all installations. If this product is found to be the source of interference, which can be determined by turning the unit "OFF" and "ON", please try to eliminate the problem by using one of the following measures:

Relocate either this product or the device that is being affected by the interference.

Utilize power outlets that are on different branch (circuit breaker or fuse) circuits or install AC line filter/s.

In the case of radio or TV interference, relocate/reorient the antenna. If the antenna lead-in is 300 ohm ribbon lead, change the lead-in to co-axial type cable.

If these corrective measures do not produce satisfactory results, please contact the local retailer authorized to distribute this type of product. If you can not locate the appropriate retailer, please contact Yamaha Corporation of America, Electronic Service Division, 6600 Orangethorpe Ave, Buena Park, CA 90620

The above statements apply ONLY to those products distributed by Yamaha Corporation of America or its subsidiaries.

\* This applies only to products distributed by YAMAHA CORPORATION OF AMERICA.

Dette apparat overholder det gaeldende EF-direktiv vedrørende radiostøi.

Cet appareil est conforme aux prescriptions de la directive communautaire 87/308/CEE.

Diese Geräte entsprechen der EG-Richtlinie 82/ 499/EWG und/oder 87/308/EWG.

This product complies with the radio frequency interference requirements of the Council Directive 82/499/EEC and/or 87/308/EEC.

Questo apparecchio è conforme al D.M.13 aprile 1989 (Direttiva CEE/87/308) sulla soppressione dei radiodisturbi.

Este producto está de acuerdo con los requisitos sobre interferencias de radlo frequencia fijados por el Consejo Directivo 87/308/CEE.

YAMAHA CORPORATION

#### IMPORTANT NOTICE FOR THE UNITED KINGDOM

#### Connecting the Plug and Cord

IMPORTANT. The wires in this mains lead are coloured in accordance with the following code:

BLUE : NEUTRAL BROWN : LIVE

As the colours of the wires in the mains lead of this apparatus may not correspond with the coloured markings identifying the terminals in your plug proceed as follows:

The wire which is coloured BLUE must be connected to the terminal which is marked with the letter N or coloured BLACK.

The wire which is coloured BROWN must be connected to the terminal which is marked with the letter L or coloured RED.

Making sure that neither core is connected to the earth terminal of the three pin plug.

\* This applies only to products distributed by YAMAHA - KEMBLE MUSIC (U.K.) LTD.

#### Litiumbatteril

Bör endast bytas av servicepersonal. Explosionsfara vid felaktig hantering.

#### VAROITUSI

Lithiumparisto, Räjähdysvaara. Pariston saa vaihtaa ainoastaan alan ammattimies.

\_\_\_\_\_\_

#### ADVARSEL!

Lithiumbatteri!
Eksplosionsfare. Udskiftning må kun foretages af en sagkyndig. – og som beskrevet i servicemanualen.

-- . .. .. ...

#### CANADA

THIS DIGITAL APPARATUS DOES NOT EXCEED THE "CLASS B" LIMITS FOR RADIO NOISE EMISSIONS FROM DIGITAL APPARATUS SET OUT IN THE RADIO INTERFERENCE REGULATION OF THE CANADIAN DEPARTMENT OF COMMUNICATIONS.

LE PRESENT APPAREIL NUMERIQUE N'EMET PAS DE BRUITS RADIOELECTRIQUES DEPASSANT LES LIMITES APPLICABLES AUX APPAREILS NUMERIQUES DE LA "CLASSE B" PRESCRITES DANS LE REGLEMENT SUR LE BROUILLAGE RADIOELECTRIQUE EDICTE PAR LE MINISTERE DES COMMUNICATIONS DU CANADA.

\* This applies only to products distributed by YAMAHA CANADA MUSIC LTD.

### SPECIAL MESSAGE SECTION

**PRODUCT SAFETY MARKINGS:** Yamaha electronic products may have either labels similar to the graphics shown below or molded/stamped facsimiles of these graphics on the enclosure. The explanation of these graphics appears on this page. Please observe all cautions indicated on this page and those indicated in the safety instruction section.

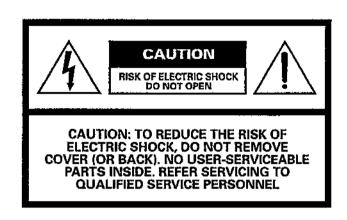

#### Explanation of Graphical Symbols

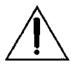

The exclamation point within the equilateral triangle is intended to alert the user to the presence of important operating and maintenance (servicing) instructions in the literature accompanying the product.

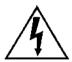

The lightning flash with arrowhead symbol within the equilateral triangle is intended to alert the user to the presence of uninsulated "dangerous voltage" within the product's enclosure that may be of sufficient magnitude to constitute a risk of electrical shock.

**IMPORTANT NOTICE:** All Yamaha electronic products are tested and approvend by an independent safety testing laboratory in order that you may be sure that when it is properly installed and used in its normal and customary manner, all foreseeable risks have been eliminated. DO NOT modify this unit or commission others to do so unless specifically authorized by Yamaha. Product performance and/or safety standards may be diminished. Claims filed under the expressed warranty may be denied if the unit is/has been modified. Implied warranties may also be affected.

**SPECFICATIONS SUBJECT TO CHANGE:** The information contained in this manual is believed to be correct at the time of printing. However, Yamaha reserves the right to change or modify any of the specifications without notice or obligation to update existing units.

**ENVIRONMENTAL ISSUES:** Yamaha strives to produce products that are both user safe and environmentally friendly. We sincerely believe that our products and the production

methods used to produce them, meet these goals. In keeping with both the letter and the spirit of the law, we want you to be aware of the following:

**Battery Notice:** This product MAY contain a small non-rechargeable battery which (if applicable) is soldered in place. The average life span of this type of battery is approximately five years. When replacement becomes neccessary, contact a qualified service representative to perform the replacement.

**Warning:** Do not attempt to recharge, disassemble, or incinerate this type of battery. Keep all batteries away from children. Dispose of used batteries promptly and as regulated by applicable laws. Note: In some areas, the servicer is required by law to return the defective parts. However, you do have the option of having the servicer dispose of these parts for you.

**Disposal Notice:** Should this product become damaged beyond repair, or for some reason its useful life is considered to be at an end, please observe all local, state, and federal regulations that relate to the disposal of products that contain lead, batteries, plastics, etc.

**NOTICE:** Service charges incurred due to lack of knowledge relating to how a function or effect works (when the unit is operating as designed) are not covered by the manufacturer's warranty, and are therefore the owners responsibility. Please study this manual carefully and consult your dealer before requesting service.

**NAME PLATE LOCATION:** The graphic below indicates the location of the name plate. The model number, serial number, power requirements, etc., are located on this plate. You should record the model number, serial number, and the date of purchase in the spaces provided below and retain this manual as a permanent record of your purchase.

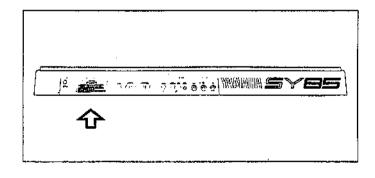

| Model    |         |
|----------|---------|
| Serial 1 | No      |
| Purcha   | se Date |

### IMPORTANT SAFETY INSTRUCTIONS

### INFORMATION RELATING TO PERSONAL INJURY, ELECTRICAL SHOCK, AND FIER HAZARD POSSIBILITIES HAS BEEN INCLUDED IN THIS LIST.

- **WARNING** When using any electrical or electronic product, basic precautions should always be followed. These precautions include, but are not limited to, the following:
- Read all Safety Instructions, Installation Instructions, Special Message Section items, and any Assembly Instructions found in this manual BEFORE making any connections, including connection to the main supply.
- 2. Main Power Suplly Verifications: Yamaha products are manufactured specifically for the supply voltage in the area where they are to be sold. If you should move, or if any doubt exists about the supply voltage in your area, please contact your dealer for supply voltage verification and (if applicable) instructions. The required supply voltage is printed on the name plate. For name plate location, please refer to the graphic found in the Special Message Section of this manual.
- 3. This product may be equipped with a polarized plug (one blade wider than the other). If you are unable to insert the plug into the outlet, turn the plug over and try again. If the problem persists, contact electrician to have the obsolete outlet replaced. Do NOT defeat the safety purpose of the Plug.
- 4. Some electronic products utilize external power supplies or adapters. DO NOT connect this type of product to any power supply or adapter other than one described in the owners manual, on the name plate, or specifically recommended by Yamaha.
- 5. WARNING: Do not place this product or any other objects on the power cord or place it in a position where anyone could walk on, trip over, or roll anything over power or connecting cords of any kind. The use of an extension cord is not recommended! If you must use an extension cord, the minimume wire size for a 25' cord (or less) is 18 AWG. NOTE: The smaller the AWG number, the larger the current handling capacity. For longer extension cords, consult a local electrician.
- 6. Ventilation: Electronic products, unless specifically designed for enclosed installations, should be placed in locations that do not interfere with proper ventilation. If instructions for enclosed installations are not provided, it must be assumed that unobstructed ventilation is required.
- 7. Temperature considerations: Electronic products should be installed in locations that do not significantly contribute to their operating temperature. Placement of this product close to heat sources such as; radiators, heat registers and other devices that produce heat should be avoided.

- 8. This product was NOT designed for use in wet/damp locations and should not be used near water or exposed to rain. Examples of wet/damp locations are; near a swimming pool, spa, tub, sink, or wet basement.
- 9. This product should be used only with the components supplied or; a cart, rack, or stand that is recommended by the manufacturer. If a cart, rack, or stand is used, please observe all safety markings and instructions that accompany the accessory product.
- 10. The power supply cord (plug) should be disconnected from the outlet when electronic products are to be left unused for extended periods of time. Cords should also be disconnected when there is a high probability of lightening and/or electrical storm activity.
- 11. Care should be taken that objects do not fall and liquids are not spilled into the enclosure through any openings that may exist.
- 12. Electrical/electronic products should be serviced by a qualified service person when:
  - a. The power supply cord has been damaged; or
  - b. Objects have fallen, been inserted, or liquids have been spilled into the enclosure through openings; or
  - c. The product has been exposed to rain; or
  - d. The product does not operate, exhibits a marked change in performance; or
  - e. The product has been dropped, or the enclosure of the product has been damaged.
- 13. Do not attempt to service this product beyond that described in the user-maintenance instructions. All other servicing should be referred to qualified service personnel.
- 14. This product, either alone or in combination with an amplifier and headphones or speaker/s, may be capable of producing sound levels that could cause permanent hearing loss. DO NOT operate for a long period of time at a high volume level or at a level that is uncomfortable. If you experience any hearing loss or ringing in the cars, you should cousult an audiologist. IMPORTANT: The louder the sound, the shorter the time period before damage occurs.
- 15. Some Yamaha products may have benches and/or accessory mounting fixtures that are either supplied as a part of the product or as optional accessories. Some of these items are designed to be dealer assembled or installed. Please make sure that benches are stable and any optional fixtures (where applicable) are well secured BEFORE using. Benches supplied by Yamaha are designed for seating only. No other uses are recommended.

### PLEASE KEEP THIS MANUAL

| GENERAL EDITING PROCEDURE |
|---------------------------|
| PERFORMANCE EDIT MODE     |
| VOICE EDIT MODE           |
| DRUM VOICE EDIT MODE      |
| SONG EDIT MODE            |
| PATTERN EDIT MODE         |
| UTILITY MODE              |
| WAVE EDIT MODE            |
| APPENDIX                  |

## CONTENIS

| OFNEDAL EDITING DEGOCEDURE          | O. I. Dona Ocaloret          | 40   |
|-------------------------------------|------------------------------|------|
| GENERAL EDITING PROCEDURE           | 3: Layer Dry Output Select   |      |
|                                     | 4: Output Level              |      |
| ■ Mode Selection 8                  | 5: Wet : Dry Balance         |      |
| Selecting Specific Edit Functions 8 | 6: Send & Effect 2 Mix Level |      |
| ■ Selecting & Editing Parameters 10 | 7: Effect 1 Parameters       |      |
| ■ Controller Assignment Display 11  | 8: Effect 2 Parameters       |      |
|                                     | 9: Control Parameters        |      |
|                                     | 10: Control LFO              |      |
|                                     | Effect Data Copy             |      |
|                                     | Effect Signal Flow Display   | . 49 |
| Performance Edit Mode               | ■ lob                        |      |
|                                     | Job                          |      |
| <b>■</b> Edit                       | 1: Layer Controller Sync     |      |
| 1: Layer                            | 2: Layer Exchange            |      |
| 1: Voice Number 14                  | 3: Performance Edit Recall   |      |
| 2: Volume 15                        | 4: Performance Initialize    | . 53 |
| 3: Pan 16                           | - Destaurance Comment        | - 4  |
| 4: Tune 17                          | ■ Performance Compare        | . 54 |
| 5: Note Limit 18                    |                              |      |
| 6: Velocity Limit                   | ■ Performance Store          | 55   |
| 7: CS Enable 22                     |                              |      |
| Layer Data Copy                     |                              |      |
| 2: Performance Total Level          |                              |      |
| 3: Performance Name                 | V. 1. E. W. 1                |      |
| 4: Layer Voice Edit                 | Voice Edit Mode              |      |
| 1: Oscillator                       |                              |      |
| 2: Amplitude EG 26                  | <b>■</b> Edit                |      |
| 3: Filter 26                        | 1: Oscillator                | 58   |
| 4: Pitch EG 26                      | 2: Amplitude EG              |      |
| 5: LFO                              | 1: AEG Level & Rate          | . 60 |
| 6: Controller 26                    | 2: Level Scaling             |      |
| 7: Voice Total Level                | 3: Sensitivity               | . 63 |
| 8: Voice Name                       | AEG Data Copy                |      |
| 0. V0100 144.11011                  | 3: Filter                    |      |
| ■ Quick Edit                        | 1: Type, Cutoff Frequency    | . 65 |
| 1: Amplitude EG Offset              | 2: Cutoff Scaling            | . 69 |
| 2: LFO & Filter Offset              | 3: FEG Level & Rate          |      |
| 3: Controller Conditions31          | 4: Filter Sensitivity        | 72   |
| 4: Other Conditions                 | Filter Data Copy             |      |
|                                     | 4: Pitch EG                  |      |
| 5: Effect Type                      | 1: Level & Rate              | . 74 |
| o. Lifett i alameter 30             | 2: Range, Sensitivity        |      |
| ■ Effect Edit                       | Pitch EG Data Copy           |      |
|                                     | 5: LFO                       |      |
| 1: Mode, Type                       | 1 : LFO                      | 78   |
| 2: Send Select & Level 38           |                              | _    |

| 2: LFO Speed Sensitivity 80  | Drum Voice Edit Mode         |
|------------------------------|------------------------------|
| LFO Data Copy                | ■ Edit 1: Key Parameters 1   |
| ■ Quick Edit  1: Wave        | ■ Effect Edit  1: Mode, Type |
| 5: Effect Type               | 4: Output Level              |
| ■ Effect Edit  1: Mode, Type | 8: Effect 2 Parameter2       |
| 6: Control Parameters        | ■ Job 1: Key Data Initialize |
| ■ Job 1: Voice Edit Recall   | ■ Drum Voice Compare 145     |
| ■ Voice Compare 117          | ■ Drum Voice Store 146       |
| ■ Voice Store 118            |                              |

| Song Edit Mode                       | 15: Velocity Modify            | 198   |
|--------------------------------------|--------------------------------|-------|
|                                      | 16: Gate Time Modify           |       |
| ■ Multi Edit                         | 17: Crescendo                  | 200   |
| 1: Voice Select 148                  |                                |       |
| 2: Volume 149                        |                                |       |
| 3: Pan 150                           |                                |       |
| 4: Effect Send Level 151             |                                |       |
| 5: Note Shift                        | Pattern Edit Mode              |       |
| 6: Tune                              |                                |       |
| 7: Effect Type, Out Balance 154      | ■ Job                          |       |
| 8: Song Name                         | 1: Copy Pattern                | 202   |
| 9: Song initialize 156               | 2: Clear Pattern               |       |
| or going minance                     | 3: Instrument Change           |       |
| ■ Track Edit                         | 4: Velocity Modify             |       |
| ■ Effect Edit                        | ■ Pattern Name                 | 207   |
| 1: Mode, Type                        |                                |       |
| 2: Send Select & Level               |                                |       |
| 3: Inst Dry Output Select            |                                |       |
| 4: Output Level                      |                                |       |
| 5: Wet : Dry, Balance 171            | Utility Mode                   |       |
| 6: Send & Effect 2 Mix Level         | Othity Wode                    |       |
| 7: Effect 1 Parameters 173           | Cynth Cotun                    |       |
| 8: Effect 2 Parameters 173           | Synth Setup  1: System         | 210   |
| 9: Control Parameters 174            | 2: MIDI 1 (Channel Parameters) |       |
| 10: Control LFO 176                  | 3: MIDI 2 (Other Parameters)   |       |
| Effect Data Copy                     | 4: Program Change Table        |       |
| Effect Signal Flow Display 178       |                                |       |
| Encot Cignal Flow Dioplay            | 5: Velocity                    | 210   |
| ■ Job<br>1: Clear Song 179           | ■ SEQ Setup                    | 047   |
|                                      | 1: Click Condition             |       |
|                                      | 2: Record Condition            |       |
| 3: Memory Status/Clear Rhythm Track  | 3: Accent Velocity             |       |
| 4: Track Mixdown 181,182             | 4: Song Chain                  | . 221 |
| 5: Delete Track                      |                                |       |
| 6: Quantize                          | ■ Bulk Dump                    | 222   |
| 51 G.G.G. III.=0                     | 1: all                         |       |
| -                                    | 2: synth all                   |       |
| 8: Delete Measure                    | 3: sequencer all               |       |
| 9: Insert Measure                    | 4: pattern all                 |       |
| 10: Erase Measure                    | 5: 1 performance               |       |
| 11: Remove Event                     | 6: 1 voice                     |       |
| 12: Clock Move                       | 7: 1 song:                     | 222   |
| 13: Transpose 196 14: Note Shift 197 |                                |       |
| 14: Note Shift 197                   |                                |       |

| ■ Card                                                                                                    | ĀF                                     | PPENDIX                                                                                                    |                                  |
|----------------------------------------------------------------------------------------------------|----------------------------------------|----------------------------------------------------------------------------------------------------|----------------------------------|
| 1: Card All Load/Save                                                                                                    | 223                                    | EFFECTS                                                                                                    |                                  |
| ■ Disk  1: Disk All Load/Save                                                                                                    | 225<br>225<br>225<br>225<br>225<br>228 | Effect Signal Flow Diagrams — Voice Mode                                                                                                    | 256<br>ice,<br>264<br>274<br>285 |
| 9: Disk Status                                                                                                    |                                        | INITIAL DATA & BLANK CHART INITIAL PERFORMANCE "InitPerf" INITIAL NORMAL VOICE "InitVce" INITIAL DRUM VOICE "DR PTN" INITIAL DRUM VOICE "DR Zones"                           | 290<br>292<br>294                |
| Wave Edit Mode                                                                                                    |                                        | INITIAL DRUM VOICE "DR GMIDI" INITIAL DRUM VOICE "DR Efect"                                                                                                    |                                  |
| ■ Wave Number Select 2                                                                                                    | 239                                    | INITIAL MULTI "InitSong"                                                                                                    | 300<br>301                       |
| <b>■</b> Edit                                                                                                    |                                        | INTERNAL PERFORMANCE LIST (2)                                                                                                    |                                  |
| 1: Waveform         1: Wave Assign       2         2: Wave Name       2         2: Sample       1: Sample Key Map       2         2: Sample Data       2 | 240                                    | INTERNAL VOICE LIST (1)INTERNAL VOICE LIST (2)INTERNAL VOICE LIST (3)INTERNAL VOICE LIST (4)INTERNAL WAVE LISTINTERNAL WAVE LISTBLANK CHART — PERFORMANCEBLANK CHART — VOICE | 307<br>308<br>309<br>310<br>311  |
| ■ Wave Initialize2                                                                                                    | 247                                    | BLANK CHART — DRUM VOICE                                                                                                    |                                  |
| ■ Sample Dump  1: Sample Dump Recieve                                                                                                    |                                        | BLANK CHART — MULTI BLANK CHART — SYSTEM SETUP SPECIFICATIONS                                                                                                    | 317                              |
|                                                                                                    |                                        | ERROR MESSAGES                                                                                                    |                                  |
| ■ Wave Disk Load/Save 1 Sample 2                                                                                                    | 251                                    | TROUBLE SHOOTING                                                                                                    | 324                              |
| ■ Wave Memory Status Display                                                                                                    | 252                                    | INDEX                                                                                                    | 326                              |
|                                                                                                    |                                        |                                                                                                    |                                  |

# GENERAL EDITING PROCEDURE

|   | Mode Selection                    | 8   |
|---|-----------------------------------|-----|
|   | Selecting Specific Edit Functions | . 8 |
| Á | Selecting & Editing Parameters    | 10  |
|   | Controller Assignment Display     | 11  |

The SY85 makes editing easy by providing a consistent, logical control interface via which parameters can be located and edited. Once you've learned the general procedure, you can locate and edit any of the SY85's many parameters quickly and easily.

#### Mode Selection

All SY85 edit modes are selected via the MODE matrix keys. To select the VOICE EDIT mode, for example, press the VOICE mode key so that its indicator lights, than press the second SUB MODE key in the VOICE column (EDIT).

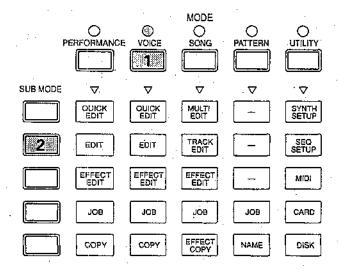

### ■ Selecting Specific Edit Functions

Once you've selected an edit mode, one way to select the various edit screens and functions it contains is to use the PAGE [ and [ ] keys. The [ ] and [ ] keys step backward and forward through the available screens, respectively. Hold either of these keys for continuous stepping in the specified direction.

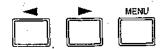

An alternative method is to use the [MENU] key. If you press the [MENU] key ion the VOICE EDIT mode, for example, you'll see a display something like this:

UOICE EDIT MENU 1~8 1:Oscillator From this display you can use either the data entry dial or the [-1] and [+1] keys to directly select any of the 8 available functions, then press the [ENTER/YES] key to actually select the specified function.

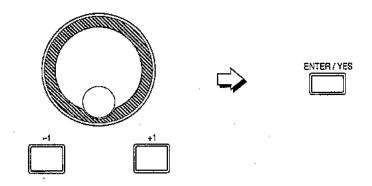

In some cases the PAGE [ and [ ] or [MENU] keys will take you to another entry screen. If you select "3: Filter" after pressing the [MENU] key in the VOICE EDIT mode, and then press [ENTER/YES], you'll see the following display:

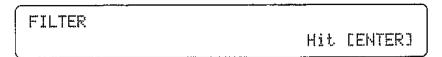

"Hit [ENTER]" will be flashing. In this case press [ENTER/YES] again to access the filter functions. Once in the filter "sub-mode", you can use the PAGE [◀] and [▶] or [MENU] keys to select the various filter functions, as described above. When you have finished with the filter functions, press [EXIT/NO] to return to the normal VOICE EDIT mode.

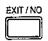

### **■** Selecting & Editing Parameters

Most SY85 edit screens contain several parameters that can be selected and edited. In most cases you can simply operate the continuous slider immediately below the parameter you want to edit on the display. Operating a slider automatically moves the underline cursor to the corresponding parameter. In the example below, for example (this is the VOICE EDIT mode Oscillator screen), the [CS5] slider can be used to adjust the "Fine" parameter.

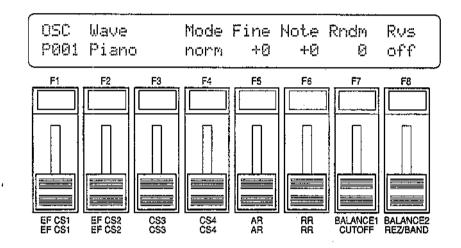

The parameters can also be edited by first moving the cursor to the required parameter by pressing the corresponding function key ([F7], for example, would select the "Rndm" parameter in the above display), and then by using either the data entry dial or the [-1] and [+1] keys to adjust the parameter's value.

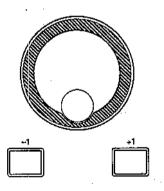

In some special cases you'll also use the function keys as parameter "switches," and the [SHIFT] key is sometimes called into play to access secondary functions. Such exceptions are described in the appropriate sections of the manual.

### Controller Assignment Display

It is possible to assign a wide range of parameters to be controlled by the [CS1] through [CS4] sliders when playing in the VOICE or PERFORMANCE PLAY modes. Since it is easy to forget what parameters have been assigned to which sliders, the SY85 features a controller assignment display that can be selected temporarily by pressing the [SHIFT] key in the VOICE or PERFORMANCE PLAY mode.

#### PERFORMANCE PLAY mode

```
CS 1(LFO):Ef1 Mix
ASSGIN 2(MW ):Ef2_Hi Gain
```

#### VOICE PLAY mode

```
CS 1(LFO):Ef1 Mix 3:-----
ASSGIN 2(MW ):Ef2_Hi Gain 4:-----
```

#### DRUM VOICE PLAY mode

```
CS 1(LFO):Ef1 Mix
ASSGIN 2(MW ):Ef2_Hi Gain
```

This display shows the names of the parameters assigned to sliders [CS1] through [CS4] for the current voice or performance combination, so you can take a quick peek to refresh your memory even while playing.

### PERFORMANCE EDIT MODE

| Edit                                            |                            | -  |
|-------------------------------------------------|----------------------------|----|
|                                                 | 1: Layer                   |    |
|                                                 | 1: Voice Number            | 14 |
| -                                               | 2: Volume                  | 15 |
|                                                 | - 3: Pan                   | 16 |
|                                                 |                            | 17 |
|                                                 | — 5: Note Limit            |    |
|                                                 | 6: Velocity Limit          |    |
|                                                 | 7: CS Enable               |    |
|                                                 | Layer Data Copy            |    |
| -                                               | 2: Performance Total Level |    |
| <u> </u>                                        | 3: Performance Name        | 25 |
| <u> </u>                                        | 4: Layer Voice Edit        |    |
|                                                 | 1: Oscillator              | 26 |
|                                                 | 2: Amplitude EG            | 26 |
|                                                 | - 3: Filter                |    |
| ļ.                                              | 4: Pitch EG                | 26 |
|                                                 | 5: LFO                     | 26 |
|                                                 | 6: Controller              |    |
|                                                 | 7: Voice Total Level       |    |
|                                                 | 8: Voice Name              | 26 |
| Quic                                            | k Edit                     |    |
| <del>                                    </del> | 1: Amplitude EG Offset     | 27 |
| <del> </del>                                    | 2: LFO & Filter Offset     |    |
| <del> </del>                                    | 3: Controller Conditions   | 31 |
| $\vdash$                                        | 4: Other Conditions        | 33 |
| ļ,                                              | 5: Effect Type             | 35 |
|                                                 | 6: Effect Parameter        | 36 |

|   | Effect Edit                     |
|---|---------------------------------|
|   | 1: Mode, Type 37                |
|   | - 2: Send Select & Level 38     |
|   | - 3: Layer Dry Output Select 40 |
|   | - 4: Output Level 41            |
|   | 5: Wet : Dry Balance 42         |
|   | 6: Send & Effect 2 Mix Level 43 |
|   | 7: Effect 1 Parameters 44       |
|   | 8: Effect 2 Parameters 44       |
|   | - 9: Control Parameters 45      |
|   | 10: Control LFO 47              |
|   | Effect Data Copy                |
|   | ☐ Effect Signal Flow Display 49 |
| - | Job                             |
|   | 1: Layer Controller Sync 50     |
|   | - 2: Layer Exchange 51          |
|   | 3: Performance Edit Recall 52   |
|   | 4: Performance Initialize 53    |
| _ | Performance Compare 54          |
| 4 | Performance Store 55            |

### 1: VOICE NUMBER

[PERFORMANCE] → [EDIT] → [MENU] → 1:Layer → [ENTER/YES] → [ENTER/YES] →  $\rightarrow$  [MENU] → 1:Voice Number → [ENTER/YES]

SY85 performance combinations can have up to four voices assigned to different "layers" — A, B, C and D. This screen lets you assign voices to the layers.

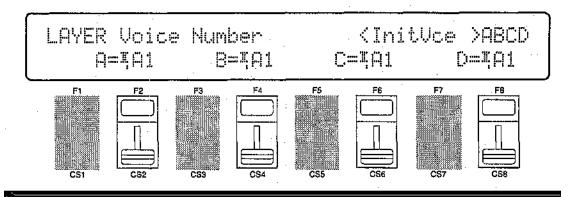

Voice Number A, B, C, D

Range: off, A1 ... H7 (internal & card)
Controls: MEMORY, GROUP, PROGRAM, [CS2], [CS4], [CS6], [CS8],
[-1] [+1], Dial

After moving the cursor to the layer you want to edit by pressing the [F2], [F4], [F6] or [F8] function key, use the [INTERNAL 1], [INTERNAL 2], and [CARD] keys to select the memory area from which the voice is to be selected, and then use the GROUP and PROGRAM keys to select the voice. Voices within the selected memory bank can also be selected directy for each layer by the [CS2], [CS4], [CS6], and [CS8] keys. Internal and card voices cannot be mixed.

The voices can individually turned on or off by using the [-] (off) and [+] (on) keys while holding the [SHIFT] key.

The name of the currently selected voice is shown in the upper right corner of the display. The characters "ABCD" to the right of the voice name indicate the status of each voice:

- Capital letter = voice on.
- Lower-case letter = voice muted.
- "-" = voice is off.

For example, "Ab-D" indicates that voices A and D are on, voice B is muted, and voice C is off.

### 2: VQLUME

[PERFORMANCE] → [EDIT] → [MENU] → 1:Layer → [ENTER/YES] → [ENTER/YES] →  $\uparrow$  [MENU] → 2:Volume → [ENTER/YES]

For optimum balance between the voices in a performance combination, this screen allows the volume of each voice to be adjusted individually.

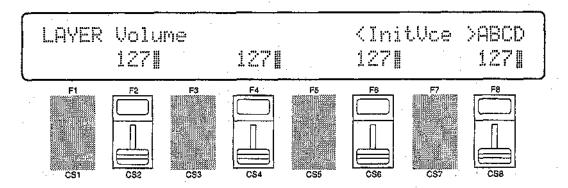

The name of the currently selected voice/layer is shown in the upper right corner of the display. The characters "ABCD" to the right of the voice name indicate the status of each voice: a capital letter if the voice is on, a lower-case letter if the voice is muted, and a dash if the voice is off.

#### Volume

Range: 0 ... 127

Controls: [CS2], [CS4], [CS6], [CS8], [-1] [+1], Dial

Use the [CS2], [CS4], [CS6], and [CS8] sliders to adjust the volume levels of the A, B, C, and D layer voices, respectively. A setting of "0" produces no sound, while a setting of "127" produces maximum volume. The vertical bar graphs next to each parameter provide a visual indication of volume levels — the longer the bar the higher the volume. Voices that are turned off are indicated by "----" on the display.

### 3: PAN

### [PERFORMANCE] → [EDIT] → [MENU] → 1:Layer → [ENTER/YES] → [ENTER/YES] → $\rightarrow$ [MENU] → 3:Pan → [ENTER/YES]

In multi-layer performance combinations, interesting stereo effects can be produced by placing the output from different layers at different locations in the stereo sound field. The parameters in this screen determine the position in the stereo sound field in which the sound from each active layer will be heard (left to right).

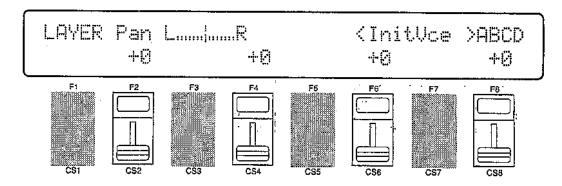

The name of the currently selected voice/layer is shown in the upper right corner of the display. The characters "ABCD" to the right of the voice name indicate the status of each voice: a capital letter if the voice is on, a lower-case letter if the voice is muted, and a dash if the voice is off.

### Pan

### Range: -31 ... +31 Controls: [CS2], [CS4], [CS6], [CS8], [-1] [+1], Dial

Use the [CS2], [CS4], [CS6], and [CS8] sliders to adjust the pan positions of the A, B, C, and D layer voices, respectively. Minus values represent panning to the left, and positive values represent panning to the right. "0" positions the sound of the selected layer in the center of the stereo sound field. Voices that are turned off are indicated by "---" on the display. The upper line of the display also shows a graphic representation of the stereo sound field with "L" representing "left" and "R" representing "right." As you change the pan value the vertical bar will appear at the corresponding position on the graphic display.

### 4: TUNE

### [PERFORMANCE] → [EDIT] → [MENU] → 1:Layer → [ENTER/YES] → [ENTER/YES] → [MENU] → 4:Tune → [ENTER/YES]

More than just simple tuning, the note shift and fine tune parameters make it possible to create harmony and voice-thickening detune effects between layers.

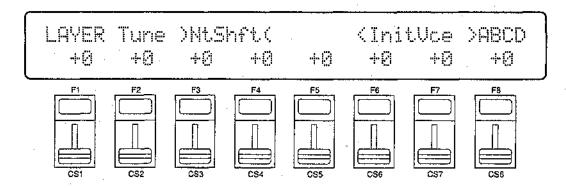

The name of the currently selected voice/layer is shown in the upper right corner of the display. The characters "ABCD" to the right of the voice name indicate the status of each voice: a capital letter if the voice is on, a lower-case letter if the voice is muted, and a dash if the voice is off.

### NtShft (Note shift)

Range: -63 ... +63

Controls: [CS1], [CS3], [CS5], [CS7], [-1] [+1], Dial

Individually shifts the pitch of each active element up or down in semitone steps.

Use the [CS1], [CS3], [CS5], and [CS7] sliders to shift the pitch of the A, B, C, and D layer voices, respectively. A setting of "-12," for example, shifts the pitch of the selected layer down by one octave; a setting of "+4" shifts the pitch up by a major third.

The Note Shift parameter can be used to transpose a voice to its most useful range, or to create harmony (intervals) between different layers in a performance combination..

Voices that are turned off are indicated by "---" on the display.

### Fine (Fine tuning)

Range: -7 ... +7

Controls: [CS2], [CS4], [CS6], [CS8], [-1] [+1], Dial

Allows slight upward or downward pitch adjustment of each active element. Use the [CS2], [CS4], [CS6], and [CS8] sliders to fine tune the A, B, C, and D layer voices, respectively.

The maximum minus setting of "-7" produces a downward pitch shift of approximately 2 cents (a "cent" is 1/100th of a semitone), and the maximum plus setting of "+7" produces an upward pitch shift of approximately 2 cents. A setting of "0" produces no pitch change.

The Fine parameter allows different layers in a performance combination to be slightly detuned in relation to each other, thereby "thickening" the overall sound.

Voices that are turned off are indicated by "--" on the display.

### 5: NOTE LIMIT

[PERFORMANCE] → [EDIT] → [MENU] → 1:Layer → [ENTER/YES] → [ENTER/YES] →  $\rightarrow$  [MENU] → 5:Note Limit → [ENTER/YES]

The low and high note limit parameters make it possible to create a range of split keyboard effects using the performance layers. You could have two layers on either side of a single split point, a four-way split keyboard, or any other possible combination.

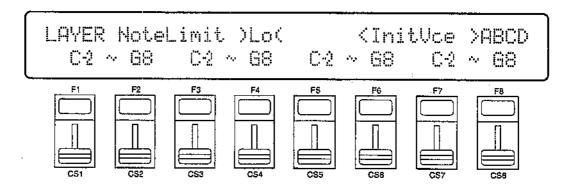

The name of the currently selected voice/layer is shown in the upper right corner of the display. The characters "ABCD" to the right of the voice name indicate the status of each voice: a capital letter if the voice is on, a lower-case letter if the voice is muted, and a dash if the voice is off.

### Lo (Low note limit)

Range: C-2 ... G8

Controls: [CS1], [CS3], [CS5], [CS7], [-1] [+1], Dial, [SHIFT]+keyboard

Individually sets the low note limit for each active layer (the lowest note that each layer will produce).

Use the [CS1], [CS3], [CS5], and [CS7] sliders to set the low note limits of the A, B, C, and D layer voices, respectively. It is also possible to press the desired note on the keyboard while holding the [SHIFT] key.

The C-2 to G8 range of this parameter covers a full 10-1/2 octaves. "C3" corresponds to "middle C" on a keyboard.

This parameter, in conjunction with the High Note Limit parameter described below, allows the sound from a layer to be limited to a specific region of the keyboard. If the Low Note Limit is set to C3 and the High Note Limit for the same layer is set to C4, for example, the sound from that layer will only be produced between C3 and C4 — the octave immediately above middle C. This makes it simple to produce split voices.

If the High Note Limit is set to a note that is <u>lower</u> than the Low Note Limit for the: same layer, the notes between the high and low limits will not sound.

Voices that are turned off are indicated by "---" on the display.

### Hi (High note limit)

Range: C-2 ... G8

Controls: [CS2], [CS4], [CS6], [CS8], [-1] [+1], Dial,

[SHIFT]+keyboard

Individually sets the high note limit for each active layer (the highest note that each layer will produce).

Use the [CS2], [CS4], [CS6], and [CS8] sliders to set the high note limits of the A, B, C, and D layer voices, respectively. It is also possible to press the desired note on the keyboard while holding the [SHIFT] key.

See the "Lo" parameter, above, for more details.

### 6: VELOCITY LIMIT

[PERFORMANCE] → [EDIT] → [MENU] → 1:Layer → [ENTER/YES] → [ENTER/YES] → [MENU] → 6:VelocityLimit → [ENTER/YES]

The high and low velocity limit parameters make it possible to produce a range of "velocity switching" effects in which different layers of a performance combination are set up to produce sound only when the keyboard is played at a certain velocity. You could, for example, produce a flute sound by playing softly, and a horn sound by playing harder.

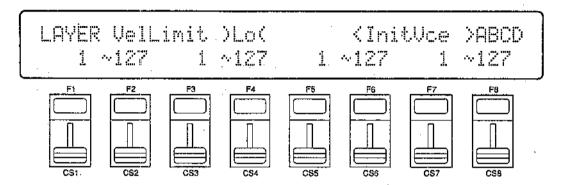

The name of the currently selected voice/layer is shown in the upper right corner of the display. The characters "ABCD" to the right of the voice name indicate the status of each voice: a capital letter if the voice is on, a lower-case letter if the voice is muted, and a dash if the voice is off.

### Lo (Low velocity limit)

Range: 1 ... 127

Controls: [CS1], [CS3], [CS5], [CS7], [-1] [+1], Dial,

[SHIFT]+keyboard

Sets the lowest velocity value for a range of velocity values over which each active layer will produce output.

Use the [CS1], [CS3], [CS5], and [CS7] sliders to set the low velocity limits of the A, B, C, and D layer voices, respectively. It is also possible to play any note on the keyboard at the desired velocity while holding the [SHIFT] key.

Every note played on the keyboard (or external MIDI controller) produces a "velocity" value that tells the tone generator how hard the note has been played. The range of MIDI velocity values is from 1 to 127 — thus the 1 ... 127 range of this parameter.

The Low Velocity Limit parameter, in conjunction with the High Velocity Limit parameter described below, makes it possible to specify a range of velocity values over which the selected layer will produce sound. You could, for example, set Low Velocity Limit to "60" and High Velocity Limit to "127." This would cause that layer to produce output only when a velocity value between 60 and 127 was received — i.e. when a fairly loud note is played. A second layer could then be set to produce output only when velocity values below 60 are received, so that completely different sounds are produced on soft and loud notes.

Voices that are turned off are indicated by "---" on the display.

### Hi (High velocity limit)

Range: 1 ... 127

Controls: [CS2], [CS4], [CS6], [CS8], [-1] [+1], Dial,

[SHIFT]+keyboard

Sets the highest velocity value for a range of velocity values over which each active layer will produce output.

Use the [CS2], [CS4], [CS6], and [CS8] sliders to set the high velocity limits of the A, B, C, and D layer voices, respectively. It is also possible to play any note on the keyboard at the desired velocity while holding the [SHIFT] key.

See the "Lo" parameter, above, for more details.

### 7: CS ENABLE

[PERFORMANCE] → [EDIT] → [MENU] → 1:Layer → [ENTER/YES] → [ENTER/YES] →  $\rightarrow$  [MENU] → 7:CS Enable → [ENTER/YES]

The CS3 and CS4 sliders can be used to control the level of individual layers or specified groups of layers in the performance play mode. This screen specifies which slider controls which layers.

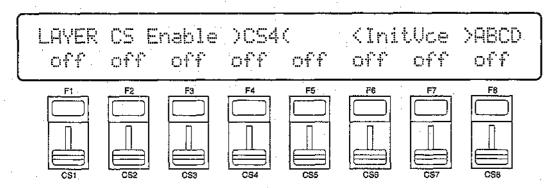

The name of the currently selected voice/layer is shown in the upper right corner of the display. The characters "ABCD" to the right of the voice name indicate the status of each voice: a capital letter if the voice is on, a lower-case letter if the voice is muted, and a dash if the voice is off.

#### CS3 Enable

Range: on, off

Controls: [CS1], [CS3], [CS5], [CS7], [-1] [+1], Dial

The [CS1], [CS3], [CS5], and [CS7] sliders turn CS3 control of layers A, B, C, and D on or off, respectively.

Voices that are turned off and are not available for editing are indicated by "---" on the display.

#### CS4 Enable

Range: on, off

Controls: [CS2], [CS4], [CS6], [CS8], [-1] [+1], Dial

The [CS2], [CS4], [CS6], and [CS8] sliders turn CS4 control of layers A, B, C, and D on or off, respectively.

Voices that are turned off and are not available for editing are indicated by "---" on the display.

### LAYER DATA COPY

### [PERFORMANCE] → [EDIT] → [MENU] → 1:Layer → [ENTER/YES] → [COPY]

This function facilitates performance editing by allowing the layer parameters from any layer in any other performance (the "source" performance) to be copied to the current layer. You can copy a layer setup that is close to the type you want, then edit it to produce the required sound.

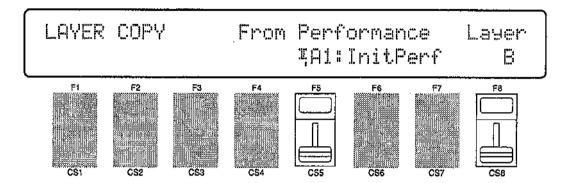

#### From Performance

Range: Any INTERNAL or CARD performance

Controls: MEMORY, GROUP, PROGRAM, [CS5], [-1] [+1], Dial

### Layer

Range: A, B, C, D

Controls: [CS8], [-1] [+1], Dial

Use the [INTERNAL 1], [INTERNAL 2], and [CARD] MEMORY keys to select the memory area from which the source performance is to be selected. Use the GROUP keys to select the source performance bank, then use the PROGRAM keys to select the source performance number. The [CS5] slider and other data entry controls can also be used to select the source performance number. Use the [CS8] slider to select the source layer.

Once the source performance and layer has been selected, press the [ENTER/YES] key. "Are you sure?" will appear on the display.

| LAYER COPY   |   | From | Performance  | Laver |
|--------------|---|------|--------------|-------|
| Are you sure | ? |      | ₹G1#InitPerf | Ĥ     |

Press the [ENTER/YES] key again to copy the layer data, or press [EXIT/NO] to cancel the copy operation. Once the copy operation has finished, "Completed!" will appear on the display briefly, then the display will return to the layer edit mode.

### PERFORMANCE TOTAL LEVEL

### [PERFORMANCE] → [EDIT] → [MENU] → 2:Total Level → [ENTER/YES]

This parameter sets the overall volume of the current performance combination in relation to the others, making it possible to match levels for smooth transition when switching between performance combinations.

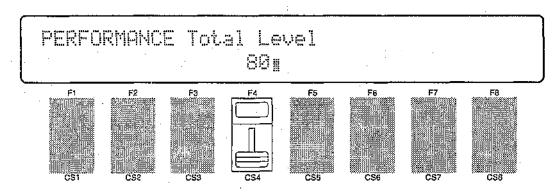

#### Total Level

Range: 0 ... 127

Controls: [CS4], [-1] [+1], Dial

Adjusts the volume of the current performance.

A setting of "0" produces no sound while a setting of "127" produces maximum volume. A bar graph to the right of the parameter provides a visual indication of volume level — the longer the bar, the higher the volume.

### PERFORMANCE NAME

#### $[PERFORMANCE] \rightarrow [EDIT] \rightarrow [MENU] \rightarrow 3:Name \rightarrow [ENTER/YES]$

Your original performance combinations should naturally have original names. This function can be used to assign a name of up to 8 characters to the current performance.

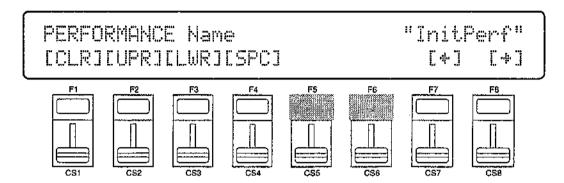

#### Name

Range: See character list, below

Controls: GROUP, PROGRAM, [F1] ... [F4], [F7], [F8],

[CS1] ... [CS8], [-1] [+1], Dial

Assigns a name of up to 8 characters to the current performance.

Use the [F7] function key to move the character cursor to the left, and the [F8] function key to move the cursor to the right. Use the GROUP and PRO-GRAM keys to input a character at the cursor position. Each GROUP or PRO-GRAM key selects the three characters printed above it in sequence. It is also possible to use the [-1] and [+1] keys or dial to scroll through the available characters (see list below).

The sliders, [CS1] through [CS8], independently select characters for the corresponding character position: [CS1] selects the first character, [CS2] selects the second character, and so on.

The first four function keys also perform important functions: [F1] clears the entire name, [F2] selects upper-case characters for GROUP and PROGRAM key entry, [F3] selects lower-case characters for GROUP and PROGRAM key entry, and [F4] inserts a space at the cursor position.

| GROUP key                                                                                                    | PROGRAM key                                                                                                    |
|----------------------------------------------------------------------------------------------------|----------------------------------------------------------------------------------------------------|
| $ \begin{array}{c} [A]: A \rightarrow B \rightarrow C \\ [B]: D \rightarrow E \rightarrow F \\ [C]: G \rightarrow H \rightarrow I \\ [D]: J \rightarrow K \rightarrow L \\ [E]: M \rightarrow N \rightarrow O \\ [F]: P \rightarrow Q \rightarrow R \\ [G]: S \rightarrow T \rightarrow U \\ [H]: V \rightarrow W \rightarrow X \\ \end{array} $ | [1]: $Y \to Z \to 0$<br>[2]: $1 \to 2 \to 3$<br>[3]: $4 \to 5 \to 6$<br>[4]: $7 \to 8 \to 9$<br>[5]: $* \to \& \to \_$<br>[6]: $/ \to . \to ,$<br>[7]: $' \to ! \to ?$<br>[8]: $\# \to : \to ;$ |

### LAYER VOICE EDIT MENU

### $[PERFORMANCE] \rightarrow [EDIT] \rightarrow [MENU] \rightarrow 4:Layer Voice \rightarrow [ENTER/YES]$

The Layer Voice Edit menu allows you to access any of the voice edit parameters for the voice assigned to the currently selected performance layer, without having to leave the performance edit mode,

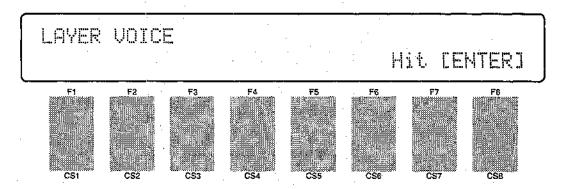

Press [ENTER/YES] from the entry display (above) to access the layer voice edit menu.

LAYER VOICE EDIT MENU 1~8 1:Oscillator

Use the [CS3] slider, the [-1] and [+1] keys, or the data entry dial to select the desired voice edit screen, then press [ENTER/YES] to jump to selected screen. Other voice edit screens can then be selected by using the [◄] and [▶] keys. The available voice edit screens are listed below:

- 1: Oscillator
- 2: Amplitude EG
- 3: Filter
- 4: Pitch EG
- 5: LFO
- 6: Controller
- 7: VOICE Total Level
- 8: VOICE Name

While editing the voice parameters in voice edit screens 2 through 7, above, the PROGRAM keys [1] through [4] (LAYER SELECT A, B, C, and D) can be used to select a different layer for editing. PROGRAM keys [5] through [8] can also be used for layer muting.

Press [EXIT/NO] to return to the performance edit mode when you're finished with the voice edit parameters. Refer to pages 58 through 95 in the "Voice Edit Mode" section for details on the voice edit parameters.

### 1: AMPLITUDE EG OFFSET

#### [PERFORMANCE] → [QUICK EDIT] → [MENU] → 1:AEG Offset → [ENTER/YES]

These parameters allow the amplitude envelopes of the voices assigned to each layer to be modified to some degree. The actual amplitude EG of the voices are not affected, these "offset" values are only effective in the performance mode.

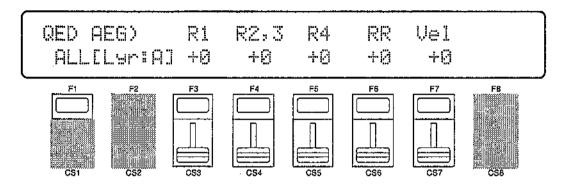

Use PROGRAM keys [1] through [4] (LAYER SELECT A, B, C, and D) to select the layer to be edited.

Hold the [F1] function key ("ALL") while editing any of the following parameters to change its value by the same amount for all layers simultaneously.

### R1 (Attack rate)

Range: -63 ... +63

Controls: [CS3], [-1] [+1], Dial

Modifies the "R1" parameter of the voice amplitude EG — see page 60. Plus (+) values produce a faster attack rate while minus (-) values produce a slower attack rate.

No matter how much offset is applied, the minimum and maximum EG attack rates cannot be exceeded.

### R2,3 (Decay 1 rate)

Range: -63 ... +63

Controls: [CS4], [-1] [+1], Dial

Modifies the "R2" and "R3" parameters of the voice amplitude EG — see page 60. Plus (+) values produce a faster decay rate while minus (-) values produce a slower decay rate.

No matter how much offset is applied, the minimum and maximum EG decay rates cannot be exceeded.

### R4 (Decay 2 rate)

Range: -63 ... +63

Controls: [CS5], [-1] [+1], Dial

Modifies the "R4" parameter of the voice amplitude EG — see page 60. Plus (+) values produce a faster decay rate while minus (-) values produce a slower decay rate.

No matter how much offset is applied, the minimum and maximum EG decay rates cannot be exceeded.

### RR (Release rate)

Range: -63 ... +63

Controls: [CS6], [-1] [+1], Dial

Modifies the "RR" parameter of the voice amplitude EG — see page 60. Plus (+) values produce a faster release rate while minus (-) values produce a slower release rate.

No matter how much offset is applied, the minimum and maximum EG release rates cannot be exceeded.

### Vel (Velocity sensitivity)

Range: -14 ... +14

Controls: [CS7], [-1] [+1], Dial

Modifies the amplitude EG velocity sensitivity setting (see page 63). Plus "+" settings increase sensitivity while minus "-" settings reduce sensitivity.

No matter how much offset is applied, the minimum and maximum velocity values cannot be exceeded.

### 2: LFO & FILTER OFFSET

### [PERFORMANCE] → [QUICK EDIT] → [MENU] → 2:LFO,Filter Offset → [ENTER/YES]

These parameters allow the main LFO and filter parameters of the voices assigned to each layer to be modified to some degree. The actual LFO and filter parameters of the voices are not affected, these "offset" values are only effective in the performance mode.

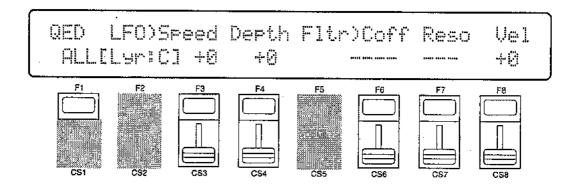

Use PROGRAM keys [1] through [4] (LAYER SELECT A, B, C, and D) to select the layer to be edited.

Hold the [F1] function key ("ALL") while editing any of the following parameters to change its value by the same amount for all layers simultaneously.

### Speed (LFO speed)

Range: -99 ... +99

Controls: [CS3], [-1] [+1], Dial

Modifies the speed of the LFO (this corresponds to the "Speed" parameter of the main voice LFO — see page 78). Plus (+) values increase the LFO speed while minus (-) values reduce the speed.

No matter how much offset is applied, the minimum and maximum LFO speeds cannot be exceeded.

### Depth (LFO depth)

Range: -99 ... +99

Controls: [CS4], [-1] [+1], Dial

Modifies, the amplitude, pitch, and frequency modulation depth of the LFO (this corresponds to the "Pmod", "Amod", and "Fmod" parameters of the main voice LFO — see page 78 and 79). Plus (+) values produce greater modulation depth while minus (-) values reduce the modulation depth.

No matter how much offset is applied, the minimum and maximum LFO depth values cannot be exceeded.

### Coff (Filter cutoff frequency)

Range: -127 ... +127

Controls: [CS6], [-1] [+1], Dial

Modifies the filter cutoff frequency (this corresponds to the voice filter "Cutoff" parameter — see page 65). Plus (+) values increase the cutoff frequency while minus (-) values lower the cutoff frequency. This parameter cannot be used if the filter is set to "Thru". In this case "---" appears in place of the parameter value.

No matter how much offset is applied, the minimum and maximum cutoff frequency values cannot be exceeded.

### Reso (Filter resonance)

Range: -99 ... +99

Controls: [CS7], [-1] [+1], Dial

Modifies the height of the filter's resonant peak (this corresponds to the filter "Resonance" parameter — see page 68). Plus (+) values increase resonance while minus (-) values reduce resonance. This parameter cannot be used if the filter is <u>not</u> set to "LPF". In this case "---" appears in place of the parameter value.

No matter how much offset is applied, the minimum and maximum resonance values cannot be exceeded.

### Vel (Velocity sensitivity)

Range: -127 ... +127

Controls: [CS8], [-1] [+1], Dial

Modifies the filter velocity sensitivity setting (see page 72). Plus "+" settings increase sensitivity while minus "-" settings reduce sensitivity.

No matter how much offset is applied, the minimum and maximum velocity values cannot be exceeded.

### 3: CONTROLLER CONDITIONS

### $[\mathsf{PERFORMANCE}] \to [\mathsf{QUICK}\ \mathsf{EDIT}] \to [\mathsf{MENU}] \to 3\mathsf{:}\mathsf{Controller}\ \mathsf{Condition} \to [\mathsf{ENTER/YES}]$

These parameters determine how the performance layers are affected by keyboard aftertouch response, the modulation wheel, and the foot controller.

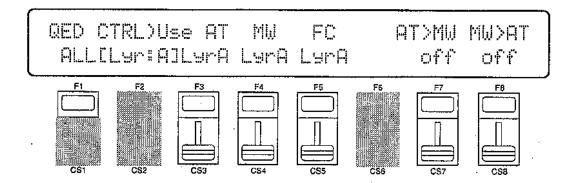

Use PROGRAM keys [1] through [4] (LAYER SELECT A, B, C, and D) to select the layer to be edited.

Hold the [F1] function key ("ALL") while editing any of the following parameters to change its value by the same amount for all layers simultaneously.

### AT (Aftertouch)

Range: off, LyrA, LyrB, LyrC, LyrD Controls: [CS3], [-1] [+1], Dial

The aftertouch control settings from the voice assigned to the selected layer (LyrA, LyrB, LyrC, or LyrD) are applied to the layer being edited (i.e. the layer selected via PROGRAM keys [1] through [4]). Select "off" to turn aftertouch control off for the layer being edited.

### MW (Modulation wheel)

Range: off, LyrA, LyrB, LyrC, LyrD Controls: [CS4], [-1] [+1], Dial

The modulation wheel control settings from the voice assigned to the selected layer (LyrA, LyrB, LyrC, or LyrD) are applied to the layer being edited (i.e. the layer selected via PROGRAM keys [1] through [4]). Select "off" to turn modulation wheel control off for the layer being edited.

### FC (Foot controller)

Range: off, LyrA, LyrB, LyrC, LyrD Controls: [CS6], [-1] [+1], Dial

The foot controller control settings from the voice assigned to the selected layer (LyrA, LyrB, LyrC, or LyrD) are applied to the layer being edited (i.e. the layer selected via PROGRAM keys [1] through [4]). Select "off" to turn foot control off for the layer being. edited.

### AT>MW (Aftertouch → modulation wheel)

Range: off:, on

Controls: [CS7], [-1] [+1], Dial

When this parameter is turned "on," aftertouch can be used to prouce the same effect as the modulation wheel, in addition to any parameters assigned to aftertouch.

### MW>AT (Modulation wheel → after-touch)

Range: off, on

Controls: [CS8], [-1] [+1], Dial

When this parameter is turned "on," the modulation wheel can be used to produce the same effect as aftertouch, in addition to any parameters assigned to the modulation wheel.

### 4: OTHER CONDITIONS

### $[PERFORMANCE] \rightarrow [QUICK EDIT] \rightarrow [MENU] \rightarrow 4:Other Condition \rightarrow [ENTER/YES]$

Other parameters that can be individually set for each performance layer are provided in this screen: sustain enable, pitch envelope generator enable, oscillator fixed note mode and note number.

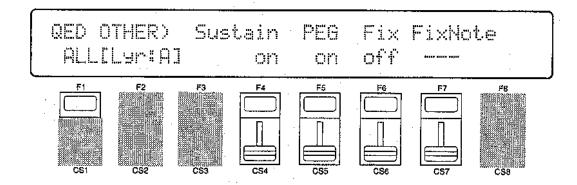

Use PROGRAM keys [1] through [4] (LAYER SELECT A, B, C, and D) to select the layer to be edited.

Hold the [F1] function key ("ALL") while editing any of the following parameters to change its value by the same amount for all layers simultaneously.

#### Sustain

Range: off, on

Controls: [CS4], [-1] [+1], Dial

Turns sustain off or on for the selected layer. Interesting effects can be produced by setting some layers to respond to the sustain footswitch in the normal way, while others do not sustain at all.

### PEG (Pitch EG enable)

Range: off, on

Controls: [CS5], [-1] [+1], Dial

Turns pitch envelope generator control of the selected layer off or on.

#### Fix (Oscillator fix)

Range: off, on

Controls: [CS6], [-1] [+1], Dial

Turns the oscillator fixed-pitch mode on or off (see page 58). The FixNote parameter described below can be used to set the note produced when the "fix" mode is turned on.

### FixNote (Oscillator fix note number)

Range: C-2 ... G8

Controls: [CS7], [-1] [+1], Dial

Sets the frequency (note) at which the selected layer will be played when the "fix" mode is turned on ("---" is displayed in place of the note when the "fix" mode is turned off).

The C-2 to G8 range of this parameter covers a full 10-1/2 octaves. "C3" corresponds to "middle C" on a keyboard.

### 5: EFFECT TYPE

### $[PERFORMANCE] \rightarrow [QUICK EDIT] \rightarrow [MENU] \rightarrow 5:Effect Type \rightarrow [ENTER/YES]$

The SY85 features a complex, high-performance effect system that can be programmed easily via the parameters presented here and in the following screen. For a complete list of effect parameters see page 274.

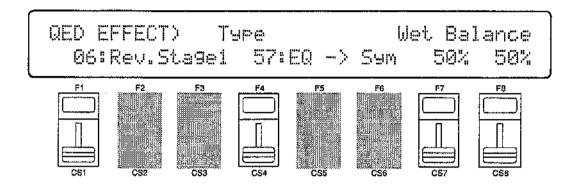

### Effect Type 1/2

Range: 0 ... 90

Controls: [CS1]/[CS4], [-1] [+1], Dial

[CS1] selects any of the SY85's 90 effect types for the EFFECT 1 processor, and [CS4] does the same for the EFFECT 2 processor. See page 254 for more details on the SY85 effect system.

#### Wet Balance 1/2

Range: 0 ... 100

Controls: [CS7]/[CS8], [-1] [+1], Dial

[CS7] controls the balance between the direct no-effect sound and the effect sound of the EFFECT 1 processor, while [CS8] does the same for the EFFECT 2 processor. The higher the value the deeper the effect. See page 254 for more details on the SY85 effect system.

# **6: EFFECT PARAMETER**

[PERFORMANCE]  $\rightarrow$  [QUICK EDIT]  $\rightarrow$  [MENU]  $\rightarrow$  6:Effect Param  $\rightarrow$  [ENTER/YES]

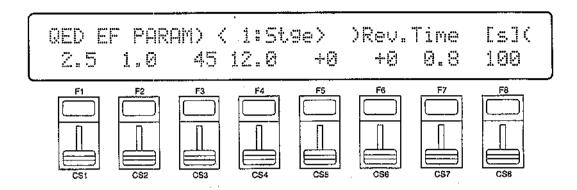

This screen provides access to the four main parameters each for the current selected effect 1 and effect 2. The four effect 1 parameters are edited via [CS1] through [CS4], while the four effect 2 parameters are edited via [CS5] through [CS8].

The parameters are different for each effect (refer to page 274 for details). The EFFECT mode PARAMETERS screen described on page 44 provides full access to all 8 effect parameters.

# 1: MODE, TYPE

## [PERFORMANCE] ightarrow [EFFECT EDIT] ightarrow [MENU] ightarrow 1:Mode, Type ightarrow [ENTER/YES]

The SY85 features a dual-processor effect system that includes 90 top-quality digital effects. Two different effects can be connected in series or parallel, providing an extensive range of possible configurations.

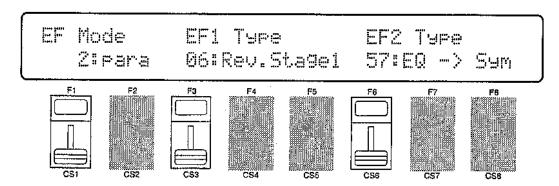

### Mode

Range: 0:off, 1:seri, 2:para Controls: [CS1], [-1] [+1], Dial

Determines whether the SY85's two effect processors are connected in series ("1:seri") or in parallel ("2:para"), or whether the entire effect system is turned off ("0:off").

# EF1 Type

Range: 0 ... 90

Controls: [CS3], [-1] [+1], Dial

Selects any of the SY85's 90 effect types for the EFFECT 1 processor. See page 254 for more details on the SY85 effect system, and page 274 for a complete list of the available effects.

# EF2 Type

Range: 0 ... 90

Controls: [CS6], [-1] [+1], Dial

Selects any of the SY85's 90 effect types for the EFFECT 2 processor. See page 254 for more details on the SY85 effect system, and page 274 for a complete list of the available effects.

# 2: SEND SELECT & LEVEL

### $[PERFORMANCE] \rightarrow [EFFECT ED]T] \rightarrow [MENU] \rightarrow 2:Send \rightarrow [ENTER/YES]$

The parameters provided here determine to which of the SY85 effect stages the output from the voice assigned to each layer is sent, and at what level. It is also possible to control the effect send level via keyboard dynamics and key scaling.

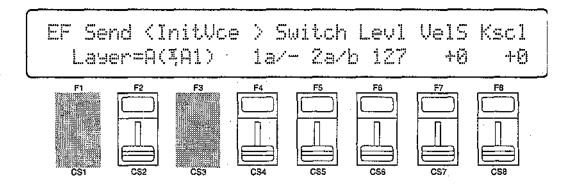

### Layer

Range: A, B, C, D

Controls: [CS2], PROGRAM [1] ... [4], [-1] [+1], Dial

Selects the layer to be edited. The name of the voice assigned to the selected layer is shown between parentheses on the upper line. of the display.

### Switch 1a, 1b/2a, 2b

Range: See text below.

Controls: [CS4]/[CS5], [-1] [+1], Dial

Determines to which of the EFFECT 1 and EFFECT 2 effect stages the output from the current layer is sent. The [-1] and [+1] keys can then be used to turn the stage on ("a" or "b") or off ("."). The [CS4] and, [CS5] sliders select the following settings in sequence:

| CS4 (EFFECT 1)                                                             | CS5 (EFFECT 2)                                                             |
|----------------------------------------------------------------------------|----------------------------------------------------------------------------|
| 1./. (a and b off) 1a/. (a on, b off) 1a/b (a and b on) 1./b (a off, b on) | 2./. (a and b off) 2a/. (a on, b off) 2a/b (a and b on) 2./b (a off, b on) |

If a "single" type effect is selected then only stage "a" can be selected. If a "dual" or "cascade" type effect is selected, then both stages "a" and "b" can be selected. An effect stage that cannot be selected is represented by "-" on the display.

## Send (Send level)

Range: 0 ... 127

Controls: [CS6], [-1] [+1], Dial

This parameter adjusts the amount of direct voice signal that is sent to the effect processors, determining the strength of the final effect sound. A setting of "0" results in no effect, leaving only the "dry" sound of the voice. The maximum setting of "127" produces the maximum amount of effect.

### VelS (Send velocity sensitivity)

Range: -7 ... +7

Controls: [CS7], [-1] [+1], Dial

Determines how the send level from the selected layer is affected by velocity changes (e.g. keyboard dynamics).

Plus "+" settings produce higher send levels in response to higher velocity values — i.e. the harder a key is played, the higher the send level, and therefore the deeper the effect. The maximum setting of "+7" produces the maximum level variation in response to velocity changes. Minus "-" settings produce the opposite effect: lower send level in response to higher velocity. A setting of "+0" results in no send level variation.

## Kscl (Send key scaling)

Range: -7 ... +7

Controls: [CS8], [-1] [+1], Dial

Allows the send level for the selected layer to be varied across the entire pitch range (i.e. keyboard range).

Plus ("+") settings produce a higher send level for the low notes and a lower send level for the high notes. The maximum "+7" setting produces the greatest send level variation across the pitch range. Minus ("-") settings produce the opposite effect — a lower low-note send level and higher high-note send level. A setting of "+0" results in no send level variation.

# 3: LAYER DRY OUTPUT SELECT

# [PERFORMANCE] → [EFFECT EDIT] → [MENU] → 3:Layer Dry Out Select → [ENTER/YES]

These parameters determine turn the "dry lines" (i.e. the signal paths which bypasses each effect processor) on or off, determining whether any dry signal output can occur at OUTPUT 1 and OUTPUT 2.

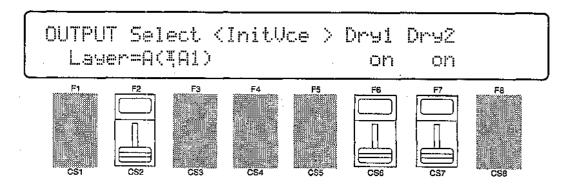

## Layer

Range: A, B, C, D

Controls: [CS2], PROGRAM [1] ... [4], [-1] [+1], Dial

Selects the layer to be edited. The name of the voice assigned to the selected layer is shown between parentheses on the upper line of the display.

## Dry1

Range: off, on

Controls: [CS6], [-1] [+1], Dial

Turns the "dry line" bypassing the EFFECT 1 signal processor on or off. When this parameter is turned "off," the "WET:DRY BALANCE" parameters (page 42) have no effect.

# Dry2

Range: off, on

Controls: [CS7], [-1] [+1], Dial

Turns the "dry line" bypassing the EFFECT 2 signal processor on or off. When this parameter is turned "off," the "WET:DRY BALANCE" parameters (page 42) have no effect.

# 4: OUTPUT LEVEL

### [PERFORMANCE] → [EFFECT EDIT] → [MENU] → 4:Output Level → [ENTER/YES]

Depending on the selected effects the SY85 effect system can have up to four separate output levels that are adjusted by the parameters provided in this screen.

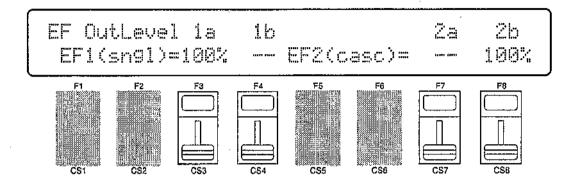

# 1a, 1b, 2a, and 2b (Effect output levels)

Range: 0 ... 100

Controls: [CS3], [CS4], [CS7], [CS8], [-1] [+1], Dial

The [CS3] and [CS4] sliders adjust the output levels of the effect 1 "la" and "lb" stages, respectively, while the [CS7] and [CS8] sliders adjust the output levels of the effect 2 "2a" and "2b" stages. A setting of "0" turns output from the corresponding effect stage off, while a setting of "100" produces maximum output level.

If the selected effect is a "single" type, then only the "la" or "2a" output level is available. If it is a "cascade" type, then only the "1b" or "2b" output level is available. Both the "la" and "lb" or "2a" and "2b" levels are available only if the selected effect is a "dual" type. The type of the effects currently selected for the effect 1 and effect 2 processors are shown in parentheses on the bottom line of the display. See page 254 for details on the effect stages and the SY85 effect system in general.

If a controller is assigned to any of the output level parameters (page 45), an inverse "c" will appear to the right of the parameter.

# 5: WET:DRY BALANCE

### [PERFORMANCE] → [EFFECT EDIT] → [MENU] → 5:Wet:Dry Balance → [ENTER/YES]

The balance between the direct sound of the voice and the effect sound is a delicate thing. Even slight changes can make a big difference to the final sound. The parameters provided in this screen provide precise balance control.

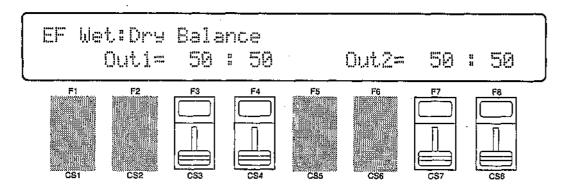

### Out1 Wet/Out2 Wet

Range: 0 ... 100

Controls: [CS3]/[CS7], [-1] [+1], Dial

These parameters and the corresponding "Out1 Dry" and "Out2 Dry" parameters, below, work together to balance the effect ("wet") and direct ("dry") signals delivered via the EFFECT 1 and EFFECT 2 processors. Higher "Wet" values produce more effect sound in relation to the direct, dry sound of the voice.

Although the "Wet" and "Dry" parameters can be set independently, adjusting one will cause the other to change so that their total is always 100(%).

If a controller is assigned to the "Out1 Wet" or "Out2 Wet" parameter (page 45), an inverse "c" will appear to the right of the parameter.

# Out1 Dry/Out2 Dry

Range: 0 ... 100

Controls: [CS4]/[CS8], [-1] [+1], Dial

These parameters and the corresponding "Out1 Wet" and "Out2 Wet" parameters, above, work together to balance the effect ("wet") and direct ("dry") signals delivered via the EFFECT 1 and EFFECT 2 processors, respectively. Higher "Dry" values produce more direct, dry sound in relation to the effect sound.

Although the "Wet" and "Dry" parameters can be set independently, adjusting one will cause the other to change so that their total is always 100(%).

If a controller is assigned to the "Out1 Dry" or "Out2 Dry" parameter (page 45), an inverse "c" will appear to the right of the parameter.

# 6: SEND & EFFECT 2 MIX LEVEL

# $[PERFORMANCE] \rightarrow [EFFECT EDIT] \rightarrow [MENU] \rightarrow 6:Mix Level \rightarrow [ENTER/YES]$

These parameters determine the mix level between each effect send and the output of the preceding effect stage. Refer to the section beginning on page 254 for details on the overall SY85 effect system.

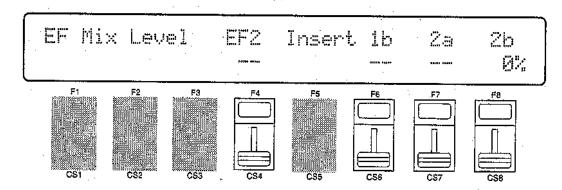

## EF2 Mix (Effect 2 mix level)

Range: 0 ... 100

Controls: [CS4], [-1] [+1], Dial

Mixes the output of the EFFECT 2 processor with that of the EFFECT 1 processor. This parameter can only be used with the "serial" effect mode is selected. If any other mode is selected ("off" or "para"); "---" appears on the display in place of the value.

If a controller is assigned to the EF2 Mix parameter (page 45), an inverse "c" will appear to the right of the parameter.

# Insert 1b, 2a, 2b (Insert level)

Range: 0 ... 100

Controls: [CS6], [CS7], [CS8], [-1] [+1], Dial

These parameters mix the dry signal sent to the corresponding effect stage with the output of the preceding effect stage. The higher the value the greater mix level. If the current effect configuration does not allow one of these mix parameters, "--" will appear in place of the mix level parameter.

If a controller is assigned to the one of these parameters (page 45), an inverse "c" will appear to the right of the parameter.

# 7: EFFECT 1 PARAMETERS 8: EFFECT 2 PARAMETERS

[PERFORMANCE] → [EFFECT EDIT] → [MENU] → 7:EF1 Parameter → [ENTER/YES] → 8:EF2 Parameter → [ENTER/YES]

Each of the SY85's 90 effects has 8 parameters that can be edited via the parameters in this screen to fine-tune the effect.

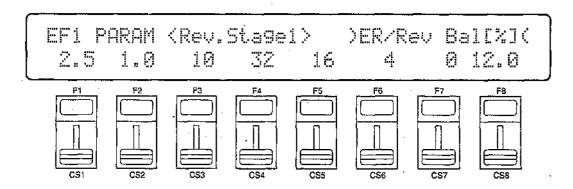

Each parameter is controlled by the corresponding slider (i.e. the slider immediately below each parameter). The [-1]/[+1] keys and data entry dial can also be used to edit the parameter at which the cursor is currently located.

Refer to page 274 for a complete listing of the parameters provided for each effect.

# 9: CONTROL PARAMETERS

### [PERFORMANCE] → [EFFECT EDIT] → [MENU] → 9:Control Parameter → [ENTER/YES]

The SY85 [CS1] and [CS2] sliders can be assigned to control different effect parameters in real time while playing in the voice or performance modes. The parameters provided in this screen determine which effect parameters are to be controlled by the [CS1] and [CS2] sliders, the minimum and maximum parameter values, and assign MIDI control numbers to the same parameters for MIDI effect control.

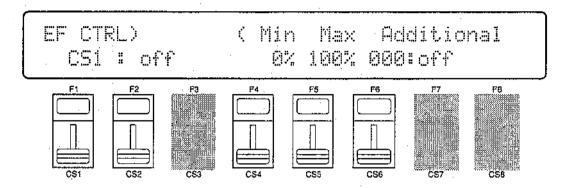

CS1/CS2 (CS1/CS2 switch)

Range: CS1, CS2

Controls: [CS1], [-1] [+1], Dial

Selects [CS1] or [CS2] for assignment.

Parameter (Effect parameter)

Range: Depends on selected effects.

Controls: [CS2], [-1] [+1], Dial

Selects the effect parameter to be controlled by the currently selected slider. Since each effect has as many as 8 different parameters, the maximum number of settings available for this parameter will be 8: "Ef1prm1" through "Ef1prm8" on the display, for example, stands for "effect 1 parameter 1" through "effect 1 parameter 8". The parameters available for each effect are different, but the name of the selected parameter will be shown between the parentheses on the top line of the display. Parameters that can not be assigned to the sliders are indicated by dashes ("-----") instead of a parameter name.

# Min (Minimum parameter value)

Range: 0 ... 100

Controls: [CS4], [-1] [+1], Dial

Sets the lower limit of the [CS1] or [CS2] control range. A setting of "0", for example, means that when the slider is set to its lowest position the assigned parameter will also be set to its lowest value. A setting of "50" means that the lowest slider position will set the assigned parameter to about 50% of its range (a parameter with a range of 0 to 127, for example, would be set to about 63).

If a controller is assigned to the "Min" parameter, an inverse "c" will appear to the right of the parameter.

## Max (Maximum parameter value)

Range: 0 ... 100

Controls: [CS5], [-1] [+1], Dial

Sets the upper limit of the [CS1] or [CS2] control range. A setting of "100", for example, means that when the slider is set to its highest position the assigned parameter will also be set to its highest value. A setting of "80" means that the highest slider position will set the assigned parameter to about 80% of its range (a parameter with a range of 0 to 127, for example, would be set to about 102).

If a controller is assigned to the "Max" parameter, an inverse "c" will appear to the right of the parameter.

## Additional (Additional MIDI control)

Range: 000 ... 120, AfterTch, Velocity, KeyScale, LFO Controls: [CS6], [-1] [+1], Dial

This parameter allows MIDI control change numbers to be assigned to the selected effect parameters, so that they can be controlled from the SY85 controllers (modulation wheel, foot controller, etc) or an external MIDI device that is capable of transmitting control change messages. Additional settings include "AfterTch" for keyboard aftertouch control, "Velocity" for keyboard velocity control, "KeyScale" for key scaling control, and "LFO" for internal LFO control. This is in addition to control via the [CS1] and [CS2] sliders. MIDI control change numbers 000 through 120 can be assigned. Some control change numbers are already defined, while others are not assigned to any specific controller (see: chart below).

#### MIDI CONTROL CHANGE NUMBER/DEVICE

| 0:  | ""                                     | O4. "Fffeet D"  |
|-----|----------------------------------------|-----------------|
| _   | // · · · · · · · · · · · · · · · · · · | 91: "Effect D"  |
| 1:  | "Mod.Whl."                             | 92: "TremoloD"  |
| 2:  | "Breath C"                             | 93: "Chorus D"  |
| 4:  | "Foot Cnt"                             | 94: "CelesteD"  |
| 5:  | "Porta.Tm"                             | 95: "Phaser D"  |
| 6:  | "Data Ent"                             | 96: "Inc. "     |
| 7:  | "Main Vol"                             | 97: "Dec. "     |
| 8:  | "Balance"                              | 98: "NRPN LSB"  |
| 10: | "Panpot"                               | 99: "NRPN MSB"  |
| 11: | "Express."                             | 100: "RPN LSB"  |
| 64: | "Hold 1 "                              | 101: "RPN MSB"  |
| 65: | "Porta.Sw"                             | 121: "AfterTch" |
| 66: | "Sostenut"                             | 122: "Velocity" |
| 67: | "Soft "                                | 123: "KeyScale" |
| 69: | "Hold 2 "                              | 124: "LFO "     |

# 10: CONTROL LFO

### [PERFORMANCE] → [EFFECT EDIT] → [MENU] → 10:Control LFO → [ENTER/YES]

All of the modulation-type effects – chorus, flanging, etc. – require LFO control. The SY85 has an independent effect LFO that is set up by the following parameters.

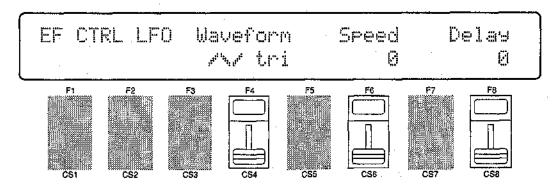

## Wave (LFO waveform)

Range: tri, dwn, up, squ, sin, S/H, 1tm

Controls: [CS4], [-1] [+1], Dial

Determines the waveform of the effect LFO.

| "tri" = Triangle.       | "dwn" = Downward sawtooth. |
|-------------------------|----------------------------|
| "up" = Upward sawtooth. | "squ" = Square.            |
| "sin" = Sine.           | "S/H" = Sample and hold.   |
|                         | "1tm" = Upward 1-shot.     |

If a controller is assigned to the "Wave" parameter (page 45), an inverse "c" will appear to the right of the parameter.

# Speed (LFO speed)

Range: 0 ... 99

Controls: [CS6], [-1] [+1], Dial

Sets the speed of the effect LFO.

"0" is the slowest speed setting, producing an LFO speed of approximately 0 Hertz. The fastest setting of 99 produces an LFO speed of approximately 25 Hertz.

If a controller is assigned to the "Speed" parameter (page 45), an inverse "c" will appear to the right of the parameter.

# Delay

Range: 0 ... 99

Controls: [CS8], [-1] [+1], Dial

Sets the delay time between the beginning of a note and the beginning of effect LFO operation for the selected element.

The minimum setting "0" results in no delay, while the maximum setting of "99" produces a delay of approximately 2.66 seconds before the effect LFO begins operation.

If a controller is assigned to the "Delay" parameter (page 45), an inverse "c" will appear to the right of the parameter.

# EFFECT DATA COPY

### [PERFORMANCE] → [EFFECT EDIT] → [COPY]

This function facilitates performance effect editing by allowing the effect parameters from any other song, voice, or performance combination to be copied to the current performance combination. You can copy an effect setup that is close to the type you want, then edit it to produce the required sound.

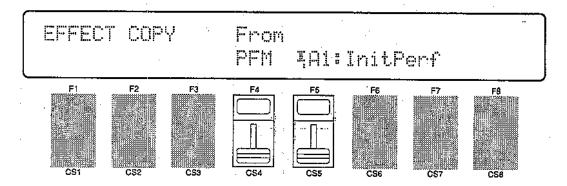

### From

Range: Any song, voice or performance combination Controls: MEMORY, GROUP, PROGRAM, [CS5], [-1] [+1], Dial

Use the [INTERNAL 1], [INTERNAL 2], and [CARD] MEMORY keys to select the memory area from which the source voice is to be selected. Use the GROUP keys to select the source voice bank, then use the PROGRAM keys to select the source voice number. The [CS5] slider and other data entry controls can also be used to select the source voice number.

Once the source voice has been selected, press the [ENTER/YES] key. "Are you sure?" will appear on the display

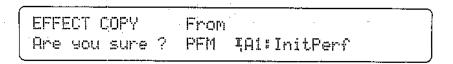

Press the [ENTER/YES] key again to copy the effect data, or press [EXIT/NO] to cancel the copy operation. Once the copy operation has finished, "Completed!" will appear on the display briefly, then the display will return to the effect edit mode.

# EFFECT SIGNAL FLOW DISPLAY

### $[PERFORMANCE] \rightarrow [EFFECT EDIT] \rightarrow [SHIFT] + [F1] \sim [F3]$

This function provides a graphic indication of the current effect system configuration while in the effect edit mode.

### Overall Effect Flow

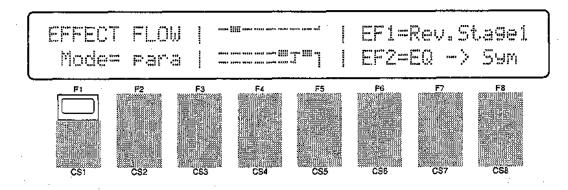

### Effect 1 Configuration

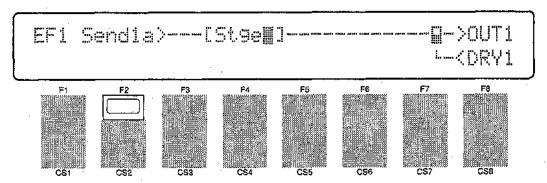

# Effect 2 Configuration

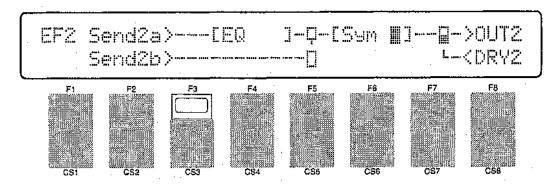

Press [SHIFT] + [F1] to see the overall effect system signal flow. Press [SHIFT] + [F2] to see the effect 1 section configuration, and [SHIFT] + [F3] for the effect 2 section configuration.

Refer the to section beginning on page 254 for details on the effect system.

# 1: LAYER CONTROLLER SYNC

### [PERFORMANCE] → [JOB] → [MENU] → 1:Layer Controller Sync → [ENTER/YES]

This function changes the controller parameters of all voices in the selected perfomance combination to match those of the voice assigned to the specified "source" layer.

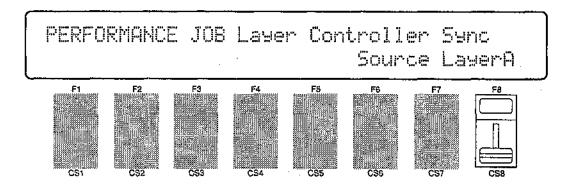

Use the [CS8] slider to select the source layer (A, B, C, or D) from which the controller data is to be copied, then press [ENTER/YES] to begin the layer controller sync procedure. The following confirmation display will appear:

PERFORMANCE JOB Layer Controller Sync
Are you sure ? Source LayerA

Press [ENTER/YES] again to confirm that you want to go ahead with the operation (which will overwrite all controller data for the voices assigned to all layers other than the source layer), or press [EXIT/NO] to cancel.

When the data has been copied, "Completed!" will appear briefly on the display, then the display will return to the mode that was engaged prior to calling the layer controller sync function.

# 2: LAYER EXCHANGE

### [PERFORMANCE] → [JOB] → [MENU] → 2:Layer Exchange → [ENTER/YES]

This function can be used to eliminate the audible effects of slight note delays that can occur in the performance play mode. The notes played by layers A, B, C, and D are sounded in sequence in the performance play mode. Normally the delay is so slight that it is not audible. If a voice with a sharp attack is assigned to one of the later layers (C or D), however, the delay can "soften" the attack of the voice. The problem can be overcome by using this function to exchange layers A and D, for example, so that the voice with the strong attack is assigned to layer A instead of layer D. Since layer A is sounded first, the sharpness of the attack will be retained.

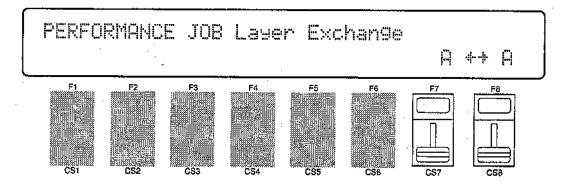

Use the [CS7] and [CS8] sliders to select the layers to be exchanged (A through D), then press [ENTER/YES] to begin the layer exchange procedure. The following confirmation display will appear:

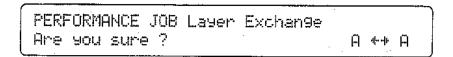

Press [ENTER/YES] again to confirm that you want to go ahead with the layer exchange operation, or press [EXIT/NO] to cancel.

When the data has been exchanged, "Completed!" will appear briefly on the display, then the display will return to the mode that was engaged prior to calling the layer exchange function.

# 3: PERFORMANCE EDIT RECALL

### [PERFORMANCE] $\rightarrow$ [JOB] $\rightarrow$ [MENU] $\rightarrow$ 3:Recall $\rightarrow$ [ENTER/YES]

If you're dissatisfied with the results of edits you've made to a performance combination, or have accidentally lost track of changes made, use the PERFORM-ANCE EDIT RECALL function to recall the pre-edit performance data from the SY85's backup buffer memory.

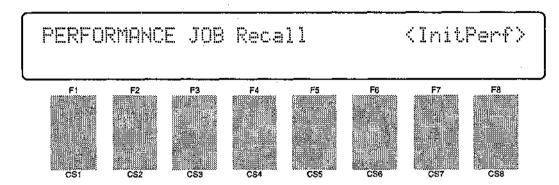

Press [ENTER/YES] to begin the recall procedure. The following confirmation display will appear:

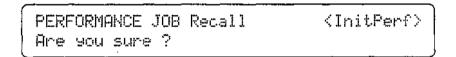

Press [ENTER/YES] again to confirm that you want to go ahead with the recall operation (which will erase all current edited data), or press [EXIT/NO] to cancel.

When the original voice data has been recalled, "Completed!" will appear briefly on the display, then the display will return to the mode that was engaged prior to calling the performance edit recall function.

# 4: PERFORMANCE INITIALIZE

### $[PERFORMANCE] \rightarrow [JOB] \rightarrow [MENU] \rightarrow 4:Initialize \rightarrow [ENTER/YES]$

When you want to program a totally new performance combination "from scratch," rather than editing an existing combination, use this function to initialize all performance parameters.

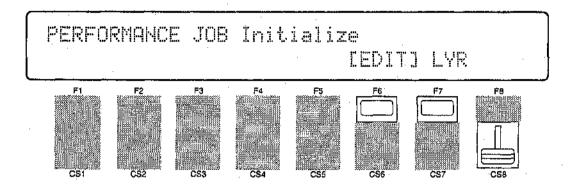

Press [F6] if you want to initialize the entire performance combination currently in the edit buffer, or [F7] if you only want to initialize one specific layer. If you choose [F7], use the [CS8] slider to select the layer you want to initialize.

Press [ENTER/YES] to begin the initialize procedure. The following confirmation display will appear:

PERFORMANCE JOB Initialize
Are you sure ? [EDIT] LYR

Press [ENTFR/YES] again to confirm that you want to go ahead with the initialize operation (which will erase all current edited data), or press [EXIT/NO] to cancel.

When the performance data has been initialized, "Completed!" will appear briefly on the display, then the display will, return to the mode that was engaged prior to calling the performance initialize function.

# PERFORMANCE COMPARE

### [SHIFT] + [STORE]

The performance compare function makes it possible to compare the sound of a performance combination being edited with the same performance combination prior to editing.

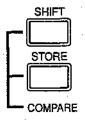

To temporarily recall the original performance data while editing, press the [STORE] key while holding the [SHIFT] key. The [PERFORMANCE] LED will flash, indicating that the compare mode is engaged. Although you can select different edit mode display screens, data cannot be edited in the compare mode. Press [EXIT/NO] to return to the edit mode and the performance combination being edited.

When you're satisfied with a new performance combination you've created in the performance edit mode, use the store function described below to store the new performance combination to an internal or card memory location.

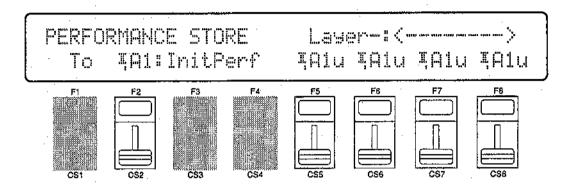

When you've finished editing, return to the normal performance play mode (press the [PERFORMANCE] key), and before selecting a different mode or performance combination press the [STORE] key. You can now use the MEMORY, GROUP, and NUMBER keys (or the [CS2] slider) to select the memory location to which your new performance combination is to be stored.

Since any changes you have made via the LAYER VOICE EDIT MENU (page 26) will be stored as voice data, it is also possible to specify the voice memory loactions to which the voice data from each layer will be stored. The [F5], [F6], [F7], and [F8] function keys select the layer A, B, C, and D layer voices, respectively. The corresponding layer and voice name appears on the upper display line. With the cursor in the appropriate position you can use the MEMORY, GROUP, and NUMBER keys (or the corresponding slider) to select the memory location to which each voice is to be stored. A "u" appearing next to one of these voice numbers means that the voice is currently used by another performance combination, and therefore any changes to that voice will affect the performance combination in which it is used. For more information press the [SHIFT] key for a list of names of other performance combinations that use the voices assigned to each layer.

Once the store location has been specified, press [ENTER/YES] to begin the store procedure. The following confirmation display will appear:

| PERFORMANCE STORE | Are you sure ?      |
|-------------------|---------------------|
| To TAI:InitPerf   | AAlu AAlu AAlu AAlu |

Press [ENTER/YES] again to confirm that you want to go ahead with the store operation (which will erase all previous data in the specified memory location), or press [EXIT/NO] to cancel.

When the performance data has been stored, "Completed!" will appear briefly on the display, then the display will return to the mode that was engaged prior to calling the store function.

# **VOICE EDIT MODE**

| Second   Second   S |                         |
|----------------------------------------------------------------------------------------------------|-------------------------|
| 2: Amplitude EG 1: AEG Level & Rate                                                                                                    | Edit                    |
| 1: AEG Level & Rate                                                                                                    | 1: Oscillator58         |
| 1: AEG Level & Rate                                                                                                    | 2: Amplitude EG         |
| 2: Level Scaling                                                                                                    |                         |
| 3: Sensitivity                                                                                                    | 2: Level Scaling62      |
| AEG Data Copy                                                                                                    |                         |
| 3: Filter  1: Type, Cutoff Frequency65 2: Cutoff Scaling69 3: FEG Level & Rate70 4: Filter Sensitivity72 Filter Data Copy73  4: Pitch EG 1: Level & Rate74 2: Range, Sensitivity76 Pitch EG Data Copy77  5: LFO 1: LFO                                                                                                    |                         |
| 1: Type, Cutoff Frequency65 2: Cutoff Scaling69 3: FEG Level & Rate70 4: Filter Sensitivity72 Filter Data Copy734: Pitch EG1: Level & Rate742: Range, Sensitivity76                                                                                                    | . ,                     |
| 2: Cutoff Scaling                                                                                                    |                         |
| - 3: FEG Level & Rate                                                                                                    |                         |
| 4: Filter Sensitivity                                                                                                    |                         |
| Filter Data Copy                                                                                                    |                         |
| - 4: Pitch EG - 1: Level & Rate                                                                                                    |                         |
| 1: Level & Rate                                                                                                    |                         |
| 2: Range, Sensitivity                                                                                                    |                         |
| Pitch EG Data Copy77  5: LFO  1: LFO                                                                                                    |                         |
| - 5: LFO - 1: LFO                                                                                                    |                         |
| 1: LFO                                                                                                    |                         |
| 2: LFO Speed Sensitivity8 0 LFO Data Copy                                                                                                    |                         |
| LFO Data Copy81  - 6: Controller  - 1: Pitch Bend Range82  - 2: Modulation Wheel Depth.83  - 3: Foot Controller Depth85  - 4: After Touch Depth87  - 5: CS3 Parameter Edit89  - 6: CS4 Parameter Edit91  - Controller Data Copy93  - 7: Voice Total Level94                                                                                                    |                         |
| - 6: Controller - 1: Pitch Bend Range82 - 2: Modulation Wheel Depth85 - 3: Foot Controller Depth85 - 4: After Touch Depth87 - 5: CS3 Parameter Edit89 - 6: CS4 Parameter Edit91 - Controller Data Copy93 - 7: Voice Total Level94                                                                                                    |                         |
| 1: Pitch Bend Range82 2: Modulation Wheel Depth.83 3: Foot Controller Depth85 4: After Touch Depth87 5: CS3 Parameter Edit89 6: CS4 Parameter Edit91 Controller Data Copy93 7: Voice Total Level94                                                                                                    | LFO Data Copy81         |
| 2: Modulation Wheel Depth.83 3: Foot Controller Depth85 4: After Touch Depth87 5: CS3 Parameter Edit89 6: CS4 Parameter Edit91 Controller Data Copy93 7: Voice Total Level94                                                                                                    | 1                       |
| 3: Foot Controller Depth85 4: After Touch Depth87 5: CS3 Parameter Edit89 6: CS4 Parameter Edit91 Controller Data Copy93 7: Voice Total Level94                                                                                                    |                         |
| 4: After Touch Depth87 5: CS3 Parameter Edit99 6: CS4 Parameter Edit91 Controller Data Copy93 7: Voice Total Level94                                                                                                    |                         |
| 5: CS3 Parameter Edit89 6: CS4 Parameter Edit91 Controller Data Copy93 7: Voice Total Level94                                                                                                    |                         |
| 6: CS4 Parameter Edit91 Controller Data Copy93 7: Voice Total Level94                                                                                                    | 4: After Touch Depth87  |
| Controller Data Copy93 7: Voice Total Level94                                                                                                    | 5: CS3 Parameter Edit89 |
| 7: Voice Total Level94                                                                                                    | 6: CS4 Parameter Edit91 |
| 7: Voice Total Level94                                                                                                    | Controller Data Copy93  |
| — 8: Voice Name95                                                                                                    | 7: Voice Total Level94  |
|                                                                                                    | └─ 8: Voice Name95      |

| 1 | Quick Edit                                     |
|---|------------------------------------------------|
|   | —1: Wave                                       |
|   | Effect Edit                                    |
|   |                                                |
|   | Job                                            |
|   | 1: Voice Edit Recall115 2: Voice Initialize116 |
|   | Voice Compare117                               |
|   | Voice Store118                                 |

# **OSCILLATOR**

#### [VOICE] → [EDIT] → [MENU] → 1 Oscillator → [ENTER/YES]

This screen contains 6 parameters that determine the fundamental sound of the voice being edited - including the number of the waveform on which the voice will be based.

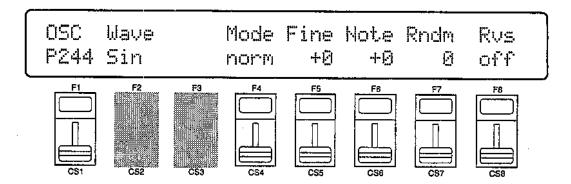

### Wave

Range: P001 ... P244, I00 ... I63, C00 ... C63

Controls: [CS1], [-1] [+1], Dial

Selects the wave (AWM waveform) to be used in the current voice. Use the [INTERNAL 1], [INTERNAL 2], and [CARD] keys to select the memory area from which the wave is to be selected. Please note that when SIMM memory is wave memory installed, wave data can not be loaded into memory from a waveform card. A complete listing of the internal waves is given in the Appendix, on page 310.

### Mode

Range: fix, norm

Controls: [CS4], [-1] [+1], Dial

Determines whether the selected wave is reproduced in the normal (variable pitch) or fixed-pitch mode.

Normally you want the pitch of the AWM wave (or waves) used in a voice to be controllable from a keyboard or other type of controller, in which case the "norm" mode should be selected. In some cases – sound effects in particular – you might want the same pitch to be produced no matter what note you play on the keyboard or other controller. In this case, the "fix" mode is appropriate. The Note parameter described below can be used to set the note produced when the "fix" mode is selected.

### Fine

Range: -63 ... 0 ... +63 Controls: [CS5], [-1] [+1], Dial

Allows fine tuning of the selected AWM wave. Each increment corresponds to approximately 1.17 cents (a "cent" is 1/100th of a semitone) so the lowest setting (-63) shifts the pitch down by almost three quarters of a semitone, while the highest setting (+63) shifts the pitch up by the same amount. A setting of "+0" produces standard concert pitch (A3 = 440 Hertz).

Please note that this parameter is used to individually tune the current voice. Overall tuning control is provided by the MASTER TUNE function available in the UTILITY mode.

### Note

Range: C-2 ... G8, -64 ... +63 Controls: [CS6], [-1] [+1], Dial

When the "fix" mode is selected this parameters sets the frequency (note) at which the selected wave will be played. The C-2 to G8 range of this parameter covers a full 10-1/2 octaves. "C3" corresponds to "middle C" on a keyboard.

When the "norm" mode is selected, this parameter is used to shift the overall pitch of the entire keyboard up or down in semitone increments (i.e. a "note shift" function). In this case the range of the parameters is from -64 through 0 to +63. A setting of "-12," for example, shifts the pitch down by one octave; a setting of "+4" shifts the pitch up by a major third.

## Rndm (Random pitch)

Range: 0 ... 7

Controls: [CS7], [-1] [+1], Dial

Sets the amount of random pitch variation produced each time a note is played.

When this parameter is set to a value other than "0," the pitch changes randomly each time a note is played. The random pitch change is applied independently to each note in a chord. A setting of "7" produces the greatest amount of random pitch change.

This function is ideal for simulating the sound of instruments like the clavichord, string sections or other ensembles in which the pitch of each note is rarely in perfect tune with the others.

## Rvs (Reverse)

Range: off, on

Controls: [CS8], [-1] [+1], Dial

When this parameter is turned "on," the selected wave is played in reverse. When Rvs is "on," the pitch EG "Loop" parameter described on page 75 is automatically turned "off."

# 1: AEG LEVEL & RATE

[VOICE]  $\rightarrow$  [EDIT]  $\rightarrow$  [MENU]  $\rightarrow$  2:Amlitude EG  $\rightarrow$  [ENTER/YES]  $\rightarrow$  [ENTER/YES]  $\rightarrow$  [MENU]  $\rightarrow$  1:Level&Rate  $\rightarrow$  [ENTER/YES]

The SY85's main AEG (Amplitude Envelope generator) has five individually programmable rates and two levels for exceptional envelope programming flexibility. Next to the fundamental waveform used, the amplitude envelope is one of the most important factors determining the overall sound of a voice.

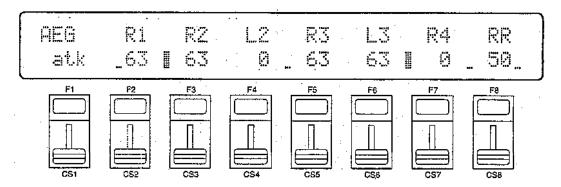

## Atk/Hld (Amplitude EG attack/hold mode)

Range: atk, hold

Controls: [CSI], [-1] [+1], Dial

The "Atk" and "Hld" mode settings affect the initial attack of the sound, determining how the amplitude envelope begins. In the "Atk" mode, the envelope begins from zero level, reaching the maximum AWM level at a rate determined by the R1 (Rate 1) parameter. In this mode there will always be a slight delay between the initiation of a note and maximum level.

## R1 ... RR, L2 ... L3 (Rates & levels)

Range: 0 ... 63

Controls: [CS2] ... [CS8], [-1] [+1], Dial

The following diagrams illustrate how the AEG rate and level parameters determine the overall shape of the amplitude envelope.

### • "Atk" Mode

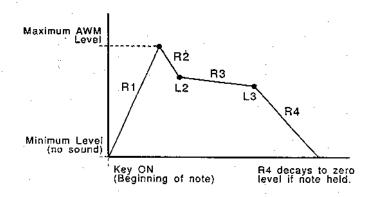

The envelope begins at zero level, reaches maximum level at the rate determined by the R1 parameter, moves to L2 (Level 2) at R2 (Rate 2), moves on to L3 (Level 3) at R3 (Rate 3), and finally decays to zero level at R4 (Rate 4) if the note is held the entire time.

If the note is released before the end of the envelope described above, then the sound decays to zero level from the point at which the note is released at the rate determined by the RR (Release Rate) parameter.

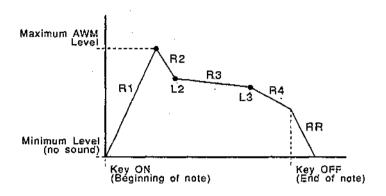

#### • "Hld" Mode

If the "hold" mode is selected, the envelope begins immediately from maximum AWM level, allowing the fast attack transients of waveforms to pass unaffected. In this case the R1 parameter is replaced by the HT (Hold Time) parameter. The HT parameter determines the length of time between the beginning of the envelope and the point at which the envelope begins to move towards L2 (Level 2) at R2 (Rate 2), as shown below.

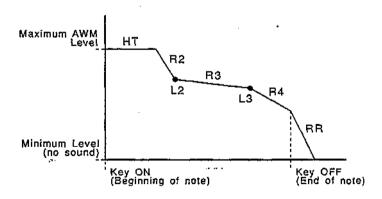

For the level parameters, a setting of "0" corresponds to the lowest possible level (no sound) while a setting of 63 produces the highest output level. A "0" rate parameter setting produces the slowest rate between levels, while the maximum setting of "63" produces the fastest (almost instantaneous) change.

# 2: LEVEL SCALING

[VOICE]  $\rightarrow$  [EDIT]  $\rightarrow$  [MENU]  $\rightarrow$  2:Amlitude EG  $\rightarrow$  [ENTER/YES]  $\rightarrow$  [ENTER/YES]  $\rightarrow$  .  $\rightarrow$  [MENU]  $\rightarrow$  2:Level Scaling  $\rightarrow$  [ENTER/YES]

Level scaling produces natural level variations across the range of the keyboard by allowing different level "offset" values to be applied to each of four "breakpoints" set at appropriate keys.

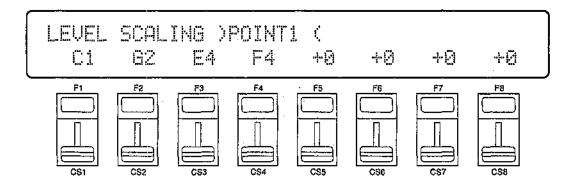

### Point 1 ... 4

Range: C-2 ... G8

Controls: [CS1] ... [CS4], [-1] [+1], Dial, [SHIFT] + Keyboard

Allows four separate amplitude envelope generator level-scaling breakpoints to be set at any notes between C-2 and G8 for the selected element.

To use the keyboard for breakpoint entry, simply select a breakpoint parameter by pressing the corresponding function key or moving the corresponding continuous slider, then press the key at which you want to set the breakpoint while holding the [SHIFT] key.

No breakpoint can be set to a key lower than the breakpoint to its left.

### Offset 1 ... 4

Range: -127 ... +127

Controls: [CS5] ... [CS8], [-1] [+1], Dial

Sets the amount of level offset for each of the four level-scaling breakpoints set by the "Point" parameters described above.

Negative values reduce the level, and positive values increase the level at the corresponding breakpoint. No matter what value is chosen, the EG level will never exceed its minimum or maximum levels. When different offset values are applied to adjacent breakpoints, the level varies smoothly between the breakpoints.

# 3: SENSITIVITY

[VOICE]  $\rightarrow$  [EDIT]  $\rightarrow$  [MENU]  $\rightarrow$  2:Amlitude EG  $\rightarrow$  [ENTER/YES]  $\rightarrow$  [MENU]  $\rightarrow$  3:Sensitivity  $\rightarrow$  [ENTER/YES]

The parameters provided here determine how the amplitude envelope generator responds to changes in keyboard velocity and range.

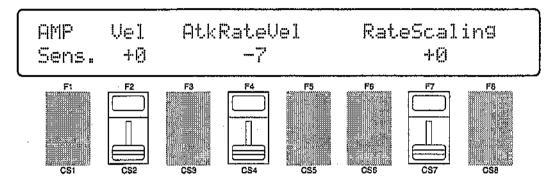

## Vel (Velocity sensitivity)

Range: -7 ... +7

Controls: [CS2], [-1] [+1], Dial

Determines how the output level of the current voice changes in response to velocity changes (e.g. keyboard dynamics).

Plus "+" settings produce higher output level in response to higher velocity values — i.e. the harder a key is played, the louder the sound. The maximum setting of "+7" produces the maximum level variation in response to velocity changes. Minus "-"settings produce the opposite effect: lower level in response to higher velocity. A setting of "+0" results in no level variation.

# AtkRateVel (Attack rate velocity sensitivity)

Range: -7 ... +7

Controls: [CS4], [-1] [+1], Dial

Determines how key velocity (keyboard dynamics) affect the attack time of the amplitude envelope generator.

Plus ("+") settings produce an increase in attack time in proportion to key velocity, while minus ("-") settings produce a decrease in attack time in proportion to key velocity. The greater the value the greater the change in envelope length.

# RateScaling

Range: -7 ... +7

Controls: [CS7], [-1] [+1], Dial

Allows the overall amplitude envelope generator decay rate for the selected element to be varied across the entire pitch range.

Plus ("+") settings produce a longer overall envelope time for the low notes and a shorter envelope time for the high notes. This is useful for simulating instruments such as piano, in which the low notes take much longer to decay than the high notes. The maximum "+7" setting produces the greatest envelope length variation across the pitch range. Minus ("-") settings produce the opposite effect — short low notes and long high notes. A setting of "+0" results in no envelope length variation.

# **AEG DATA COPY**

### [VOICE] $\rightarrow$ [EDIT] $\rightarrow$ [MENU] $\rightarrow$ 2:Amplitude EG $\rightarrow$ [ENTER/YES] $\rightarrow$ [ENTER/YES] $\rightarrow$ [COPY]

This function facilitates voice editing by allowing the amplitude EG data from any other voice (the "source" voice) to be copied to the current voice. You can copy an envelope that is close to the type you want, then edit it to produce the required sound.

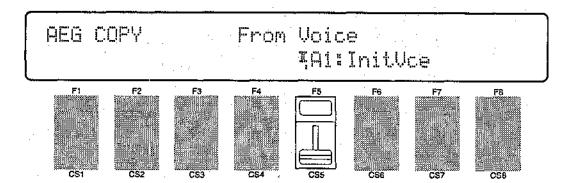

### From Voice

Range: Any INTERNAL or CARD voice Controls: MEMORY, GROUP, PROGRAM, [CS5], [-1] [+1], Dial

Use the [INTERNAL 1], [INTERNAL 2], and [CARD] MEMORY keys to select the memory area from which the source voice is to be selected. Use the GROUP keys to select the source voice bank, then use the PROGRAM keys to select the source voice number. The [CS5] slider and other data entry controls can also be used to select the source voice bank and number.

Once the source voice has been selected, press the [ENTER/YES] key. "Are you sure?" will appear on the display.

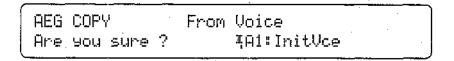

Press the [ENTER/YES] key again to copy the AEG data, or press [EXIT/NO] to cancel the copy operation. Once the copy operation has finished, "Completed!" will appear on the display briefly, then the display will return to the amplitude EG edit mode.

# 1 :TYPE, CUTOFF FREQUENCY

[VOICE]  $\rightarrow$  [EDIT]  $\rightarrow$  [MENU]  $\rightarrow$  3:Filter  $\rightarrow$  [ENTER/YES]  $\rightarrow$  [ENTER/YES]  $\rightarrow$   $\rightarrow$  [MENU]  $\rightarrow$  1:Cutoff Frequency  $\rightarrow$  [ENTER/YES]

The SY85 features a sophisticated digital filter system that can be used to shape the timbre of the voice being edited in a number of ways. Changes in the response and cutoff frequency can be used to define the basic timbre of the voice, while EG-controlled filter sweeps can produce a virtually unlimited range of time-based timbre variations.

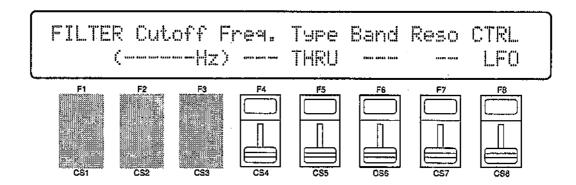

# **Cutoff Freq. (Cutoff frequency)**

Range: 0 ... 127

Controls: [CS4], [-1] [+1], Dial

Sets the cutoff frequency of the selected filter.

Lower cutoff values produce a lower cutoff frequency and higher values produce a higher cutoff frequency.

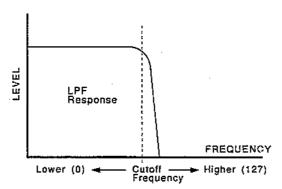

With an LPF response (selected by the "Type" parameter, below), a lower cutoff frequency reduces the range of high frequencies passed, making the sound "darker" or "rounder."

With a HPF response, a higher cutoff frequency reduces the range of low frequencies passed, making the sound "thinner" or "sharper."

# Type (Filter type)

Range: THRU, LPF, LPF12, HPF, BPF, BEF

Controls: [CS5], [-1] [+1], Dial

Determines the type of filter response used. The "THRU" (THROUGH) setting turns the filter OFF.

### "LPF" and "LPF12" Types

The "LPF" (Low Pass Filter) and "LPF12" settings produces a filter response that allows only frequencies <u>below</u> the cutoff frequency (See "Cutoff" above) to pass. The "LPF" filter type has a steep 24-dB/octave cutoff slope, while the "LPF12" type has a gentler 12-dB/octave slope.

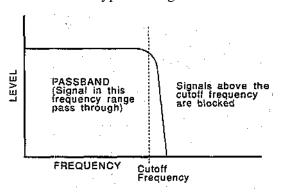

## • "HPF" Type

The "HPF" (High Pass Filter) setting produces a filter response that allows only frequencies <u>above</u> the cutoff frequency (See "Cutoff" above) to pass.

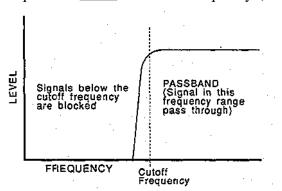

### • "BPF" Type

The "BPF" (Band Pass Filter) setting produces a filter response that allows only a band of frequencies centered at the cutoff frequency (See "Cutoff" above) to pass. The "Band" parameter (below) determines the width of the pass band.

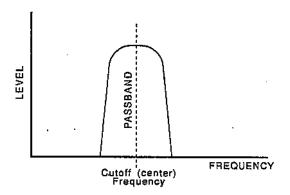

### • "BEF" Type

The "BEF" (Band Elimination Filter) setting produces a filter response that eliminates a band of frequencies centered at the cutoff frequency (See "Cutoff" above) to pass. The "Band" parameter (below) determines the width of the elimination band.

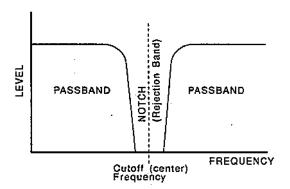

# Band (BPF & BEF bandwidth)

Range: 0 ... 127

Controls: [CS6], [-1] [+1], Dial

Determines the width of the frequency pass or elimination band for the BPF and BEF filter types, respectively. The minimum setting of "0" produces an extremely narrow pass or elimination band, while the maximum setting of "127" produces a wide band.

# Reso (Resonance)

Range: 0 ... 99

Controls: [CS7], [-1] [+1], Dial

Determines the degree of filter resonance when the "LPF" filter type is selected ("--" appears in place of the resonance parameter when any other filter type is selected).

This parameter has a similar effect to the "resonance" settings on traditional analog synthesizer filters — i.e. it determines the height of a peak in the filter response at the cutoff frequency.

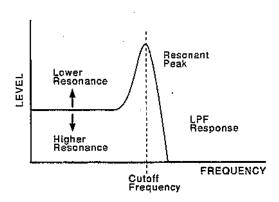

Higher resonance values produce a higher resonant peak and reduce the overall bandwidth of the filter, passing a narrow band of frequencies at the filter's cutoff.

# CTRL (Filter control)

Range: EG, LFO

Controls: [CS8], [-1] [+1], Dial

Determines whether the cutoff frequency of the selected filter will be controlled by the LFO or by the filter envelope generator (EG).

Varying the filter cutoff frequency can create "sweep" or "wah-wah" type effects. If the cutoff is controlled via the LFO a cyclic variation based on the "shape" of the selected LFO waveform is produced. If EG control is selected, the filter envelope generator (see "FILTER EG LEVEL & RATE" below) can be set up to produce a wide range of time-based variations.

Please note that if "LFO" is selected, the filter cutoff envelope generator parameters have no effect on the sound.

# 2: CUTOFF SCALING

> Cutoff scaling produces natural timbre variations across the range of the keyboard by allowing different filter cutoff frequency "offset" values to be applied to each of four "breakpoints" set at appropriate keys.

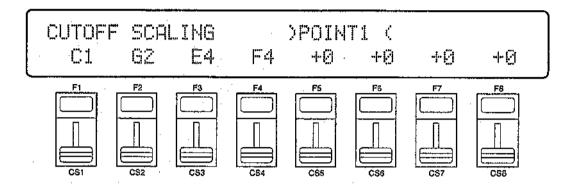

### POINT 1 ... 4

Range: C-2 ... G8

Controls: [CS1] ... [CS4], [-1] [+1], Dial, [SHIFT] + Keyboard

Allows four separate cutoff envelope generator level-scaling breakpoints to be set at any notes between C-2 and G8 for the selected filter.

To use the keyboard for breakpoint entry, simply select a breakpoint parameter by pressing the corresponding function key or moving the corresponding continuous slider, then press the key at which you want to set the breakpoint while holding the [SHIFT] key.

No breakpoint can be set to a key lower than the breakpoint to its left.

#### OFFSET 1 ... 4

Range: -127 ... +127

Controls: [CS5] ... [CS8], [-1] [+1], Dial

Sets the amount of level offset for each of the four level-scaling breakpoints set by the "Point" parameter described above.

Negative values lower the cutoff frequency, and positive values increase the cutoff frequency at the corresponding breakpoint. No matter what value is chosen, the cutoff frequency will never exceed its minimum or maximum value. When different offset values are applied to adjacent breakpoints, the cutoff frequency varies smoothly between the breakpoints.

# 3: FEG LEVEL & RATE

[VOICE]  $\rightarrow$  [EDIT]  $\rightarrow$  [MENU]  $\rightarrow$  3: Filter  $\rightarrow$  [ENTER/YES]  $\rightarrow$  [ENTER/YES]  $\rightarrow$   $\rightarrow$  [MENU]  $\rightarrow$  3:FEG Level&Rate  $\rightarrow$  [ENTER/YES]

The filter envelope generator is entirely separate from the amplitude EG, and is used specifically to create time-based timbre variations. It can be used to simulate the natural timbre variations produced by acoustic instruments, or to create more pronounced electronic effects.

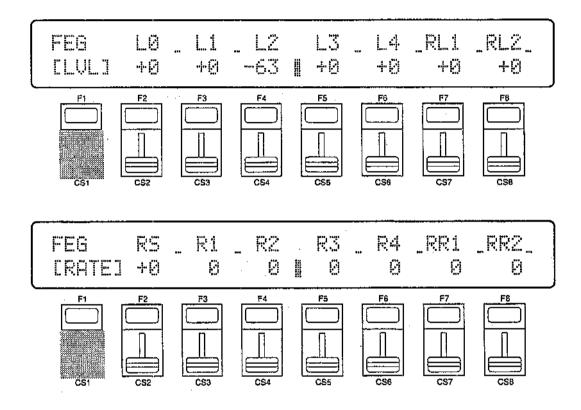

# LVL/RATE (Level/Rate switch)

Range: LVL, RATE Controls: [F1]

This "switch" determines whether the level parameters (L0 ... L4, RL1, and RL2) or the rate parameters (RS, R1 ... R4, RR1, and RR2), described below, are selected for editing.

## L0 ... L4, RL1, RL2 (Levels 0 ... 4, Release levels 1 & 2)

Range: -63 ...+63

Controls: [CS2] ... [CS8], [-1] [+1], Dial

These parameters are available when the Level/Rate switch parameter is set to "LVL".

The level parameters work in conjunction with the rate parameters described below to determine the "shape" of the cutoff envelope generator for the selected filter. This function is only available if the "CTRL" parameter (page 68) is set to "EG."

The cutoff envelope generator level parameters correspond to cutoff frequency. Plus "+" values produce higher cutoff frequencies while minus "-"

values produce lower cutoff frequencies. "0" level values produce the normal cutoff frequency as determined by the cutoff parameter (See "Cutoff" on page 65).

# RS (Rate scaling)

Range: -7 ... +7

Controls: [CS2], [-1] [+1], Dial

Allows the overall cutoff envelope generator rate for the selected filter to be varied across the entire pitch range (i.e. keyboard range). This function is only available if the "CTRL" parameter (page 68) is set to "EG."

Plus ("+") settings produce a longer overall envelope time for the low notes and a shorter envelope time for the high notes. The maximum "+7" setting produces the greatest envelope length variation across the pitch range. Minus ("-") settings produce the opposite effect — a shorter low-note envelope and longer high-note envelope. A setting of "+0" results in no envelope length variation.

## R1 ... R4, RR1, RR2 (Rates 1 ... 4, Release rates 1 & 2)

Range: 0 ... 63

Controls: [CS3] ... [CS8], [-1] [+1], Dial

These parameters work in conjunction with the level parameters described above to determine the "shape" of the cutoff envelope generator for the selected filter. This function is only available if the "CTRL" parameter (page 68) is set to "EG."

The "Rate" parameters work in the same way as the amplitude and pitch envelope generator rate parameters: a setting of "63" produces the fastest (almost instantaneous) rate between levels, while the minimum setting of "0" produces the slowest change.

The filter envelope begins at L0 (Level 0), moves to L1 (Level 1) at a rate determined by the setting of R1, then to L2 (Level 2) at R2 (Rate 2), then to L3 (Level 3) at R3 (Rate 3), and then to L4 (Level 4) at R4 (Rate 4). The cutoff stays at L4 until the key is released, and then moves to RL1 (Release Level 1) at the rate determined by RR1 (Release Rate 1), and finally to RL2 (Release Level 2) at RR2 (Release Rate 2).

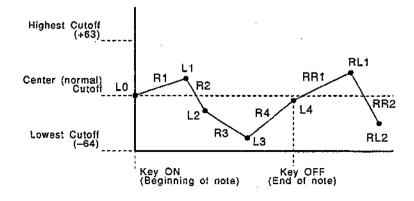

# 4: FILTER SENSITIVITY

[VOICE]  $\rightarrow$  [EDIT]  $\rightarrow$  [MENU]  $\rightarrow$  3: Filter  $\rightarrow$  [ENTER/YES]  $\rightarrow$  [ENTER/YES]  $\rightarrow$  [MENU]  $\rightarrow$  4: Filter Sensitivity  $\rightarrow$  [ENTER/YES]

These parameters determine how the filter envelope generator is affected by keyboard dynamics.

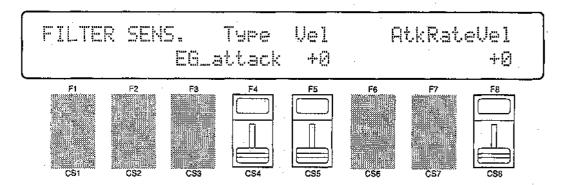

# Type (Velocity sensitivity type)

Range: EG\_attack, EG\_shift Controls: [CS4], [-1] [+1], Dial

Determines whether changes in key velocity (keyboard dynamics) affect the attack level of the filter EG or its cutoff frequency. When set to "EG\_attack", velocity affects filter EG attack level, and when set to "EG\_shift", velocity affects the filter cutoff frequency.

# Vel (Velocity sensitivity)

Range: -63 ... +63

Controls: [CS5], [-1] [+1], Dial

Determines how the filter cutoff frequency changes in response to velocity changes (e.g. keyboard dynamics).

Plus "+" settings produce higher cutoff frequencies in response to higher velocity values — i.e. the harder a key is played, the higher the cutoff frequency. The maximum setting of "+63" produces the maximum level variation in response to velocity changes. Minus "-" settings produce the opposite effect: lower cutoff in response to higher velocity. A setting of "+0" results in no cutoff variation.

# AtkRateVel (Attack rate velocity sensitivity)

Range: -63 ... +63

Controls: [CS8], [-1] [+1], Dial

Determines how key velocity (keyboard dynamics) affect the attack portion of the filter EG envelope.

Plus ("+") settings produce an increase in attack time in proportion to key velocity, while minus ("-") settings produce a decrease in attack time in proportion to key velocity. The greater the value the greater the change in attack time.

### FILTER DATA COPY

#### [VOICE] $\rightarrow$ [EDIT] $\rightarrow$ [MENU] $\rightarrow$ 3:Filter $\rightarrow$ [ENTER/YES] $\rightarrow$ [ENTER/YES] $\rightarrow$ [COPY]

This function facilitates voice editing by allowing the filter parameters from any other voice (the "source" voice) to be copied to the current voice. You can copy a filter setup that is close to the type you want, then edit it to produce the required sound.

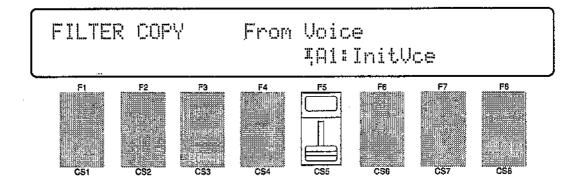

#### From Voice

Range: Any INTERNAL or CARD voice Controls: MEMORY, GROUP, PROGRAM, [CS5], [-1] [+1], Dial

Use the [INTERNAL 1], [INTERNAL 2], and [CARD] MEMORY keys to select the memory area from which the source voice is to be selected. Use the GROUP keys to select the source voice bank, then use the PROGRAM keys to select the source voice number. The [CS5] slider and other data entry controls can also be used to select the source voice number.

Once the source voice has been selected, press the [ENTER/YES] key. "Are you sure?" will appear on the display.

Press the [ENTER/YES] key again to copy the filter data, or press [EXIT/NO] to cancel the copy operation. Once the copy operation has finished, "Completed!" will appear on the display briefly, then the display will return to the filter edit mode.

### 1: LEVEL & RATE

[VOICE]  $\rightarrow$  [EDIT]  $\rightarrow$  [MENU]  $\rightarrow$  4:Pitch EG  $\rightarrow$  [ENTER/YES]  $\rightarrow$  [ENTER/YES]  $\rightarrow$  [MENU]  $\rightarrow$  1:Level&Rate  $\rightarrow$  [ENTER/YES]

In addition to the amplitude and filter envelope generators, the SY85 has an independent pitch EG that can be used to produce subtle or pronounced time-based pitch variations. The pitch EG has 5 programmable levels and 4 rates for extended flexibility.

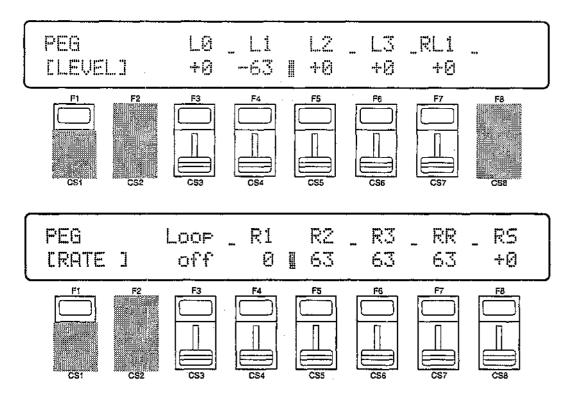

#### Level/Rate

Range: LEVEL, RATE

Controls: [F1]

This "switch" determines whether the level parameters (L0 ... L3, RL1) or the rate parameters (Loop, R1 ... R3, RR, and RS), described below, are selected for editing.

### L0 ... L3, RL1 (Levels 0 - 3, release level 1)

Range: -63 ... +63

Controls: [CS3] ... [CS7], [-1] [+1], Dial

These parameters work in conjunction with the rate parameters described below to determine the "shape" of the pitch envelope generator for the selected element.

Unlike the amplitude envelope generator, the "Level" parameters of which actually correspond to volume levels, the pitch envelope generator level parameters correspond to pitch. Plus "+" values produce higher pitch while minus "-" values produce lower pitch. "0" level values produce normal pitch.

#### Loop

Range: off, on

Controls: [CS3], [-1] [+1], Dial

When the Loop parameter is set to "on" the pitch EG cycle repeats from the beginning (L0) to the L3 level until the keys being played are released. When set to "off," the L3 level is maintained until the keys being played are released.

### R1 ... R3, RR (Rates 1 ... 3, release rate)

Range: 0 ... +63

Controls: [CS4] ... [CS7], [-1] [+1], Dial

These parameters work in conjunction with the level parameters described above to determine the "shape" of the pitch envelope generator for the selected element.

The "Rate" parameters work in the same way as the amplitude envelope generator rate parameters: a setting of "63" produces the fastest (almost instantaneous) rate between levels, while the minimum setting of "0" produces the slowest change.

The pitch envelope begins at L0 (Level 0), moves to L1 (Level 1) at a rate determined by the setting of R1, then to L2 (Level 2) at R2 (Rate 2), and then to L3 (Level 3) at R3 (Rate 3). The pitch stays at L3 until the key is released, and then moves to RL1 (Release Level 1) at the rate determined by RR (Release Rate).

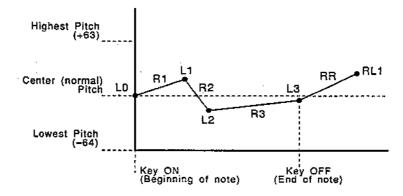

### RS (Pitch EG rate scaling)

Range: -7 ...+7

Controls:' [CS8], [-1] [+1], Dial

Allows the overall pitch envelope generator rate for the selected element to be varied across the entire pitch range.

Plus ("+") settings produce a longer overall envelope time for the low notes and a shorter envelope time for the high notes. The maximum "+7" setting produces the greatest envelope length variation across the pitch range. Minus ("-") settings produce the opposite effect — a shorter low-note envelope and longer high-note envelope. A setting of "+0" results in no envelope length variation.

## 2: RANGE, SENSITIVITY

[VOICE]  $\rightarrow$  [EDIT]  $\rightarrow$  [MENU]  $\rightarrow$  4:Pitch EG  $\rightarrow$  [ENTER/YES]  $\rightarrow$  [ENTER/YES]  $\rightarrow$  [MENU]  $\rightarrow$  2:Sensitivity  $\rightarrow$  [ENTER/YES]

These parameters determined the overall range of the pitch EG, and how it is affected by variations in keyboard velocity.

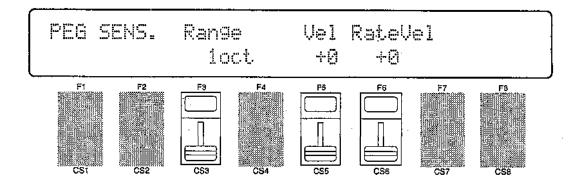

### Range

Range: 1/8oct, 1/2oct, 1oct, 2oct Controls: [CS3], [-1] [+1], Dial

Sets the maximum range of pitch envelope generator pitch variation.

This parameter determines the <u>total maximum</u> range of the pitch envelope generator, so a setting of "2oct" means that the maximum range is +1 octave. That is, if a level parameter is set to +63, for example, the pitch at that point will be one octave above normal pitch.

### Vel (Pitch EG velocity sensitivity)

Range: -7 ... +7

Controls: [CS5], [-1] [+1], Dial

Determines how the overall envelope depth of the pitch envelope generator is controlled by velocity information.

Plus ("+") values produce a deeper pitch envelope in response to higher velocity, while minus ("-") values produce a shallower pitch envelope in response to higher velocity values. The greater the value the greater the change in pitch envelope depth.

### RateVel (Pitch EG rate velocity sensitivity)

Range: -7 ... +7

Controls: [CS6], [-1] [+1], Dial

Determines how the overall envelope length of the pitch envelope generator is controlled by velocity information.

Plus ("+") values produce a longer pitch envelope in response to higher velocity, while minus ("-") values produce a shorter pitch envelope in response to higher velocity values. The greater the value the greater the change in pitch envelope length.

## PITCH EG DATA COPY

#### [VOICE] $\rightarrow$ [EDIT] $\rightarrow$ [MENU] $\rightarrow$ 4:Pitch EG $\rightarrow$ [ENTER/YES] $\rightarrow$ [ENTER/YES] $\rightarrow$ [COPY]

This function facilitates voice editing by allowing the pitch EG parameters from any other voice (the "source" voice) to be copied to the current voice. You can copy a pitch EG setup that is close to the type you want, then edit it to produce the required sound.

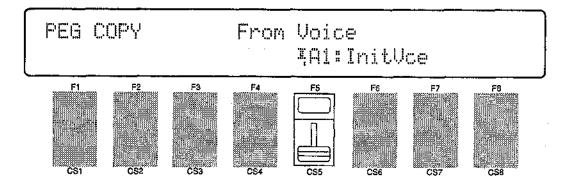

#### From Voice

Range: Any INTERNAL or CARD voice Controls: MEMORY, GROUP, PROGRAM, [CS5], [-1] [+1], Dial

Use the [INTERNAL 1], [INTERNAL 2], and [CARD] MEMORY keys to select the memory area from which the source voice is to be selected. Use the GROUP keys to select the source voice bank, then use the PROGRAM keys to select the source voice number. The [CS5] slider and other data entry controls can also be used to select the source voice number.

Once the source voice has been selected, press the [ENTER/YES] key. "Are you sure?" will appear on the display.

|              |     |              | $\overline{}$ |
|--------------|-----|--------------|---------------|
| PEG COPY     | Fro | om Voice     |               |
| Are you sure | ?   | ȚAl: InitUce | İ             |

Press the [ENTER/YES] key again to copy the pitch EG data, or press [EXIT/NO] to cancel the copy operation. Once the copy operation has finished, "Completed!" will appear on the display briefly, then the display will return to the pitch EG edit mode.

### 1: LFO

[VOICE]  $\rightarrow$  [EDIT]  $\rightarrow$  [MENU]  $\rightarrow$  5:LFO  $\rightarrow$  [ENTER/YES]  $\rightarrow$  [ENTER/YES]  $\rightarrow$  [MENU]  $\rightarrow$  1:LFO  $\rightarrow$  [ENTER/YES]

These parameters define the operation of the SY85's main LFO (Low Frequency Oscillator). The main LFO controls amplitude, pitch, frequency, and filter cutoff modulation applied via the modulation wheel, the foot controller, and keyboard aftertouch response.

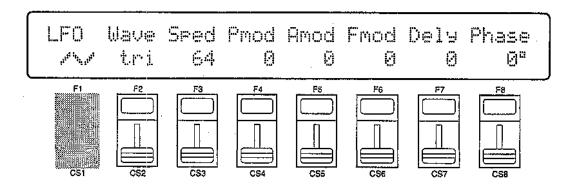

### Wave (LFO waveform)

Range: tri, dwn, up, squ, sin, S/H Controls: [CS2], [-1] [+1], Dial

Determines the waveform of the LFO.

| "tri" = Triangle.                     | "dwn" = Downward sawtooth.                  |
|---------------------------------------|---------------------------------------------|
| "up" = Upward sawtooth. "sin" = Sine. | "squ" = Square.<br>"S/H" = Sample and hold. |
| "sin" = Sine.                         | "S/H" = Sample and hold.                    |

### Speed (LFO speed)

Range: 0 ... 99

Controls: [CS3], [-1] [+1], Dial

Sets the speed of the LFO.

"0" is the slowest Speed setting, producing an LFO speed of approximately 0 Hertz. The fastest setting of 99 produces an LFO speed of approximately 25 Hertz.

### Pmod (Pitch modulation depth)

Range: 0 ... 127

Controls: [CS4], [-1] [+1], Dial

Sets the maximum amount of pitch modulation that can be applied to the current voice.

A "0" setting produces no modulation while a setting of "127" produces maximum modulation. Pitch modulation produces a periodic pitch variation, thereby creating a vibrato effect.

Please note that the pitch modulation depth parameter for the controller which is to be used to apply pitch modulation (see page 83, 85, and 87) must also be set to an appropriate value before pitch modulation can be applied.

### Amod (Amplitude modulation depth)

Range: 0 ... 127

Controls: [CS5], [-1] [+1], Dial

Sets the maximum amount of amplitude modulation that can be applied to the current voice.

A "0" setting produces no modulation while a setting of "127" produces maximum modulation. Amplitude modulation produces a periodic variation in the volume of the sound, thus creating a tremolo effect.

Please note that the amplitude modulation depth parameter for the controller which is to be used to apply amplitude modulation (see page 83, 85, and 87) must also be set to an appropriate value before amplitude modulation can be applied.

### Fmod (Filter cutoff frequency modulation depth)

Range: 0 ... 127

Controls: [CS6], [-1] [+1], Dial

Sets the maximum amount of filter cuttoff modulation that can be applied to the current voice.

A "0" setting produces no modulation while a setting of "127" produces maximum modulation. Filter cutoff modulation produces wah-wah type effects.

Please note that the filter cutoff modulation depth parameter for the controller which is to be used to apply cutoff modulation (see page 84, 86, and 88) must also be set to an appropriate value before cutoff frequency modulation can be applied.

### Dely (Delay)

Range: 0 ... 99

Controls: [CS7], [-1] [+1], Dial

Sets the delay. time between the beginning of a note and the beginning of LFO operation for the selected element.

The minimum setting "0" results in no delay, while the maximum setting of "99" produces a delay of approximately 2.66 seconds before the LFO begins operation (5.3 seconds before it reaches maximum depth).

#### Phase

Range: 0 ... 180

Controls: [CS8], [-1] [+1], Dial

Determines at which point in the LFO waveform the LFO will begin operation for the selected element. The values 0 through 180 correspond to phase angles in degrees. The illustration below shows how the various phase angles correspond to points on the LFO waveform (a sine wave is used for clarity).

## 2: LFO SPEED SENSITIVITY

[VOICE]  $\rightarrow$  [EDIT]  $\rightarrow$  [MENU]  $\rightarrow$  5 LFO  $\rightarrow$  [ENTER/YES]  $\rightarrow$  [ENTER/YES]  $\rightarrow$   $\rightarrow$  [MENU]  $\rightarrow$  2:LFO Speed Sensitivity  $\rightarrow$  [ENTER/YES]

The speed of the SY85 LFO can be varied randomly, and according to variations in keyboard velocity and range. Such variations can produce more natural, musical effects.

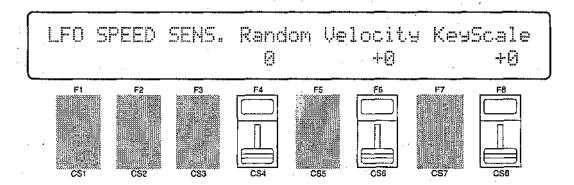

#### Random

Range: 0 ... 7

Controls: [CS4], [-1] [+1], Dial

Sets the amount of random LFO speed variation produced each time a note is played.

When this parameter is set to a value other than "0," the LFO speed changes randomly each time a note is played. A setting of "7" produces the greatest amount of random speed change.

### Velocity

Range: -7 ... +7

Controls: [CS6], [-1] [+1], Dial

Determines how the LFO speed changes in response to velocity changes (e.g. keyboard dynamics).

Plus "+" settings produce higher LFO speed in response to higher velocity values — i.e. the harder a key is played, the higher the LFO speed. The maximum setting of "+7" produces the maximum speed variation in response to velocity changes. Minus "-" settings produce the opposite effect: lower speed in response to higher velocity. A setting of "+0" results in no speed variation.

### KeyScale

Range: -7 ... +7

Controls: [CS8], [-1] [+1], Dial

Determines how the LFO speed changes in response to the key played. Plus "+" settings produce higher LFO speed when higher notes on the keyboard are played. The maximum setting of "+7" produces the maximum speed variation. Minus "-" settings produce the opposite effect: lower speed when higher notes are played. A setting of "+0" results in no speed variation.

### LFO DATA COPY

## $\text{[VOICE]} \rightarrow \text{[EDIT]} \rightarrow \text{[MENU]} \rightarrow \text{5:LFO} \rightarrow \text{[ENTER/YES]} \rightarrow \text{[ENTER/YES]} \rightarrow \text{[COPY]}$

This function facilitates voice editing by allowing the LFO parameters from any other voice (the "source" voice) to be copied to the current voice. You can copy an LFO setup that is close to the type you want, then edit it to produce the required sound.

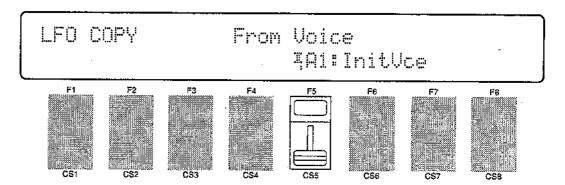

#### From Voice

Range: Any INTERNAL or CARD voice Controls: MEMORY, GROUP, PROGRAM, [CS5], [-1] [+1], Dial

Use the [INTERNAL 1], [INTERNAL 2], and [CARD] MEMORY keys to select the memory area from which the source voice is to be selected. Use the GROUP keys to select the source voice bank, then use the PROGRAM keys to select the source voice number. The [CS5] slider and other data entry controls can also be used to select the source voice number.

Once the source voice has been selected, press the [ENTER/YES] key. "Are you sure?" will appear on the display.

| 1 |     |            |      | - 44 - 44   | ١ |
|---|-----|------------|------|-------------|---|
| ł | LFO | COPY       | From | Voice       | ŀ |
|   | Are | you sure ? |      | ȚAl:InitVce |   |

Press the [ENTER/YES] key again to copy the LFO data, or press [EXIT/NO] to cancel the copy operation. Once the copy operation has finished, "Completed!" will appear on the display briefly, then the display will return to the LFO edit mode.

### 1: PITCH BEND RANGE

[VOICE]  $\rightarrow$  [EDIT]  $\rightarrow$  [MENU]  $\rightarrow$  6:Controller  $\rightarrow$  [ENTER/YES]  $\rightarrow$  [ENTER/YES]  $\rightarrow$   $\rightarrow$  [MENU]  $\rightarrow$  1:Pitch Bend Range  $\rightarrow$  [ENTER/YES]

This screen includes parameters that set the SY85's pitch bend range, the minimum volume attainable with the foot volume controller, and the sustain switch enable/disable mode.

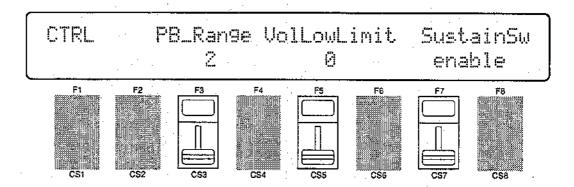

### PB Range (Pitch bend range)

Range: 0 ... 12

Controls: [CS3], [-1] [+1], Dial

Sets the maximum pitch bend range.

Each increment from "0" to "12" represents a semitone. A setting of "0" produces no pitch bend. A setting of "12" allows a maximum pitch bend of plus or minus one octave, while a setting of "4" allows a maximum pitch bend of plus or minus a major third.

### VolLoLimit (Minimum foot volume level)

Range: 0 ... 127

Controls: [CS5], [-1] [+1], Dial

Determines the minimum volume level that can be set by the foot volume control. If this parameter is set to "0," the minimum foot volume control position will produce no sound. A setting of "63" will result in about half volume when the control is set to its minimum position.

### SustainSw (Sustain switch enable)

Range: enable, disable

Controls: [CS7], [-1] [+1], Dial

Enables or disables sustain footswitch operation. The sustain footswitch operates normally when this parameter is set to "enable," but has no effect when set to "disable."

## 2: MODULATION WHEEL DEPTH

[VOICE]  $\rightarrow$  [EDIT]  $\rightarrow$  [MENU]  $\rightarrow$  6:Controller  $\rightarrow$  [ENTER/YES]  $\rightarrow$  [ENTER/YES]  $\rightarrow$  [MENU]  $\rightarrow$  2:MW Depth  $\rightarrow$  [ENTER/YES]

The modulation wheel can be used to control a wide range of modulation effects. The parameters provided in this screen set the depth of each effect type.

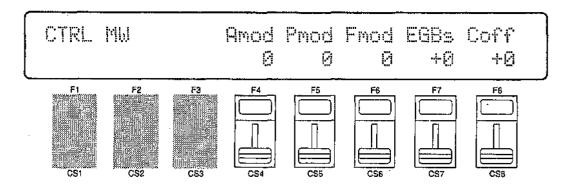

### Amod (Amplitude modulation depth)

Range: 0 ... 127

Controls: [CS4], [-1] [+1], Dial

Sets the maximum depth of amplitude modulation (tremolo effects) applied via the modulation wheel.

A setting of "0" allows no amplitude modulation, while a setting of 127 results in maximum amplitude modulation depth.

When setting up the low-frequency oscillator to apply amplitude modulation, this parameter must be set to a value <u>other than</u> "0" if amplitude modulation is to be applied via the modulation wheel.

### Pmod (Pitch modulation depth)

Range: 0 ... 127

Controls: [CS5], [-1] [+1], Dial

Sets the maximum depth of pitch modulation (vibrato effects) applied via the modulation wheel.

A setting of "0" allows no pitch modulation, while a setting of 127 results in maximum amplitude modulation.

When setting up the low-frequency oscillator to apply pitch modulation, this parameter must be set to a value <u>other than</u> "0" if pitch modulation is to be applied via the modulation wheel.

### Fmod (Frequency modulation depth)

Range: 0 ... 127

Controls: [CS6], [-1] [+1], Dial

Sets the maximum depth of filter cutoff frequency modulation (wah-wah type effects) applied via the modulation wheel.

A setting of "0" allows no frequency modulation, while a setting of 127 results in maximum frequency modulation.

When setting up the LFO (low-frequency oscillator) to apply cutoff modulation, this parameter must be set to a value other than "0" if cutoff modulation is to be applied via the modulation wheel. Also, the filter "CTRL" parameter (page 68) must be set to "LFO" in order to vary the cutoff frequency continuously.

### EGBs (EG bias depth)

Range: -127 ... +127

Controls: [CS7], [-1] [+1], Dial

Sets the depth and "direction" of EG bias produced by the modulation wheel. EG bias increases or decreases the amplitude envelope generator levels, simulating the dynamic variations that can be produced on an acoustic instrument more accurately than simple volume control.

A setting of "0" produces no change in EG levels. Plus ("+") settings produce an increase in level when the modulation wheel is rolled upward, and minus ("-") settings produce a decrease in level when when the modultion wheel is rolled upward. The greater the value, the greater the change in level.

### Coff (Cutoff frequency depth)

Range: -127 ... +127

Controls: [CS8], [-1] [+1], Dial

Sets the maximum depth of filter cutoff frequency variation applied via the modulation wheel.

Plus "+" settings produce higher cutoff frequencies in response to modulation wheel operation — i.e. the higher the modulation wheel position, the higher the cutoff frequency. The maximum setting of "+127" produces the maximum cutoff variation. Minus "-" settings produce the opposite effect: lower cutoff in response to higher modulation wheel positions. A setting of "+0" results in no cutoff variation. The filter "CTRL" parameter (page 68) must be set to "LFO" in order to vary the cutoff frequency continuously.

## 3: FOOT CONTROLLER DEPTH

[VOICE]  $\rightarrow$  [EDIT]  $\rightarrow$  [MENU]  $\rightarrow$  6:Controller  $\rightarrow$  [ENTER/YES]  $\rightarrow$  [ENTER/YES]  $\rightarrow$  [MENU]  $\rightarrow$  3:FC Depth  $\rightarrow$  [ENTER/YES]

The SY85 allows modulation control via a foot controller connected to th rearpanel FOOT CONTROLLER jack as well as the modulation wheel. This allows modulation effects to be applied while playing with both hands. The parameters in this screen set the depth of the foot controller modulation effects.

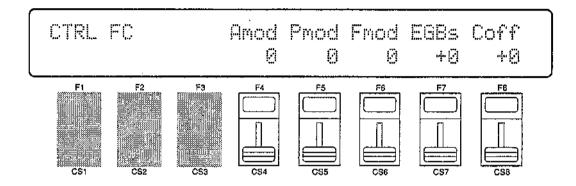

### Amod (Amplitude modulation depth)

Range: 0 ... 127

Controls: [CS4], [-1] [+1], Dial

Sets the maximum depth of amplitude modulation (tremolo effects) applied via the foot controller.

A setting of "0" allows no amplitude modulation, while a setting of 127 results in maximum amplitude modulation depth.

When setting up the low-frequency oscillator to apply amplitude modulation, this parameter must be set to a value other than "0" if amplitude modulation is to be applied via the foot controller.

### Pmod (Pitch modulation depth)

Range: 0 ... 127

Controls: [CS5], [-1] [+1], Dial

Sets the maximum depth of pitch modulation (vibrato effects) applied via the foot controller.

A setting of "0" allows no pitch modulation, while a setting of 127 results in maximum amplitude modulation.

When setting up the low-frequency oscillator to apply pitch modulation, this parameter must be set to a value other than "0" if pitch modulation is to be applied via the foot controller.

### Fmod (Frequency modulation depth)

Range: 0 ... 127

Controls: [CS6], [-1] [+1], Dial

Sets the maximum depth of filter cutoff frequency modulation (wah-wah type effects) applied via the foot controller.

A setting of "0" allows no frequency modulation, while a setting of 127 results in maximum frequency modulation.

When setting up the LFO (low-frequency oscillator) to apply cutoff modulation, this parameter must be set to a value other than "0" if cutoff modulation is to be applied via the foot controller. Also, the filter "CTRL" parameter (page 68) must be set to "LFO" in order to vary the cutoff frequency continuously.

#### EGBs (EG bias depth)

Range: -127 ... +127

Controls: [CS7], [-1] [+1], Dial

Sets the depth and "direction" of EG bias produced by the foot controller. EG bias increases or decreases the amplitude envelope generator levels, simulating the dynamic variations that can be produced on an acoustic instrument more accurately than simple volume control.

A setting of "0" produces no change in EG levels. Plus ("+") settings produce an increase in level when the foot controller is applied, and minus ("-") settings produce a decrease in level when the foot controller is applied. The greater the value, the greater the change in level.

### Coff (Cutoff frequency depth)

Range: -127 ... +127

Controls: [CS8], [-1] [+1], Dial

Sets the maximum depth of filter cutoff frequency variation applied via the foot controller.

Plus "+" settings produce higher cutoff frequencies in response to foot controller operation — i.e. the more the foot controller is depressed, the higher the cutoff frequency. The maximum setting of "+127" produces the maximum cutoff variation. Minus "-" settings produce the opposite effect: lower cutoff in response to higher foot controller positions. A setting of "+0" results in no cutoff variation. The filter "CTRL" parameter (page 68) must be set to "LFO" in order to vary the cutoff frequency continuously.

## 4: AFTER TOUCH DEPTH

[VOICE]  $\rightarrow$  [EDIT]  $\rightarrow$  [MENU]  $\rightarrow$  6:Controller  $\rightarrow$  [ENTER/YES]  $\rightarrow$  [ENTER/YES]  $\rightarrow$  [MENU]  $\rightarrow$  4:AT Depth  $\rightarrow$  [ENTER/YES]

For truly "intimate" modulation control, the SY85 allows a number of modulation effects to be controlled via keyboard aftertouch response. The parameters in this screen set the depth of the aftertouch modulation effects.

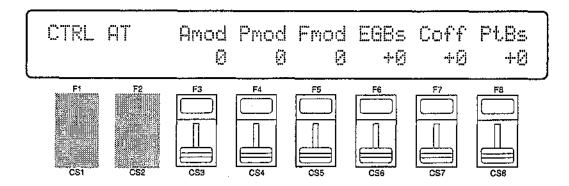

### Amod (Amplitude modulation depth)

Range: 0 ... 127

Controls: [CS3], [-1] [+1], Dial

Sets the maximum depth of amplitude modulation (tremolo effects) applied via keyboard aftertouch.

A setting of "0" allows no amplitude modulation, while a setting of 127 results in maximum amplitude modulation depth.

When setting up the low-frequency oscillator to apply amplitude modulation, this parameter must be set to a value <u>other than</u> "0" if amplitude modulation is to be applied via keyboard after touch.

### Pmod (Pitch modulation depth)

Range: 0 ... 127

Controls: [CS4], [-1] [+1], Dial

Sets the maximum depth of pitch modulation (vibrato effects) applied via keyboard aftertouch.

A setting of "0" allows no pitch modulation, while a setting of 127 results in maximum amplitude modulation.

When setting up the low-frequency oscillator to apply pitch modulation, this parameter must be set to a value <u>other than</u> "0" if pitch modulation is to be applied via keyboard aftertouch.

### Fmod (Frequency modulation depth)

Range: 0 ... 127

Controls: [CS5], [-1] [+1], Dial

Sets the maximum depth of filter cutoff frequency modulation (wah-wah type effects) applied via keyboard aftertouch.

A setting of "0" allows no frequency modulation, while a setting of 127 results in maximum frequency modulation.

When setting up the LFO (low-frequency oscillator) to apply cutoff modulation, this parameter must be set to a value other than "0" if cutoff modulation is to be applied via keyboard aftertouch. Also, the filter "CTRL" parameter (page 68) must be set to "LFO" in order to vary the cutoff frequency continuously.

#### EGBs (EG bias depth)

Range: -127 ... +127

Controls: [CS6], [-1] [+1], Dial

Sets the depth and "direction" of EG bias produced by aftertouch response. EG bias increases or decreases the amplitude envelope generator levels, simulating the dynamic variations that can be produced on an acoustic instrument more accurately than simple volume control.

A setting of "0" produces no change in EG levels. Plus ("+") settings produce an increase in level when aftertouch is applied, and minus ("-") settings produce a decrease in level when aftertouch is applied. The greater the value, the greater the change in level.

### Coff (Cutoff frequency depth)

Range: -127 ... +127

Controls: [CS7], [-1] [+1], Dial

Sets the maximum depth of filter cutoff frequency variation applied via keyboard aftertouch.

Plus "+" settings produce higher cutoff frequencies in response to aftertouch — i.e. the greater the aftertouch pressure, the higher the cutoff frequency. The maximum setting of "+127" produces the maximum cutoff variation. Minus "-" settings produce the opposite effect: lower cutoff in response to greater aftertouch pressure. A setting of "+0" results in no cutoff variation. The filter "CTRL" parameter (page 68) must be set to "LFO" in order to vary the cutoff frequency continuously.

### PtBs (Pitch bias depth)

Range: -12 ... +12

Controls: [CS8], [-1] [+1], Dial

Sets the maximum pitch variation range achievable via after-touch control. Each increment represents a semitone. A setting of "0" produces no pitch variation. A setting of "+12" allows a maximum pitch variation of one octave up, while a setting of "-12" allows a maximum pitch variation of one octave down corresponding to aftertouch key pressure.

## 5: CS3 PARAMETER EDIT

[VOICE]  $\rightarrow$  [EDIT]  $\rightarrow$  [MENU]  $\rightarrow$  6:Controller  $\rightarrow$  [ENTER/YES]  $\rightarrow$  [ENTER/YES]  $\rightarrow$  [MENU]  $\rightarrow$  5:CS3 Parameter  $\rightarrow$  [ENTER/YES]

The [CS3] and [CS4] sliders can be assigned to control a wide range of voice parameters in real time while playing the SY85. These parameters assign a voice parameter to the [CS3] slider, and set the maximum and minimum limits of the control range.

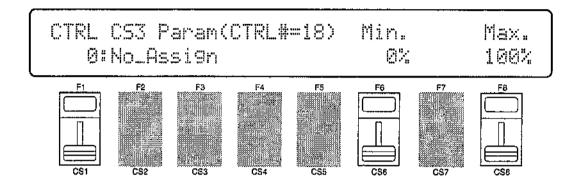

### CS3 Param (CS3 parameter)

Range: 0 ... 75

Controls: [CS1], [-1] [+1], Dial

Assigns any of 75 different voice parameters to be controlled via the [CS3] slider.

The numbers and abbreviations associated with each voice parameter are listed below:

#### CS3 PARAMETER LIST (0 ... 39)

|                  | <b>/</b>         |
|------------------|------------------|
| 0: "No_Assign "  | 20: "EF_SendLvl" |
| 1: "CT_MW_Pmod"  | 21: "OS_FrqFine" |
| 2: "CT_MW_Amod"  | 22: "OS_Random " |
| 3: "CT_MW_Fmod"  | 23: "PEG_Rate1 " |
| 4: "CT_MW_Coff"  | 24: "PEG_Rate2 " |
| 5: "CT_MW_EGBs"  | 25: "PEG_Rate3"  |
| 6: "CT_FC_Pmod"  | 26: "PEG_RIsRt"  |
| 7: "CT_FC_Amod"  | 27: "PEG_Level0" |
| 8: "CT_FC_Fmod"  | 28: "PEG_Level1" |
| 9: "CT_FC_Coff"  | 29: "PEG_Level2" |
| 10: "CT_FC_EGBs" | 30: "PEG_Level3" |
| 11: "CT_AT_Pmod" | 31: "PEG_RIsLvI" |
| 12: "CT_AT_Amod" | 32: "PEG_Range"  |
| 13: "CT_AT_Fmod" | 33: "PEG_LvIVel" |
| 14: "CT_AT_Coff" | 34: "PEG_RtVel"  |
| 15: "CT_AT_EGBs" | 35: "LFO_Speed " |
| 16: "CT_AT_PtBs" | 36: "LFO_Delay " |
| 17: "CT_PBRange" | 37:. "LFO_Pmod " |
| 18: "CT_VLLoLim" | 38: "LFO_Amod "  |
| 19: "TotalLevel" | 39: "LFO_Fmod "  |

#### CS3 PARAMETER LIST (40 ... 75)

```
40: "LFO Wave "
                             60: "FLT_Rate3"
                                 "FLT_Rate4"
   "LFO Phase"
                             61:
41:
                             62: "FLT RIsRt1"
42: "LFO SpdVel"
                             63: "FLT RIsRt2"
43: "LFO_SpdRnd"
44: "AEG Rate1"
                             64: "FLT Level0"
45: "AEG_Rate2"
                             65: "FLT Level1"
46: "AEG Rate3"
                             66: "FLT Level2"
                             67: "FLT_Level3"
   "AEG_Rate4"
                             68: "FLT Level4"
48: "AEG RIsRt"
49: "AEG Level2"
                             69: "FLT RIsLv1"
50: "AEG_Level3"
                             70: "FLT RIsLv2"
                             71: "OS NoteSft"
51: "AEG LvIVel"
52: "AEG_RtVel"
                             72: "FLT_BPLvI1"
                             73: "FLT_BPLvl2"
53: "FLT Reso "
54: "FLT_CofVel"
                             74: "FLT BPLvI3"
55: "FLT_ARVel"
                             75: "FLT_BPLvI4"
56: "FLT_Band"
57: "FLT_CofFrq"
58: "FLT Rate1"
59: "FLT Rate2"
```

The parameter assigned to [CS3] can also be controlled from an external MIDI controller via MIDI control number 18. Operation of the [CS3] slider in the VOICE or PERFORMANCE mode also transmits corresponding MIDI control change data using control number 18.

#### Min.

Range: 0 ... 100

Controls: [CS6], [-1] [+1], Dial

Sets the lower limit of the [CS3] control range. A setting of "0", for example, means that when the [CS3] slider is set to its lowest position the assigned parameter will also be set to its lowest value. A setting of "50" means that the lowest [CS3] position will set the assigned parameter to about 50% of its range (a parameter with a range of 0 to 127, for example, would be set to about 63).

#### Max.

Range: 0 ... 100

Controls: [CS8], [-1] [+1], Dial

Sets the upper limit of the [CS3] control range. A setting of "100", for. example, means that when the [CS3] slider is set to its highest position the assigned parameter will also be set to its highest value. A setting of "80" means that the: highest [CS3] position will set the assigned parameter to about 80% of its range (a parameter with a range of 0 to 127, for example, would be set to about 102).

## 6: CS4 PARAMETER EDIT

[VOICE]  $\rightarrow$  [EDIT]  $\rightarrow$  [MENU]  $\rightarrow$  6:Controller  $\rightarrow$  [ENTER/YES]  $\rightarrow$  [ENTER/YES]  $\rightarrow$  [MENU]  $\rightarrow$  6:CS4 Parameter  $\rightarrow$  [ENTER/YES]

The [CS3] and [CS4] sliders can be assigned to control a wide range of voice parameters in real time while playing the SY85. These parameters assign a voice parameter to the [CS4] slider, and set the maximum and minimum limits of the control range.

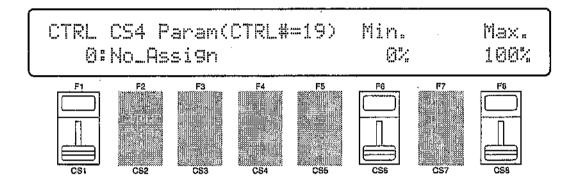

### CS4 Param (CS4 parameter)

Range: 0 ... 75

Controls: [CS1], [-1] [+1], Dial

Assigns any of 75 different voice parameters to be controlled via the [CS4] slider.

The numbers and abbreviations associated with each voice parameter are listed below:

#### CS4 PARAMETER LIST (0 ... 39)

| 0: "No_Assign "       20: "EF_Sendlvl"         1: "CT_MW_Pmod"       21: "OS_FrqFine"         2: "CT_MW_Amod"       22: "OS_Random "         3: "CT_MW_Fmod"       23: "PEG_Rate1 "         4: "CT_MW_Coff"       24: "PEG_Rate2 "         5: "CT_MW_EGBs"       25: "PEG_Rate3 "         6: "CT_FC_Pmod"       26: "PEG_RISRt "         7: "CT_FC_Amod"       27: "PEG_Level0"         8: "CT_FC_Fmod"       28: "PEG_Level1"         9: "CT_FC_Coff"       29: "PEG_Level2"         10: "CT_FC_EGBs"       30: "PEG_Level3"         11: "CT_AT_Pmod"       31: "PEG_RISLVI"         12: "CT_AT_Amod"       32: "PEG_Range "         13: "CT_AT_Fmod"       33: "PEG_LVIVel"         14: "CT_AT_Coff"       34: "PEG_RtVel "         15: "CT_AT_EGBs"       35: "LFO_Speed "         16: "CT_AT_PtBs"       36: "LFO_Delay "         17: "CT_PBRange"       37: "LFO_Pmod "         18: "CT_VLLoLim"       38: "LFO_Amod "         19: "TotalLevel"       39: "LFO_Fmod " |     | -            | •   |              |
|----------------------------------------------------------------------------------------------------|-----|--------------|-----|--------------|
| 2: "CT_MW_Amod"       22: "OS_Random"         3: "CT_MW_Fmod"       23: "PEG_Rate1 "         4: "CT_MW_Coff"       24: "PEG_Rate2 "         5: "CT_MW_EGBs"       25: "PEG_Rate3 "         6: "CT_FC_Pmod"       26: "PEG_RISRt "         7: "CT_FC_Amod"       27: "PEG_Level0"         8: "CT_FC_Fmod"       28: "PEG_Level1"         9: "CT_FC_Coff"       29: "PEG_Level2"         10: "CT_FC_EGBs"       30: "PEG_RISLVI"         11: "CT_AT_Pmod"       31: "PEG_RISLVI"         12: "CT_AT_Amod"       32: "PEG_Range "         13: "CT_AT_Fmod"       33: "PEG_LVIVel"         14: "CT_AT_Coff"       34: "PEG_RtVel "         15: "CT_AT_EGBs"       35: "LFO_Speed "         16: "CT_AT_PtBs"       36: "LFO_Delay "         17: "CT_PBRange"       37: "LFO_Pmod "         18: "CT_VLLoLim"       38: "LFO_Amod "                                                                                                    |     |              |     |              |
| 3: "CT_MW_Fmod"       23: "PEG_Rate1 "         4: "CT_MW_Coff"       24: "PEG_Rate2 "         5: "CT_MW_EGBs"       25: "PEG_Rate3 "         6: "CT_FC_Pmod"       26: "PEG_RlsRt "         7: "CT_FC_Amod"       27: "PEG_Level0"         8: "CT_FC_Fmod"       28: "PEG_Level1"         9: "CT_FC_Coff"       29: "PEG_Level2"         10: "CT_FC_EGBs"       30: "PEG_RalsLvl"         11: "CT_AT_Pmod"       31: "PEG_RlsLvl"         12: "CT_AT_Amod"       32: "PEG_Range "         13: "CT_AT_Fmod"       33: "PEG_LvlVel"         14: "CT_AT_Coff"       34: "PEG_RtVel "         15: "CT_AT_EGBs"       35: "LFO_Speed "         16: "CT_AT_PtBs"       36: "LFO_Delay "         17: "CT_PBRange"       37: "LFO_Pmod "         18: "CT_VLLoLim"       38: "LFO_Amod "                                                                                                    |     |              |     |              |
| 4: "CT_MW_Coff"       24: "PEG_Rate2 "         5: "CT_MW_EGBs"       25: "PEG_Rate3 "         6: "CT_FC_Pmod"       26: "PEG_RlsRt "         7: "CT_FC_Amod"       27: "PEG_Level0"         8: "CT_FC_Fmod"       28: "PEG_Level1"         9: "CT_FC_Coff"       29: "PEG_Level2"         10: "CT_FC_EGBs"       30: "PEG_Level3"         11: "CT_AT_Pmod"       31: "PEG_RlsLvl"         12: "CT_AT_Amod"       32: "PEG_Range "         13: "CT_AT_Fmod"       33: "PEG_LvlVel"         14: "CT_AT_Coff"       34: "PEG_RtVel "         15: "CT_AT_EGBs"       35: "LFO_Speed "         16: "CT_AT_PtBs"       36: "LFO_Delay "         17: "CT_PBRange"       37: "LFO_Pmod "         18: "CT_VLLoLim"       38: "LFO_Amod "                                                                                                    |     |              |     |              |
| 5: "CT_MW_EGBs"       25: "PEG_Rate3 "         6: "CT_FC_Pmod"       26: "PEG_RlsRt "         7: "CT_FC_Amod"       27: "PEG_Level0"         8: "CT_FC_Fmod"       28: "PEG_Level1"         9: "CT_FC_Coff"       29: "PEG_Level2"         10: "CT_FC_EGBs"       30: "PEG_Level3"         11: "CT_AT_Pmod"       31: "PEG_RlsLvl"         12: "CT_AT_Amod"       32: "PEG_Range "         13: "CT_AT_Fmod"       33: "PEG_LvlVel"         14: "CT_AT_Coff"       34: "PEG_RtVel "         15: "CT_AT_EGBs"       35: "LFO_Speed "         16: "CT_AT_PtBs"       36: "LFO_Delay "         17: "CT_PBRange"       37: "LFO_Pmod "         18: "CT_VLLoLim"       38: "LFO_Amod "                                                                                                    | 3:  | "CT_MW_Fmod" |     |              |
| 5: "CT_MW_EGBs"       25: "PEG_Rate3 "         6: "CT_FC_Pmod"       26: "PEG_RlsRt "         7: "CT_FC_Amod"       27: "PEG_Level0"         8: "CT_FC_Fmod"       28: "PEG_Level1"         9: "CT_FC_Coff"       29: "PEG_Level2"         10: "CT_FC_EGBs"       30: "PEG_Level3"         11: "CT_AT_Pmod"       31: "PEG_RISLVI"         12: "CT_AT_Amod"       32: "PEG_Range "         13: "CT_AT_Fmod"       33: "PEG_LVIVel"         14: "CT_AT_Coff"       34: "PEG_RtVel "         15: "CT_AT_EGBs"       35: "LFO_Speed "         16: "CT_AT_PtBs"       36: "LFO_Delay "         17: "CT_PBRange"       37: "LFO_Pmod "         18: "CT_VLLoLim"       38: "LFO_Amod "                                                                                                    | 4:  | "CT_MW_Coff" | 24: | "PEG_Rate2 " |
| 7: "CT_FC_Amod" 27: "PEG_Level0" 8: "CT_FC_Fmod" 28: "PEG_Level1" 9: "CT_FC_Coff" 29: "PEG_Level2" 10: "CT_FC_EGBs" 30: "PEG_Level3" 11: "CT_AT_Pmod" 31: "PEG_RISLVI" 12: "CT_AT_Amod" 32: "PEG_Range " 13: "CT_AT_Fmod" 33: "PEG_LvIVel" 14: "CT_AT_Coff" 34: "PEG_RtVel " 15: "CT_AT_EGBs" 35: "LFO_Speed " 16: "CT_AT_PtBs" 36: "LFO_Delay " 17: "CT_PBRange" 37: "LFO_Pmod " 18: "CT_VLLoLim" 38: "LFO_Amod "                                                                                                    |     |              | 25: | "PEG_Rate3"  |
| 8: "CT_FC_Fmod"       28: "PEG_Level1"         9: "CT_FC_Coff"       29: "PEG_Level2"         10: "CT_FC_EGBs"       30: "PEG_Level3"         11: "CT_AT_Pmod"       31: "PEG_RlsLvl"         12: "CT_AT_Amod"       32: "PEG_Range "         13: "CT_AT_Fmod"       33: "PEG_LvlVel"         14: "CT_AT_Coff"       34: "PEG_RtVel "         15: "CT_AT_EGBs"       35: "LFO_Speed "         16: "CT_AT_PtBs"       36: "LFO_Delay "         17: "CT_PBRange"       37: "LFO_Pmod "         18: "CT_VLLoLim"       38: "LFO_Amod "                                                                                                    | 6:  | "CT_FC_Pmod" | 26: | "PEG_RIsRt"  |
| 9: "CT_FC_Coff" 29: "PEG_Level2"  10: "CT_FC_EGBs" 30: "PEG_Level3"  11: "CT_AT_Pmod" 31: "PEG_RlsLvI"  12: "CT_AT_Amod" 32: "PEG_Range "  13: "CT_AT_Fmod" 33: "PEG_LvIVel"  14: "CT_AT_Coff" 34: "PEG_RtVel "  15: "CT_AT_EGBs" 35: "LFO_Speed "  16: "CT_AT_PtBs" 36: "LFO_Delay "  17: "CT_PBRange" 37: "LFO_Pmod "  18: "CT_VLLoLim" 38: "LFO_Amod "                                                                                                    | 7:  | "CT_FC_Amod" | 27: | "PEG_Level0" |
| 10: "CT_FC_EGBs"       30: "PEG_Level3"         11: "CT_AT_Pmod"       31: "PEG_RlsLvl"         12: "CT_AT_Amod"       32: "PEG_Range "         13: "CT_AT_Fmod"       33: "PEG_LvlVel"         14: "CT_AT_Coff"       34: "PEG_RtVel "         15: "CT_AT_EGBs"       35: "LFO_Speed "         16: "CT_AT_PtBs"       36: "LFO_Delay "         17: "CT_PBRange"       37: "LFO_Pmod "         18: "CT_VLLoLim"       38: "LFO_Amod "                                                                                                    | 8:  | "CT_FC_Fmod" | 28: | "PEG_Level1" |
| 11: "CT_AT_Pmod"       31: "PEG_RISLvI"         12: "CT_AT_Amod"       32: "PEG_Range "         13: "CT_AT_Fmod"       33: "PEG_LvIVeI"         14: "CT_AT_Coff"       34: "PEG_RtVeI "         15: "CT_AT_EGBs"       35: "LFO_Speed "         16: "CT_AT_PtBs"       36: "LFO_Delay "         17: "CT_PBRange"       37: "LFO_Pmod "         18: "CT_VLLoLim"       38: "LFO_Amod "                                                                                                    | 9:  | "CT_FC_Coff" | 29: | "PEG_Level2" |
| 12: "CT_AT_Amod"       32: "PEG_Range "         13: "CT_AT_Fmod"       33: "PEG_LvlVel"         14: "CT_AT_Coff"       34: "PEG_RtVel "         15: "CT_AT_EGBs"       35: "LFO_Speed "         16: "CT_AT_PtBs"       36: "LFO_Delay "         17: "CT_PBRange"       37: "LFO_Pmod "         18: "CT_VLLoLim"       38: "LFO_Amod "                                                                                                    | 10: | "CT_FC_EGBs" | 30: | "PEG_Level3" |
| 13: "CT_AT_Fmod"       33: "PEG_LvIVel"         14: "CT_AT_Coff"       34: "PEG_RtVel "         15: "CT_AT_EGBs"       35: "LFO_Speed "         16: "CT_AT_PtBs"       36: "LFO_Delay "         17: "CT_PBRange"       37: "LFO_Pmod "         18: "CT_VLLoLim"       38: "LFO_Amod "                                                                                                    | 11: | "CT_AT_Pmod" |     |              |
| 14: "CT_AT_Coff"       34: "PEG_RtVel "         15: "CT_AT_EGBs"       35: "LFO_Speed "         16: "CT_AT_PtBs"       36: "LFO_Delay "         17: "CT_PBRange"       37: "LFO_Pmod "         18: "CT_VLLoLim"       38: "LFO_Amod "                                                                                                    | 12: | "CT_AT_Amod" |     |              |
| 15: "CT_AT_EGBs"       35: "LFO_Speed "         16: "CT_AT_PtBs"       36: "LFO_Delay "         17: "CT_PBRange"       37: "LFO_Pmod "         18: "CT_VLLoLim"       38: "LFO_Amod "                                                                                                    | 13: | "CT_AT_Fmod" | 33: | "PEG_LvIVel" |
| 16: "CT_AT_PtBs"       36: "LFO_Delay "         17: "CT_PBRange"       37: "LFO_Pmod "         18: "CT_VLLoLim"       38: "LFO_Amod "                                                                                                    | 14: | "CT_AT_Coff" | 34: | "PEG_RtVel"  |
| 17: "CT_PBRange" 37: "LFO_Pmod " 18: "CT_VLLoLim" 38: "LFO_Amod "                                                                                                    | 15: | "CT_AT_EGBs" |     |              |
| 18: "CT_VLLoLim" 38: "LFO_Amod "                                                                                                    | 16: | "CT_AT_PtBs" | 36: | "LFO_Delay " |
| <del>-</del>                                                                                                    | 17: | "CT_PBRange" |     |              |
| 19: "TotalLevel" 39: "LFO_Fmod"                                                                                                    | 18: | "CT_VLLoLim" | 38: | "LFO_Amod "  |
|                                                                                                    | 19: | "TotalLevel" | 39: | "LFO_Fmod "  |

#### CS4 PARAMETER LIST (40 ... 75)

```
60: "FLT Rate3"
40: "LFO Wave "
                             61: "FLT_Rate4"
41: "LFO_Phase"
                             62: "FLT RIsRt1"
42: "LFO_SpdVel"
                             63: "FLT RIsRt2"
43: "LFO SpdRnd"
                             64: "FLT_Level0"
44: "AEG_Rate1
45: "AEG_Rate2 "
                             65: "FLT_Level1"
                             66: "FLT Level2"
46: "AEG Rate3"
                             67: "FLT Level3"
47: "AEG_Rate4"
                             68: "FLT_Level4"
48: "AEG RIsRt"
                             69: "FLT_RIsLv1"
49: "AEG Level2"
50: "AEG_Level3"
                             70: "FLT RIsLv2"
                             71: "OS NoteSft"
    "AEG_LvIVel"
51:
                             72: "FLT_BPLvI1"
52: "AEG_RtVel"
                             73: "FLT_BPLvl2"
53: "FLT Reso "
                             74: "FLT_BPLvI3"
54: "FLT CofVel"
                             75: "FLT BPLvI4"
    "FLT_ARVel"
55:
56: "FLT_Band "
57: "FLT_CofFrq"
58: "FLT_Rate1
59: "FLT Rate2"
```

The parameter assigned to [CS4] can also be controlled from an external MIDI controller via MIDI control number 19. Operation of the [CS4] slider in the VOICE or PERFORMANCE mode also transmits corresponding MIDI control change data using control number 19.

### Min (Minimum parameter value)

Range: 0 ... 100

Controls: [CS6], [-1] [+1], Dial

Sets the lower limit of the [CS4] control range. A setting of "0", for example, means that when the [CS4] slider is set to its lowest position the assigned parameter will also be set to its lowest value. A setting of "50" means that the lowest [CS4] position will set the assigned parameter to about 50% of its range (a parameter with a range of 0 to 127, for example, would be set to about 63).

### Max (Maximum parameter value)

Range: 0 ... 100

Controls: [CS8], [-1] [+1], Dial

Sets the upper limit of the [CS4] control range. A setting of "100", for example, means that when the [CS4] slider is set to its highest position the assigned parameter will also be set to its highest value. A setting of "80" means that the highest [CS4] position will set the assigned parameter to about 80% of its range (a parameter with a range of 0 to 127, for example, would be set to about 102).

## CONTROLLER DATA COPY

 $[VOLCE] \rightarrow [EDIT] \rightarrow [MENU] \rightarrow 6:Controller \rightarrow [ENTER/YES] \rightarrow [ENTER/YES] \rightarrow [COPY]$ 

This function allows the controller parameters from any other voice (the "source" voice) to be copied to the current voice. You can copy a controller setup that is close to the type you want, then edit it to produce the required sound.

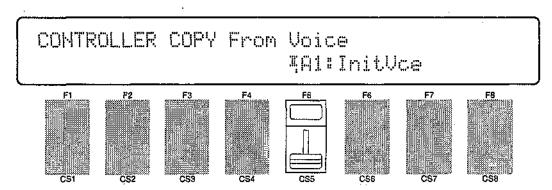

#### From Voice

Range: Any INTERNAL or CARD voice Controls: MEMORY, GROUP, PROGRAM, [CS5], [-1] [+1], Dial

Use the [INTERNAL 1], [INTERNAL 2], and [CARD] MEMORY keys to select the memory area from which the source voice is to be selected. Use the GROUP keys to select the source voice bank, then use the PROGRAM keys to select the source voice number. The [CS5] slider and other data entry controls can also be used to select the source voice number.

Once the source voice has been selected, press the [ENTER/YES] key. "Are you sure?" will appear on the display.

Press the [ENTER/YES] key again to copy the controller data, or press [EXIT/NO] to cancel the copy operation. Once the copy operation has finished, "Completed!" will appear on the display briefly, then the display will return to the controller edit mode.

# VOICE TOTAL LEVEL

#### [VOICE] → [EDIT] → [MENU] → 7: Total Level → [ENTER/YES]

The ability to independently adjust the volume of each voice makes it possible to match levels for smooth transition when switching between voices.

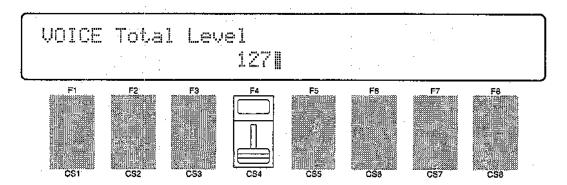

#### Total Level

Range: 0 ... 127

Controls: [CS4], [-1] [+1], Dial

Adjusts the volume of the current voice.

A setting of "0" produces no sound while a setting of "127" produces maximum volume. A bar graph to the right of the parameter provides a visual indication of volume level — the longer the bar, the higher the volume.

## **VOICE NAME**

#### $[VOICE] \rightarrow [EDIT] \rightarrow [MENU] \rightarrow 8:Name \rightarrow [ENTER/YES]$

Your original voices should naturally have original names. This function can be used to assign a name of up to 8 characters to the current voice.

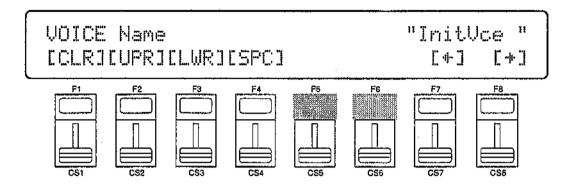

#### Name

Range: See character list, below

Controls: [F1] ... [F4], [F7], [F8], [CS1] ... [CS8], [-1] [+1], Dial, GROUP, PROGRAM

Assigns a name of up to 8 characters to the current voice.

Use the [F7] function key to move the character cursor to the left, and the [F8] function key to move the cursor to the right. Use the GROUP and PROGRAM keys to input a character at the cursor position. Each GROUP and PROGRAM key selects the three characters printed above it in sequence. It is also possible to use the [-1] and [+1] keys or dial to scroll through the available characters (see list below).

The sliders, [CS1] through [CS8], independently select characters for the corresponding character position: [CS1] selects the first character, [CS2] selects the second character, and so on.

The first four function keys also perform important functions: [F1] clears the entire name, [F2] selects upper-case characters, [F3] selects lower-case characters, and [F4] inserts a space at the cursor position.

| GROUP key                                                                                                    | PROGRAM key                                                                                                    |
|----------------------------------------------------------------------------------------------------|----------------------------------------------------------------------------------------------------|
| $ [A]: A \rightarrow B \rightarrow C $ $ [B]: D \rightarrow E \rightarrow F $ $ [C]: G \rightarrow H \rightarrow I $ $ [D]: J \rightarrow K \rightarrow L $ $ [E]: M \rightarrow N \rightarrow O $ $ [F]: P \rightarrow Q \rightarrow R $ $ [G]: S \rightarrow T \rightarrow U $ $ [H]: V \rightarrow W \rightarrow X $ | [1]: $Y \to Z \to 0$<br>[2]: $1 \to 2 \to 3$<br>[3]: $4 \to 5 \to 6$<br>[4]: $7 \to 8 \to 9$<br>[5]: $* \to \& \to \_$<br>[6]: $/ \to . \to ,$<br>[7]: $' \to ! \to ?$<br>[8]: $\# \to : \to ;$ |

### 1: WAVE

#### [VOICE] $\rightarrow$ [QUICK EDIT] $\rightarrow$ [MEN $\Psi$ ] $\rightarrow$ 1:Wave $\rightarrow$ [ENTER/YES]

These parameters provide a fast, easy way to select a new wave for the current voice, and instantly set the main amplitude envelope generator parameters to values that produce good results with the selected wave.

For full oscillator parameters see page 58.

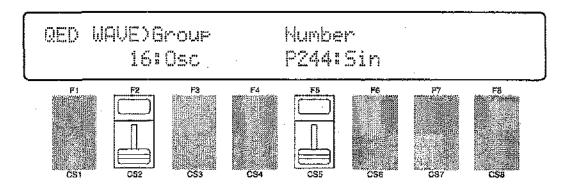

#### Group

Range: 1 ... 16

Controls: [CS2], [-1] [+1], Dial

For fast, easy selection of the preset SY85 waves this parameter selects 16 different wave categories or "groups", each containing a number of waves that can be individually selected by using the "Number" parameter, below.

#### **Quick Edit Wave Groups**

| 1:Piano    | Acoustic pianos            |
|------------|----------------------------|
| 2:Key      | Other keyboards            |
| 3:Brass    | Brass instruments          |
| 4:Wind     | Wind instruments           |
| 5:Strings  | Strings                    |
| 6:A.Guitar | Acousticguitars            |
| 7:E.Guitar | Electric guitars           |
| 8:Bass     | Acoustic & electric bass   |
| 9:Folk     | Folk & ethnic instruments  |
| 10:Synth   | Synthesizer sounds         |
| 11:Choir   | Choir & human voice        |
| 12:TPerc   | Tuned percussion           |
| 13:Drum    | Drums                      |
| 14:Perc    | Percussion instruments     |
| 15:SE      | Sound effects              |
| 16:Osc     | Basic oscillator waveforms |
|            |                            |

#### Number

Range: P001 ... P244, I00 ... I63, C00 ... C63 Controls: MEMORY, [CS5], [-1] [+1], Dial

Selects the wave (AWM waveform) to be used in the current voice. Use the "Group" parameter, above, to select the group containing the wave that is to be selected. The [INTERNAL 1], [INTERNAL 2], and [CARD] keys can also be used to select the memory area from which the wave is to be selected. A complete listing of the internal waves is given in the Appendix, on page 310.

## 2: AMPLITUDE EG

### [VOICE] → [QUICK EDIT] $\hookrightarrow$ [MENU] $\rightarrow$ 2:AEG $\rightarrow$ [ENTER/YES]

Rather than having to set numerous level and rate values via the full-edit amplitude EG parameters, these parameters let you select from a range of preset envelope types, and then modify the overall attack, sustain, and release characteristics as required.

For full amplitude EG parameters see page 60.

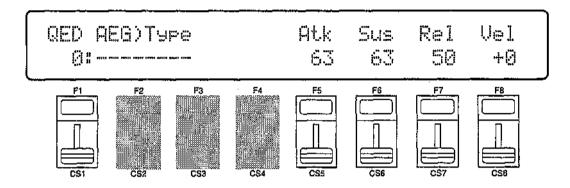

### Type (Envelope type)

Range: 00 ... 21

Controls: [CS1], [-1] [+1], Dial

Selects either the envelope defined by the current amplitude envelope parameter settings (page 60), or one of 21 preset amplitude envelope types for the current voice. The envelope types are:

#### **Quick Edit Envelope Types**

|             | . ,,                          |
|-------------|-------------------------------|
| 00:         | Full-edit envelope            |
| 01:Piano    | Acoustic piano                |
| 02:Brass    | Brass                         |
| 03:SfzBrass | Sforzando brass               |
| 04:SynBrass | Synthesizer brass             |
| 05:StFast   | Fast-attack strings           |
| 06:StSlw/Pd | Slow-attack strings (pad)     |
| 07:E.Bass   | Electric bass                 |
| 08:SynBass1 | Synthesizer bass 1            |
| 09:SynBass2 | Synthesizer bass 2            |
| 10:Organ    | Organ                         |
| 11:Guitar   | Guitar                        |
| 12:Pluck1   | Plucked instrument 1          |
| 13:Pluck2   | Pluched instrument 2          |
| 14:SynPad   | Synthesizer pad               |
| 15:SynComp  | Synthesizer comping (backing) |
| 16:Percusiv | Percussive                    |
| 17:S.ldeal1 | Sound envelope 1              |
| 18:S.ldeal2 | Sound envelope 2              |
| 19:S.ldeal3 | Sound envelope 3              |
| 20:S.ldeal4 | Sound envelope 4              |
| 21:Init     | Initialized envelope          |
|             |                               |

### Atk (Attack rate)

Range: 0 ... 63

Controls: [CS5], [-1] [+1], Dial

Sets the attack rate for the selected envelope. "63" produces the fastest attack, while "0" produces the slowest attack.

#### Sus (Sustain level)

Range: 0 ... 63

Controls: [CS6], [-1] [+1], Dial

Sets the sustain level for the selected envelope.

#### Rel (Release rate)

Range: 0 ... 63

Controls: [CS7], [-1] [+1], Dial

Sets the release rate for the selected envelope.

### Velo (Velocity sensitivity)

Range: -7 ... +7

Controls: [CS8], [-1] [+1], Dial

Determines how the output level of the current voice changes in response to velocity changes (e.g. keyboard dynamics).

Plus "+" settings produce higher output level in response to higher velocity values — i.e. the harder a key is played, the louder the sound. The maximum setting of "+7" produces the maximum level variation in response to velocity changes. Minus "-" settings produce the opposite effect: lower level in response to higher velocity. A setting of "+0" results in no level variation.

## 3: FILTER

#### [VOICE] → [QUICK EDIT] → [MEN $\Psi$ ] → 3:Filter → [ENTER/YES]

The simplified filter parameters provided here have been specifically created for fast, efficient filter programming.

For full filter parameters see page 65.

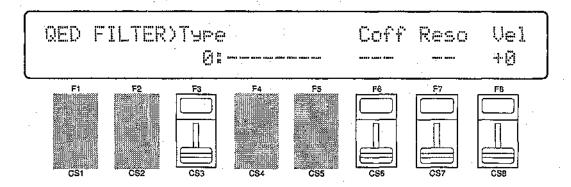

## Type (Filter type)

Range: 0 ... 15

Controls: [CS3], [-1] [+1], Dial

Selects either the filter defined by the current filter parameter settings (page 65), or one of 15 preset filter types for the current voice. The filter types are:

#### **Quick Edit Filter Types**

|             | 31                                |
|-------------|-----------------------------------|
| 0:          | Full-edit filter                  |
| 1:VeloSoft  | Velocity sensitive, soft response |
| 2:VeloWide  | Velocity sensitive, wide response |
| 3:VeloHard  | Velocity sensitive, hard response |
| 4:VeloReso  | Velocity sensitive, resonant      |
| 5:SynBass1  | Synthesizer bass 1                |
| 6:SynBass2  | Synthesizer bass 2                |
| 7:SynBras1  | Synthesizer brass 1               |
| 8:SynBras2  | Synthesizer brass 2               |
| 9:Sweep     | Sweep-frequency filter            |
| 10:SlowAtak | Slow-attack filter                |
| 11:LPF_Init | Initialized LPF                   |
| 12:HPF_Init | Initialized HPF                   |
| 13:BPF_Init | Initialized BP                    |
| 14:BEF_Init | Initialized BEF                   |
| 15:Thru     | No filter                         |

### Coff (Cutoff frequency)

Range: 0 ... 127

Controls: [CS6], [-1] [+1], Dial

Sets the cutoff frequency of the selected filter.

Lower cutoff values produce a lower cutoff frequency and higher values produce a higher cutoff frequency. If the "Thru" filter type is selected, no cutoff frequency can be set and "---" appears on the display in place of the parameter.

### Reso (Resonance)

Range: 0 ... 99

Controls: [CS7], [-1] [+1], Dial

Determines the degree of filter resonance.

This parameter has a similar effect to the "resonance" settings on traditional analog synthesizer filters — i.e. it determines the height of a peak in the filter response at the cutoff frequency. If a filter type other than "LPF" is selected, no resonance can be produced and "---" appears on the display in place of the parameter.

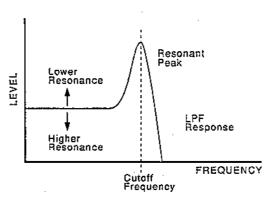

Higher resonance values produce a higher resonant peak and reduce the overall bandwidth of the filter, passing a narrow band of frequencies at the filter's cutoff.

### Vel (Velocity sensitivity)

Range: -63 ... +63

Controls: [CS8], [-1] [+1], Dial

Determines how the filter cutoff frequency changes in response to velocity changes (e.g. keyboard dynamics).

Plus "+" settings produce higher cutoff frequencies in response to higher velocity values — i.e. the harder a key is played, the higher the cutoff frequency. The maximum setting of "+63" produces the maximum level variation in response to velocity changes. Minus "-" settings produce the opposite effect: lower cutoff in response to higher velocity. A setting of "+0" results in no cutoff variation.

## 4: LFO

#### [VOICE] $\rightarrow$ [QUICK EDIT] $\rightarrow$ [MENU] $\rightarrow$ 4:LFO $\rightarrow$ [ENTER/YES]

Here, the main LFO parameters are simplified and concentrated in a single screen for quick, easy programming.

For full LFO parameters see page 78.

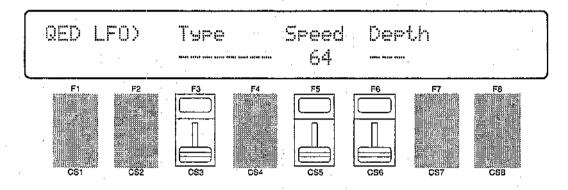

### Type (LFO modulation type)

Range: ----, vibrato, tremolo, wahwah

Controls: [CS3], [-1] [+1], Dial

Determines whether the LFO will produce vibrato (pitch modulation), tremolo (amplitude modulation), or wahwah (filter cutoff modulation) effects. The current LFO parameter settings (page 78) are selected when this parameter is set to "-----".

### Speed

Range: 0 ... 99

Controls: [CS5], [-1] [+1], Dial

Sets the speed of the LFO.

"0" is the slowest speed setting, producing an LFO speed of approximately 0 Hertz. The fastest setting of 99 produces an LFO speed of approximately 25 Hertz.

### Depth

Range: 0 ... 127

Controls: [CS6], [-1] [+1], Dial

Sets the maximum amount of amplitude (tremolo), pitch (vibrato), or filter cutoff (wahwah) modulation that can be applied to the current voice.

A "0" setting produces no modulation while a setting of "127" produces maximum modulation.

# 5: EFFECT TYPE

#### [VOICE] $\rightarrow$ [QUICK EDIT] $\rightarrow$ [MENU] $\rightarrow$ 5:Effect Type $\rightarrow$ [ENTER/YES]

The SY85 features a complex, high-performance effect system that can be programmed easily via the parameters presented here and in the following screen. For a complete list of effect parameters see page 274.

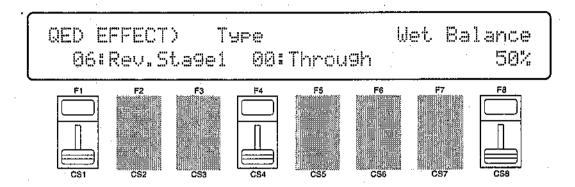

### Effect Type 1/2

Range: 0 ... 90

Controls: [CS1]/[CS4], [-1] [+1], Dial

[CS1] selects any of the SY85's 90 effect types for the EFFECT 1 processor, and [CS4] does the same for the EFFECT 2 processor. See page 254 for more details on the SY85 effect system.

#### Wet Balance

Range: 0 ... 100

Controls: [CS8], [-1] [+1], Dial

[CS8] controls the balance between the direct no-effect sound and the effect sound delivered via the OUTPUT 1 jacks. The maximum setting of "100" produces maximum effect depth.

## **6: EFFECT PARAMETER**

[VOICE] → [QUICK EDIT] → [MENU] → 6:Effect Param → [ENTER/YES]

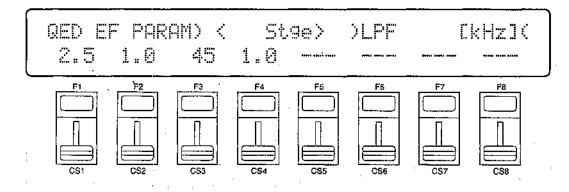

This screen provides access to the four main parameters each for the current selected effect 1 and effect 2. The four effect 1 parameters are edited via [CS1] through [CS4], while the four effect 2 parameters are edited via [CS5] through [CS8].

The parameters are different for each effect (refer to page 274 for details). The EFFECT mode PARAMETERS screen described on page 109 provides full access to all 8 effect parameters.

# 1: MODE, TYPE

#### [VOICE] → [EFFECT EDIT] → [MENU] → 1:Mode, Type → [ENTER/YES]

The SY85 features a dual-processor effect system that includes 90 top-quality digital effects. Two different effects can be connected in series or parallel, providing an extensive range of possible configurations.

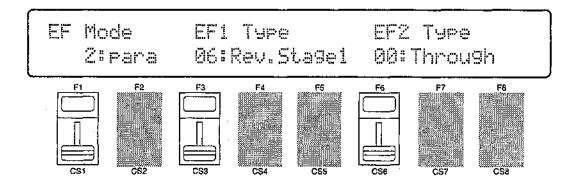

#### Mode

Range: 0:off, 1:seri, 2:para Controls: [CS1], [-1] [+1], Dial

Determines whether the SY85's two effect processors are connected in series ("1:seri") or in parallel ("2:para"), or whether the entire effect system is turned off ("0:off").

### EF1 Type

Range: 0 ... 90

Controls: [CS3], [-1] [+1], Dial

Selects any of the SY85's 90 effect types for the EFFECT 1 processor. See page 254 for more details on the SY85 effect system, and page 274 for a complete list of the available effects.

## EF2 Type

Range: 0 ... 90

Controls: [CS6], [-1] [+1], Dial

Selects any of the SY85's 90 effect types for the EFFECT 2 processor. See page 254 for more details on the SY85 effect system, and page 274 for a complete list of the available effects.

## 2: SEND, MIX, WET:DRY

### [VOICE] → [EFFECT EDIT] → [MENU] → 2:Send, Mix, Wet:Dry → [ENTER/YES]

The balance between the direct sound of the voice and the effect sound is a delicate thing. Even slight changes can make a big different to the final sound. The parameters provided in this screen provide precise balance control.

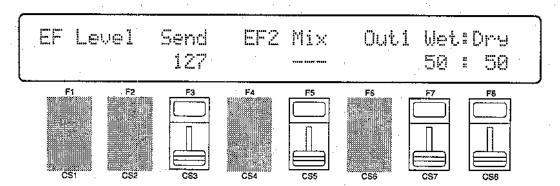

### Send (Send level)

Range: 0 ... 127

Controls: [CS3], [-1] [+1], Dial

This parameter adjusts the amount of direct voice signal that is sent to the effect processors, determining the strength of the final effect sound. A setting of "0" results in no effect, leaving only the "dry" sound of the voice. The maximum setting of "127" produces the maximum amount of effect.

### EF2 Mix (Effect 2 mix level)

Range: 0 ... 100

Controls: [CS5], [-1] [+1], Dial

This parameter can only be used with the "serial" effect mode is selected. If any other mode is selected ("off" or "para"), "---" appears on the display in place of the value.

If a controller is assigned to the EF2 Mix parameter (page 110), an inverse "c" will appear to the right of the parameter.

#### Out1 Wet

Range: 0 ... 100

Controls: [CS7], [-1] [+1], Dial

This parameter and the "Out1 Dry" parameter, below, work together to balance the effect ("wet") and direct ("dry") signals delivered via the OUTPUT 1 jacks. Higher "Out1 Wet" values produce more effect sound in relation to the direct, dry sound of the voice.

Although; the "Wet" and "Dry" parameters can be set independently, adjusting one will cause the other to change so that their total is always 100(%).

If a controller is assigned to the "out1 Wet" parameter (page 110), an inverse "c" will appear to the right of the parameter.

### Out1 Dry

Range: 0 ... 100

Controls: [CS8], [-1] [+1], Dial

This parameter and the "Out1 Wet" parameter, above, work together to balance the effect ("wet") and direct ("dry") signals delivered via the OUTPUT 1 jacks. Higher "Out1 Dry" values produce more direct, dry sound in relation to the effect sound.

Although the "Wet" and "Dry" parameters can be set independently, adjusting one will cause the other to change so that their total is always 100(%).

## 3: OUTPUT LEVEL

#### [VOICE] $\rightarrow$ [EFFECT EDIT] $\rightarrow$ [MENU] $\rightarrow$ 3:Output Level $\rightarrow$ [ENTER/YES]

Depending on the selected effects the SY85 effect system can have up to four separate output levels that are adjusted by the parameters provided in this screen.

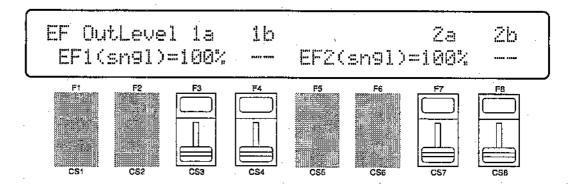

### 1a, 1b, 2a, and 2b (Effect output levels)

Range: 0 ... 100

Controls: [CS3], [CS4], [CS7], [CS8], [-1] [+1], Dial

The [CS3] and [CS4] sliders adjust the output levels of the effect 1 "1a" and "1b" stages, respectively, while the [CS7] and [CS8] sliders adjust the output levels of the effect 2 "2a" and "2b" stages. A setting of "0" turns output from the corresponding effect stage off, while a setting of "100" produces maximum output level.

If the selected effect is a "single" type, then only the "1a" or "2a" output level is available. If it is a "cascade" type, then only the "1b" or "2b" output level is available. Both the "1a" and "1b" or "2a" and "2b" levels are available only if the selected effect is a "dual" type. The type of the effects currently selected for the effect 1 and effect 2 processors are shown in parentheses on the bottom line of the display. See page 254 for details on the effect stages and the SY85 effect system in general.

If a controller is assigned to any of the output level parameters (page 110), an inverse "c" will appear to the right of the parameter.

# 4: EFFECT 1 PARAMETERS 5: EFFECT 2 PARAMETERS

[VOICE]  $\rightarrow$  [EFFECT EDIT]  $\rightarrow$  [MENU]  $\rightarrow$  4:EF1 Parameter  $\rightarrow$  [ENTER/YES] 5:EF2 Parameter  $\rightarrow$  [ENTER/YES]

Each of the SY85's 90 effects has 8 parameters that can be edited via the parameters in this screen to fine-tune the effect.

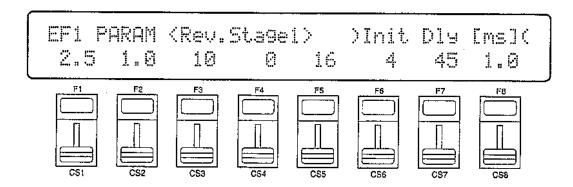

Each parameter is controlled by the corresponding slider (i.e. the slider immediately below each parameter). The [-1]/[+1] keys and data entry dial can also be used to edit the parameter at which the cursor is currently located.

Refer to page 274 for a complete listing of the parameters provided for each effect.

# **6: CONTROL PARAMETERS**

#### [VOICE] $\rightarrow$ [EFFECT EDIT] $\rightarrow$ [MENU] $\rightarrow$ 6:Control Parameter $\rightarrow$ [ENTER/YES]

The SY85 [CS1] and [CS2] sliders can be assigned to control different effect parameters in real time while playing in the voice or performance modes. The parameters provided in this screen determine which effect parameters are to be controlled by the [CS1] and [CS2] sliders, the minimum and maximum parameter values, and assign MIDI control numbers to the same parameters for MIDI effect control.

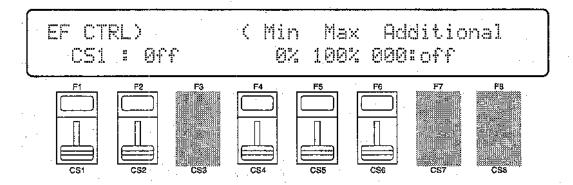

CS1/CS2 (CS1/CS2 switch)

Range: CS1, CS2

Controls: [CS1], [-1] [+1], Dial

Selects [CS1] or [CS2] for assignment.

Parameter (Effect parameter)

Range: Depends on selected effects.

Controls: [CS2], [-1] [+1], Dial

Selects the effect parameter to be controlled by the currently selected slider. Since each effect has as many as 8 different parameters, the maximum number of settings available for this parameter will be 8: "Ef1prm1" through "Ef1prm8" on the display, for example, stands for "effect 1 parameter 1" through "effect 1 parameter 8". The parameters available for each effect are different, but the name of the selected parameter will be shown between the parentheses on the top line of the display. Parameters that can not be assigned to the sliders are indicated by dashes ("------") instead of a parameter name.

# Min (Minimum parameter value)

Range: 0 ... 100

Controls: [CS4], [-1] [+1], Dial

Sets the lower limit of the [CS1] or [CS2] control range. A setting of "0", for example, means that when the slider is set to its lowest position the assigned parameter will also be set to its lowest value. A setting of "50" means that the lowest slider position will set the assigned parameter to about 50% of its range (a parameter with a range of 0 to 127, for example, would be set to about 63).

If a controller is assigned to the "Min" parameter, an inverse "c" will appear to the right of the parameter.

# Max (Maximum parameter value)

Range: 0 ... 100

Controls: [CS5], [-1] [+1], Dial

Sets the upper limit of the [CS1] or [CS2] control range. A setting of "100", for example, means that when the slider is set to its highest position the assigned parameter will also be set to its highest value. A setting of "80" means that the highest slider position will set the assigned parameter to about 80% of its range (a parameter with a range of 0 to 127, for example, would be set to about 102).

If a controller is assigned to the "Max" parameter, an inverse "c" will appear to the right of the parameter.

# Additional (Additional MIDI control)

Range: 000 ... 120, AfterTch, Velocity, KeyScale, LFO Controls: [CS6], [-1] [+1], Dial

This parameter allows MIDI control change numbers to be assigned to the selected effect parameters, so that they can be controlled from the SY85 controllers (modulation wheel, foot controller, etc) or an external MIDI device that is capable of transmitting control change messages. Additional settings include "AfterTch" for keyboard aftertouch control, "Velocity" for keyboard velocity control, "KeyScale" for key scaling control, and "LFO" for internal LFO control. This is in addition to control via the [CS1] and [CS2] sliders. MIDI control change numbers 000 through 120 can be assigned. Some control change numbers are already defined, while others are not assigned to any specific controller (see chart below).

#### MIDI CONTROL CHANGE NUMBER/DEVICE

| 0:  | "          | 91:  | "Effect D" |
|-----|------------|------|------------|
| 1:  | "Mod.Whl." | 92:  | "TremoloD" |
| 2:  | "Breath C" | 93:  | "Chorus D" |
| 4:  | "Foot Cnt" | 94:  | "CelesteD" |
| 5:  | "Porta.Tm" | 95:  | "Phaser D" |
| 6:  | "Data Ent" | 96:  | "Inc. "    |
| 7:  | "Main Vol" | 97:  | "Dec. "    |
| 8:  | "Balance"  | 98:  | "NRPN LSB" |
| 10: | "Panpot"   | 99:  | "NRPN MSB" |
| 11: | "Express." | 100: | "RPN LSB"  |
| 64: | "Hold 1 "  | 101: | "RPN MSB"  |
| 65: | "Porta.Sw" | 121: | "AfterTch" |
| 66: | "Sostenut" | 122: | "Velocity" |
| 67: | "Soft "    | 123: | "KeyScale" |
| 69: | "Hold 2 "  | 124: | "LFO "     |

# 7: EFFECT LFO

#### [VOICE] → [EFFECT EDIT] → [MENU] → 7:Control LFO → [ENTER/YES]

All of the modulation-type effects — chorus, flanging, etc. — require LFO control. The SY85 has an independent effect LFO that is set up by the following parameters.

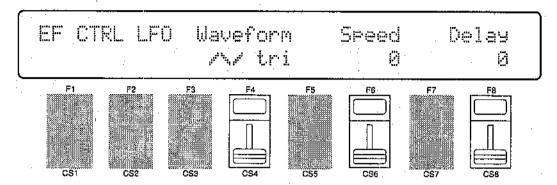

# Wave (LFO waveform)

Range: tri, dwn, up, squ, sin, S/H, 1tm

Controls: [CS4], [-1] [+1], Dial

Determines the waveform of the effect LFO.

| "tri" = Triangle       | "dwn" = Downward sawtooth |
|------------------------|---------------------------|
| "up" = Upward sawtooth | "squ" = Square            |
| "sin" = Sine           | "S/H" = Sample and hold   |
|                        | "1tm" = Upward I-shot     |

If a controller is assigned to the "Wave" parameter (page 110), an inverse "c" will appear to the right of the parameter.

# Speed (LFO speed)

Range: 0 ... 99

Controls: [CS6], [-1] [+1], Dial

Sets the speed of the effect LFO.

"0" is the slowest Speed setting, producing an LFO speed of approximately 0 Hertz. The fastest setting of 99 produces an LFO speed of approximately 25 Hertz.

If a controller is assigned to the "Speed" parameter (page 110), an inverse "c" will appear to the right of the parameter.

# Delay

Range: 0 ... 99

Controls: [CS8], [-1] [+1], Dial

Sets the delay time between the beginning of a note and the beginning of effect LFO operation for the selected element.

The minimum setting "0" results in no delay, while the maximum setting of "99" produces a delay of approximately 2.66 seconds before the LFO begins operation (5.3 seconds before it reaches maximum depth).

If a controller is assigned to the "Delay" parameter (page 110), an inverse "c" will appear to the right of the parameter.

# EFFECT DATA COPY

#### $[VOICE] \rightarrow [EFFECT EDIT] \rightarrow [COPY]$

This function facilitates voice effect editing by allowing the effect parameters from any other song, voice, or performance combination to be copied to the current voice. You can copy an effect setup that is close to the type you want, then edit it to produce the required sound.

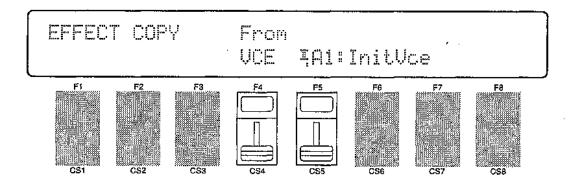

#### From Voice

Range: Any song, voice or performance combination Controls: MEMORY, GROUP, PROGRAM, [CS4], [CS5], [-1] [+1], Dial

Use the [CS4] slider to select the mode containing the desired voice and effect data ("PFM" = PERFORMANCE, "VCE" = VOICE, and "MLT" = MULTI). Use the [INTERNAL 1], [INTERNAL 2], and [CARD] MEMORY keys to select the memory area from which the source voice is to be selected. Use the GROUP keys to select the source voice bank, then use the PROGRAM keys to select the source voice number. The [CS5] slider and other data entry controls can also be used to select the source voice number.

Once the source voice has been selected, press the [ENTER/YES] key. "Are you sure?" will appear on the display.

| EFFECT COPY  |   | From |             | <br>$\bigcap$ |
|--------------|---|------|-------------|---------------|
| Are you sure | ? | VCE  | %A1:InitVce |               |

Press the [ENTER/YES] key again to copy the effect data, or press [EXIT/NO] to cancel the copy operation. Once the copy operation has finished, "Completed!" will appear on the display briefly, then the display will return to the effect edit mode.

# EFFECT SIGNAL FLOW DISPLAY

## [VOICE] → [EFFECT EDIT] → [SHIFT] + [F1] ~ [F3]

This function provides a graphic indication of the current effect system configuration while in the effect edit mode.

#### Overall Effect Flow

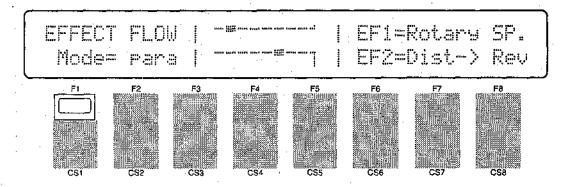

## Effect 1 Configuration

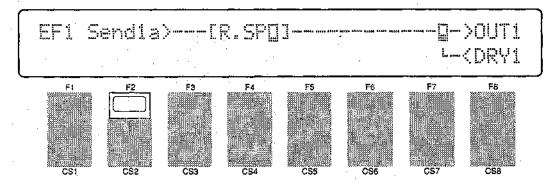

# Effect 2 Configuration

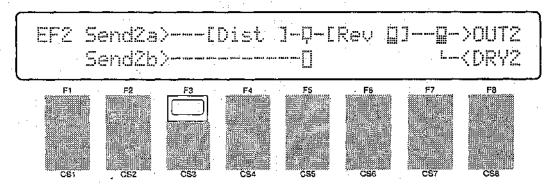

Press [SHIFT] + [F1] to see the overall effect system signal flow. Press [SHIFT] + [F2] to see the effect 1 section configuration, and [SHIFT] + [F3] for the effect 2 section configuration. Press the [EXIT/NO] key to exit from the effect signal flow display.

Refer the to section beginning on page 254 for details on the effect system.

# 1: VOICE EDIT RECALL

#### [VOICE] → [JOB] → [MENU] → 1:Recall → [ENTER/YES]

If you're dissatisfied with the results of edits you've made to a voice, or have accidentally lost track of changes made, use the VOICE EDIT RECALL function to recall the pre-edit voice data from the SY85's voice backup buffer memory.

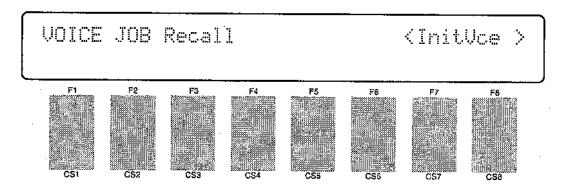

Press [ENTER/YES] to begin the recall procedure. The following confirmation display will appear:

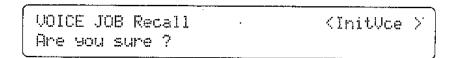

Press [ENTER/YES] again to confirm that you want to go ahead with the recall operation (which will erase all current edited data), or press [EXIT/NO] to cancel.

When the original voice data has been recalled, "Completed!" will appear briefly on the display, then the display will return to the mode that was engaged prior to calling the voice edit recall function.

# 2: VOICE INITIALIZE

# [VOICE] $\rightarrow$ [JOB] $\rightarrow$ [MENU] $\rightarrow$ 2:Initialize $\rightarrow$ [ENTER/YES]

When you want to program a totally new voice "from scratch," rather than editing an existing voice, use this function to initialize all voice parameters..

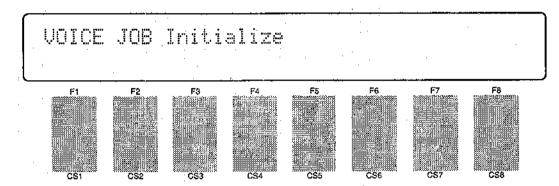

Press [ENTER/YES] to begin the initialize procedure. The following confirmation display will appear:

VOICE JOB Initialize Are you sure ?

Press [ENTER/YES] again to confirm that you want to go ahead with the initialize operation (which will erase all current edited data), or press [EXIT/NO] to cancel.

When the voice data has been initialized, "Completed,!" will appear briefly on the display, then the display will return to the mode that was engaged prior to calling the voice initialize function.

# **VOICE COMPARE**

#### [SHIFT] + [STORE]

The voice compare function makes it possible to compare the sound of a voice being edited with the same voice prior to editing.

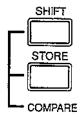

To temporarily recall the original voice while editing, press the [STORE] key while holding the [SHIFT] key. The [VOICE] LED will flash, indicating that the compare mode is engaged. Data cannot be edited in the compare mode. Press [EXIT/NO] again to return to the edit mode and the voice being edited.

# **VOICE STORE**

#### [STORE]

When you're satsfied with a new voice you've created in the voice edit mode, use the store function described below to store the new voice to an internal or card memory location.

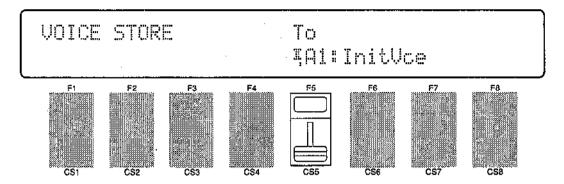

When you've finished editing, return to the normal voice play mode (press the [VOICE] key), and before selecting a different voice press the [STORE] key. You can now use the MEMORY, GROUP, and NUMBER keys to select the memory location to which your new voice is to be stored.

Once the store location has been specified, press [ENTER/YES] to begin the store procedure. The following confirmation display will appear:

| VOICE STORE    | Tø                    | - |
|----------------|-----------------------|---|
| Are you sure ? | <u> 1</u> 91: InitVce |   |

Press [ENTER/YES] again to confirm that you want to go ahead with the store operation (which will erase all previous data in the specified memory location), or press [EXIT/NO] to cancel.

When the voice data has been stored, "Completed!" will appear briefly on the display, then the display will return to the mode that was engaged prior to calling the store function.

# DRUM VOICE EDIT MODE

| Edit                                                                                                    |
|----------------------------------------------------------------------------------------------------|
| — 1: Key Parameters 1                                                                                                    |
| Quick Edit                                                                                                    |
| 1: Effect Type 126<br>2: Effect Send Level 127                                                                                                    |
| Effect Edit                                                                                                    |
| — 1: Mode, Type       128         — 2: Key Send Select & Level       129         — 3: Key Dry Output Select       131         — 4: Output Level       132         — 5: Wet : Dry Balance       133         — 6: Send & Effect 2 Mix Level       134         — 7: Effect 1 Parameter2       135         — 8: Effect 2 Parameter2       135         — 9: Control Parameters       136         — 10: Control LFO       138         — Effect Data Copy       139         — Effect Signal Flow Display       140 |

| П  | Job                            |
|----|--------------------------------|
|    | - 1: Key Data Initialize141    |
|    | — 2: Key Data Exchange 142     |
|    | - 3: Drum Voice Edit Recall143 |
|    | 4: Drum Voice Initialize 144   |
| ١, |                                |
| Н  | Drum Voice Compare 145         |
|    |                                |
| L  | Drum Voice Store 146           |

# 1: KEY PARAMETERS 1

## $[VOICE] \rightarrow [EDIT] \rightarrow [MENU] \rightarrow 1: Key Param1 <math>\stackrel{\downarrow}{\rightarrow} [ENTER/YES]$

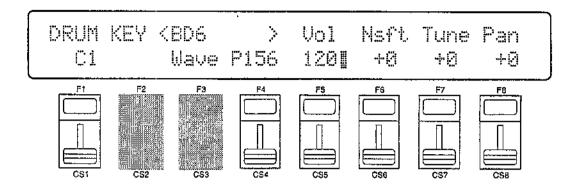

# Key Number

Range: C1 ... C5

Controls: [CS1], [-1] [+1], Dial, Keyboard

Selects the drum key to be edited. In addition to using the [CS1] slider, data entry dial, and [-1] and [+1] keys, the drum key can be selected by simply pressing the appropriate key on the keyboard.

#### Wave

Range: P001 ... P244, I00 ... I63, C00 ... C63 Controls: MEMORY, [CS4], [-1] [+1], Dial

Selects the wave (AWM waveform) to be played by the current drum key. Use the [INTERNAL 1], [INTERNAL 2], and [CARD] keys to select the memory area from which the wave is to be selected. A complete listing of the internal waves is given in the Appendix, on page 310.

#### Vol

Range: 0 ... 127

Controls: [CS5], [-1] [+1], Dial

For optimum balance between the instruments in a drum "kit," this parameter allows the volume of the current drum key to be adjusted independently. A setting of "0" produces no sound, while a setting of "127" produces maximum volume.

#### Nsft

Range: -48 ... +36

Controls: [CS6], [-1] [+1], Dial

Shifts the pitch of selected drum key up or down in semitone steps. A setting of "-12," for example, shifts the pitch of the selected layer down by one octave; a setting of "+4" shifts the pitch up by a major third.

#### Tune

Range: -63 ... +63

Controls: [CS7], [-1] [+1], Dial

Allows upward or downward pitch adjustment of the current drum key in approximately 1.7-cent steps (a "cent" is 1/100th of a semitone).

The maximum minus setting of "-63" produces a downward pitch shift of approximately three quarters of a semitone, and the maximum plus setting of "+63" shifts the pitch up by the same amount. A setting of "0" produces no pitch change.

#### Pan

Range: -31 ... +31

Controls: [CS8], [-1] [+1], Dial

Interesting stereo effects can be produced by placing the sound of different drum instruments at different locations in the stereo sound field. This parameter determines the position in the stereo sound field in which the sound from the current drum key will be heard (left to right).

Minus values represent panning to the left, and positive values represent panning to the right. "0" positions the sound of the selected layer in the center of the stereo sound field.

# 2: KEY PARAMETERS 2

## [VOICE] $\rightarrow$ [EDIT] $\rightarrow$ [MENU] $\rightarrow$ 2:Key Param2 $\rightarrow$ [ENTER/YES]

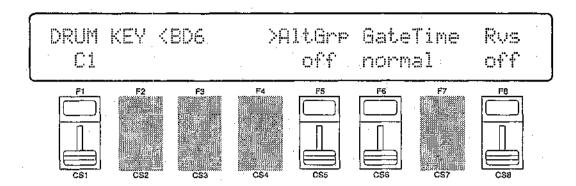

## Key Number

Range: C1 ... C5

Controls: [CS1], [-1] [+1], Dial, Keyboard

Selects the the drum key to be edited. In addition to using the [CS1] slider, data entry dial, and [-1] and [+1] keys, the drum key can be selected by simply pressing the appropriate key on the keyboard.

## **AltGrp**

Range: off, 1 ... 5

Controls: [CS5], [-1] [+1], Dial

Assigns the selected drum key to an "alternate group" numbered between 1 and 5. No two drum keys assigned to the same alternate group number can sound at the same time. This is most commonly used to create a realistic hi-hat cymbal effect: the closed and open hi-hat keys are assigned to the same alternate group, so that when the closed hi-hat key is played the open hi-hat sound is immediately cut off. Turn this parameter "off" if you don't want the current drum key to be assigned to any alternate group.

#### GateTime

Range: short, normal, long, very-long Controls: [CS6], [-1] [+1], Dial

Sets the length of the note played by the selected drum key to short, normal, long, or very long. Please note that this parameter will not extend the length of the waveform assigned to the current drum key, so no change may be heard even if you select the "very long" gate time for a short wave.

# Rvs (Reverse)

Range: off, on

Controls: [CS8], [-1] [+1], Dial

When this parameter is turned "on," the selected wave is played in reverse. When Rvs is "on," the pitch EG "Loop" parameter described on page 75 is automatically turned "off."

# 3: TOTAL LEVEL

#### [VOICE] → [EDIT] → [MENU] → 3:Total Level → [ENTER/YES]

This parameter sets the overall volume of the current drum voice in relation to the others, making it possible to match levels for smooth transition when switching between voices.

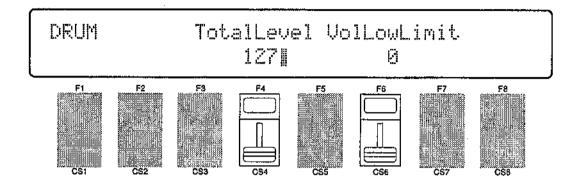

#### Total Level

Range: 0 ... 127

Controls: [CS4], [-1] [+1], Dial

Adjusts the volume of the current drum voice.

A setting of "0" produces no sound while a setting of "127" produces maximum volume. A bar graph beside the parameter provides a visual indication of volume level — the longer the bar, the higher the volume.

## VolLoLimit (Minimum volume level)

Range: 0 ... 127

Controls: [CS6], [-1] [+1], Dial

Determines the minimum volume level that can be set by the foot volume control MIDI volume control data. If this parameter is set to "0," the minimum foot volume control position will produce almost no sound. A setting of "63" will result in about half volume when the control is set to its minimum position. This parameter does not affect keyboard velocity response.

# 4: DRUM VOICE NAME

#### [VOICE] $\rightarrow$ [EDIT] $\rightarrow$ [MENU] $\rightarrow$ 4:Name $\rightarrow$ [ENTER/YES]

Your original drum voices should naturally have original names. This function can be used to assign a name of up to 8 characters to the current drum voice.

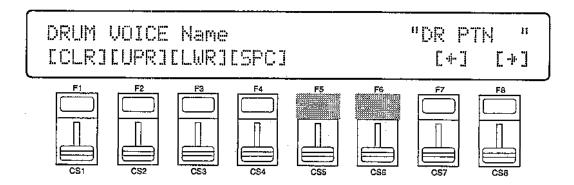

#### Name

Range: See character list, below

Controls: GROUP, PROGRAM, [F1] ... [F4], [F7], [F8] [CS1] ... [CS8], [-1] [+1], Dial

Assigns a name of up to 8 characters to the current drum voice.

Use the [F7] function key to move the character cursor to the left, and the [F8] function key to move the cursor to the right. Use the GROUP and PRO-GRAM keys to input a character at the cursor position. Each GROUP or PRO-GRAM key selects the three characters printed above it in sequence. It is also possible to use the [-1] and [+1] keys or dial to scroll through the available characters (see list below).

The sliders, [CS1] through [CS8], independently select characters for the corresponding character position: [CS1] selects the first character, [CS2] selects the second character, and so on.

The first four function keys also perform important functions: [F1] clears the entire name, [F2] selects upper-case characters for GROUP and PROGRAM key entry, [F3] selects lower-case characters for GROUP and PROGRAM key entry, and [F4] inserts a space at the cursor position.

| GROUP key                                                                                                    | PROGRAM key                                                                                                    |
|----------------------------------------------------------------------------------------------------|----------------------------------------------------------------------------------------------------|
| $ [A]: A \rightarrow B \rightarrow C $ $ [B]: D \rightarrow E \rightarrow F $ $ [C]: G \rightarrow H \rightarrow I $ $ [D]: J \rightarrow K \rightarrow L $ $ [E]: M \rightarrow N \rightarrow O $ $ [F]: P \rightarrow Q \rightarrow R $ $ [G]: S \rightarrow T \rightarrow U $ $ [H]: V \rightarrow W \rightarrow X $ | [1]: $Y \rightarrow Z \rightarrow 0$<br>[2]: $1 \rightarrow 2 \rightarrow 3$<br>[3]: $4 \rightarrow 5 \rightarrow 6$<br>[4]: $7 \rightarrow 8 \rightarrow 9$<br>[5]: $* \rightarrow & \rightarrow -$<br>[6]: $/ \rightarrow . \rightarrow ,$<br>[7]: $' \rightarrow ! \rightarrow ?$<br>[8]: $\# \rightarrow : \rightarrow ;$ |

# DRUM KEY DATA COPY

#### $[VOICE] \rightarrow [EDIT] \rightarrow [COPY]$

This function facilitates drum voice editing by allowing the data from one drum key (the "source" key) to be copied to any other drum key. You can copy the data from a key that is close to the sound you want, then edit it as required.

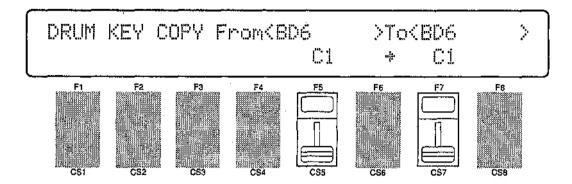

From

Range: C1 ... C5

Controls: [CS5], [-1] [+1], Dial, Keyboard

To

Range: C1 ... C5

Controls: [CS7], [-1] [+1], Dial Keyboard

Use the [CS5] slider to select the source ("From") key, and the [CS7] slider to select the destination ("To") key. The source and destination keys can also be selected by simply pressing the appropriate key on the keyboard after placing the cursor at the "From" or "To" parameter position by pressing the [F5] or [F7] function key, respectively. The names of the waves currently assigned to the "From" and "To" keys are displayed above the key numbers.

Once the source and destination keys have been selected, press the [EN-TER/YES] key. "Are you sure?" will appear on the display.

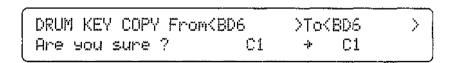

Press the [ENTER/YES] key again to copy the drum key data, or press [EXIT/NO] to cancel the copy operation. Once the copy operation has finished, "Completed!" will appear on the display briefly, then the display will return to the drum edit mode.

# 1: EFFECT TYPE

## [VOICE] → [QUICK EDIT] → [MENU] → 1:Effect Type → [ENTER/YES]

The SY85 features a complex, high-performance effect system that can be programmed easily via the parameters presented here and in the following screen. For a complete list of effect parameters see page 274.

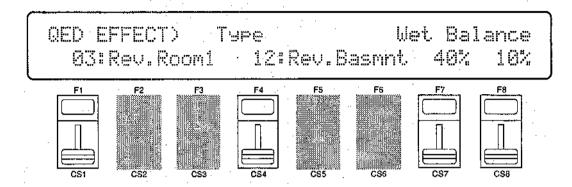

# Effect Type 1/2

Range: 0 ... 90

Controls: [CS1]/[CS4], [-1] [+1], Dial

[CS1] selects any of the SY85's 90 effect types for the EFFECT 1 processor, and [CS4] does the same for the EFFECT 2 processor. See page 254 for more details on the SY85 effect system.

#### Wet Balance 1/2

Range: 0 ... 100

Controls: [CS7]/[CS8], [-1] [+1], Dial

[CS7] controls the balance between the direct no-effect sound and the effect sound of the EFFECT 1 processor, while [CS8] does the same for the EFFECT 2 processor. The higher the value the deeper the effect; See page 254 for more details on the SY85 effect system.

# 2: EFFECT SEND LEVEL

#### [VOICE] → [QUICK EDIT] → [MENU] → 2:Effect Send → [ENTER/YES]

The ability to set different effect send levels for each drum key provides extremely fine control over the drum effect sound.

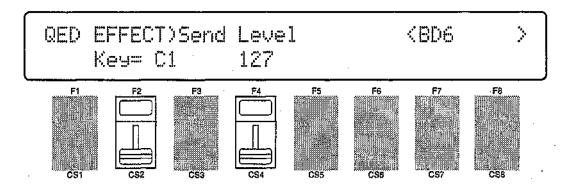

# Key

Range: C1 ... C5

Controls: [CS2], [-1] [+1], Dial, keyboard

Selects the drum key (C1 ... C5) for which the send level is to be adjusted. Use either the [CS2] slider or the keyboard to enter the key number.

#### Send Level

Range: 0 ... 127

Controls: [CS4], [-1] [+1], Dial

Sets the effect send level for the selected drum key.

# 1: MODE, TYPE

# [VOICE] → [EFFECT EDIT] → [MENU] → 1:Mode Type → [ENTER/YES]

The SY85 features a dual-processor effect system that includes 90 top-quality digital effects. Two different effects can be connected in series or parallel, providing an extensive range of possible configurations.

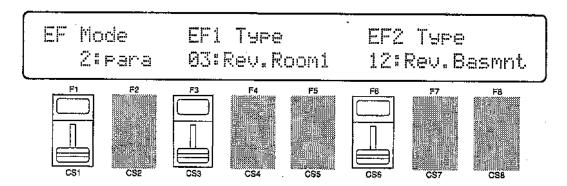

#### Mode

Range: 0:off, 1:seri, 2:para Controls: [CS1], [-1] [+1], Dial

Determines whether the SY85's two effect processors are connected in series ("1:seri") or in parallel ("2:para"), or whether the entire effect system is turned off ("0:off").

## EF1 Type

Range: 0 ... 90

Controls: [CS3], [-1] [+1], Dial

Selects any of the SY85's 90 effect types for the EFFECT 1 processor. See page 254 for more details on the SY85 effect system, and page 274 for a complete list of the available effects.

# EF2 Type

Range: 0 ... 90

Controls: [CS6], [-1] [+1], Dial

Selects any of the SY85's 90 effect types for the EFFECT 2 processor. See page 254 for more details on the SY85 effect system, and page 274 for a complete list of the available effects.

# 2: KEY SEND SELECT & LEVEL

#### [VOICE] → [EFFECT EDIT] → [MENU] → 2:Send → [ENTER/YES]

The parameters provided here determine to which of the SY85 effect stages the output from each drum key is sent, and at what level. It is also possible to control the effect send level via keyboard dynamics.

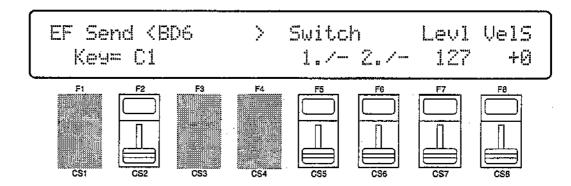

Key

Range: C1 ... C5

Controls: [CS2], [-1] [+1], Dial, Keyboard

Selects the drum key (C1 ... C5) for which the send select and level parameters are to be adjusted. Use either the [CS2] slider or the keyboard to enter the key number.

## Switch 1a, 1b/2a, 2b

Range: See text below

Controls: [CS5]/[CS6], [-1] [+1], Dial

Determines to which of the EFFECT 1 and EFFECT 2 effect, stages the output from the current layer is sent. Each time the [F5] or [F6] function key is pressed, the cursor alternately moves to the corresponding "a" or "b" parameter. The [-1] and [+1] keys can then be used to turn the stage on ("a" or "b") or off ("."). The [CS5] and [CS6] sliders select the following settings in sequence:

| CS5 (EFFECT 1)                                                              | CS6 (EFFECT 2)                                                             |
|-----------------------------------------------------------------------------|----------------------------------------------------------------------------|
| 1 ./. (a and b off) 1a/. (a on, b off) 1a/b (a and b on) 1./b (a off, b on) | 2./. (a and b off) 2a/. (a on, b off) 2a/b (a and b on) 2./b (a off, b on) |

If a "single" type effect is selected then only stage "a" can be selected. If a "cascade" type effect is selected, then only stage "b" can be selected. If a "dual" type effect is selected, then both stages "a" and "b" can be selected. An effect stage that cannot be selected is represented by "-" on the display.

# Send (Send level)

Range: 0 ... 127

Controls: [CS7], [-1] [+1], Dial

This parameter adjusts the amount of direct voice signal that is sent to the effect processors, determining the strength of the final effect sound. A setting of "0" results in no effect, leaving only the "dry" sound of the voice. The maximum setting of "127" produces the maximum amount of effect.

## VelS (Send velocity sensitivity)

Range: -7 ... +7

Controls: [CS8], [-1] [+1], Dial

Determines how the send level from the selected drum key is affected by velocity changes (e.g. keyboard dynamics).

Plus "+" settings produce higher send levels in response to higher velocity values — i.e. the harder a key is played, the higher the send level, and therefore the deeper the effect. The maximum setting of "+7" produces the maximum level variation in response to velocity changes. Minus "-" settings produce the opposite effect: lower send level in response to higher velocity. A setting of "+0" results in no send level variation.

# 3: KEY DRY OUTPUT SELECT

#### [VOICE] → [EFFECT EDIT] → [MENU] → 3:Key Dry Out Select → [ENTER/YES]

These parameters determine turn the "dry lines" (i.e. the signal paths which bypasses each effect processor) on or off, determining whether any dry signal output can occur at OUTPUT 1 and OUTPUT 2.

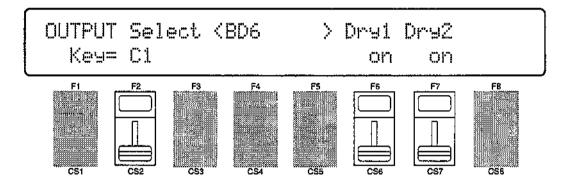

Key

Range: C1 ... C5

Controls: [CS2], GROUP [A] ... [D], [-1] [+1], Dial

Selects the key to be edited. The name of the voice assigned to the selected key is shown between parentheses on the upper line of the display.

## Dry1

Range: off, on

Controls: [CS6], [-1] [+1], Dial

Turns the "dry line" bypassing the EFFECT 1 signal processor on or off. When this parameter is turned "off," the "WET:DRY BALANCE" parameters (page 133) have no effect.

# Dry2

Range: off, on

Controls: [CS7], [-1] [+1], Dial

Turns the "dry line" bypassing the EFFECT 2 signal processor on or off. When this parameter is turned "off," the "WET:DRY BALANCE" parameters (page 133) have no effect.

# 4: OUTPUT LEVEL

## [VOICE] $\rightarrow$ [EFFECT EDIT] $\rightarrow$ [MENU] $\rightarrow$ 4:Output Level $\rightarrow$ [ENTER/YES]

Depending on the selected effects the SY85 effect system can have up to four separate output levels that are adjusted by the parameters provided in this screen.

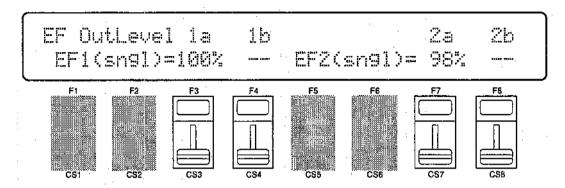

## 1a, 1b, 2a, and 2b (Effect output levels)

Range: 0 ... 100

Controls: [CS3], [CS4], [CS7], [CS8], [-1] [+1], Dial

The [CS3] and [CS4] sliders adjust the output levels of the effect 1 "1a" and "1b" stages, respectively, while the [CS7] and [CS8] sliders adjust the output levels of the effect 2 "2a" and "2b" stages. A setting of "0" turns output from the corresponding effect stage off, while a setting of "100" produces maximum output level.

If the selected effect is a "single" type, then only the "la" or "2a" output level is available. If it is a "cascade" type, then only the "1b" or "2b" output level is available. Both the "1a" and "1b" or "2a" and "2b" levels are available only if the selected effect is a "dual" type. The type of the effects currently selected for the effect 1 and effect 2 processors are shown in parentheses on the bottom line of the display. See page 254 for details on the effect stages and the SY85 effect system in general.

If a controller is assigned to any of the output level parameters (page 136), an inverse "c" will appear to the right of the parameter.

# 5: WET:DRY BALANCE

#### [VOICE] → [EFFECT EDIT] → [MENU] → 5:Wet:Dry Balance → [ENTER/YES]

The balance between the direct sound of the voice and the effect sound is a delicate thing. Even slight changes can make a big difference to the final sound. The parameters provided in this screen provide precise balance control.

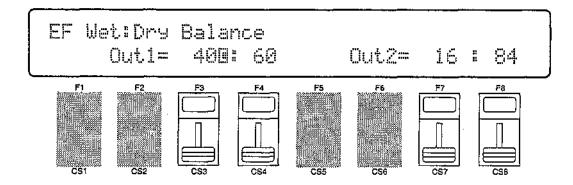

#### Out1 Wet/Out2 Wet

Range: 0 ... 100

Controls: [CS3]/[CS7], [-1] [+1], Dial

These parameters and the corresponding "Out1 Dry" and "Out2 Dry" parameters, below, work together to balance the effect ("wet") and direct ("dry") signals delivered via the EFFECT 1 and EFFECT2 processors. Higher "Wet" values produce more effect sound in relation to the direct, dry sound of the voice.

Although the "Wet" and "Dry" parameters can be set independently, adjusting one will cause the other to change so that their total is always 100(%).

If a controller is assigned to the "Out1 Wet" or "Out2 Wet" parameter (page 136), an inverse "c" will appear to the right of the parameter.

# Out2 Dry/Out2 Dry

Range: 0 ... 100

Controls: [CS4]/[CS8], [-1] [+1], Dial

These parameters and the corresponding "Out1 Wet" and "Out2 Wet" parameters, above, work together to balance the effect ("wet") and direct ("dry") signals delivered via the EFFECT 1 and EFFECT 2 processors, respectively. Higher "Dry" values produce more direct, dry sound in relation to the effect sound.

Although the "Wet" and "Dry" parameters can be set independently, adjusting one will cause the other to change so that their total is always 100(%).

If a controller is assigned to the "Out1 Dry" or "Out2 Dry" parameter (page 136), an inverse "c" will appear to the right of the parameter.

133

# 6: SEND & EFFECT 2 MIX LEVEL

#### [VOICE] $\rightarrow$ [EFFECT EDIT] $\rightarrow$ [MENU] $\rightarrow$ 6:Mix Level $\rightarrow$ [ENTER/YES]

These parameters determine the mix level between each effect send and the output of the preceding effect stage. Refer to the section beginning on page 254 for details on the overall SY85 effect system.

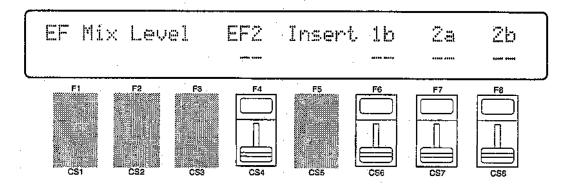

## EF2 Mix (Effect 2 mix level)

Range: 0 ... 100

Controls: [CS4], [-1] [+1], Dial

Mixes the output of the EFFECT 2 processor with that of the EFFECT 1 processor. This parameter can only be used with the "serial" effect mode is selected. If any other mode is selected ("off" or "para"), "---" appears on the display in place of the value.

If a controller is assigned to the EF2 Mix parameter (page 136), an inverse "c" will appear to the right of the parameter.

# Send 1b, 2a, 2b (Send level)

Range: 0 ... 100

Controls: [CS6], [CS7], [CS8], [-1] [+1], Dial

These parameters mix the dry signal sent to the corresponding effect stage with the output of the preceding effect stage. The higher the value the greater mix level. If the current effect configuration does not allow one of these mix parameters, "--" will appear in place of the mix level parameter.

If a controller is assigned to the one of these parameters (page 136), an inverse "c" will appear to the right of the parameter.

# 7: EFFECT 1 PARAMETERS 8: EFFECT 2 PARAMETERS

[VOICE]  $\rightarrow$  [EFFECT EDIT]  $\rightarrow$  [MENU]  $\rightarrow$  7:EF1 Parameter  $\rightarrow$  [ENTER/YES]  $\rightarrow$  8:EF2 Parameter  $\rightarrow$  [ENTER/YES]

Each of the SY85's 90 effects has 8 parameters that can be edited via the parameters in this screen to fine-tune the effect.

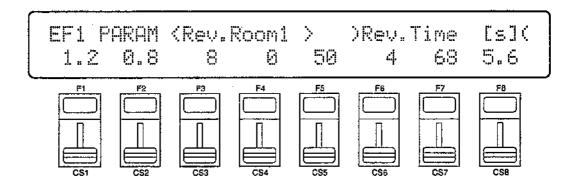

Each parameter is controlled by the corresponding slider (i.e. the slider immediately below each parameter). The [-1]/[+1] keys and data entry dial can also be used to edit the parameter at which the cursor is currently located.

Refer to page 274 for a complete listing of the parameters. provided for each effect.

# 9: CONTROL PARAMETERS

# $\hbox{[VOICE]} \rightarrow \hbox{[EFFECT EDIT]} \rightarrow \hbox{[MENU]} \rightarrow \hbox{2:Key} \hbox{Param2} \rightarrow \hbox{[ENTER/YES]}$

The SY85 [CS1] and [CS2] sliders can be assigned to control different effect parameters in real time while playing in the voice or performance modes. The parameters provided in this screen determine which effect parameters are to be controlled by the [CS1] and [CS2] sliders, the-minimum and maximum parameter values, and assign MIDI control numbers to the same parameters for MIDI effect control.

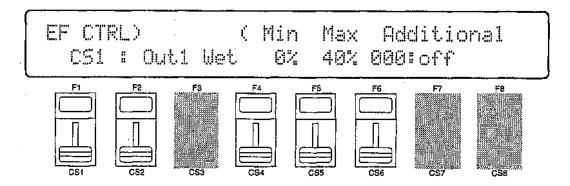

CS1/CS2 (CS1/CS2 switch)

Range: CS1, CS2

Controls: [CS1], [-1] [+1], Dial

Selects [CS1] or [CS2] for assignment.

Parameter (Effect parameter)

Range: Depends on selected effects.

Controls: [CS2], [-1] [+1], Dial

Selects the effect parameter to be controlled by the currently selected slider. Since each effect has as many as 8 different parameters, the maximum number of settings available for this parameter will be 8: "Ef1prm1" through "Ef1prm8" on the display, for example, stands for "effect 1 parameter 1" through "effect 1 parameter 8". The parameters available for each effect are different, but the name of the selected parameter will be shown between the parentheses on the top line of the display. Parameters that can not be assigned to the sliders are indicated by dashes ("------") instead of a parameter name.

# Min (Minimum parameter value)

Range: 0 ... 100

Controls: [CS4], [-1] [+1], Dial

Sets the lower limit of the [CS1] or [CS2] control range. A setting of "0", for example, means that when the slider is set to its lowest position the assigned parameter will also be set to its lowest value. A setting of "50" means that the lowest slider position will set the assigned parameter to about 50% of its range (a parameter with a range of 0 to 127, for example, would be set to about 63).

If a controller is assigned to the "Min" parameter, an inverse "c" will appear to the right of the parameter.

# Max (Maximum parameter value)

Range: 0 ... 100

Controls: [CS5], [-1] [+1], Dial

Sets the upper limit of the [CS1] or [CS2] control range. A setting of "100", for example, means that when the slider is set to its highest position the assigned parameter will also be set to its highest value. A setting of "80" means that the highest slider position will set the assigned parameter to about 80% of its range (a parameter with a range of 0 to 127, for example, would be set to about 102).

If a controller is assigned to the "Max" parameter, an inverse "c" will appear to the right of the parameter.

## Additional (Additional MIDI control)

Range: 000 ... 120, AfterTch, Velocity, KeyScale, LFO Controls: [CS6], [-1] [+1], Dial

This parameter allows MIDI control change numbers to be assigned to the selected effect parameters, so that they can be controlled from the SY85 controllers (modulation wheel, foot controller, etc) or an external MIDI device that is capable of transmitting control change messages. Additional settings include "AfterTch" for keyboard aftertouch control, "Velocity" for keyboard velocity control, "KeyScale" for key scaling control, and "LFO" for internal LFO control. This is in addition to control via the [CS1] and [CS2] sliders. MIDI control change numbers 000 through 120 can be assigned. Some control change numbers are already defined, while others are not assigned to any specific controller (see chart below).

#### MIDI CONTROL CHANGE NUMBER/DEVICE

| 0:  | ""         | 91: "Effect D"  |
|-----|------------|-----------------|
| 1:  | "Mod.Whl." | 92: "TremoloD"  |
| 2:  | "Breath C" | 93: "Chorus D"  |
| 4:  | "Foot Cnt" | 94: "CelesteD"  |
| 5:  | "Porta.Tm" | 95: "Phaser D"  |
| 6:  | "Data Ent" | 96: "inc. "     |
| 7:  | "Main Vol" | 97: "Dec. "     |
| 8:  | "Balance"  | 98: "NRPN LSB"  |
| 10: | "Panpot"   | 99: "NRPN MSB"  |
| 11: | "Express." | 100: "RPN LSB"  |
| 64: | "Hold 1 "  | 101: "RPN MSB"  |
| 65: | "Porta.Sw" | 121: "AfterTch" |
| 66: | "Sostenut" | 122: "Velocity" |
| 67: | "Soft"     | 123: "KeyScale" |
| 69: | "Hold 2 "  | 124: "LFO "     |
|     |            |                 |

# 10: CONTROL LFO

#### [VOICE] $\rightarrow$ [EFFECT EDIT] $\rightarrow$ [MENU] $\rightarrow$ 10:Control LFO $\rightarrow$ [ENTER/YES]

All of the modulation-type effects — chorus, flanging, etc. — require LFO control. The SY85 has an independent effect LFO that is set up by the following parameters.

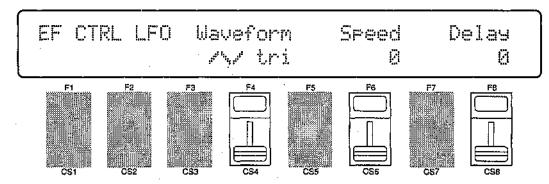

## Wave (LFO waveform)

Range: tri, dwn, up, squ, sin, S/H, 1tm

Controls: [CS4], [-1] [+1], Dial

Determines the waveform of the effect LFO.

| "tri" = Triangle.       | "dwn" = Downward sawtooth. |
|-------------------------|----------------------------|
| "up" = Upward sawtooth. | "squ" = Square.            |
| "sin" = Sine.           | "S/H" = Sample and hold.   |
|                         | "1tm" = Upward 1-shot.     |

If a controller is assigned to the "Wave" parameter (page 136), an inverse "c" will appear to the right of the parameter.

# Speed (LFO speed)

Range: 0 ... 99

Controls: [CS6], [-1] [+1], Dial

Sets the speed of the effect LFO.

"0" is the slowest speed setting, producing an LFO speed of approximately 0 Hertz. The fastest setting of 99 produces an LFO speed of approximately 25 Hertz.

If a controller is assigned to the "Speed" parameter (page 136), an inverse "c" will appear to the right of the parameter.

## Delay

Range: 0 ... 99

Controls: [CS8], [-1] [+1], Dial

Sets the delay time between the beginning of a note and the beginning of effect LFO operation for the selected element.

The minimum setting "0" results in no delay, while the maximum setting of "99" produces a delay of approximately 2.66 seconds before the effect LFO begins operation.

If a controller is, assigned to the "Delay" parameter (page 136), an inverse "c" will appear to the right of the parameter.

# EFFECT DATA COPY

#### [VOICE] → [EFFECT EDIT] → [COPY]

This function facilitates drum voice effect editing by allowing the effect parameters from any other song, voice, or performance combination to be copied to the current drum voice. You can copy an effect setup that is close to the type you want, then edit it to produce the required sound.

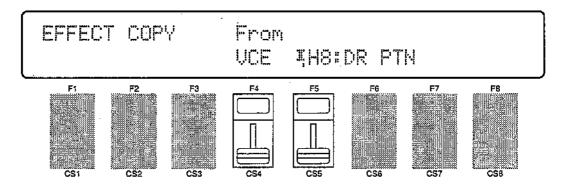

#### From

Range: Any song, voice or performance combination Controls: MEMORY, GROUP, PROGRAM, [CS4], [CS5], [-1] [+1], Dial

Use the [CS4] slider to select the mode containing the desired voice and effect data ("PFM" = PERFORMANCE, "VCE" = VOICE, and "MLT" = MULTI). Use the [INTERNAL 1], [INTERNAL 2], and [CARD] MEMORY keys to select the memory area from which the source voice is to be selected. Use the GROUP keys to select the source voice bank, then use the PROGRAM keys to select the source voice number. The [CS5] slider and other data entry controls can also be used to select the source voice number.

Once the source voice has been selected, press the [ENTER/YES] key. "Are you sure?" will appear on the display.

EFFECT COPY From Are you sure ? VCE IH8:DR PTN

Press the [ENTER/YES] key again to copy the effect data, or press [EXIT/NO] to cancel the copy operation. Once the copy operation has finished, "Completed!" will appear on the display briefly, then the display will return to the effect edit mode.

# EFFECT SIGNAL FLOW DISPLAY

## [VOICE] → [EFFECT EDIT] → [SHIFT] + [F1] ~ [F3]

This function provides a graphic indication of the current effect system configuration while in the effect edit mode.

#### Overall Effect Flow

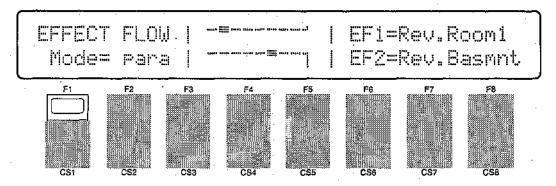

#### Effect 1 Configuration

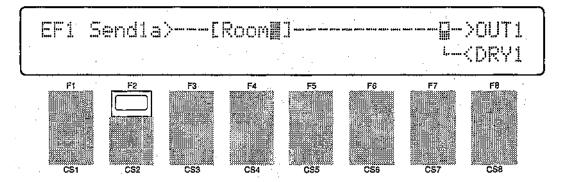

# Effect 2 Configuration

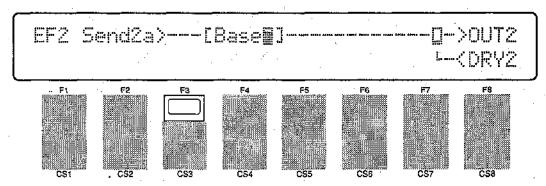

Press [SHIFT] + [F1] to see the overall effect system signal flow. Press [SHIFT] + [F2] to see the effect 1 section configuration, and [SHIFT] + [F3] for the effect 2 section configuration.

Refer the to section beginning on page 254 for details on the effect system.

# 1: KEY DATA INITIALIZE

#### [VOICE] → [JOB] → [MENU] → 1:Key Data Initialize → [ENTER/YES]

When you want to program a single drum key "from scratch," rather than editing an existing key, use this function to initialize all data for the specified drum key.

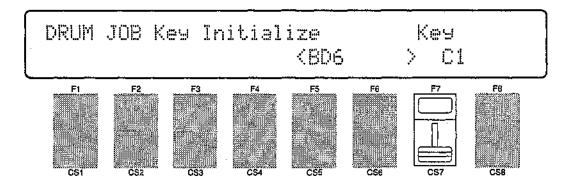

Use the [CS7] slider or the keyboard to enter the drum key you want to initialize (C1 ... C5), then press [ENTER/YES] to begin the initialize procedure. The following confirmation display will appear:

| DRUM JOB Key | Initialize                                     | Key  | 1 |
|--------------|------------------------------------------------|------|---|
| Are you sure | ? <bd6< th=""><th>&gt; Ci</th><th></th></bd6<> | > Ci |   |

Press [ENTER/YES] again to confirm that you want to go ahead with the initialize operation (which will erase all current edited data), or press [EXIT/NO] to cancel.

When the drum key data has been initialized, "Completed!" will appear briefly on the display, then the display will return to the mode that was engaged prior to calling the key data initialize function.

# 2: KEY DATA EXCHANGE

#### [VOICE] → [JOB] → [MENU] → 2:Key Data Exchange → [ENTER/YES]

This function makes it simple to re-arrange you drum key layout by directly exchanging the data between any two specifed drum keys.

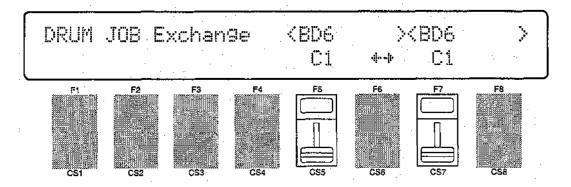

Use the [CS5] and [CS7] sliders to select the drum keys to be exchanged (C1 ... C5), or use the keyboard to enter the keys after pressing the [F5] or [F7] function key to move the cursor to the appropriate parameter.

Press [ENTER/YES] to begin the layer exchange procedure. The following confirmation display will appear:

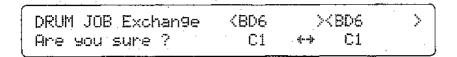

Press [ENTER/YES] again to confirm that you want to go ahead with the key data exchange operation, or press [EXIT/NO] to cancel.

When the data has been exchanged, "Completed!" will appear briefly on the display, then the display will return to the mode that was engaged prior to calling the key data exchange function.

# 3: DRUM VOICE EDIT RECALL

#### [VOICE] $\rightarrow$ [JOB] $\rightarrow$ [MENU] $\rightarrow$ 3:Recall $\rightarrow$ [ENTER/YES]

If you're dissatisfied with the results of edits you've made to a drum voice, or have accidentally lost track of changes made, use the DRUM VOICE EDIT RECALL function to recall the pre-edit drum voice data from the SY85's backup buffer memory.

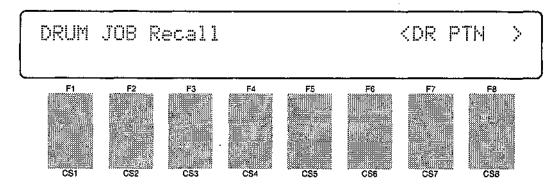

Press [ENTER/YES] to begin the recall procedure. The following confirmation display will appear:

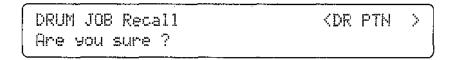

Press [ENTER/YES] again to confirm that you want to go ahead with the recall operation (which will erase all current edited data), or press [EXIT/NO] to cancel.

When the original drum voice data has been recalled, "Completed!" will appear briefly on the display, then the display will return to the mode that was engaged prior to calling the performance drum voice edit recall function.

# 4: DRUM VOICE INITIALIZE

#### [VOICE] $\rightarrow$ [JOB] $\rightarrow$ [MENU] $\rightarrow$ 2:initialize $\rightarrow$ [ENTER/YES]

When you want to program a totally new drum voice "from scratch," rather than editing an existing voice, use this function to initialize all drum voice parameters.

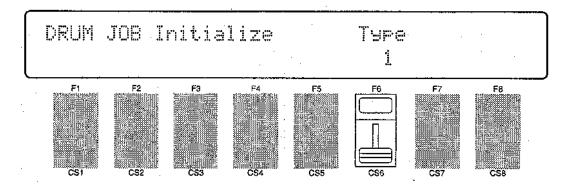

Use [CS6] to select the type of drum voice to be initialized. Press [ENTER/YES] to begin the initialize procedure. The following confirmation display will appear:

| DRUM JOB  | Initialize | Type |  |
|-----------|------------|------|--|
| Are you s | sure ?     | 1    |  |

Press [ENTER/YES] again to confirm that you want to go ahead with the initialize operation (which will erase all current edited data), or press [EXIT/NO] to cancel.

When the drum voice data has been initialized, "Completed!" will appear briefly on the display, then the display will return to the mode that was engaged prior to calling the drum voice initialize function.

# DRUM VOICE COMPARE

### [SHIFT] + [STORE]

The drum voice compare function makes it possible to compare the sound of a drum voice being edited with the same drum voice prior to editing.

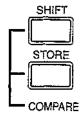

To temporarily recall the original drum voice data while editing, press the [STORE] key while holding the [SHIFT] key. The [VOICE] LED will flash, indicating that the compare mode is engaged. Although you can select different edit mode display screens, data cannot be edited in the compare mode. Press [EXIT/NO] to return to the edit mode and the drum voice being edited.

# DRUM VOICE STORE

#### [STORE]

When you're satisfied with a new drum voice you've created in the drum voice edit mode, use the store function described below to store the new voice to an internal or card memory location.

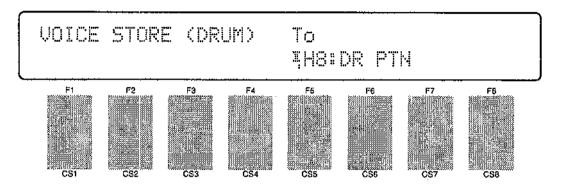

When you've finished editing, return to the normal play mode (press the [VOICE] key), and before selecting a different voice press the [STORE] key. You can now use the MEMORY, GROUP, and NUMBER keys to select the memory location to which your new drum voice is to be stored.

Once the store location has been specified, press [ENTER/YES] to begin the store procedure. The following confirmation display will appear:

| VOICE STORE (DRUM) | To         |
|--------------------|------------|
| Are you sure ?     | IH8:DR PTN |

Press [ENTER/YES] again to confirm that you want to go ahead with the store operation (which will erase all previous data in the specified memory location), or press [EXIT/NO] to cancel.

When the voice data has been stored, "Completed!" will appear briefly on the display, then the display will return to the mode that was engaged prior to calling the store function.

# **SONG EDIT MODE**

| Multi Edit                       |
|----------------------------------|
| 1: Voice Select 148              |
| 2 : Volume 149                   |
| 3 : Pan 150                      |
| 4 : Effect Send Level 151        |
| 5: Note Shift 152                |
| 6: Tune 153                      |
| 7: Effect Type, Out Balance 154  |
| 8 : Song Name 155                |
| 9: Song initialize 156           |
| Track Edit 157                   |
|                                  |
| Effect Edit                      |
| 1: Mode, Type 166                |
| 2: Send Select & Level 167       |
| 3: Inst Dry Output Select169     |
| 4: Output Level 170              |
| 5: Wet : Dry Balance 171         |
| 6: Send & Effect 2 Mix Level 172 |
| 7: Effect 1 Parameters 173       |
| 8: Effect 2 Parameters           |
| 9: Control Parameters            |
| — 10: Control LFO 176            |
| - Fffeet Data Const. 177         |
| Effect Data Copy                 |

| Job                      |     |
|--------------------------|-----|
| — 1: Clear Song 1        | 79  |
| — 2: Copy Song 1         | 180 |
| 3: Memory Status/        |     |
| Clear Rhythm Track 181,1 | 82  |
| 4: Track Mixdown 1       | 183 |
| 5: Delete Track 1        | 85  |
| 6: Quantize 1            | 86  |
| 7: Copy Measure 1        | 88  |
| — 8: Delete Measure 1    | 90  |
| 9: Insert Measure 1      | 91  |
| 10: Erase Measure 1      | 92  |
| — 11: Remove Event 1     | 93  |
| 12: Clock Move 1         | 95  |
| — 13: Transpose 1        | 96  |
| 14: Note Shift 1         | 97  |
| 15: Velocity Modify 1    |     |
| 16: Gate Time Modify 1   | 99  |
| 17: Crescendo 2          | 00  |

## 1: VOICE SELECT

### [SONG] → [MULTI EDIT] → [MENU] → 1:Voice Select → [ENTER/YES]

Each SY85 "song" has an independent "multi setup" that can have up to 16 voices assigned to "instruments" 1 through 16. Each instrument is controlled via the correspondingly numbered MIDI channel. This screen lets you select the voices that are to be played via the various multi-setup channels.

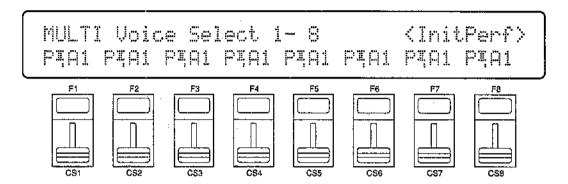

Voice Select 1... 16

Range: off, Any voice or performance combination.

Controls: [SHIFT] + [◄]/[▶], MEMORY, GROUP, PROGRAM, [CS1] ...

[CS8], [-1] [+1], Dial

Only eight voice numbers are shown on the display at one time. Use the PAGE [ and [ ] keys while holding the [SHIFT] key to switch between multi instruments "1 ... 8" and "9 ... 16". The currenty selected group of voices is indicated on the upper display line.

After moving the cursor to the instrument you want to edit by pressing the appropriate function key, use the same function key to toggle between PER-FORMANCE or VOICE memory ("P" or "V" at the beginning of the voice number). Then use the [INTERNAL 1], [INTERNAL 2], and [CARD] keys to select the memory area from which the voice is to be selected, and finally the GROUP and PROGRAM keys to select the voice. Voices within the selected memory bank can also be selected directy for each channel by the appropriate CS sliders, the data entry dial, and the [-] and [+] keys.

The voices can individually turned on or off by using the [-] (off) and [+] (on) keys while holding the [SHIFT] key.

The name of the currently selected voice is shown in the upper right corner of the display.

### 2: VOLUME

#### [SONG] $\rightarrow$ [MULTI EDIT] $\rightarrow$ [MENU] $\rightarrow$ 2:Volume $\rightarrow$ [ENTER/YES]

For optimum balance between the instruments in a multi setup, this screen allows the volume of each voice to be adjusted individually.

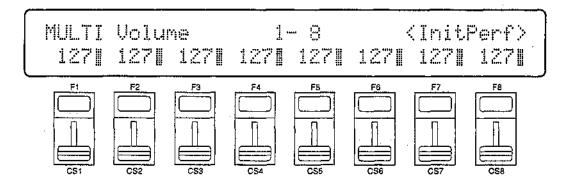

#### Volume

Range: 0 ... 127 Controls: [SHIFT] + [◄]/[►], [CS1] ... [CS8], [-1] [+1], Dial

Only eight voice numbers are shown on the display at one time. Use the PAGE [ and [ keys while holding the [SHIFT] key to switch between multi instruments "1 ... 8" and "9 ... 16". The currenty selected group of voices is indicated on the upper display line.

Use the [CS1] through [CS8] sliders to adjust the volume levels of voices 1 through 8 or 9 through 16, respectively. The name of the currently selected voice is shown in the upper right corner of the display. Voices that are turned off are indicated by "---" on the display. A setting of "0" produces no sound, while a setting of "127" produces maximum volume. The vertical bar graphs next to each parameter provide a visual indication of volume levels — the longer the bar the higher the volume.

# 3: PAN

### [SONG] → [MULTI EDIT] → [MENU] → 3:Pan → [ENTER/YES]

In a multi setup, interesting stereo effects can be produced by placing the output from different voices at different locations in the stereo sound field. The parameters in this screen determine the position in the stereo sound field in which the sound from each active voice will be heard (left to right).

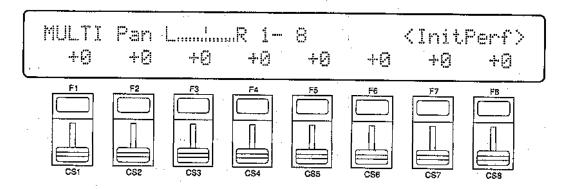

Pan

Range: -31 ... +31, vce

Controls: [SHIFT] + [◄]/[▶], [CS1] ... [CS8], [-1] [+1], Dial

Only eight voice numbers are shown on the display at one time. Use the PAGE [ and [ ] keys while holding the [SHIFT] key to switch between multi instruments "1 ... 8" and "9 ... 16". The currenty selected group of voices is indicated on the upper display line.

Use the [CS1] through [CS8] sliders to adjust the pan positions of voices 1 through 8 or 9 through 16, respectively. The name of the currently selected voice is shown in the upper right corner of the display. Voices that are turned off are indicated by "---" on the display. Minus values represent panning to the left, and positive values represent panning to the right. "0" positions the sound of the selected layer in the center of the stereo sound field. The next setting above "+31" is "vce." When "vce" is selected the preset pan position for the selected voice or performance combination is used. The upper line of the display also shows a graphic representation of the stereo sound field with "L" representing "left" and "R" representing "right." As you change the pan value the vertical bar will appear at the corresponding position on the graphic display.

# 4: EFFECT SEND LEVEL

### [SONG] $\rightarrow$ [MULTI EDIT] $\rightarrow$ [MENU] $\rightarrow$ 4:Effect Send Level $\rightarrow$ [ENTER/YES]

The ability to individually adjust the effect send level for each voice in a multi setup allows the optimum amount of effect to be applied to each voice.

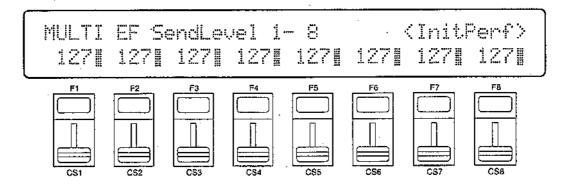

### SendLevel

Range: 0 ... 127

Controls: [SHIFT] + [◄]/[▶], [CS1] ... [CS8], [-1] [+1], Dial

Only eight voice numbers are shown on the display at one time. Use the PAGE [ ] and [ ] keys while holding the [SHIFT] key to switch between multi instruments "1 ... 8" and "9 ... 16". The currenty selected group of voices is indicated on the upper display line.

Use the [CS1] through [CS8] sliders to adjust the effect send levels of voices 1 through 8 or 9 through 16, respectively. The name of the currently selected voice is shown in the upper right corner of the display. Voices that are turned off are indicated by "---" on the display. A setting of "0" produces no effect, while a setting of "127" produces maximum send level and therefore maximum effect sound. The vertical bar graphs next to each parameter provide a visual indication of send levels — the longer the bar the higher the send level.

Please note that if the "Source" parameter in the "2: SEND SELECT & LEVEL" screen (page 167) is set to "VCE" or "PFM" for any instrument, the send level of that instrument cannot be changed. In this case "(vce)" will appear on the display in place of the send level value.

# 5: NOTE SHIFT

### $[SONG] \rightarrow [MULTI EDIT] \rightarrow [MENU] \rightarrow 5:Note Shift \rightarrow [ENTER/YES]$

Individually shifts the pitch of each active voice up or down in semitone steps.

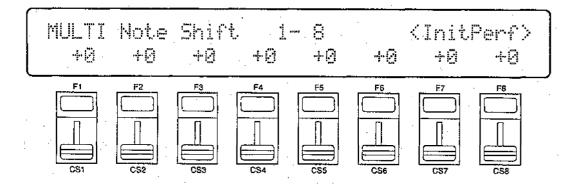

### Note Shift

Range: -63 ... +63

Controls: [SHIFT] + [◄]/[▶], [CS1] ... [CS8], [-1] [+1], Dial

Only eight voice numbers are shown on the display at one time. Use the PAGE [ and [ ] keys while holding the [SHIFT] key to 'switch between multi instruments "1 ... 8" and "9 ... 16". The currenty selected group of voices is indicated on the upper display line.

Use the [CS1] through [CS8] sliders to shift the pitch of voices 1 through 8 or 9 through 16, respectively. The name of the currently selected voice is shown in the upper right corner of the display. Voices that are turned off are indicated by "---" on the display. A setting of "-12," for example, shifts the pitch of the selected layer down by one octave; a setting of "+4" shifts the pitch up by a major third. Please note that note shift cannot be applied to drum/percussion voices (the Note Shift value is fixed at "+0").

The Note Shift parameter can be used to transpose a voice to its most useful range, or to create harmony (intervals) between different voices in a multi setup.

# 6: TUNE

### $[SONG] \rightarrow [MULTI EDIT] \rightarrow [MENU] \rightarrow 6:Tune \rightarrow [ENTER/YES]$

Allows slight upward or downward pitch adjustment of each active voice. More than just simple tuning, the tune parameters make it possible to create sound-thickening detune effects between voices.

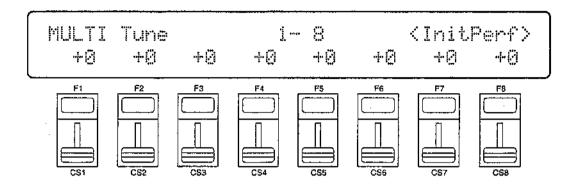

# Tune (Fine tuning)

Range: -63 ... +63

Controls: [SHIFTS] + [◄]/[▶], [CS1] ... [CS8], [-1] [+1], Dial

Only eight voice numbers are shown on the display at one time. Use the PAGE [ and [ keys while holding the [SHIFT] key to switch between multi instruments "1 ... 8" and "9 ... 16". The currenty selected group of voices is indicated on the upper display line.

Use the [CS1] through [CS8] sliders to fine tune voices 1 through 8 or 9 through 16, respectively. The name of the currently selected voice is shown in the upper right corner of the display. Voices that are turned off are indicated by "---" on the display. Each increment corresponds to approximately 1.17 cents (a "cent" is 1/100th of a semitone). The maximum minus setting of "-63" produces a downward pitch shift of almost three-quarters of a semitone, and the maximum plus setting of "+63" produces an upward pitch shift of the same amount. A setting of "0" produces no pitch change. Please note that tuning cannot be applied to drum/percussion voices (the Tune value is fixed at "+0").

# 7: EFFECT TYPE, OUT BALANCE

### [SONG] $\rightarrow$ [MULTI EDIT] $\rightarrow$ [MENU] $\rightarrow$ 7:Effect Type $\rightarrow$ [ENTER/YES]

The SY85 features a complex, high-performance effect system that can be programmed easily via. the parameters presented here and in the following screen. For a complete list of effect parameters see page 274.

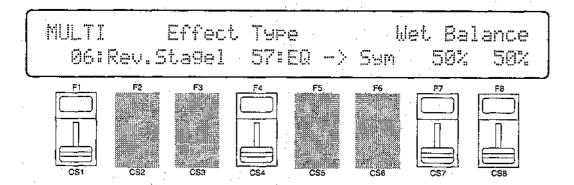

# Effect Type 1/2

Range: 0 ... 90

Controls: [CS1]/[CS4], [-1] [+1], Dial

[CS1] selects any of the SY85's 90 effect types for the EFFECT 1 processor, and [CS4,] does the same for the EFFECT 2 processor. See page 254 for more details on the SY85 effect system.

#### Wet Balance 1/2

Range: 0 ... 100

Controls: [CS7]/[CS8], [-1] [+1], Dial

[CS7] controls the balance between the direct no-effect sound and the effect sound of the EFFECT 1 processor, while [CS8] does the same for the EFFECT 2 processor. The higher the value the deeper the effect. See page 254 for more details on the SY85 effect system.

# 8: SONG NAME

### $[SONG] \rightarrow [MULTI EDIT] \rightarrow [MENU] \rightarrow 8:Name \rightarrow [ENTER/YES]$

Your original songs should naturally have original names. This function can be used to assign a name of up to 8 characters to the current song.

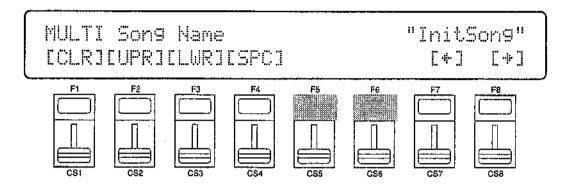

### Name

Range: See character list, below Controls: GROUP, PROGRAM, [F1] ... [F4], [F7], [F8], [CS1] ... [CS8], [-1] [+1], Dial

Assigns a name of up to 8 characters to the current performance.

Use the [F7] function key to move the character cursor to the left, and the [F8] function key to move the cursor to the right. Use the GROUP and PRO-GRAM keys to input a character at the cursor position. Each GROUP or PRO-GRAM key selects the three characters printed above it in sequence. It is also possible to use the [-1] and [+1] keys or dial to scroll through the available characters (see list below).

The sliders, [CS1] through [CS8], independently select characters for the corresponding character position: [CS1] selects the first character, [CS2] selects the second character, and so on.

The first four function keys also perform important functions: [F1] clears the entire name, [F2] selects upper-case characters for GROUP and PROGRAM key entry, [F3] selects lower-case characters for GROUP and PROGRAM key entry, and [F4] inserts a space at the cursor position.

| GROUP key                                                                                                    | PROGRAM key                                                                                                    |
|----------------------------------------------------------------------------------------------------|----------------------------------------------------------------------------------------------------|
| $ [A]: A \rightarrow B \rightarrow C $ $ [B]: D \rightarrow E \rightarrow F $ $ [C]: G \rightarrow H \rightarrow I $ $ [D]: J \rightarrow K \rightarrow L $ $ [E]: M \rightarrow N \rightarrow O $ $ [F]: P \rightarrow Q \rightarrow R $ $ [G]: S \rightarrow T \rightarrow U $ $ [H]: V \rightarrow W \rightarrow X $ | [1]: $Y \rightarrow Z \rightarrow 0$<br>[2]: $1 \rightarrow 2 \rightarrow 3$<br>[3]: $4 \rightarrow 5 \rightarrow 6$<br>[4]: $7 \rightarrow 8 \rightarrow 9$<br>[5]: $* \rightarrow & \rightarrow _{-}$<br>[6]: $/ \rightarrow . \rightarrow ,$<br>[7]: $' \rightarrow ! \rightarrow ?$<br>[8]: $\# \rightarrow : \rightarrow ;$ |

# 9: SONG INITIALIZE

### $[SONG] \rightarrow [MULTI EDIT] \rightarrow [MENU] \rightarrow 9:Initialize \rightarrow [ENTER/YES]$

When you want to program a totally new multi setup "from scratch," rather than editing an existing setup, use this function to initialize all multi parameters.

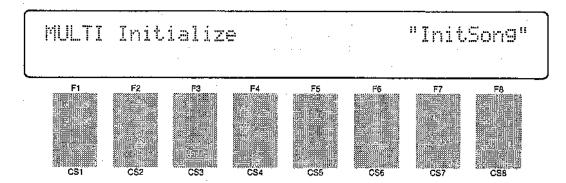

Press [ENTER/YES] to begin the initialize procedure. The following confirmation display will appear:

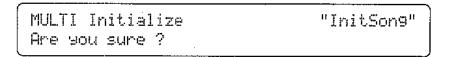

Press [ENTER/YES] again to confirm that you want to go ahead with the initialize operation (which will erase all current edited data), or press [EXIT/NO] to cancel.

When the multi data has been initialized, "Completed!" will appear briefly on the display, then the display will return to the mode that was engaged prior to calling the multi initialize function.

# TRACK EDIT

#### [SONG] → [TRACK EDIT] → [A]~[H]

The track edit mode is used to edit material already recorded on the sequencer tracks. Individual notes and other events can be deleted, changed, or inserted as required, providing precise musical control.

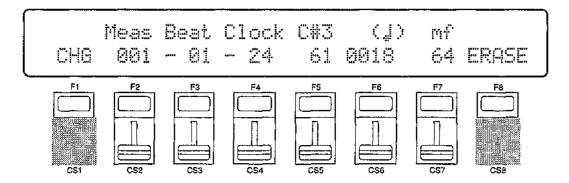

The track edit mode has two sub-modes — change and insert — which will be described below. Use the [F1] key to toggle between the change ("CHG" on the display) and insert ("INS" on the display) modes. The change mode is always selected when the track edit mode is initially engaged.

### ■ THE CHANGE MODE (Tracks, 1 ... 8)

Change edit ("CHG") allows note, control change, program change, pitch bend, and aftertouch data to be changed or erased as required.

Use the GROUP [A] through [H] keys to select the track you want to edit (A = track1, B = track 2, etc.). The LED of the selected track will glow red while the LEDs of all other tracks containing data glow green.

Use the data entry dial to step through the events on the selected track. The displays and parameters corresponding to the various event types are described below. When the event to be changed is located, use the appropriate slider to change it as required (or move the cursor to the desired parameter by pressing the corresponding function key and then use the [-] and [+] keys). The selected event can be erased by pressing the [F8] key ("Top of Track", "Measure Bar", and "End of Track" can not be deleted). After changing a value the [ENTER/YES] key must be pressed to actually enter the new value.

When done, press the [EXIT/NO] key to return to the song mode menu.

### Top of the Track, Measure Dividers, & End of Track

These displays indicated the beginning of the track, measure lines, and the end of the track, respectively. Since they are not actually musical events, they can not be edited.

#### Notes

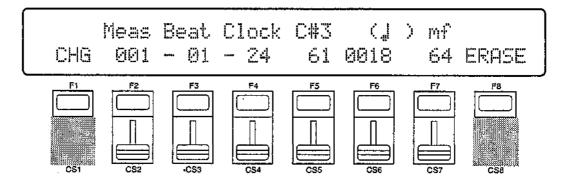

Note events appear with three parameters:

- The note itself, edited by [CS5]. Range: 0 (C-2) ... 111 (D#7). The note name appears on the upper display line while the corresponding MIDI note number appears on then lower line. In addition to using [CS5] or the [-1] and [+1] keys, note events can be change by pressing the desired key on the keyboard while holding the [SHIFT] key.
- The gate time of the note, edited by [CS6]. Range: 0000 (j) ... 8190 (j). The note length is shown graphically on the upper display line while the corresponding length in clocks is shown on the lower line.
- The velocity of the note, edited by [CS7]. Range: 1 (ppp) ... 127 (fff). The velocity is displayed in approximate musical dynamic markings on the upper display line, while the corresponding MIDI velocity value is shown on the lower line.

### Control Change

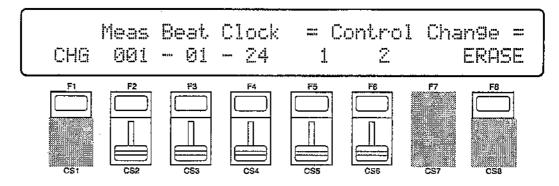

Control change events appear with 2 parameters:

- The control number, edited by [CS5]. Range: 0 ... 120. This specifies what controller was used (modulation wheel, foot controller, etc.).
- The control value, edited by [CS6]. Range: 0 ... 127. This specifies the actual controller setting, and therefore how the sound is modified.

### Program Change

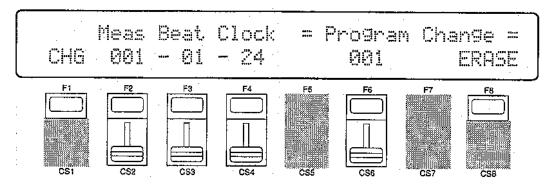

Program change events have a single parameter: the program change number itself, edited via [CS6]. Range: 000 ... 127. Program change numbers normally specify a voice change.

#### Pitch Bend

Pitch change events appear with a single parameter: the new pitch bend value, edited via [CS6]. Range: -64 ... +63.

#### Aftertouch

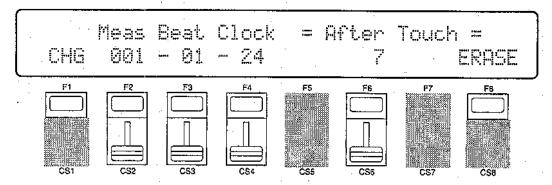

Aftertouch events appear with a single parameter: the new aftertouch value, edited via [CS6]. Range: 0 ... 127. The effect of aftertouch events depends on how aftertouch control is assigned in the voice edit mode.

### The Meas, Beat, and Clock Parameters

These three parameters are common to all the displays described above. In addition to indicating the location of the current event, they can be edited to move the event as required:

- The "Meas" parameter, edited via [CS2], indicates the number of the current measure. Range: 001 ... 999. The length of each measure depends on the time signature of the song.
- The "Beat" parameter, edited via [CS3], indicates the current beat within the current measure. The value of each beat and the number of beats in each measure depend on the selected time signature. If the time signature is 4/4, for example, each beat will equal one quarter-note, and there will be four beats per measure. If the time signature is 6/8, however, each beat will equal an eighth-note, and there will be six beats per measure.
- The "Clock" parameter, edited via [CS4], indicates the current clock within the current beat within the current measure. There are 48 clocks per quarter note, 24 per eighth note, 12 per sixteenth note, and so on.

If the "Top of Track", "Measure Bar", or "End of Track" display is showing, changing these parameters and pressing the [ENTER/YES] key takes you directly to the specified location.

### ■ THE INSERT MODE (Tracks 1 ... 8)

Insert edit (INS) allows note, control change, program change, pitch bend, and aftertouch events to be inserted at any point in the sequencer tracks.

Normally, the insert mode is entered by pressing the [F1] key after locating the desired insert point in the change mode. The type of event to be inserted can then be selected by pressing the [F8] key until the desired event appears on the display ("NOTE" = note; "CTRL" = control change; "PGM" = program change; "PB" = pitch bend; "AT" = aftertouch). The various event types have the same parameters and ranges as in the change mode (see above). Set the parameters for the selected event as required, then press the [ENTER/YES] key to insert the event.

The insert location can be changed while in the insert mode by using the data entry dial. The [F3] key determines whether the dial changes the measure ("MEAS"), beat ("BEAT"), or clock ("CLOCK") value.

Press the [F1] key to return to the change mode, or the [EXIT/NO] key to return to the song play mode.

### RHYTHM TRACK EDIT

When the track edit mode is engaged while the rhythm track (track 9) is selected, or when the rhythm track is selected while the track edit mode is engaged, the following display will appear:

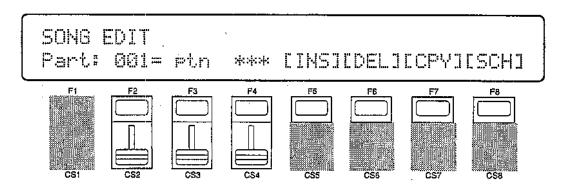

This initial display allows any existing rhythm part to be selected via [CS2] (001 ... 999), the event located at that part to be changed via [CS3], and the parameter associated with the event to be changed via [CS4]. The various event types and their parameters are as follows:

### ptn (Pattern number)

Use [CS4] to select a different pattern number as required (P00 ... P99 or I00 ... I99).

### • ||: (Begin repeat)

This symbol indicates the beginning of a range of rhythm parts to be repeated. The begin repeat event has no other parameter.

### :| (End repeat)

A "II:" must always be followed at some point by a ":!!" symbol signifying the end of the range of parts to be repeated. Use [CS4] to set the number of times the specified section is to be repeated (x00 ... x99).

### vol (Volume change)

This event produces a volume change at the selected part. The [CS4] slider sets the new volume level (0 ... 127).

### tmp (Tempo change)

This event indicates a tempo change to occur over a specified number of beats. The numbers above the [CS4] slider define the tempo change: the number to the left of the slash (-99 ... 0 ... +99, or atmp for "a tempo") sets the number of beats per minute by which the tempo will decrease or increase, and the number to the right of the slash (0 ... 99) sets the number of beats from the "tmp" mark over which the change will occur. A setting of "+20/8", for example, would increase the tempo by 20 beats per minute over 8 beats (2 measures of 4/4 time). The [F4] function key is used to toggle the cursor between the left and right numbers, and [CS4] is used to change the selected number.

### mark (Search mark)

This sets one of 16 markers to be used by the rhythm track search function described on page 165. [CS4] is used to specify the marker (A ... P).

The [F5] through [F8] function keys are used to access the rhythm track edit functions described below:

# • [F5]: "INS" = Rhythm Track Insert

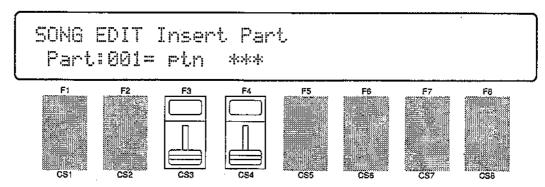

This function is used to insert a new part at any point in an existing rhythm track. Press [F5] to engage the rhythm track insert function after locating the desired insert point via the main rhythm track edit screen, described above. Then use [CS3] and [CS4] to specify the event to be inserted. The event types that can be inserted and their parameters are exactly the same as those described for the main rhythm track edit screen, above. Once the event to be inserted has been specified, press [ENTER/YES] to begin the insert procedure. The following confirmation display will appear:

Press [ENTER/YES] again to confirm that you want to go ahead with the insert operation, or press [EXIT/NO] to cancel.

When the event has been inserted, "Completed!" will appear briefly on the display, then the display will return to the main rhythm track edit mode.

### [F6]: "DEL" = Rhythm Track Delete

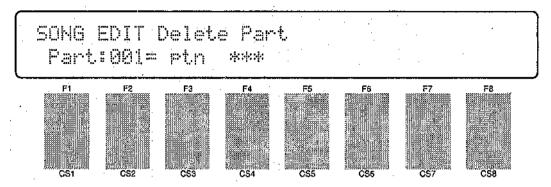

This function is used to delete a part from an existing rhythm track. Press [F6] to engage the rhythm track delete function after locating the part to be deleted via the main rhythm track edit screen, described above. The following confirmation display will appear:

Press [ENTER/YES] again to confirm that you want to go ahead with the delete operation, or press [EXIT/NO] to cancel.

When the part has been deleted, "Completed!" will appear briefly on the display, then the display will return to the main rhythm track edit mode.

### • [F7]: "CPY" = Rhythm Track Copy

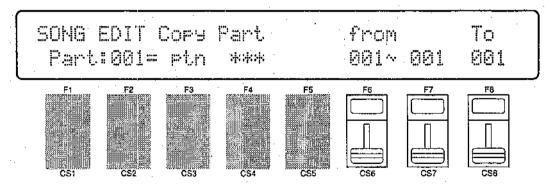

This function is used to copy a part or a range of parts to any other point in a rhythm track. Press [F7] to engage the rhythm track copy function. Then use [CS6] to select the number of the first part in the range of parts to be copied (001 ... 999), [CS7] to select the number of the last part in the range of parts to be copied (001 ... 999), and [CS8] to select the part number to which the source parts will be copied (001 ... 999). Press [ENTER/YES] to begin the copy procedure. The following confirmation display will appear:

| SONG EDIT Cor | y Part | Are you sure ? |
|---------------|--------|----------------|
| Part:001= et  | .n *** | 001~ 001 001   |

Press [ENTER/YES] again to confirm that you want to go ahead with the copy operation (which will overwite existing parts from the destination part number), or press [EXIT/NO] to cancel.

When the parts have been copied, "Completed!" will appear briefly on the display, then the display will return to the main rhythm track edit mode.

### [F8]: "SCH" = Rhythm Track Search

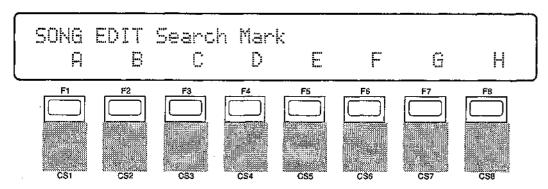

This function makes it possible to directly locate "marks" entered in the track using the "mark" event in the main rhythm track edit screen. The [SHIFT] key is used to toggle between marks A through H and I through G. Square brackets appear around marks that exist within the rhythm track. To go directly to a marked location, simply, press the function key immediately below the desired mark. The main rhythm track edit screen will appear with the marked part selected.

If you select a mark that has not been specified, "Mark Not Used!" will appear on the display. Press [EXIT/No] to return to the Search Mark display.

# 1: MODE, TYPE

### [SONG] $\rightarrow$ [EFFECT EDIT] $\rightarrow$ [MENU] $\rightarrow$ 1:Mode, Type $\rightarrow$ [ENTER/YES]

The SY85 features a dual-processor effect system that includes 90 top-quality digital effects. Two different effects can be connected in series or parallel, providing an extensive range of possible configurations.

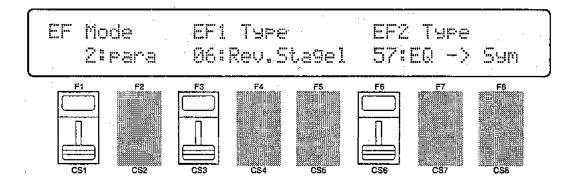

#### Mode

Range: 0:off, 1:seri, 2:para Controls: [CS1], [-1] [+1], Dial

Determines whether the SY85's two effect processors are connected in series ("1:seri") or in parallel ("2:para"), or whether the entire effect system is turned off ("0:off").

### EF1 Type

Range: 0 ... 90

Controls: [CS3], [-1] [+1], Dial

Selects any of the SY85's 90 effect types for the EFFECT 1 processor. See page 254 for more details on the SY85 effect system, and page 274 for a complete list of the available effects.

# EF2 Type

Range: 0 ... 90

Controls: [CS6], [-1] [+1], Dial

Selects any of the SY85's 90 effect types for the EFFECT 2 processor. See page 254 for more details on the SY85 effect system, and page 274 for a complete list of the available effects.

# 2: SEND SELECT & LEVEL

### $[SONG] \rightarrow [EFFECT EDIT] \rightarrow [MENU] \rightarrow 2:Send \rightarrow [ENTER/YES]$

The parameters provided here determine to which of the SY85 effect stages the output from the voice assigned to each layer is sent, and at what level. It is also possible to control the effect send level via keyboard dynamics and key scaling.

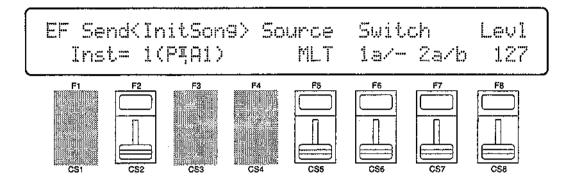

# Inst (Instrument)

Range: 1 ... 16

Controls: [CS2], [-1] [+1], Dial

Selects the multi instrument to be edited. The name of the voice assigned to the selected instrument is shown between parentheses on the upper line of the display.

#### Source

Range: MLT, VCE, PFM

Controls: [CS5], [-1] [+1], Dial

When "MLT" is selected the "Switch" and "Levl" parameters, described below, can be applied to the selected instrument. If a voice is assigned to the selected instrument, the "Source" parameter can also be set to "VCE", causing the switch and send levels of the assigned voice to be used. In the same way, if a performance combination is assigned to the selected instrument, the "Source" parameter can be set to "PFM", causing the switch and send levels of the assigned performance combination to be used. If "VCE" or "PFM" is selected, the "Switch" and "Lev1" parameters cannot be edited ("----" appears in place of the parameters).

### Switch 1a, 1b/2a, 2b

Range: See text below.

Controls: [CS6]/[CS7], [-1] [+1], Dial

Determines to which of the EFFECT 1 and EFFECT 2 effect stages the output from the current layer is sent. Each time the [F6] or [F7] function key is pressed, the cursor alternately moves to the corresponding "a" or "b" parameter. The [-1] and [+1] keys can then be used to turn the stage on ("a" or "b") or off ("."). The [CS6] and [CS7] sliders select the following settings in sequence:

| CS6 (EFFECT 1)                                                             | CS7 (EFFECT 2)                                                             |
|----------------------------------------------------------------------------|----------------------------------------------------------------------------|
| 1./. (a and b off) 1a/. (a on, b off) 1a/b (a and b on) 1./b (a off, b on) | 2./. (a and b off) 2a/. (a on, b off) 2a/b (a and b on) 2./b (a off, b on) |

If a "single" type effect is selected then only stage "a" can be selected. If a "cascade" type effect is selected, then only stage "b" can be selected. If a "dual" type effect is selected, then both stages "a" and "b" can be selected. An effect stage that cannot be selected is represented by "-" on the display.

### LevI (Send level)

Range: 0 ... 127

Controls: [CS8], [-1] [+1], Dial

This parameter adjusts the amount of direct voice signal that is sent to the effect processors, determining the strength of the final effect sound. A setting of "0" results in no effect, leaving only the "dry" sound. The maximum setting of "127" produces the maximum amount of effect.

# 3: INST DRY OUTPUT SELECT

### [SONG] → [EFFECT EDIT] → [MENU] → 3:Inst Dry Out Select → [ENTER/YES]

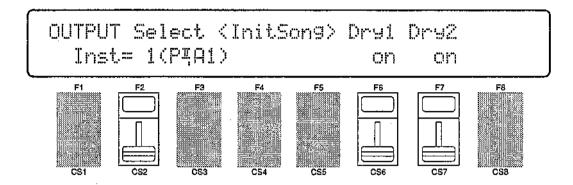

### Inst (Instrument)

Range: 1 ... 16

Controls: [CS2], [-1] [+1], Dial

Selects the multi instrument to be edited. The name of the voice assigned to the selected instrument is shown between parentheses on the upper line of the display.

### Dry1

Range: off, on

Controls: [CS6], [-1] [+1], Dial

Turns the "dry line" bypassing the EFFECT 1 signal processor on or off. When this parameter is turned "off," the "WET:DRY BALANCE" parameters (page 171) have no effect.

# Dry2

Range: off, on

Controls: [CS7], [-1] [+1], Dial

Turns the "dry line" bypassing the EFFECT 2 signal processor on or off. When this parameter is turned "off," the "WET:DRY BALANCE" parameters (page 171) have no effect.

# 4: OUTPUT LEVEL

### [SONG] $\rightarrow$ [EFFECT EDIT] $\rightarrow$ [MENU] $\rightarrow$ 4:Output Level $\rightarrow$ [ENTER/YES]

Depending on the selected effects the SY85 effect system can have up to four separate output levels that are adjusted by the parameters provided in this screen.

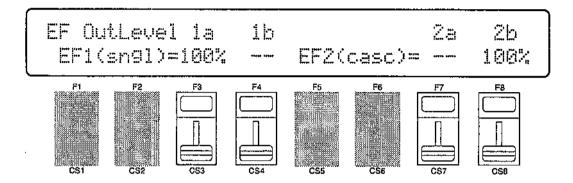

### 1a, 1b, 2a, and 2b (Effect output levels)

Range: 0 ... 100

Controls: [CS3], [CS4], [CS7], [CS8], [-1] [+1], Dial

The [CS3] and [CS4] sliders adjust the output levels of the effect 1 "1a" and "1b" stages, respectively, while the [CS7] and [CS8] sliders adjust the output levels of the effect 2 "2a" and "2b" stages. A setting of "0" turns output from the corresponding effect stage off, while a setting of "100" produces maximum output level.

If the selected effect is a "single" type, then only the "1a" or "2a" output level is available. If it is a "cascade" type, then only the "1b" or "2b" output level is available. Both the "1a" and "1b" or "2a" and "2b" levels are available only if the selected effect is a "dual" type. The type of the effects currently selected for the effect 1 and effect 2 processors are shown in parentheses on the bottom line of the display. See page 254 for details on the effect stages and the SY85 effect system in general.

If a controller is assigned to any of the output level parameters (page 174), an inverse "c" will appear to the right of the parameter.

# 5: WET:DRY BALANCE

### [SONG] $\rightarrow$ [EFFECT EDIT] $\rightarrow$ [MENU] $\rightarrow$ 5:Wet:Dry Balance $\rightarrow$ [ENTER/YES]

The balance between the direct sound of the voice and the effect sound is a delicate thing. Even slight changes can make a big difference to the final sound. The parameters provided in this screen provide precise balance control.

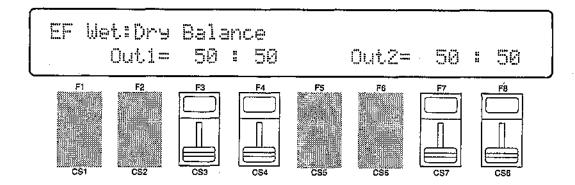

### Out1 Wet/Out2 Wet

Range: 0 ... 100

Controls: [CS3]/[CS7], [-1] [+1], Dial

These parameters and the corresponding "Out1 Dry" and "Out2 Dry" parameters, below, work together to balance the effect ("wet") and direct ("dry") signals delivered via the EFFECT 1 and EFFECT2 processors. Higher "Wet" values produce more effect sound in relation to the direct, dry sound of the voice.

Although the "Wet" and "Dry" parameters can be set independently, adjusting one will cause. the other to change so that their total is always 100(%).

If a controller is assigned to the "Out1 Wet" or "Out2 Wet" parameter (page 174), an inverse "c" will appear to the right of the parameter.

# Out1 Dry/Out2 Dry

Range: 0 ... 100

Controls: [CS4]/[CS8], [-1] [+1], Dial

These parameters and the corresponding "Out1 Wet" and "Out2 Wet" parameters, above, work together to balance the effect ("wet") and direct ("dry") signals delivered via the EFFECT 1 and EFFECT 2 processors, respectively. Higher "Dry" values produce more direct, dry sound in relation to the effect sound.

Although the "Wet" and "Dry" parameters can be set independently, adjusting one will cause the other to change so that their total is always 100(%).

If a controller is assigned to the "Out1 Dry" or "Out2 Dry" parameter (page 174), an inverse "c" will appear to the right of the parameter.

# 6: SEND & EFFECT 2 MIX LEVEL

### $[SONG] \rightarrow [EFFECT EDIT] \rightarrow [MENU] \rightarrow 6:Mix Level \rightarrow [ENTER/YES]$

These parameters determine the mix level between each effect send and the output of the preceding effect stage. Refer to the section beginning on page 254 for details on the overall SY85 effect system.

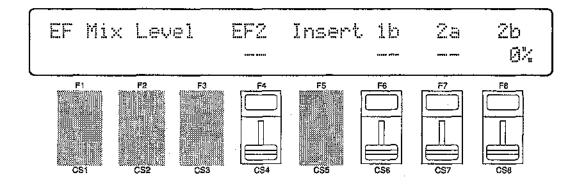

### EF2 Mix (Effect 2 mix level)

Range: 0 ... 100

Controls: [CS4], [-1] [+1], Dial

Mixes the output of the EFFECT 2 processor with that of the EFFECT 1 processor. This parameter can only be used with the "serial" effect mode is selected. If any other mode is selected ("off" or "para"), "---" appears on the display in place of the value.

If a controller is assigned to the EF2 Mix parameter (page 74), an inverse "c" will appear to the right of the parameter.

### Send 1b, 2a, 2b (Send level)

Range: 0 ... 100

Controls: [CS6], [CS7], [CS8], [-1] [+1], Dial

These parameters mix the dry signal sent to the corresponding effect stage with the output of the preceding effect stage. The higher the value the greater mix level. If the current effect configuration does not allow one of these mix parameters, "--" will appear in place of the mix level parameter.

If a controller is assigned to the one of these parameters (page 174), an inverse "c" will appear to the right of the parameter. SONG EFFECT

# 7: EFFECT 1 PARAMETERS 8: EFFECT 2 PARAMETERS

[SONG] → [EFFECT EDIT] → [MENU] → 7:EF1 Parameter → [ENTER/YES] → 8:EF2 Parameter → [ENTER/YES]

Each of the SY85's 90 effects has 8 parameters that can be edited via the parameters in this screen to fine-tune the effect.

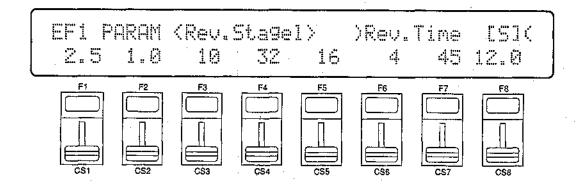

Each parameter is controlled by the corresponding slider (i.e. the slider immediately below each parameter). The [-1]/[+1] keys and data entry dial can also be used to edit the parameter at which the cursor is currently located.

Refer to page 274 for a complete listing of the parameters provided for each effect.

# 9: CONTROL PARAMETERS

# $[SONG] \rightarrow [EFFECT EDIT] \rightarrow [MENU] \rightarrow 9:Control Parameter \rightarrow [ENTER/YES]$

The parameters provided in this screen determine which effect parameters are to be controlled by the minimum and maximum parameter values and assign MIDI control numbers to the same parameters for MIDI effect control.

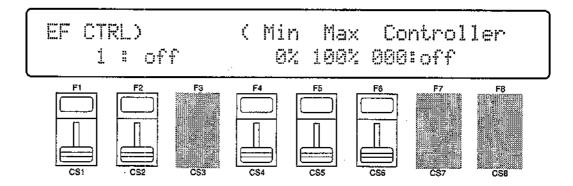

### CTRL1/CTRL2 (CTRL1/CTRL2 switch)

Range: 1, 2

Controls: [CS1], [-1] [+1], Dial

Selects CTRL1 or CTRL2 for assignment.

### Parameter (Effect parameter)

Range: Depends on selected effects.

Controls: [CS2], [-1] [+1], Dial

Selects the effect parameter to be controlled by the currently selected slider. Since each effect has as many as 8 different parameters, the maximum number of settings available for this parameter will be 8: "Ef1prm1" through "Ef1prm8" on the display, for example, stands for "effect 1 parameter 1" through "effect 1 parameter 8". The parameters available for each effect are different, but the name of the selected parameter will be shown between the parentheses on the top line of the display. Parameters that can not be assigned to the sliders are indicated by dashes ("-----") instead of a parameter name.

### Min (Minimum parameter value)

Range: 0 ... 100

Controls: [CS4], [-1] [+1], Dial

Sets the lower limit of the [CS1] or [CS2] control range. A setting of "0", for example, means that when the slider is set to its lowest position the assigned parameter will also be set to its lowest value. A setting of "50" means that the lowest slider position will set the assigned parameter to about 50% of its range (a parameter with a range of 0 to 127, for example, would be set to about 63).

If a controller is assigned to the "Min" parameter, an inverse "c" will appear to the right of the parameter.

### Max (Maximum parameter value)

Range: 0 ... 100

Controls: [CS5], [-1] [+1], Dial

Sets the upper limit of the [CS1] or [CS2] control range. A setting of "100", for example, means that when the slider is set to its highest position the assigned parameter will also be set to its highest value. A setting of "80" means that the highest slider position will set the assigned parameter to about 80% of its range (a parameter with a range of 0 to 127, for example, would be set to about 102).

If a controller is assigned to the "Max" parameter, an inverse "c" will appear to the right of the parameter.

### Controller (Control device number)

Range: 000 ... 120, AfterTch, Velocity, KeyScale, LFO Controls: [CS6], [-1] [+1], Dial

This parameter allows MIDI control change numbers to be assigned to the selected effect parameters, so that they can be controlled from the SY85 controllers (modulation wheel, foot controller, etc) or an external MIDI device that is capable of transmitting control change messages. Additional settings include "AfterTch" for keyboard aftertouch control, "Velocity" for keyboard velocity control, "KeyScale" for key scaling control, and "LFO" for internal LFO control. This is in addition to control via the [CS1] and [CS2] sliders. MIDI control change numbers 000 through 120 can be assigned. Some control change numbers are already defined, while others are not assigned to any specific controller (see chart below).

#### MIDI CONTROL CHANGE NUMBER/DEVICE

| IVIID | WILD CONTROL CHANGE NOWIDENDENDE |                 |  |
|-------|----------------------------------|-----------------|--|
| 0:    | ""                               | 91: "Effect D"  |  |
| 1:    | "Mod.Whl."                       | 92: "TremoloD"  |  |
| 2:    | "Breath C"                       | 93: "Chorus D"  |  |
| 4:    | "Foot Cnt"                       | 94: "CelesteD"  |  |
| 5:    | "Porta.Tm"                       | 95: "Phaser D"  |  |
| 6:    | "Data Ent"                       | 96: "Inc. "     |  |
| 7:    | "Main Vol"                       | 97: "Dec."      |  |
| 8:    | "Balance"                        | 98: "NRPN LSB"  |  |
| 10:   | "Panpot"                         | 99: "NRPN MSB"  |  |
| 11:   | "Express."                       | 100: "RPN LSB"  |  |
| 64:   | "Hold 1 "                        | 101: "RPN MSB"  |  |
| 65:   | "Porta.Sw"                       | 121: "AfterTch" |  |
| 66:   | "Sostenut"                       | 122: "Velocity" |  |
|       | "Soft "                          | 123: "KeyScale" |  |
| 69:   | "Hold 2 "                        | 124: "LFO "     |  |

# 10: CONTROL LFO

#### $[SONG] \rightarrow [EFFECT EDIT] \rightarrow [MENU] \rightarrow 10:Control LFO \rightarrow [ENTER/YES]$

All of the modulation-type effects — chorus, flanging, etc. — require LFO control. The SY85 has an independent effect LFO that is set up by the following parameters.

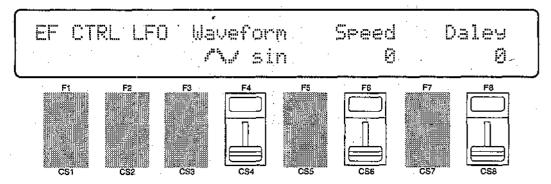

### Wave (LFO waveform)

Range: tri, dwn, up, squ, sin, S/H, 1tm Controls: [CS4], [-1] [+1], Dial

Determines the waveform of the effect LFO.

"tri" = Triangle.

"up" = Upward sawtooth.

"sin" = Sine.

"dwn" = Downward sawtooth.

"squ" = Square.

"S/H" = Sample and hold.

"1tm" = Upward 1-shot.

If a controller is assigned to the "Wave" parameter (page 174), an inverse "c" will appear to the right of the parameter.

# Speed (LFO speed)

Range: 0 ... 99

Controls: [CS6], [-1] [+1], Dial

Sets the speed of the effect LFO.

"0" is the: slowest speed setting, producing an LFO speed of approximately 0 Hertz. The fastest setting of 99 produces an LFO speed of approximately 25 Hertz.

If a controller is assigned to the "Speed" parameter (page 174), an inverse "c" will appear to the right of the parameter.

### Delay

Range: 0 ... 99

Controls: [CS8], [-1] [+1], Dial

Sets the delay time between the beginning of a note and the beginning of effect LFO operation for the selected element.

The minimum setting "0" results in no delay, while the maximum setting of "99" produces a delay of approximately 2.66 seconds before the effect LFO begins operation.

If a controller is assigned to the "Delay" parameter (page 174), an inverse "c" will appear to the right of the parameter.

# EFFECT DATA COPY

### [SONG] → [EFFECT EDIT] → [EFFECT COPY]

This function facilitates song editing by allowing the effect parameters from any other song, voice, or performance combination to be copied to the current song. You can copy an effect setup that is close to the type you want, then edit it to produce the required sound.

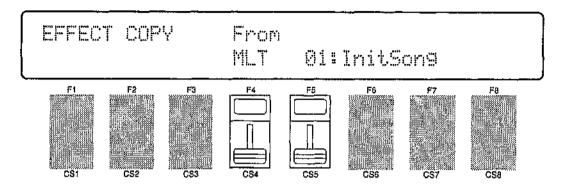

#### From

Range: Any song, voice or performance combination Controls: MEMORY, GROUP, PROGRAM, [CS4], [CS5], [-1] [+1], Dial

Use the [CS4] slider to select the mode containing the desired voice and effect data ("PFM" = PERFORMANCE, "VCE" = VOICE, and "MLT" = MULTI). Use the [INTERNAL 1], [INTERNAL 2], and [CARD] MEMORY keys to select the memory area from which the source voice is to be selected. Use the GROUP keys to select the source voice bank, then use the PROGRAM keys to select the source voice number. The [CS5] slider and other data entry controls can also be used to select the source voice number.

Once the source voice has been selected, press the [ENTER/YES] key. "Are you sure?" will appear on the display.

| EFFECT COPY  | From              |                      |
|--------------|-------------------|----------------------|
| ETTELL CUTY  | L. L. L. T. T. L. | •                    |
| l m          | en see n          | Tada Tanak Comman om |
| Are you sure | f l'IL-1          | 01:InitSon9          |
| (            | _                 | J                    |

Press the [ENTER/YES] key again to copy the effect data, or press [EXIT/NO] to cancel the copy operation. Once the copy operation has finished, "Completed!" will appear on the display briefly, then the display will return to the effect edit mode.

# EFFECT SIGNAL FLOW DISPLAY

### [PERFORMANCE] → [EFFECT EDIT] → [SHIFT] + [F1] ~ [F3]

This function provides a graphic indication of the current effect system configuration while in the effect edit mode.

#### Overall Effect Flow

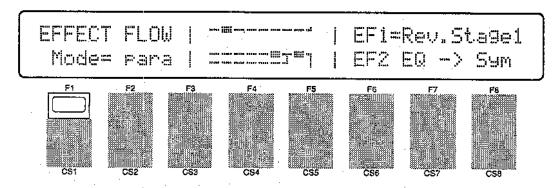

### • Effect 1 Configuration

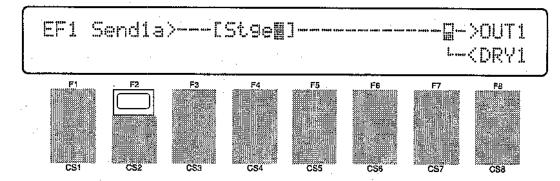

### Effect 2 Configuration

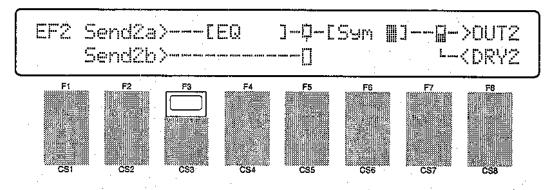

Press [SHIFT] + [F1] to see the overall effect system signal flow. Press [SHIFT] + [F2] to see the effect 1 section configuration, and [SHIFT] + [F3] for the effect 2 section configuration.

Refer the to section beginning on page 254 for details on the effect system.

# 1: CLEAR SONG

[SONG]  $\rightarrow$  [A]~[H]  $\rightarrow$  [SONG JOB]  $\rightarrow$  [MENU]  $\rightarrow$  1:Clear Song  $\rightarrow$  [ENTER/YES]  $\rightarrow$  [1]  $\rightarrow$  [SONG JOB]  $\rightarrow$  [MENU]  $\rightarrow$  1:Clear Song  $\rightarrow$  [ENTER/YES]

Entirely clears all songs or just the currently selected song (one song) from memory.

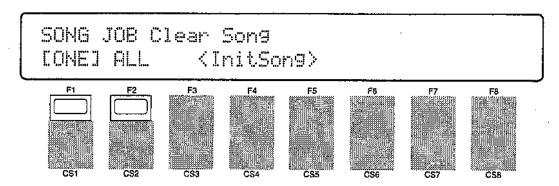

### ONE, ALL

Range: ONE, ALL Controls: [F1], [F2]

Press [F1] if you want to clear the currently selected song, or [F2] if you want to clear all songs in memory. If you select "ONE" song, the current song name is shown between parentheses on the lower display line.

Press [ENTER/YES] to begin the clear procedure. The following confirmation display will appear:

Press [ENTER/YES] again to confirm that you want to go ahead with the clear operation, or press [EXIT/NO] to cancel.

When the song data has been cleared, "Completed!" will appear briefly on the display.

In addition to clearing all sequencer data for the current song, the clear function initializes the following parameters:

| Song name:      | "InitSong" |
|-----------------|------------|
| Tempo:          | 120        |
| Time signature: | 4/4        |

# 2: COPY SONG

[SONG]  $\rightarrow$  [A]~[H]  $\rightarrow$  [SONG JOB]  $\rightarrow$  [MENU]  $\rightarrow$  2:Copy Song  $\rightarrow$  [ENTER/YES]  $\rightarrow$  [1]  $\rightarrow$  [SONG JOB]  $\rightarrow$  [MENU]  $\rightarrow$  2:Copy Song  $\rightarrow$  [ENTER/YES]

Copies all song data from one song to any other. This can be handy if you want to make minor changes to an existing song while retaining a copy of the original song data.

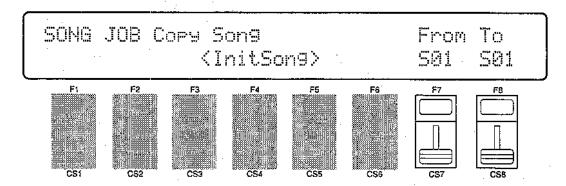

### From

Range: 01 ... 10

Controls: [CS7], [-1] [+1], Dial

Tο

Range: 01 ... 10

Controls: [CS8], [-1] [+1], Dial

Use the [CS7] slider to select the "From" or source song number (1 ... 10), and the [CS8] slider to select the "To" or desination song number. The name of the currently selected "From" or "To" song is shown between parentheses on the lower display line, depending on which parameter the cursor is positioned below.

Press [ENTER/YES] to begin the copy procedure. The following confirmation display will appear:

Press [ENTER/YES] again to confirm that you want to go ahead with the copy operation (which will overwrite all data in the "To" song number), or press [EXIT/NO] to cancel.

When the song data has been copied, "Completed!" will appear briefly on the display.

# 3: MEMORY STATUS

#### $[SONG] \rightarrow [A] \sim [H] \rightarrow [SONG JOB] \rightarrow [MENU] \rightarrow 3:Memory Status \rightarrow [ENTER/YES]$

Indicates the amount of memory available for song recording.

This job is not available when the rhythm track (track 9) is selected. The 
"CLEAR RHYTHM TRACK" job described on page 182 appears in its place.

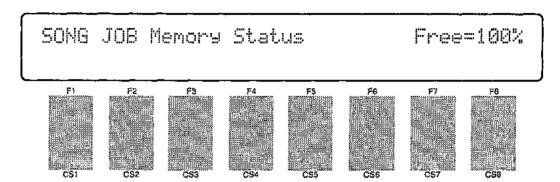

A display of "Free=80%", for example, means that approximately 20% of the available memory has been used, and approximately 80% is available for further recording.

A "Memory full" error message may appear during recording even if this function does not indicate "Free=0%". This is because a certain amount of free "work area" is required by each function, and the memory can never be occupied entirely by song data.

# 3: CLEAR RHYTHM TRACK

 $[SONG] \rightarrow [1] \rightarrow [SONG JOB] \rightarrow [MENU] \rightarrow 3:Clear Rhythm Track <math>\rightarrow [ENTER/YES]$ 

Deletes all data from the rhythm track.

This job appears in place of the "MEMORY STATUS" job, described on the previous page, when the rhtyhm track (track 9) is selected.

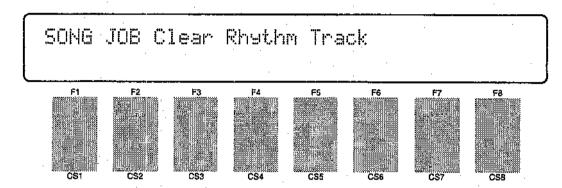

Press [ENTER/YES] to begin the delete procedure. The following confirmation display will appear:

SONG JOB Clear Rhythm Track Are you sure ?

Press [ENTER/YES] again to confirm that you want to go ahead with the delete operation, or press [EXIT/NO] to cancel.

When the rhythm track has been deleted, "Completed!" will appear briefly on the display.

# 4: TRACK MIXDOWN

### [SONG] $\rightarrow$ [A]~[H] $\rightarrow$ [SONG JOB] $\rightarrow$ [MENU] $\rightarrow$ 4:Track Mixdown $\rightarrow$ [ENTER/YES]

Combines the data from two different tracks and copies the result to a third track. This job is not available when the rhythm track (track 9) is selected.

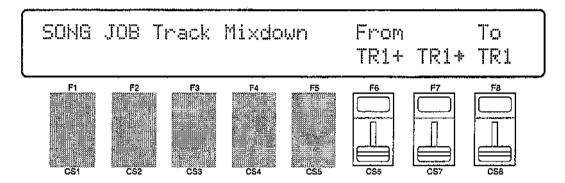

From (From track 1 + track 2)

Range: 1 ... 8

Controls: [CS6], [CS7], [-1] [+1], Dial

To

Range: 1 ... 8

Controls: [CS8], [-1] [+1], Dial

Use the [CS6] slider to select the first "From" (source) track and the [CS7] slider to select the second source track. The data from the first and second source tracks will be combined and copied to the "To" (destination) track, selected by the [CS8] slider.

Press [ENTER/YES] to begin the mixdown procedure. The following confirmation display will appear:

| SOMG JOB Track | Mixdown | From |      | To  |
|----------------|---------|------|------|-----|
| Are you sure ? |         | TR1+ | TR1+ | TR1 |

Press [ENTER/YES] again to confirm that you want to go ahead with the mixdown operation (which will overwrite all data in the "To" track), or press [EXIT/NO] to cancel.

When the data has been mixed and copied, "Completed!" will appear briefly on the display.

The mixdown function is most useful when you want to record more than 8 individual parts. Successfully recorded parts can be combined using this function, thus opening up more tracks for further recording. The data in the source tracks is not erased during a mixdown operation.

Please note that if both source tracks are set to the same track number, the data from that track will simply be copied to the destination track.

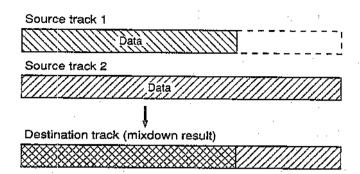

# 5: DELETE TRACK

#### $[SONG] \rightarrow [A] \sim [H] \rightarrow [SONG JOB] \rightarrow [MENU] \rightarrow 5:Delete Track \rightarrow [ENTER/YES]$

Deletes all data from the specified track.

This job is not available when the rhythm track (track 9) is selected.

SONG JOB Delete Track

F1 F2 F3 F4 F5 F6 F7 F8

CS1 CS2 CS3 CS4 CS5 CS5 CS7 C38

Use the GROUP [A] through [H] keys to select the track you want to delete (A = track1, B = track 2, and so on). The LED of the selected track will glow red while the LEDs of all other tracks containing data glow green. Press [ENTER/YES] to begin the delete procedure. The following confirmation display will appear:

SONG JOB Delete Track Are you sure ?

Press [ENTER/YES] again to confirm that you want to go ahead with the delete operation, or press [EXIT/NO] to cancel.

When the track has been deleted, "Completed!" will appear briefly on the display.

# 6: QUANTIZE

#### $[SONG] \rightarrow [A] \sim [H] \rightarrow [SONG JOB] \rightarrow [MENU] \rightarrow 6:Quantize \rightarrow [ENTER/YES]$

Aligns notes in the specified track to the nearest specified beat. This job is not available when the rhythm track (track 9) is selected.

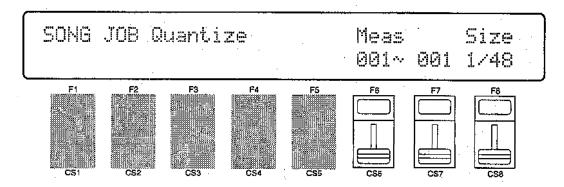

Meas (First & last measure numbers)

Range: 001 ... 999

Controls: [CS6], [CS7], [-1] [+1], Dial

#### Size

Range: 1/48, 1/32, 1/24, 1/16, 1/12, 1/8, 1/6, 1/4

Controls: [CS8], [-1] [+1], Dial

Use the GROUP [A] through [H] keys to select the track you want to quantize (A = track1, B = track 2, and so on). The LED of the selected track will glow red while the LEDs of all other tracks containing data glow green.

Use the [CS6] and [CS7] sliders to select the numbers of the first and last measures in the range of measures you want to quantize, and use the [CS8] slider to select the quantize size.

Press [ENTER/YES] to begin the quantize procedure. The following confirmation display will appear:

| SONG JOB Quantize | Meas     | Size   |
|-------------------|----------|--------|
| Are you sure ?    | 001~ 00: | . 1/48 |

Press [ENTER/YES] again to confirm that you want to go ahead with the quantize operation, or press [EXIT/NO] to cancel.

When the data has been quantized, "Completed!" will appear briefly on the display.

Quantization is generally used to tighten up sloppy timing. Use it judiciously, however, because timing that is too perfect can sound cold and mechanical - unless, of course, you're specifically aiming for a cold, mechanical feel. Always use a quantize value that is at least as "short" as the shortest notes in the track to be quantized. If you quantize a track containing 16th notes to 1/8 (8th notes), for example, some of the 16th notes will be aligned with 8th note beats, thus ruining the track.

The various quantize values correspond to note lengths as follows:

#### Quantize/note correspondences

| QUANTIZE<br>VALUE | BEAT        | QUANTIZE<br>VALUE | BEAT        |
|-------------------|-------------|-------------------|-------------|
| 1/4               |             | 1/16              | <b>,</b>    |
| 1/6               | <b>□3</b> □ | 1/24              | N           |
| 1/8               | <b>*</b>    | 1/32              |             |
| 1/12              | -37         | 1/48              | 2<br>3<br>1 |

#### One measure of 8th notes before quantization

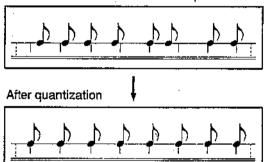

# 7: COPY MEASURE

#### ightarrow [A] $\sim$ [H] ightarrow [SONG JOB] ightarrow [MENU] ightarrow 7:Copy Measure ightarrow [ENTER/YES] ISONG

Copies a specified measure or range of measures from one track to the specified measure in another track.

This job is not available when the rhythm track (track 9) is selected.

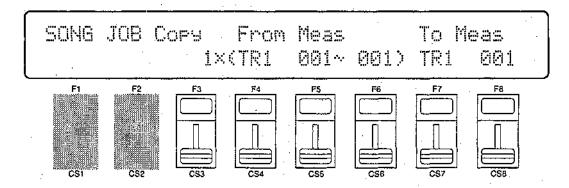

From Meas (Source measure range, track, copy count) Range: Measures: 001 ... 999. Track: TR1 ... TR8. Count: 1x ... 99x

Controls: [CS3] ... [CS6], [-1] [+1], Dial

To Meas (Destination track & measure)

Range: Track: TR1 ... TR8. Measure: 001 ... 999.

Controls: [CS7], [CS8], [-1] [+1], Dial

Use [CS4] to specify the track from which the data is to be copied, [CS5] and [CS6] to select the first and last measures of the range to be copied, and [CS3] to specify the number of times the selected data is to be copied. Use [CS7] to specify the destination track, and [CS8] to specify the destination measure.

Press [ENTER/YES] to begin the copy procedure. The following confirmation display will appear:

Press [ENTER/YES] again to confirm that you want to go ahead with the copy operation (which will overwrite data in the destination track), or press [EXIT/NO] to cancel.

When the data has been copied, "Completed!" will appear briefly on the display.

A copy operation overwrites the data from the beginning of the specified destination measure with the data from the source measure(s). Previous data in the overwritten measures is therefore lost.

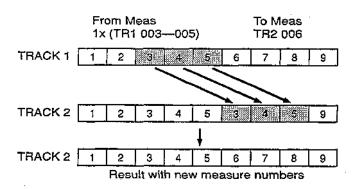

# 8: DELETE MEASURE

 $[SONG] \rightarrow [A]_{\sim}[H] \rightarrow [SONG JOB] \rightarrow [MENU] \rightarrow 8:Delete Measure \rightarrow [ENTER/YES]$ 

Deletes the specified measure or range of measures from all tracks. This job is not available when the rhythm track (track 9) is selected.

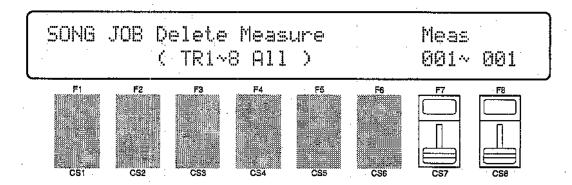

Meas (First & last measure numbers)

Range: 001 ... 999

Controls: [CS7], [CS8], [-1] [+1], Dial

Use the [CS7] and [CS8] sliders to select the numbers of the first and last measures in the range of measures you want to delete.

Press [ENTER/YES] to begin the delete procedure. The following confirmation display will appear:

Press [ENTER/YES] again to confirm that you want to go ahead with the delete operation, or press [EXIT/NO] to cancel.

When the data has been deleted, "Completed!" will appear briefly on the display.

It's important to remember that a delete operation affects <u>all</u> tracks simultaneously, and that measures following the deleted range are moved back to take the place of the deleted measures.

| Delete | 9 M00 | 4 0    | 006     |       | :    |   |   |   |
|--------|-------|--------|---------|-------|------|---|---|---|
| 1      | 2     | 3.     | 4       | 5     | 6    | 7 | 8 | 9 |
| Meas   | ure 4 | throug | jh 6 de | leted |      |   |   |   |
| 1      | 2     | 3      | <b></b> |       | [    | 7 | 8 | 9 |
| Subse  | aquen | t mea  | sures i | movec | back | · |   |   |
| 1      | 2     | 3      | 4       | 5     | 6    |   |   |   |

# 9: INSERT MEASURE

### $[SONG] ightarrow [A] \sim [SONG JOB] ightarrow [MENU] ightarrow 9:Insert Measure ightarrow [ENTER/YES]$

Inserts a specified measure or range of measures from all tracks before any other specified measure.

This job is not available when the rhythm track (track 9) is selected.

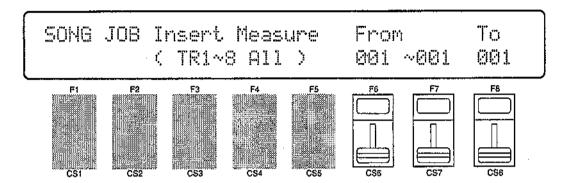

### From (Source measure range)

Range: 001 ... 999

Controls: [CS6], [CS7], [-1] [+1], Dial

### To (Destination measure)

Range: 001 ... 999

Controls: [CS8], [-1] [+1], Dial

Use [CS6] and [CS7] to specify the first and last measures in the range to be copied, and [CS8] to select the destination measure number at which the source data will be inserted.

Press [ENTER/YES] to begin the insert procedure. The following confirmation display will appear:

Press [ENTER/YES] again to confirm that you want to go ahead with the insert operation, or press [EXIT/NO] to cancel.

When the data has been inserted, "Completed!" will appear briefly on the display.

Insert affects all tracks simultaneously. The source measure or range of measures in inserted <u>before</u> the specified destination measure.

| Inser | t From                          | M002 | 2-00    | )4 to 0 | 106    |            |           |      |
|-------|---------------------------------|------|---------|---------|--------|------------|-----------|------|
| 1     | 2                               | 3    | 4       | 5       | 6      |            |           |      |
| Meas  | ure 6                           | move | d up; n | neasu   | res 2, | -<br>3 and | 4 inse    | rted |
| 1     | 2                               | 3    | 4       | 5       | 2-     | 3          | <b>#4</b> | 6    |
| Resu  | Result with new measure numbers |      |         |         |        |            |           |      |
| 1     | 2                               | 3    | 4       | 5       | 6      | 7          | 8         | 9    |

# 10: ERASE MEASURE

#### [SONG] $\rightarrow$ [A]~[H] $\rightarrow$ [SONG JOB] $\rightarrow$ [MENU] $\rightarrow$ 10:Erase Measure $\rightarrow$ [ENTER/YES]

Erases all note and event data from the specified measure or range of measures in the specified track.

This job is not available when the rhythm track (track 9) is selected.

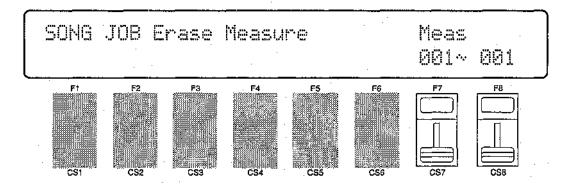

### Meas (First & last measure numbers)

Range: 001 ... 999

Controls: [CS7], [CS8], [-1] [+1], Dial

Use the GROUP [A] through [H] keys to select the track containing the measures you want to erase (A = track1, B = track 2, and so on). The LED of the selected track will glow red while the LEDs of all other tracks containing data glow green.

Use the [CS7] and [CS8] sliders to select the numbers of the first and last measures in the range of measures you want to erase.

Press [ENTER/YES] to begin the erase procedure. The following confirmation display will appear:

| SONG JOB Erase | Measure | Meas     |
|----------------|---------|----------|
| Are you sure ? |         | 001~ 001 |

Press [ENTER/YES] again to confirm that you want to go ahead with the erase operation, or press [EXIT/NO] to cancel.

When the data has been erased, "Completed!" will appear briefly on the display.

An erase operation leaves the specified measures intact but blank.

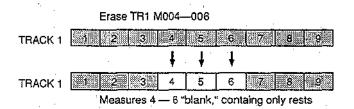

# 11: REMOVE EVENT

### [SONG] $\rightarrow$ [A]~[H] $\rightarrow$ [SONG JOB] $\rightarrow$ [MENU] $\rightarrow$ 11:Remove Event $\rightarrow$ [ENTER/YES]

Allows pitch bend, after touch, program change, or control change events (data) to be removed from a specified measure or range of measures in a specified track. This job is not available when the rhythm track (track 9) is selected.

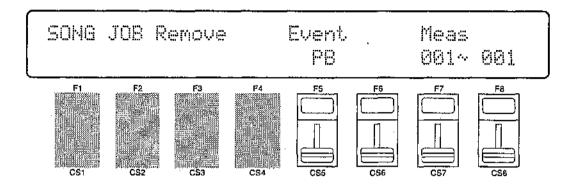

Event (Event type & No. if "ctrl" selected)

Range: PB, AT, crtl, pgm

Controls: [CS5], [CS6], [-1] [+1], Dial

Meas (First & last measure numbers)

Range: 001 ... 999

Controls: [CS7], [CS8], [-1] [+1], Dial

Use the GROUP [A] through [H] keys to select the track containing the measures from which you want to remove events (A = track1, B = track 2, and so on). The LED of the selected track will glow red while the LEDs of all other tracks containing data glow green.

Use [CS5] to select the type of event to remove: "ctrl" for control change, "pgm" for program change, "AT" for aftertouch, and "PB" for pitch bend. Removing a program change ("pgm") event also removes control change number 0 and 32 (bank select). If "ctrl" is selected, [CS6] can be used to specify a control number to be removed (see below). Use the [CS7] and [CS8] sliders to select the numbers of the first and last measures in the range of measures from which the specified event data is to be removed.

Press [ENTER/YES] to begin the remove event procedure. The following confirmation display will appear:

| SONG JOB Remove | Event. | Meas     |
|-----------------|--------|----------|
| Are you sure ?  | PB     | 901~ 901 |

Press [ENTER/YES] again to confirm that you want to go ahead with the remove event operation, or press [EXIT/NO] to cancel.

When the data has been removed, "Completed!" will appear briefly on the display.

### Control Change Numbers

If you choose to remove control change events — modulation wheel, breath controller, volume, etc. — you must also specify the control change number corresponding to the specific event you want to remove. For your reference, the following is a list of assigned controllers:

#### MIDI CONTROL CHANGE NUMBER

| 0:  | ""         | 91: "Effect D" |
|-----|------------|----------------|
| 1:  | "Mod.Whl." | 92: "TremoloD" |
| 2:  | "Breath C" | 93: "Chorus D" |
| 4:  | "Foot Cnt" | 94: "CelesteD" |
| 5:  | "Porta.Tm" | 95: "Phaser D" |
| 6:  | "Data Ent" | 96: "Inc. "    |
| 7:  | "Main Vol" | 97: "Dec. "    |
| 8:  | "Balance " | 98: "NRPN LSB" |
| 10: | "Panpot "  | 99: "NRPN MSB" |
|     | "Express." | 100:"RPN LSB"  |
|     | "Hold 1 "  | 101:"RPN MSB"  |
| 65: | "Porta.Sw" |                |
|     | "Sostenut" |                |
|     | "Soft "    |                |
| 69: | "Hold 2 "  |                |
|     |            |                |

# 12: CLOCK MOVE

### [SONG] → [A]~[H] → [SONG JOB] → [MENU] → 12:Clock Move → [ENTER/YES]

Moves all notes and events in the specified track and range of measures forward or backward by the specified number of "clocks."

This job is not available when the rhythm track (track 9) is selected.

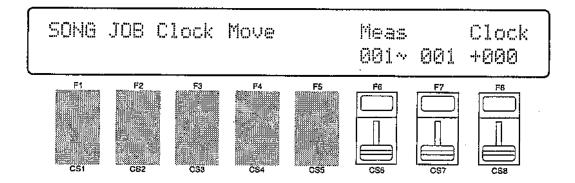

Meas (First & last measure numbers)

Range: 001 ... 999

Controls: [CS6], [CS7], [-1] [+1], Dial

#### Clock

Range: -999 ... +999

Controls: [CS8], [-1] [+1], Dial

Use the GROUP [A] through [H] keys to select the track on which the clock move operation is to be performed (A = track1, B = track 2, and so on). The LED of the selected track will glow red while the LEDs of all other tracks containing data glow green.

Use [CS6] and [CS7] to specify the first and last measure numbers in the range of measures over which you want to shift the timing of note and event data. Use [CS8] to set the number of clocks by which the data will be moved forward or backward. Minus (-) values move the data backward (toward the beginning of the song) while plus (+) values move the data forward (toward the end of the song). Each "clock" is equal to 1/48th of a quarter note.

Press [ENTER/YES] to begin the clock move procedure. The following confirmation display will appear:

| SONG JOB Clock | Move    | Meas     | Clock |
|----------------|---------|----------|-------|
| Are you sure ? | 712.9.2 | 001~ 001 |       |

Press [ENTER/YES] again to confirm that you want to go ahead with the clock move operation, or press [EXIT/NO] to cancel.

When the data has been moved, "Completed!" will appear briefly on the display.

# 13: TRANSPOSE

#### $[SONG] \rightarrow [A] \sim [H] \rightarrow [SONG JOB] \rightarrow [MENU] \rightarrow 13:Transpose \rightarrow [ENTER/YES]$

Transposes all notes in the specified track and range of measures up or down by the specified "offset" in semitones.

This job is not available when the rhythm track (track 9) is selected.

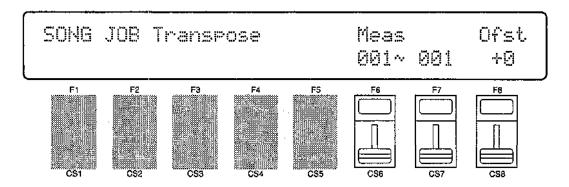

Meas (First & last measure numbers)

Range: 001 ... 999

Controls: [CS6], [CS7], [-1] [+1], Dial

Ofst (Offset)

Range: -99 ... +99

Controls: [CS8], [-1] [+1], Dial

Use the GROUP [A] through [H] keys to select the track on which the transpose operation is to be performed (A = track1, B = track 2, and so on). The LED of the selected track will glow red while the LEDs of all other tracks containing data glow green.

Use [CS6] and [CS7] to specify the first and last measure numbers in the range of measures over which you want to transpose note data. Use [CS8] to set the number of semitones by which the notes will be transposed up or down. Minus (-) values transpose down while plus (+) values transpose up.

Press [ENTER/YES] to begin the transpose procedure. The following confirmation display will appear:

| SONG JOB Transpose | Meas     | Ofst |
|--------------------|----------|------|
| Are you sure ?     | 091~ 001 | 4-19 |

Press [ENTER/YES] again to confirm that you want to go ahead with the transpose operation, or press [EXIT/NO] to cancel.

When the data has been transposed, "Completed!" will appear briefly on the display.

# 14: NOTE SHIFT

### $[SONG] \rightarrow [A] \sim [H] \rightarrow [SONG JOB] \rightarrow [MENU] \rightarrow 14:Note Shift \rightarrow [ENTER/YES]$

Shifts all occurences of the specified note in the specified track and range of measures to any other note.

This job is not available when the rhythm track (track 9) is selected.

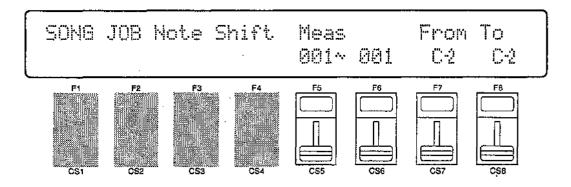

Meas (First & last measure numbers)

Range: 001 ... 999

Controls: [CS5], [CS6], [-1] [+1], Dial

From (Original note)

Range: C-2 ... G8

Controls: [CS7], [-1] [+1], Dial, Keyboard

To (New note)

Range: C-2 ... G8

Controls: [CS8], [-1] [+1], Dial, Keyboard

Use the GROUP [A] through [H] keys to select the track on which the note shift operation is to be performed (A = track1, B = track 2, and so on). The LED of the selected track will glow red while the LEDs of all other tracks containing data glow green.

Use [CS5] and [CS6] to specify the first and last measure numbers in the range of measures over which you want to shift note data. Use [CS7] to specify the note that is to be shifted (or press the appropriate key on the keyboard after moving the cursor to the "From" parameter by pressing the [F7] key), and use [CS8] or the keyboard to specify the new note to which all occurrences of the "From" note are to be shifted.

Press [ENTER/YES] to begin the note shift procedure. The following confirmation display will appear:

|                     | 1.d      | h       |
|---------------------|----------|---------|
| SONG JOB Note Shift | l'leas   | From To |
| Are you sure ?      | 001~ 001 | C-5 C-5 |

Press [ENTER/YES] again to confirm that you want to go ahead with the note shift operation, or press [EXIT/NO] to cancel.

When the notes have been shifted, "Completed!" will appear briefly on the display.

## 15: VELOCITY MODIFY

#### $[SONG] \rightarrow [A] \sim [FONG] \rightarrow [MENU] \rightarrow [FONG] \rightarrow [FONG] \rightarrow [FON$

Increases or decreases the velocity values of all notes in the specified track and range of measures.

This job is not available when the rhythm track (track 9) is selected.

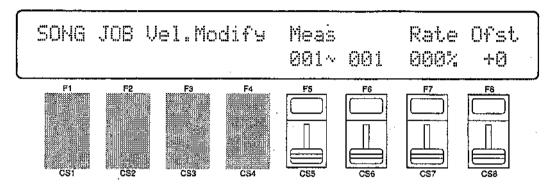

Meas (First & last measure numbers)

Range: 001 ... 999

Controls: [CS5], [CS6], [-1] [+1], Dial

Rate (Velocity ratio)

Range: 000 ... 200

Controls: [CS7], [-1] [+1], Dial

Ofst (Offset)

Range: -99 ... +99

Controls: [CS8], [-1] [+1], Dial

Use the GROUP [A] through [H] keys to select the track on which the velocity modify operation is to be performed (A = track1, B = track 2, and so on). The LED of the selected track will glow red while the LEDs of all other tracks containing data glow green.

Use [CS5] and [CS6] to specify the first and last measure numbers in the range of measures over which you want to modify the velocity data. Use [CS7] to set the "ratio" between the lower and higher velocity values (a setting of "100%" maintains the original relationship between the notes, lower values produce a narrower dynamic range, and higher values produce a broader dynamic range). Use [CS8] to specify the amount of offset ("-" settings reduce the velocity while "+" settings increase the velocity).

Press [ENTER/YES] to begin the velocity modify procedure. The following confirmation display will appear:

| SOMG JOB Vel.Modify | Meas     | Rate | Ofst  |
|---------------------|----------|------|-------|
| Are you sure ?      | 001~ 001 | 899% | -1-15 |

Press [ENTER/YES] again to confirm that you want to go ahead with the velocity modify operation, or press [EXIT/NO] to cancel.

When the velocity data has been modified, "Completed!" will appear briefly on the display.

# 16: GATE TIME MODIFY

 $[SONG] \rightarrow [A] \sim [H] \rightarrow [SONG JOB] \rightarrow [MENU] \rightarrow 16:Gate Time Modify \rightarrow [ENTER/YES]$ 

Increases or decreases the gate times (length) of all notes in the specified track and range of measures.

This job is not available when the rhythm track (track 9) is selected.

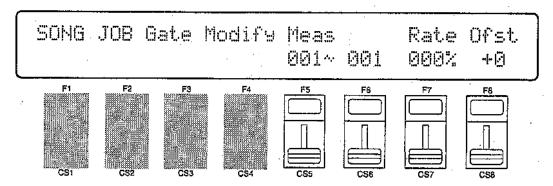

Meas (First & last measure numbers)

Range: 001 ... 999

Controls: [CS5], [CS6], [-1] [+1], Dial

Rate (Gate time ratio)

Range: 000 ... 200

Controls: [CS7], [-1] [+1], Dial

Ofst (Offset)

Range: -99 ... +99

Controls: [CS8], [-1] [+1], Dial

Use the GROUP [A] through [H] keys to select the track on which the gate time modify operation is to be performed (A = track1, B = track 2, and so on). The LED of the selected track will glow red while the LEDs of all other tracks containing data glow green.

Use [CS5] and [CS6] to specify the first and last measure numbers in the range of measures over which you want to modify the gate time data. Use [CS7] to set the "ratio" between the shorter and longer gate time values (a setting of "100%" maintains the original relationship between the notes, lower values produce a narrower gate time range, and higher values produce a broader gate time range). Use [CS8] to specify the amount of offset ("-" settings shorten the gate time while "+" settings. increase the gate time).

Press [ENTER/YES] to begin the gate time modify procedure. The following confirmation display will appear:

| SONG  | JOB  | Gate   | Modify | Meas |     | Rate | Ofst |
|-------|------|--------|--------|------|-----|------|------|
| Are y | OU S | sure : | )      | 001~ | 001 | 000% | +13  |

Press [ENTER/YES] again to confirm that you want to go ahead with the gate time modify operation, or press [EXIT/NO] to cancel.

When the gate time data has been modified, "Completed!" will appear briefly on the display.

# 17: CRESCENDO

#### $[SONG] \rightarrow [A] \sim [H] \rightarrow [SONG JOB] \xrightarrow{1} [MENU] \rightarrow 17:Crescendo \rightarrow [ENTER/YES]$

Produces a crescendo or decrescendo across the specified range of measures in the selected track by gradually increasing or decreasing the note velocity values.

This job is not available when the rhythm track (track 9) is selected.

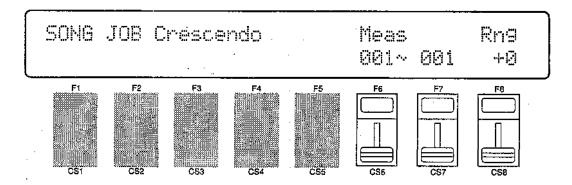

Meas (First & last measure numbers)

Range: 001 ... 999

Controls: [CS6], [CS7], [-1] [+1], Dial

### Rng (Range)

Range: -99 ... +99

Controls: [CS8], [-1] [+1], Dial

Use the GROUP [A] through [H] keys to select the track on which the crescendo operation is to be performed (A = track1, B = track 2, and so on). The LED of the selected track will glow red while the LEDs of all other tracks containing data glow green.

Use [CS6] and [CS7] to specify the first and last measure numbers in the range of measures over which you want to produce a crescendo or decrescendo. Use [CS8] to specify the final range of the crescendo or decrescendo: "-" settings produce a decrescendo while "+" settings produce a crescendo.

Press [ENTER/YES] to begin the crescendo procedure. The following confirmation display will appear:

| SONG JOB Crescendo | Meas     | Rng |
|--------------------|----------|-----|
| Are you sure ?     | 001~ 001 | +9  |

Press [ENTER/YES] again to confirm that you want to go ahead with the crescendo operation, or press [EXIT/NO] to cancel.

When the crescendo or decrescendo has been created, "Completed!" will appear briefly on the display.

# PATTERN EDIT MODE

| _ |                       |     |
|---|-----------------------|-----|
| J | b                     |     |
|   | 1: Copy Pattern       | 202 |
|   | 2: Clear Pattern      | 203 |
|   | 3: Instrument Change2 | 204 |
|   | 3: Instrument Change  | 205 |
|   |                       |     |
| P | attern Name2          | 207 |
|   |                       |     |

# 1: COPY PATTERN

### $[PATTERN] \rightarrow [JOB] \rightarrow [MENU] \rightarrow 1:Copy Pattern \rightarrow [ENTER/YES]$

Copies all pattern data from one pattern to any other. This can be handy if you want to make minor changes to an existing pattern while retaining a copy of the original pattern data. It is also possible to append one pattern to another, and copy the result to a new pattern number.

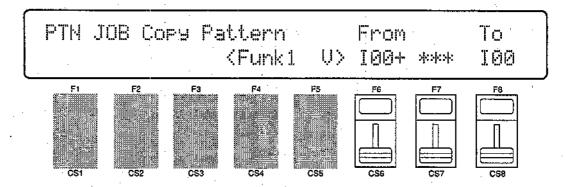

From (Source and append patterns)

Range: 00 ... 99

Controls: [CS6], [CS7], [-1] [+1], Dial

To

Range: 00 ... 99

Controls: [CS8], [-1] [+1], Dial

Use [CS6] to select the "From" or source pattern number (0 ... 99), [CS7] to select a pattern to be appended to the end of the first pattern (leave this parameter set to "\*\*\*" if you do not want to append a pattern), and [CS8] to select the "To" or destination pattern number. The name of the currently selected "From" or "To" pattern is shown between parentheses on the lower display line, depending on which parameter the cursor is positioned below.

Press [ENTER/YES] to begin the copy procedure. The following confirmation display will appear:

| PTN JOB | Cory Pattern                                                      | From        | To  |
|---------|-------------------------------------------------------------------|-------------|-----|
| Are you | sure ? <funk1< th=""><th>U&gt; 100+ ***</th><th>100</th></funk1<> | U> 100+ *** | 100 |

Press [ENTER/YES] again to confirm that you want to go ahead with the copy operation (which will overwrite all data in the "To" pattern number), or press [EXIT/NO] to cancel.

When the pattern data has been copied, "Completed!" will appear briefly on the display.

# 2: CLEAR PATTERN

#### [PATTERN] → [JOB] → [MENU] → 2:Clear Pattern → [ENTER/YES]

Entirely clears all patterns, a single pattern, or one instrument (key) from a selected pattern.

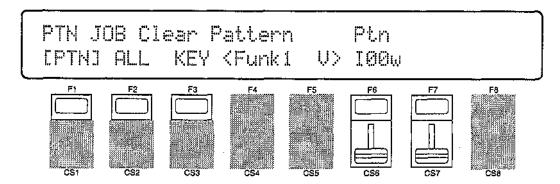

PTN, ALL, KEY

Range: PTN, ALL, KEY Controls: [F1], [F2], [F3]

Ptn (Pattern number)

Range: 00 ... 99

Controls: [CS6], [-1] [+1], Dial

Key

Range: 36 ... 96 (C1 ... C6)

Controls: [CS7], [-1] [+1], Dial, Keyboard

Press [F1] if you want to clear one pattern, [F2] if you want to clear all patterns in memory, or [F3] if you want to clear a specified instrument (key) from a selected pattern. If you select "PTN", the current pattern name is shown between parentheses on the lower display line and [CS6] can be used to select the pattern to be cleared.

If you select "KEY", the current pattern name is shown between parentheses on the lower display line, [CS6] can be used to select the pattern from which an instrument is to be cleared, and [CS7] is used to select the key to be cleared. The key to be cleared can also be directly specified by pressing the appropriate key on the keyboard. The MIDI note number corresponding to the selected instrument/key is shown on the lower display line while the note name (C1 ... C6) is shown on the upper line.

Press [ENTER/YES] to begin the clear procedure. The following confirmation display will appear:

PTN JOB Clear Pattern Are you sure ? [PTN] ALL KEY (Funk1 V> 100w

Press [ENTER/YES] again to confirm that you want to go ahead with the clear operation, or press [EXIT/NO] to cancel.

When the specified data has been cleared, "Completed!" will appear briefly on the display.

# 3: INSTRUMENT CHANGE

#### $[PATTERN] \rightarrow [JOB] \rightarrow [MENU] \rightarrow 3:Inst Change \rightarrow [ENTER/YES]$

Allows a specified instrument (key) in one or all patterns to be changed to any other. This makes it possible to change all occurences of one instrument to a different instrument in one easy step.

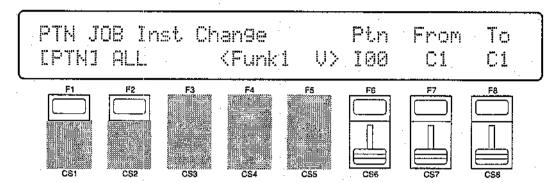

PTN, ALL

Range: PTN, ALL Controls: [F1], [F2]

Ptn (Pattern number)

Range: 00 ... 99

Controls: [CS6], [-1] [+1], Dial

From

Range: C1 ... C6

Controls: [CS7], [-1] [+1], Dial, Keyboard

To

Range: C1 ... C6

Controls: [CS8], [-1] [+1], Dial, Keyboard

Press [F1] if you want to change an instrument in one pattern, or [F2] if you want to change an instrument in all patterns. If you select "PTN", the current pattern name is shown between parentheses on the lower display line and [CS6] can be used to select the pattern in which an instrument is to be changed. Use [CS7] ("From") to select the key corresponding to the instrument to be changed, and [CS8] ("To") to select the key corresponding to the new instrument. The "From" and "To" keys can also be directly specified via the keyboard when the cursor is located at the corresponding parameter.

Press [ENTER/YES] to begin the instrument change procedure. The following confirmation display will appear:

| PTN JOB Inst | Change               | Are you sure ? |
|--------------|----------------------|----------------|
| EPTNI ALL    | <funki u=""></funki> | 100 C1 C1      |

Press [ENTER/YES] again to confirm that you want to go ahead with the instrument change operation, or press [EXIT/NO] to cancel.

When the instrument has been changed, "Completed!" will appear briefly on the display, then the display will return to the pattern play mode.

# 4: VELOCITY MODIFY

#### [PATTERN] → [JOB] → [MENU] → 4:Velocity Modify → [ENTER/YES]

Inceases or decreases the velocity values of all occurences of the specified instrument (key) in the specified pattern or all patterns.

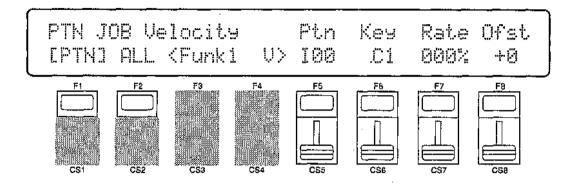

PTN, ALL

Range: PTN, ALL Controls: [F1], [F2]

Ptn (Pattern number)

Range: 00 ... 99

Controls: [CS5], [-1] [+1], Dial

Key

Range: C1 ... C6

Controls: [CS6], [-1] [+1], Dial, Keyboard

Rate (Velocity ratio)

Range: 000 ... 200

Controls: [CS7], [-1] [+1], Dial

### Ofst (Offset)

Range: -99 ... +99

Controls: [CS8], [-1] [+1], Dial

Press [F1] if you want to modify the velocity values of an instrument in one pattern, or [F2] if you want to modify the velocity values of an instrument in all patterns. If you select "PTN", the current pattern name is shown between parentheses on the lower display line and [CS5] can be used to select the pattern in which the velocity values are to be modified. Use [CS6] to select the instrument (key) for which the velocity values are to be modified. Use [CS7] to set the "ratio" between the lower and higher velocity values (a setting of "100%" maintains the original relationship between the notes, lower values produce a narrower dynamic range, and higher values produce a broader dynamic range). Use [CS8] to specify the amount of offset ("-" settings reduce the velocity while "+" settings increase the velocity).

Press [ENTER/YES] to begin the velocity modify procedure. The following confirmation display will appear:

Press [ENTER/YES] again to confirm that you want to go ahead with the velocity modify operation, or press [EXIT/NO] to cancel.

When the velocity data has been modified, "Completed!" will appear briefly on the display, then the display will return to the pattern play mode.

# PATTERN NAME

#### [PATTERN] → [NAME]

This function can be used to assign a name of up to 8 characters to the current pattern.

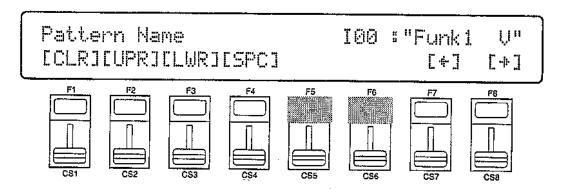

#### Name

Range: See character list, below Controls: GROUP, PROGRAM, [CS1] ... [CS8], [-1] [+1], Dial

Assigns a name of up to 8 characters to the current pattern.

Use the [F7] function key to move the character cursor to the left, and the [F8] function key to move the cursor to the right. Use the GROUP and PRO-GRAM keys to input a character at the cursor position. Each GROUP or PRO-GRAM key selects the three characters printed above it in sequence. It is also possible to use the [-1] and [+1] keys or dial to scroll through the available characters (see list below).

The sliders, [CS1] through [CS8], independently select characters for the corresponding character position: [CS1] selects the first character, [CS2] selects the second character, and so on.

The first four function keys also perform important functions: [F1] clears the entire name, [F2] selects upper-case characters for GROUP and PROGRAM key entry, [F3] selects lower-case characters for GROUP and PROGRAM key entry, and [F4] inserts a space at the cursor position,

| GROUP key                                                                                                    | PROGRAM key                                                                                                    |
|----------------------------------------------------------------------------------------------------|----------------------------------------------------------------------------------------------------|
| $ \begin{array}{c} [A]: \ A \rightarrow B \rightarrow C \\ [B]: \ D \rightarrow E \rightarrow F \\ [C]: \ G \rightarrow H \rightarrow I \\ [D]: \ J \rightarrow K \rightarrow L \\ [E]: \ M \rightarrow N \rightarrow 0 \\ [F]: \ P \rightarrow Q \rightarrow R \\ [G]: \ S \rightarrow T \rightarrow U \\ [H]: \ V \rightarrow W \rightarrow X \\ \end{array} $ | [1]: $Y \to Z \to 0$<br>[2]: $1 \to 2 \to 3$<br>[3]: $4 \to 5 \to 6$<br>[4]: $7 \to 8 \to 9$<br>[5]: $^* \to \& \to$<br>[6]: $/ \to . \to ,$<br>[7]: $^! \to ! \to ?$<br>[8]: $\# \to : \to ;$ |

# UTILITY MODE

|               | <del></del>                      |            |
|---------------|----------------------------------|------------|
| - S           | ynth Setup                       |            |
|               | - 1: System                      | 210        |
| -             | - 2: MIDI 1 (Channel Parameters) | . 212      |
| -             | 3: MIDI 2 (Other Parameters)     | 213        |
| -             | - 4: Program Change Table        |            |
| L             | — 5: Velocity                    | 216        |
|               | o. Volodky                       |            |
| - s           | EQ Setup                         |            |
| $\neg$        | 1: Click Condition               | 217        |
| -             | 2: Record Condition              | 219        |
| -             | - 3: Accent Velocity             |            |
| L             | - 4: Song Chain                  |            |
| <b></b>       |                                  |            |
| В             | ulk Dump                         |            |
| -             | ─ 1: all                         | 222        |
| ŀ             | 2: synth all                     | 222        |
| ŀ             | - 3: sequencer all               | 222        |
| - 1           | - 4: pattern all                 | 222        |
| _             | 4. pattern an                    | <b>ZZZ</b> |
| ļ             | •                                |            |
| -<br> -<br> - | 5: 1 performance                 |            |
| -<br> -       | 5: 1 performance                 | 222<br>222 |
| -             | 5: 1 performance                 | 222<br>222 |
| - C           | 5: 1 performance                 | 222<br>222 |
| - C           | 5: 1 performance                 | 222<br>222 |

|   | Disk                        |     |
|---|-----------------------------|-----|
|   | 1: Disk All Load/Save       | 225 |
|   | 2: Disk All Load/Save Synth | 225 |
|   | 3: Disk All Load/Save Seq   | 225 |
| i | 4: Disk NSEQ Load/Save      | 225 |
|   | 5: Disk Other Load/Save     | 225 |
|   | — 6: MDR                    | 228 |
|   | 7: Rename/Delete            | 231 |
|   | 8: Backup Disk              | 232 |
| Ì | 9: Disk Status              |     |
| 1 | 10: Disk Format             | 235 |

# 1: SYSTEM

#### $[UTILITY] \rightarrow [SYNTH SETUP] \rightarrow [MENU] \rightarrow 1:System \rightarrow [ENTER/YES]$

This screen includes several parameters that affect overall operation of the SY85.

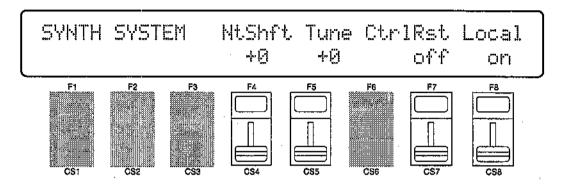

### NtShft (Note shift)

Range: -63 ... +63

Controls: [CS4], [-1] [+1], Dial,

Shifts the overall pitch of the SY85 up or down in semitone steps.

A setting of "-12," for example, shifts the pitch down by one octave; a setting of "+4" shifts the pitch up by a major third.

### Tune (Master tuning)

Range: -63 ... +63

Controls: [CS5], [-1] [+1], Dial,

Fine tunes the overall pitch of the SY85 in approximately 1.17-cent steps (a "cent" is 1/100th of a semitone).

The maximum minus setting of "-63" produces a downward pitch shift of almost three-quarters of a semitone, and the maximum plus setting of "+63" produces an upward pitch shift of the same amount. A setting of "0" produces no pitch change.

### CtrlRst (Control reset)

Range: off, on

Controls: [CS7], [-1] [+1], Dial

Determines whether controller settings (modulation wheel, pitch bend, breath controller, foot controller, etc.) are held ("off") or reset ("on") when voices or multi-play setups are switched.

If this function is set to "off," then if, for example, you have applied modulation to a voice via the modulation wheel and switch to a new voice while maintaining the same modulation wheel position, then the same amount of modulation will be applied to the new voice. If "on" is selected, than all controller values are reset when a new voice or multi-play setup is selected.

#### Local

Range: off, on

Controls: [CS8], [-1] [+1], Dial,

"Local control" refers to the fact that, normally, the SY85 keyboard controls its internal tone generator, allowing the internal voices to be played directly from the keyboard. This situation is "Local Control ON" since the internal tone generator is controlled locally by its own keyboard. Local control can be turned OFF, however, so that the keyboard does not play the internal voices, but the appropriate MIDI information is still transmitted via the MIDI OUT connector when notes are played on the keyboard. At the same time, the internal tone generator responds to MIDI information received via the MIDI IN connector.

# 2: MIDI 1 (CHANNEL PARAMETERS)

#### [UTILITY] $\rightarrow$ [SYNTH SETUP] $\rightarrow$ [MENU] $\rightarrow$ 2:MIDI 1 $\rightarrow$ [ENTER/YES]

The MIDI channel parameters provided here are essential to ensure proper communication between the SY85 and other MIDI instruments.

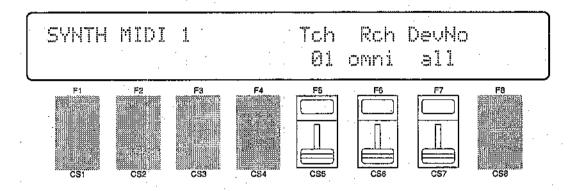

### Tch (Transmit channel)

Range: 1 ... 16

Controls: [CS5], [-1] [+1], Dial

Selects the MIDI channel via which all SY85 data will be transmitted.

### Rch (Receive channel)

Range: 1 ... 16, omni

Controls: [CS6], [-1] [+1], Dial

Sets the MIDI receive channel to any channel between 1 and 16, or the "omni" mode for reception on all channels. Make sure that the SY85 MIDI receive, channel is either set to the channel that your external controller is transmitting on, or the omni mode..

### DevNo (Device number)

Range: off, 1 ... 16, all

Controls: [CS7], [-1] [+1], Dial

Sets the SY85 MIDI device number — i.e. the MIDI channel on which all system exclusive data will be received and transmitted.

The device number is important for transfer of voice data and other system exclusive data between the SY85 and other Yamaha MIDI devices — e.g. another SY85 or SY-series synthesizer, a Yamaha MIDI sequence recorder such as the QX3, etc. Bulk voice data, for example, is transmitted and received on the channel specified by the device number. Make sure that the SY85 device number is matched to that of other devices in your system with which such data transfers will take place.

# 3: MIDI 2 (OTHER PARAMETERS)

#### [UTILITY] $\rightarrow$ [SYNTH SETUP] $\rightarrow$ [MENU] $\rightarrow$ 3:MIDI 2 $\rightarrow$ [ENTER/YES]

More MIDI parameters that determine how the SY85 responds to external MIDI control.

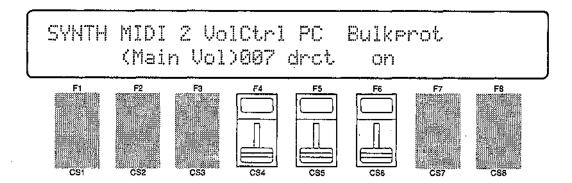

### VolCtrl (Volume control device)

Range: 000 ... 121

Controls: [CS4], [-1] [+1], Dial

Sets a MIDI control number via which the overall volume of the SY85 can be controlled.

### PC (Program change type)

Range: off, norm, drct, tbl Controls: [CS5], [-1] [+1], Dial

Determines whether the SY85 will respond to MIDI program change messages for remote voice/performance selection.

The "off" setting turns MIDI program change reception off, so operating the voice selectors on an external controller will not cause the corresponding SY85 voice or performance setup to be selected.

In the "norm" (normal) mode, program change numbers 0 through 63 select SY85 voices or performance combinations 1 through 64, depending on the current mode.

The "drct" (direct) mode allows, in addition to the voice and performance selection of the "norm" mode, selection of the various SY85 modes by reception of the MIDI program bank change messages listed below.

|                                        | RAM BANK<br>MESSAGE                          | MODE                   | MEMORY                                                          |  |
|----------------------------------------|----------------------------------------------|------------------------|-----------------------------------------------------------------|--|
| "00H" "20H"                            |                                              |                        |                                                                 |  |
| 00<br>00<br>00<br>00<br>00<br>00<br>00 | 00<br>03<br>06<br>09<br>01<br>04<br>07<br>0A | Voice                  | Internal1 Internal2 Internal3 Internal4 Card1 Card2 Card3 Card4 |  |
| 00<br>00<br>00<br>00                   | 40<br>43<br>41<br>44                         | Performance            | Internal1<br>Internal2<br>Card1<br>Card2                        |  |
| 00<br>00<br>00<br>00<br>00<br>00<br>00 | 20<br>23<br>26<br>29<br>21<br>24<br>27<br>2A | Voice<br>(multi)       | Internal1 Internal2 Internal3 Internal4 Card1 Card2 Card3 Card4 |  |
| 00<br>00<br>00<br>00                   | 50<br>53<br>51<br>54                         | Performance<br>(multi) | Internal1<br>Internal2<br>Card1<br>Card2                        |  |

When "tbl" (table) is selected, transmission conforms to the program change table (see "4: PROGRAM CHANGE TABLE," below), while reception is the same as in the "drct" mode, above.

### Bulkprot (Bulk receive protect)

Range: off, on

Controls: [CS6], [-1] [+1], Dial

Enables or disables bulk data reception. When this function is set to "off," the SY85 will automatically receive a bulk dump of voice, multi-play or system data from an external device connected to its MIDI IN terminal when the appropriate bulk dump data is received (assuming that the SY85 and transmitting device are both set to the same device number).

Turn bulk: in protect "on" to disable bulk dump reception (this prevents accidental disruption of the SY85 during use).

# 4: PROGRAM CHANGE TABLE

#### [UTILITY] $\rightarrow$ [SYNTH SETUP] $\rightarrow$ [MENU] $\rightarrow$ 4:Program Change Table $\rightarrow$ [ENTER/YES]

These parameters make it possible to specify what MIDI program change number is transmitted via the MIDI OUT connector when any of the internal voice or performance memory locations are selected.

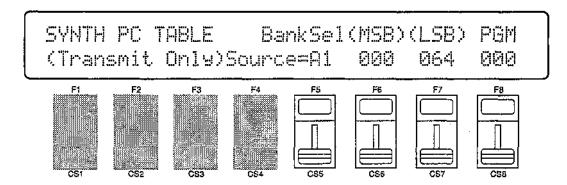

#### Source

Range: A1 ... H8

Controls: [CS5], GROUP, PROGRAM, [-1] [+1], Dial

Specifies the source voice number (GROUP and PROGRAM) which, when selected on the SY85, will cause the bank and program change numbers specified by the "MSB", "LSB", and "PGM" parameters, described below, to be transmitted via the MIDI OUT connector.

### MSB (Bank select most significant bits)

Range: 000 ... 127

Controls: [CS6], [-1] [+1], Dial

Sets the decimal value of the most significant bits of the bank select code to be transmitted when the source voice number is selected. The specific functions of the bank select codes are determined by individual instrument manufacturers, so, if you intend to use these codes, refer to the documentation of the device you intend to control.

### LSB (Bank select least significant bits)

Range: 000 ... 127

Controls: [CS7], [-1] [+1], Dial

Sets the decimal value of the least significant bits of the bank select code to be transmitted when the source voice number is selected. See "MSB", above, for more details.

### PGM (Program change number)

Range: 00 ... 127

Controls: [CS8], [-1] [+1], Dial

Sets the MIDI program change number to be transmitted via the MIDI OUT connector when the corresponding "Source" voice number is selected.

## 5: VELOCITY

### [UTILITY] → [SYNTH SETUP] $\rightarrow$ [MENU] $\rightarrow$ 5:Velocity $\rightarrow$ [ENTER/YES]

The SY85 offers a range of keyboard velocity curves that produce subtly different responses to keyboard dynamics. Choose the velocity curve that best suits your personal style of expression.

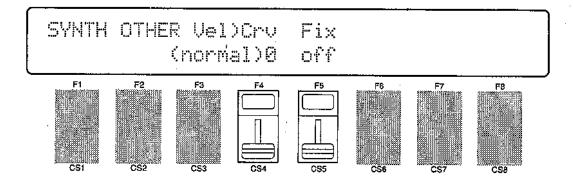

### Crv (Velocity curve)

Range: 0 ... 7

Controls: [CS4], [-1] [+1], Dial

Selects one of eight different velocity curves.

- 0: normal
- 1: soft1
- 2: soft2
- 3: easy
- 4: wide
- 5: hard
- 6: cross1
- 7: cross2

The velocity curves determine how, the SY85 responds to different velocity values (i.e. keyboard dynamics). Different keyboards and controllers have different velocity sensitivity, and different players have individual preferences. This function lets you select the velocity curve that best suits your keyboard/controller and playing style. Try each one out to find the one you like best.

Fix

Range: off, 1 ... 127

Controls: [CS5], [-1] [+1], Dial

Sets an absolute velocity value. All notes played, no matter how hard they are played, are sounded at the specified velocity value. When this parameter is set to "off" normal keyboard velocity control is enabled.

# 1: CLICK CONDITION

#### $[UTILITY] \rightarrow [SEQ SETUP] \rightarrow [MENU] \rightarrow 1:Click Condition \rightarrow [ENTER/YES]$

The parameters provided in this screen determine how the sequencer's metronome functions, and whether sequencer operation is synchronized to the SY85's own internal clock or an external MIDI device.

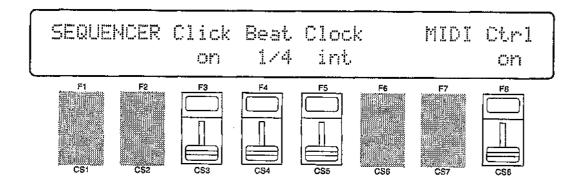

#### Click

Range: off, on

Controls: [CS3], [-1] [+1], Dial

Enables or disables the sequencer's metronome click sound.

The "off" setting means that the metronome never sounds. This setting is useful for recording free-tempo passages. The "on" setting causes the metronome to sound during real-time recording.

The volume of the click metronome sound can be adjusted via the rearpanel [CLICK VOLUME] control.

#### Beat

Range: 1/4, 1/6, 1/8, 1/12, 1/16, 1/24, 1/32 Controls: [CS4], [-1] [+1], Dial

Effective only in the pattern mode, this parameter determines how many metronome beats occur between each accented beat.

#### Clock

Range: int, MIDI

Controls: [CS5], [-1] [+1], Dial

Determines whether the SY85 sequencer timing is synchronized by its own internal clock or an external MIDI clock.

"int" (internal) is the normal setting when the SY85 is being used alone. If you are using the SY85 with an external sequencer, MIDI computer, or other MIDI device, and you want the SY85 to be synchronized to the external device, set this function to MIDI. In the latter case, the external device must be connected to the SY85 MIDI IN connector, and must be transmitting an appropriate MIDI clock signal.

## MIDI Ctrl

Range: off, on

Controls: [CS8], [-1] [+1], Dial

Enables or disables reception and transmission of MIDI start, stop, and continue messages; enables or disables MIDI clock transmission; and enables or disables MIDI song position pointer reception.

## 2: RECORD CONDITION

#### [UTILITY] → [SEQ SETUP] → [MENU] → 2:Rec Condition → [ENTER/YES]

Since you might want to use the SY85 sequencer to record material from an external MIDI device rather than the instrument's own keyboard, the Receive Channel parameter on this page is provided so you can specify reception on any MIDI channel. The Aftertouch parameter is used to turn recording of aftertouch data on or off.

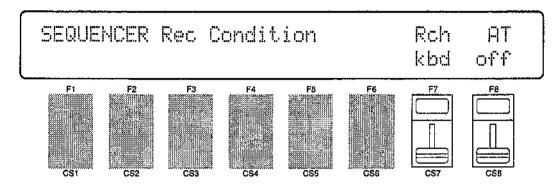

### Rch (Receive channel)

Range: 1 ... 16, omni, kbd Controls: [CS7], [-1] [+1], Dial

Selects input from the SY85 keyboard, or sets the MIDI receive channel when data is to be recorded from an external MIDI device.

This function must be set to "kbd" if you will be recording from the SY85 keyboard. If you will be recording from an external MIDI controller such as a master keyboard or wind controller, however, select the appropriate MIDI channel or the "omni" mode for reception on all MIDI channels.

## AT (Aftertouch)

Range: off, on

Controls: [CS8], [-1] [+1], Dial

Turns recording of after touch data on or off.

After touch data tends to be quite voluminous, and can use up the sequencer memory capacity quickly, For this reason, the default setting for after touch data recording is "off." turn this parameter "on" only if you specifically want to use an after touch effect.

## 3: ACCENT VELOCITY

#### [UTILITY] → [SEQ SETUP] → [MENU] → 3:Accent Velocity → [ENTER/YES]

Determine the velocity values of three accent types that can be entered in the song/pattern step record mode and in the pattern real-time record mode, and of the fixed velocity value for all record modes.

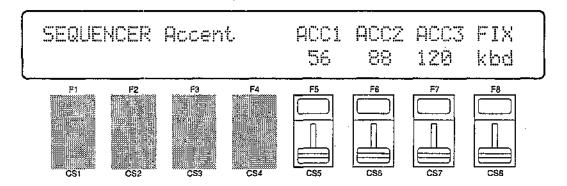

ACC1, ACC2, ACC3 (Accents 1 ... 3)

Range: 1 ... 127

Controls: [CS5], [CS6], [CS7], [-1] [+1], Dial

[CS5], [CS6], and [CS7] set the ACC1, ACC2, and ACC3 velocity values, respectively. Refer to the step recording instructions beginning on page 52 of the "Getting Started" manual for more information about the accents.

FIX

Range: 1 ... 127, kbd

Controls: [CS8], [-1] [+1], Dial

Set to "kbd" for normal velocity control during recording, or to a specific fixed velocity value, as required. The specified value will be used for all song and pattern recording.

## 4: SONG CHAIN

#### $[UTILITY] \rightarrow [SEQ SETUP] \rightarrow [MENU] \rightarrow 4:Song Chain \rightarrow [ENTER/YES]$

These parameters allow repeat playback of a single song, sequential playback of several songs, or repeat playback of a sequence of songs.

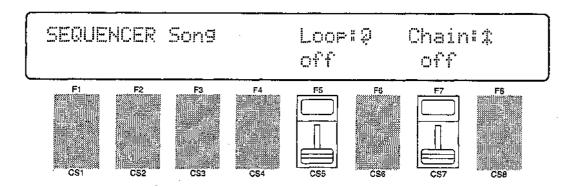

### Loop

Range: off, on

Controls: [CS5], [C-1] [+1], Dial

When this parameter is turned "on", a song (or chain of songs — see below) played back in the song play mode will repeat continuously until stopped manually. When "on" the loop symbol (②) will apear on the display in the song play mode.

### Chain

Range: off, on

Controls: [CS7], [C-1] [+1], Dial

When this parameter is turned "on", consecutively-numbered songs that contain data will be played back in sequence in the song play mode, then playback will stop when the last song has finished. If the "Loop" parameter is also "on", the entire chain will repeat until stopped manually. When "on" the chain symbol (\\$) will apear on the display in the song play mode.

## **BULK DUMP**

#### $[UTIL[TY] \rightarrow [MIDI]$

Initiates MIDI bulk transmission of the selected voice, multi-play, and/or system data.

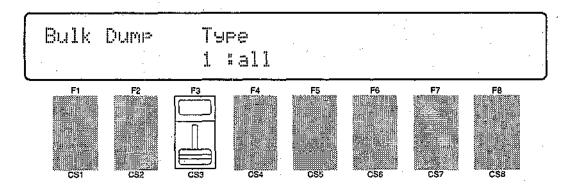

Type

Range: all, synth all, sequencer all, pattern all, 1 performance, 1 voice, 1 song

Controls: [CS3], [-1] [+1], Dial

Use [CS3] to select the type of data you want to transmit. The various data types are as follows:

| 1: all           | All internal data.                                        |  |  |
|------------------|-----------------------------------------------------------|--|--|
| 2: synth all     | All synthesizer data, including setup, performance        |  |  |
|                  | combinations, and voices.                                 |  |  |
| 3: sequencer all | All sequencer data, including setup, songs, and patterns. |  |  |
| 4: pattern all   | All patterns.                                             |  |  |
| 5: 1 performance | The currently selected performance combination.           |  |  |
| 6: 1 voice       | The currently selected voice.                             |  |  |
| 7: 1 song        | The currently selected song, including multi data.        |  |  |

Press [ENTER/YES] to begin the bulk dump procedure. The following confirmation display will appear:

| Bulk Dump | Type<br>1 :all | Are you sure ? |
|-----------|----------------|----------------|
|           |                |                |

Press [ENTER/YES] again to confirm that you want to go ahead with the bulk dump operation, or press [EXIT/NO] to cancel.

When the data has been transmitted, "Completed!" will appear briefly on

This function is useful for transferring synthesizer, sequencer, and/or system data from one SY85 to another. If the MIDI OUT of the transmitting SY85 is connected to the MIDI IN of the receiving SY85 via a MIDI cable, the receiving unit will automatically receive and load the data as long as its BULK RECEIVE PROTECT (page 214) function is turned "off" and it is set to the same device number as the transmitting SY85. Another possibility is to transfer the data to an external MIDI bulk, data storage device for long-term storage.

## 1: CARD ALL LOAD/SAVE

#### [UTILITY] → [CARD] → [MENU] → 1:ALL Load/Save → [ENTER/YES]

Saves or loads all internal voices and performance combinations to or from a Yamaha MCD64 memory card plugged into to the DATA card slot.

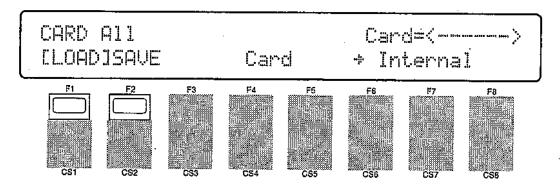

Before executing a load or save operation, check the card status as shown in the upper right corner of the display. If the display shows "Card=<SY85 >", a properly formatted MCD64 is installed and the load or save operation can be executed. If the wrong type of card (wrong format) or no card is installed in the DATA slot, however, the card status display will show "Card=<----->" and no load or save operation is possible. You will have to use the card format job, described next, to format a new memory card or one that has been formatted for use with a different instrument before the card can be used with the SY85. Also make sure that the card write protect switch (see MCD64 Memory Card operation manual) is set to the "OFF" position before attempting to save data to the card.

Press the [F1] key to highlight "LOAD" on the display if you want to load the voices and performance combinations from the card into the SY85's internal memory, or press the [F2] key to highlight "SAVE" on the display if you want to save the voice and performance data from the internal memory to the card.

Press [ENTER/YES] to begin the card load or save procedure. The following confirmation display will appear:

|            |      | <del></del> -  |
|------------|------|----------------|
| CARD All   |      | Card=<>        |
| [LOAD]SAVE | Card | Are you sure ? |
| <u></u>    |      |                |

Press [ENTER/YES] again to confirm that you want to go ahead with the card load or save operation, or press [EXIT/NO] to cancel.

When the data has been loaded or saved, "Completed!" will appear briefly on the display.

## 2: CARD FORMAT

### $[UTILITY] \rightarrow [CARD] \rightarrow [MENU] \rightarrow 2:Format \rightarrow [ENTER/YES]$

New memory cards, or cards that have been formatted for use with a different instrument or device, will have to be formatted specifically for use with the SY85. Note that this operation will erase any existing data on the card.

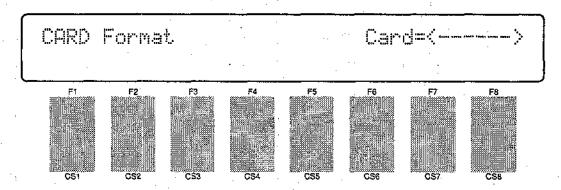

After plugging the card to be formatted into the DATA card slot, press [ENTER/YES] to begin the card format procedure. The following confirmation display will appear:

Press [ENTER/YES] again to confirm that you want to go ahead with the card format operation, or press [EXIT/NO] to cancel.

When the card has been formatted, "Completed!" will appear briefly on the display.

## 1: DISK ALL LOAD/SAVE

## 2: DISK ALL LOAD/SAVE SYNTH

3: DISK ALL LOAD/SAVE SEQ

4: DISK NSEQ LOAD/SAVE

5: DISK OTHER LOAD/SAVE

- $[UTILITY] \rightarrow [DISK] \rightarrow [MENU] \xrightarrow{} 1:All\ Load/Save \rightarrow [ENTER/YES]$ 
  - → 2:Synth All Load/Save → [ENTER/YES]
  - → 3:Seq All Load/Save → [ENTER/YES]
  - 4:NSEQ Load/Save → [ENTER/YES]
  - 5:Other Load/Save → [ENTER/YES]

These 5 disk utilities allow different types of data to be saved to or loaded from a 3.5" floppy disk inserted in the SY85 disk drive. Since the operation of all five utilities is almost identical, they will be described here in a single section.

Use only 2DD type disks that have been formatted for use with the SY85 via the DISK FORMAT function described on page 235.

### 1: Load or Save All Synthesizer & Sequencer Data

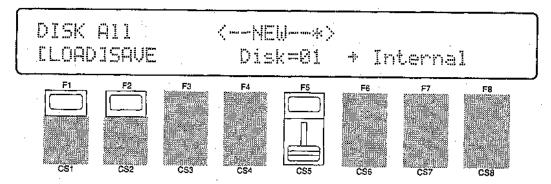

## •2: Load or Save All Synthesizer Data

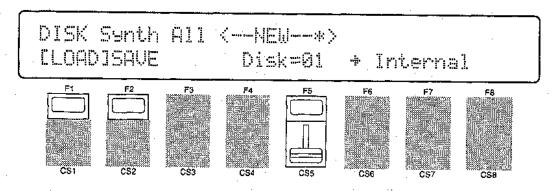

## ● 3: Load or Save All Sequencer Data

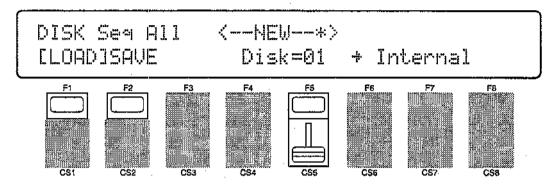

### • 4: Load or Save 1 NSEQ File

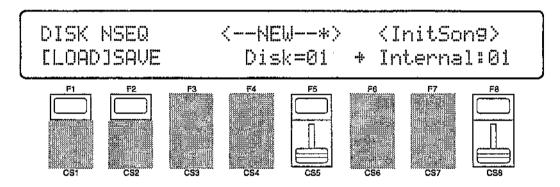

## • 5: Load or Save 1 Song in Standard MIDI File Format

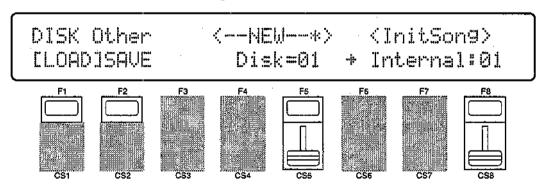

Press the [F1] key to highlight "LOAD" on the display if you want to load data from the disk into the SY85 internal memory, or press the [F2] key to highlight "SAVE" on the display if you want to save data from the internal memory to the disk. Next, use [CS5] to select the number of the disk file (01 through 99) that you want to load from or save to. In the case of utilities number 4 and 5, you also need to select the number of the song (1 through 10) to be loaded or saved via [CS8].

Press [ENTER/YES] to begin the disk load or save procedure. If you select "SAVE", you have the option of pressing the [F3] key to give the data file a name before it is saved (the name is displayed above the file number — unnamed files are automatically named "--NEW--\*"). If you choose the "NAME" option, enter the file name in the normal way (see page 95), then press [ENTER/YES] to begin the disk load or save procedure. The following confirmation display will appear:

Press [ENTER/YES] again to confirm that you want to go ahead with the disk load or save operation, or press [EXIT/NO] to cancel.

When the data has been loaded or saved, "Completed!" will appear briefly on the display.

See page 321 for information on disk error messages.

- Please note the following points if you will writing or modifying disk file names using a personal computer:
  - The file extension "Xnn" must be present ("nn" is the extension number).
  - If two files having the same extension number exist on the same disk, only one will appear on the display. Please make sure that all files on the same disk have different extension numbers.
  - Unlike voice names, file name can consist only of upper-case characters.

## 6: MDR

#### $[UTILITY] \rightarrow [DISK] \rightarrow [MENU] \rightarrow 6:MDR \rightarrow [ENTER/YES]$

The MDR (MIDI Data Recorder) utilities allow MIDI bulk dump data to be transferred between different MIDI devices via the SY85, and saved to or loaded from floppy disk.

Engaging the MDR utilities required an extra confirmation step since all sequencer data in the SY85 song memory is erased when the MDR functions are used. This is because the sequencer memory is used as temporary storage for MDR data handled by the SY85.

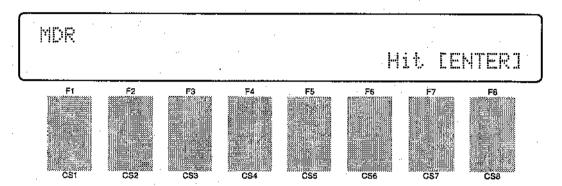

From this entry display press [ENTER/YES]. The following confirmation display will appear:

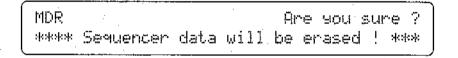

Press [ENTER/YES] again to access the MDR functions (erasing any song data in the process), or [EXIT/NO] to quit. Once in the MDR mode, you can use th PAGE [◄] and [►] keys to access the two display screens it includes. Press [EXIT/NO] when you're ready to exit from the MDR mode.

#### • 1: MDR IN/OUT

This utility allows MIDI bulk data to be received from an external device and stored in the SY85 internal memory, after which it can be saved to disk by using the MDR SAVE utility, described next. In the same way, MIDI bulk data that has been loaded into the SY85 memory from disk using the MDR LOAD utility can be transmitted to an external device.

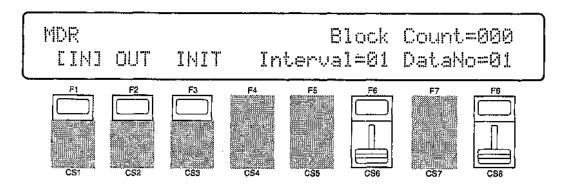

Up to 16 different MDR files can be retained in internal memory. Use [CS8] ("Data No") to select the number of the file to be initialized, transmitted, or received.

The "Interval" parameter, adjustable from 01 to 10 via [CS6], sets a delay interval. between transmitted data to conform to the timing requirements of some MIDI devices. Normally the "Interval" parameter can be set at "01" unless your receiving device has trouble receiving data from the SY85.

#### Initializing the MDR Memory

Press [F3] ("INIT") and then press [ENTER/YES] twice to initialize (clear) the selected file number. "Completed!" appears briefly when the data has been initialized.

#### Receiving MDR Data

Press [FI] ("IN") and then [ENTER/YES] to receive the data to the current file number. The number of data blocks received is displayed on the upper display line during reception.

#### **Transmitting MDR Data**

Press [F2] ("OUT") and then [ENTER/YES] to transmit the data in the current file number. The number of data blocks transmitted is displayed on the upper display line during transmission. "Completed!" appears briefly when the data has been transmitted.

#### • 2: MDR SAVE/LOAD

This utility is used to move MDR data between the internal memory and disk. A SAVE operation saves MDR data from the internal memory to the specified disk file number, and a LOAD operation loads MDR data to the internal memory from the specified disk file number.

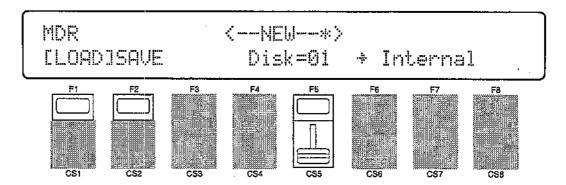

Press the [FI] key to highlight "LOAD" on the display if you want to load MDR data from the disk into the SY85 internal memory, or press the [F2] key to highlight "SAVE" on the display if you want to save MDR data from the internal memory to the disk. Next, use [CS5] to select the number of the disk file (00 through 99) that you want to load from or save to.

Press [ENTER/YES] to begin the MDR disk load or save procedure. If you select "SAVE", you have the option of pressing the [F2] key to give the data file a name before it is saved (the name is displayed above the file number — unnamed files are automatically named "--NEW--\*"). If you choose the "NAME" option, enter the file name in the normal way (see page 95), then press [ENTER/YES] to begin the disk load or save procedure. The following confirmation display will appear:

Press [ENTER/YES] again to confirm that you want to go ahead with the disk load or save operation, or press [EXIT/NO] to cancel.

When the data has been loaded or saved, "Completed!" will appear briefly on the display.

See page 321 for information on disk error messages.

## 7: RENAME/DELETE

#### $[UTILITY] \rightarrow [DISK] \rightarrow [MENU] \rightarrow 7:Rename, Delete \rightarrow [ENTER/YES]$

These utilities allow disk files to be renamed or deleted.

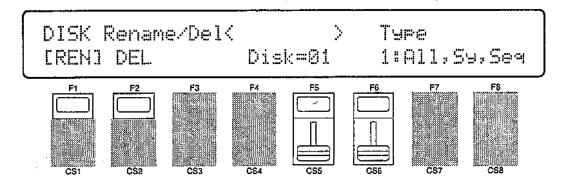

Press the [Fl] key to highlight "REN" on the display if you want to rename a file, or press the [F2] key to highlight "DEL" on the display if you want to delete a file. Next, use [CS6] to select the type of data file you want to rename or delete ("l:All,Sy,Seq" for all synthesizer and sequencer files, "NSEQ" for NSEQ format files, "Other" for standard MIDI format files, and "MDR" for MDR files). Use [CS5] to select the number of the disk file (01 through 99) that you want to load from or save to. Only files that have the selected file type will show a file name above the file number.

If you selected "REN", enter the file name with the group and program keys as in "Voice Name" (see page 95), then press [ENTER/YES] to begin the rename procedure. If you selected "DEL", simply press [ENTER/YES] to begin the delete procedure. The following confirmation display will appear:

Press [ENTER/YES] again to confirm that you want to go ahead with the file rename or delete operation, or press [EXIT/NO] to cancel.

When the file has been renamed or deleted, "Completed!" will appear briefly on the display.

See page 321 for information on disk error messages.

## 8: BACKUP DISK

### [UTILITY] $\rightarrow$ [DISK] $\rightarrow$ [MENU] $\rightarrow$ 8:Backup Disk $\rightarrow$ [ENTER/YES] $\rightarrow$ [ENTER/YES]

The disk backup utility makes it simple to create backup disks of important data. Engaging the disk backup utility required an extra confirmation step since all sequencer data in the SY85 song memory is erased when the disk backup function is used. This is because the sequencer memory is used as temporary storage for the data copied from the source disk to the backup disk.

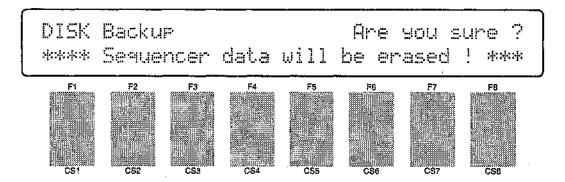

Press [ENTER/YES] to access the disk backup utility (erasing any song data in the process), or [EXIT/NO] to quit.

```
DISK Backup
Input source disk ! Hit[ENTER]
```

When this display appears, insert the source disk containing the data to be backed up, then press [ENTER/YES].

```
DISK Backup *** Now loading source *****

** BUSY ** Now executing !
```

"Now loading source" appears on the display while the data from the source disk is loaded into the SY85 memory.

```
DISK Backup
Input destination disk ! Hit[ENTER]
```

When this display appears, insert the blank, formatted disk to which the data is to be copied (i.e. the backup disk), then press [ENTER/YES].

DISK Backup \*\*\* Now saving destination \* \*\* BUSY \*\* Now executing !

This display appears while the data is being saved to the destination disk, then "Completed!" will appear briefly when the data has been saved.

See page 321 for information on disk error messages.

## 9: DISK STATUS

## $[UTILITY] \rightarrow [DISK] \rightarrow [MENU] \rightarrow 9; Disk Status \rightarrow [ENTER/YES]$

This display shows the amount of remaining disk space in kilobytes. A newly formatted disk has a free area of approximately 713 kilobytes.

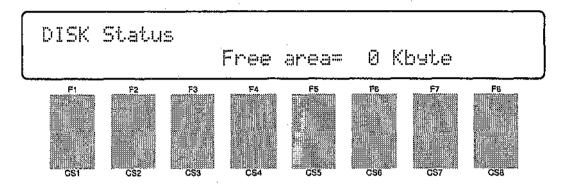

## 10: DISK FORMAT

### $[UTILITY] \rightarrow [DISK] \rightarrow [MENU] \rightarrow 10:Format \rightarrow [ENTER/YES]$

The disk format utility must be used to format new floppy disks, or disks that have been formatted for use with other equipment, before they can be used with the SY85.

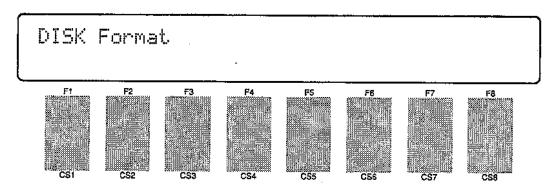

Press [ENTER/YES] to begin the format operation. <u>Note that formatting: a disk that already contains data will erase all data on the disk!</u>

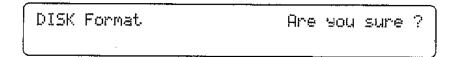

"Now formatting" appears on the display while the disk is being formatted, and the percent of the disk that has been formatted is shown on the lower display line.

When the disk has been completely formatted, "Completed!" will appear briefly on the display.

See page 321 for information on disk error messages.

# **WAVE EDIT MODE**

| -  | Wave Number Select          | 239          |
|----|-----------------------------|--------------|
|    |                             |              |
|    | Edit                        |              |
|    | 1: Waveform 1: Wave Assign  | .240<br>.234 |
| -[ | Wave Initialize             | 247          |
| [  | Sample Dump                 |              |
| •  | 1: Sample Dump Recieve      |              |
|    | 2: Sample Dump Transmit     | 249          |
| -  | Wave Card Load              | 250          |
| F  |                             |              |
|    | Wave Disk Load/Save1 Sample | 251          |
| -[ | Wave Memory Status Display  | 252          |

Unlike the other SY85 modes, the WAVE mode is not directly accessed via the mode matrix. To access the WAVE mode, press the [UTILITY] key while holding the [SHIFT] key. This takes you directly to the WAVEFORM NUMBER SELECT screen, described on the following page.

[SHIFT] + [UTILITY] → WAVE MODE

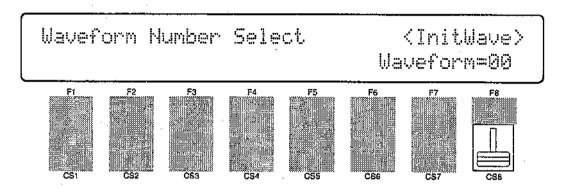

The other matrix UTILITY SUB MODE keys access the following functions:

| [UTILITY]     | [WAVE]             |
|---------------|--------------------|
| [SYNTH SETUP] |                    |
| [SEQ SETUP]   |                    |
| [CARD]        | [MIDI SAMPLE DUMP] |
| [DISK]        |                    |

## WAVE NUMBER SELECT

#### [SHIFT]+[UTILITY]

Specifies the number of the waveform to be edited using the WAVE EDIT functions, and the number of the waveform to which a sample loaded from disk will be assigned.

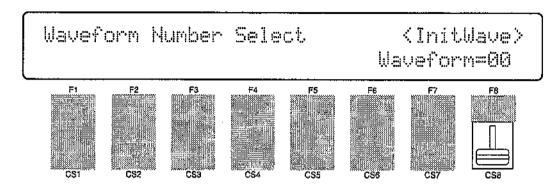

## Waveform

Range: 00 . . . 63

Controls: [CS8], [-1] [+1], Dial

Use [CS8] to select the number of the waveform to be edited. The name of the selected waveform appears between parentheses on the upper display line.

## 1: WAVE ASSIGN 2: WAVE NAME

 $[SHIFT]+[UTILITY] \rightarrow [SYNTH SETUP] \rightarrow [MENU] \rightarrow 1:Waveform \rightarrow [ENTER/YES] \rightarrow$ → [ENTER/YES] → [MENU]  $\rightarrow$  1:Assign → [ENTER/YES]  $\rightarrow$  2:Name  $\rightarrow$  [ENTER/YES]

> After pressing the [SYNTH SETUP] SUB MODE key (actually the [EDIT] key in the WAVE mode), the PAGE [◀] and [▶] keys can be used to select the entry display for the WAVEFORM EDIT or SAMPLE EDIT functions. Select "WAVE-FORM EDIT".

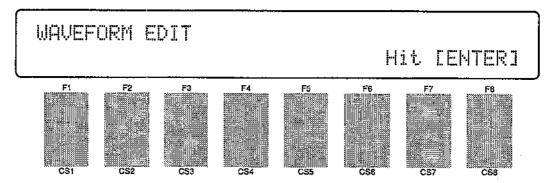

From this entry display press [ENTER/YES].

Press [EXIT/NO] when you're ready to exit from the WAVEFORM EDIT mode.

#### 1: WAVE ASSIGN

If not already selected, press the PAGE [◀] key to select this screen. This function assigns the selected sample(s) to a "waveform". A waveform can consist of anywhere from 0 to 63 samples. The SAMPLE EDIT functions described below allows each sample assigned to a waveform to be mapped to a specific range of the keyboard, as well as allowing the volume, pitch, and loop characteristics of each sample to be set individually.

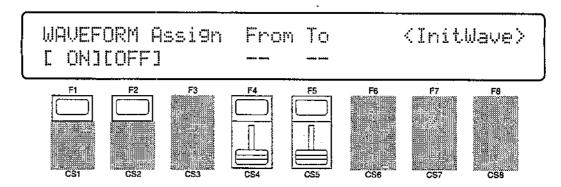

ON, OFF

Range: ON, OFF Controls: [F1], [F2]

#### From/To

Range: 00 . . . 63

Controls: [CS4]/[CS5], [-1] [+1], Dial

Press [FI] to turn wave assignment on. If wave assignment is turned off, "---" appears in place of the "From" and "To" parameters. Use [CS4] and [CS5] to specify the range of samples to be assigned to the waveform. [CS4] specifies the first sample ("From") and [CS5] specifies the last sample ("To") in the range to be assigned. If both the "From" and "To" parameters are set to the same sample number, then only that sample is assigned to the waveform. If, for example, "From" is set to "2" and "To" is set to "5", then sample numbers 2, 3, 4, and 5 are assigned to the waveform.

#### ●2: WAVE NAME

If not already selected, press the PAGE [ ] key to select this screen. This function can be used to assign a name of up to 8 characters to the current sample.

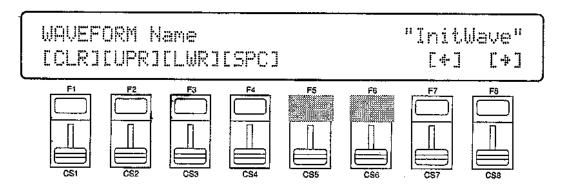

#### Name

Range: See character list, below Controls: GROUP, PROGRAM, [F-1] . . . [F4], [F7], [F8], [CS1] . . . [CS8], [-1] [+1], Dial

Use the [F7] function key to move the character cursor to the left, and the [F8] function key to move the cursor to the right. Use the GROUP and PRO-GRAM keys to input a character at the cursor position. Each GROUP or PRO-GRAM key selects the three characters printed above it in sequence. It is also possible to use the [-1] and [+1] keys or dial to scroll through the available characters (see list below).

The sliders, [CSI] through [CS8], independently select characters for the corresponding character position: [CSI] selects the first character, [CS2] selects the second character, and so on.

The first four function keys also perform important functions: [FI] clears the entire name, [F2] selects upper-case characters for GROUP and PROGRAM key entry, [F3] selects lower-case characters for GROUP and PROGRAM key entry, and [F4] inserts a space at the cursor position.

| GROUP key                                                                                                    | PROGRAM key                                                                                                    |
|----------------------------------------------------------------------------------------------------|----------------------------------------------------------------------------------------------------|
| $ \begin{array}{cccc} [A]: A & \rightarrow B & \rightarrow C \\ [B]: D & \rightarrow E & \rightarrow F \\ [C]: G & \rightarrow H & \rightarrow I \\ [D]: J & \rightarrow K & \rightarrow L \\ [E]: M & \rightarrow N & \rightarrow 0 \\ [F]: P & \rightarrow Q & \rightarrow R \\ [G]: S & \rightarrow T & \rightarrow U \\ [H]: V & \rightarrow W & \rightarrow X \\ \end{array} $ | [1]: $Y \rightarrow Z \rightarrow 0$<br>[2]: $1 \rightarrow 2 \rightarrow 3$<br>[3]: $4 \rightarrow 5 \rightarrow 6$<br>[4]: $7 \rightarrow 8 \rightarrow 9$<br>[5]: $* \rightarrow & \rightarrow _{-}$<br>[6]: $/ \rightarrow . \rightarrow ,$<br>[7]: $' \rightarrow ! \rightarrow ?$<br>[8]: $\# \rightarrow : \rightarrow ;$ |

## 1: SAMPLE KEY MAP 2: SAMPLE DATA

After pressing the [SYNTH SETUP] SUB MODE key (actually the [EDIT] key in the WAVE mode), the PAGE [◀]] and [▶] keys can be used to select the entry display for the WAVEFORM EDIT or SAMPLE EDIT functions. Select "SAMPLE EDIT".

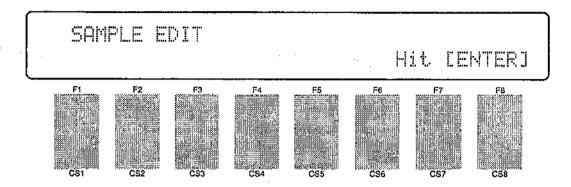

From this entry display press [ENTER/YES]. Press [EXIT/NO] when you're ready to exit from the SAMPLE EDIT mode.

#### 1: SAMPLE KEY MAP

If not already selected, press the PAGE [ ] key to select this screen. This function is used to "map" the samples assigned to the waveform to specific regions of the keyboard. If more than one sample is assigned, start by selecting the sample you want to map via the "Sample" parameter, then use the "Org", "Low", and "High" parameters to map the specified sample.

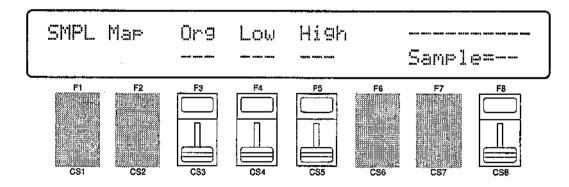

## Org (Original note)

Range: C-2 . . . C8

Controls: [CS3], [-1] [+1], Dial, Keyboard

This parameter specifies the "original note" to which the pitch of the raw waveform will be assigned. In addition to the [CS3] slider, the original note can be specified by pressing the appropriate key on the keyboard if the cursor is located below the "Org" parameter.

If, for example, the raw sample has a pitch of C3, then setting this parameter to "C3" will cause the right note to sound when the C3 key is played. If, however, the same sample is mapped to C4, then playing the C4 key will produce a pitch of C3 while playing the C3 will produce a pitch of C2.

### Low/High (Low and high limits)

Range: C-2 . . . C8

Controls: [CS4]/[CS5], [-1] [+1], Dial, Keyboard

These parameters specify the lowest and highest notes on the keyboard on which the selected sample will sound. In addition to the [CS4] and [CS5] sliders, the low and high limits can be specified by pressing the appropriate keys on the keyboard if the cursor is located below the corresponding parameter.

If "Low" is set to "C1" and "High" is set to "C3", for example, then the current sample will sound only when keys between (and including) C1 and C3 are played.

## Sample

Range: 00 . . . 63

Controls: [CS8], [-1] [+1], Dial

Selects the sample to be mapped using the "Org", "Low", and "High" parameters.

The memory area in which the selected sample resides is shown on the upper display line ("Volatile" or "Non-vol."), and an inverted key symbol appears to the right of sample numbers that correspond to copy-protected samples.

#### ● 2: SAMPLE DATA

If not already selected, press the PAGE [ ] key to select this screen. These functions allow the volume, pitch, and loop characteristics of each sample assigned to the waveform to be set individually. If more than one sample is assigned, start by selecting the sample you want to edit via the "Sample" parameter, then use the "Vol", "Pitch", "Loop", and "Typ" parameters to edit the specified sample.

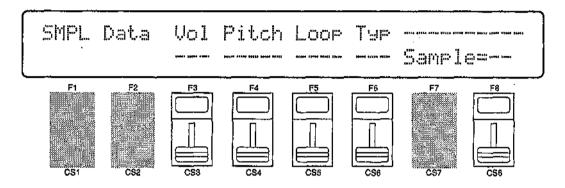

### Vol (Volume)

Range: 0 ... 127

Controls: [CS3], [-1] [+1], Dial

Sets the volume of the selected sample. A setting of "0" produces minimum volume (almost no sound), and a setting of "127" produces maximum volume.

Use this parameter to balance the levels of the different samples used in a waveform.

### Pitch

Range: -4158 . . . +5376

Controls: [CS4], [-1] [+1], Dial

Fine-tunes the pitch of the selected range over a wide range. Minus (-) settings decrease the pitch of the sample while plus (+) settings raise the pitch of the sample. Each increment corresponds to a pitch change of approximately 1.7 cents (a "cent" is one-hundredth of a semitone).

### Loop

Range: FOne, FLp, BOne, BLp Controls: [CS5], [-1] [+1], Dial

Selects the type of loop to be used for playback of the selected sample. The settings are:

- **FOne** = Forward one-shot. The sample is played in the normal forward direction and is not looped (i.e. the sound stops a the end of the sample).
- **FLp** = Forward loop. The sample is played in the normal forward direction and is looped (repeated) as long as the key is held.
- **BOne** = Backward one-shot. The sample is played backward and is not looped (i.e. the sound stops at the beginning of the sample).
- **BLp** = Backward loop. The sample is played backward and is looped (repeated) as long as the key is held.

## Typ (Loop type)

Range: Nrm, Alt

Controls: [CS6], [-1] [+1], Dial

This parameter is only available when either the "FLp" or "BLp" loop type is selected (see "Loop", above). When set to "Nrm" (normal), the sample is repeatedly looped in either the forward or reverse direction, as specified by the Loop parameter. If "Alt" (alternate) is selected, the sample is alternately played forward and backward.

## Sample

Range: 00 . . . 63

Controls: [CS8], [-1] [+1], Dial

Selects the sample to be edited using the "Vol", "Pitch", "Loop", and "Typ" parameters.

The memory area in which the selected sample resides is shown on the upper display line ("Volatile" or "Non-vol."), and an inverted key symbol appears to the right of sample numbers that correspond to copy-protected samples.

## WAVE INITIALIZE

#### [SHIFT]+[UTILITY] → [SEQ SETUP]

This function erases and initializes all wave memory, the specified type of wave memory, or a single specified sample.

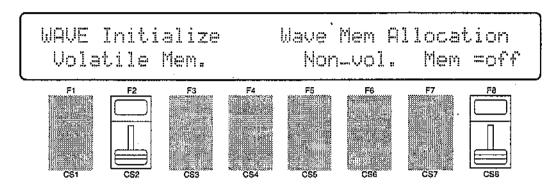

### Mem (Memory type)

Range: Volatile, Non-vol., all Controls: [CS2], [-1] [+1], Dial

Use [CS2] to select either the volatile wave memory ("Volatile Mem."), non-volatile wave memory (Non-vol. Mem."), or all wave memory to be cleared.

See "Wave Memory Expansion" on page 285 for additional information.

#### Wave Mem Allocation

Range: 0 . . . 63, off

Controls: [CS8], [-1] [+1], Dial

All numbers from the number specified here to 63 are allocated for use as non-volatile waveform and sample numbers.

Press [ENTER/YES] to begin the wave initialize procedure. The following confirmation display will appear:

| ĺ | WAVE Initialize | Wave Are you sure ? |
|---|-----------------|---------------------|
| Į | Volatile Mem.   | Non-vol. Mem =off   |

Press [ENTER/YES] again to confirm that you want to go ahead with the initialize operation, or press [EXIT/NO] to cancel.

When the specified wave memory has been initialized, "Completed!" will appear briefly on the display.

## 1: SAMPLE DUMP RECEIVE

#### [SHIFT]+[UTILITY] → [MIDI] → [MENU] → 1:Receive → [ENTER/YES]

This function initiates reception of MIDI Sample Dump data from an external MIDI device. Both the MIDI IN and OUT terminals must be connected to the external MIDI device, since the SY85 transmits a sample dump request message to initiate transmission by the external device.

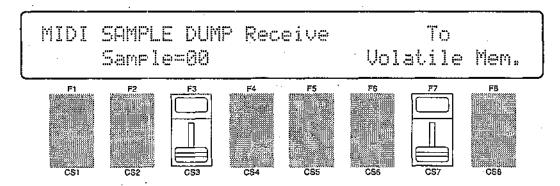

## Sample

Range: 00 . . . 99

Controls: [CS3], [-1] [+1], Dial

To

Range: Volatile, Non-vol. Controls: [CS7], [-1] [+1], Dial

Use [CS3] to select the number of the sample to be received from the transmitting device, and [CS7] to select the type of memory in which the data is to be stored (see "Wave Memory Expansion" on page 285 for additional information about the memory types).

When ready to receive the data, press the [ENTER/YES] key. This initiates transmission of a sample dump request message, then the SY85 waits for the sample dump data. The received data is appended to the sample data previously residing in the SY85 memory.

The [EXIT/NO] key can be used to cancel reception at any time.

## 2: SAMPLE DUMP TRANSMIT

### $[SHIFT]_+[UTILITY] \rightarrow [MIDI] \rightarrow [MENU] \rightarrow 2:Transmit \rightarrow [ENTER/YES]$

This function initiates transmission of MIDI Sample Dump data to an external MIDI device.

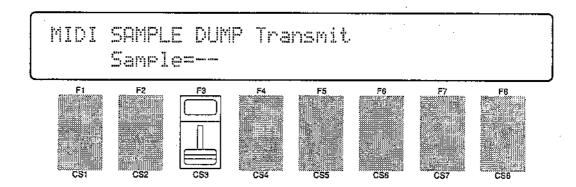

## Sample

Range: 00 . . . 63

Controls: [CS3], [-1] [+1], Dial

Use [CS3] to select the number of the sample to be transmitted ("--" appears on the display if no samples are available).

When ready to transmit the data, press the [ENTER/YES] key. The following confirmation display will appear:

Press [ENTER/YES] again to confirm that you want to go ahead with the transmission, or press [EXIT/NO] to cancel.

"MIDI Transmitting!" appears while the data is being transmitted, as does a countdown of the sample packets being sent.

The [EXIT/NO] key can be used to cancel reception at any time.

## WAVE CARD LOAD

#### $[SHIFT]+[UTILITY] \rightarrow [CARD]$

Loads all samples from a pre-programmed card plugged into the WAVEFORM card slot.

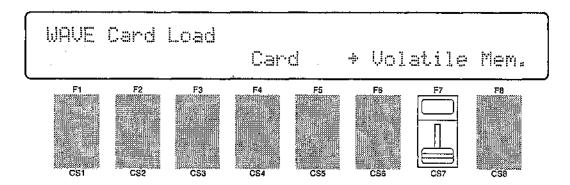

To

Range: Volatile, Non-vol. Controls: [CS7], [-1] [+1], Dial

Use [CS7] to select the type of memory to which the data is to be stored (see "Wave Memory Expansion" on page 285 for additional information about the memory types).

Press [ENTER/YES] to begin the card load procedure. The following confirmation display will appear:

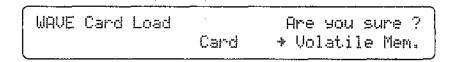

Press [ENTER/YES] again to confirm that you want to go ahead with the card load operation, or press [EXIT/NO] to cancel.

When the data has been loaded, "Completed!" will appear briefly on the display.

## WAVE DISK LOAD/SAVE 1 SAMPLE

#### $[SHIFT] + [UTILITY] \rightarrow [DISK]$

These utilities allow sample data to be saved to or loaded from a 3.5" floppy disk inserted in the SY85 disk drive.

Use only 2DD type disks that have been formatted for use with the SY85 via the DISK FORMAT function described on page 235.

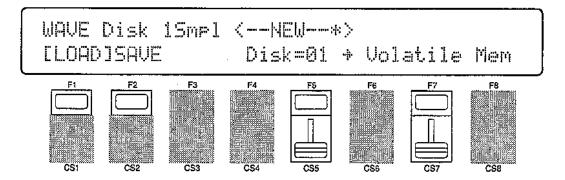

Press the [F1] key to highlight "LOAD" on the display if you want to load data from the disk into the SY85 wave memory, or press the [F2] key to highlight "SAVE" on the display if you want to save data from the wave memory to the disk. Next, use [CS5] to select the number of the disk file (01 through 99) that you want to load from or save to. If you select "LOAD", [CS7] is used to select the type of wave memory to which to data is to be loaded ("Volatile" or "Non-vol."). If you select "SAVE", [CS7] is used to select the number of the sample to be saved (00 . . . 63).

Press [ENTER/YES] to begin the disk load or save procedure. If you select "SAVE", you have the option of pressing the [F3] key to give the data file a name before it is saved (the name is displayed above the file number — unnamed files are automatically named "--NEW--\*"). If you choose the "NAME" option, enter the file name with the group and program keys as in "Voice Name" (see page 95), then press [ENTER/YES] to begin the disk load or save procedure. The following confirmation display will appear:

Press [ENTER/YES] again to confirm that you want to go ahead with the disk load or save operation, or press [EXIT/NO] to cancel.

When the data has been loaded or saved, "Completed!" will appear briefly on the display.

See page 321 for information on disk error messages

## WAVE MEMORY STATUS DISPLAY

### $[SHIFT]+[UTILITY] \rightarrow [SHIFT]$

Press and hold the [SHIFT] key at any time while in the WAVE mode to call the wave memory status display. This display shows the amount of free volatile and non-volatile memory in approximate kilobytes.

See "Wave Memory Expansion" on page 285 for information about volatile and non-volatile wave memory.

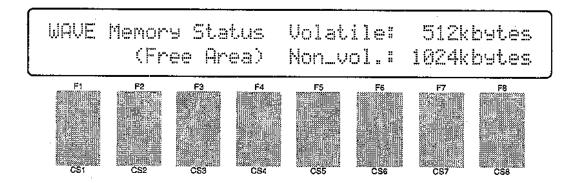

# **APPENDIX**

| ■ Effects                    | 254 |
|------------------------------|-----|
| ■ Wave memory expansion      | 285 |
| ■ Initial data & Blank chart | 289 |
| ■ Specifications             | 319 |
| ■ Error messages             | 320 |
| ■ Trouble shooting           | 324 |
| ■ Index                      | 326 |

# EFFECTS

The SY85 features a sophisticated effect system that affords extraordinary sound-shaping potential. It includes two separate effect processors — referred to a EFFECT 1 and EFFECT 2 in this manual — that can be connected either in series or in parallel via the effect "Mode" parameter (page 105 for voice effects, page 128 for drum voice effects, page 37 for performance effects, page 166 for song mode effects). In simplified block diagram form the serial and parallel modes look like this:

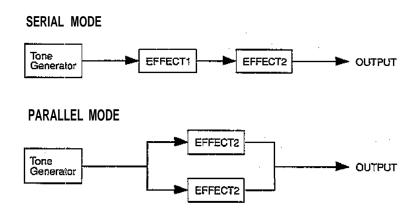

The SY85 has 90 different effects including reverb, early reflections, delay, pitch change, modulation and more. Any of these can be assigned to the EFFECT 1 and EFFECT 2 processors via the "EF1 Type" and "EF2 Type" parameters (page 105 for voice effects, page 128 for drum voice effects, page 37 for performance effects, page 166 for song mode effects). Each effect has up to 8 different parameters that can be edited via the EFFECT 1 PARAMETERS and EFFECT 2 PARAMETERS screens (page 109 for voice effects, page 135 for drum voice effects, page 44 for performance effects, page 173 for song mode effects). A complete list of the effects and their parameters is provided on page 274.

The 90 effects are further divided into three types:

| Effects | 00 - | 30 | "Single"  |
|---------|------|----|-----------|
| Effects | 31 - | 60 | "Cascade" |
| Effects | 61 - | 90 | "Dual"    |

The "Single" effects are, as the name applies, single effects.

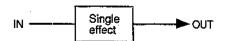

The "Cascade" effects actually include two effects connected in a cascade configuration. Effect number 33 (Flg $\rightarrow$  Rev), for example, includes cascaded flanger and reverb.

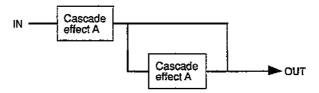

The "Dual" effects include two effects connected in parallel.

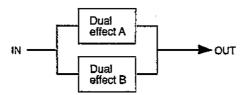

Clearly, the possibilities for combining effect modes with effect types allows a large variety of effect system configurations. Further versatility is provided by a range of parameters that allow the effect signals to be combined and mixed in a number of ways. The effect signal flow diagrams provided in the following section should help you understand the effect signal flow and how the various effect parameter function. Since the signal flow is somewhat different in the normal voice mode and the other modes (drum voice, performance, and song), different sets of flow diagrams are provided.

## ■ Effect Signal Flow Diagrams — Voice Mode

The following diagrams illustrate effect signal flow with different effect mode and effect type combinations in the normal voice mode. In the diagrams a diamond (♠) indicates an on/off switch parameter, and a block (■) indicates a continuously variable level or mix parameter. Although abbreviated in the diagrams, the direct and effect output signal paths are stereo.

• EFFECT MODE = off.

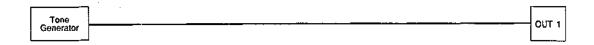

● EFFECT MODE = serial. EFFECT 1 = single. EFFECT 2 = single.

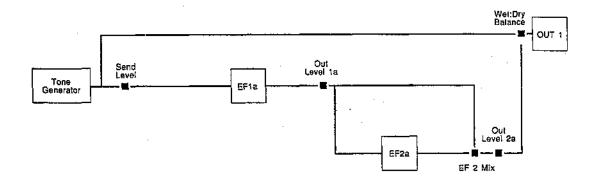

■ EFFECT MODE = serial. EFFECT 1 = single. EFFECT 2 = cascade.
 (⊗ = effect parameter number 8)

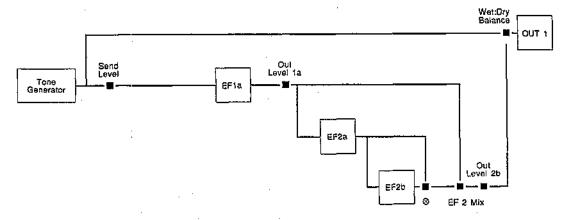

● EFFECT MODE = serial. EFFECT 1 = single, EFFECT 2 = dual.

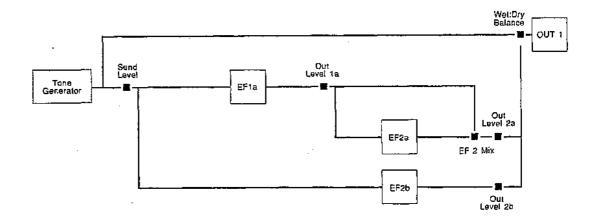

◆ EFFECT MODE = serial. EFFECT 1 = cascade. EFFECT 2 = single.
 ( ⊗= effect parameter number 8)

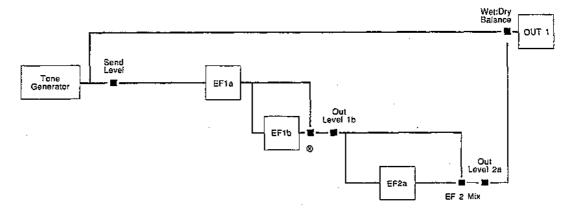

• EFFECT MODE = serial. EFFECT 1 = dual. EFFECT 2 = single.

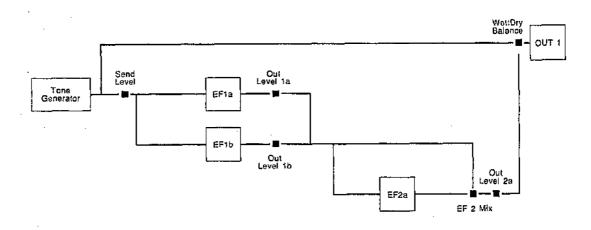

● EFFECT MODE = serial. EFFECT 1 = cascade. EFFECT 2 = cascade.
 (⊗ = effect parameter number 8)

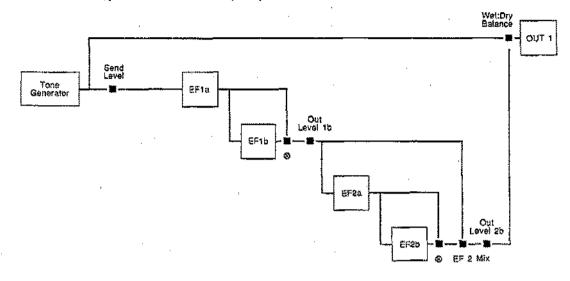

◆ EFFECT MODE = serial, EFFECT 1 = cascade. EFFECT 2 = dual.
(⊗ = effect parameter number 8)

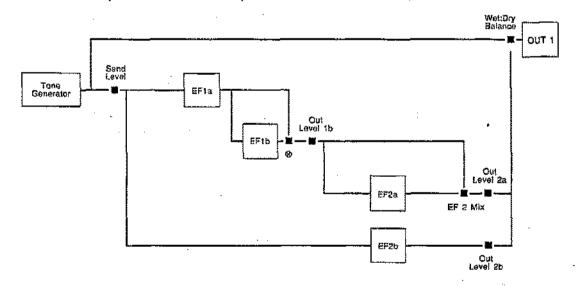

● EFFECT MODE = serial. EFFECT 1 = dual. EFFECT 2 = cascade.
 (⊗ = effect parameter number 8)

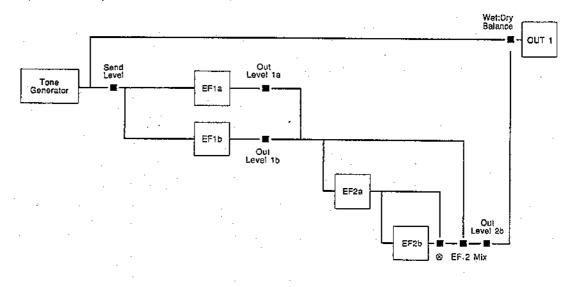

• EFFECT MODE = serial. EFFECT 1 = dual. EFFECT 2 = dual.

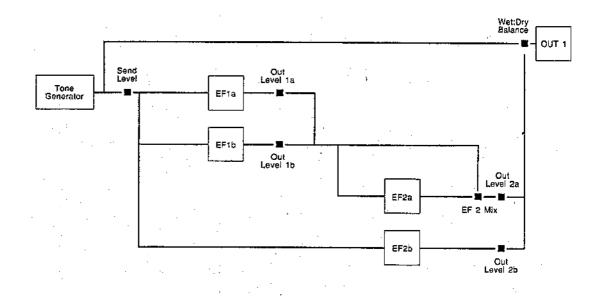

• EFFECT MODE = parallel. EFFECT 1 = single. EFFECT 2 = single.

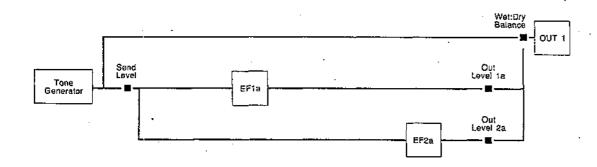

● EFFECT MODE = parallel. EFFECT 1 = single. EFFECT 2 = cascade.
 ( ② = effect parameter number 8)

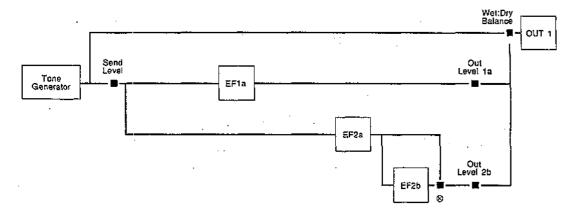

● EFFECT MODE = parallel. EFFECT 1 = single. EFFECT 2 = dual.

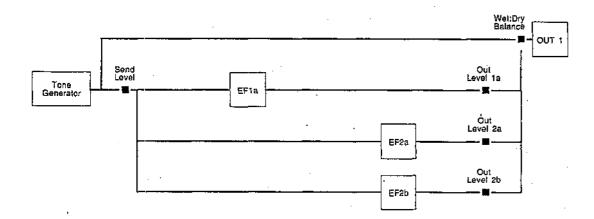

● EFFECT MODE = parallel. EFFECT 1 = cascade. EFFECT 2 = single.
 (⊗ = effect parameter number 8)

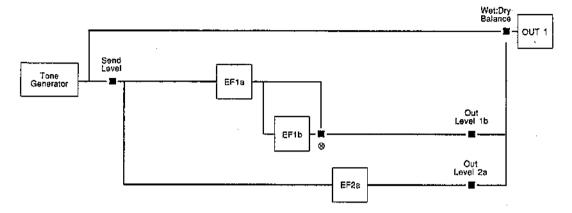

• EFFECT MODE = parallel. EFFECT 1 = dual. EFFECT 2 = single.

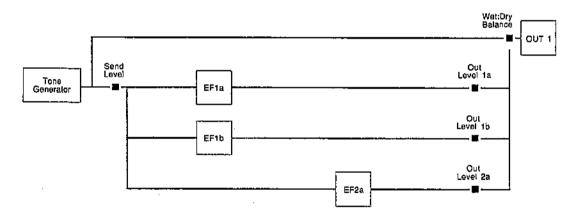

● EFFECT MODE = parallel. EFFECT 1 = cascade. EFFECT 2 = cascade. (⊗ = effect parameter number 8)

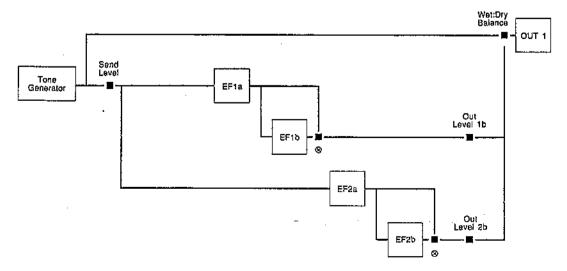

● EFFECT MODE = parallel. EFFECT 1 = cascade. EFFECT 2 = dual. (⊗ = effect parameter number 8)

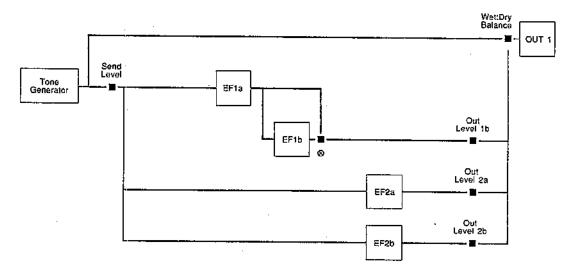

● EFFECT MODE = parallel. EFFECT 1 = dual. EFFECT 2 = cascade.
 (⊗ = effect parameter number 8)

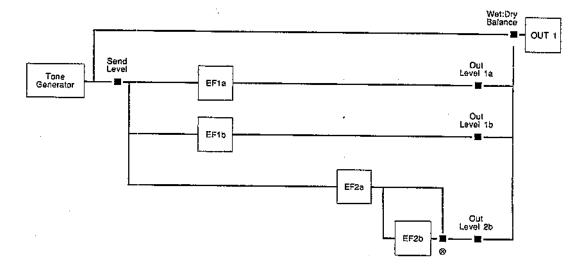

● EFFECT MODE = parallel. EFFECT 1 = dual. EFFECT 2 = dual.

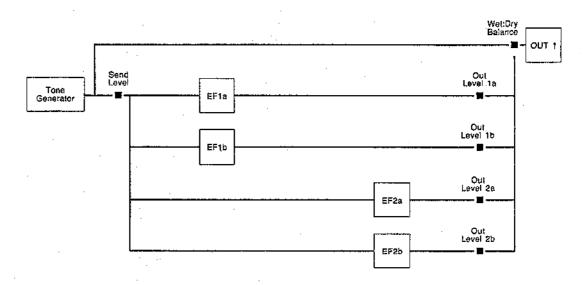

## ■ Effect Signal Flow Diagrams — Drum Voice, Performance, and Song Modes

The following diagrams illustrate effect signal flow with different effect mode and effect type combinations in the drum voice, performance, and song modes. The "Tone Generator" block has slightly different meanings in each of these modes:

#### Drum Voice

"Tone Generator" corresponds to the output from a single drum/ percussion instrument. The other instruments are mixed into the effect signal path behind the "Dry 1" and "Dry 2" parameters or the "Switch" parameters, as indicated by a star (\*) in the diagrams.

#### Performance

"Tone Generator" corresponds to the output from a single layer. The other layers are mixed into the effect signal path behind the "Dry 1" and "Dry 2" parameters or the "Switch" parameters, as indicated by a star (\*\*) in the diagrams.

#### Song

"Tone Generator" corresponds to the output from a single multi instrument. The other instruments are mixed into the effect signal path behind the "Dry 1" and "Dry 2" parameters or the "Switch" parameters, as indicated by a star (\*) in the diagrams.

In the diagrams a diamond (♠) indicates an on/off switch parameter, and a block (■) indicates a continuously variable level or mix parameter. Although abbreviated in the diagrams, the direct and effect signal paths are stereo.

#### EFFECT MODE = off.

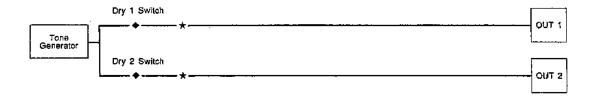

• EFFECT MODE = serial. EFFECT 1 = single. EFFECT 2 = single.

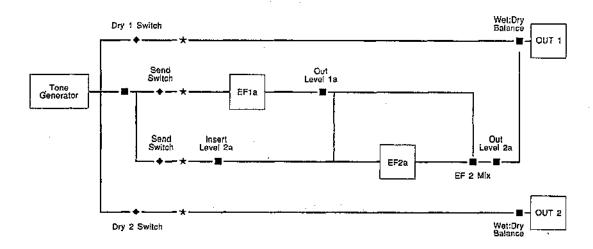

● EFFECT MODE = serial. EFFECT 1 = single. EFFECT 2 = cascade.
 (⊗ = effect parameter number 8)

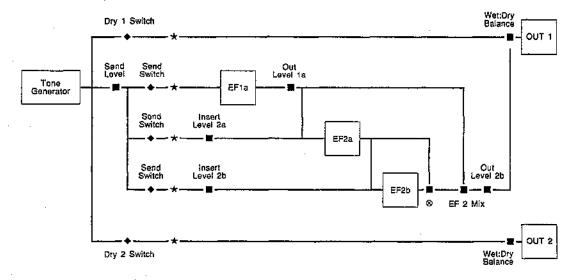

● EFFECT MODE = serial. EFFECT 1 = single. EFFECT 2 = dual.

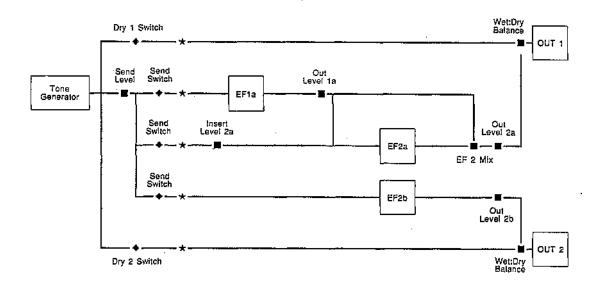

● EFFECT MODE = serial. EFFECT 1 = cascade. EFFECT 2 = single.
(⊗ = effect parameter number 8)

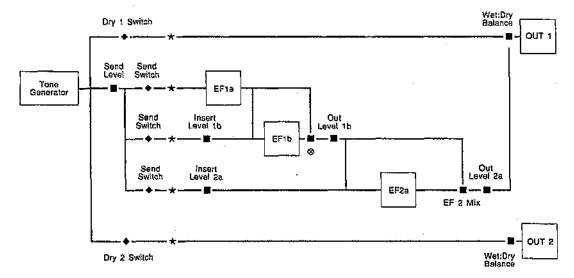

• EFFECT MODE = serial. EFFECT 1 = dual. EFFECT 2 = single.

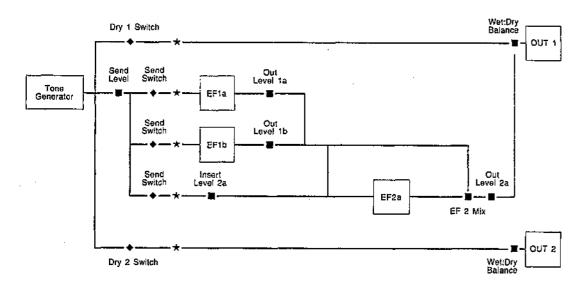

■ EFFECT MODE = serial. EFFECT 1 = cascade. EFFECT 2 = cascade.
(⊗ = effect parameter number 8)

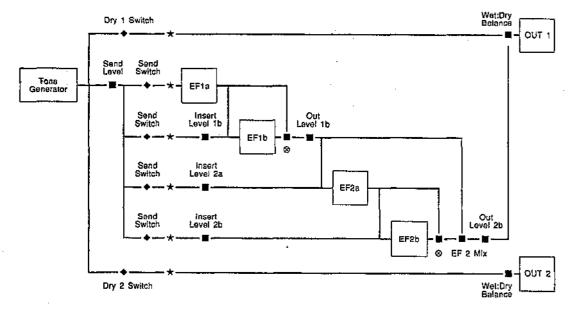

● EFFECT MODE = serial. EFFECT 1 = cascade. EFFECT 2 = dual.
 (⊗ = effect parameter number 8)

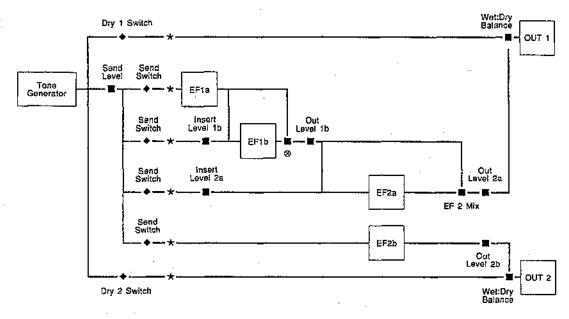

● EFFECT MODE = serial. EFFECT 1 = dual. EFFECT 2 = cascade.
 (𝔰 = effect parameter number 8)

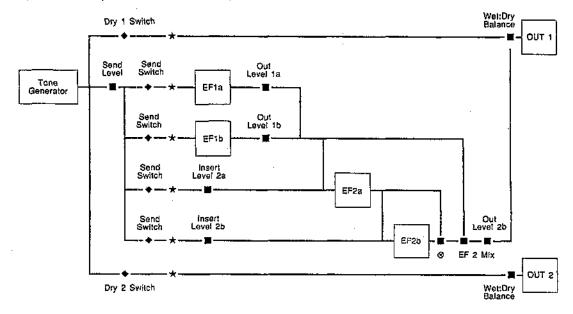

• EFFECT MODE = serial. EFFECT 1 = dual. EFFECT 2 = dual.

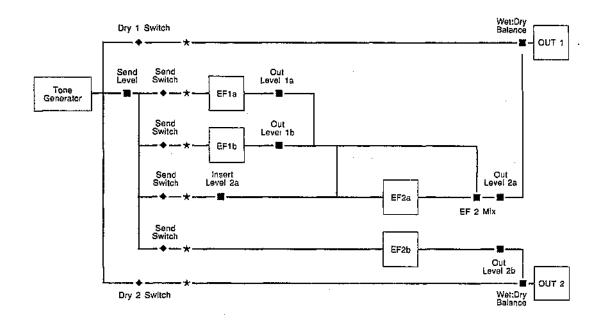

● EFFECT MODE = parallel. EFFECT 1 = single. EFFECT 2 = single.

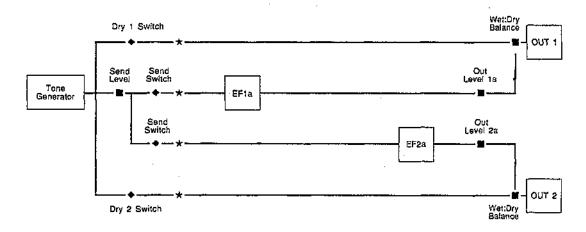

● EFFECT MODE = parallel. EFFECT 1 = single. EFFECT 2 = cascade.
 (⊗ = effect parameter number 8)

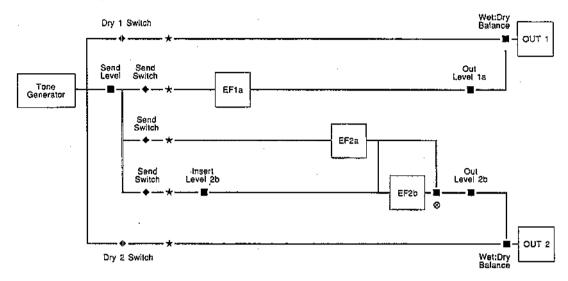

• EFFECT MODE = parallel. EFFECT 1 = single. EFFECT 2 = dual.

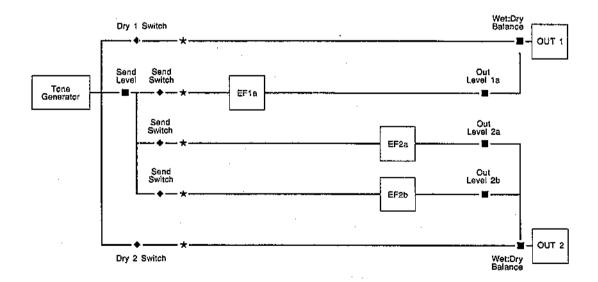

◆ EFFECT MODE = parallel. EFFECT 1 = cascade. EFFECT 2 = single.
 (⊗ = effect parameter number 8)

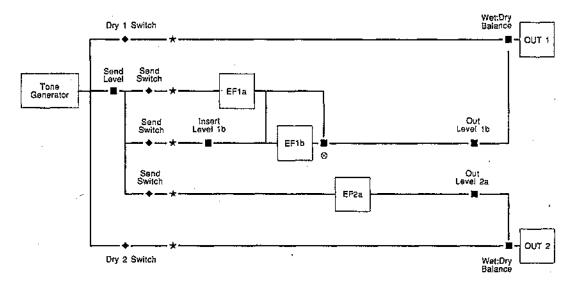

● EFFECT MODE = parallel. EFFECT 1 = dual. EFFECT 2 = single.

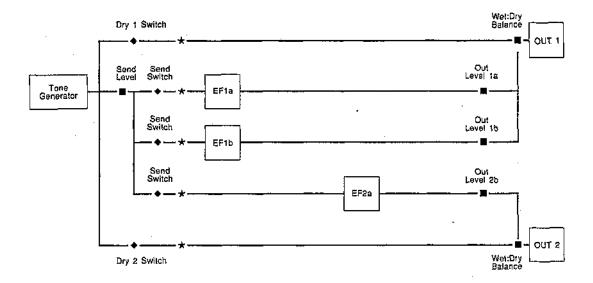

● EFFECT MODE = parallel. EFFECT 1 = cascade. EFFECT 2 = cascade.
 (⊗ = effect parameter number 8)

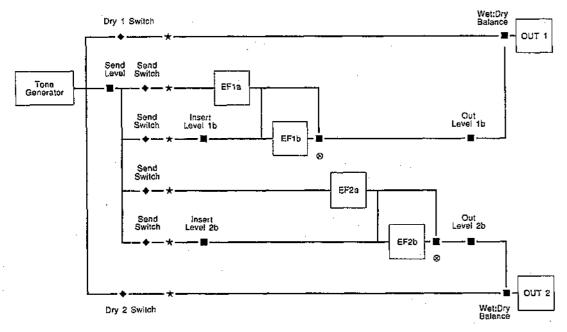

● EFFECT MODE = parallel. EFFECT 1 = cascade. EFFECT 2 = dual.
 (⊗ = effect parameter number 8)

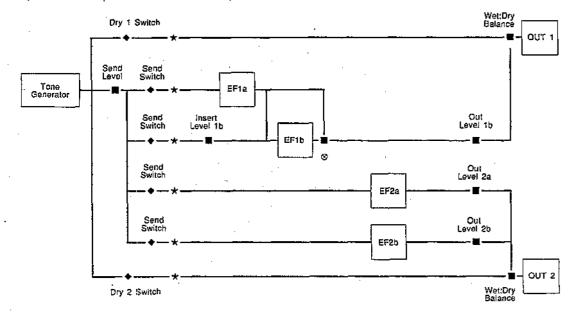

● EFFECT MODE = parallel. EFFECT 1 = dual. EFFECT 2 = cascade. (⊗ = effect parameter number 8)

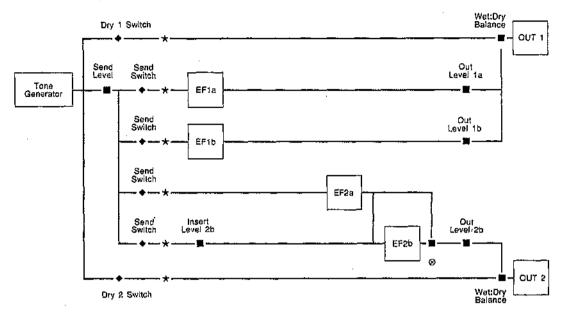

● EFFECT MODE = parallel. EFFECT 1 = dual. EFFECT 2 = dual.

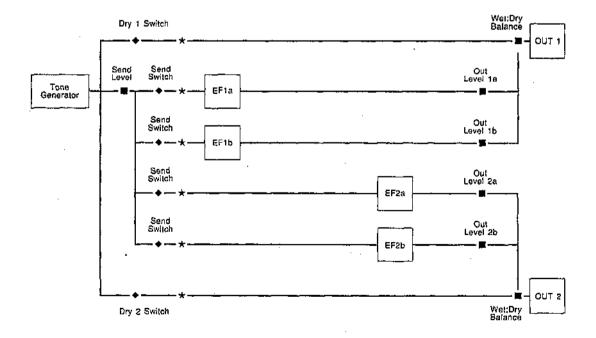

## ■ The Effects & Their Parameters

\* Parameters with "O" in the QE column are editable in the Quick Edit modes.

## "Single" Effects

#### • 00 : Through

| No. | PARAMETER | RANGE | QE |
|-----|-----------|-------|----|
| 1~8 | _         | _     |    |

#### • 01 : Rev. Hall1

|     |                | ····                |    |
|-----|----------------|---------------------|----|
| No. | PARAMETER      | RANGE               | QE |
| 1   | Rev.Time [s]   | 0.3 ~ 30.0s         | 0  |
| 2   | High           | 0.1 ~ 1.5           | О  |
| 3   | Diffusion ·    | 0 ~ 10              |    |
| 4   | Density        | 0 ~ 4               |    |
| 5   | ER/Rev Bal [%] | 0 - 100%            | 0  |
| 6   | Low Gain [dB]  | -12 ~ +12dB         |    |
| 7   | High Gain [dB] | -12 ~ +12dB         |    |
| 8   | LPF [kHz]      | 1.0 ~ 16.0kHz, thru | 0  |

#### • 02 : Rev. Hall2

| No. | PARAMETER      | RANGE               | QE |
|-----|----------------|---------------------|----|
| 1   | Rev.Time [s]   | 0.3 ~ 30.0s         | 0  |
| . 2 | High           | 0.1 ~ 1.5           | 0  |
| 3   | Diffusion      | 0~10                |    |
| 4   | Init Dly [ms]  | 0 ~ 150ms           | 0  |
| . 5 | Rev.Dly [ms]   | 0 ~ 100ms           |    |
| 6   | Density        | 0 ~ 4               |    |
| 7   | ER/Rev Bal [%] | 0 ~ 100%            |    |
| 8   | LPF [kHz]      | 1.0 ~ 16.0kHz, thru | 0  |

#### • 03 : Rev. Room1, 04 : Rev. Room2, 05 : Rev. Room3

| No. | PARAMETER      | RANGE               | QE |
|-----|----------------|---------------------|----|
| 1   | Rev.Time [s]   | 0.3 - 30.0s         | 0  |
| 2   | High           | 0.1 ~ 1.5           | 0  |
| 3   | Diffusion      | 0 ~ 10              | L  |
| 4   | Init Dly [ms]  | 0 ~ 200ms           | 0  |
| 5   | Rev.Dly [ms]   | 0 ~ 130ms           |    |
| 6   | Density        | 0 - 4               |    |
| 7   | ER/Rev Bal [%] | 0 ~ 100%            |    |
| 8   | LPF [kHz]      | 1.0 ~ 16.0kHz, thru | 0  |

#### • 06 : Rev. Stage1, 07 : Rev. Stage2

| No. | PARAMETER      | RANGE               | QE |
|-----|----------------|---------------------|----|
| 1   | Rev.Time [s]   | 0.3 ~ 30.0s         | 0  |
| 2   | High           | 0.1 ~1.5            | 0  |
| 3   | Diffusion      | 0 - 1 0             |    |
| . 4 | Init Dly [ms]  | 0 ~ 60ms            |    |
| 5   | Rev.Dly [ms]   | .0 ~ 30ms           |    |
| 6   | Density        | 0 - 4               |    |
| 7   | ER/Rev Bal [%] | 0 ~ 100%            | 0  |
| 8   | LPF [kHz]      | 1.0 ~ 16.0kHz, thru | 0  |

#### • 08 : Rev. Plate

| No. | PARAMETER      | RANGE               | QE |
|-----|----------------|---------------------|----|
| 1   | Rev.Time [s]   | 0.3 ~ 30.0s         | 0  |
| 2   | High           | 0.1 ~ 1.5           | 0  |
| 3   | Diffusion      | 0 ~ 10              |    |
| 4   | Init Dly [ms]  | 0 ~ 200ms           | 0  |
| 5   | Rev.Dly [ms]   | 0 ~ 200ms .         |    |
| 6   | Density        | Q~ 4                |    |
| 7   | ER/Rev Bal [%] | ð ~ 100%            |    |
| 8   | LPF [kHz]      | 1.0 ~ 16.0kHz, thru | 0  |

## • 09 : Rev. WhRoom, 10 : Rev. Tunnel,

11 : Rev. Canyon, 12 : Rev. Basmnt

| No. | PARAMETER    | RANGE               | QE |
|-----|--------------|---------------------|----|
| 1   | Rev.Time [s] | 0.3 ~ 30.0s         | 0  |
| 2   | High         | 0.1 ~ 1.5           | 1  |
| 3   | Diffusion    | 0~10                |    |
| 4   | Width [m]    | 0.5 ~ 23.6m         | Ö  |
| 5   | Height [m]   | 0.5 - 23.6m         | 0  |
| 6   | Depth [m]    | 0.5 ~ 23.6m         | 0  |
| 7   | Wall Vary    | 0~30                |    |
| 8   | LPF [kHz]    | 1.0 ~ 16.0kHz, thru |    |

#### • 13 : Early Ref1, 14 : Early Ref2

| No. | PARAMETER     | RANGE               | QE |
|-----|---------------|---------------------|----|
| 1   | Туре          | Smll, Lrge, Rnd,    | 0  |
|     |               | Rvrs, Plte, Sprg    |    |
| 2 _ | Room Size     | 0.1 ~ 20.0          | 0  |
| 3   | Liveness      | 0 ~ 10              |    |
| 4   | Diffusion     | 0~10                |    |
| 5   | Init Dly [ms] | 0 ≈ 150ms           | 0  |
| 6   | FB Dly [ms]   | 0 ~ 400ms           |    |
| 7   | FB Gain [%]   | -99 ~ +99%          |    |
| 8 _ | LPF [kHz]     | 1.0 ~ 16.0kHz, thru | 0  |

## • 15 : Gate Rev., 16 : Revrs Gate

| No. | PARAMETER     | RANGE               | QE |
|-----|---------------|---------------------|----|
| 1   | Туре          | A, B                | 0  |
| 2   | Room Size     | 0.1 ~ 20.0          | 0  |
| 3   | Liveness      | 0 ~ 10              |    |
| 4   | Diffusion     | 0 - 1 0             |    |
| 5   | Init Dly [ms] | 0_~ 150ms           | 0  |
| 6   | FB Dly [ms]   | 0 ~ 400ms           |    |
| 7   | FB Gain [%]   | -99 ~ +99%          | L  |
| 8   | LPF [kHz]     | 1.0 ~ 16.0kHz, thru | 0  |

### • 17 : Dly L, R

|     | -9 /         |                     |    |
|-----|--------------|---------------------|----|
| No. | PARAMETER    | RANGE               | QE |
| 1   | Lch Dly [ms] | 0 ~ 680ms           | 0  |
| 2   | Rch Dly [ms] | 0 ~ 680ms           | 0  |
| 3   | FB1 Dly [ms] | 0 ~ 680ms           |    |
| 4   | FB1 Gain [%] | -99 ~ +99%          | 0  |
| 5   | FB2 Dly [ms] | 0 ~ 680ms           |    |
| 6   | FB2 Gain [%] | -99 ~ +99%          | 0  |
| 7   | FB High      | 0.1 ~ 1.0           |    |
| 8   | LPF [kHz]    | 1.0 ~ 16.0kHz, thru |    |

#### • 18 : Dly L, C, R

| No. | PARAMETER_    | RANGE                | QE |
|-----|---------------|----------------------|----|
| 1   | Lch Dly [ms]  | 0 ~ 680ms            | 0  |
| 2   | Rch Dly [ms]  | 0 ~ 680ms            | 0  |
| _3  | Cntr Dly [ms] | 0 ~ 680ms            | 0  |
| 4   | FB Dly Sync.  | Lch, Rch, Cntr, L, R |    |
| 5   | FB Gain [%]   | -99 ~ +99%           | 0  |
| 6   | FB High       | 0.1 ~ 1.0            |    |
| 7   | HPF [Hz]      | thru, 32~ 1000Hz     |    |
| 8   | LPF [kHz]     | 1.0 ~ 16.0kHz, thru  |    |

#### • 19 : St. Echo

| No. | PARAMETER      | RANGE               | QE |
|-----|----------------|---------------------|----|
| 1 ; | Lch Dly [ms]   | 0 ~ 340ms           | 0  |
| 2   | Rch Dly [ms]   | 0 ~ 340ms           |    |
| 3   | L FB Gain [%]  | -99 ~ +99%          | 0  |
| 4   | R Int Dly [ms] | 0 ~ 340ms           | 0  |
| 5   | R FB Dly [ms]  | 0 ~ 340ms           |    |
| 6   | R FB Gain [%]  | -99 ~ +99%          | 0  |
| 7   | FB High        | 0.1 ~ 1.0           |    |
| 8   | LPF [kHz]      | 1.0 ≈ 16.0kHz, thru |    |

## • 20 : Pit Chnge1

| No. | PARAMETER    | RANGE              | QE |
|-----|--------------|--------------------|----|
| · 1 | 1 Pitch      | -24 ≈ +24          | 0  |
| 2   | 1 Fine       | -100 ≈ +100        |    |
| 3   | 1 Dly [ms]   | 0 ~ 300ms          | 0  |
| 4   | 2 Pitch      | -24 ~ +24          | 0  |
| _5  | 2 Fine       | -100 <b>~</b> +100 |    |
| 6   | 2 Dly [ms]   | 0 ~ 300ms          | 0  |
| 7   | FB Gain [%]  | -99 ~ +99%         |    |
| 8   | 1/2 Bal. [%] | 0 ~ 100%           |    |

### • 21 : Pit Chnge2

|     | <u> </u>      |             |    |
|-----|---------------|-------------|----|
| No. | PARAMETER     | RANGE       | QE |
| 1.  | L Pitch       | -24 ~ +24   |    |
| 2   | L Fine        | -100 ~ +100 | 0  |
| 3   | L Dly [ms]    | 0 ~ 300ms   | 0  |
| 4   | L FB Gain [%] | -99 ~ +99%  |    |
| 5   | R Pitch       | -24 ~ +24   |    |
| 6   | R Fine        | -100 ~ +100 | 0  |
| 7   | R Dly [ms]    | 0 ~ 300ms   | 0  |
| 8   | R FB Gain [%] | -99 ≈ +99%  |    |

#### • 22 : Pit Chnge3

| No. | PARAMETER     | RANGE       | QE |
|-----|---------------|-------------|----|
| 1   | 1 Pitch       | -24 ~ +24   | 0  |
| 2   | 1 Fine        | -100 ~ +100 |    |
| 3   | 2 Pitch       | -24 ~ +24   | 0  |
| 4   | 2 Fine        | -100 ~ +100 |    |
| 5   | 3 Pitch       | i -24 ~ +24 | 0  |
| 6   | 3 Fine        | -100 ~ +100 |    |
| 7   | Dly Time [ms] | 0 ~ 600ms   | 0  |
| 8   | FB Gain [%]   | -99 ~ +99%  |    |

#### • 23 : Aural Exc. (Aural Excite ®\*)

| No. | PARAMETER     | RANGE           | QE |
|-----|---------------|-----------------|----|
| 1   | HPF [kHz]     | 500Hz ~ 16.0kHz | 0  |
| :2  | Enhance [%]   | 0 ~ 100%        | 0  |
| 3   | Exc Level[%]  | 0 ~ 100%        | 0  |
| 4   | Init Dly [ms] | 0.0 ~ 99.9ms    | 0  |
| 5   |               |                 |    |
| 6   |               | <u> </u>        |    |
| 7   |               |                 |    |
| 8   | <del></del>   |                 |    |

<sup>\*</sup> Aural Exciter® is a registered trademark and is manufactured under license from APHEX Systems Ltd.

#### • 24 : EG Flanger

| No. | PARAMETER        | RANGE         | QE |
|-----|------------------|---------------|----|
| 1   | Atck Time [ms]   | 2.0ms ~ 22.0s |    |
| 2   | Atck Level [%]   | 0 ~ 100%      | 0  |
| 3   | RIse Time [ms]   | 2.0ms ~ 22.0s |    |
| 4   | EG Target        | Freq, Dpth    | 0  |
| 5   | Mod. Freq [Hz]   | 0.1 ~ 40.0Hz  | 0  |
| 6   | Mod. Depth [%]   | 0 ~ 100%      | 0  |
| 7   | Mod. Dly [ms]    | 0.1 ~ 99.9ms  |    |
| 8   | Mod. FB Gain [%] | 0 ~ 99%       |    |

#### • 25: EG Chorus

| No. | PARAMETER      | RANGE         | QE |
|-----|----------------|---------------|----|
| 1   | Atck Time [ms] | 2.0ms ~ 22.0s |    |
| 2   | Atck Level [%] | 0 ~ 100%      | 0  |
| 3   | Rise Time [ms] | 2.0ms ~ 22.0s |    |
| 4_  | EG Target      | Freq, Dpth    | 0  |
| 5   | Mod. Freq [Hz] | 0.1 ~ 40.0Hz  | 0  |
| 6   | PM Depth [%]   | 0 ~ 100%      | 0  |
| 7   | AM Depth [%]   | .0 ~ 100%     |    |
| 8   | High Gain [dB] | -12 ~ +12dB   |    |

#### • 26 : EG Sympho

| No. | PARAMETER      | RANGE         | QE |
|-----|----------------|---------------|----|
| 1   | Atck Time [ms] | 2.0ms ~ 22.0s |    |
| 2   | Atck Level [%] | 0 ~ 100%      | 0  |
| 3   | Rise Time [ms] | 2.0ms ~ 22.0s |    |
| 4   | EG Target      | Freq, Dpth    | 0  |
| 5   | Mod. Freq [Hz] | 0.1 ~ 40.0Hz  | 0  |
| 6   | Mod. Depth [%] | 0 ~ 100%      | 0  |
| 7   | Init Dly [ms]  | 0 ~ 300ms     |    |
| 8   | High Gain [dB] | -12~+12dB     |    |

#### • 27 : EG Phaser

| No. | PARAMETER      | RANGE         | QE |
|-----|----------------|---------------|----|
| 1   | Atck Time [ms] | 2.0ms ~ 22.0s |    |
| 2   | Atck Level [%] | 0 ~100%       | 0  |
| 3   | Rise Time [ms] | 2.0ms ~ 22.0s |    |
| 4   | EG Target      | Freq, Dpth    | 0  |
| 5   | Mod. Freq [Hz] | 0.1 ~ 40.0Hz  | 0  |
| 6   | Mod. Depth [%] | 0 ~ 100%      | 0  |
| 7   | Mod. Dly [ms]  | 0.1 ~ 5.0ms   |    |
| 8   | High Gain [dB] | -12 ~ +12dB   |    |

#### • 28 : Rotary SP.

| No. | PARAMETER      | RANGE          | QE |
|-----|----------------|----------------|----|
| 1   | Mid Speed [Hz] | 0.1 ~ 40.0Hz   | 0  |
| 2   | Depth [%]      | 0 ~ 100%       | 0  |
| 3   | TransTime [ms] | 2.0ms ~ 22.0s  | 0  |
| 4   | Sped Diff [Hz] | 0.05 ~ 5.80HZ  | 0  |
| 5   | L/M/H Switch   | Low, Mid, High |    |
| 6   | Low Gain [dB]  | -12 ~ +12dB    | Ī  |
| 7   | High Gain [dB] | -12 ~ +12dB    |    |
| 8   |                |                |    |

#### • 29 : Ring Mod.

| No. | PARAMETER      | RANGE                  | QE |
|-----|----------------|------------------------|----|
| 1   | Wave Type      | tri, dwn, up, squ, sin |    |
| 2   | Wave Freq [Hz] | 1 ~ 180Hz              |    |
| 3   | FM Freq. [Hz]  | 0.1 ~ 40.0Hz           | 0  |
| 4   | FM Depth [%]   | 0 ~ 100%               | 0  |
| 5   | AM Freq. [Hz]  | 0.1 <b>~</b> 40.0Hz    | 0  |
| 6   | AM Depth [%]   | 0 ~ 100%               | 0  |
| 7   | Low Gain [dB]  | -12 ~ +12dB            |    |
| 8   | High Gain [dB] | -12 ~ +12dB            |    |

#### • 30 : D.Flt (Wah)

| PARAMETER      | RANGE                                                                            | QE                                                                                                    |
|----------------|----------------------------------------------------------------------------------|----------------------------------------------------------------------------------------------------|
| Flt Freq [kHz] | 315Hz ~ 14.0kHz                                                                  | 0                                                                                                    |
| Flt1 Q         | 1.0 ~ 5.0                                                                        | 0                                                                                                    |
| Flt1 Gain [dB] | 0 ~ +12dB                                                                        | 0                                                                                                    |
| Flt2 Q         | 0.1 ~ 0.7                                                                        | 0                                                                                                    |
| Wah Dly [ms]   | 0 ~ 680ms                                                                        |                                                                                                    |
| FB Dly [ms]    | 0 ~ 680ms                                                                        |                                                                                                    |
| FB Gain [%]    | -99 ~ +99%                                                                       |                                                                                                    |
| Dly Level [%]  | 0 ~ 100%                                                                         |                                                                                                    |
|                | Flt Freq [kHz] Flt1 Q Flt1 Gain [dB] Flt2 Q Wah Dly [ms] FB Dly [ms] FB Gain [%] | FIt Freq [kHz]       315Hz ~ 14.0kHz         Fit1 Q       1.0 ~ 5.0         Flt1 Gain [dB]       0 ~ +12dB         Flt2 Q       0.1 ~ 0.7         Wah Dly [ms]       0 ~ 680ms         FB Dly [ms]       0 ~ 680ms         FB Gain [%]       -99 ~ +99% |

## "Cascade" Effects

#### • 31 : Dly → Rev

| No. | PARAMETER      | RANGE               | QE |
|-----|----------------|---------------------|----|
| 1   | Lch Dly [ms]   | 0 ~ 400ms           | 0  |
| 2   | Rch Dly [ms]   | 0 ~ 400ms           | 0  |
| 3   | FB Gain [%]    | -99 ~ +99%          |    |
| 4   | Rev. Time [s]  | 0.3 ~ 30.0s         | 0  |
| 5   | High           | 0.1 ~ 1.5           |    |
| 6   | ER/Rev Bal [%] | 0 ~ 100%            |    |
| 7   | LPF [kHz]      | 1.0 ~ 16.0kHz, thru |    |
| 8   | Rev Level[%]   | 0 ~ 100%            | Ö  |

#### • 32 : Echo $\rightarrow$ Rev

| No. | PARAMETER     | RANGE               | QE |
|-----|---------------|---------------------|----|
| 1   | Lch Dly [ms]  | 0 ~ 200ms           | 0  |
| 2   | L FB Gain [%] | -99 ~ +99%          |    |
| 3   | Rch Dly [ms]  | 0 ~ 200ms           | 0  |
| 4   | R FB Gain [%] | .99 ≈ +99%          |    |
| 5   | Rev. Time [s] | 0.3 ~ 30.0s         | 0  |
| 6   | High          | 0.1 ~ 1.5           |    |
| _7  | LPF [kHz]     | 1.0 ~ 16.0kHz, thru |    |
| 8   | Rev Level [%] | 0 ~ 100%            | 0  |

## • 33 : Flg $\rightarrow$ Rev

| No. | PARAMETER        | RANGE               | QE  |
|-----|------------------|---------------------|-----|
| 1   | Mod. Freq [Hz]   | 0.1 ~ 40.0Hz        | 0   |
| 2   | Mod. Depth [%]   | 0 ~ 100%            | 0   |
| 3_  | Mod. Dly [ms]    | 0.1 ~ 30.0ms        | . " |
| 4   | Mod. FB Gain [%] | 0 ~ 99%             |     |
| 5   | Rev. Time [s]    | 0.3 ~ 30.0s         | 0   |
| 6   | High             | 0.1 ~ 1.5           |     |
| 7   | LPF [kHz]        | 1.0 ~ 16.0kHz, thru |     |
| 8   | Rev Level [%]    | 0 ~ 100%            | 0   |

## • 34 : Cho → Rev

| No. | PARAMETER      | RANGE               | QE |
|-----|----------------|---------------------|----|
| 1   | Mod. Freq [Hz] | 0.1 ~ 40.0Hz        | 0  |
| 2   | PM Depth [%]   | 0 ~ 100%            | 0  |
| _3  | AM Depth [%]   | 0 ~ 100%            |    |
| 4   | Rev. Time [s]  | 0.3 ~ 30.0s         | 0  |
| 5   | High           | 0.1 ~ 1.5           |    |
| 6   | Init Dly [ms]  | 0 ~ 200ms           |    |
| 7   | LPF [kHz]      | 1.0 ~ 16.0kHz, thru |    |
| 8   | Rev Level[%]   | 0 ~ 100%            | 0  |

#### • 35 : Sym → Rev

| No. | PARAMETER      | RANGE               | QE |
|-----|----------------|---------------------|----|
| 1   | Mod. Freq [Hz] | 0.1 ~ 40.0Hz        | 0  |
| 2   | Mod. Depth [%] | 0 ~ 100%            | 0  |
| 3   | High Gain [dB] | -12 ~ +12dB         |    |
| 4   | Rev. Time [s]  | 0.3 ~ 30.0s         | 0  |
| 5   | High           | 0.1 ~ 1.5           |    |
| 6   | Init Dly [ms]  | 0 ~ 200ms           |    |
| 7   | LPF [kHz]      | 1.0 ~ 16.0kHz, thru |    |
| 8   | Rev Level [%]  | 0 - 100%            | 0  |

#### • 36 : Pha → Rev

| No. | PARAMETER      | RANGE               | QE |
|-----|----------------|---------------------|----|
| 1   | Mod. Freq [Hz] | 0.1 ~ 40.0Hz        | 0  |
| 2   | Mod. Depth [%] | 0 ~ 100%            | 0  |
| 3   | Mod. Dly [ms]  | 0.1 ~ 5.0ms         |    |
| 4   | Rev. Time [s]  | 0.3 ~ 30.0s         | O  |
| 5   | High           | 0.1 ~ 1.5           |    |
| 6   | Init Dly [ms]  | 0 ~ 200ms           |    |
| 7   | LPF [kHz]      | 1.0 ~ 16.0kHz, thru |    |
| 8   | Rev Level [%]  | 0 ~ 100%            | 0  |

#### • 37 : Pit → Rev

| No.      | PARAMETER     | RANGE               | QE |
|----------|---------------|---------------------|----|
| <u> </u> | L Pitch       | -24 ~ +24           |    |
| 2        | L Fine        | -100 ~ +100         | 0  |
| 3        | R Pitch       | -24 ~ +24           |    |
| 4        | R Fine        | -100 ~ +100         | 0  |
| 5        | Rev. Time [s] | 0.3 ~ 30.0s         | 0  |
| 6        | High          | 0.1- 1.5            |    |
| 7        | LPF [kHz]     | 1.0 ~ 16.0kHz, thru |    |
| 8        | Rev Level [%] | 0 ~ 100%            | 0  |

#### • 38 : Exc → Rev (Aural Exciter®\*)

| No. | PARAMETER     | RANGE               | QE |
|-----|---------------|---------------------|----|
| 1   | HPF [kHz]     | 500Hz ~ 16.0kHz     | 0  |
| 2   | Enhance [%]   | 0 ~ 100%            | 0  |
| 3   | Exc Level [%] | 0 ~ 100%            |    |
| 4   | Rev. Time [s] | 0.3 ~ 30.0s         | 0  |
| 5   | High          | 0 .1- 1.5           |    |
| 6   | Init Dly [ms] | 0 ~ 200ms           |    |
| 7   | LPF [kHz]     | 1.0 ~ 16.0kHz, thru |    |
| 8   | Rev Level [%] | 0 ~ 100%            | 0  |

<sup>\*</sup> Aural Exciter® is a registered trademark and is manufactured under license from APHEX Systems Ltd.

#### • 39 : Dist → Rev

| No. | PARAMETER       | RANGE               | QE |
|-----|-----------------|---------------------|----|
| 1   | Dist. Level [%] | 0 ~ 100%            | 0  |
| 2   | Mid. Freq [kHz] | 315Hz ~ 6.3kHz      |    |
| - 3 | Mid. Gain [dB]  | -12 ~ +12dB         |    |
| 4   | Trbl Gain [dB]  | -12 ~ +12dB         | 0  |
| 5   | Rev. Time [s]   | 0 .3- 30.0s         | 0  |
| 6   | High            | 0.1 ≈ 1.5           |    |
| 7   | LPF [kHz]       | 1.0 ~ 16.0kHz, thru |    |
| 8   | Rev Level [%]   | 0 ~ 100%            | 0  |

#### • 40 : Pan $\rightarrow$ Rev

| No. | PARAMETER     | RANGE               | QE |
|-----|---------------|---------------------|----|
| 1   | Туре          | L→R, R→L, L⇔R       | 0  |
| 2   | Speed         | 1 ~ 52              | 0  |
| 3   | Fade In [%]   | -100 ~ +100%        |    |
| 4   | L/R Depth [%] | 0 ~ 100%            |    |
| -5  | Rev. Time [s] | 0 .3- 30.0s         | 0  |
| 6   | High          | 0.1 ~ 1.5           |    |
| 7   | LPF [kHz]     | 1.0 ~ 16.0kHz, thru |    |
| 8   | Rev Level [%] | 0 ~ 100%            | 0  |

## • 41 : Fig $\rightarrow$ Dly

| No. | PARAMETER        | RANGE        | QE |
|-----|------------------|--------------|----|
| 1   | Mod. Freq [Hz]   | 0.1 ~ 40.0Hz | 0  |
| 2   | Mod. Depth [%]   | 0 ≈ 100%     | 0  |
| 3   | Mod. Dly [ms]    | 0.1 ~ 30.0ms |    |
| 4   | Mod. FB Gain [%] | 0 ~ 99%      |    |
| 5   | Lch Dly [ms]     | 0 - 600ms    | 0  |
| 6   | Rch Dly [ms]     | 0 ~ 600ms    | 0  |
| 7   | FB Gain [%]      | .99 ~ +99%   |    |
| 8   | Dly Level [%]    | 0 ~ 100%     |    |
|     | <del></del>      |              |    |

#### • 42 : Cho $\rightarrow$ Dly

|     | <u> </u>       |              |    |
|-----|----------------|--------------|----|
| No. | PARAMETER      | RANGE        | QE |
| 1   | Mod. Freq [Hz] | 0.1 ~ 40.0Hz | 0  |
| 2   | PM Depth [%]   | 0 ~ 100%     | 0  |
| 3   | AM Depth [%]   | 0 ~ 100%     |    |
| 4   | High Gain [dB] | -12 ~ +12dB  |    |
| 5   | Lch Dly [ms]   | 0 ~ 600ms    | 0  |
| 6   | Rch Dly [ms]   | 0 ~ 600ms    | 0  |
| 7   | FB Gain [%]    | .99 ~ +99%   |    |
| 8   | Dly Level [%]  | 0 ~ 100%     |    |

#### • 43 : Sym → Dly

| No. | PARAMETER      | RANGE        | QE |
|-----|----------------|--------------|----|
| 1   | Mod. Freq [Hz] | 0.1 ~ 40.0Hz | 0  |
| 2   | Mod Depth [%]  | 0 ~ 100%     | 0  |
| 3   |                | _            |    |
| 4   | High Gain [dB] | -12 ~ +12dB  |    |
| 5   | Lch Dly [ms]   | 0 ~ 600ms    | 0  |
| 6   | Rch Dly [ms]   | 0 ~ 600ms    | 0  |
| 7   | FB Gain [%]    | -99 ~ +99%   |    |
| 8   | Dly Level [%]  | 0 ~ 100%     |    |

#### • 44 : Pha → Dly

| No. | PARAMETER      | RANGE        | QE |
|-----|----------------|--------------|----|
| 1   | Mod. Freq [Hz] | 0.1 ~ 40.0Hz | 0  |
| 2   | Mod. Depth [%] | 0 ~ 100%     | 0  |
| 3   | Mod. Dly [ms]  | 0.1 ~ 5.0ms  |    |
| 4   | High Gain [dB] | 0.1 ~ +12dB  |    |
| 5   | Lch Dly [ms] 、 | 0 ~ 600ms    | 0  |
| 6   | Rch Dly [ms]   | 0 ~ 600ms    | 0  |
| 7   | FB Gain [%]    | -99 ~ +99%   |    |
| 8   | Dly Level [%]  | 0 ~ 100%     |    |

#### • 45 : Pit → Dly

| r   |               |             |    |
|-----|---------------|-------------|----|
| No. | PARAMETER     | RANGE       | QE |
| 1   | L Pitch       | -24 ~ +24   |    |
| 2   | L Fine        | -100 ~ +100 | 0  |
| 3   | R Pitch       | -24 ~ +24   |    |
| 4   | R Fine        | -100 ~ +100 | 0  |
| 5   | Lch Dly [ms]  | 0 ~ 600ms   | 0  |
| 6   | Rch Dly [ms]  | 0 ~ 600ms   | 0  |
| 7   | FB Gain [%]   | -99 ~ +99%  |    |
| 8   | Dly Level [%] | 0 ~ 100%    |    |

## • 46 : Exc → Dly (Aural Exciter®\*)

| No. | PARAMETER       | RANGE         | QE |
|-----|-----------------|---------------|----|
| 1   | HPF [kHz]       | 500Hz ≈ 16kHz | 0  |
| 2   | Enhance [%]     | 0 ~ 100%      | 0  |
| 3   | Exc Level [%]   | 0 ~ 100%      |    |
| 4   | Init Dly [ms]   | 0.0 ~ 80.0ms  |    |
| 5   | Lch Dly [ms]    | 0 ~ 600ms     | 0  |
| 6   | Rch Dly [ms]    | 0 ~ 600ms     | 0  |
| 7   | FB Gain [%]     | .99 ~+99%     |    |
| 8   | Dly :Level  [%] | 0 ~ 100%      |    |

Aural Exciter® is a registered trademark and Is manufactured under license from APHEX Systems Ltd.

#### • 47 : Dist → Dly

| No. | PARAMETER       | RANGE          | QE |
|-----|-----------------|----------------|----|
| 1   | Dist. Level [%] | 0 ~ 100%       | 0  |
| 2   | Mid. Freq [kHz] | 315Hz ~ 6.3kHz |    |
| 3   | Mid. Gain [dB]  | -12 ~ +12dB    |    |
| 4   | Trbl Gain [dB]  | -12 ~ +12dB    | 0  |
| 5   | Lch Dly [ms]    | 0 ~ 680ms      | 0  |
| 6   | Rch Dly [ms]    | 0 ~ 680ms      | 0  |
| 7   | FB Gain [%]     | -99 ~ +99%     |    |
| 8   | Dly Level [%]   | 0 ~ 100%       |    |

#### 48 : Pan → Dly

| No. | PARAMETER     | RANGE              | QE |
|-----|---------------|--------------------|----|
| 1   | Туре          | L→R, R→L, L⇔R      | 0  |
| 2   | Speed         | 1 ≈ 52             | Ô  |
| 3   | Fade In [%]   | -100 ~ +100%       |    |
| 4   | L/R Depth [%] | 0 ~ 100%           |    |
| 5   | Lch Dly [ms]  | 0~ 680ms           | 0  |
| 6   | Rch Dly [ms]  | 0~ 680ms           | 0  |
| 7   | FB Gain [%]   | .99 ≈ <b>+99</b> % |    |
| 8   | Dly Level [%] | 0 ~ 100%           |    |

## • 49 : Dist $\rightarrow$ Echo

| No. | PARAMETER       | RANGE          | QE |
|-----|-----------------|----------------|----|
| 1   | Dist. Level [%] | 0 ~ 100%       | 0  |
| 2   | Mid. Freq [kHz] | 315Hz ~ 6.3kHz |    |
| 3   | Mid. Gain [dB]  | -12 ~ +12dB    |    |
| 4   | Trbl Gain [dB]  | -12 ~ +12dB    | 0  |
| 5   | Lch Dly [ms]    | 0 ~ 340ms      | 0  |
| 6   | Rch Dly [ms]    | 0 ~ 340ms      | 0  |
| 7   | FB Gain [%]     | -99 ~ +99%     |    |
| 8   | Echo Level[%]   | 0 ~ 100%_      |    |

#### • 50: EQ → Rev1

| No. | PARAMETER                  | RANGE                 | QE |
|-----|----------------------------|-----------------------|----|
| 1   | Low Freq [kHz]             | 32Hz ~ 2.0kH <b>z</b> |    |
| 2   | Low Gain [dB] <sup>-</sup> | -12 ~ +12dB           | 0  |
| 3   | High Frq. [kHz]            | 500Hz ~ 16.0kHz       |    |
| 4   | High Gain [dB]             | -12 ~ +12dB           | 0  |
| 5   | Rev. Time [s]              | 0.3 ~ 30.0s           | 0  |
| 6   | High                       | 0.1 ~ 1.5             |    |
| _ 7 | ER/Rev Bal [%]             | 0 ~ 100%              |    |
| 8   | Rev Level [%]              | 0 ~ 100%              | 0  |

#### • 51 : EQ → Rev2

| No. | PARAMETER      | RANGE                | QE |
|-----|----------------|----------------------|----|
| 1   | Low Freq [kHz] | 32Hz <b>→</b> 2.0kHz |    |
| 2   | Low Gain [dB]  | -12 ~ +12dB          | 0  |
| 3   | High Frq [kHz] | 500Hz ~ 16.0kHz      |    |
| 4   | High Gain [dB] | -12 ~ +12dB          | 0  |
| 5   | Rev. Time [s]  | 0.3 ~ 30.0s          | 0  |
| 6   | High           | 0.1 ~ 1.5            |    |
| 7   | Init Dly [ms]  | 0 ~ 250ms            |    |
| 8   | Rev Level [%]  | 0 ~ 100%             | 0  |

#### • 52: EQ → ER

| No. | PARAMETER      | RANGE                                | QE |
|-----|----------------|--------------------------------------|----|
| 1   | Low Freq [kHz] | 32Hz ~ 2.0kHz                        |    |
| 2   | Low Gain [dB]  | -12 ~ +12dB                          | 0  |
| 3   | High Frq [kHz] | 500Hz ~ 16.0kHz                      |    |
| 4   | High Gain [dB] | -12 ~ +12dB                          | 0  |
| 5   | Туре           | Smll, Lrge, Rnd,<br>Rvrs, Plte, Sprg | 0  |
| 6   | Diffusion      | 0~10                                 |    |
| 7   | Init Dly [ms]  | 0 ~ 200ms                            |    |
| 8   | ER Level [%]   | 0 ~ 100%                             | 0  |

#### • 53 : EQ → Dly

| No. | PARAMETER      | RANGE           | QE |
|-----|----------------|-----------------|----|
| 1   | Low Freq [kHz] | 32Hz ~ 2.0kHz   |    |
| 2   | Low Gain [dB]  | -12 ~ +12dB     | 0  |
| 3   | High Frq [kHz] | 500Hz ≈ 16.0kHz |    |
| 4   | High Gain [dB] | -12 ~ +12dB     | 0  |
| 5   | Lch Dly [ms]   | 0 ~ 680ms       | 0  |
| 6   | Rch Dly [ms]   | 0 ≈ 680ms       | 0  |
| 7   | FB Gain [%]    | -99 ~ +99%      |    |
| 8   | Dly Level [%]  | 0 ~ 100%        |    |

#### 54 : EQ → Echo

| No. | PARAMETER      | RANGE           | QE |
|-----|----------------|-----------------|----|
| 1   | Low Freq [kHz] | 32Hz ~ 2.0kHz   |    |
| 2   | Low Gain [dB]  | -12 ~ +12dB     | 0  |
| 3   | High Frq [kHz] | 500Hz ~ 16.0kHz |    |
| 4   | High Gain [dB] | -12 ~ +12dB     | 0  |
| 5   | Lch Dly [ms]   | 0 ~ 340ms       | 0  |
| 6   | Rch Dly [ms]   | 0 ~ 340ms       | 0  |
| 7   | FB Gain [%]    | -99 ~ +99%      |    |
| 8   | Echo Level [%] | 0 ~ 100%        |    |

## • 55 : EQ → Fig

| No. | PARAMETER        | RANGE           | QE |
|-----|------------------|-----------------|----|
| 1   | Low Freq [kHz]   | 32Hz ~ 2.0kHz   | 1  |
| 2   | Low Gain [dB]    | -12 ~ +12dB     | 0  |
| 3   | High Frq [kHz]   | 500Hz ~ 16.0kHz |    |
| 4   | High Gain [dB]   | -12 ~ +12dB     | 0  |
| 5   | Mod. Freq [Hz]   | 0.1 ~ 40-0Hz    | 0  |
| 6   | Mod. Depth [%]   | 0 ~ 100%        | 0  |
| 7   | Mod. FB Gain [%] | 0 ~ 99%         | 1  |
| 8   | Fig Level [%]    | 0 ~ 100%        |    |
|     |                  |                 |    |

#### • 56 : EQ → Cho

| No. | PARAMETER      | RANGE           | QE |
|-----|----------------|-----------------|----|
| 1   | Low Freq [kHz] | 32Hz ~ 2.0kHz   |    |
| 2   | Low Gain [dB]  | -12 ~ +12dB     | 0  |
| 3   | High Frq [kHz] | 500H2 ~ 16.0kHz |    |
| 4   | High Gain [dB] | -12 ~ +12dB     | 0  |
| 5   | Mod. Preq [Hz] | 0.1 ~ 40.0Hz    | 0  |
| 6   | PM Depth [%]   | 0 ~ 100%        | 0  |
| 7   | AM Depth [%]   | 0 ~ 100%        |    |
| 8   | Cho Level[%]   | 0 ~ 100%        |    |

#### • 57 : EQ → **Sym**

| No. | PARAMETER      | RANGE           | QE |
|-----|----------------|-----------------|----|
| 1   | Low Freg [kHz] | 32Hz ~ 2.0kHz   |    |
| 2   | Low Gain [dB]  | -12 ~ +12dB     | 0  |
| 3   | High Frq [kHz] | 500Hz ~ 16.0kHz |    |
| 4   | High Gain [dB1 | -12 ~ +12dB     | 0  |
| 5   | Mod. Freq [Hz] | 0.1 - 40.0Hz    | 0  |
| 6   | Mod. Depth [%] | 0 ~ 100%        | 0  |
| 7   | Init Dly [ms]  | 0 ~ 300ms       |    |
| 8   | Sym Level [%]  | 0 ~ 100%        |    |

#### • 58 : EQ → Pha

| No. | PARAMETER      | RANGE           | QE |
|-----|----------------|-----------------|----|
| 1   | Low Freq [kHz] | 32Hz ~ 2.0kHz   |    |
| 2   | Low Gain [dB]  | -12 ~ +12dB     | 0  |
| 3   | High Frq [kHz] | 500Hz ~ 16.0kHz |    |
| 4   | High Gain [dB] | -12 ~ +12dB     | 0  |
| 5   | Mod. Freq [Hz] | 0.1 ~ 40.0Hz    | 0  |
| 6   | Mod. Depth [%] | 0 ~ 100%        | Ö  |
| 7   | Mod. Dly [ms]  | 0.1 ≈ 5.0ms     |    |
| 8   | Pha Level [%]  | 0 ≈ 100%        |    |

| • 59 : | EQ → Pit       |                 |    |
|--------|----------------|-----------------|----|
| No.    | PARAMETER      | RANGE           | QE |
| 1      | Low Freq [kHz] | 32Hz ~ 2.0kHz   |    |
| 2      | Low Gain [dB]  | -12 ~ +12dB     | 0  |
| 3      | High Frq [kHz] | 500Hz ~ 16.0kHz |    |
| 4      | High Gain [dB] | -12 ~ +12dB     | 0  |
| 5      | L Fine         | -999 ~ +999     | 0  |
| 6      | R Fine         | -999 ~ +999     | 0  |
| 7      | Init Dly [ms]  | 0 ~ 300ms       |    |
| 8      | Pit Level [%]  | 0 ~ 100%        |    |

## • 60 : EQ $\rightarrow$ Pan

| No. | PARAMETER      | RANGE           | QE |
|-----|----------------|-----------------|----|
| 1   | Low Freq [kHz] | 32Hz ~ 2.0kHz   |    |
| 2   | Low Gain [dB]  | -12 ~ +12dB     | 0  |
| 3   | High Frq [kHz] | 500Hz ~ 16.0kHz |    |
| 4   | High Gain [dB] | -12 ~ +12dB     | 0  |
| 5   | Туре           | L-→R, R→L, L⇔R  | 0  |
| 6   | Speed          | 1 ~ 52          | 0  |
| 7   | Fade In [%]    | -100 ~ +100%    |    |
| 8   | L/R Depth [%]  | 0 ~ 100%        |    |

## "Dual" Effects

#### • 61 : Hall & Plate

| No. | PARAMETER     | RANGE               | . QE |
|-----|---------------|---------------------|------|
| 1   | Rev. Time [s] | 0.3 ~ 30.0s         | 0    |
| 2   | High          | 0.1 ~ 1.5           |      |
| 3   | Diffusion     | 0 ~ 1 0             |      |
| 4   | LPF [kHz]     | 1.0 ~ 16.0kHz, thru | 0    |
| 5   | Rev. Time [s] | 0.3 ~ 30.0s         | 0    |
| 6   | High          | 0.1 ~ 1.5           |      |
| 7   | Diffusion     | 0 - 1 0             |      |
| 8   | LPF [kHz]     | 1.0 ~ 16.0kHz, thru | 0    |

#### • 62 : Echo & Rev

| No. | PARAMETER      | RANGE               | QE |
|-----|----------------|---------------------|----|
| 1   | Lch Dly [ms]   | 0 ~ 200ms           | 0  |
| 2   | L FB Gain [%]  | -99 ~ +99%          |    |
| 3   | Rch Dly [ms]   | 0 ≈ 200ms           | 0  |
| 4   | R FB Gain [%]  | -99 ~ +99%          |    |
| 5   | Rev. Time [s]  | 0.3 ~ 30.0s         | 0  |
| 6   | High           | 0.1 ~ 1.5           |    |
| 7   | ER/Rev Bal [%] | 0 ~ 100%            |    |
| 8   | LPF [kHz]      | 1.0 ~ 16.0kHz, thru | 0  |

• 63 : Fig & Rev

| PARAMETER        | RANGE                                                                                        | QE                                                                                                    |
|------------------|----------------------------------------------------------------------------------------------|----------------------------------------------------------------------------------------------------|
| Mod. Freq [Hz]   | 0.1 ~ 40.0Hz                                                                                 | 0                                                                                                    |
| Mod. Depth [%]   | 0 ~ 100%                                                                                     | 0                                                                                                    |
| Mod Dly [ms]     | 0.1 ~ 30.0ms                                                                                 |                                                                                                    |
| Mod. FB Gain [%] | 0 ~ 99%                                                                                      |                                                                                                    |
| Rev. Time [s]    | 0.3 ~ 30.0s                                                                                  | 0                                                                                                    |
| High             | 0.1 ~ 1.5                                                                                    |                                                                                                    |
| Init Dly [ms]    | 0 ~ 200ms                                                                                    |                                                                                                    |
| LPF [kHz]        | 1.0 ~ 16.0kHz, thru                                                                          | 0                                                                                                    |
|                  | Mod. Freq [Hz] Mod. Depth [%] Mod Dly [ms] Mod. FB Gain [%] Rev. Time [s] High Init Dly [ms] | Mod. Freq [Hz]       0.1 ~ 40.0Hz         Mod. Depth [%]       0 ~ 100%         Mod Dly [ms]       0.1 ~ 30.0ms         Mod. FB Gain [%]       0 ~ 99%         Rev. Time [s]       0.3 ~ 30.0s         High       0.1 ~ 1.5         Init Dly [ms]       0 ~ 200ms |

#### • 64 : Cho & Rev

| No. | PARAMETER      | RANGE               | QE I |
|-----|----------------|---------------------|------|
| 1 : | Mod. Freq [Hz] | 0.1 ~ 40.0Hz        | 0    |
| 2   | PM Depth [%]   | 0 ~ 100%            | 0    |
| 3   | AM Depth [%]   | 0 ~ 100%            |      |
| 4   | High Gain [dB] | -12 ~ +12dB         |      |
| 5   | Rev. Time [s]  | 0.3 ~30.0s          | 0    |
| 6   | High           | 0.1 ~ 1.5           |      |
| 7   | Init Dly [ms]  | 0 ≈ 200ms           |      |
| 8   | LPF [kHz]      | 1.0 ~ 16.0kHz, thru | 0    |

• 65 : Sym & Rev

| No. | PARAMETER      | RANGE               | QE |
|-----|----------------|---------------------|----|
| 1   | Mod. Freq [Hz] | 0.1 ~ 40.0Hz        | 0  |
| 2   | Mod. Depth [%] | 0 ~ 100%            | 0  |
| 3   |                |                     |    |
| 4   | High Gain [dB] | -12 ~ +12dB         |    |
| 5   | Rev. Time [s]  | 0.3 <b>~</b> 30.0s  | 0  |
| 6   | High           | 0.1 ~ 1.5           |    |
| 7   | Init Dly [ms]  | 0 ~ 200ms           |    |
| 8   | LPF [kHz]      | 1.0 ~ 16.0kHz, thru | 0  |

#### • 66 : Pha & Rev

| No. | PARAMETER      | RANGE               | QE |
|-----|----------------|---------------------|----|
| 1   | Mod. Freq [Hz] | 0.1 ≈ 40.0Hz        | 0  |
| 2   | Mod. Depth [%] | 0 ~ 100%            | 0  |
| 3   | Mod. Dly [ms]  | 0.1 ~ 5.0ms         |    |
| 4   | High Gain [dB] | -12~+12dB           |    |
| 5   | Rev. Time [s]  | 0.3 ≈ 30.0s         | 0  |
| 6   | High           | 0.1 ~ 1.5           |    |
| 7   | Init Dly [ms]  | 0 ~ 200ms           |    |
| 8   | LPF [kHz]      | 1.0 ~ 16.0kHz, thru | 0  |

#### • 67 : Pit & Rev

| No. | PARAMETER     | RANGE               | QE       |
|-----|---------------|---------------------|----------|
| 1   | L Pitch       | -24 ~ +24           |          |
| 2   | L Fine        | -100 ~ +100         | 0        |
| 3   | R Pitch       | -24 ~ +24           |          |
| 4   | R Fine        | -100 ≈ +100         | <u> </u> |
| 5   | Rev. Time [s] | 0.3 ~ 30.0s         | 0        |
| 6   | High          | 0.1 ~ 1.5           |          |
| 7   | Init Dly [ms] | 0 ~ 200ms           |          |
| 8   | LPF [kHz]     | 1.0 ~ 16.0kHz, thru | 0        |

#### • 68 : Exc & Rev (Aural Exciter®\*)

| PARAMETER     | RANGE:                                                                             | QE                                                                                                    |
|---------------|------------------------------------------------------------------------------------|----------------------------------------------------------------------------------------------------|
| HPF [kHz]     | 500Hz ~ 16.0kHz                                                                    | 0                                                                                                    |
| Enhance [%]   | 0 ~ 100%                                                                           | 0                                                                                                    |
| Exc Level [%] | 0 ~ 100%                                                                           |                                                                                                    |
| Init Dly [ms] | 0.0 ~ 50.0ms                                                                       |                                                                                                    |
| Rev. Time [s] | 0.3 ~ 30.0s                                                                        | 0                                                                                                    |
| High          | 0.1 ~ 1.5                                                                          |                                                                                                    |
| Init Dly [ms] | 0 ~ 200ms                                                                          |                                                                                                    |
| LPF [kHz]     | 1.0 ~ 16.0kHz, thru                                                                | 0                                                                                                    |
|               | HPF [kHz] Enhance [%] Exc Level [%] Init Dly [ms] Rev. Time [s] High Init Dly [ms] | HPF [kHz]       500Hz ~ 16.0kHz         Enhance [%]       0 ~ 100%         Exc Level [%]       0 ~ 100%         Init Dly [ms]       0.0 ~ 50.0ms         Rev. Time [s]       0.3 ~ 30.0s         High       0.1 ~ 1.5         Init Dly [ms]       0 ~ 200ms |

<sup>\*</sup> Aural Exciter® is a registered trademark and is manufactured under license from APHEX Systems Ltd.

#### • 69 : Dist: &: Rev

| No. | PARAMETER       | RANGE               | QE |
|-----|-----------------|---------------------|----|
| 1   | Dist. Level [%] | 0 ~ 100%            | 0  |
| 2   | Mid. Freq [kHz] | 315Hz ~ 6.3kHz      |    |
| 3   | Mid. Gain [dB]  | -12 ~ +12dB         |    |
| 4   | Trbl Gain [dB]  | -12 ~ +12dB         | 0  |
| 5   | Rev. Time [s]   | 0.3 ~ 30.0s         | 0  |
| 6   | High            | 0.1 ~ 1.5           |    |
| 7   | Init Dly [ms]   | 0 ~ 200ms           |    |
| 8   | LPF [kHz]       | 1.0 ~ 16.0kHz, thru | 0  |

#### • 70 : Pan & Rev

| No. | PARAMETER     | RANGE               | QE |
|-----|---------------|---------------------|----|
| 1   | Pan Type      | L→R, R→L, L⇔R       | 0  |
| 2   | Speed         | 1 ~ 52              | 0  |
| 3   | Fade In [%]   | -100 ~ +100%        |    |
| 4   | L/R Depth [%] | 0 ~ 100%            |    |
| 5   | Rev. Time [s] | 0.3 ~ 30.0s         | 0  |
| 6   | High          | 0.1 ~ 1.5           |    |
| 7   | Init Dly [ms] | 0 ~ 150ms           |    |
| 8   | LPF [kHz]     | 1.0 ~ 16.0kHz, thru | 0  |

#### • 71 : Dly & Rev

| No. | PARAMETER      | RANGE               | QE |
|-----|----------------|---------------------|----|
| 1   | Lch Dly [ms]   | 0 ~ 400ms           | 0  |
| 2   | Rch Dly [ms]   | 0 ~ 400ms           | 0  |
| 3   | FB Gain [%]    | -99 ~ +99%          |    |
| 4   | Rev. Time [s]  | 0.3 ~ 30.0s         | 0  |
| 5   | High           | 0.1 ~ 1.5           |    |
| 6   | Diffusion      | 0~10                |    |
| 7   | ER/Rev Bal [%] | 0 ~ 100%            |    |
| 8   | LPF [kHz]      | 1.0 ~ 16.0kHz, thru | 0  |

• 72 : Dly & Dly

| No. | PARAMETER      | RANGE       | QE |
|-----|----------------|-------------|----|
| 1   | Lch Dly [ms]   | 0 ~ 340ms   | 0  |
| 2   | Rch Dly [ms]   | 0 ~ 340ms   | 0  |
| 3   | FB Gain [%]    | -99 ~ +99%  |    |
| 4   | High Gain [%]  | -12 ~ +12dB |    |
| 5   | Lch Dly [ms]   | 0 ~ 340ms   | 0  |
| 6   | Rch Dly [ms]   | 0 ~ 340ms   | 0  |
| 7   | FB Gain [%]    | -99 ~ +99%  |    |
| 8   | High Gain [dB] | -12 ~ +12dB |    |

#### • 73 : Fig & Dly

| -   |                  |              |    |
|-----|------------------|--------------|----|
| No. | PARAMETER        | RANGE        | QE |
| 1   | Mod. Freq [Hz]   | 0.1 ~ 40.0Hz | 0  |
| 2   | Mod. Depth [ms]  | 0 ~ 100%     | 0  |
| 3   | Mod. Dly [ms]    | 0.1 ~ 30.0ms |    |
| 4   | Mod. FB Gain [%] | 0 ~ 99%      |    |
| 5   | Lch Dly [ms]     | 0 ~ 600ms    | 0  |
| 6   | Rch Dly [ms]     | 0 ~ 600ms    | 0  |
| 7   | FB Gain [%]      | -99 ~ +99%   |    |
| 8   | High Gain [dB]   | -12 ~ +12dB  |    |

#### • 74 : Cho & Dly

| No | PARAMETER      | RANGE        | QE |
|----|----------------|--------------|----|
| 1  | Mod. Freq [Hz] | 0.1 ~ 40.0Hz | 0  |
| 2  | PM Depth [%]   | 0 ~ 100%     | 0  |
| 3  | AM Depth [%]   | 0 ~ 100%     |    |
| 4  | High Gain [dB] | -12 ~ +12dB  |    |
| 5  | Lch Dly [ms]   | 0 ~ 600ms    | 0  |
| 6  | Rch Dly [ms]   | 0 ~ 600ms    | 0  |
| 7  | FB Gain [%]    | -99 ~ +99%   |    |
| 8  | High Gain [dB] | -12 ~ +12dB  |    |

• 75 : Sym & Dly

| No. | PARAMETER      | RANGE        | QE |
|-----|----------------|--------------|----|
| 1   | Mod. Freq [Hz] | 0.1 ~ 40.0Hz | 0  |
| 2   | Mod. Depth [%] | 0 ~ 100%     | 0  |
| 3   | <b>—</b>       | <b>–</b>     |    |
| 4   | High Gain [dB] | -12 ~ +12dB  |    |
| 5   | Lch Dly [ms]   | 0 ~ 600ms    | 0  |
| 6   | Rch Dly [ms]   | 0 ~ 600ms .  | 0  |
| 7   | FB Gain [%]    | -99 ≈ +99%   |    |
| 8   | High Gain [dB] | -12 ~ +12dB  |    |

• 76 : Pha & Dly

| No. | PARAMETER      | RANGE        | QE |
|-----|----------------|--------------|----|
| 1   | Mod. Freq [Hz] | 0.1 ~ 40.0Hz | 0  |
| 2   | Mod Depth [%]  | 0 ~ 100%     | 0  |
| 3   | Mod Dly [ms]   | 0.1 ~ 5.0ms  |    |
| 4   | High Gain [dB] | -12 ~ +12dB  |    |
| 5   | Lch Dly [ms]   | 0 ~ 600ms    | 0  |
| 6   | Rch Dly [ms]   | 0 ~ 600ms    | 0  |
| 7   | FB Gain [%]    | -99 ~ +99%   |    |
| 8   | High Gain [dB] | -12 ~ +12dB  |    |

• 77 : Pit & Dly

|     | a b.y          | <u>.</u>    |    |
|-----|----------------|-------------|----|
| No. | PARAMETER      | RANGE       | QE |
| 1   | L Pitch        | -24 ~ +24   |    |
| 2   | L Fine         | -100 ~ +100 | 0  |
| 3   | R Pitch        | -24 ≈ +24   |    |
| 4   | R Fine         | -100 ~ +100 | 0  |
| 5   | Lch Dly [ms]   | 0 ~ 600ms   | 0  |
| 6   | Rch Dly [ms]   | 0 ~ 600ms   | 0  |
| 7   | FB Gain [%]    | -99 ≈ +99%  |    |
| 8   | High Gain [dB] | -12 ~ +12dB |    |

• 78 : Exc & Dly (Aural Exciter®\*y

| No. | PARAMETER      | RANGE           | QE |
|-----|----------------|-----------------|----|
| 1   | HPF [kHz]      | 500Hz ~ 16.0kHz | 0  |
| 2   | Enhance [%]    | 0 ≈ 100%        | 0  |
| 3   | Exc Level [%]  | 0 ≈ 100%        |    |
| 4   | Init Dly [ms]  | 0.0 ~ 80.0ms    | .) |
| 5   | Lch Dly [ms]   | 0 ~ 600ms       | 0  |
| 6   | Rch Dly [ms]   | 0 ~ 600ms       | 0  |
| 7   | FB Gain [%]    | .99 - +990/0    |    |
| 8   | High Gain [dB] | -12 ~ +12dB     |    |

Aural Exciter® is a registered trademark and is manufactured under license from APHEX Systems Ltd.

• 79 : Dist & Dly

| No. | PARAMETER       | RANGE          | QE  |
|-----|-----------------|----------------|-----|
| 1   | Dist. Level [%] | 0 ~ 100%       | 0   |
| 2   | Mid. Freq [kHz] | 315Hz ≈ 6.3kHz |     |
| 3   | Mid. Gain [dB]  | -12 ~ +12dB    |     |
| 4   | Trbl Gain [dB]  | -12 ~ +12dB    | 0   |
| 5   | Lch Dly [ms]    | 0 ~ 680ms      | , 0 |
| 6   | Rch Dly [ms]    | 0 ~ 680ms      | 0   |
| 7   | FB Gain [%]     | -99 ~ +99%     |     |
| 8   | High Gain [dB]  | -12 ~ +12dB    |     |
|     |                 |                |     |

▼ 80 : Pan & Dly

| No. | PARAMETER      | RANGE                   | QE |
|-----|----------------|-------------------------|----|
| 1   | Туре           | L→R, R→L, L⇔R           | 0  |
| 2   | Speed          | 1 ~ 52                  | 0  |
| 3   | Fade In [%]    | -100 <sub>~</sub> +100% |    |
| 4   | L/R Depth [%]  | 0 ~ 100%                |    |
| 5   | Lch Dly [ms]   | 0 ~ 680ms               | 0  |
| 6   | Rch Dly [ms]   | 0 ~ 680ms               | 0  |
| 7   | FB Gain [%]    | -99 ~ +99%              |    |
| 8   | High Gain [dB] | -12 ~ +12dB             |    |

• 81 : Flg & Flg

|     | · · · · · · · · · · · · · · · · · · · |              |    |
|-----|---------------------------------------|--------------|----|
| No. | PARAMETER                             | RANGE        | QE |
| 1   | Mod. Freq [Hz]                        | 0.1 ≈ 40.0Hz | 0  |
| 2   | Mod. Depth [%]                        | 0 ~ 100%     | 0  |
| 3   | · Mod. Dly [ms]                       | 0.1 ~ 99.9ms |    |
| 4   | Mod. FB Gain [%]                      | 0 ~ 99%      |    |
| 5   | Mod. Freq [Hz]                        | 0.1 ~40.0Hz  | 0  |
| 6   | Mod. Depth [%]                        | 0 ~ 100%     | 0  |
| 7   | Mod. Dly [ms]                         | 0.1 ~ 99.9ms |    |
| 8   | Mod. FB Gain [%]                      | 0 ~ 99%      |    |

• 82 : Flg & Cho

|     | - 11g & 0110     |              |    |
|-----|------------------|--------------|----|
| No. | PARAMETER        | RANGE        | QE |
| 1   | Mod. Freq [Hz]   | 0.1 ≈ 40.0Hz | 0  |
| 2   | Mod. Depth [%]   | 0 ~ 100%     | 0  |
| 3   | Mod. Dly [ms]    | 0.1 ~ 99.9ms |    |
| 4   | Mod. FB Gain [%] | 0 ~ 99%      |    |
| 5   | Mod. Freq [Hz]   | 0.1 ~40.0Hz  | 0  |
| 6   | PM Depth [%]     | 0 ~ 100%     | 0  |
| 7   | AM Depth [%]     | 0 ~ 100%     |    |
| 8   | High Gain [dB]   | -12 ~ +12dB  |    |

• 83 : Flg & Sym

|     |                  |              | _  |
|-----|------------------|--------------|----|
| No. | PARAMETER        | RANGE        | QE |
| 1   | Mod. Freq [Hz]   | 0.1 ~ 40.0Hz | 0  |
| 2   | Mod. Depth [%]   | 0 ~ 100%     | 0  |
| 3   | Mod. Dly [ms]    | 0.1 ~ 99.9ms |    |
| 4   | Mod. FB Gain [%] | 0 ~ 99%      |    |
| 5   | Mod. Freq [Hz]   | 0.1 ~40.0Hz  | 0  |
| 6   | Mod. Depth [%]   | 0 ~ 100%     | 0  |
| 7   | Init Dly [ms]    | 0 ~ 300ms    |    |
| 8   | High Gain [dB]   | -12 ~ +12dB  | 1  |

• 84 : Flg & Pha

|     | <u> </u>         |              |    |
|-----|------------------|--------------|----|
| No. | PARAMETER        | RANGE        | QE |
| 1   | Mod. Freq [Hz]   | 0.1 ~ 40.0Hz | 0  |
| 2   | Mod. Depth [%]   | 0 ~ 100%     | 0  |
| 3   | Mod. Dly [ms]    | 0.1 ~ 99.9ms |    |
| 4   | Mod. FB Gain [%] | 0 ~ 99%      |    |
| 5   | Mod. Freq [Hz]   | 0.1 ~40.0Hz  | 0  |
| 6   | Mod. Depth [%]   | 0 ~ 100%     | 0  |
| 7   | Mod. Dly [ms]    | 0.1 ~ 5.0ms  |    |
| 8   | High Gain [dB]   | -12 ~ +12dB  |    |

• 85 : Cho & Cho

| No. | PARAMETER      | RANGE        | QE |
|-----|----------------|--------------|----|
| 1   | Mod. Freq [Hz] | 0.1 ~ 40.0Hz | 0  |
| 2   | PM Depth [%]   | 0 ~ 100%     | 0  |
| 3   | AM Depth [%]   | 0 ~ 100%     |    |
| 4   | High Gain [dB] | -12 ~ +12dB  |    |
| 5   | Mod. Freq [Hz] | 0.1 ~40.0Hz  | 0  |
| 6   | PM Depth [%]   | 0 ~ 100%     | 0  |
| 7   | AM Depth [%]   | 0 ~ 100%     |    |
| 8   | High Gain [dB] | -12 ~ +12dB  |    |

• 86 : Cho & Sym

| No. | PARAMETER      | RANGE        |   |  |  |  |
|-----|----------------|--------------|---|--|--|--|
| 1   | Mod. Freq [Hz] | 0.1 ~ 40.0Hz | 0 |  |  |  |
| 2   | PM Depth [%]   | 0 ~ 100%     | 0 |  |  |  |
| 3   | AM Depth [%]   | 0 ~ 100%     |   |  |  |  |
| 4   | High Gain [dB] | -12 ~ +12dB  |   |  |  |  |
| 5   | Mod. Freq [Hz] | 0.1 ~40.0Hz  | 0 |  |  |  |
| 6   | Mod. Depth [%] | 0 ~ 100%     | 0 |  |  |  |
| 7   | Init Dly [ms]  | 0 ~ 300ms    |   |  |  |  |
| 8   | High Gain [dB] | -12 ~ +12dB  |   |  |  |  |

• 87 : Cho & Pha

| No. | PARAMETER      | RANGE              | QE  |
|-----|----------------|--------------------|-----|
| 1   | Mod. Freq [Hz] | 0.1 ≈ 40.0Hz       | 0   |
| 2   | PM Depth [%]   | 0 ~ 100%           | 0   |
| 3   | AM Depth [%]   | 0 ~ 100%           |     |
| 4   | High Gain [dB] | -12 <b>~</b> +12dB |     |
| 5   | Mod Freq [Hz]  | 0.1 ~40.0Hz        | . 0 |
| 6   | Mod. Depth [%] | 0 ~ 100%           | 0   |
| 7   | Mod. Dly [ms]  | 0.1 ~ 5.0ms        |     |
| 8   | High Gain [dB] | -12 ~ +12dB        | _   |

• 88 : Sym & Sym

| No. | PARAMETER      | RANGE        | QE |
|-----|----------------|--------------|----|
| 1   | Mod. Freq [Hz] | 0.1 ~ 40.0Hz | 0  |
| 2   | Mod.Depth [%]  | 0 ~ 100%     | 0  |
| 3   | Init Dly [ms]  | 0 ~ 300ms    |    |
| 4   | High Gain [dB] | -12 ~ +12dB  |    |
| 5   | Mod. Freq [Hz] | 0.1 ~40.0Hz  | 0  |
| 6   | Mod. Depth [%] | 0 ~ 100%     | 0  |
| 7   | Init Dly [ms]  | 0 ~ 300ms    |    |
| 8   | High Gain [dB] | -12 ~ +12dB  |    |

• 89 : Sym & Pha

| No. | PARAMETER RANGE |              |        |  |  |
|-----|-----------------|--------------|--------|--|--|
| 1   | Mod. Freq [Hz]  | 0.1 ~ 40.0Hz | 0      |  |  |
| 2   | Mod. Depth [%]  | 0 ~ 100%     | 0      |  |  |
| 3   | Init Dly [ms]   | 0 ~ 300ms    |        |  |  |
| 4   | High Gain [dB]  | -12 ~ +12dB  | 1.1017 |  |  |
| 5   | Mod. Freq [Hz]  | 0.1 ~40.0Hz  | 0      |  |  |
| 6   | Mod. Depth [%]  | 0 ~ 100%     | O      |  |  |
| 7   | Mod. Dly [ms]   | 0.1 ~ 5.0ms  |        |  |  |
| 8   | High Gain [dB]  | -12 ~ +12dB  |        |  |  |

• 90 : Pha & Pha

| No. | PARAMETER      | RANGE        | QE |
|-----|----------------|--------------|----|
| 1   | Mod. Freq [Hz] | 0.1 ~ 40.0Hz | 0  |
| 2   | Mod. Depth [%] | 0 ~ 100%     | O  |
| 3   | Mod. Dly [ms]  | 0.1 ~ 5.0ms  | ,  |
| 4   | High Gain [dB] | -12 ~ +12dB  |    |
| 5   | Mod. Freq [Hz] | 0.1 ~40.0Hz  | 0  |
| 6   | Mod. Depth [%] | 0 ~ 100%     | 0  |
| 7   | Mod. Dly [ms]  | 0.1 ~ 5.0ms  |    |
| 8   | High Gain [dB] | -12 ~ +12dB  |    |
|     |                |              |    |

## **WAVE MEMORY EXPANSION**

The SY85 comes with 512 kilobytes of internal wave RAM memory for storage of wave data loaded from floppy disk or via the MIDI interface (MIDI sample dump). The internal wave memory is not backed up like the voice, performance, and song memories, and is therefore "volatile" (i.e. the contents of the memory are lost when the SY85 power is turned off).

Extra memory modules can be added to the SY85 to expand the wave memory to a maximum of 3.5 megabytes. Two types of expansion memory are available:

#### Yamaha SYEMB06 Memory Expansion Modules

One or two Yamaha SYEMB06 Memory Expansion Modules can be plugged into expansion slots provided on the SY85 bottom panel. Each SYEMB06 provides 512 kilobytes. With two SYEMB06 modules installed, you have a total of 1.5 megabytes of wave memory (512 kilobytes internal + 1 megabyte external). Unlike the internal wave memory, SYEMB06 memory is "non-volatile", so its contents are retained even when the SY85 power is turned off.

#### **SIMM** Memory Modules

The SY85 will also accommodate up to 2 megabytes of memory in standard SIMM memory modules (the type used in popular personal computers: 8-bit, 1-megabyte, 80-nanosecond or faster types only). SIMM memory is volatile, so its contents will be lost whenever the SY85 power is turned off.

Please note that when SIMM memory is wave memory installed, wave data can not be loaded into memory from a waveform card.

## ■ Memory Installation

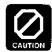

Memory Installation can erase internal memory! Be sure to safe all internal data to disk or card before installing memory.

1

Turn the SY85 power switch OFF, and disconnect the AC power cord from the mains outlet.

2

Place the SY85 face down on a stable, padded surface.

3

Locate the small cover on the bottom panel, and remove the six screws that hold it in place (figure 1).

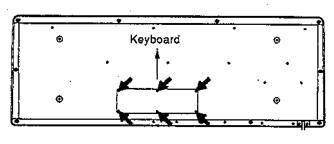

Figure 1

4

Below the cover you will see two recessed panels. The left panel has slots for two SYEMB06 Memory Expansion Modules, while the right panel accomodates two SIMM memory modules. While both SIMM modules must be installed at the same time, you can install either one or two SYEMB06 modules, as required.

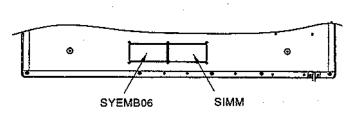

Figure 2

5

INSTALLING SYEMB06 MODULES: A RAM card adapter (provided) is required to install SYEMB06 modules. Assemble the SYEMB06 and adapter as shown in figure 3.

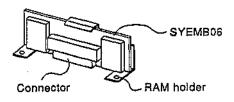

Figure 3

6

When installing a single SYEMB06 use slot number 1 (figure 4). Install a second SYEMB06 in slot number 2. If you will not be installing SIMM memory modules skip ahead to step number 8.

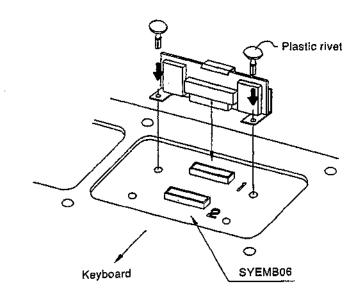

Figure 4

7

INSTALLING SIMM MODULES: The right panel accommodates compatible SIMM memory modules. Two SIMM modules (1 megabyte each) must be installed in connector CN13.

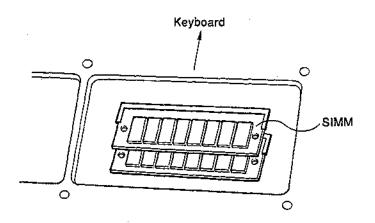

8

Replace the expansion slot cover and attach with the six screws removed in step 3.

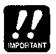

Once installed, SYEMB06 memory expansion modules <u>cannot</u> <u>be removed</u> (the plastic rivets lock the boards in place). Have your Yamaha dealer remove installed modules to avoid possible damage.

# INITIAL DATA & BLANK CHART

#### ● INITIAL PERFORMANCE "InitPerf"

| Performance Name InitPerf |            |                |                   |                 | Total             | Level 8            | 0          | •                 | •        |          |      |
|---------------------------|------------|----------------|-------------------|-----------------|-------------------|--------------------|------------|-------------------|----------|----------|------|
| Voice Number              |            | A: :           | I,A1              | B:              | I,A1              | Quick              | Edit       | А                 | В        | С        | D    |
|                           |            | C: :           | I <sub>I</sub> A1 | D:              | T <sub>r</sub> A1 | AEG                | R1         | +0                | +0       | ÷0       | +0   |
| Layer                     |            | Α              | В                 | С               | D                 |                    | R2, R3     | +0                | +0       | +0       | +0   |
|                           | Volume     | 127            | 127               | 127             | 127               |                    | R4         | +0                | +0       | +0       | +0   |
| i                         | Pan        | +0             | +0                | +0              | +0                |                    | RR         | +0                | +0       | +0       | +0   |
|                           | Note Shift | +0             | +0                | +0              | +0                |                    | Vel. Sense | +0                | +0       | +0       | +0   |
|                           | Fine Tune  | +0             | +0                | +0              | +0                | LF0                | Speed      | +0                | +0       | +0       | +0   |
| i                         | Note Limit | C-2~G8         | C-2~G8            | C-2~G8          | 3 C-2~G8          |                    | Depth      | +0                | +0       | +0       | +0   |
|                           | Vel. Limit | 1~127          | 1~127             | 1~127           | 1~127             | Filter             | Cutoff     |                   |          | <u> </u> |      |
|                           | CS3 Enable | off            | off               | off             | off               |                    | Resonance  |                   |          |          |      |
|                           | GS4 Enable | off            | off               | off             | off               |                    | Vel. Sense | +0                | +0       | +0       | +0   |
| Effect                    | Send       | Α              | В                 | С               | D                 | Con-               | AT         | LyrA              | LyrA     | LyrA     | LyrA |
|                           | Switch     | 1a<br>1b       | (1a)<br>1b        | <u>1a</u><br>1b | (1a)<br>1b        | trol               | MW         | LyrA              | LyrA     | LyrA     | LyrA |
|                           |            | 20<br>20<br>20 | (2a)<br>(2b)      | (2a)<br>(2b)    | (2a)<br>(2b)      |                    | FC         | LyrA              | LyrA     | LyrA     | LyrA |
| ï                         | Level      | 127            |                   |                 |                   |                    | AT > MW    | off               | off      | off      | off  |
|                           | Vel.Sense  | +0             | 127               | 127             | 127               |                    | MW > AT    | off               | off      | off      | off  |
|                           | Key.Scale  |                | +0                | +0              | +0                |                    | Sustain    | on                | on       | on       | on   |
| Dry 0                     |            | +0             | +0<br>(D1)        | +0              | +0<br>(D1)        | <u> </u>           | Pitch EG   | on                | on       | on       | on   |
| Select                    | •          | 02             | 02                | <u>@</u>        | 02                |                    | Fixed Note |                   |          |          |      |
| Effect                    | . <u> </u> | Mode           | off / ser         | ial / pa        | rallel            |                    |            |                   |          |          |      |
|                           | Effect 1   | Type 06        | ; Rev.S           | stagel          | •                 |                    |            |                   |          |          |      |
|                           |            | Output Lev     | ela 1             | .00             | Output Lev        | el b               |            | Wet : Dry 50 ; 50 |          |          | ; 50 |
|                           | Param.     | P1 2.2         | P2 0.7            | P3 8            | P4 8              | P5                 | 0 P6       | 4 P               | 7 65     | P8       | Thru |
|                           | Effect 2   | Type 57        | : EQ →            | Sym             |                   |                    |            |                   |          |          |      |
|                           |            | Output Lev     | ela —             |                 | Output Lev        | Output Level b 100 |            | V                 | Vet : Dr | y 50     | : 50 |
| į                         | Param.     | P1 500         | P <b>2</b> +0     | P3 3.2          | P4 +0             | P5 0               | .8 P6 6    | 0 P               | 7 0      | P8       | 100  |
|                           | Mix Level  | EF2 —          |                   | Insert 1b       | )                 | Insert             | 2a         | - [ li            | nsert 2  | <b>b</b> | 0    |
|                           | Control 1  | Parameter      | of                | £               | Min 0             | Max                | 100 Addi   | tional            | _        |          |      |
|                           | Control 2  | Parameter      | of                | E               | Min 0             | Max                | 100 Addi   | tional            |          |          | •    |
|                           | Effect LFO | Waveform       | tr                | i               | Speed             |                    | 0          | Delay             |          | 0        |      |

## • INITIAL NORMAL VOICE "InitVce"

| Voice Name InitVce |                                          |                 |                   |              |              |          |        |          | Total Level 127 |             |           |             |                   |                 |                                       |       |    |  |
|--------------------|------------------------------------------|-----------------|-------------------|--------------|--------------|----------|--------|----------|-----------------|-------------|-----------|-------------|-------------------|-----------------|---------------------------------------|-------|----|--|
| Oscillator         |                                          |                 | Mode normal / fix |              |              |          | fixed  | xed      |                 | LF0         |           | Phas        | Phase 0°          |                 | Delay o                               |       | 0  |  |
|                    | Wa                                       | veform          | P244 Sin          |              |              |          |        |          |                 | Wav         |           | form        |                   | tri             |                                       |       |    |  |
|                    | Fin                                      | e Tune          | +0                |              |              |          |        |          | 1               | Spe         | Speed     |             | 64                |                 |                                       |       |    |  |
|                    | Fix                                      | Fixed Note +0   |                   |              |              |          |        | _        | Dep             | th          | Pmo       | d o         | Amo               | od o            | Fmo                                   | od o  |    |  |
|                    | Ra                                       | ndom            | 0<br>off          |              |              |          | •      |          |                 | SpeedSen    |           | s Rane      | indom 0           |                 | Vel. +0                               |       | +0 |  |
|                    | Re                                       | verse           |                   |              |              |          | ,      |          |                 |             | -         |             | Key Scale +0      |                 |                                       |       |    |  |
| Amplitude EG       |                                          |                 | Mode (atk) hold   |              |              |          | L2     | 63       | L3              | L3 63       |           |             |                   |                 |                                       |       | -  |  |
|                    |                                          |                 | <u>R1</u>         | / HT         | 6            | 3        | R2     | 63       | R3              | 63          | R4        | 0           | RR                | 50              |                                       |       |    |  |
|                    | Sca                                      | aling           | BP1               |              | BP2          |          | E      | BP3      |                 | BP4         |           | sitivity    | V                 | elocity         | у                                     |       | +0 |  |
|                    | Note                                     |                 | Cl                |              | G2           |          |        | E4       |                 | C6          |           |             | A                 | Atk Rate        |                                       | Vel   |    |  |
|                    |                                          | Offset          | +0                |              | +0           |          |        | +0       |                 | +0          |           |             | R                 | ate Sc          | Scaling                               |       | +0 |  |
| Filter             |                                          | Cutoff freq -   |                   |              |              |          |        |          | Type THRU       |             | Band      |             | , —               | CTRL LFO        |                                       |       |    |  |
|                    | EG                                       |                 | LO                | +0           | L1           | +0       | L1     | +0       | L3              | +0          | L4        | +0          | RL1               | +0              | RL2                                   | +0    |    |  |
|                    |                                          |                 | RS                | +0           | R1           | +0       | R2     | +0       | R3              | +0          | R4        | +0          | RR1               | +0              | RR2                                   | +0    |    |  |
|                    | Sca                                      | Scaling<br>Note |                   | BP1          |              | BP2      |        | BP3      |                 | BP4         |           | Sensitivity |                   | /pe             | · · · · · · · · · · · · · · · · · · · | ĖGs   |    |  |
|                    |                                          |                 |                   | C1           |              | G2       |        | E 4      |                 | C6          |           |             |                   | Velocity        |                                       |       | +0 |  |
|                    |                                          | Offset          | +0                |              | +0           |          |        | +0       |                 | +0          |           |             |                   | Attack Rate Vel |                                       |       | +0 |  |
| Pitch              |                                          |                 | Range             |              | 1 oct        |          | Velo   | Velocity |                 | +0          |           | Veloci      | ty +0             |                 |                                       |       |    |  |
|                    | EG                                       |                 | <b>LO</b> +0      |              | <b>L1</b> +0 |          | L2     | L2 +0    |                 | L3 +0       |           | RL1 +0      |                   |                 |                                       |       |    |  |
| į                  |                                          |                 | RS                | 63           | R1           | 63       | R2     | 63       | R3              | - 63        | RR        | .63         | Loop              |                 | on /                                  | (off) |    |  |
| Controller         |                                          |                 | PB Range 2 \      |              |              |          | Volu   | ıme Lo   | w Limi          | v Limit · 0 |           |             | Sustain SW enable |                 |                                       |       |    |  |
| :                  | MW<br>FC<br>AT<br>CS3(#=18)<br>CS4(#=19) |                 | Amod 0 Pm         |              | od 0         | 0 Fmod 0 |        | EG Bias  |                 | +0          | Cutoff    | f +0        |                   |                 |                                       |       |    |  |
| :                  |                                          |                 | Amod 0 Pmod       |              | od 0         | Fmod 0   |        | EG Bias  |                 | +0          | Cutoff    | f +0        |                   |                 |                                       |       |    |  |
|                    |                                          |                 | Amo               | mod 0 Pmod 0 |              | Fmo      | Fmod 0 |          | ias             | +0          | Cutoff    | Cutoff +0   |                   | Pitch Bias      |                                       |       |    |  |
|                    |                                          |                 | Parameter —       |              |              |          |        |          | lin 0 Ma        |             | 100       |             |                   |                 |                                       |       |    |  |
|                    |                                          |                 | Para              | meter        |              |          |        |          | Min             | 0           | 0 Max 100 |             |                   |                 |                                       |       |    |  |

| •      |          |    |      |         |       |       |        |     |       |        |       | ·.  | •   |         |      |      |          | •    |
|--------|----------|----|------|---------|-------|-------|--------|-----|-------|--------|-------|-----|-----|---------|------|------|----------|------|
| Effect |          | Ī  | Mo   | de      | off   | / ser | ial /< | par | ailei |        | Send  | d   | 12  | 7       | EF2  | Mix  |          |      |
|        | Effect 1 |    | Тур  | e: 06   | : _   | Rev   | .Stag  | ei  |       |        |       |     |     |         |      |      |          |      |
|        |          |    | Out  | put Lev | /el a |       | 100    |     | Out   | out Le | vel b |     |     |         | Wet  | :Dry | 50       | : 50 |
|        | Para     | m. | P1   | 2.2     | P2    | 0.7   | P3     | 8   | P4    | 8      | P5    | 0   | P6  | 4       | P7   | 65   | P8       | Thru |
|        | Effect 2 |    | Тур  | e: 57   | ; E   | Q →   | Sym    |     | - 15  |        |       |     |     |         |      |      |          |      |
|        |          |    | Out  | put Le  | /el a | _     |        | -   | Out   | out Le | vei b |     | F00 |         |      |      |          |      |
|        | Para     | m. | P1   | 500     | P2    | +0    | P3     | 3.2 | P4    | +0     | P5    | 8.0 | P6  | 60      | P7   | 0    | P8       | 100  |
|        | Control  | 1  | Par  | ameter  |       | c     | ff     |     | Min   | 0      | Max   | 100 | Ad  | ldition | al   |      |          |      |
|        | Control  | 2  | Para | ameter  |       | C     | off    |     | Min   | 0      | Max   | 100 | Ad  | dition  | al   |      | <u>-</u> |      |
|        | Effect L | 0  | Wav  | veform  |       | t     | ri     |     |       | Speed  |       | . 0 |     | De      | elay | 1    | 0        |      |

### • INITIAL DRUM VOICE "DR PTN"

| Voice | Name | DR E     | TN   |        | Total   | Level      | ·    | 127      |     | Vol Lo     | Limit      |         | 0    |        |
|-------|------|----------|------|--------|---------|------------|------|----------|-----|------------|------------|---------|------|--------|
|       |      |          |      | Key Pa | aramete | rs         |      |          |     |            | Eff        | ect Ser | nd   |        |
| Note  | Wa   | aveform  | Vol. | Nsft   | Tune    | Pan        | AltG | Gate     | Rvs | EF1        | EF2        | Lvel    | VelS | Dry0ut |
| C1    | P156 | BD6      | 120  | +0     | +0      | +0         | off  | norm     | off | a b        | <b>ab</b>  | 127     | +0   | 1)2    |
| C#1   | P155 | BD5      | 120  | +0     | +0      | +0         | off  | norm     | off | a b        | <b>a b</b> | 127     | +0   | 12     |
| D1    | P154 | BD4      | 121  | +0     | +0      | +0         | off  | norm     | off | a b        | <b>ab</b>  | 127     | ÷0   | 102    |
| D#1   | P153 | BD3      | 127  | +0     | +0      | +0         | off  | norm     | off | a b        | <b>ab</b>  | 127     | +0   | ①②     |
| E1    | P170 | Tom2     | 103  | -6     | +0      | -24        | off  | long     | off | <b>ab</b>  | <b>ab</b>  | 97      | +0   | 102    |
| F1    | P170 | Tom2     | 105  | -1     | +0      | -8         | off  | long     | off | <b>a b</b> | <b>ab</b>  | 90      | +0   | ①②     |
| F#1   | P170 | Tom2     | 112  | +3     | +0      | +8         | off  | norm     | off | <b>a b</b> | <b>ab</b>  | 95      | +0   | ①②     |
| G1    | P170 | Tom2     | 119  | +8     | +0      | +21        | off  | norm     | off | <b>ab</b>  | <b>a b</b> | 98      | +0   | ①②     |
| G#1   | P152 | BD2      | 115  | -3     | +0      | +0         | off  | norm     | off | a b        | <b>a b</b> | 127     | +0   | 12     |
| A1    | P151 | BD1      | 119  | -5     | +0      | +0         | off  | norm     | off | a b        | <b>ab</b>  | 127     | +0   | 102    |
| A#1   | P162 | SD4      | 119  | +0     | +0      | +0         | off  | norm     | off | a b        | <b>ab</b>  | 109     | +0   | 12     |
| B1    | P169 | Toml     | 127  | -4     | +0      | -29        | off  | verylong | off | <b>a b</b> | <b>a b</b> | 94      | +0   | 12     |
| C2    | P169 | Toml     | 127  | +0     | +0      | -10        | off  | long     | off | a b        | (a)(b)     | 98      | +0   | 1)2    |
| C#2   | P160 | SD2      | 127  | -1     | -21     | +0         | off  | norm     | off | <b>ab</b>  | <b>a b</b> | 123     | +2   | 12     |
| D2    | P169 | Tom1     | 127  | +6     | +0      | +9         | off  | long     | off | <b>ab</b>  | <b>ab</b>  | 89      | +0   | 12     |
| D#2   | P168 | SDside   | 127  | +0     | +0      | +0         | off  | norm     | off | <b>a b</b> | <b>ab</b>  | 124     | +3   | 12     |
| E2    | P161 | SD3      | 127  | -2     | +0.     | +0         | off  | long     | off | <b>ab</b>  | <b>ab</b>  | 113     | +3   | 12     |
| F2    | P169 | Tom1     | 127  | +12    | +0      | +20        | off  | long     | off | <b>ab</b>  | <b>ab</b>  | 92      | +0   | 102    |
| F#2   | P193 | Clap     | 127  | +0     | +0      | +8         | off  | short    | off | <b>a b</b> | <b>ab</b>  | 99      | +0   | 12     |
| G2    | P196 | Cowbell  | 127  | +0     | +0      | +13        | off  | short    | off | <b>a b</b> | (a)(b)     | 104     | +0   | 12     |
| G#2   | P188 | Cabasa   | 127  | -5     | +0      | -26        | off  | short    | off | <b>a b</b> | <b>ab</b>  | 90      | +0   | 12     |
| A2    | P173 | HH light | 127  | +0     | +0      | +12        | 1    | short    | off | a (b)      | <b>ab</b>  | 111     | +0   | 12     |
| A#2   | P174 | HH mid   | 127  | +0     | +0      | +12        | 1    | norm     | off | a (b)      | <b>a b</b> | 94      | +0   | 12     |
| B2    | P171 | HH Open  | 127  | +0     | +0      | +12        | 1    | long     | off | a (b)      | <b>a b</b> | 87      | +0   | 12     |
| C3    | P176 | Crash    | 127  | .+0    | +0      | -11        | off  | verylong | off | а (б)      | <b>a b</b> | 102     | +0   | 12     |
| C#3   | P176 | Crash    | 127  | +3     | +1      | <b>-</b> 5 | off  | verylong | off | а (ђ       | <b>ab</b>  | 109     | +0   | 12     |
| D3    | P177 | Ride     | 127  | +0     | +0      | +8         | off  | verylong | off | а b        | <b>ab</b>  | 107     | +0   | 12     |
| D#3   | P178 | RideBell | 127  | +0     | +0      | +17        | off  | verylong | off | а b        | <b>ab</b>  | 107     | +0   | 12     |
| E3    | P189 | CongaLo  | 97   | +2     | +0      | -17        | off  | norm     | off | <b>a b</b> | a b        | 100     | +0   | 12     |
|       |      |          |      |        |         |            |      |          |     |            |            |         |      |        |

|          |            |         |         | Key P    | aramete | ers          | <del></del> |        |          |               | <u> </u> | Effec        | t Sen  | d     |          |
|----------|------------|---------|---------|----------|---------|--------------|-------------|--------|----------|---------------|----------|--------------|--------|-------|----------|
| Note     | Wavef      | orm     | Vol.    | Nsft     | Tune    | Pan          | AltG        | Gate   | Rvs      | EF1           | EF       |              | vel    | VelS  | DryOut   |
| F3       | P190 Co    | ngaMt   | 116     | +0       | +0      | +8           | off         | norr   | off      | <b>a b</b>    | (a)      | D) 1         | 100    | +0    | 102      |
| F#3      | P191 Co    | ngaSlp  | 117     | +0       | +0      | +19          | off         | norn   | off      | (a)(b)        |          | -            | 100    | +0    | 12       |
| G3       | P187 Bo    | ngo     | 127     | +0       | +0      | -15          | off         | shor   | t off    | <b>a b</b>    |          | _            | 98     | +0    | 12       |
| G#3      | P187 Bo    | ngo     | 127     | +3       | +0      | +15          | off         | nor    | off      | <b>a b</b>    | <u>a</u> | D            | 99     | .+0   | 102      |
| А3       | P201 Ti    | mbale   | 100     | -4       | +0      | <b>-</b> 2   | off         | norn   | off      | <b>a b</b>    | (a)      | b            | 99     | +0    | 102      |
| A#3      | P201 Ti    | mbale   | 108     | -1       | +0      | +22          | off         | norn   | off      | <b>a b</b>    | ) a      | <b>b</b>     | 99     | +0    | 102      |
| В3       | P198 Tm    | brine   | 127     | +0       | +0      | -12          | off         | norn   | off      | a b           | (a)      | <u>Б</u> ]   | 01     | +0    | 12       |
| C4       | P194 Cl    | ave     | 127     | +0       | +0      | -25          | off         | shor   | toff     | <b>a b</b>    | a (      | <b>D</b> 1   | 801    | +0    | 12       |
| C#4      | P200 Te    | mp1B1K  | 127     | +0       | +0      | +30          | off         | shor   | toff     | a b           | (a)      | <b>b</b> 1   | .27    | +0    | 1        |
| D4       | P186 Ag    | ogoHi   | 98      | -3       | +0      | -21          | off         | long   | off      | <b>a b</b>    | ) a      | <b>D</b> 1   | 102    | +0    | 102      |
| D#4      | P186 Ag    | ogoHi   | 102     | +2       | +0      | -7           | off         | long   | off      | <b>ab</b>     | a (      | D 1          | 04     | +0    | 1        |
| E4       | P204 Wh    | istle   | 127     | -2       | +0      | +13          | off         | norn   | off      | <b>a b</b>    | (a)      | <u>d</u>     | 97     | +0    | 12       |
| F4       | P157 BD    | 7       | 104     | -3       | +0      | +0           | off         | long   | off      | a b           | a)(      | b 1          | .27    | +0    | 12       |
| F#4      | P195 An    | aCwb1   | 127     | +0       | +0      | -24          | off         | norm   | off      | (a)(b)        | (a)      | D 1          | .27    | +0    | 102      |
| G4       | P158 BD    | 8       | 104     | -4       | +0      | +0           | off         | long   | off      | a b           | <b>a</b> | <u>চ</u>   1 | .27    | +0    | 12       |
| G#4      | P181 HH    | clAnlg  | 127     | +3       | +37     | +0           | 1           | norm   | off      | a (b          | a (      | b 1          | .13    | +0    | 12       |
| A4       | P166 SD    | 8       | 127     | -2       | -23     | +0           | off         | norm   | off      | a (b          | (a)      | b 1          | 27     | +0    | 12       |
| A#4      | P180 HH    | opAnlg  | 127     | +0       | +0      | +0           | . 1         | shor   | off      | a (b          | (a)      | <u>D</u> 1   | .11    | +0    | 100      |
| B4       | P167 SD    | 9       | 127     | 6        | +0      | +0           | off         | norm   | off      | a (b          | a (      | <u>Б</u> 1   | .27    | +0    | 12       |
| C5       | P116 Sy    | nBs6    | 127     | -12      | +0      | +0           | off         | shor   | off      | аь            | (a)      | D 1          | .27    | +0    | 12       |
| Effect   |            | Mode    | off     | / se     | rial /  | para         | leD         |        |          |               | <u> </u> |              |        |       |          |
|          | Effect 1   | Type: 5 | 0 :     | EQ→      | Rev1    |              |             |        |          |               |          |              |        |       |          |
|          |            | Output  | Level a | l -      |         |              | Output      | Level  | b        | 100           |          | Wet          | : Dry  | / 100 | : 0      |
|          | Param.     | P1 2.   | 0 P2    | +12      | P3      | 500          | P4 +        | 12   F | 25 1.4   | P6            | 0.9      | P7_          | 86     | P8    | 36       |
| :        | Effect 2   | Туре:   | 52 :    | EQ→E     | IR      |              |             |        |          |               |          |              |        |       |          |
|          |            | Output  |         |          | ···     |              | Output      |        | b        | 100           |          | Wet          | .: Dry | / 100 | : 0      |
|          | Param.     | P1 2.   | 0 P2    | +12      | P3      |              | P4 +        | 12 F   | 5 sml    | 1 P6          | 10       | P7           | 0      | P8    | 9        |
|          | Mix Level  | EF2     |         | <u> </u> | Inser   | <del>-</del> | 100         |        | nsert 2a |               |          |              | rt 2b  | 1     | 00       |
| ļ        | Control 1  | Paramet |         | Ef1      |         |              |             | )   1  | Max 9    | <del></del> } | ditiona  |              |        |       |          |
| ļ        | Control 2  | Paramet |         | Ef2      |         | N            |             |        | Max 4    |               | ditiona  |              |        |       |          |
| <u> </u> | Effect LFO | Wavefor | rm      | t:       | ri      |              | Sp          | eed    | 0        | <u></u>       | De       | lay          |        | 0     | <u>.</u> |

### • INITIAL DRUM VOICE "DR Zones"

| Voice | Name | DR Zo    | nes  |        | Total  | Level |      | 127      |     | Vol Lo I     | imit                  |      | 0    |        |
|-------|------|----------|------|--------|--------|-------|------|----------|-----|--------------|-----------------------|------|------|--------|
|       |      |          | •    | Key Pa | ramete | rs    |      |          |     |              | Effect                | Send |      |        |
| Note  | Wa   | veform   | Vol. | Nsft   | Tune   | Pan   | AltG | Gate     | Rvs | EF1          | EF2                   | Lvel | VelS | Dry0ut |
| C1    | P151 | BD1      | 127  | +0     | +3     | +0    | off  | verylong | off | <b>ab</b>    | <b>ab</b>             | 127  | +0   | 12     |
| C#1   | P152 | BD2      | 127  | +0     | +0     | +0    | off  | norm     | off | (a)(b)       | <b>ab</b>             | 127  | +0   | 102    |
| Ð1    | P153 | BD3      | 127  | +0     | +0     | +0    | off  | long     | off | (a)          | <b>ab</b>             | 127  | +0   | 1      |
| D#1   | P154 | BD4      | 127  | -1     | +0     | +0    | off  | norm     | off | <b>ab</b>    | <b>ab</b>             | 127  | +0   | ①②     |
| E1    | P155 | BD5      | 127  | +0     | +0     | +0    | off  | long     | off | <b>ab</b>    | <b>a</b> (b)          | 127  | +0   | ①②     |
| F1    | P156 | BD6      | 127  | +0     | +0     | +0    | off  | verylong | off | <b>a b</b>   | <b>a</b> (b)          | 127  | +0   | 102    |
| F#1   | P157 | BD7      | 127  | +0     | +0     | +0    | off  | verylong | off | a b          | <b>ab</b>             | 127  | +0   | ①②     |
| G1    | P158 | BD8      | 127  | -2     | +0     | +0    | off  | verylong | off | <b>ab</b>    | <b>ab</b>             | 127  | +0   | ①②     |
| G#1   | P159 | SD1      | 127  | +0     | +0     | +0    | off  | long     | off | <b>ab</b>    | <b>ab</b>             | 127  | +0   | 102    |
| A1    | P160 | SD2      | 127  | +0     | +0     | +0    | off  | norm     | off | <b>ab</b>    | <b>ab</b>             | 127  | +0   | 1      |
| A#1   | P161 | sb3      | 1.27 | +0     | +0     | +0    | off  | norm     | off | <b>ab</b>    | <b>ab</b>             | 127  | +0   | 102    |
| B1    | P162 | SD4      | 127  | +2     | +0     | +0    | off  | verylong | off | <b>ab</b>    | <b>ab</b>             | 127  | +0   | 102    |
| C2    | P163 | SD5      | 127  | +0     | +0     | +0    | off  | norm     | off | a b          | <b>a b</b>            | 127  | +0   | 102    |
| C#2   | P164 | SD6      | 127  | +0     | . +0   | +0    | off  | long     | off | <b>ab</b>    | <b>a b</b>            | 127  | +0   | 102    |
| D2    | P165 | SD7      | 127  | +0     | +0     | +0    | off  | verylong | off | <b>ab</b>    | <b>a</b> b            | 127  | +0   | 1      |
| D#2   | P166 | SD8      | 127  | +0     | +0     | +0    | off' | norm     | off | <b>ab</b>    | <b>a b</b>            | 127  | +0   | 102    |
| E2    | P167 | SD9      | 127  | +0     | +0     | +0    | off  | long     | off | <b>3</b> (b) | <b>ab</b>             | 127  | +0   | 102    |
| F2    | P168 | SDside   | 127  | +0     | +0     | +0    | off  | verylong | off | <b>ab</b>    | <b>a</b> ( <b>b</b> ) | 127  | +0   | 102    |
| F#2   | P169 | Toml     | 127  | -5     | +0     | +20   | off  | veryloлg | off | <b>ab</b>    | (a)(b)                | 127  | +0   | 102    |
| G2    | P169 | Tom1     | 127  | +0     | +0     | +10   | off  | verylong | off | <b>ab</b>    | <b>ab</b>             | 127  | +0   | 100    |
| G#2   | P169 | Tom1     | 127  | +3     | +0     | +0    | off  | verylong | off | <b>a</b> b   | <b>a b</b>            | 127  | +0   | 102    |
| A2    | P169 | Tom1     | 127  | +6     | +0     | -10   | off  | verylong | off | <b>ab</b>    | a b                   | 127  | +0   | 102    |
| A#2   | P170 | Tom2     | 127  | -6     | +0     | +20   | off  | norm     | off | <b>ab</b>    | <b>ab</b>             | 127  | +0   | 102    |
| B2    | P170 | Tom2     | 127  | -3     | -14    | +10   | off  | verylong | off | <b>ab</b>    | <b>ab</b>             | 127  | +0   | 102    |
| C3    | P170 | Tom2     | 127  | +0     | +0     | +0    | off  | norm     | off | <b>a b</b>   | <b>a</b> (b)          | 127  | +0   | 102    |
| C#3   | P170 | Tom2     | 127  | +4     | +0     | -10   | off  | norm     | off | <b>ab</b>    | <b>a b</b>            | 127  | +0   | 102    |
| D3    | P171 | HH Open  | 127  | +0     | +0     | +0    | 1    | verylong | off | <b>a</b> b   | <b>ab</b>             | 127  | +0   | ①②     |
| D#3   | P172 | HH Pedal | 127  | +0     | +0     | +0    | 1    | norm     | off | <b>ab</b>    | <b>a b</b>            | 127  | +0   | 102    |
| E3    | P173 | HH light | 127  | +0     | +0     | +0    | 1    | verylong | off | <b>ab</b>    | <u>ab</u>             | 127  | +0   | 102    |
|       |      |          |      |        |        |       |      |          |     |              |                       |      | -    |        |

| ,          |                  |        |         | Kev Pa     | aramete | :_<br>:FS |       | ·       |               |              |            | Effec      | t Send | i    |        |
|------------|------------------|--------|---------|------------|---------|-----------|-------|---------|---------------|--------------|------------|------------|--------|------|--------|
| Note       | Wavef            | orm    | Vol.    | Nsft       | Tune    | Pan       | AltG  | Gate    | Rvs           | EF1          | EF:        |            | vel    | VelS | DryOut |
| F3         | P174 HH          | mid    | 127     | +0         | +0      | +0        | 1     | verylo  | g off         | <b>ab</b>    | (a)        | <b>b</b>   | 127    | +0   | 102    |
| F#3        | P175 HH          | heavy  | 127     | +0         | +0      | +0        | 1     | verylo  | goff          | (a)(b)       | (a)(       | D :        | 127    | +0   | 12     |
| G3         | Р180 НН          | opAnlg | 127     | +0         | +0      | +0        | 2     | verylo  | g off         | <b>ab</b>    | (a)        | <b>b</b>   | 127    | +0   | 102    |
| G#3        | P181 HH          | clAnlg | 127     | +0         | +0      | +0        | 2     | verylo  | g off         | <b>ab</b>    | a)(        | <b>b</b>   | 127    | +0   | 12     |
| АЗ         | P176 Cr          | ash    | 127     | +0         | +0      | +0        | off   | verylo  | g Off         | <b>a b</b>   | a)(        | D)         | 127    | +0   | 12     |
| A#3        | P177 Ri          | de     | 127     | +0         | +0      | +0.       | off   | verylo  | g Off         | <b>a b</b>   | a)(        | D :        | 127    | +0   | 12     |
| ВЗ         | P178 Ri          | deBell | 127     | +0         | +0      | +0        | off   | vezylo  | g off         | <b>a b</b>   | (a)(       | D .        | 127    | +0   | 12     |
| C4         | P179 An          | lgTom  | 127     | -7         | +0      | -20       | off   | shor    | t off         | <b>a b</b>   | a)(        | D :        | 127    | +0   | 1)2    |
| C#4        | P179 An          | 1gTom  | 127     | <b>-</b> 5 | +0      | -10       | off   | shor    | t off         | <b>a b</b>   | (a)(       | Б          | 127    | +0   | 102    |
| D4         | P179 An          | lgTom  | 127     | -1         | +0      | +0        | off   | shor    | t off         | a b          | (a)(       | <b>D</b> : | 127    | +0   | 102    |
| D#4        | P179 An          | lgTom  | 127     | +1         | +0      | +10       | off   | shor    | t off         | <b>ab</b>    | <b>a</b> ( | D :        | 127    | +0   | 1      |
| <b>E</b> 4 | P179 An          | lgTom  | 127     | +4         | +0      | +20       | off   | shor    | t off         | <b>a b</b>   | (a)        | <b>b</b>   | 127    | +0   | 12     |
| F4         | P192 An          | aConga | 127     | +0         | +0      | -10       | off   | norr    | off           | <b>ab</b>    | a)(        | <b>D</b> 3 | 127    | +0   | 102    |
| F#4        | P192 An          | aConga | 127     | -3         | +0      | +10       | off   | verylor | g Off         | <b>ab</b>    | a)(        | <u>Б</u>   | 127    | +0   | 102    |
| G4         | P193 C1          | ap     | 127     | +0         | +0      | +0        | off   | verylor | g Off         | <b>ab</b>    | (a)        | <b>D</b>   | 127    | +0   | ①②     |
| G#4        | P195 An          | aCwbl  | 127     | +0         | +0      | +0        | off   | verylor | off           | <b>ab</b>    | a).        | <b>D</b> : | 127    | +0   | 1      |
| A4         | P194 C1          | ave    | 127     | -3         | +0      | +0        | 5     | verylo: | off           | (a)(b)       | a)(        | D :        | 127    | +0   | 12     |
| A#4        | P183 Re          | zClick | 127     | +0         | +0      | -15       | off   | verylor | g off         | <b>ab</b>    | a)(        | <b>₽</b>   | 127    | +0   | 102    |
| B4         | P198 Tm          | brine  | 127.    | +0         | +0      | +0        | off   | verylor | goff          | <b>ab</b>    | a)(        | <b>D</b> : | 127    | +0   | 1      |
| C5         | P122 Sy          | nBs9   | 127     | -24        | +0      | +0        | off   | shor    | toff          | (a)(b)       | (a)        | D :        | 127    | +0   | 12     |
| Effect     |                  | Mode   | off     | / sei      | rial /  | рага      | llel  |         |               |              | •          |            |        |      |        |
|            | Effect 1         | Туре:  | 47 :    | Dis        | st →    | Dly       |       |         | ·             | ·            |            |            |        |      |        |
|            | Output Level a — |        |         |            |         |           | Outpu | t Leve  | l b           | 100%         |            | Wet        | : Dry  | 70   | : 30   |
|            | Param.           | P1 25  | P2      | 2.5        | P3      | +8 .      | P4    | +2      | <b>P5</b> 500 | P6           | 250        | P7         | +30    | P8   | 0      |
|            | Effect 2         | Type:  | 50 :    | EQ →       | Revl    |           |       |         |               |              |            |            |        |      |        |
|            |                  | Output | Level a |            |         |           | Outpu | t Leve  | l b           | 100%         |            | Wet        | : Dry  | 40   | : 60   |
|            | Param.           | P1 20  | 0 P2    | +12        | P3      | 800       | P4 -  | ⊦6 I    | P5 1.3        | P6           | 0.8        | P7         | 13     | P8   | 18     |
|            | Mix Level        | EF2    | *       |            | Inser   | t 1b      | 100   |         | Insert 2      | a <u>—</u>   |            | inse       | rt 2b  | 1    | 00     |
|            | Control 1        | Parame | ter     | Out2       | wet     |           | Vlin  | 0       | Max 1         | 00 <b>Ad</b> | ditiona    | .1         | . –    | ·    | ,      |
|            | Control 2        | Parame | ter     | EF1        | prm8    | i         | Min : | 0       | Max 3         | 5 Ad         | ditiona    |            |        |      | ·<br>· |
|            | Effect LFO       | Wavefo | rm      | t          | ri      |           | Sp    | eed     | 0             |              | De         | iay        |        | 0    |        |

### • INITIAL DRUM VOICE "DR GMIDI"

| C1 P151 E C#1 P168 S D1 P160 S D#1 P193 C E1 P166 S F1 P169 T F#1 P174 H G1 P169 T G#1 P172 H A1 P169 T A#1 P171 H B1 P169 T C#2 P176 C D2 P169 T C#2 P176 C D2 P169 T C#2 P176 C F2 P178 R F2 P178 R F#2 P198 T G2 P176 C G#2 P196 C A#2 P191 C A#2 P191 C B2 P177 R C3 P187 B C#3 P187 B                                                                                                    | DR GM    | IDI  |            | Total   | Level |      | 127      |      | Vol Lo     | Limit      |      | 0    |        |
|----------------------------------------------------------------------------------------------------|----------|------|------------|---------|-------|------|----------|------|------------|------------|------|------|--------|
| C1 P151 E C#1 P168 S D1 P160 S D#1 P193 C E1 P166 S F1 P169 T F#1 P174 H G1 P169 T A#1 P172 H A1 P169 T C#2 P169 T C#2 P176 C D2 P169 T C#2 P176 C D2 P169 T C#2 P176 C C#2 P176 C C#2 P198 T C#3 P187 B C#3 P187 B                                                                                                    |          |      | Key Pa     | aramete | rs    |      |          |      |            | Effect     | Send |      |        |
| C#1       P168       S         D1       P160       S         D#1       P193       C         E1       P166       S         F1       P169       T         G1       P169       T         G#1       P172       H         A1       P169       T         A#1       P171       H         B1       P169       T         C2       P169       T         C42       P176       C         D2       P177       R         E2       P176       C         F2       P178       R         F2       P198       T         G2       P196       C         A2       P176       C         A#2       P191       C         B2       P177       R         C3       P187       B         C#3       P187       B  | veform   | Vol. | Nsft       | Tune    | Pan   | AltG | Gate     | Rvs  | EF1        | EF2        | Lvel | VelS | DryOut |
| D1       P160       S         D#1       P193       C         E1       P166       S         F1       P169       T         F#1       P174       H         G1       P169       T         A1       P169       T         A#1       P171       H         B1       P169       T         C2       P169       T         C#2       P176       C         D2       P177       R         E2       P176       C         F2       P178       R         F#2       P198       T         G2       P176       C         G#2       P196       C         A2       P176       C         A#2       P191       C         B2       P177       R         C3       P187       B         C#3       P187       B | BD1      | 127  | +0         | +3      | +0    | off  | verylong | off  | <b>ab</b>  | <b>ab</b>  | 127  | +0   | 12     |
| D#1       P193       C         E1       P166       S         F1       P169       T         F#1       P174       H         G1       P169       T         A1       P169       T         A#1       P171       H         B1       P169       T         C2       P169       T         C42       P176       C         D2       P176       C         D2       P177       R         E2       P176       C         F2       P178       R         F#2       P198       T         G2       P176       C         G#2       P196       C         A2       P176       C         A#2       P191       C         B2       P177       R         C3       P187       B         C#3       P187       B | SDside   | 127  | +2         | +0      | +0    | off  | norm     | off  | <b>ab</b>  | <b>ab</b>  | 127  | +0   | 12     |
| E1 P166 S F1 P169 T F#1 P174 H G1 P169 T G#1 P172 H A1 P169 T A#1 P171 H B1 P169 T C2 P169 T C#2 P176 C D2 P169 T D#2 P177 R E2 P176 C F2 P178 R F#2 P198 T G2 P176 C G#2 P196 C A2 P176 C A#2 P191 C B2 P177 R C3 P187 B C#3 P187 B                                                                                                    | SD2      | 127  | +0         | +0      | +0    | off  | long     | off  | <b>ab</b>  | <b>ab</b>  | 127  | +0   | 1)2    |
| F1       P169       T         F#1       P174       H         G1       P169       T         G#1       P172       H         A1       P169       T         A#1       P171       H         B1       P169       T         C2       P169       T         C42       P176       C         D#2       P177       R         E2       P176       C         F2       P178       R         F#2       P198       T         G2       P176       C         G#2       P196       C         A2       P176       C         A#2       P191       C         B2       P177       R         C3       P187       B         C#3       P187       B                                                            | Clap     | 127  | +1         | +0      | +0    | off  | norm     | off  | <b>ab</b>  | <b>ab</b>  | 127  | +0   | 12     |
| F#1       P174       B         G1       P169       T         G#1       P172       B         A1       P169       T         A#1       P169       T         C2       P169       T         C#2       P176       C         D2       P169       T         E2       P176       C         F2       P178       R         F#2       P198       T         G2       P176       C         G#2       P196       C         A2       P176       C         A#2       P191       C         B2       P177       R         C3       P187       B         C#3       P187       B                                                                                                    | SD8      | 127  | +1         | +0      | +0    | off  | long     | off  | <b>ab</b>  | <b>ab</b>  | 127  | +0   | 12     |
| G1 P169 T G#1 P172 H A1 P169 T A#1 P171 H B1 P169 T C#2 P176 C D2 P169 T D#2 P177 R E2 P176 C F2 P178 R F#2 P198 T G2 P176 C G#2 P196 C A2 P176 C A#2 P191 C B2 P177 R C3 P187 B C#3 P187 B                                                                                                    | Tom1     | 127  | -8         | +0      | -18   | off  | verylong | off  | <b>ab</b>  | <b>ab</b>  | 127  | +0   | 00     |
| G#1 P172 H A1 P169 T A#1 P171 H B1 P169 T C2 P169 T C#2 P176 C D2 P169 T D#2 P177 R E2 P176 C F2 P178 R F#2 P198 T G2 P176 C G#2 P196 C A2 P176 C A#2 P191 C B2 P177 R C3 P187 B C#3 P187 B                                                                                                    | HH mid   | 127  | +1         | +0      | +0    | 1    | long     | off  | <b>ab</b>  | <b>ab</b>  | 127  | +0   | 102    |
| A1 P169 T A#1 P171 H B1 P169 T C2 P169 T C#2 P176 C D2 P169 T D#2 P177 R E2 P176 C F2 P178 R F#2 P198 T G2 P176 C G#2 P196 C A2 P176 C A2 P176 C A#2 P191 C B2 P177 R C3 P187 B C#3 P187 B                                                                                                    | Tom1     | 127  | -6         | +0      | -16   | off  | verylong | off  | <b>ab</b>  | <b>ab</b>  | 127  | +0   | 102    |
| A#1       P171       H         B1       P169       T         C2       P169       T         C#2       P176       C         D2       P169       T         D#2       P177       R         E2       P176       C         F2       P178       R         F2       P198       T         G2       P176       C         G#2       P196       C         A2       P176       C         A#2       P191       C         B2       P177       R         C3       P187       B         C#3       P187       B                                                                                                    | HH Pedal | 127  | +0         | +0      | ÷O    | 1    | long     | off  | <b>ab</b>  | <b>ab</b>  | 127  | +0   | 12     |
| B1 P169 T C2 P169 T C#2 P176 C D2 P169 T D#2 P177 R E2 P176 C F2 P178 R F#2 P198 T G2 P176 C G#2 P196 C A2 P176 C A#2 P191 C B2 P177 R C3 P187 B C#3 P187 B                                                                                                    | Tom1     | 127  | <b>-</b> 3 | +0      | -12   | off  | verylong | off  | <b>ab</b>  | <b>ab</b>  | 127  | +0   | 12     |
| C2 P169 T C#2 P176 C D2 P169 T D#2 P177 R E2 P176 C F2 P178 R F#2 P198 T G2 P176 C G#2 P196 C A#2 P191 C B2 P177 R C3 P187 B C#3 P187 B                                                                                                    | HH Open  | 127  | +2         | +0      | +0    | 1    | verylong | off  | <b>ab</b>  | (a)(b)     | 127  | +0   | 1      |
| C#2 P176 C D2 P169 T D#2 P177 R E2 P176 C F2 P178 R F#2 P198 T G2 P176 C G#2 P196 C A2 P176 C A2 P176 C A2 P176 C C3 P187 B C#3 P187 B                                                                                                    | Tom1     | 127  | +2         | +0      | -6    | off  | verylong | off  | <b>ab</b>  | <b>ab</b>  | 127  | +0   | 12     |
| D2 P169 T D#2 P177 R E2 P176 C F2 P178 R F#2 P198 T G2 P176 C G#2 P196 C A2 P176 C A#2 P191 C B2 P177 R C3 P187 B C#3 P187 B                                                                                                    | Toml     | 127  | +7         | +0      | +3    | off  | norm     | off  | <b>ab</b>  | <b>a b</b> | 127  | +0   | ①②     |
| D#2     P177     R       E2     P176     C       F2     P178     R       F#2     P198     T       G2     P176     C       A2     P176     C       A#2     P191     C       B2     P177     R       C3     P187     B       C#3     P187     B                                                                                                    | Crash    | 127  | +0         | +D      | -10   | off  | verylong | off  | <b>ab</b>  | <b>ab</b>  | 127  | +0   | 12     |
| E2 P176 C F2 P178 R F#2 P198 T G2 P176 C G#2 P196 C A2 P176 C A#2 P191 C B2 P177 R C3 P187 B C#3 P187 B                                                                                                    | Tom1     | 127  | +12        | +0      | +10   | off  | verylong | off  | <b>ab</b>  | <b>ab</b>  | 127  | +0   | 12     |
| F2 P178 R F#2 P198 T G2 P176 C G#2 P196 C A2 P176 C A#2 P191 C B2 P177 R C3 P187 B C#3 P187 B                                                                                                    | Ride     | 127  | +0         | +0      | +0    | off  | verylong | off  | <b>ab</b>  | <b>a b</b> | 127  | +0   | 102    |
| F#2 P198 T G2 P176 C G#2 P196 C A2 P176 C A#2 P191 C B2 P177 R C3 P187 B C#3 P187 B                                                                                                    | Crash    | 127  | -4         | +0      | +15   | off  | verylong | off  | <b>ab</b>  | <b>a b</b> | 127  | +0   | 12     |
| G2 P176 C G#2 P196 C A2 P176 C A#2 P191 C B2 P177 R C3 P187 B C#3 P187 B                                                                                                    | RideBell | 127  | +0         | +0      | +0    | off  | verylong | off  | (a)(b)     | <b>ab</b>  | 127  | +0   | 102    |
| G#2 P196 C A2 P176 C A#2 P191 C B2 P177 R C3 P187 B C#3 P187 B                                                                                                    | Tmbrine  | 127  | -2         | +0      | +0    | off  | long     | off  | <b>ab</b>  | <b>ab</b>  | 127  | +0   | 12     |
| A2 P176 C A#2 P191 C B2 P177 R C3 P187 B C#3 P187 B                                                                                                    | Crash    | 127  | -8         | +0      | +15   | off  | verylong | off. | <b>ab</b>  | <b>a b</b> | 127  | +0   | 12     |
| A#2 P191 C B2 P177 R C3 P187 B C#3 P187 B                                                                                                    | Cowbell  | 127  | +0         | +0      | +15.  | off  | norm     | off  | <b>ab</b>  | <b>ab</b>  | 127  | +0   | 12     |
| B2 P177 R C3 P187 B C#3 P187 B                                                                                                    | Crash    | 127  | +0         | +0      | +0    | off  | verylong | on   | <b>a b</b> | <b>ab</b>  | 127  | +0   | 102    |
| C3 P187 B                                                                                                    | CongaSlp | 127  | +0         | +0      | +0    | off  | norm     | off  | <b>ab</b>  | <b>a b</b> | 127  | +0   | 12     |
| C#3 P187 B                                                                                                    | Ride     | 127  | -2         | -14     | +0    | off  | verylong | off  | <b>ab</b>  | (a)(b)     | 127  | +0   | 12     |
|                                                                                                    | Bongo    | 127  | +3         | +0      | +0    | off  | norm     | off  | <b>ab</b>  | <b>ab</b>  | 127  | +0   | 12     |
|                                                                                                    | Bongo    | 127  | -2         | -2      | +0    | off  | norm     | off  | (a)(b)     | (a)(b)     | 127  | +0   | 12     |
| D3 P190 C                                                                                                    | CongaMt  | 127  | +0         | -14     | +0    | off  | norm     | off  | a b        | <b>ab</b>  | 127  | +0   | 12     |
| <b>D#3</b> P189 C                                                                                                    | Congalo  | 127  | +5         | +0      | +0    | off  | norm     | off  | <b>a</b> b | <b>ab</b>  | 127  | +0   | 12     |
| E3 P189 C                                                                                                    | Congalo  | 127  | +0         | +0      | +0    | off  | norm     | off  | <b>ab</b>  | <b>ab</b>  | 127  | +0   | 12     |

|          |                                                  |              |             | W. B       |                                        |      | •        |         |                | T            |               |                                       |      |          |
|----------|--------------------------------------------------|--------------|-------------|------------|----------------------------------------|------|----------|---------|----------------|--------------|---------------|---------------------------------------|------|----------|
|          |                                                  |              |             |            | aramete                                |      | 1        |         | <del>   </del> |              | · · · - · · · | fect Sen                              | F    | <u> </u> |
| Note     | Wavef                                            |              | Vol.        | Nsft       | Tune                                   | Рап  | AltG     | Gate    | Rvs            | EF1          | EF2           | Lvel                                  | VelS | Dry0ut   |
| F3       | <del> </del>                                     | mbale        | 127         | +0         | +0                                     | +0   | off      | verylon | · ··           | (a)(b)       | <u>ab</u>     |                                       | .+0  | 102      |
| F#3      |                                                  | mbale        | 127         | -5         | +0                                     | +0   | off      | verylon | ·              | (a)(b)       | <b>ab</b>     | 127                                   | +0   | 102      |
| G3       | <del> </del>                                     | ogoHi        | 127         | +0         | +0                                     | +25  | off      | verylon | 1              | (a)(b)       | <b>ab</b>     |                                       | +0   | 102      |
| G#3      | <del>                                     </del> | rogoHi       | 127         | <b>-</b> 5 | +0                                     | +19  | off      | verylon | <del>`</del>   | <b>a b</b>   | <u>a</u> b    | 127                                   | +0   | 102      |
| A3       | <del>                                     </del> | baso         | 127         | +0         | +0                                     | -20  |          | norm    |                | <b>a</b> (b) | <u>ab</u>     |                                       | +0   | 102      |
| A#3      | <del></del>                                      | racas        | 127         | +0         | +0                                     | -18  | off      | long    | +              | (a)(b)       | (a)(b)        |                                       | +0   | 102      |
| B3       | 1                                                | istle        | 127         | -2         | +0                                     | +0   | off      | norm    |                | (a)(b)       | <u>ab</u>     | 127                                   | +0   | 102      |
| C4       |                                                  | istle        | 127         | -4         | +0                                     | +0   | off      | long    |                | <u>ab</u>    | <u>ab</u>     | 127                                   | +0   | 102      |
| C#4      |                                                  | aCwbl        | 127         | +0         | +0                                     | +0   | off      | norm    | <del></del>    | <u>ab</u>    | <b>a</b> (b)  | · · · · · · · · · · · · · · · · · · · | +0   | 102      |
| D4       | P179 An                                          | lgTom        | 127         | +0         | +0                                     | +0   | off      | long    | off            | <b>ab</b>    | <b>a b</b>    | 127                                   | +0   | 102      |
| D#4      | P194 C1                                          | ave          | 127         | -4         | +0                                     | +0   | off      | verylon | off            | <b>ab</b>    | <b>a b</b>    | 127                                   | +0   | 102      |
| E4       | P192 An                                          | aConga       |             | +0         | . +0                                   | +0   | off      | verylon | off            | <b>ab</b>    | <b>ab</b>     | 127                                   | +0   | 1        |
| F4       | P194 C1                                          | ave          | 127         | -10        | +0                                     | +25  | off      | verylon | off            | <b>ab</b>    | <b>a b</b>    | 127                                   | +0   | 1        |
| F#4      | P184 Vc                                          | DrmBD        | 127         | +0         | +0                                     | +0   | off      | verylon | off            | <b>ab</b>    | <u>ab</u>     | 127                                   | +0   | 102      |
| G4       | P185 Vc                                          | DrmSD        | 127         | +0         | +0                                     | +0   | off      | verylon | off            | <b>ab</b>    | <b>a b</b>    | 127                                   | +0   | 1        |
| G#4      | P203 Tr                                          | iangle       | 127         | +0         | +0                                     | +0   | 5        | short   | off            | <b>ab</b>    | <b>a</b> (b)  | 127                                   | +0   | 12       |
| A4       | P203 Tr                                          | iangle       | 127         | ÷0         | +0                                     | +0   | 5        | verylon | off            | <b>ab</b>    | <b>ab</b>     | 127                                   | +0   | 12       |
| A#4      | P183 Re                                          | zClick       | 127         | +0         | +0                                     | -15  | off      | verylon | off            | <b>ab</b>    | a b           | 12,7                                  | +0   | 1        |
| B4       | P183 Re                                          | zClick       | 127         | 4          | +0                                     | +15  | off      | verylon | off            | <b>ab</b>    | a b           | 127                                   | +0   | 12       |
| C5       | P218 Or                                          | chHit2       | 127         | +0         | +0                                     | +0   | off      | norm    | off            | <b>ab</b>    | <b>ab</b>     | 127                                   | ÷0   | 1        |
| Effect   |                                                  | Mode         | off         | / se       | rial /                                 | para | le       |         |                |              |               | •                                     |      |          |
|          | Effect 1                                         | Type: 4      | 47 :        | Dist       | ס →                                    | ly   |          |         |                |              |               |                                       |      |          |
|          |                                                  | Output       | Level a     |            | ······································ | -    | Output   | Level   | b              | 100%         | V             | Vet : Dr                              | y 70 | : 30     |
|          | Param.                                           | P1 2         | 5 P2        | 2.5        | P3                                     | +8   | P4 -     | -2 F    | <b>5</b> 500   | P6           | 250 <b>P</b>  | 7 +30                                 | P8   | 0        |
|          | Effect 2                                         | Type:        | 50:         | EQ →       | Rev:                                   | 1    |          |         |                |              |               |                                       |      |          |
|          |                                                  | Output       | Level a     | -          |                                        | -    | Output   | Level   | b              | 100%         | V             | Vet : Dr                              | у 36 | : 64     |
|          | Param.                                           | <b>P1</b> 20 | 0 <b>P2</b> | +12        | P3                                     | 800  | P4 +     | ·6 P    | 5 1.3          | P6           | 0.8 P         | 7 13                                  | P8   | 18       |
|          | Mix Level                                        | EF2          |             |            | Inser                                  | t 1b | 100      |         | nsert 2a       |              | - 10          | nsert 2b                              | 1    | .00      |
| [ [      | Control 1                                        | Parame       | ter         | Out2       | wet                                    | V    | /lin (   | ) 1     | Max 10         | 0 Add        | itional       |                                       |      |          |
|          | Control 2                                        | Parame       | ter         | EF1        | prm8                                   | V    | /lin (   | ) 1     | Лах з          | 5 Add        | itional       |                                       |      |          |
| .        | Effect LFO                                       | Wavefo       | rm          |            | tri                                    |      | Sp       | eed     | 0              |              | Delay         | 1                                     | 0    |          |
| <u> </u> |                                                  |              |             |            |                                        |      | <u>'</u> |         |                |              | '             |                                       |      |          |

### • INITIAL DRUM VOICE "DR Efect"

| Voice I | Name                                    | DR Ef    | ect  |                 | Total   | Levei |      | 127       |     | Vol Lo     | Limit        |                                       | 0    |             |
|---------|-----------------------------------------|----------|------|-----------------|---------|-------|------|-----------|-----|------------|--------------|---------------------------------------|------|-------------|
|         |                                         |          |      | Key P           | aramete | rs    |      |           |     | "          | Effect       | Send                                  |      |             |
| Note    | W                                       | aveform  | Vol. | Nsft            | Tune    | Pan   | AltG | Gate      | Rvs | EF1        | EF2          | Lvel                                  | VelS | Dry0ut      |
| C1      | P145                                    | Marimba  | 127  | -20             | +0      | +0    | off  | verylong: | off | a b        | <b>ab</b>    | 127                                   | +5   | 102         |
| C#1     | P152                                    | BD2      | 127  | -9              | +0      | +0    | off  | norm      | off | (a) b      | a (b)        | 127                                   | +5   | 12          |
| D1      | P150                                    | Xylophon | 127  | -1              | +0      | +0    | off  | norm      | off | a b        | <u>a</u> b   | 127                                   | +5   | 102         |
| D#1     | P159                                    | SD1      | 127  | -9              | +0      | +0    | off  | long      | off | (a) b      | <b>ab</b>    | 127                                   | +7   | 12          |
| E1      | P160                                    | SD2      | 127  | -10             | +14     | +0    | off  | norm      | off | a b        | ав           | 127                                   | +5   | ①②          |
| F1      | P161                                    | SD3      | 127  | <del>. </del> 6 | -57     | +0    | off  | norm      | off | (a) b      | <u>a</u> b   | 127                                   | +5   | 12          |
| F#1     | P162                                    | SD4      | 127  | +2              | ÷0      | +0    | off  | norm      | off | a b        | <b>ab</b>    | 127                                   | +5   | 102         |
| G1      | P163                                    | SD5      | 127  | -2              | +0      | +0    | off  | norm      | off | a b        | <b>ab</b>    | 127                                   | +5   | 102         |
| G#1     | P169                                    | Toml     | 127  | <b>-</b> 6      | +0      | +0    | off  | long      | off | a b        | <b>3</b> (b) | 127                                   | +5   | 12          |
| A1      | P169                                    | Toml     | 127  | +0              | +0      | +0    | off  | long      | off | a b        | <b>ab</b>    | 127                                   | +5   | 12          |
| A#1     | P169                                    | Toml     | 127  | -9              | +0      | +0    | off  | norm      | off | <b>ab</b>  | <b>ab</b>    | 127                                   | +5   | 102         |
| B1      | P018                                    | PrcOrg1  | 127  | -20             | +0      | +0    | off  | verylong  | off | <b>a</b> b | (B)          | 127                                   | +5   | 102         |
| C2      | P170                                    | Tom2     | 127  | -17             | +0      | +0    | off  | verylong  | off | <b>ab</b>  | (a) b        | 127                                   | +7   | 102         |
| C#2     | P170                                    | Tom2     | 127  | -5              | +0      | +0    | off  | verylong  | off | a b        | a b          | 127                                   | +7   | 102         |
| D2      | P170                                    | Tom2     | 127  | +7              | +0      | +0    | off  | norm      | off | (a) b      | a b          | 127                                   | +7   | 102         |
| D#2     | P164                                    | SD6      | 127  | -8              | +0      | +0    | off  | norm      | off | <b>ab</b>  | <b>a b</b>   | 127                                   | +5   | 102         |
| E2      | P172                                    | HH Pedal | 127  | -10             | +0      | +0    | 1    | verylong  | off | (a) b      | <b>ab</b>    | 127                                   | +5   | 102         |
| F2      | P171                                    | HH Open  | 127  | +26             | +0      | +0    | 1    | long      | off | (a) b      | a (b)        | 127                                   | +2   | 102         |
| F#2     | P178                                    | RideBell | 127  | +25             | +0      | +0    | off  | verylong  | off | a b        | <b>ab</b>    | 127                                   | +5   | 102         |
| G2      | P177                                    | Ride     | 127  | +5              | +0      | +0    | off  | short     | off | (a) b      | <b>ab</b>    | 127                                   | +5   | 102         |
| G#2     | P176                                    | Crash    | 127  | +24             | +0      | +0    | off  | verylong  | off | (a) b      | a b          | 127                                   | +5   | 102         |
| A2      | P176                                    | Crash    | 127  | +31             | +0      | +0    | off  | verylong  | off | (a) b      | <b>a b</b>   | 127                                   | +5   | 102         |
| A#2     | P176                                    | Crash    | 127  | +11             | +0      | +0    | off  | verylong  | off | (a) b      | a b          | 127                                   | +5   | 102         |
| B2      | P168                                    | SDside   | 127  | -14             | +0      | +0    | off  | norm      | off | (a)(b)     | <b>ab</b>    | 127                                   | +7   | 102         |
| C3      | P203                                    | Triangle | 127  | +8              | +0      | +0    | 2    | verylong  | off | <b>ab</b>  | a b          | 127                                   | +7   | 12          |
| C#3     | P203                                    | Triangle | 127  | +21             | -1      | +0    | 2    | long      | off | <b>ab</b>  | a b          | 127                                   | +7   | 12          |
| D3      | P199                                    | Timpani  | 127  | +0              | +0      | +0    | off  | verylong  | off | <b>ab</b>  | <b>a</b> (b) | 127                                   | +3   | 112         |
| D#3     | P196                                    | Cowbell  | 127  | -25             | -9      | +0    | off  | norm      | off | (a) b      | a (b)        | 127                                   | +7   | 12          |
| E3      | P196                                    | Cowbell  | 127  | -15             | +0      | +0    | off  | norm      | off | a b        | a (b)        | 127                                   | +7   | 12          |
|         | • · · · · · · · · · · · · · · · · · · · |          |      | f 1             | Fra     |       |      | <u>-</u>  |     |            |              | · · · · · · · · · · · · · · · · · · · |      | <del></del> |

|        |            |         |         |       |         |      | <u>.,-</u> | <u></u>     | ···          | Τ          |             |           |           |             |
|--------|------------|---------|---------|-------|---------|------|------------|-------------|--------------|------------|-------------|-----------|-----------|-------------|
|        |            |         |         |       | aramete | ers  | 1          | <del></del> | <del> </del> |            |             | ffect Ser |           | <del></del> |
| Note   | Wavet      | form    | Vol.    | Nsft  | Tune    | Pan  | AltG       | Gate        | Rvs          | EF1        | EF2         | Lvel      | VelS      | DryOut      |
| F3     | P197 Ma    | aracas  | 127     | -11   | +0      | +0   | off        | short       | off          | (a) b      | <b>a</b> (t | 90.       | +7        | 102         |
| F#3    | P189 Co    | ongaLo  | 127     | -16   | +0      | +0   | off        | verylong    | off          | <b>ab</b>  | a (b        | 100       | +5        | 102         |
| G3     | P191 Co    | ongaSlp | 127     | -13   | +0      | +0   | off        | long        | off          | <u>ab</u>  | (a) b       | 127       | +5        | 102         |
| G#3    | P190 Cc    | ongaMt  | 127     | +7    | +0      | +0   | off        | norm        | off          | (a) b      | a (b        | 127       | +6        | 102         |
| A3     | P213 M€    | ellow   | 127     | -34   | -20     | +0   | off        | norm        | off          | <u>ab</u>  | a (b        | 127       | +3        | 102         |
| A#3    | P216 Se    | ∍q2     | 127     | -32   | -20     | +0   | off        | verylong    | off          | a b        | a (b        | 127       | +3        | 102         |
| B3     | P201 Ti    | imbale  | 127     | +6    | +0      | +0   | off        | norm        | off          | <b>a</b> b | a (b        | 127       | +3        | 102         |
| C4     | P206 E.    | P. Np   | 127     | +12   | +0      | +0   | off        | norm        | off          | (a) b      | <b>a</b> (6 | ) 127     | +5        | 102         |
| C#4    | P136 Di    | stWvLp  | 127     | -15   | +0      | +0   | off        | verylong    | off          | <b>a</b> b | a           | ) 127     | +5        | 102         |
| D4     | P200 Te    | emplBIK | 127     | -48   | +15     | +0   | off        | norm        | off          | <b>ab</b>  | a (b        | ) 127     | +3        | 102         |
| D#4    | P194 C1    | .ave    | 127     | -47   | -41     | +0   | off        | norm        | off          | <b>ab</b>  | a (b        | ) 127     | +5        | 102         |
| E4     | P186 Ag    | gogoHi  | 127     | -19   | -26     | +0   | off        | verylong    | off          | <b>ab</b>  | a (b        | 127       | +5        | 102         |
| F4     | P184 Vo    | DrmBD   | 127     | +0    | +0      | +0   | off        | verylong    | off          | (a) b      | a b         | ) 127     | <b>+5</b> | 102         |
| F#4    | P217 Or    | chHit1  | 127     | +36   | +0      | +0   | off        | verylong    | off          | (a) b      | a b         | ) 127     | +5        | 102         |
| G4     | P178 Ri    | .deBell | 127     | -14   | +0      | +0   | off        | verylong    | off          | (a) b      | a b         | ) 127     | +5        | 102         |
| G#4    | P185 Vo    | DrmSD   | 127     | -6    | +0      | +0   | off        | verylong    | off          | a b        | a           | 90        | +5        | 102         |
| A4     | P094 Ka    | limba   | 110     | -8    | +0      | +0   | off        | long        | off          | (a) b      | <u>a</u>    | 93        | +5        | 102         |
| A#4    | P207 Ba    | oodmi   | 127     | -17   | +19     | ÷0   | off        | norm        | off          | (a) b      | a (b        | 127       | +5        | 12          |
| B4     | P205 Bo    | ttle    | 127     | -31   | +20     | +0   | off        | long        | off          | (a) b      | a (b        | ) 127     | +5        | 100         |
| C5     | P208 Te    | mp Ra   | 93      | -3    | +0      | +0   | off        | verylong    | off          | <b>a</b> b | a (b        | 127       | +5        | 102         |
| Effect |            | Mode    | off     | / ser | ial)/   | para | llel       |             |              |            |             |           | •         |             |
|        | Effect 1   | Туре:   | 59 :    | Dist  | & R     | ev   |            |             |              |            |             |           |           |             |
|        |            | Output  | Level a |       | 100%    |      | Output     | Level       | b            | 100%       |             | Wet : Dr  | y 50      | ; 50        |
|        | Param.     | P1 25   | P2      | 2.0   | P3      | +6   | P4 +:      | 12   P      | 5 2.7        | P6         | 1.0         | P7 50     | P8        | 12.0        |
|        | Effect 2   | Type:   | 67 :    | Pit   | & Re    | v    |            |             |              |            |             |           |           |             |
|        |            | Output  | Level a |       | 100%    | _    | Output     | Level       | b            | 100%       |             | Wet : Dr  | у 100     | : 0         |
|        | Param.     | Pi7     | P2      | +0    | P3      | +5   | P4 +       | 0 P         | 5 0.8        | P6         | 1.5         | P7 50     | P8        | 9.0         |
|        | Mix Level  | EF2     | 100     |       | Inser   | t 1b |            | - 11        | isert 2a     | a 10       | 0           | Insert 2b | )         |             |
|        | Control 1  | Parame  | ter     | Out1  | wet     | ļ    | Vin o      | N           | lax 10       | o Add      | litional    |           |           |             |
|        | Control 2  | Parame  | ter     | EF1   | prm5    | N    | Vin o      | N           | iax 5        | o Add      | litional    |           |           |             |
|        | Effect LFO | Wavefo  | rm      | tri   |         |      | Sp         | eed         | _ 0          |            | Dela        | ıy        | 0         |             |

### • INITIAL MULTI "InitSong"

| Multi  | Song Name  | Init         | Song        | ·                  |            |                |            |        | :           |          |            |                    |            |      |            |             |      |
|--------|------------|--------------|-------------|--------------------|------------|----------------|------------|--------|-------------|----------|------------|--------------------|------------|------|------------|-------------|------|
| Inst N | lumber     | 1:           |             | VI, Al             |            | 2:             |            | VI, A1 |             | 3:       | 7          | VI, Al             | ·          | 4:   | 7          | I, Al       |      |
|        |            | 5:           |             | /I, A1             |            | 6:             |            | VI, Al |             | 7:       | . ,        | /I <sub>r</sub> A1 | •          | 8:   | ,          | I, Al       |      |
|        |            | 9:           | 1           | /I, A1             |            | 10:            |            | VI, Al |             | 11:      | 7          | /I,Al              |            | 12:  | 1          | I, Al       |      |
|        |            | 13 :         | 7           | VI <sub>1</sub> A1 |            | 14:            |            | VI, A1 |             | 15 :     | . 1        | VI, Al             |            | 16:  | 7          | /I,H8       |      |
| Inst   |            | 1            | 2           | 3                  | 4          | 5              | 6          | 7      | 8           | 9        | 10         | 11                 | 12         | 13   | 14         | 15          | 16   |
|        | Volume     | 127          | 127         | 127                | 127        | 127            | 127        | 127    | 127         | 127      | 127        | 127                | 127        | 127  | 127        | 127         | 127  |
| İ      | Pan        | +0           | +0          | +0                 | +0         | +0             | +0         | +0     | +0          | +0       | +0         | +0                 | +0         | +0   | +0         | +0          | vice |
|        | Note Shift | +0           | +0          | +0                 | +0         | +0             | +0         | +0     | +0          | +0       | +0         | +0                 | +0         | +0   | +0         | +0          | (+0) |
|        | Tune       | +0           | +0          | +0                 | +0         | +0             | +0         | +0     | +0          | +0.      | +0         | +0                 | +0         | +0   | +0         | +0          | (+0) |
| Effect | Send       | 1            | 2           | 3                  | 4          | 5              | . 6        | 7      | 8           | 9        | 10         | 11                 | 12         | 13   | 14         | 15          | 16   |
|        | Source     | MLT          | MLT         | MLT                | MLT        | MLT            | MLT        | MLT    | MLT         | MLT      | MLT        | MLT                | MLT        | MLT  | MLT        | MLT         | VCE  |
|        | Switch     | (1a)         | (1a)        | (1a)               | (1a)       | (1a)           | (1a)       | (1a)   | (1a)        | (1a)     | (1a)       | (1a)               | (1a)       | (1a) | (1a)       | (1a)        |      |
|        |            | <b>1b</b>    | (B)         | (1b)               | <b>1</b> b | (1b)           | <b>1</b> b | (1b)   | (1b)        | (1b)     | (1b)       | (1b)               | <b>1</b> b | (1b) | <b>1</b> b | (b)         | _    |
|        |            | (2a)         | (2a)        | (2a)               | (2a)       | (2a)           | (2a)       | (2a)   | (2a)        | (2a)     | (2a)       | (2a)               | (2a)       | (2a) | (2a)       | (2a)        |      |
|        | -          | <b>2b</b>    | <b>2</b> b  | <b>2</b> b         | 2b)        | <b>2b</b>      | <b>2</b> b | 2b)    | 2b)         | 2b)      | 2b)        | 2b)                | 2b)        | 2b)  | 2b)        | <b>2</b> b  |      |
|        | Level      | 50           | 50          | 50                 | 50         | 50             | 50         | 50     | 50          | 50       | 50         | 50                 | 50         | 50   | 50         | 50          |      |
| Dry 0  | )utput     | (E)          | (E)         | (D1)               | (01)       | <b>(II)</b>    | (01)       | (D1)   | (O1)        | <b>①</b> | <u>(a)</u> | (E)                | (D)        | 0    | <b>(D)</b> | <b>(D1)</b> |      |
| Select | t          | <b>(D2</b> ) | <b>(D2)</b> | <b>(D2)</b>        | (D2)       | (02)           | (02)       | 02     | <b>(D2)</b> | (02)     | (02)       | <b>(D2)</b>        | (D2)       | (02) | (D2)       | (02)        | -    |
| Effect |            | Mod          | В           | off .              | / ser      | ial /          | para       | allel  |             |          |            |                    |            |      |            |             |      |
|        | Effect 1   | Туре         | 5           | :                  |            | EQ→R           | ev1_       |        |             |          |            |                    |            |      |            |             |      |
|        |            | Outp         | ut Lev      | /el a              | _          |                |            | Outp   | ut Lev      | rel b    |            | 100                |            | Wet  | : Dry      | 100         | : 0  |
| . ,    | Param.     | P1           | 2.0         | P2                 | +12        | P3             | 500        | P4     | +12         | P5       | 1.4        | P6                 | 0.9        | P7   | 86         | P8          | 36   |
|        | Effect 2   | Туре         | 5           | 2 :                |            | EQ→E           | R          |        |             |          |            |                    |            |      |            |             |      |
|        |            | Outp         | ut Lev      | /el a              |            | - <del>-</del> | -          | Outp   | ut Lev      | rel b    |            | 100                |            | Wet  | : Dry      | 100         | : 0  |
|        | Param.     | P1           | 2.0         | P2                 | +12        | Р3             | 500        | P4     | +12         | P5       | Smll       | P6                 | 10         | P7   | 0          | P8          | 9    |
|        | Mix Level  | EF2          | _           |                    |            | Inse           | rt 1b      | 1      | 00          | inse     | rt 2a      | _                  |            | Inse | rt 2b      | 1           | 00   |
| -      | Control 1  | Рага         | meter       | ]                  | 3f1 )      | orm8           |            | Min    | 0           | Max      | 98         | Ac                 | ldition    | al   |            |             |      |
|        | Control 2  | Para         | meter       | 1                  | 3f2 ]      | prm8           |            | Min    | 0           | Max      | 42         | Ac                 | ldition    | al   |            |             |      |
|        | Effect LFO | Wav          | eform       | ·······            | tr         | i              |            |        | Speed       |          | 0          |                    | De         | lay  |            |             |      |

### • SYSTEM SETUP

| Synth | ·-···     | Note  | shift |          | +0           | Tune       | ;     | +0         |     | Ctrl | Reset | 0    | ff       | Loca | ſ          | on         |     |
|-------|-----------|-------|-------|----------|--------------|------------|-------|------------|-----|------|-------|------|----------|------|------------|------------|-----|
|       | MIDI      | T.Ch  | 01    | .   R    | .Ch <        | omni       | Devi  | ce No.     | all | Volu | me Ct | rl ( | 007      | Bulk | Prote      | ct         | on  |
|       | Velocity  | Сшгу  | е     | <u>'</u> | 0            |            | Fix   | 0;         | f f |      |       |      |          |      |            |            |     |
| Seque | encer     | Click | oı    | n B      | eat          | 1/4        | Cloc  | k          | int | MID  | Cont  | rol  | 0        | .u   |            |            |     |
|       | Recording | AT    | of    | f R      | .Ch          | kbd        | Acce  | nt 1       | 56  | Acce | nt 2  | 88   | Acce     | nt 3 | 120        | Fix        | kbd |
|       | Song      | Loop  | )     | of:      | £            | Chai       | n     | ofi        |     |      |       |      | <u>-</u> |      |            |            |     |
| Progr | am Change | off   | / no  | rmal     | / <b>₫</b> i | rect       | / tat | ole        |     |      |       |      |          |      |            |            |     |
|       | Source    | A1    | A2    | А3       | <b>A</b> 4   | A5         | A6    | <b>A</b> 7 | A8  | B1   | B2    | В3   | B4       | B5   | B6         | В7         | B8  |
|       | Bank(MSB) | 000   | 000   | 000      | 000          | 000        | 000   | 000        | 000 | 000  | 000   | 000  | 000      | 000  | 000        | 000        | 000 |
|       | Bank(LSB) | 064   | 064   | 064      | 064          | 064        | 064   | 064        | 064 | 064  | 064   | 064  | 064      | 064  | 064        | 064        | 064 |
| ·-··  | Program   | 000   | 000   | 000      | 000          | 000        | 000   | 000        | 000 | 000  | 000   | 000  | 000      | 000  | 000        | 000        | 000 |
|       | Source    | C1    | C2    | C3       | C4           | C5         | C6    | C7         | C8  | D1   | D2    | D3   | D4       | D5   | D6         | D7         | D8  |
|       | Bank(MSB) | 000   | 000   | 000      | 000          | 000        | 000   | 000        | 000 | 000  | 000   | 000  | 000      | 000  | 000        | 000        | 000 |
|       | Bank(LSB) | 064   | 064   | 064      | 064          | 064        | 064   | 064        | 064 | 064  | 064   | 064  | 064      | 064  | 064        | 064        | 064 |
|       | Program   | 000   | 000   | 000      | 000          | 000        | 000   | 000        | 000 | 000  | 000   | 000  | 000      | 000  | 000        | 000        | 000 |
|       | Source    | E1    | E2    | E3       | <b>E</b> 4   | <b>E</b> 5 | E6    | E7         | E8  | F1   | F2    | F3   | F4       | F5   | <b>F</b> 6 | <b>F</b> 7 | F8  |
|       | Bank(MSB) | 000   | 000   | 000      | 000          | 000        | 000   | 000        | 000 | 000  | 000   | 000  | 000      | 000  | 000        | 000        | 000 |
|       | Bank(LSB) | 064   | 064   | 064      | 064          | 064        | 064   | 064        | 064 | 064  | 064   | 064  | 064      | 064  | 064        | 064        | 064 |
|       | Program   | 000   | 000   | 000      | 000          | 000        | 000   | 000        | 000 | 000  | 000   | 000  | 000      | 000  | 000        | 000        | 000 |
|       | Source    | G1    | G2    | G3       | G4           | G5         | G6    | G7         | G8  | H1   | H2    | Н3   | H4       | H5   | Н6         | H7         | H8  |
|       | Bank(MSB) | 000   | 000   | 000      | 000          | 000        | 000   | 000        | 000 | 000  | 000   | 000  | 000      | 000  | 000        | 000        | 000 |
| •     | Bank(LSB) | 064   | 064   | 064      | 064          | 064        | 064   | 064        | 064 | 064  | 064   | 064  | 064      | 064  | 064        | 064        | 064 |
|       | Program   | 000   | 000   | 000      | 000          | 000        | 000   | 000        | 000 | 000  | 000   | 000  | 000      | 000  | 000        | 000        | 000 |

### • INITIAL PERFORMANCE LIST (1)

| perfe         | rmen       | ce n     | me    | inyer<br>A                 | . B                           | c                                       | ם            | P/S        | No. | ellect 1                   | No. | effect 2                | CS1                        | Add.                                             | C\$2                      | Add.                                             |
|---------------|------------|----------|-------|----------------------------|-------------------------------|-----------------------------------------|--------------|------------|-----|----------------------------|-----|-------------------------|----------------------------|--------------------------------------------------|---------------------------|--------------------------------------------------|
| A1            | c o        | Ðτ       | e a m | 1B1 AP Grand               | 2A2 SP Space                  | <del></del>                             | <u> </u>     | P          | 50  | EQ -> Rev1                 | 64  | Cho & Rev               | E/2_Mod.Freq               | <del>                                     </del> | Ett Ray Leval             | +                                                |
| — "           | KY         |          |       |                            | 183 AP Tack                   | ļ                                       | i            | P          |     | EQ -> Pit                  |     | Rev.Hall1               | El1_Pit Level              | UFO                                              | Ef Out2a                  | +                                                |
| 1 1           | S P        |          |       | 3B7 KY Cali1               | 4A1 CH Aah                    | 4A3 CH Ghost                            | 1A2 SP Movie | P          |     | EO -> Revi                 | E   | Exc -> Dly              | El2_Exc Level              |                                                  | Eff_Rev Level             | 1                                                |
| -             | s c        | Wy       |       | 2A8 SP Sqare               | 287 KY EP 9                   | ļ. <del> </del>                         | 3A2 SP Nehan | s          |     | EQ -> Cho                  |     | EQ -> Dly               | El1_Mod.Freq               | i                                                | E/2_Dly Level             | 1                                                |
|               | CH         | -        |       | 4A8 CH Breih               | 4A6 CH Pure                   | }                                       | .            | P          |     | EQ -> Rev1                 |     | Exc -> Dly              | E12_Exc Level              |                                                  | Ef1_Rev Level             | 1                                                |
| —-            | ВА         |          |       | 3G3 SE BDup                | 1C7 BA Thump                  | 1C5 BA Pick2                            | 1C5 BA Pick2 | P          |     | EQ -> Fig                  |     | EQ -> Dly               | El1_Fig Level              |                                                  | Ef2_Dly Level             | -                                                |
|               | ST         |          |       | 1A2 SP Movie               | 2D2 ST Brite                  |                                         |              | P          | 1   | Rev.Hall1                  | ,   | Through                 | El Outla                   | ٠.                                               | Eft_High Gain             | '                                                |
|               | BA         |          |       | 3F1 BR Syn 1               | 3A1 SP Paddy                  | 2F5 BR Saw                              | [            | P          |     | Rev.Hall1                  |     | EO -> Pit               | Out1 Wet                   | i                                                | Ef2_Pit Level             |                                                  |
| B1            | CO         |          |       | 1BB XY EP 2                | 2D6 ST Anlog                  | 187 KY EP 1                             | 282 KY EP 4  | P          | 43  | Sym -> Dly                 |     | Dist-> Rev              | El1_Mod.Freq               | i                                                | Ef2_Mad,Depth             | <del>                                     </del> |
| B2            | O R        | 8 0      | B     | 4B1 OR Jaz B               | 483 OR Smoks                  | 406 TP Siam                             | 4G4 MW EGBia | P          |     | Cho -> Rev                 |     | Rolary SP.              | EI2_L/M/H Sw               | <u> </u>                                         | Ef1_Mod.Freq              | 1                                                |
| B3            | S P        | Lu       | s h   | 1A1 SP Makro               | 1A1 SP Makro                  | 3A5 SP Big                              | -            | P          | 17  | Dly L.R                    |     | Cho -> Rev              | Out1 Wet                   |                                                  | Ef2_Rev Level             | <u> </u>                                         |
| B4            | SÇ         | Αυ       | d o   | 3E3 SC Barl                | 3E7 SC Rezz                   |                                         |              | s          | 55  | EQ -> Flg                  | 39  | Dist-> Rev              | Ef1_Fig Level              | i                                                | Ef2_Rev.Time              | T                                                |
| B5            | CH         | Вг       | e t h | 4A1 CH Aah                 | 4A1 CH Aah                    |                                         | <u></u>      | P          | 80  | Pan 8 Dly                  | 1   | Apv.Hall1               | Et1_Speed                  |                                                  | Out2 Wet                  | 1                                                |
| B6            | BA         | Sw       | ар    | 1C7 BA Thump               | 1C8 BA Slap                   | · · · · · · · · · · · · · · · · · · ·   |              | P          | 55  | EO -> Flg                  | 51  | EQ -> Rev2              | Eff_Fig Lavel              |                                                  | Ef2_Rev Level             | ]                                                |
| B7            | ST         | 0 c      | 1 v s | 1D3 ST Arco                | 102 ST Secto                  | 1D3 ST Arco                             | 2D1 ST Sizzi | P          | 39  | Dist-> Rev                 | 1   | Rev.Halit               | Et2_Rev.Time               | <u> </u>                                         | Out2 Wet                  | 1                                                |
| 88            | BR         | Pr       | 0.5   | 3F3 BR Syn 3               | 3F3 BR Syn 3                  |                                         |              | S          | 1   | Rev.Hall1                  | 57  | EQ -> Sym               | Ef2_Sym_Level              |                                                  | El Oulta                  |                                                  |
| C1            | CO         | O r      | c ft  | 1F3 BR Tramb               | 3D1 TP Timp                   | 1F4 BR Horn                             | 1D2 ST Secto | P          | 1   | Rev.Hall1                  | 59  | EO -> Pit               | Et2_Pit_Level              |                                                  | Out1 Wat                  |                                                  |
| 1             | ΚY         |          | -     | 286 KY EP 8                | 188 KY EP 2                   | -                                       |              | \$         | 52  | EQ-> ER                    | 34  | Cho → Rev               | Ef2_Mod.Freq               |                                                  | El2_Rev Level             |                                                  |
|               | 5 P        |          |       | 1A8 SP Glass               | 2D2 ST Brile                  | 2D2 ST Brite                            | <u> </u>     | S          | 53  | EQ -> Dly                  | 37  | Pit -> Rev              | Eff_Dly Level              | ļ                                                | E12 Mix                   |                                                  |
|               |            | T &      |       | 2E4 SC Vox                 | 2E6 SC Topia                  | 2E4 SC Vox                              | -            | 8          |     | EQ -> Cho                  |     | Rev.Room2               | Ef1_Mod.Freq               | ļ                                                | E12 Mix                   |                                                  |
|               | CH         |          |       | 4A1 CH Aah                 | 4A2 CH Ooh                    |                                         | ·            | Р          | 21  | Pit Chage2                 | _1_ | Rev.Hall1               | Out1 Wet                   |                                                  | Out2 Wet                  | <u> </u>                                         |
|               | BA         |          |       | 1C4 BA Pick1               | 1G6 GT SIH2                   |                                         | •            | P          | i   | EQ -> Dly                  |     | EQ -> Rev2              | Eft_Dly Level              | •                                                | El2_High Gain             | ļ                                                |
|               | <u> </u>   | PL       |       | 1A2 SP Movie               | 3£3 SC Bari                   | 1D4 ST Pizz                             |              | <u> </u>   | 1.  | Rev.Hall1                  |     | EQ -> Pit               | Out1 Wel                   |                                                  | EI2_Pit Leval             | <u>.</u>                                         |
|               | BR         | <u> </u> |       | 2F6 BR SawSF               |                               | 1F6 BFI TpSiz                           |              | \$         |     | EO -> Pit                  |     | Rev.Ha#1                | Eff_Pit Level              |                                                  | Ef2 Mix                   | ╀                                                |
|               | <u>c o</u> |          |       | 202 ST Brile               | 3D2 TP Glock                  | 2DZ ST Brite                            | ·            | <u> </u>   |     | Cho -> Rev                 |     | Aural Exc.              | EI2_Exc Level              |                                                  | Ett_Rev Leval             | <u> </u>                                         |
|               |            |          |       | 198 KY EP 2                | 1187 KY EP 1                  | · ·                                     | '            | P          |     | Pha -> Rev                 |     | EQ -> Pan               | EI2_Speed                  | Ī                                                | Ef2_L/A Depth             | ļ., ,                                            |
| _             | S P        |          |       | 3A5 SP Big                 | 1A4 SP Poly                   | <br>                                    |              | _ <u>P</u> | _   | EG Chorus                  |     | EQ > Flov1              | EI1_PM Depth               |                                                  | El2_Rev Level             | <del> </del>                                     |
|               | SC         |          |       | 383 KY Clav1               | i *                           | 384 KY Clav2                            |              | P          |     | Pha -> Rev                 | 1   | Pil & Rev               | El1_Mod.Freq               |                                                  | El2_Out2b                 |                                                  |
|               |            |          |       | 4A2 CH Osh<br>1C3 BA Fingr | 14A2 CH Ooh                   |                                         | <u> </u>     | - P        |     | EQ -> Dly                  | _   | Exc -> Rav              | Eff_Dly Level              |                                                  | Oui2 Wet                  | .                                                |
|               |            |          |       | •                          | 106 BA Frils                  | iono er per                             |              | P          | 1   | Cho Rev                    |     | EQ -> Pit               | El1_Rev Level              |                                                  | Et2_Pit_Level             |                                                  |
|               | ST<br>BR   |          |       | 2D2 ST Brite               | 3A5 SP Big                    | 2D2 ST Brite                            |              | 4 E        |     | EO -> Diy                  |     | Rev.Hgil1               | EI2_ER/Rev Bal             | <b></b> _                                        | Ef2_High Gain             | 1-                                               |
| _             | CO         |          |       |                            | 13G7 BR East                  | 3G5 MI Ride                             | 1F8 BR TpEns | S<br>P     |     | EQ -> Rev1                 |     | EO -> Dly               | EI2_Dly Level              |                                                  | Eft_Rev Level             | 1                                                |
| $\rightarrow$ |            |          |       |                            | 181 AP Grand<br>1483 OR Smoke | 000 MI (108                             | 4G8 MI Crash | 5          |     | Dist-> Rev                 |     | EO->ER                  | EI1_Rev.Time               | 1041                                             | Eff_High                  | <del></del>                                      |
|               | SP         | Li       |       | 2A5 SP Goner               | 1A7 SP Abyss                  | į                                       | ;            | P          |     | Pan -> Dly                 |     | Rotary SP.              | El2_L/M/H Sw               | MW                                               | El1_Dist.Level            |                                                  |
|               |            | 9 "      |       |                            | 1E2 SC Ecko                   | 3H6 SE Rezo                             | <u></u>      | Þ          | ~~~ | EO -> Sym                  |     | Sym & Rev<br>Cho -> Rev | El1_Speed<br>El1_Sym_Level | <u> </u>                                         | Out2 Wet<br>Ef2_Rev_Level | <del></del>                                      |
| l ē           |            |          |       | 4G7 MI Hiss                | 4A5 OH Vocod                  | 4A6 CH Pure                             | 4A7 CH Quire | p          |     | EO -> Sym                  |     | Dist-> Diy              | Eft_Sym Level              |                                                  | Et2_Dly Level             |                                                  |
|               | BA         |          |       | 2C4 BA Syn 4               | 2C4 BA Syn 4                  |                                         |              | s          | _   | Exc -> Rev                 |     |                         | Eff_Exc Level              |                                                  | Ef2_Mod.Depth             | -                                                |
| I [           | ST         | Da       |       |                            | 1D1 ST Power                  | 1D2 ST Secto                            | i .          | P          |     | EQ -> Rev1                 |     | Rev.Hall1               | El1_Rev.Time               |                                                  | Out1 Wet                  | +                                                |
|               | B R        | Sa       |       |                            | 3C8 SL Saw 2                  |                                         | <del> </del> | P          |     | EQ -> Cho                  |     | Rev.Hall1               | Eff_Cho Level              |                                                  | Out2 Wet                  | +-                                               |
|               | C G        |          | ***** | 1A5 SP Sweet               |                               | 4A1 CH Ash                              |              | Р          | _   | Rev.Half1                  |     | Dist->Echo              | Etz_Echo Level             |                                                  | Out2 Wet                  | 1                                                |
|               |            | ΕI       |       | 185 AP Dance               | 282 KY EP 4                   |                                         |              | P          |     | EO -> Rev1                 |     | EQ -> Cho               | Ef2_Cho Level              |                                                  | Ef1_Rev Level             | †                                                |
|               | S P        |          |       | 1A8 SP Glass               | 4A3 CH Ghost                  | 4A3 CH Ghost                            |              | s          |     | EQ -> Dly                  |     | Cho -> Rev              | Ef1_Dly Level              | ٠٠ <sup>;</sup>                                  | EI2_Mod.Freq              |                                                  |
|               |            |          |       | 2E3 SC Metal               | 1E1 SC Wondr                  | -                                       | -            | P          |     | EQ -> Cho                  |     | Dly & Rev               | El1_Mod.Freq               | VEL                                              | EI2_ER/Rev Bal            | 1                                                |
|               |            |          |       | 4A3 CH Ghos!               | ſ                             | 4A7 CH Quire                            | 1At-SP Makro | 5          |     | Fig & Cho                  |     | Hev.Hall2               | Eff_Mod.Depth              |                                                  | Out2 Wet                  | 1                                                |
| F6            | ВΑ         | ΜI       |       |                            | 203 BA Syn 3                  | [ · · · · · · · · · · · · · · · · · · · | •            | S          |     | EQ → Fig                   |     | EQ-> ER                 | Ef1_Flg_Level              |                                                  | EI2_ER Level              | $\vdash$                                         |
| F7            | S T        | 2 0      | 0.2   | 102 ST Secto               | 1F1 BR Trump                  | 1F3 BR Tromb                            | 3D1 TP Timp  | Р          | ı   | EQ -> Pit                  |     | EQ -> Rev1              | Eft_Pil Level              |                                                  | El2_Rev Lavel             |                                                  |
| F8            | B R        | Оb       | ie    | 169 SC Pan                 | 2E1 SC Jmey                   |                                         | 3F1 BR Syn 1 | Р          |     | EQ > Rev1                  |     | Pit Chage2              | Eft_Rev Level              |                                                  | E11_ER/Rev Bal            |                                                  |
| G1            | CO         | Pη       | o o h | 1B1 AP Grand               | 4A2 CH Ooh                    | l                                       |              | s          | _   | EO → Pit                   |     | Cho -> Rev              | Ef1_Pit_Level              |                                                  | EI2 Mix                   | 1                                                |
| G2            | OЯ         | N a      |       |                            | 4F4 WN Obce                   | 4B7 OR Pipes                            | 4B7 OR Pipes | P          | 87  | Cho & Pha                  |     | Rev.Hall1               | Out1 Wet                   |                                                  | Out2 Wet                  | 1                                                |
| G3            | rr *       | A c      |       |                            | 1A7 SP Abyss                  | 3G2 SE Star                             |              | Р          | 60  | EQ -> Pan                  | 65  | Sym & Rev               | Ef1_Speed                  | <u></u>                                          | El2_Mod.Depth             | ]                                                |
| l ř           |            |          |       |                            | 1H6 ME Tink                   | 3E8 SC Digi3                            | 1B5 AP Dance | Р          | 56  | EQ -> Cho                  | 23  | Autal Exc.              | Ef1_Cho Lavel              |                                                  | E(2_Exc Level             | 1                                                |
|               |            |          |       |                            | 4A2 CH Coh                    | 3A4 SP Hyper                            | 3G2 SE Star  | Р          | 37  | Pit -> Rev                 | 57  | EQ -> Sym               | Ef1_Rev Level              | i<br>                                            | Ef2_Sym Lovel             |                                                  |
| G6            | ВА         |          |       | 3C1 BA Syn 9               | 1C4 BA Pick1                  | 4C1 SL Squar                            | 3B5 KY Hrpsi | P          | 50  | EQ -> Rev1                 | 23  | Aurel Exc.              | Eff_Rov Level              |                                                  | EI2_Exc Level             |                                                  |
|               | ST         |          |       |                            |                               | 2D1 ST Sizzi                            |              | Р          | 0   | Through                    | 50  | EQ -> Rev1              | Ef2_High Gain              |                                                  | Ef Out2b                  |                                                  |
| G8            | BR         | Fa       | 1 1 I |                            |                               |                                         | 2F5 BR Saw   | P          | 53  | EQ +> Dly                  | 50  | EQ -> Rev1              | Ef1_Dly Level              |                                                  | Ef2_ER/Rev Bal            |                                                  |
|               | C O        |          |       |                            | 4F1 WN Pan                    | 1A7 SP Abyss                            | .,           | Р          | 1   | Rev.Hall1                  | 54  | EQ -> Echo              | E12_Echo Level             |                                                  | Out1 Wet                  |                                                  |
| H2            |            |          |       |                            | 1E4 SC Clav                   | 2F5 BR Saw                              | 2F5 BR Saw   | Р          | 36  | Pha -> Rev                 | 56  | EQ -> Cho               | Ef1_Rev Level              |                                                  | El2_Cho Lovei             | ]                                                |
| Н3            |            |          |       | 2A5 SP Goner               | 1F6 BR TpSt2                  |                                         | 1D3 ST Arco  | Р          | 56  | EQ -> Cho                  | 2   | Rev.Hall2               | Ef1_Cho Level              |                                                  | Out2 Wet                  |                                                  |
|               |            |          |       |                            | 3F4 BR Syn 4                  | 3E4 SC Sqift                            | 2E6 SC Topla | P          | 25  | EG Chorus                  | 50  | EO -> Rev1              | EI1_Mod.Freq               |                                                  | El2_Rev Level             | Τ_                                               |
|               | ĞН         |          |       | 4H4 SE Hyens               | 4H4 SE Hyena                  | <b>!</b> •                              | ! <b>-</b>   | Р          | 53  | EQ -> Dly                  | 37  | Pil -> Rev              | Eff_Dly Level              |                                                  | Et2_Rev Level             |                                                  |
| НБ            | A B        |          | - 1   |                            | 2C8 BA Syn 8                  |                                         |              | Р          |     | Cho -> Rev                 | 59  | EQ -> Pit               | El1_Rev Lovel              |                                                  | Ef2_Pii Lavel             |                                                  |
|               |            |          | 1     | 2D8 ST Tron                | ODO OT Tees                   |                                         |              | :          | `   | Dist. Div. 3               | -   |                         | Lancian Section            |                                                  |                           | F 1                                              |
| H7 [          | ST         |          |       | ••                         | 2D8 ST Tron<br>3F2 BR Syn 2   | •                                       |              | P          |     | Dist-> Dly  <br>EO -> Rev1 |     | Rev.Hall1<br>Aural Exc. | Out2 Wet<br>Ert_ER/Rev Bal |                                                  | Eff_Dly Level             |                                                  |

| GS3<br>A  | В        | С          | ם             | CS4<br>A  | B           | С              | D          |
|-----------|----------|------------|---------------|-----------|-------------|----------------|------------|
| on        | 110      |            | · · ·         | 110       | on          |                | <u> </u>   |
| on        | OR       | -          | -             | φn        | óπ          | -              | ١.         |
| 011       | 00       | on         | on            | on        | on          | 00             | 011        |
| on        | on       | φn         | 110           | on        | OR.         | en:            | off        |
| On.       | on       |            |               | on.       | on          |                | -          |
| 110       | off.     | on         | on            | 110       | OT .        | off            | off        |
| on<br>on  | on       | On.        | <del></del> - | off<br>on | on<br>on    | gn             |            |
| on        | on       | ОП         | on            | 110       | 110         | 110            | off        |
| 011       | 011      | QП         | 110           | 110       | 110         | фn             | off        |
| ОЛ        | OIL      | off        |               | on        | Qn.         | ٥n             |            |
| οn        | on       | -          | -             | 110       | <b>O</b> II | -              |            |
| on        | ОП       | <u> </u>   |               | gn        | de          | h              |            |
| ott       | on       | •          |               | οп        | 110         | -              | •          |
| ôn .      | on       | оп         | 00            | on        | on          | <b>0</b> 0     | on         |
| on:       | on       | <u> </u>   | ٠.            | οп        | on          | ,              | . :        |
| on        | on       | φn         | OR            | off       | OF          | ОП             | on         |
| on        | on<br>   | ļ          | •             | оп        | on          | ·              | -          |
| фп<br>nt  | on       | on         | l-÷-          | on        | on          | on<br>on       |            |
| on<br>on  | on<br>on | on         |               | on        | on<br>on    | on.            |            |
| on        | On       | -          | - <u>-</u>    | 00        | 00          | <del>-</del> - | ···        |
| on .      | 110      | on         | ١.            | 110       | on          | on.            | ١.         |
| 110       | GN       | olf        |               | on        | <b>O</b> n  | фп             | <u> </u>   |
| on        | Qn       | ОП         | -             | 110       | on          | DII            | -          |
| on        | on       | -          | -             | on        | on          | -              |            |
| on        | on       |            |               | on        | on          |                | ٠.         |
| on        | on       | ОП         | ·             | on        | 110         | ОП             | •          |
| оп        | on       | <u> </u>   | <u> </u>      | 011       | on          | ٠.             | Ŀ          |
| on        | on       | • •        | ١٠,           | оп        | on          | -              | -          |
| ОП        | 011      | on         | <u> </u>      | ОП        | ott         | on_            |            |
| 116       | αn       | on         | on            | On.       | ОП          | olf            | OΠ         |
| 110       | on.      | 110        | off           | off       | 011         | OF             | 011        |
| off       | on<br>on | :          | ;             | of!       | on<br>off   | 1              |            |
| On.       | on       | 110        | <u> </u>      | 110       | σn          | 110            | <u>-</u>   |
| on .      | 011      | on         | on            | on        | ¢n          | οn             | on         |
| On        | 0[1      | -:         |               | on        | on          | - <del>-</del> | <u> </u>   |
| on :      | on       | 110        | .             | on        | on          | on             |            |
| On :      | on       |            | -             | σn        | อก          |                | -          |
| off       | ۵n       | off        | <u> </u>      | ол        | On          | off            | -          |
| Øn        | ÓR       | -          | •             | ол        | on          |                | - 1        |
| on        | Οñ       | on         | •             | 00        | 00          | on             |            |
| on        | OR       | ·          |               | φn.       | on          |                | -          |
| D11       | on       | on         | off           | ōn.       | on          | an             | on.        |
| on<br>on  | on<br>on | ott        | - 110         | on<br>on  | 110         | 011            | off        |
| ОЛ        | 011      | 017        | OR            | on.       |             | on             | on         |
| on        | on       | -          | -             | 007       | QII         | -              | -          |
| תם        | 110      | QD.        | on            | on        | on          | on             | on         |
| αn        | ılı      | off        | ,             | on        | on          | 110            |            |
| on        | On       | ОП         | on            | ОП        | οn          | OU             | ÇЛ         |
| on.       | 011      | оп         | 011           | OR        | 011         | 90             | 011        |
| οπ        | off      | <b>QR</b>  | 011           | elf       | 110         | 011            | on         |
| on        | on       | ОП         |               | 110       | on          | on             | <u> </u>   |
| an .      | OD :     | on         | on            | 011       | 011         | OR OIL         | 011        |
| off       | on<br>on | on .       |               |           | 011         | 011            | - <u>:</u> |
| on        | on on    | 110<br>110 | off           | pn<br>pn  | On<br>On    | olí<br>olí     | off<br>off |
| on<br>oli | on       | 110        | on            | 011       | on<br>on    | 110            | 911        |
| on        | on       |            | - '           | on        | on          |                |            |
| on        | on.      |            |               | an        | υn          |                |            |
| 110       | on.      | . 1        | . <b>:</b>    | σn        | off         |                |            |
| on        | en .     |            |               | on        | on          |                |            |
|           |          |            |               |           |             |                |            |

### • INITIAL PERFORMANCE LIST (2)

| perfo         | rmance name           | läyer<br>A    | . B                           | c                         | מ                                       | P/S          | No.    | effect 1    | No.    | effect 2   | C\$1           | Add.        | CS2            | Add.          |
|---------------|-----------------------|---------------|-------------------------------|---------------------------|-----------------------------------------|--------------|--------|-------------|--------|------------|----------------|-------------|----------------|---------------|
| A1            | CO Neert              | 1A2 SP Movie  | 1D2 ST Sector                 | 1B1 AP Grand              | •                                       | S            | 6      | Rev.Stage 1 | 59     | EO -> Pit  | Ef2 Mix        |             | Out Wet        | $\vdash$      |
| A2            | KY Loud               | 3E5 SC Bell   | 183 AP Tack                   |                           |                                         | P            |        | EQ -> Plt   |        | EQ -> Rev2 | E11_Pit Level  |             | El2_Roy Level  | 1             |
| A3            | SP Carol              | 1AZ SP Movie  | 1H5 ME Hand                   | 4A6 CH Pure               | 4A8 CH Breth                            | P            | 1      | Rev.Hall1   | 54     | EQ -> Echo | Ef Outta       | •           | EIZ_Echo Level | 1             |
| +             | SL Mitey              |               | 3C8 SL Saw 2                  | 3C8 SL Saw 2              | 3C8 SL Saw 2                            | s            |        | EQ -> Cho   |        | EO -> Echo | El1_Cho Level  |             | El2_Echo Level | ┼             |
|               | - 1                   | 3H3 SE Demon  | 4G7 MI Hiss                   | 1H1 ME Mello              |                                         | P            |        | Pit Chage2  |        | Sym & Rev  | E12_Mod.Depth  |             | El Out26       | 1 "           |
| A6            | GT Amped              | ** *          | 2G7 GT Feed                   | 2G5 GT Comp2              |                                         | s            |        | Dist-> Dly  | money- | D.Fit(Wah) | Ef2 Mix        |             | Eff_Dist.Level | 1             |
|               | SE Rolls              |               | 4HB SE Hot                    | i                         | !                                       | р            | ı      | 1 . *       |        | EO -> Pit  | Eff Speed      | ·           | Ef2_Pit_Level  | 1 '           |
|               |                       | 3F5 WN Tenor  | 1E8 SC Pan                    |                           | • • • • • • • • • • • • • • • • • • • • | P            |        | Rev.Hall1   |        | EO -> Echo | E(2_Echo Level |             | Out1 Wet       |               |
| _             |                       | 1A2 SP Movie  | 2D2 ST Brite                  | 282 KY EP 4               | 2B3 KY EP 5                             | ĺР           |        | Rev.Hall1   | _      | EQ -> Cho  | E(2 PM Depth   | MV          | El2_AM Depth   | MV            |
| _             |                       | 406 TP Siam   | 406 TP Stem                   | 406 TP Siam               | 406 TP Slam                             | \$           |        | Exc -> Rey  |        | Rotary SP. | E12_L/M/H Sw   | MW          | El1_Rev Level  | 1447          |
|               |                       | 3A7 SP Freqs  | 1A1 SP Makro                  | 1D2 ST Secin              | 3A1 SP Paddy                            | P            | L      | Dly L,R     | !      | Sym & Rev  | Out! Wet       | """         | El Quisb       | 1             |
| -             |                       | 3CB SL Saw 2  | 308 SL Saw 2                  |                           | O'                                      | s            |        | EQ -> Dly   |        | Rev.Halit  | Eff_Dly Level  |             | EIZ_ER/Rev Bal |               |
|               |                       | 3E1 SC Synnr  | 2E7 SC Wires                  | 2H2 ME Tomi               |                                         | P            | ı      |             |        | Pil -> Diy | £11_Mod.Freq   |             | El Ouith       |               |
|               |                       | 2G2 GT Sin3   | 2G2 GT SINS                   | 1G5 GT Stril              | 1G5 GT Strit                            | P            |        | EO -> Cho   |        | Dly & Rev  | E(1_Cho Level  |             | Out2 Wet       | <del></del>   |
|               |                       | 4D4 TP Bambu  | 1G1 GT Steel                  | 4E3 Fi Shar               | 4E3 Fi Silar                            | p            | ı      | Dist->Echo  |        | Rev.Caryon | E11_Echo Level | -           | Et2_Ray.Time   |               |
|               |                       |               |                               | 3F8 WN Bari               | 3F7 WN Sopr                             | <u> </u>     |        | EO -> Dly   | -      | EQ -> Revi |                |             |                |               |
| _             | WN Sacks              | ···           | ·                             | ISPO VIN DAN              | SET WIN SOUT                            | -            |        |             | _      |            | Eff_Dly Level  | <u> </u>    | EI2_ER/Ray Sal | +-            |
|               | CO Stass              |               | 102 ST Secto                  |                           |                                         | <u>P</u> _   |        | EO-> ER     |        | Sym -> Rev | EII_ER Level   |             | EI2_Rev Level  | ·             |
|               | KY Digiz              |               | 283 KY EP 5                   | ,                         | •                                       | P            | i      | Rev.Hall1   |        | EQ -> Cho  | EI2_PM Depth   | MW          | Et2_AM Depth   |               |
| _             | SP Whine              |               | 3A2 SP Nehan                  |                           | -, , ,                                  | P            |        | Cho & Cho   |        |            | El1_Mod.Freq   |             | El Outib       | -[            |
|               |                       | 4C1 St. Squar | 4C1 SL Squar                  | 4C1 SL Squar              | ·                                       | S            | ı      | Fig -> Diy  |        | Rev.Halit  | E(1_Mod.Freq   | ŀ           | Ett_Mod.FBGain | ١.            |
|               |                       | 4H4 SE Hyena  | 4H6 SE Heft                   | 4F6 WN Recor              |                                         | P            |        | Exc -> Dly  |        | Sym -> Rev | Out1 Wet       |             | Et2_Rev Level  | -             |
|               | · · ·                 | 2E2 SC Mute   | 1G6 GT Strt2                  |                           | ·                                       | S            | ı      | Dist->Echo  |        | Fig -> Rev | £12_Mod.Depth  |             | E11_Mid.Freq   |               |
| $\overline{}$ | SE Xeno               | 1F5 BR Tuba   | 1H6 ME Tink                   | 4H4 SE Hyena              |                                         | S            |        | Rev.Tunnel  |        | Pan & Dly  | E(1_Rev.Time   |             | E12_Fade In    | <del>↓</del>  |
|               |                       | 3F6 WN Allo   | 3H7 SE Noize                  | •                         | <u> </u>                                | P            | 50     | EO -> Rev1  | 19     | St.Echo    | El Out2a       |             | Eft_ER/Rev Bal | ↓             |
| D1            | CO Megin              |               | 3A2 SP Nehan                  | 1A6 SP Phaze              |                                         | P            | 6      | Rev.Stage1  |        | EQ -> Sym  | Quit Wat       |             | Out2 Wet       | MW            |
| D2            | KY Jerry              | 187 KY EP 1   | 188 KY EP 2                   | 283 KY EP 5               |                                         | ₽            | 28     | Rotary SP.  | 50     | EQ -> Rev1 | Eft_L/M/H Sw   |             | El2_Rev Level  | ļ             |
| D3            | SP HInx               | 3A5 SP Blg    | SA8 SP Melio                  | 1B2 AP Rock               | 1E8 SC Pan                              | <u>j e</u>   | 27     | EG Phaser   | 1      | Rev.Hall1  | Ei1_Aick Level | <u> </u>    | Out1 Wet       |               |
| D4            | SLEazy                | 397 KY Cali1  | 4C7 SL Lyle                   | 4C7 SL Lyle               | 3C8 St. Saw 2                           | \$           | 39     | Dist-> Rev  | 43     | Sym -> Dly | EI1_Rev Level  |             | Et2_Mod.Dapth  |               |
| D5            | ME Mars               | 3G2 SE Star   | 3HS SE Wind                   | 1E7 SC Housy              | ·                                       | S            | 38     | Exc -> Rev  | 77     | Pit & Diy  | El1_Enhance    |             | Ett_Rov Level  |               |
| D6            | GT Rock               | 2G3 GT Dist   | 2G5 GT Comp2                  | 4G1 FI Lip                | 4G5 AT EGBIS                            | S            | 49     | Dist->Echo  | 50     | EQ -> Revi | Eff_Echo Level |             | Et2_High Gain  |               |
| 70            | SE Storm              | 3H7 SE Noize  | 3G1 SE Rain                   | L <del>.</del>            |                                         | P            | 39     | Dist-> Rov  | 54     | EO -> Echo | Ef1_Trbl Gain  |             | Ett_Rev Level  |               |
| DB            | WN Panic              | 4F7 WN Flute  | 2H6 ME Bottl                  |                           |                                         | S            | 59     | EO -> Pit   | 6      | Rev.Stage1 | Ef1_Pit Level  | LFO         | EI2 Mix        |               |
| Et            | CO Gospi              | 481 OR Jaz 8  | 4A2 CH Och                    | 1B1 AP Grand              | 4G4 MW EGBia                            | P            | 28     | Rotary SP.  | 39     | Dist-> Rev | Eft_L/M/H Sw   | l           | E(2_Rov.Time   | $\Box$        |
| E2            | OR Cheap              | 4B5 OR Cheap  | 4C4 St Hamma                  |                           |                                         | S            | 53     | EQ -> Dly   | 34     | Cho → Rev  | Eff_Dly Level  |             | EIZ_Rev Level  |               |
| E3            | SP Ptuto              | 2A1 SP Sweep  | 3A6 SP Exîta                  | -                         |                                         | P            | 34     | Cho > Rev   | 53     | EQ -> Dly  | E11_Rev Level  | 1           | Ef2_Dly_Level  | '             |
| <b>E</b> 4    | SC Clank              | 3E5 SC Bell   | 1A1 SP Makro                  | 4E3 FI Sitar              |                                         | P            | 59     | EQ -> Pit   | 35     | Sym -> Rev | Et1_Pit Level  |             | EI2_Rev Level  | 1             |
| E5            | ME Ecko               | 2A3 SP Nasty  | 1G6 GT Sin2                   | BES SC Bell               | 1H6 ME Tink                             | P            | 6      | Hov.Stage1  | 43     | Sym → Dly  | Cult Wat       |             | EI2_Dly Lavel  | Ϊ             |
| EG            | GT Harm               | 1G5 GT Sht1   | 2G1 GT Harm                   | 1G6 GT Stri2              | 1G6 GT Stri2                            | P            | 56     | EQ -> Cho   | 47     | Dist > Diy | E(1_Cho Level  | <u> </u>    | El2_Dly Level  | $T^{-}$       |
| E7            | SE Zoom               | 1A7 SP Abyss  | 4H1 SE Gobin                  | 3H3 SE Demon              |                                         | P            | 60     | EO -> Pan   | 34     | Cho -> Rev | Ef1_Speed      |             | Oun2 Wet       | 1 "           |
| Eß            | BH Roods              | 2F1 BR Tpls   | 1F3 BR Tremb                  | 3F6 WN Allo               | 3F8 WN Barl                             | P            | 51     | EQ -> Rev2  | 50     | EQ -> Rey1 | EI1_Rev.Time   |             | Ef2_Rev.Time   |               |
|               |                       | 2A1 SP Sweep  | 2G4 GT Warm                   | 1G6 GT Stri2              | -                                       | P            |        |             | -      | Dist->Echo | Ef1_Mod.Depth  | <u> </u>    | El2_Echo Level | $\overline{}$ |
| *******       |                       | 1B5 AP Dance  | 187 KY EP 1                   | 2D4 ST Dark               | 4G4 MW EGBia                            | P            | 44.464 |             | IMPER. | Cho & Rev  | E(2_PM Depth   |             | EI1_Rev Level  | 1-            |
|               |                       | 2D6 ST Anlog  | 2D6 ST Anlog                  | 1A3 SP SawSt              |                                         | P            | ı      |             |        | EQ -> Rev1 | Eff_Pit Level  | ĺ           | El2_ER/Rev Bal | ıl "          |
|               |                       | 4E6 FI DulcD  | 4ES FI DulcM                  | 363 SE BDup               | 1B3 AP Tack                             | P            |        | Dist-> Rev  |        | Pil -> Hev | Eft_Rev Level  | <del></del> | Ef Qui2b       |               |
|               |                       | 1H1 ME Mello  | THE ME Tick                   | ,                         |                                         | P            |        | Pit Chage1  | 1      | Exc -> Rev | Ef Out2b       | ĺ           | EF1_2 Pitch    | †             |
|               |                       | 2G2 GT Sin3   | the restaurance of the second | 2G2 GT Stri3              |                                         | P            |        | EQ -> Dly   |        | Rev.Hall1  | Eft_Dly Level  |             | £12_ER/Rev Bal | :             |
|               |                       | 2D4 ST Dark   | 4H7 SE Pops                   | 2G1 GT Harm               | 4C3 SL Cutty                            | P            | 1      | Pit Chnge3  |        | Rev.Halit  | Eff_FB Gain    |             | Out2 Wet       | · ·-          |
|               |                       | 1F1 BR Trump  | 1F1 BR Trump                  | 2F3 BR Toto               | 700 00 200,7                            |              | r      | EQ -> Diy   | A      | Pit -> Rev | Eff_Dly Level  |             | EI2_Rev Level  | ┼             |
|               | CO Kings              |               | 4A1 CH Aah                    | 202 ST Brite              | 4A1 CH Aah                              | s            |        | EQ -> Dly   | _      | Rev.Hall1  | E/2_ER/Rev Bal |             | EI2 High Gain  | +             |
|               | KY Callo              |               | 3B7 KY Calii                  |                           |                                         | s            |        |             | F      | Rev.Hali1  | Ef1_Pit Level  | ·           | EI2 Mix        |               |
|               | SP Anlog              |               | •                             |                           |                                         | P            |        |             | 1 1    | Sym -> Dly |                | 1           |                | 1             |
|               |                       |               | 307 St. Saw 1                 |                           |                                         |              |        | Pit > Rev   |        | ~~~~~      | Eff_Rev_Level  |             | EI2_Mod.Depth  | ╁             |
|               | SC Wind  <br>ME Spark |               | 304 TP Memba                  | fE8 SC Pan<br>2A7 SP Slow |                                         | S            | !      | Rev.Canyon  |        | EC -> Sym  | Ef Outra       | F           | E12 Mix        |               |
| ···           |                       |               | 3H2 SE Chou<br>1G4 GT 12Str   |                           |                                         | S            |        | Rev.Slage1  |        | EQ -> Sym  | El Outia       | } ····-     | Etz_Mod.Freq   |               |
|               | GT 12Str              |               | I .                           | 1G2 GT Dark               | •                                       |              | ı      | EQ -> Dly   |        | EQ -> Rev2 | Eff_Dly Level  | i           | Ef2_Rev Level  |               |
|               | SE FILES              |               | 4H3 SE S&H                    | L                         |                                         | . <u>P</u> . |        | EO -> Pit   |        | Pan -> Dly | Eff Pit Level  |             | EI2_Dly Level  | ··            |
|               | BR Miles              |               |                               | tF2 BR Mute               |                                         | I P          |        | Rev.Stage1  |        | EQ -> Sym  | Ef Outta       | <u> </u>    | Out2 Wet       |               |
|               | CO Happi              |               | 4F6 WN Recor                  | 4D2 TP Loggy              | 4D2 TP Loggy                            | s.           | 4.     | EQ -> Flg   |        | Dist-> Rev | El1_Mod.FBGain |             | E11_Mod.Cepth  | VEL           |
|               | KY Digis              |               | 288 KY EP 10                  | ì ·                       |                                         | ٦            |        | Fig & Cho   |        | Pha & Diy  | El1_Mod.FBGain |             | E11_Mod_Freq   | 1             |
|               | SP Arpeg              |               | 1 .                           | 3G8 BR Tooth              | 30B BR Toolh                            | ₽            |        | Rev.Hall1   | [ , ,  | EQ -> Sym  | Ourt Wet       |             | El2_Mod.Depth  | 4             |
|               | TP Beils              | •             | 4D8 TP Agene                  | -                         |                                         | S            | ı      | Cho & Rev   |        | EQ -> Sym  | Ef1_High       | l           | Et Onlip       | 1.            |
| H5            | MEHIL                 | 2C4 BA Syn 4  | 1H2 ME Orch1                  | 3G3 SE BDvp               | 1H2 ME Orch1                            | P            | 56     | EQ -> Cho   | 37     | Pit -> Rev | El1_Cho Level  |             | EI2 Rev Level  | L.            |
| Н6            | GT Acsie              |               | 1C5 BA Pick2                  | 1G3 GT Nylon              | 2G1 GT Harm                             | P            | 6      | Rev.Stage1  | 58     | EO -> Pha  | Out1 Wet       | 1           | El2_Pha Level  | 1             |
|               |                       | 2U7 CE Moiso  | 3G1 SE Rain                   | 4G3 SE Heli .             | 3H1 SE Indus                            | S            | 34     | Dist-> Rev  |        | EQ -> Pan  | Ef2_Speed      | 1           | Eff_Rev Level  | 1             |
|               | SE Haro               | 3117 3E NOIZE | ISST SE NAT                   | 400 OL Heil               | Stri Oc moos                            |              | 1      |             |        |            | m.c_opaco      | 1           | TIT LIBA FRAM  |               |

|                                                                                                    | <u>c  </u>   |           |
|----------------------------------------------------------------------------------------------------|--------------|-----------|
|                                                                                                    |              | <u></u>   |
|                                                                                                    | 110          | -         |
| on off . on off                                                                                                    | -            |           |
| on on on on on                                                                                                    | an i         | an.       |
| on on on oll on on                                                                                                    | on c         | 11        |
| on on on off c                                                                                                    | 111          | ٠.        |
| on on oll - on on                                                                                                    | DII          | •         |
| on on on on                                                                                                    |              | ÷         |
| 11:0 no -   - no no                                                                                                    |              | <u>.</u>  |
|                                                                                                    |              | on        |
|                                                                                                    |              | 'n        |
|                                                                                                    | on           | 'n.       |
|                                                                                                    | _            | •         |
|                                                                                                    | on           | n<br>on   |
|                                                                                                    | - 1          |           |
|                                                                                                    |              | on<br>on  |
|                                                                                                    |              |           |
| on on - > on on                                                                                                    | : <b>ļ</b> . |           |
| an on on an                                                                                                    | - }          |           |
| factor with remarks 1 and 100 at the factor and for many factors and factor and factors and factors an | ј<br>ЭП      |           |
|                                                                                                    | an [         |           |
| on on - on on                                                                                                    | -            |           |
| oil on on oil on                                                                                                    | <u>n</u>     |           |
| on on - on on                                                                                                    |              | -         |
| on on on - on off o                                                                                                    | [발.          | : .       |
| OR OR OR - OR OR                                                                                                    | ⊃R           |           |
|                                                                                                    | ,            | If.       |
|                                                                                                    | !            | If :      |
| wast-not   urn be have not   unr e   rever   e                                                                                                    | ·!!   . ,    | •<br>:. ' |
|                                                                                                    | ·II   0      | 11        |
| oll on oll on                                                                                                    | ]            |           |
| on an on all att oll o                                                                                                    | on la        | 11        |
| on an on all aff oll a                                                                                                    |              | 11        |
| on an - off an                                                                                                    | .            |           |
|                                                                                                    | iii          |           |
|                                                                                                    |              | fl        |
|                                                                                                    |              | 'n        |
| an on oil - on on t                                                                                                    | n i          | -         |
|                                                                                                    | ii o         | 11        |
| on on on - on on                                                                                                    | an           |           |
|                                                                                                    | ılı jə       | (f        |
| Taranta                                                                                                    | ш ; ш        |           |
|                                                                                                    | - 1          | n i       |
|                                                                                                    | _   '        | ٠.        |
| 1           !                                                                                                    | n i -        | ` Ì       |
|                                                                                                    | )n   0       | 11        |
|                                                                                                    |              | n<br>n    |
|                                                                                                    | "   "        | ."        |
| lan lan i lan ian i                                                                                                    | .   .        | .         |
|                                                                                                    | n .          | .         |
|                                                                                                    | in L         | .         |
|                                                                                                    | n .          | :         |
| 1   1   1   1                                                                                                    | -   .        | ا. ا      |
|                                                                                                    | n .          |           |
| en on on on on on                                                                                                    | ff c         | n         |
| aff on - on an                                                                                                    | ٠   ٠        | .         |
|                                                                                                    | n c          | п         |
|                                                                                                    | . !          | ٠         |
|                                                                                                    |              | n         |
|                                                                                                    |              | "         |
|                                                                                                    |              | " [       |
| on ion ion i en ion o                                                                                                    | n :          | ╝         |

### • INITIAL VOICE LIST (1)

| voice name                               | Wave Name                             | P/S        | No.          | effect 1                 | No.            | effect 2                 | CS1                                                                                                    | Add.                                             | C52                            | Add.        | CS3                      | C54                     |
|------------------------------------------|---------------------------------------|------------|--------------|--------------------------|----------------|--------------------------|----------------------------------------------------------------------------------------------------|--------------------------------------------------|--------------------------------|-------------|--------------------------|-------------------------|
| A1 SP Makro 128                          | 1                                     | s          | 25           | EG Charus                | 1              | Rev.Hall1                | Eí2 Mix                                                                                                    | A00,                                             | Ett_High Gain                  | AUD.        | FLT_Level0               | CS4<br>PEG_Level0       |
| A2 SP Movie 126                          |                                       | P          | 21           | Pit Chnge2               | <u> </u>       | Rev.Hall1                | Ef Outta                                                                                                    |                                                  | Co_mgn cam                     |             | FLT_ColFrq               |                         |
| A3 SP SawSt 221                          |                                       | S          |              | Cho -> Dly               | 35             | Sym -> Rev               | E/2 Mix                                                                                                    |                                                  | Et1_Diy Level                  |             |                          | PEG_Rate1               |
| A4 SP Poly 126                           |                                       | P          | 59           | EQ -> Pit                | 42             | Cho -> Dly               | Eft_Pit Level                                                                                                    | υσ                                               | Ef2_Mod.Freq                   | ью          | FLT_CofFrq<br>PEG_Level0 | OS_NoteSit              |
| A5 S P Sweet 128                         | ·                                     | P          | 1            | Rev.Hall1                | 54             | EQ -> Echo               | E/2_Low Gain                                                                                                    |                                                  | Ef2_High Gain                  | MW          | PEG_Bate1                | PEG_Rate1               |
| A6 SP Phaze 129                          |                                       | P          | Į            | EQ -> Pit                | 34             | Cho → Rev                | Eff_Pil Lavel                                                                                                    |                                                  | Et2_Rev Level :                | 1mah.h      | AEG_Rate4                | FLT_Rate1               |
| A7 SP A b y 8 8 129                      |                                       | P          | 56           | EQ -> Cho                | 64             | Cho & Rev                | Ef Out1b                                                                                                    |                                                  | Ef Out2b                       |             | AEG_Rate4                | PEG_Rate1               |
| AB SP G   8 8 5 130                      | · · · · · · · · · · · · · · · · · · · | S          | 43           | Sym -> Dly               | 1              | Rev.Hall1                | Ef1_Mod.Freq                                                                                                    |                                                  | Eff_Dly Level                  |             |                          | LFO_Speed<br>FLT_Band   |
| Bi AP Grand 1                            | Plano                                 | P          | 52           | EO - ER                  | 3              | Rev.Room1                | Ef Out2a                                                                                                    | <del>                                     </del> | Ef2_Rev.Time                   |             | PEG_Level0<br>FLT_Level1 | OS_NoteSft              |
| B2 AP Rock 1                             | Plano                                 | P          | 59           | EQ -> Pit                | 50             | EQ -> Rev1               | Ef1_Pit Level                                                                                                    | 뱌                                                | Ef2_Rev Level                  |             | FLT_Rate2                | OS_NoteSft              |
| B3 AP Tack 1                             | Plano                                 | P          | 23           | Aural Exc.               | 50             | EQ > Rev1                | En HPF                                                                                                    | پ ت                                              | Ef2_Hev Level                  |             | AEG_Rate2                | LFO Amod                |
| 84 AP Chors 1                            | Plano                                 | s          | 52           | EQ-> ER                  | 34             | Cho -> Rev               | E12_Mod.Freq                                                                                                    |                                                  | Ef2_Rev Level                  |             | AEG_Rate3                | OS_NoteSit              |
| 85 AP Dance 1                            | Plano                                 | P          | 50           | EQ -> Rev1               | 21             | Pit Chage2               | Ef Out2a                                                                                                    | ٠.                                               | ,, ,                           |             | a                        |                         |
| BS AP Touch 1                            | Plano                                 | P          | 56           | EC -> Cho                | 45             | Pit -> Dly               | E(1_Cho Laval                                                                                                    | VEL                                              | Ef1_Rev Level<br>Ef2_Dly Level | _           | FLT_Levelo<br>FLT_Rate1  | OS_NoteSft<br>FLT_Rate2 |
| B7 KY EP 1 2                             | HardEp                                | P          |              | EQ -> Pil                | 68             | Exc & Rev                | E11_Pit Level                                                                                                    | <b>*</b> ===                                     | Ef Out2b                       |             |                          | LFO_Speed               |
| 88 KY EP 2 4                             | SoftEp                                | þ          | 5B           | EQ -> Pha                | 68             | Exc & Rev                | E(1_Mod.Freq                                                                                                    |                                                  | Ef2 Enhance                    | <u> </u>    | AEG_Rate3<br>AEG_Rate3   |                         |
| C1 BA Wood 78                            | WoodBass                              | Р          | 23           | Aural Exc.               | 50             | EQ -> Rev1               | E(2_Rev_Level                                                                                                    | -                                                |                                | ью          | <del></del>              | LFO_Speed               |
| C2 BA Pitz 78                            | WoodBass                              | S          |              | <del></del>              |                |                          |                                                                                                    |                                                  | Ef1_Enhance                    | - D-O       | AEG_Rate3                | PEG_Rate1               |
|                                          | 1 .                                   | þ          | ı            | EQ -> Diy<br>EQ -> ER    | 50             | EQ → Rev1                | E(2_Rev_Level                                                                                                    |                                                  | Et1_Dly Level                  |             | FLT_Level3               | PEG_Level0              |
| C3 BA Fingr 79<br>C4 BA Plak 1 B1        | Fing6s<br>PickBs1                     | P          | 52<br>56     | EQ -> ER                 | 47             | Dist-> Dly<br>Dly -> Rev | Eff_ER Level                                                                                                    | LFO                                              | Ef2_Dist.Level                 | <b>_</b>    | AEG_Rate3                | FLT_Rate1               |
| C5 BA PICK 2 B3                          | PickBa2                               | P          | 30           | Rev.RoomS                | 31<br>56       | EQ -> Cho                | Eff_Cho Level                                                                                                    | .52                                              | Ef2_Rev Level                  | - **        | FLT_Level0               | FLT_CofFrq              |
| G6 BA F 7 2 1 8 85                       | FretLess                              | s          | ┡            | EQ -> Cho                | 6              | Rev.Slage1               | E(2_Cho Level<br>E(1_Cho Level                                                                                                    |                                                  | E(2_Low Gain<br>E(2_ER/Rev Bal | <del></del> | FLT_Rate1                | FLT_Level0              |
| C7 BA Thump 87                           | ThumpBs                               | P          | 56           | EQ -> Cho                |                |                          | 4 to 200 - 1 to 200 - 1 to 200 - |                                                  |                                |             | AEG_Rate2                | FLT_Co(Frq              |
| CS BA SI p BS                            | Slaps                                 | S          | _            | EQ -> Flg                | 23<br>52       | Aural Exc.               | Ef1_Low Freq<br>Ef2_ER Level                                                                                                    | ├—                                               | Ef2_HPF Ef1_Fig Level          | I EX        | FLT_CofVei               | FLT_Rate2               |
| D1 ST Power 129                          |                                       | P          | 1            | Rev.Hall1                | 17             | Diy L,R                  | Ef Outia                                                                                                    | <del></del>                                      |                                | UFO.        | AEG_Rate3                | FLT_Level0              |
| D2 ST Sect n 56                          | Strings2                              | s          | 56           | EQ > Cho                 | 6              | Rev.Stage1               |                                                                                                    |                                                  | Ef Out2a                       |             | FLT_Band                 | OS_NoteSft              |
| 1 · · · · · · · · · · · · · · · · · · ·  | Stringst                              | P .        | 39           |                          | 51             |                          | Ef1_Cho Level                                                                                                    |                                                  | EI2_ER/Rev Bal                 |             | FLT_CofFrq               | OS_NoteSft              |
|                                          | Plžz                                  | P          |              | Dist-> Rev<br>Pit Chage2 |                | EQ → Rev2                | El2_High Gain                                                                                                    | Lerri                                            | EI2_Rev Level                  |             | FLT_ColFrq               | OS_NoteS(I              |
|                                          | in in a constant                      | p          | 21<br>39     | Dist-> Rev               | 51<br>51       | EQ -> Rev2               | Ef Out1a                                                                                                    | , VEL.                                           | EI2_Rev Level                  |             | FLT_Level0               | FLT_Flate1              |
|                                          | Strings1Lp                            | P          |              |                          | <del> </del> - | EO -> Rev2               | El2_High Gain                                                                                                    | -                                                | EI2_Rev Level                  |             | FLT_Band                 | OS_NoteSft              |
| 06 S T S 1 Z 54                          | Strings1<br>Violin                    | s          |              | Dist-> Rev<br>EQ -> Sym  | 51<br>1        | EO → Rev2<br>Rov.Hall1   | Ef2_High Gain                                                                                                    |                                                  | El2_Rev Level                  |             | LFO_Speed                | OS_NoteSft              |
| D8 ST Jeant 58                           | Viola                                 | S          | -            | Dist->Echo               | 1              | Rev.Hall1                | Eff_Sym_Level<br>Eff_Mid.Freq                                                                                                    | PG.                                              | EI2 Mix                        |             | FLT_Band                 | LFO_Delay               |
| E1 S C Wondr 126                         |                                       | P          |              | EQ -> Pil                | 35             | Sym -> Rev               | Out1 Wet                                                                                                    | <del>  ~</del>                                   | E/2_Rev Level                  |             | CT_AT_Pmod               | LFO_Speed               |
| E2 S C E c k o 105                       | 1                                     | P          | 86           | Cho & Sym                | 73             | Fig & Diy                |                                                                                                    | ļ                                                | El Onisp                       |             | AEG_Rate3                | PEG_Level0              |
| 1   - •   -                              | 1 -                                   | P          | í            |                          | 1              |                          | Ef1_Mod,Freq                                                                                                    |                                                  |                                |             | AEG_LviVel               | FLT_Hate2               |
|                                          | Pick8s2Lp<br>Clavi 2                  | s          | 6            | Rev.Stage1               | 59             | EQ -> Pit                | E(2_Pit_Level                                                                                                    | -                                                | Ef Out1a                       | <u> </u>    | FLT_Leval3               | FLT_ColFrq              |
| 1                                        | h-                                    | s          |              | EQ -> Sym                | 47             | Dist-> Dly               | Eff_Sym Level                                                                                                    |                                                  | Ef2_Dly Level                  | مند         | FLT_Level1               | FLT_Rate2               |
|                                          | FingBs                                | p          | ·            | Exc -> Rev               | 56             | EQ -> Cho                | EI2_Cho Level                                                                                                    | ļ                                                | Ell_Exc Level                  | KET         | FLT_Leve:0               | FLT_Rate1               |
| E6 SC Spike 88                           | ThumpBsLp                             |            | .6           | Ray.Stage1               | 59             | EQ -> Pit                | E12_Plt_Level                                                                                                    |                                                  | Ef Out18                       |             | FLT_Level2               | FLT_Rate3               |
|                                          | Pad 1Lp<br>Flute                      | P.         | 43           | Sym -> Dly<br>EQ -> Rev1 | 10             | Ray.Tunnel               | EF1_FB Gain                                                                                                    |                                                  | Eff_Dly Level                  |             | FLT_CofVal               | FLT_Band                |
| E8 SC Pan 51<br>F1 BR Trump 25           | <del></del>                           | P          | <del>,</del> | <del></del>              |                | EO -> Sym                | EI2_Sym Level                                                                                                    | l Mercy (                                        | El1_Rev Level                  |             | FLT_Band                 | AEG_Rate3               |
|                                          | Trumpet                               | P          | _            | D.Fit(Wah)               | 51             | EO -> Rev2               | Eff_Fit Freq                                                                                                    | K€Y                                              | Etz_Rev Level                  |             | FLT_CofFrq               | PEG_Rate1               |
| F2 BR Mute 27<br>F3 BR Tromb 29          | MuteTp                                | P          | 6<br>53      | Rev.Stage1               | 38             | EO -> Echo               | El2_Echo Level                                                                                                    |                                                  | El2_High Gain                  |             | FLT_CofFrq               | FLT_CofVel              |
|                                          | <del></del>                           | S          | 56           | EQ -> Dly<br>EQ -> Cho   |                | Exc > Rev                | Eft_Dly Level                                                                                                    | <del>                                     </del> | EI2_Rev Level                  |             | FLT_CofFrq               | PEG_Rate1               |
| [ 1 1 1 m 22 1 m 2 m 2 m 2 m 2 m 2 m 2 m | Horn                                  | P          |              |                          | 1              | Rev.Hall1                | EI2_Rev.Time                                                                                                    |                                                  | E12 Mix                        |             | LFO_Speed                | LFO_Amod                |
| i—                                       | Tuba                                  | P          | 56           | EO > Cho                 | 1.             | Rev.Hall1                | EI2_EA/Rev Bat                                                                                                    |                                                  | Eft_Cho Level                  |             | LFO_Speed                | FLT_Level0              |
| F6 BR TpSt 2 33                          | TpEns<br>BreEns                       | S P        | 59           | EQ -> Pit                | 1 64           | Rev.Hall1                | Eff_Pit_Level                                                                                                    |                                                  | El Oulza                       |             | PEG_Leve:0               | FLT_Rate2               |
|                                          |                                       | 8          | 55           | EO -> Fit                |                | EQ > Rev2                | EI2_Rev Level                                                                                                    | [ <del></del>                                    | Ell_Fig Level                  |             | AEG_Rate3                | FLT_Rate2               |
| <del></del>                              | TpEns                                 |            | <del></del>  |                          | _              | Gate Rev.                | Ef1_Pit_Level                                                                                                    |                                                  | Et2_F8 Gain                    |             | FLT_LevelO               | FLT_Raie1               |
|                                          | GtrSteel                              | <u></u> -  | -6-          | Rev.Stage1               | -              | EO -> Pha                | El Oulta                                                                                                    | <del> </del>                                     | El2_High Gain                  |             | FLT_Rate2                | FLT_ColFrq              |
| GZ GT Dark 60<br>G3 GT Nylon 62          | GtrStee)                              | þ          | ı            | Rev.Stage1               | 58             | EQ -> Pha                | El Culta                                                                                                    | رني ا                                            | El2_Pha Level                  |             | FLT_Rate2                | FLT_Level1              |
|                                          | GirNyin                               | <u>s</u> . |              | EQ -> Cho                |                | Exc +> Rev               | EI2_Enhance                                                                                                    | KEY                                              | EI2_Rev Level                  |             | FLT_Rate1                | FLT_Level1              |
|                                          | 12String                              | . P        |              | EQ > ER                  | •              | EQ -> Rev2               | EI2_Rev Level                                                                                                    | ļ. ;                                             | El1_High Gain                  | 1.          | AEG_Rate3                | FLT_Level1              |
|                                          | EgSngit                               | <u>s</u> . |              | Pit -> Diy               |                | Dist > Rev               | Eff_Dly Level                                                                                                    | <u></u>                                          | EI2_Rev Level                  |             | FLT_Level0               | FLT_Rate1               |
| G6 GT S1 1 1 2 68                        | EgSngl2                               | s          |              | EQ -> Dly                |                | Cho -> Flav              | E(1_Dly Level                                                                                                    |                                                  | EIZ_PM Depth                   |             | AEG_Rate3                | FLT_Raie2               |
|                                          | EgMule1                               | S          |              | EQ -> Pha                |                | EQ -> Rev2               | EI2_Rev Level                                                                                                    |                                                  | Elt_High Gain                  |             | AEG_Rate4                | FLT_Level1              |
|                                          | EgComp                                | S          |              | Dist-> Rev               |                | EQ -> Cho                | EI2_Cho Level                                                                                                    |                                                  | E(1_Dist.Level                 |             | FLT_Levet0               | FLT_Raie1               |
| HIME Mello213                            |                                       | P          |              | Sym -> Dly               |                | Cho -> Rev               | Eff_Dly Level                                                                                                    |                                                  | Out1 Wet                       |             | PEG_Level0               | FLT_Rate1               |
| H2 ME Orch 1 217                         |                                       | P          | ı            | Rev.Stage1               |                | EQ -> Sym                | El2_Sym Level                                                                                                    |                                                  | El Outa                        |             | AEG_Rate2                | AEG_RISRI               |
| H3 M E Orch 2 218                        |                                       | P.         |              | EQ -> Pit                |                | EQ -> Rev1               | El1_Pit Level                                                                                                    |                                                  | Et2_Rev_Level                  |             | AEG_Rala2                | PEG_Rate1               |
| <b>1</b>                                 | Kalimba                               | P          | ı            | EG Phaser                |                | Cho -> Rev               | El1_Mod.Freq                                                                                                    | ا نے ا                                           | Out1 Wet                       |             | UFO_Speed                | LFO_Wave                |
|                                          | Hand Bell                             | \$         |              | EQ > Fig                 |                | Неу.Сапуол               | El1_Mod.Freq                                                                                                    | 150                                              | Ef2 Mix                        |             | FLT_Level0               | FLT_Rate1               |
|                                          | HandBell                              | P          | ı            | Pit Chages               |                | Exc -> Rev               | El Outla                                                                                                    |                                                  | EI2_Exc Level                  |             | LFO_Speed                | LFO_Pmod                |
| HORPTN -                                 | ń.eguniii "                           | 5          |              | Rev.Canyon               |                | Pit Chage2               | Et2 Mix                                                                                                    |                                                  | EI1_Rev.Time                   |             | LFO_Speed                | LFO_Pmod                |
|                                          |                                       | P          | 50           | EQ -> Rev1               | 52             | EQ → ER                  | El1_Rev Level                                                                                                    | t l                                              | El2_ER Level                   |             |                          | i . •                   |

### • INITIAL VOICE LIST (2)

| I Junata                                                                                                    |                                                                                                    |                                                                                                    | 11H                                                                                                    | 1 - 12                                  | tar.                                                                                                    |                                                                                                    |                                                                                                    |                                                                                                    |                                                                                                    |          |                                                                                                    |          |                                                                                                    |                                                                                                    |
|----------------------------------------------------------------------------------------------------|----------------------------------------------------------------------------------------------------|----------------------------------------------------------------------------------------------------|----------------------------------------------------------------------------------------------------|-----------------------------------------|----------------------------------------------------------------------------------------------------|----------------------------------------------------------------------------------------------------|----------------------------------------------------------------------------------------------------|----------------------------------------------------------------------------------------------------|----------------------------------------------------------------------------------------------------|----------|----------------------------------------------------------------------------------------------------|----------|----------------------------------------------------------------------------------------------------|----------------------------------------------------------------------------------------------------|
| At S P                                                                                                    | dname .<br>'Swee;                                                                                                    | 130                                                                                                    | Wave Name                                                                                                    | P/S                                     | <i>No.</i><br>83                                                                                                    | effect 1                                                                                                    | No.                                                                                                    | Exc -> Rev                                                                                                    | CS1                                                                                                    | Add.     | CS2                                                                                                    | Add.     | CS3                                                                                                    | C54                                                                                                    |
| A2 S P                                                                                                    |                                                                                                    |                                                                                                    |                                                                                                    |                                         |                                                                                                    |                                                                                                    |                                                                                                    | I                                                                                                    | El1_Mod.Freq                                                                                                    | ļ        | El2_Rev Lavel                                                                                                    | ļ        | PEG_Level0                                                                                                    | PEG_RISLVI                                                                                                    |
| A3 S P                                                                                                    |                                                                                                    | 1                                                                                                    | DistWy                                                                                                    | F                                       |                                                                                                    | Sym -> Dly                                                                                                    |                                                                                                    | Cho -> Rev                                                                                                    | Ei1_Dly Level                                                                                                    |          | El2_Rev Lavel                                                                                                    |          | PEG_LevelO                                                                                                    | FLT_Band                                                                                                    |
| A4 S P                                                                                                    |                                                                                                    |                                                                                                    |                                                                                                    | s                                       | 1 *** ***                                                                                                    | EQ -> Flg                                                                                                    | ·!                                                                                                    | Dist-> Hev                                                                                                    | El1 Fig Level                                                                                                    | LFO      | EI2_Rev Level                                                                                                    |          | FLT_Level1                                                                                                    | FLT_Rate2                                                                                                    |
| AS S P                                                                                                    |                                                                                                    |                                                                                                    | Pad 1                                                                                                    | P                                       | 57                                                                                                    | EQ -> Sym                                                                                                    | <u>'</u> .                                                                                                    | Rev,Kall1                                                                                                    | Ef1_Sym Level                                                                                                    | MW       | EI2 Mix                                                                                                    |          | PEG_Level0                                                                                                    | PEG_Rate1                                                                                                    |
|                                                                                                    |                                                                                                    | _                                                                                                    |                                                                                                    |                                         | 6                                                                                                    | Rev.Stage1                                                                                                    | 57                                                                                                    |                                                                                                    | EI1_Rev.Time                                                                                                    |          | El Oul2b                                                                                                    |          | LFO_Phase                                                                                                    | OS_NoteSft                                                                                                    |
| 1 1                                                                                                    |                                                                                                    | ,                                                                                                    | Digiti10                                                                                                    | S                                       | 46                                                                                                    | Exc -> Dly                                                                                                    | 56                                                                                                    | 1                                                                                                    | E12_Mod.Freq                                                                                                    | IFO.     | EI1_Dly Level                                                                                                    |          | FLT_Band                                                                                                    | AEG_Rate2                                                                                                    |
| A7 S P                                                                                                    |                                                                                                    |                                                                                                    | Ped 2                                                                                                    | P                                       | 1                                                                                                    | Rev. Hall1                                                                                                    |                                                                                                    | EO -> Sym                                                                                                    | El Outla                                                                                                    | ļ        | Ef2_Sym Level                                                                                                    |          | PEG_Rate1                                                                                                    | FLT_Rate1                                                                                                    |
| 48 S P                                                                                                    |                                                                                                    |                                                                                                    | :                                                                                                    | <u> </u>                                | 42                                                                                                    | Cho -> Dly                                                                                                    |                                                                                                    | Sym -> Rev                                                                                                    | Ef1_Dly Level                                                                                                    |          | Ef2_Mod.Freq                                                                                                    | <u>!</u> | AEG_Level3                                                                                                    | FLT_ColVel                                                                                                    |
| BIKY                                                                                                    |                                                                                                    |                                                                                                    | SynthEp                                                                                                    | P                                       | 68                                                                                                    |                                                                                                    |                                                                                                    | EQ -> Sym                                                                                                    | EI2_Mod.Freq                                                                                                    |          | Ef2_Low Freg                                                                                                    | MN       | FLT_Level1                                                                                                    | FLT_Rate2                                                                                                    |
| B2 K Y                                                                                                    |                                                                                                    | 1                                                                                                    | Digital8                                                                                                    | s                                       | 50                                                                                                    | EQ -> Rev1                                                                                                    |                                                                                                    | EQ -> Sym                                                                                                    | Elt_Rev Level                                                                                                    |          | El2 Mix                                                                                                    | MW       | FLT_Level1                                                                                                    | FLT_Reso                                                                                                    |
| B3 K Y                                                                                                    |                                                                                                    |                                                                                                    | Digits11                                                                                                    | P                                       | 55                                                                                                    | EQ -> Fig                                                                                                    |                                                                                                    | Cho -> Rev                                                                                                    | Ef2_Mod.Freq                                                                                                    |          | EI2_Rev_Lovel                                                                                                    |          | FLT_Rate1                                                                                                    | FLT_RisLv1                                                                                                    |
| B4 KY                                                                                                    |                                                                                                    | 1                                                                                                    | Digit(10                                                                                                    | P                                       |                                                                                                    | Cho -> Rev                                                                                                    | 1                                                                                                    | Sym -> Dly                                                                                                    | Ef1_Mod.Freq                                                                                                    |          | El2_Dly Level                                                                                                    |          | FLT_Loval1                                                                                                    | FLT_Rate1                                                                                                    |
| BS KY                                                                                                    |                                                                                                    | 15                                                                                                    | AcrdionLp                                                                                                    | P                                       | 21                                                                                                    | Pit Chnge2                                                                                                    | 64                                                                                                    |                                                                                                    | Ef2_Mod.Freq                                                                                                    | ļ        | El Oui2b                                                                                                    |          | AEG_Rate3                                                                                                    | FLT_ColVel                                                                                                    |
| B6 KY                                                                                                    |                                                                                                    |                                                                                                    | Digital8                                                                                                    | P                                       | 56                                                                                                    | EQ → Cho                                                                                                    | 34                                                                                                    | Cho -> Hev                                                                                                    | Eft_PM Depth                                                                                                    |          | ElZ_Rev Level                                                                                                    |          | AEG_Rote3                                                                                                    | FLT_Raio2                                                                                                    |
| 87 K Y                                                                                                    |                                                                                                    |                                                                                                    | Digital4                                                                                                    | <u> </u>                                | 55                                                                                                    | EO -> Flo                                                                                                    | d                                                                                                    | Cho -> Rev                                                                                                    | E(1_Mod.Freq                                                                                                    | [        | Ef2_Rev Level                                                                                                    |          | AEG_Rate2                                                                                                    | FLT_ColFrq                                                                                                    |
| BBKY                                                                                                    | ~                                                                                                    | <del>.                                      </del>                                                                                                    | Ped 5                                                                                                    | S                                       | 39                                                                                                    | Dist-> Rev                                                                                                    |                                                                                                    | EQ > Pit                                                                                                    | Ef2_Pit Level                                                                                                    | <u> </u> | E11_Rev Level                                                                                                    |          | FLT_Levol2                                                                                                    | FLT_Reto3                                                                                                    |
| CI BA                                                                                                    |                                                                                                    | _                                                                                                    | Digital4                                                                                                    | s                                       | 20                                                                                                    | Pil Chaget                                                                                                    | j===                                                                                                    | EQ -> Rev2                                                                                                    | EI2_High_Frq                                                                                                    | ļ        | Ef2_Rov Level                                                                                                    |          | FLT_Lavel2                                                                                                    | AEG_Rate4                                                                                                    |
| CS B V                                                                                                    |                                                                                                    | -                                                                                                    | SynBs1                                                                                                    | \$                                      | 55                                                                                                    | EQ -> Fig                                                                                                    |                                                                                                    | Gate Rev.                                                                                                    | EI1_Fig Level                                                                                                    |          | EI2 Mix .                                                                                                    |          | FLT_Rate1                                                                                                    | AEG_Rate4                                                                                                    |
| C3 BA                                                                                                    |                                                                                                    |                                                                                                    |                                                                                                    | <u>s</u>                                | 56                                                                                                    | EQ -> Cho                                                                                                    |                                                                                                    | EQ -> Rev1                                                                                                    | Elt_Cho Level                                                                                                    | ļ        | EI2_Rev Lovel                                                                                                    |          | FLT_LavelO                                                                                                    | FLT_Lovel1                                                                                                    |
| C4 B A                                                                                                    | •                                                                                                    | 1 .                                                                                                    |                                                                                                    | P                                       | i                                                                                                    | Exc -> Dly                                                                                                    | •                                                                                                    | EQ -> Sym                                                                                                    | El1_Dly Level                                                                                                    | !        | EI2_Sym Level                                                                                                    |          | FLT_Rate1                                                                                                    | FLT_CofFrq                                                                                                    |
| C5 B A                                                                                                    |                                                                                                    | 110                                                                                                    |                                                                                                    | P                                       |                                                                                                    | EQ -> Flg                                                                                                    | 35                                                                                                    | Sym -> Rev                                                                                                    | Els_Fig Level                                                                                                    | ļ!       | El1_Low Gain                                                                                                    |          | FLT_Level1                                                                                                    | FLT_Raio2                                                                                                    |
| C5 B A                                                                                                    | -                                                                                                    | •                                                                                                    | SynBs4                                                                                                    | P                                       | i                                                                                                    | EQ -> Flg                                                                                                    | 57                                                                                                    | EO → Sym                                                                                                    | Ef2_Sym Level                                                                                                    | i        | Opt1 Wet                                                                                                    |          | FLT_Lovel1                                                                                                    | FLT_Rate2                                                                                                    |
| C7 BA                                                                                                    |                                                                                                    |                                                                                                    | Syn8s5                                                                                                    | <u>s</u>                                |                                                                                                    | EQ > Fig                                                                                                    | 51                                                                                                    | EO+> Rev2                                                                                                    | EF1_Fig Level                                                                                                    | <u> </u> | El2_Rev Leval                                                                                                    |          | FLT_Rate1                                                                                                    | FLT_Level1                                                                                                    |
| CB B A                                                                                                    |                                                                                                    |                                                                                                    | SynBs4Lp                                                                                                    | P :                                     |                                                                                                    | EQ -> Sym                                                                                                    | 50                                                                                                    | EQ -> Rev1                                                                                                    | Ef1_Sym Level                                                                                                    | <u> </u> | Elt_Low Gain                                                                                                    |          | AEG_Rate3                                                                                                    | AEG_Level3                                                                                                    |
| D1 S T                                                                                                    |                                                                                                    |                                                                                                    | Strings2                                                                                                    | Р                                       |                                                                                                    | Exc & Rev                                                                                                    | 57                                                                                                    | EO -> Sym                                                                                                    | E(1_Enhance                                                                                                    |          | El1_Rev.Time .                                                                                                    | KEY      | FLT_Level1                                                                                                    | FLT_Rute2                                                                                                    |
| D2 S T                                                                                                    | Brite                                                                                                    |                                                                                                    | Strings2                                                                                                    | P                                       | 1                                                                                                    | Rev.Hall1                                                                                                    | 55                                                                                                    | EQ -> Fig                                                                                                    | El Outia                                                                                                    |          | Ef2_Fig Level                                                                                                    |          | FLT_ColFrq                                                                                                    | OS_NoteSft                                                                                                    |
| D3 S T                                                                                                    |                                                                                                    |                                                                                                    | AnigSaw1                                                                                                    | S                                       | 85                                                                                                    | Cho & Cho                                                                                                    | 35                                                                                                    | Sym -> Rev                                                                                                    | Out1 Wel                                                                                                    | ļ        | Ef Out16                                                                                                    | MW       | FLT_CofFrq                                                                                                    | OS_NoteSit                                                                                                    |
| D4 S T                                                                                                    |                                                                                                    | 1                                                                                                    | Stringež                                                                                                    | s                                       | 56                                                                                                    | EQ → Cho                                                                                                    | 6                                                                                                    | Rev.Stage1                                                                                                    | EI1_Cho Level                                                                                                    |          | Ef2_ER/Rev Bat                                                                                                    |          | FLT_ColFrq                                                                                                    | OS_NoteSft                                                                                                    |
| D5 S T                                                                                                    | Synth                                                                                                    |                                                                                                    |                                                                                                    | S                                       |                                                                                                    | Cho & Cho                                                                                                    | 1_1_                                                                                                    | Rev.Hall1                                                                                                    | Ef2_Rev.Time                                                                                                    | ;        | EI2 Mix                                                                                                    |          | FLT_CofFre                                                                                                    | OS_NateSft                                                                                                    |
| D6 S T                                                                                                    |                                                                                                    | 1                                                                                                    | AnigSaw2                                                                                                    | P                                       | L                                                                                                    | Pii Chnge3                                                                                                    |                                                                                                    | EQ -> Cho                                                                                                    | El2_Mod.Freq                                                                                                    |          | EI2_Cho Leval                                                                                                    |          | FLT_CofFrq                                                                                                    | OS_NoteSft                                                                                                    |
| D7 S T                                                                                                    | Сопьо                                                                                                    |                                                                                                    | AnigSaw2                                                                                                    | _\$                                     |                                                                                                    | Pit Chages                                                                                                    |                                                                                                    | Cho -> Rev                                                                                                    | El2_Mod.Freq                                                                                                    | 1 .      | El2_Rov Level                                                                                                    |          | FLT_CofFrq                                                                                                    | FLT_Band                                                                                                    |
|                                                                                                    |                                                                                                    |                                                                                                    |                                                                                                    |                                         |                                                                                                    |                                                                                                    |                                                                                                    |                                                                                                    |                                                                                                    | t :      | ,                                                                                                    |          |                                                                                                    |                                                                                                    |
| DS S T                                                                                                    | Tron                                                                                                    | _                                                                                                    | Pad 3                                                                                                    | P                                       |                                                                                                    | EO > Rev2                                                                                                    |                                                                                                    | Cho -> Dly                                                                                                    | Et1_Rev Level                                                                                                    |          | EIZ Dly Level                                                                                                    |          | FLT_CofFrq                                                                                                    | OS_NoteSit                                                                                                    |
| E1 S C                                                                                                    | Jrney                                                                                                    | 221                                                                                                    | AntgSaw2                                                                                                    | s                                       | 56                                                                                                    | EQ -> Cho                                                                                                    | 6                                                                                                    | Rev.Stage1                                                                                                    | Ef1_Mod,Freq                                                                                                    | L        | El2 Mix                                                                                                    |          | FLT_CofFrq<br>AEG_Rale3                                                                                                    | OS_NoteSit<br>PEG_Rate1                                                                                                    |
| E1 S C                                                                                                    | Jrney<br>Mute                                                                                                    | 221<br>71                                                                                                    | AntgSaw2<br>EgMute2                                                                                                    | s                                       | 56<br>57                                                                                                    | EQ -> Cho<br>EQ -> Sym                                                                                                    | 6<br>51                                                                                                    | Rev.Stage1<br>EO -> Rev2                                                                                                    | Ef1_Mod.Freq<br>Ef1_Mod.Depth                                                                                                    |          | El2 Mix<br>El2_Rev Level                                                                                                    |          | · · · · · · · · · · · · · · · · · · ·                                                                                                    | ,                                                                                                    |
| E1 S C<br>E2 S C<br>E3 S C                                                                                                    | Jrney<br>Mule<br>Metai                                                                                                    | 221<br>71<br>112                                                                                                    | AntgSaw2<br>EgMute2<br>SynBs4                                                                                                    | S<br>S                                  | 56<br>57<br>56                                                                                                    | EQ -> Cho<br>EQ -> Sym<br>EQ -> Cho                                                                                                    | 6<br>51<br>71                                                                                                    | Rev.Stage1<br>EO -> Rev2<br>Dly & Rev                                                                                                    | Ef1_Mod.Freq<br>Ef1_Mod.Depth<br>Ef1_Mod.Freq                                                                                                    | VEL      | El2 Mix<br>El2_Rev Level<br>El2_ER/Rev Bal                                                                                                    |          | AEG_Rale3                                                                                                    | PEG_Rate1                                                                                                    |
| E1 S C<br>E2 S C<br>E3 S C<br>E4 S C                                                                                                    | Jrney<br>Mute<br>Metai<br>Vox                                                                                                    | 221<br>71<br>112<br>237                                                                                                    | AntgSaw2<br>EgMute2<br>SynBs4<br>DigiVox1                                                                                                    | 8 B B                                   | 56<br>57<br>56<br>57                                                                                                    | EQ -> Cho<br>EQ -> Sym<br>EQ -> Cho<br>EQ -> Sym                                                                                                    | 6<br>51<br>71<br>46                                                                                                    | Rev.Stage1<br>EO -> Rev2<br>Diy & Rev<br>Exc -> Diy                                                                                                    | Eft_Mod.Freq<br>Eft_Mod.Depth<br>Eft_Mod.Freq<br>Eft_Mod.Freq                                                                                                    | VEL      | EI2 Mix<br>EI2_Rev Level<br>EI2_ER/Rev Bal<br>EI2_Dly Level                                                                                                    | <b>.</b> | AEG_Rale3<br>AEG_Rale4                                                                                                    | PEG_Rate1 OS_NoteSti                                                                                                    |
| E1 S C<br>E2 S C<br>E3 S C<br>E4 S C<br>E5 S O                                                                                                    | Jrney<br>Mute<br>Metai<br>Vox<br>Abal                                                                                                    | 221<br>71<br>112<br>237<br>138                                                                                                    | AntgSaw2<br>EgMute2<br>SynBs4<br>DigiVox1<br>ChoirAsLp                                                                                                    | 00 00 00 P                              | 56<br>57<br>56<br>57<br>45                                                                                                    | EQ -> Cho<br>EQ -> Sym<br>EQ -> Cho<br>EQ -> Sym<br>Plt -> Dly                                                                                                    | 6<br>51<br>71<br>46<br>34                                                                                                    | Rev.Stage1<br>EO -> Rev2<br>Dly & Rev<br>Exc -> Dly<br>Cho -> Rev                                                                                                    | Eft_Mod.Freq<br>Eft_Mod.Depth<br>Eft_Mod.Freq<br>Eft_Mod.Freq<br>Eft_Dly_Level                                                                                                    | VEL      | El2 Mix<br>El2_Rev Level<br>El2_ER/Rev Bel<br>El2_Dly Level<br>El2_Rev Level                                                                                                    |          | AEG_Rale3<br>AEG_Rale4<br>AEG_Rale2                                                                                                    | PEG_Flate1 OS_NoteSH AEG_Level2 FLT_Rate3 FLT_Rate3                                                                                                    |
| E1 S C<br>E2 S C<br>E3 S C<br>E4 S C<br>E5 S C                                                                                                    | Jrney Mute Metai Vox Abal Yopia                                                                                                    | 221<br>71<br>112<br>237<br>138                                                                                                    | AntgSaw2<br>EgMute2<br>SynBs4<br>DigiVox1<br>ChoirAsLp<br>Itopia                                                                                                    | 8 0 0 8 P 8                             | 56<br>57<br>56<br>57<br>45                                                                                                    | EQ -> Cho<br>EQ -> Sym<br>EQ -> Cho<br>EQ -> Sym<br>Pit -> Dly<br>EQ -> Cho                                                                                                    | 6<br>51<br>71<br>46<br>34                                                                                                    | Rev.Stage1<br>EQ -> Rev2<br>Diy & Rev<br>Exc -> Diy<br>Chp -> Rev<br>Rev.Room2                                                                                                    | Eff_Mod.Freq<br>Eff_Mod.Depth<br>Eff_Mod.Freq<br>Eff_Mod.Freq<br>Eff_Dly_Level<br>Eff_Cho_Level                                                                                                    | VEL      | EI2 Mix EI2_Rev Level EI2_ER/Rev Bal EI2_Dly Level EI2_Rev Level EI2_Mix                                                                                                    |          | AEG_Rale3 AEG_Rale4 AEG_Rale2 FLT_Rale2 FLT_Level2 FLT_Rale2                                                                                                    | PEG_Rate1 OS_NoteSH AEG_Level2 FLT_Rate3                                                                                                    |
| E1 S C<br>E2 S C<br>E3 S C<br>E4 S C<br>E5 S C<br>E5 S C<br>E7 5 C                                                                                                    | Jrney Mute Metai Vox Abai Yopia                                                                                                    | 221<br>71<br>112<br>237<br>138<br>141<br>152                                                                                                    | AntgSaw2 EgMute2 SynBs4 DigiVox7 ChoirAsLp Itopia SynLead1                                                                                                    | 8 8 0 8 P 8 P                           | 56<br>57<br>56<br>57<br>45<br>56<br>21                                                                                                    | EQ -> Cho EQ -> Sym EQ -> Cho EQ -> Sym Pit -> Diy EQ -> Cho Pit Chnge2                                                                                                    | 6<br>51<br>71<br>46<br>34<br>4<br>35                                                                                                    | Rev.Stage1<br>EO -> Rav2<br>Diy & Rev<br>Exc -> Diy<br>Cho -> Rev<br>Rev.Room2<br>Sym -> Rev                                                                                                    | Eff_Mod.Freq<br>Eff_Mod.Depth<br>Eff_Mod.Freq<br>Eff_Mod.Freq<br>Eff_Dly_Level<br>Eff_Cho_Level<br>Outf_Wel                                                                                                    | VEL      | EI2 Mix EI2_Rev Level EI2_ER/Rev Bal EI2_Dly Level EI2_Rev Level EI2_Mix EI2_Rev Level                                                                                                    |          | AEG_Rale4<br>AEG_Rale4<br>AEG_Rale2<br>FLT_Rale2<br>FLT_Level2                                                                                                    | PEG_Flate1 OS_NoteSH AEG_Level2 FLT_Rate3 FLT_Rate3                                                                                                    |
| E1 S C<br>E2 S C<br>E3 S C<br>E4 S C<br>E5 S C<br>E5 S C<br>E7 S C                                                                                                    | Jrney Mute Metai Vox Abal Topls Wires                                                                                                    | 221<br>71<br>112<br>237<br>138<br>141<br>152<br>137                                                                                                    | AntgSaw2 EgMute2 SynBs4 DigiVox1 ChoirAaLp Itopia SynLead1 ChoirAa                                                                                                    | S S D S P S                             | 56<br>57<br>56<br>57<br>45<br>56<br>21<br>23                                                                                                    | EQ -> Cho EQ -> Sym EQ -> Cho EQ -> Sym Pit -> Dly EQ -> Cho Pit Chnge2 Aural Exc.                                                                                                    | 6<br>51<br>71<br>46<br>34<br>4<br>35<br>59                                                                                                    | Rev.Stage1 EQ -> Rev2 Dly & Rev Exc -> Dly Chp -> Rev Rev.Room2 Sym -> Rev EQ -> Pit                                                                                                    | Eff_Mod.Freq Eff_Mod.Depth Eff_Mod.Freq Eff_Mod.Freq Eff_Dly_Level Eff_Cho_Level Outf_Wel Eff_Ehhance                                                                                                    | VEL      | EI2 Mix EI2 Flev Level EI2 ER/Rev Bal EI2 Diy Level EI2 Rev Level EI2 Mix EI2 Rev Level EI2 High Frq                                                                                                    |          | AEG_Rale3 AEG_Rale4 AEG_Rale2 FLT_Rale2 FLT_Level2 FLT_Rale2                                                                                                    | PEG_Flate1 OS_NoteSff AEG_Level2 FLT_Rate3 FLT_Rate3 PEG_Rate1                                                                                                    |
| E1 S C<br>E2 S C<br>E3 S C<br>E4 S C<br>E5 S C<br>E6 S C<br>E7 S C<br>E8 S C<br>F1 B R                                                                                                    | Jrney Mute Metai Vox Abai Topis Vocai Tpts                                                                                                    | 221<br>71<br>112<br>237<br>138<br>141<br>132<br>137                                                                                                    | AntgSaw2 EgMute2 SynBs4 DigiVox1 ChoirAsLp Itopia SynLead1 ChoirAs TpEns                                                                                                    | S 0 S P S P S P                         | 56<br>57<br>56<br>57<br>45<br>56<br>21<br>23                                                                                                    | EC → Cho EC → Sym EC → Cho EC → Sym Ph → Dly EC → Cho Pit Chnge2 Aural Exc. EC → Dly                                                                                                    | 6<br>51<br>71<br>46<br>34<br>4<br>35<br>59                                                                                                    | Rev.Stage1 EG -> Rev2 Dly & Rev Exc -> Dly Cho -> Rev Rev.Room2 Syin -> Rev EG -> Pit Pit -> Rev                                                                                                    | Eff_Mod.Freq Eff_Mod.Depth Eff_Mod.Freq Eff_Mod.Freq Eff_Dly_Level Eff_Cho_Level Outf_Wel Eff_Enhance Eff_Dly_Level                                                                                                    | VEL      | EI2 Mix EI2_Rev Level EI2_ER/Rev Bal EI2_Dly Level EI2_Rev Level EI2_Mix EI2_Rev Level EI2_High Frq EI2_Rev Level                                                                                                    |          | AEG_Raie3 AEG_Raie4 AEG_Raie2 FLT_Raie2 FLT_Raie2 FLT_Raie2 AEG_Raie3 FLT_Raie1 FLT_CofFrq                                                                                                    | PEG_Rate1 OS_NoteStl AEG_Level2 FLT_Rate3 FLT_Rate3 PEG_Rate1 PEG_Level0 FLT_Rate3 PEG_Level0                                                                                                    |
| E1 S C<br>E2 S C<br>E3 S C<br>E4 S C<br>E5 S C<br>E6 S C<br>E7 S C<br>E8 S C<br>F1 B R<br>F2 B R                                                                                                    | Jrney Mute Metai Vox Ahal Yople Wires Vocai Tpts Steb                                                                                                    | 221<br>71<br>112<br>237<br>138<br>141<br>132<br>137<br>33                                                                                                    | AntgSaw2 EgMute2 SynBs4 DigiVox1 ChoirAeLp Itopia SynLead1 ChoirAe TpEns BrsEns                                                                                                    | 8 8 0 8 A 8 0 0 0 D                     | 56<br>57<br>56<br>57<br>45<br>56<br>21<br>23<br>53                                                                                                    | EQ -> Cho EQ -> Sym EQ -> Cho EQ -> Sym Pit -> Diy EQ -> Cho Pit Chnge2 Aural Exc. EQ -> Diy EQ -> ER                                                                                                    | 6<br>51<br>71<br>46<br>34<br>4<br>35<br>59<br>37                                                                                                    | Rev.Stago1 EO > Rev2 Diy & Rev Exc > Diy Cho > Rev Rev.Room2 Syin > Rev EO > Pit Pit > Rev Pit > Rev                                                                                                    | Eff_Mod.Freq Eff_Mod.Depth Eff_Mod.Freq Eff_Mod.Freq Eff_Dly Level Eff_Cho Level Out! We! Eff_Ehhance Eff_Dly Level Eff_Ehyance                                                                                                    | VEL      | EI2 Mix EI2_Rev Level EI2_ER/Rev Bpl EI2_Dly Level EI2_Rev Level EI2_Mix EI2_Rev Level EI2_High Frq EI2_Rev Level EI1_ER Level                                                                                                    |          | AEG_Raie3<br>AEG_Raie4<br>AEG_Raie2<br>FLT_Raie2<br>FLT_Raie2<br>AEG_Raie3<br>FLT_Raie1<br>FLT_ColFrq<br>FLT_Rate1                                                                                                    | PEG_Rate1 OS_NoteSt1 AEG_Level2 FLT_Rate3 FLT_Rate3 PEG_Rate1 PEG_Level0 FLT_Rate3 PEG_Level0 FLT_Rate3                                                                                                    |
| E1 S C<br>E2 S C<br>E3 S C<br>E4 S C<br>E5 S C<br>E5 S C<br>E7 S C<br>E8 S C<br>E7 S C<br>E8 S C<br>E8 S C<br>E8 S C<br>E8 S C<br>E8 S C                                                                                                    | Jrney Mute Metai Yex Ahal Yopia Wires Vocai Tpts Stab                                                                                                    | 221<br>71<br>112<br>237<br>138<br>141<br>132<br>137<br>33<br>35                                                                                                    | AnigSaw2 EgMute2 SynBs4 DigiVox1 ChoirAsLp Itopia SynLead1 ChoirAs TpEns BrsEns SynBs1                                                                                                    | 8 8 9 9 9 9 9 9 9 8                     | 56<br>57<br>56<br>57<br>45<br>56<br>21<br>23<br>53<br>52<br>39                                                                                                    | EQ -> Cho EQ -> Sym EQ -> Cho EQ -> Sym Pit -> Diy EQ -> Cho Pit Chnge2 Aural Exc. EQ -> Diy EQ -> ER Dist-> Rev                                                                                                    | 6<br>51<br>71<br>46<br>34<br>4<br>35<br>59<br>37<br>37                                                                                                    | Rev.Stago1 EO > Rev2 Diy & Rev Exc > Diy Cho > Rev Rev.Room2 Syin > Rev EO > Pit Pit > Rev Pit > Rev Pit > Rev Pit > Rev                                                                                                    | Eff_Mod.Freq Eff_Mod.Depth Eff_Mod.Freq Eff_Mod.Freq Eff_Dly_Level Eff_Cho_Level Outf_Wel Eff_Ehhance Eff_Dly_Level Eff_Dly_Level Eff_Mix Eff_Mix.Gein                                                                                                    | VEL      | EI2 Mix EI2_Rev Level EI2_ER/Rev Bpl EI2_Dly Level EI2_Rev Level EI2_Mix EI2_High Frq EI2_Rev Level EI2_Rev Level EI2_Rev Level EI2_Rev Level                                                                                                    |          | AEG_Raie3 AEG_Raie4 AEG_Raie2 FLT_Raie2 FLT_Level2 FLT_Raie2 FLT_Raie3 FLT_Raie1 FLT_Coffrq FLT_Rate1 FLT_Level1                                                                                                    | PEG_Rate1 OS_NoteSt1 AEG_Level2 FLT_Rate3 FLT_Rate3 FEG_Rate1 FEG_Level0 FLT_Rate3 PEG_Level0 FLT_Rate2 FLT_Rate2                                                                                                    |
| E1 S C<br>E2 S C<br>E3 S C<br>E4 S C<br>E5 S C<br>E7 S C<br>E8 S C<br>E7 S C<br>E8 S C<br>E7 B R<br>F2 B R<br>F4 B R                                                                                                    | Mute Metai Vox Ahal Yopis Wires Vocai Tpts Stab Toto                                                                                                    | 221<br>71<br>112<br>237<br>138<br>141<br>132<br>137<br>33<br>35<br>87                                                                                                    | AnigSaw2 EgMute2 SynBs4 DigiVox1 ChoirAsLp Itopia SynLead1 ChoirAs TpEns BrsEns SynBrs1 SynBrs1                                                                                                    | 20 0 0 0 0 0 0 0 0 0 0 0 0 0 0 0 0 0 0  | 56<br>57<br>56<br>57<br>45<br>56<br>21<br>23<br>53<br>52<br>39                                                                                                    | EC -> Cho EC -> Sym EO -> Cho EO -> Sym Pit -> Diy EO -> Cho Pit Chngg2 Aural Ec -> Diy EO -> EC Dist-> Rev EO -> Cho                                                                                                    | 6<br>51<br>71<br>46<br>34<br>4<br>35<br>59<br>37<br>37<br>37                                                                                                    | Rev.Stage1 EO > Rav2 Diy & Rev Exc > Diy Cho > Rev Rev.Room2 Sym > Rev EO > Pit Pit > Rev Pit > Rev EO > Diy                                                                                                    | Eff_Mod.Freq Eff_Mod.Depth Eff_Mod.Freq Eff_Mod.Freq Eff_Dip_Level Eff_Cho_Level Outt Wel Eff_Ehhance Eff_Dip_Level Eff_Dip_Level Eff_Mid.Gain Eff_Cho_Level                                                                                                    | VEL      | EI2 Mix EI2_Rev Level EI2 ER/Rev Bel EI2 Dly Level EI2 Rev Level EI2 Mix EI2 Rev Level EI2 Rev Level EI2 Rev Level EI2 Rev Level EI2 Rev Level EI2 Rev Level EI2 Rev Level                                                                                                    |          | AEG_Raie3 AEG_Raie4 AEG_Raie2 FLT_Raie2 FLT_Raie2 FLT_Raie2 FLT_Raie3 FLT_Raie1 FLT_Coffrq FLT_Raie1 FLT_Level1 FLT_Raie1 FLT_Level1 FLT_Raie1                                                                                                    | PEG_Rate1 OS_NoteSH AEG_Level2 FLT_Rate3 FLT_Rate3 FEG_Rate1 FEG_Level0 FLT_Rate3 FEG_Level0 FLT_Rate2 FLT_Rate2 FEG_Rate1                                                                                                    |
| E1 S C<br>E2 S C<br>E3 S C<br>E4 S C<br>E5 S C<br>E6 S C<br>E7 B R<br>F2 B R<br>F4 B R<br>F5 B R                                                                                                    | Jrney Mute Metas Vox Ahal Topla Wires Vocat Tpts Stab Toto Rezz Saw                                                                                                    | 221<br>71<br>112<br>237<br>138<br>141<br>132<br>137<br>33<br>35<br>87<br>97<br>220                                                                                                    | AntgSaw2 EgMute2 SynBs4 DigiVox1 CholrAsLp Itopla SynLead1 CholrAs TpEns BrsEns SynBrs1 SynBrs1 AntgSaw1                                                                                                    | 8 8 8 8 8 8 8 8 8 8 8 8 8 8 8 8 8 8 8   | 56<br>57<br>56<br>57<br>45<br>56<br>21<br>23<br>53<br>52<br>39<br>56<br>67                                                                                                    | EC -> Cho EC -> Sym EC -> Cho EC -> Sym Pit -> Dly EO -> Cho Pit Chnge2 Aural Exc. EC -> Dly EC -> EP Dist-> Rev EC -> Cho Pit & Rev                                                                                                    | 6<br>51<br>71<br>46<br>34<br>4<br>35<br>59<br>37<br>37<br>37<br>37<br>37                                                                                                    | Rev.Stago1 EO > Rev2 Diy & Rev Exc > Diy Cho > Rev Rev.Room2 Syin > Rev EO > Pit Pit > Rev Pit > Rev EO > Diy Aural Exc.                                                                                                    | Eff_Mod.Freq Eff_Mod.Depth Eff_Mod.Freq Eff_Mod.Freq Eff_Dob.Evel Eff_Cho Level Cutf Wat Eff_Enhance Eff_Dly Level Eff_Mix Eff_Mix.Gain Eff_Cho Lovel                                                                                                    | VEL      | EI2 Mix EI2_Flev Level EI2_ER/Rov Bal EI2_Dly Level EI2 Mix EI2_Rev Level EI2 Mix EI2_Rev Level EI2_High Frq EI2_Rov Level EI1_ER_Level EI1_ER_Level EI2_Dly Level EI2_Dly Level EI3_Dly Level                                                                                                    |          | AEG_Raie3 AEG_Raie4 AEG_Raie2 FLT_Raie2 FLT_Raie2 AEG_Raie3 FLT_Raie1 FLT_Coffrq FLT_Raie1 FLT_Coffrq FLT_Raie1 FLT_Lovoil                                                                                                    | PEG_Rate1 OS_NoteStl AEG_Level2 FLT_Rate3 PEG_Rate1 PEG_Level0 FLT_Rate3 PEG_Level0 FLT_Rate2 PEG_Rate1 FLT_Rate2 PEG_Rate1 FLT_Rate2 PEG_Rate1 FLT_Level0                                                                                                    |
| E1 SC E2 S C E3 S C E5 S C E5 S C E7 E B R F1 B R F5 B R F6 B R                                                                                                    | Jrney Mute Metai Vox Ahai Yopis Wires Vocai Tpts Stab Toto Rezx Saw SawSF                                                                                               | 221<br>71<br>112<br>237<br>138<br>141<br>132<br>137<br>33<br>35<br>87<br>97<br>220<br>221                                                                                                    | AntgSaw2 EgMute2 SynBs4 DigiVox1 CholrAsLp Itopia SynLead1 CholrAs TpEns BrsEns SynBrs1 SynBrs1 AntgSaw1 AntgSaw2                                                                                                    | 888888888888888888888888888888888888888 | 56<br>57<br>56<br>57<br>45<br>56<br>21<br>23<br>53<br>52<br>59                                                                                                    | EQ -> Cho EQ -> Sym EQ -> Cho EQ -> Sym EQ -> Cho EQ -> Sym EQ -> Cho Pit Chnge2 Aural Exc. EQ -> Dly EQ -> ER Dist-> Rev EQ -> Cho Pit & Rev EQ -> Pit                                                                                                    | 6<br>51<br>71<br>46<br>34<br>4<br>35<br>59<br>37<br>37<br>37<br>53<br>23                                                                                                    | Rev.Stago1 EO > Rev2 Dly & Rev Exc > Dly Exc > Dly Exc > Dly Rev.Room2 Syin > Rev EO > Pit Pit > Rev Pit > Rev Pit > Rev Pit > Rev Aural Exc. Rev.Hall1                                                                                                    | Eff_Mod.Freq Eff_Mod.Depth Eff_Mod.Freq Eff_Mod.Freq Eff_Cho Level Cutt Wel Eff_Ehhance Eff_Dly Level Eff_Mix.Gsin Eff_Cho Level Eff_Cho Level Eff_Hix.Gsin Eff_Ehhance Eff_Frequence Eff_Frequence Eff_Frequence Eff_Frequence                                                                                                    | VEL      | EI2 Mix  EI2_Rev Level  EI2_ER/Rev Bal  EI2_Dly Level  EI2 Mix  EI2_Rev Level  EI2_Rev Level  EI2_Rev Level  EI1_ER Level  EI1_ER Level  EI2_Rev Lovel  EI2_Rev Lovel  EI2_Rev Lovel  EI2_Rev Lovel  EI2_Rev Lovel  EI2_Rev Lovel  EI2_Rev Lovel  EI2_Dly Level  EI Out2a                                                                                                    |          | AEG_Raie3 AEG_Raie4 AEG_Raie2 FLT_Raie2 FLT_Raie2 AEG_Raie3 FLT_Raie1 FLT_Coffrq FLT_Raie1 FLT_Coffrq FLT_Raie1 FLT_Lovoit FLT_Raie1 FLT_Lovoit FLT_Lovoit FLT_Lovoit                                                                                                    | PEG_Rate1 OS_NoioSil AEG_Level2 FLT_Rate3 PEG_Rate1 PEG_Level0 FLT_Rate3 PEG_Level0 FLT_Rate2 PEG_Rate1 FLT_Rate2 PEG_Rate1 FLT_Level0 FLT_Rate2                                                                                                    |
| E4 S C E5 S C C E5 S C C E6 S C C E7 B B R F4 B R F6 B R F6 B R F7 B R F6 B R F7 B R F6 B R F7 B R F6 B R F6 B R F                                                                                                    | Jrney Mute Metai Vox Ahal Yopia Wires Vocai Tpts Stab Toto Rezx SawSF                                                                                                   | 221<br>71<br>112<br>237<br>138<br>141<br>132<br>137<br>33<br>35<br>97<br>220<br>221<br>220                                                                                                    | AntgSaw2 EgMute2 SynBs4 DigiVoxt ChoirAsLp Itopia SynLead1 ChoirAs TpEns BrsEns SynBrs1 SynBrs1 AntgSaw1 AntgSaw2 AntgSaw1                                                                                                    | 8 8 9 9 9 8 9 9 9 9 9 9 9 9 9           | 56<br>57<br>56<br>57<br>45<br>56<br>21<br>23<br>53<br>52<br>39<br>56<br>67<br>59<br>55                                                                                                    | EQ → Cho EQ → Sym EQ → Cho EQ → Sym EQ → Cho EQ → Cho Pit ← Chnge2 Aural Exc. EQ → Dly EQ → ER Dlsf-> Rev EQ → Cho EQ → Cho EQ → Cho EQ → Cho EQ → Cho EQ → Cho EQ → Cho EQ → Cho EQ → Cho EQ → File EQ → File                                                                                                    | 6<br>51<br>71<br>46<br>34<br>4<br>35<br>59<br>37<br>37<br>53<br>23<br>1<br>50                                                                                                    | Rev.Stago1 EO > Rev2 Diy & Rev Exc > Dly Exc > Dly Exc > Dly Exc > Rev Rev.Room2 Sym > Rev EO -> Pit Pit > Rev Pit > Rev Pit > Rev EO -> Dly Aural Exc. Rev.Hall1 EO -> Rev1                                                                                                    | Eff_Mod.Freq Eff_Mod.Depth Eff_Mod.Freq Eff_Mod.Freq Eff_Cho Level Outf Wel Eff_Ehhance Eff_Dly Level Eff_Mix.Gain Eff_Cho Level Eff_Ehhance Eff_Ly Level Eff_Ly Level Eff_Ly Level Eff_Ly Level Eff_Ly Level Eff_Ly Level Eff_Ly Level Eff_Ly Level Eff_Ly Level Eff_Ly Level Eff_Ly Level                                                                                                    | VEL      | EI2 Mix  EI2_Rev Level  EI2_EI7/Rev Bpl  EI2_Dly Level  EI2 Mix  EI2_Rev Level  EI2 Migh Frq  EI2_Rev Level  EI1_ER Level  EI2_Rev Level  EI2_Rev Level  EI2_Rev Level  EI2_Rev Level  EI2_Rev Level  EI2_Rev Level  EI2_Rev Level                                                                                                    |          | AEG_Raie3 AEG_Raie4 AEG_Raie2 FLT_Raie2 FLT_Raie2 AEG_Raie3 FLT_Raie1 FLT_ColFrq FLT_Raie1 FLT_Level1 FLT_Raie1 FLT_Level1 FLT_Level1 FLT_Level1 FET_Level1 FET_Level1 FET_Level1 FET_Level1 FET_Level1 FET_Level1                                                                                                    | PEG_Rate1 OS_NoteStl AEG_Level2 FLT_Rate3 FLT_Rate3 FEG_Rate1 PEG_Level0 FLT_Rate3 PEG_Level0 FLT_Rate2 FLT_Rate2 FLT_Rate2 FLT_Rate2 FLT_Rate2 FLT_Rate2 FLT_Rate2 FLT_Rate2 FLT_Rate2 FLT_Rate2 FLT_Rate2 FLT_Rate2 FLT_Rate2 FLT_Rate2                                                                                                    |
| E1 S C E2 S C E3 S C E5 S C E5 S C E6 S C E7 E7 B R F4 B R F6 B R F7 B R F6 B R F7 B R F6 B R F7 B R F6 B R F7 B R F6 B R F7 B R F6 B R F7 B R F6 B R F7 B R F6 B R F7 B R F6 B R F7 B R F6 B R F7 B R F6 B R F7 B R F6 B R F7 B R F7 B R                                                                                                    | Mute Metai Vox Ahal Yopis Wires Vocai Tpts Stab Toto Rezx SawSF Wow Swell                                                                                               | 221<br>71<br>112<br>237<br>138<br>141<br>132<br>137<br>33<br>35<br>97<br>220<br>221<br>220<br>220                                                                                                    | AnigSaw2 EgMute2 SynBs4 DigiVox1 ChoirAsLp Itopia SynLead1 ChoirAs TpEns BrsEns SynBrs1 SynBrs1 AnigSaw1 AnigSaw1 AnigSaw1 AnigSaw1                                                                                                    | 880000000000000000000000000000000000000 | 56<br>57<br>56<br>57<br>56<br>57<br>56<br>57<br>53<br>52<br>53<br>56<br>67<br>55<br>67                                                                                                    | EQ -> Cho EQ -> Sym EQ -> Cho EQ -> Sym Pit -> Dly EQ -> Cho Pit Chnge2 Aural Exc. EQ -> Dly EQ -> ER Dist-> Rev EQ -> Cho EQ -> Pit EQ -> Fit EQ -> Fit EQ  | 51<br>71<br>46<br>34<br>4<br>35<br>59<br>37<br>37<br>37<br>53<br>23<br>1<br>50<br>23                                                                                                    | Rev. Stago 1 EO > Rev2 Diy & Rev Exc > Diy Cho > Rev Exc > Diy Cho > Rev EO > Pit Pit > Rev Pit > Rev EO - Diy Aural Exc. Rev. Hatil EO - Rev1 Aural Exc.                                                                                                    | Eff_Mod.Freq Eff_Mod.Depth Eff_Mod.Freq Eff_Mod.Freq Eff_Cho Level Out! We! Eff_Cho Level Cut! We! Eff_Cho Level Eff_Cho Level Eff_Cho Level Eff_Cho Level Eff_Cho Level Eff_Cho Level Eff_Mid.Gain Eff_Cho Level Eff_Pit Level Eff_Mod.Freq Eff_Exc Level                                                                                                    | VEL      | EI2 Mix  EI2_Rev Level  EI2_ER/Rev Bpl  EI2_Dly Level  EI2 Mix  EI2_Rev Level  EI2_Rev Level  EI2_Rev Level  EI2_Rev Level  EI2_Rev Level  EI2_Rev Level  EI2_Rev Level  EI2_Rev Level  EI2_Rev Level  EI2_Rev Level  EI2_Rev Level  EI2_Rev Level  EI Out2a  EI2_Rev Level  EI Out2a                                                                                                    |          | AEG_Raie3 AEG_Raie4 AEG_Raie2 FLT_Raie2 FLT_Raie2 AEG_Raie3 FLT_Rate1 FLT_ColFrq FLT_Rate1 FLT_Level1 FLT_Raie1 FLT_Level1 FLT_Level1 FET_Raie1 FLT_Level1 FET_Raie1 FLT_Raie1 FLT_Raie1 FLT_Raie1 FLT_Level1                                                                                                    | PEG_Rate1 OS_NotoSff AEG_Level2 FLT_Rate3 FLT_Rate3 FEG_Rate1 PEG_Level0 FLT_Rate3 PEG_Level0 FLT_Rate2 FLT_Rate2 FLT_Rate2 FLT_Rate2 FLT_Rate2 FLT_Rate2 FLT_Rate2 FLT_Rate2 FLT_Rate2 FLT_Rate2 FLT_Rate2 FLT_Rate2 FLT_Rate2 FLT_Rate2 FLT_Rate2 FLT_Level0                                                                                                    |
| E1 SC<br>E2 S C<br>E3 S C<br>E4 S C<br>E5 S C<br>E6 S C<br>E7 S C<br>E7 S C<br>E8 S C<br>E7 S C<br>E8 S C<br>E7 S C<br>E8 S C<br>E8 | Mute Metai Vox Ahal Topis Wfres Vocai Tpts Stab Toto Rezx Saw SF Wow Swelf Harm                                                                                         | 221<br>71<br>112<br>237<br>138<br>141<br>152<br>137<br>33<br>35<br>97<br>220<br>221<br>220<br>220<br>76                                                                                                    | AnigSaw2 EgMute2 SynBs4 DigiVox1 ChoirAsLp Itopia SynLead1 ChoirAs TpEns BrsEns SynBrs1 SynBrs1 AnigSaw1 AnigSaw2 AnigSaw3 AnigSaw3 EgHarm2                                                                                                    | 000000000000000000000000000000000000000 | 56<br>57<br>56<br>57<br>45<br>55<br>52<br>53<br>52<br>53<br>56<br>67<br>59<br>55<br>67<br>55<br>55                                                                                                    | EC -> Cho EC -> Sym EO -> Cho EO -> Sym EO -> Cho EO -> Sym Pit -> Diy EO -> Cho Pit Chngez Aural Exc. EO -> Diy EO -> ER Dist-> Rev EO -> Cho Pit & Rev EO -> Pit EO -> Pit EO -> Pit EO -> Pit EO -> Cho Pit & Rev                                                                                                    | 51<br>71<br>46<br>34<br>4<br>35<br>58<br>37<br>37<br>37<br>53<br>23<br>1<br>50<br>29<br>65                                                                                                    | Rev.Stago1 EO > Rev2 Dly & Rev Exc > Dly Cho > Hev Rev.Room2 Sym > Rev EQ -> Pit Pit > Rev Pit > Rev EO -> Dly Aural Exc. Sym & Rev Aural Exc. Sym & Rev                                                                                                    | Eff_Mod.Freq Eff_Mod.Depth Eff_Mod.Freq Eff_Mod.Freq Eff_Dly Level Eff_Cho Level Out! We! Eff_Ehance Eff_Dly Level Eff_Ehance Eff_Cho Lovel Eff_Ehance Eff_Plt Level Eff_Plt Level Eff_Mod.Freq Eff_Mod.Freq Eff_Exc Level                                                                                                    | VEL      | EI2 Mix  EI2_Rev Level  EI2_ER/Rev Bpl  EI2_Dly Level  EI2_Rev Level  EI2_Migh Frq  EI2_Rev Level  EI2_Rev Level  EI2_Rev Level  EI2_Rev Level  EI2_Rev Level  EI2_Rev Level  EI2_Rev Level  EI2_Rev Level  EI2_Rev Level  EI2_Dly Level  EI Out2a  EI2_Rev Level  EI Out2a  EI2_Rev Level  EI Out2a                                                                                                    |          | AEG_Raie3 AEG_Raie4 AEG_Raie4 AEG_Raie2 FLT_Raie2 AEG_Raie3 FLT_Raie1 FLT_ColFrq FLT_Rate1 FLT_Level1 FLT_Raie1 FLT_Level1 FLT_Level1 FLT_Raie1 FLT_Level0 FLT_Raie1 FLT_Raie1 FLT_Level0 FLT_Raie1 FLT_Level0 FLT_Raie1 FLT_Level0 FLT_Raie1 FLT_Level0 FLT_Raie1 FLT_Level0 FLT_Raie1 FLT_Level0 FLT_Raie1 FLT_Level0 FLT_Raie1 FLT_Level0 FLT_Raie1 FLT_Level0 FLT_Raie1 FLT_Level0 FLT_Raie1 FLT_Level0 FLT_Raie1                                                                                                    | PEG_Rate1  OS_NotoStl AEG_Level2  FLT_Rate3  FLT_Rate3  PEG_Level0  FLT_Rate3  PEG_Level0  FLT_Rate2  FLT_Rate2  FLT_Rate2  FLT_Rate2  FLT_Rate2  FLT_Rate2  FLT_Rate2  FLT_Rate2  FLT_Rate2  FLT_Rate2  FLT_Rate2  FLT_Rate2  FLT_Level0  FLT_Rate2  FLT_Rate2  FLT_Rate2  FLT_Level0  FLT_Rate2  FLT_Level0  FLT_Rate2  FLT_Rate2  FLT_Rate2  FLT_Rate2  FLT_Rate2  FLT_Rate2  FLT_Rate2  FLT_Rate2  FLT_Rate3                                                                                                    |
| E1 S C<br>E2 S C<br>E3 S C<br>E4 S C<br>E5 S C<br>E7 S C<br>E7 B R<br>F2 B R<br>F4 B R<br>F5 B R<br>F6 B R<br>F7 B R<br>F6 B R<br>F7 B R<br>F6 B R<br>F7 G R                                                                                                    | Mule Melas Vox Ahal Topis Wires Vocal Tpts Stab Toto Rezx Saw Saw Sf Wow Saw Sill Harm Stris                                                                            | 221<br>71<br>112<br>237<br>138<br>141<br>152<br>137<br>33<br>35<br>87<br>97<br>220<br>220<br>76<br>65                                                                                                    | AntgSaw2 EgMute2 SynBs4 DigiVox1 ChoirAsLp Itopia SynLead1 ChoirAs TpEns BrsEns SynBrs1 AntgSaw3 AntgSaw2 AntgSaw2 AntgSaw1 EgHarm2 EgSng11                                                                                                    | S C C S P S C P C S P S P               | 56<br>57<br>56<br>57<br>45<br>56<br>52<br>23<br>52<br>39<br>56<br>67<br>59<br>55<br>67<br>56<br>34                                                                                                    | EQ → Cho EQ → Sym EQ → Cho EQ → Sym EQ → Cho EQ → Sym EQ → Cho Pit Onnge2 Aural Exc. EQ → Dly EQ → ER Dist→ Rev EQ → Cho Pit & Rev EQ → Pit EQ → Fit EQ → Fit EQ → Cho Cho → Rev                                                                                                    | 51<br>71<br>46<br>34<br>4<br>35<br>58<br>37<br>37<br>53<br>23<br>1<br>50<br>23<br>65                                                                                                    | Rev.Stago1 EO -> Rev2 Dly & Rev Exe -> Dly Exe -> Dly Exe -> Dly Exe -> Dly Exe -> Rev Rev.Room2 Sym -> Rev EO -> Pit Pit -> Rev Pit -> Rev EO -> Dly Aural Exc. Rev.Halt1 EO -> Rev1 Aural Exc. Sym & Rev Dly L,R                                                                                                    | Eff_Mod.Freq Eff_Mod.Preq Eff_Mod.Preq Eff_Mod.Preq Eff_Dy Level Eff_Cho Level Out! We! Eff_Ehbance Eff_Dly Level Eff_Mix.Gain Eff_Cho Lovel Eff_Ehbance Eff_Pit Level Eff_Mix.Gain Eff_Cho Lovel Eff_Ehbance Eff_Pit Level Eff_Mod.Freq Eff_Mod.Preq Eff_Mod.Preq Eff_Mod.Depth Out! We!                                                                                                    | VEL      | EI2 Mix  EI2_Flev Level  EI2_ER/Rev Bal  EI2_Dly Level  EI2 Mix  EI2_Rev Level  EI2 Mix  EI2_Rev Level  EI2_High Frq  EI2_Rev Level  EI1_ER Level  EI2_Rev Level  EI2_Dly Level  EI Outta  EI Outta  EI Outta  EI Outta                                                                                                    |          | AEG_Raie3 AEG_Raie4 AEG_Raie2 FLT_Raie2 FLT_Raie2 AEG_Raie3 FLT_Raie1 FLT_Coffrq FLT_Raie1 FLT_Coffrq FLT_Raie1 FLT_Lovei1 FLT_Raie1 FLT_Lovei1 FLT_Raie1 FLT_Lovei1 AEG_Raie4 CT_PBRongp                                                                                                    | PEG_Rate1 OS_NoteSt1 AEG_Level2 FLT_Rate3 PEG_Rate1 PEG_Level0 FLT_Rate3 PEG_Level0 FLT_Rate2 PEG_Rate1 FLT_Level0 FLT_Rate2 FEG_Rate1 FLT_Level0 FLT_Rate2 FLT_Rate2 FLT_Rate2 FLT_Rate3 FLT_Level0 FLT_Level0 FLT_Level0 PEG_Rate1 LFD_Amad2                                                                                                    |
| E1 S C E2 S C E5 S C E5 S C E7 S E B S C E7 S E B S C E7 S E B B C E7 S E B B C E7 E B B C E7 E B B C E7 E B E E E7 E B C E7 E B C E7 E B E E E7 E B E E7 E B E E7 E B E E7 E B E E7 E B E E7 E B E E7 E E E7 E E E7 E E E7 E E E7 E E E7 E E7 E                                                                                                    | Mute Metas Vox Ahal Topla Wires Vocai Tpts Stab Toto Rezz Saw SawSF wow Swell Harm Stri3                                                                                | 221<br>71<br>112<br>237<br>138<br>141<br>132<br>137<br>33<br>35<br>97<br>220<br>221<br>220<br>76<br>65<br>65                                                                                                    | AntgSaw2 EgMute2 SynBs4 DigiVox1 CholrAsLp Itopla SynLead1 CholrAs TpEns BrsEns SynBrs1 SynBrs1 AntgSaw1 AntgSaw2 AntgSaw1 AntgSaw1 AntgSaw1 EgBarm2 EgBarm2 EgSng11 EgSng11                                                                                                    |                                         | 56<br>57<br>56<br>57<br>45<br>56<br>57<br>23<br>53<br>52<br>59<br>56<br>67<br>59<br>55<br>67<br>59<br>55<br>67<br>56<br>57<br>56<br>57<br>57<br>57<br>57<br>57<br>57<br>57<br>57<br>57<br>57<br>57<br>57<br>57                                                                                                    | EQ → Cho EQ → Sym EQ → Cho EQ → Sym EQ → Cho EQ → Cho Pit ← Chnge2 Aural Exc. EQ → Dly EQ → ER Dist→ Rev EQ → Cho Pit & Rev EQ → Pit EQ → Fig EQ → Fig EQ → Fig EQ → Cho Cho → Rev Pit ← Chnge1                                                                                                    | 51<br>71<br>46<br>34<br>4<br>35<br>58<br>37<br>37<br>37<br>53<br>23<br>1<br>50<br>23<br>65<br>17<br>47                                                                                                    | Rev.Stago1 EO > Rev2 Dly & Rev Exc > Dly Exc > Dly Rev.Room2 Syin > Rev EO > Pit Pit > Rev EO > Dly Aural Exc. Rev.Hall1 EO -> Rev1 Aural Exc. Sym & Rev Dly L,R Dist > Dly L,R Dist > Dly                                                                                                    | Eff_Mod.Freq Eff_Mod.Preq Eff_Mod.Preq Eff_Mod.Preq Eff_Cho Level Out! Wet Eff_Ehance Eff_Dly Level Eff_Mix Eff_Cho Lovel Eff_Mix Eff_Cho Lovel Eff_Mix Eff_Cho Lovel Eff_Mix Eff_Cho Lovel Eff_Mix Eff_Cho Lovel Eff_Pix Level Eff_Mod.Freq Eff_Exx Lovel Eff_Mod.Pepth Out! Wet Eff_1/2 Bal.                                                                                                    | VEL      | EI2 Mix  EI2_Flev Level  EI2_EB/Rov Bal  EI2_Dly Level  EI2 Mix  EI2_Rov Level  EI2 Mix  EI2_Rov Level  EI2_High Frq  EI2_Rov Level  EI1_ER Level  EI2_Rov Level  EI2_Dly Level  EI Out2a  EI2_Rov Level  EI Out2a  EI Out2a  EI Out2a  EI Out2a                                                                                                    |          | AEG_Raie3 AEG_Raie4 AEG_Raie2 FLT_Raie2 FLT_Raie2 AEG_Raie3 FLT_Rate1 FLT_Coffrq FLT_Rate1 FLT_Lovei1 FLT_Raie1 FLT_Lovei1 FLT_Lovei1 FLT_Raie1 FLT_Lovei1 AEG_Raie4 CT_PBRaie3 AEG_Raie3 AEG_Raie3 AEG_Raie3                                                                                                    | PEG_Rate1 OS_NoieSff AEG_Level2 FLT_Rate3 PEG_Rate1 PEG_Level0 FLT_Rate3 PEG_Level0 FLT_Rate2 PEG_Rate1 FLT_Rate2 PEG_Rate1 FLT_Level0 FLT_Rate2 FLT_Rate2 FLT_Rate2 FLT_Rate0 FLT_Level0 FLT_Level0 FLT_Covel0 FLT_Rate2 FLT_Rate2 FLT_Rate2 FLT_Rate2 FLT_Level0 FLT_Level0 FLT_Level0 FLT_Level0 FLT_Level0 FLT_Level0 FLT_Level0 FLT_Level0 FLT_Level0                                                                                                    |
| E4 S C E5 S C E5 S C E7 S C E7 S C E7 S C E7 S C E7 S C E7 S C E7 S E B E E7 S E B E E7 S E B E E7 S E E E E7 S E E E E7 S E E E E7 S E E E E                                                                                                    | Mute Metai Vox Ahai Yopia Wires Vocai Tpts Stab Toto Rezx Saw SF Wow Swell Harm Olist Warm                                                                              | 221<br>71<br>112<br>237<br>138<br>141<br>132<br>137<br>35<br>97<br>220<br>221<br>220<br>76<br>65<br>65<br>74                                                                                                    | AntgSaw2 EgMute2 SynBs4 DigiVox1 CholrAsLp Itopia SynLead1 CholrAs TpEns BrsEns SynBrs1 SynBrs1 AntgSaw1 AntgSaw2 AntgSaw1 AntgSaw1 EgRap11 EgSng11 EgSng11                                                                                                    | 8 8 0 9 P 8 0 P 8 8 P 8 P 8 P 8 P       | 56<br>57<br>56<br>57<br>45<br>56<br>57<br>56<br>57<br>56<br>57<br>56<br>57<br>56<br>57<br>56<br>57<br>56<br>57<br>56<br>57<br>56<br>57<br>56<br>57<br>56<br>57<br>56<br>57<br>56<br>57<br>57<br>57<br>57<br>57<br>57<br>57<br>57<br>57<br>57<br>57<br>57<br>57                                                                         | EQ -> Cho EQ -> Sym EQ -> Cho EQ -> Sym EQ -> Cho EQ -> Sym EQ -> Cho Pit Chnge2 Aural Exc. EQ -> Dly EQ -> ER Dist-> Rev EQ -> Fit EQ -> Fit EQ -> Fit EQ -> Fit EQ -> Cho Pit & Rev EQ -> Fit EQ -> Cho Pit & Rev EQ -> Fit EQ -> Cho ER EQ -> Cho ER EQ - | 51<br>71<br>46<br>34<br>4<br>35<br>58<br>37<br>37<br>37<br>53<br>23<br>1<br>50<br>23<br>65<br>17<br>47                                                                                                    | Rev.Stago1 EO > Rev2 Dly & Rev Exc > Dly Exc > Dly Exc > Dly Rev.Room2 Syin > Rev EO > Pit Pit > Rev EO > Dly Aural Exc. Rev.Hall1 EO -> RevI Aural Exc. Sym & Rev Dly L,R Dlst > Dly Dist > Dly Dist > Dly Dist > Dly Dist > Dly Dist > Dly Dist > Dly Dist > Dly Dist > Dly Dist > Dly Dist > Dly                                                                                                    | Eff_Mod.Freq Eff_Mod.Depth Eff_Mod.Freq Eff_Mod.Freq Eff_Cho Level Cutt Wet Eff_Cho Level Cutt Wet Eff_Cho Level Eff_Cho Level                                                                                                    | VEL      | EI2 Mix  EI2_Rev Level  EI2_ER/Rev Bal  EI2_Dly Level  EI2 Mix  EI2_Rev Level  EI2 Rev Level  EI2 Rev Level  EI2 Rev Level  EI2 Rev Level  EI2 Rev Level  EI2 Rev Level  EI2 Rev Level  EI Out2a  EI Out2a  EI Out2a  EI Out2a  EI Out2a  EI Out2a  EI Out2a  EI Out2a                                                                                                    |          | AEG_Raie3 AEG_Raie4 AEG_Raie2 FLT_Raie2 FLT_Raie2 AEG_Raie3 FLT_Raie1 FLT_Coffrq FLT_Raie1 FLT_Coffrq FLT_Raie1 FLT_Lovel1 FLT_Lovel1 FLT_Raie1 FLT_Lovel1 FLT_Raie1 FLT_Lovel1 AEG_Raie3 AEG_Raie3 AEG_Raie3 AEG_Raie3 AEG_Raie1                                                                                                    | PEG_Rate1 OS_NoioSH AEG_Level2 FLT_Rate3 FEG_Rate1 PEG_Level0 FLT_Rate3 PEG_Level0 FLT_Rate2 FLT_Rate2 FLT_Rate2 FLT_Rate2 FEG_Rate1 FLT_Level0 FLT_Rate2 FLT_Rate2 FLT_Rate2 FLT_Rate3 FLT_Level0 FLT_Rate3 FLT_Level0 FLT_Rate4 FLT_Level0 FLT_Rate4 FLT_Level0 FLT_Level0 FLT_Rate5 FLT_Level0 FLT_Level0 FLT_Level0 FLT_Level0 FLT_Level0 FLT_Level0 FLT_Level0 FLT_Level0 FLT_Level0 FLT_Level0 FLT_Level0 FLT_Level0 FLT_Level0                                                                                                    |
| E4 SC<br>E2 S C<br>E4 S C<br>E5 S C<br>E6 S C<br>E6 S C<br>E7 S C<br>E7 S C<br>E7 S C<br>E8 S C<br>E7 S C<br>E8 S C<br>E8 S C<br>E8 S C<br>E8 S C<br>E8 S C<br>E7 S C<br>E8 S C<br>E8 | Mute Metai Vox Ahal Yopia Wires Vocai Tpts Stab Toto Rez SawSF Wow Sweli Harm Stri3 Dist Warm Comp2                                                                     | 221<br>71<br>112<br>237<br>138<br>141<br>132<br>137<br>33<br>35<br>97<br>220<br>221<br>220<br>76<br>65<br>65<br>74<br>72                                                                                                    | AntgSaw2 EgMute2 SynBs4 DigiVox1 CholrAsLp Itopia SynLead1 CholrAs TpEns BrsEns SynBrs1 AntgSaw1 AntgSaw2 AntgSaw1 AntgSaw1 EgHarm2 EgSng11 EgHarm1 EgComp                                                                                                    |                                         | 56<br>57<br>56<br>57<br>45<br>56<br>57<br>56<br>57<br>56<br>57<br>56<br>57<br>56<br>57<br>56<br>57<br>56<br>57<br>56<br>57<br>56<br>57<br>56<br>57<br>56<br>57<br>56<br>57<br>56<br>57<br>56<br>57<br>57<br>57<br>57<br>57<br>57<br>57<br>57<br>57<br>57<br>57<br>57<br>57                                                             | EQ → Cho EQ → Sym EQ → Cho EQ → Sym EQ → Cho EQ → Cho Pit ← Chnge2 Aural Exc. EQ → Dly EQ → ER Dist → Rev EQ → Cho EQ → Cho EQ → Cho EQ → Cho EQ → Cho EQ → Fil EQ → Fil EQ → Cho Fil & Flev EQ → Cho EQ → Cho EQ → Cho EQ → Cho EQ → Cho EQ → Cho EQ → Cho EQ → Cho EQ → Cho EQ → Cho EQ → Cho EQ → Cho EQ → Cho EQ → Cho EQ → Cho EQ → Cho                                                                                                    | 51<br>71<br>46<br>34<br>4<br>35<br>58<br>37<br>37<br>37<br>53<br>23<br>1<br>50<br>29<br>65<br>17<br>49<br>47                                                                                                    | Rev. Stago 1 EO > Rev2 Dly & Rev Exc > Dly Chb > Rev Rev. Reom2 Sym > Rev EO -> Pit Pit > Rev Pit > Rev EO -> Dly Aural Exc. Sym & Rev Dly L,R Dist > Dly Dist > Dly Dist > Dly Dist > Dly Dist > Dly Dist > Dly Dist > Dly                                                                                                    | Eff_Mod.Freq Eff_Mod.Pepth Eff_Mod.Freq Eff_Mod.Freq Eff_Cho Level Outf Wel Eff_Ehhance Eff_Dly Level Eff_Mix.Gain Eff_Cho Level Eff_Mix.Gain Eff_Ehhance Eff_Ehhance Eff_Ehhance Eff_Ehhance Eff_Ekk Level Eff_Mod.Freq Eff_Ekk Lavel Eff_1/2 Bal. Eff_Echo Level Eff_Echo Level                                                                                                    | VEL      | EI2 Mix  EI2_Rev Level  EI2_ER/Rev Bal  EI2_Dly Level  EI2 Mix  EI2_Rev Level  EI2 Mix  EI2_Rev Level  EI2 Rev Level  EI1_ER Level  EI2_Rev Level  EI2_Dly Level  EI2_Dly Level  EI Outta  EI Outta  EI Outza  EI Outza  EI Outza  EI Outza  EI Outza  EI Outza  EI Outze  EI Outse  EI Outse  EI Outze  EI Outze                                                                                                    |          | AEG_Raie3 AEG_Raie4 AEG_Raie2 FLT_Raie2 FLT_Raie2 AEG_Raie3 FLT_Raie1 FLT_Coffrq FLT_Raie1 FLT_Level1 FLT_Level1 FLT_Raie1 FLT_Level1 FLT_Raie1 FLT_Level1 FLT_Raie1 FLT_Level1 FLT_Raie1 FLT_Level1 AEG_Raie3 AEG_Raie3 AEG_Raie3 AEG_Raie3 AEG_Raie1 AEG_Level3                                                                                                    | PEG_Rate1 OS_NotoSti AEG_Level2 FLT_Rate3 FLT_Rate3 FEG_Rate1 PEG_Level0 FLT_Rate2 FLT_Rate2 FLT_Rate2 FLT_Rate2 FLT_Rate2 FLT_Rate2 FLT_Rate2 FLT_Rate2 FLT_Rate2 FLT_Rate2 FLT_Rate2 FLT_Rate2 FLT_Rate2 FLT_Rate2 FLT_Rate2 FLT_Rate2 FLT_Level0 FLT_Rate2 FLT_Rate2 FLT_Level0 FLT_Rate2 FLT_Level0 FLT_Rate3 FLT_Level0 FLT_Rate3 FLT_Level0 FLT_Rate3 FLT_Level0 FLT_Rate3 FLT_Level1 FLT_Level1 FLT_Level1 FLT_Level1 FLT_Level1 FLT_Level1                                                                                                    |
| E1 S C E2 S C E3 S C E5 S C E5 S C E5 S C E6 S C E7 E7 B R F2 B R F4 B R F6 B R F6 B R F6 B R F6 B R F6 G G T G3 G T G3 G T G3 G T G3 G T G4 G T G5 G T G5 G T T G5 G T T G5 G T T G5 G T T G5 G T T G5 G T T G5 G T T G5 G T T G5 G T T G5 G T T G5 G T T G5 G T T G5 G T T G5 G T T G5 G T T G5 G T T G5 G T T G5 G T T G5 G T T T G5 G T T T G5 G T T T G5 G T T T T                                                                                                    | Mute Metas Vox Ahal Yopia Wires Vocai Tpts Stab Toto Rezx SawSF Wow Sweli Harm Stri3 Olst Warm Comp2                                                                    | 221<br>71<br>112<br>237<br>138<br>141<br>132<br>137<br>33<br>35<br>97<br>220<br>221<br>220<br>76<br>65<br>65<br>74<br>72                                                                                                    | AntgSaw2 EgMute2 SynBs4 DigiVox1 ChoirAsLp Itopia SynLead1 ChoirAs FreEns BrsEns SynBrs1 AntgSaw1 AntgSaw1 AntgSaw1 AntgSaw1 EgHarm2 EgSng11 EgHarm1 EgComp                                                                                                    |                                         | 56<br>57<br>45<br>56<br>21<br>23<br>56<br>67<br>59<br>56<br>57<br>56<br>57<br>56<br>57<br>56<br>57<br>56<br>57<br>56<br>57<br>56<br>57<br>56<br>57<br>56<br>57<br>56<br>57<br>56<br>57<br>57<br>57<br>57<br>57<br>57<br>57<br>57<br>57<br>57<br>57<br>57<br>57                                                                         | EQ → Cho EQ → Sym EQ → Cho EQ → Sym EQ → Cho EQ → Cho Pit → Dly EQ → Cho Pit Chnge2 Aural Exc. EQ → Dly EQ → Cho Pit 8 Rev EQ → Pit EQ → Fit EQ → Cho Pit 8 Rev EQ → Cho Pit 8 Rev EQ → Cho Pit 8 Rev EQ → Cho Fit Wah)                                                                                                    | 51<br>71<br>46<br>34<br>4<br>35<br>58<br>37<br>37<br>37<br>53<br>23<br>1<br>50<br>23<br>65<br>17<br>47<br>49<br>47<br>39                                                                                                    | Rev. Stago 1 EO > Rev2 Dly & Rev Exc > Dly & Rev Exc > Dly & Rev Rev.Room2 Sym > Rev EO -> Pit Pit > Rev Pit > Rev EO -> Dly Aural Exc. Sym & Rev Dly L,R Dist-> Dly Dist-> Dly Dist-> Dly Dist-> Dly Dist-> Dly Dist-> Dly Dist-> Dly Dist-> Dly Dist-> Dly                                                                                                    | Eff_Mod.Freq Eff_Mod.Depth Eff_Mod.Freq Eff_Mod.Freq Eff_Cho Level Outf Wel Eff_Cho Level Eff_Dly Level Eff_Dly Level Eff_Mix. Eff_Mix.Gain Eff_Cho Level Eff_Mix.Gain Eff_Cho Level Eff_Mix.Gain Eff_Cho Level Eff_Mod.Freq Eff_Mod.Freq Eff_Mod.Depth Outf Wet Eff_1/2 Bal. Eff_Echo Level Eff_Dly Level Eff_Dly Level Eff_Dly Level                                                                                                    | VEL      | EI2 Mix  EI2_Rev Level  EI2_EI7/Rev Bal  EI2_Dly Level  EI2 Mix  EI2_Rev Level  EI2_Migh Frq  EI2_Rev Level  EI2_Rev Level  EI2_Rev Level  EI2_Rev Level  EI2_Rev Level  EI2_Rev Level  EI2_Dly Level  EI Outta  EI Outta  EI Outta  EI Outta  EI Outta  EI Out Level  EI2_Dly Level  EI2_Dly Level  EI2_Dly Level  EI2_Dly Level  EI2_Dly Level  EI2_Dly Level  EI2_Dly Level  EI2_Dly Level                                                                                                    |          | AEG_Raie3 AEG_Raie4 AEG_Raie2 FLT_Raie2 FLT_Raie2 AEG_Raie3 FLT_Raie1 FLT_Coffrq FLT_Raie1 FLT_Level1 FLT_Level1 FLT_Raie1 FLT_Level1 FLT_Raie1 FLT_Level1 FLT_Raie1 FLT_Level1 FEG_Level0 FLT_Raie1 FLT_Level1 AEG_Raie4 CT_PBRongo AEG_Raie3 AEG_Raie1 AEG_Level3 CT_AT_PIBs                                                                                                    | PEG_Rate1 OS_NotoSti AEG_Level2 FLT_Rate3 FLT_Rate3 PEG_Level0 FLT_Rate3 PEG_Level0 FLT_Rate2 FLT_Rate2 FLT_Rate2 FLT_Rate2 FLT_Rate2 FLT_Rate2 FLT_Level0 FLT_Rate2 FLT_Level0 FLT_Rate2 FLT_Level0 FLT_Rate2 FLT_Level0 FLT_Rate2 FLT_Level0 FLT_Rate2 FLT_Level0 FLT_Rate2 FLT_Level0 FLT_Rate2 FLT_Level0 FLT_Rate2 FLT_Level0 FLT_Rate3 FLT_Level0 FLT_Rate3 FLT_Level0 FLT_Rate3 FLT_Level1 FLT_Level1 FLT_Level1 FLT_Level1 FLT_Level1 FLT_Level1 FLT_Level1                                                                                                    |
| E1 SC<br>E2 S C<br>E3 S C<br>E4 S C<br>E5 S C<br>E6 S C<br>E7 B R<br>F7 B R<br>F6 B R<br>F6 B R<br>F6 B R<br>F6 B R<br>F6 B R<br>F6 G T<br>G3 G T<br>G4 G T<br>G5 G T<br>G7 G T                                                                                                    | Mute Metas Vox Ahal Yopla Wires Vocai Tpts Stab Toto Rezx SawSF Wow SawSF Wow Sweli Harm Str13 Dist Uarm Comp2 Wah Feed                                                 | 221<br>71<br>112<br>237<br>138<br>141<br>152<br>137<br>33<br>35<br>97<br>220<br>221<br>220<br>220<br>76<br>65<br>66<br>74<br>72<br>72                                                                                                   | AntgSaw2 EgMute2 SynBs4 DigiVox1 ChoirAsLp Itopia SynLead1 ChoirAs TpEns BrsEns SynBrs1 SynBrs1 AntgSaw3 AntgSaw3 AntgSaw1 AntgSaw1 EgHarm2 EgSng11 EgSng11 EgHarm1 EgComp EgComp                                                                                                    |                                         | 56<br>57<br>45<br>56<br>21<br>23<br>53<br>56<br>67<br>59<br>56<br>56<br>57<br>56<br>57<br>56<br>57<br>56<br>57<br>56<br>57<br>56<br>57<br>56<br>57<br>57<br>57<br>57<br>57<br>57<br>57<br>57<br>57<br>57<br>57<br>57<br>57                                                                                                    | EQ -> Cho EQ -> Sym EQ -> Cho EQ -> Sym EQ -> Cho EQ -> Sym Pit -> Dly EQ -> Cho Pit Chnge2 Aural Exc. EQ -> Dly EQ -> ER Dist-> Rev EQ -> Cho Pit & Rev EQ -> Pit EQ -> Fit EQ -> Fit EQ -> Cho Che -> Rev Pit Chnge1 EQ -> Cho Che -> Rev EQ -> Cho Che -> Rev EQ -> Cho Che -> Cho Che -> Cho                                                                                                    | 6<br>51<br>71<br>46<br>34<br>4<br>35<br>59<br>37<br>37<br>37<br>53<br>23<br>1<br>50<br>23<br>65<br>17<br>49<br>47<br>39                                                                                                    | Rev.Stago1 EO -> Rev2 Dly & Rev Exe -> Dly & Rev Exe -> Dly & Rev Rev.Room2 Sym -> Rev EO -> Pit Pit -> Rev Pit -> Rev EO -> Dly Aural Exc. Rev.Halt1 EO -> Rev1 Aural Exc. Sym & Rev Dly L,R Dist-> Dly Dist-> Eo Dist-> Dly Dist-> Rev Dist-> Rev                                                                                                    | Eff_Mod.Freq Eff_Mod.Depth Eff_Mod.Preq Eff_Mod.Preq Eff_Cho Level Out! We! Eff_Cho Level Out! We! Eff_Ehbance Eff_Dly Level Eff_Mid.Gain Eff_Cho Lovel Eff_Mid.Gain Eff_Cho Lovel Eff_Mid.Gain Eff_Cho Lovel Eff_Mid.Gain Eff_Ehbance Eff_Pit_Level Eff_Mod.Preq Eff_Eke_Lavel Eff_Mod.Depth Out! We! Eff_I/2 Bal. Eff_Echo Level Eff_Dly Level Eff_Dly Level                                                                                                    | VEL      | EI2 Mix EI2_Flev Level EI2_ER/Rov Bal EI2_Dly Level EI2 Mix EI2_Rov Level EI2 Mix EI2_Rov Level EI2 High Frq EI2_Rov Level EI2_Dly Level EI2_Dly Level EI2_Dly Level EI2_Dly Level EI2_Dly Level EI2_Dly Level EI2_Dly Level EI2_Dly Level EI2_Dly Level EI2_Dly Level EI2_Dly Level EI2_Dly Level EI2_Dly Level EI2_Dly Level EI2_Dly Level EI2_Dly Level EI2_Dly Level EI2_Dly Level EI2_Dly Level EI2_Dly Level EI2_Dly Level                                                                                                    |          | AEG_Raie3 AEG_Raie4 AEG_Raie4 AEG_Raie2 FLT_Raie2 AEG_Raie3 FLT_Raie1 FLT_ColFrq FLT_Raie1 FLT_Levei1 FLT_Levei1 FLT_Levei1 FLT_Levei1 AEG_Raie3 FLT_Raie1 FLT_Levei1 AEG_Raie1 FLT_Levei1 AEG_Raie3 AEG_Raie3 AEG_Raie4 CT_PBRongo AEG_Raie1 AEG_Levei3 CT_AT_PIBs CT_AT_PIBs                                                                                                    | PEG_Rate1 OS_NoteSt1 AEG_Level2 FLT_Rate3 FEG_Rate1 PEG_Level0 FLT_Rate3 PEG_Level0 FLT_Rate2 PEG_Rate1 FLT_Level0 FLT_Rate2 PEG_Rate1 FLT_Level0 FLT_Rate2 FLT_Rate2 FLT_Rate2 FLT_Level0 FLT_Level0 FLT_Level0 PEG_Rate1 FLT_Level0 PEG_Rate1 FLT_Level0 PEG_Rate1 FLT_Level0 PEG_Rate1 FLT_Level0 PEG_Rate1 FLT_Level0 PEG_Rate1 FLT_Level0 PEG_Rate1 FLT_Level0 FLT_Level0 FLT_Level0 FLT_Level0 FLT_Level0 FLT_Level0 FLT_Level0 FLT_Level0 FLT_Level0 FLT_Level0 FLT_Level0 FLT_Level0 FLT_Level0 FLT_Level0 FLT_Level0 FLT_Level0 FLT_Level0 FLT_Level0 FLT_Level0 FLT_Level0 FLT_Level0 FLT_Level0                                                                                                    |
| E1 S C E2 S C E3 S C E5 S C E5 S C E7 S C E7 S C E7 S C E7 S C E7 S E B R F6 B R F7 B R F6 B R F7 G G G T G G G T G G G T G G G T G G G T G G G T G G G T G G G T G G G T G G G T G G G T G G G T G G G T G G G T G G G T G G G T G G G T G G G T G G G T G G T G G G T G G G T G G G T G G G T G G G T G G G T G G G T G G G T G G G T G G G T G G G T G G G T G G G T G G G T G G G T G G G T G G G T G G G T G G G T G G G T G G G T G G T G G T G G T G G T G G T G G T G G T G G T G G T G G T G G T G T                                                                                                    | Mute Metas Vox Ahal Topla Wires Vocal Tpts Stab Toto Rezz Saw Saw SF Wow Saw SI Harm Stris Olst Warm Stris Olst Warm Comp 2 Wah Feed Jazz                               | 221<br>71<br>112<br>237<br>138<br>141<br>152<br>137<br>33<br>35<br>87<br>220<br>220<br>220<br>76<br>65<br>66<br>74<br>72<br>72<br>71                                                                                                    | AntgSaw2 EgMute2 SynBs4 DigiVox1 CholrAsLp Itopla SynLead1 CholrAs TpEns BrsEns SynBrs1 SynBrs1 AntgSaw1 AntgSaw2 AntgSaw2 AntgSaw1 EgSng11 EgSng11 EgSng11 EgComp EgComp EgMute2 SynStWv                                                                                                    |                                         | 56<br>57<br>56<br>57<br>56<br>57<br>58<br>58<br>59<br>56<br>67<br>59<br>55<br>67<br>56<br>57<br>56<br>57<br>56<br>57<br>56<br>57<br>56<br>57<br>56<br>57<br>56<br>57<br>56<br>57<br>57<br>57<br>57<br>57<br>57<br>57<br>57<br>57<br>57<br>57<br>57<br>57                                                                               | EQ → Cho EQ → Sym EQ → Sym EQ → Cho EQ → Sym EQ → Cho Pit → Chnge2 Aural Exc. EQ → Dly EQ → ER Dist→ Rev EQ → Cho Pit & Rev EQ → Pit EQ → Fit EQ → Fit EQ → Cho Cho → Rev Pit & Rev EQ → Cho Cho → Rev Pit ← Chnge1 Rev.Stage1 EQ → Cho D.Fit(Wah) D.Fit(Wah) D.Fit(Wah) EQ → Cho                                                                                                    | 6<br>51<br>71<br>46<br>34<br>4<br>35<br>58<br>37<br>37<br>37<br>53<br>23<br>1<br>50<br>29<br>65<br>17<br>47<br>49<br>47<br>39<br>39<br>50                                                                                                    | Rev.Stago1 EO > Rev2 Dly & Rev Exc > Dly & Rev Exc > Dly & Rev Rev.Room2 Sym > Rev EO > Pit Pit > Rev Pit > Rev EO -> Dly Aural Exc. Rev.Hall1 EO -> RevI Aural Exc. Sym & Rev Dly L,R Dist > Dly Dist > Eo Dist > Rev Dist > Rev EO -> Rev Rev.Rev Dly L,R Dist > Dly Dist > Rev Dist > Rev EO -> Rev Dist > Rev Dist > Rev                                                                                                    | Eff_Mod.Freq Eff_Mod.Preq Eff_Mod.Preq Eff_Mod.Preq Eff_Cho Level Out! We! Eff_Ehbance Eff_Dly Level Eff_Cho Level Out! We! Eff_Cho Level Eff_Cho Level Eff_Cho Level Eff_Cho Level Eff_Cho Level Eff_Cho Level Eff_Cho Level Eff_Cho Level Eff_Level Eff_Level Eff_Dly Level Eff_Dly Level Eff_Dly Level Eff_Dly Level Eff_Dly Level Eff_Dly Level                                                                                                    | VEL      | EI2 Mix  EI2_Flev Level  EI2_EI7, Flev Bal  EI2_DIY Level  EI2 Mix  EI2_Rev Level  EI2 Mix  EI2_Rev Level  EI2_High Frq  EI2_Rev Level  EI2_DIY Level  EI2_DIY Level  EI2_OUt2a  EI2_Flev Level  EI2_DIY Level  EI2_DIY Level  EI2_DIY Level  EI2_DIY Level  EI2_DIY Level  EI2_DIY Level  EI2_DIY Level  EI2_DIY Level  EI2_DIY Level  EI2_DIY Level  EI2_DIY Level  EI2_DIY Level  EI2_DIY Level  EI2_DIY Level  EI2_DIY Level  EI2_DIY Level  EI2_DIY Level                                                                                                    |          | AEG_Raie3 AEG_Raie4 AEG_Raie4 AEG_Raie2 FLT_Raie2 AEG_Raie3 FLT_Raie1 FLT_Coffrq FLT_Raie1 FLT_Coffrq FLT_Raie1 FLT_Lovei1 FLT_Raie1 FLT_Lovei1 FLT_Raie1 FLT_Lovei1 AEG_Raie3 AEG_Raie3 AEG_Raie3 AEG_Raie1 AEG_Lovei3 CT_AT_PIBs CT_AT_PIBs CT_AT_PIBs AEG_Raie3                                                                                                    | PEG_Rate1 OS_NoieSti AEG_Level2 FLT_Rate3 PEG_Rate1 PEG_Level0 FLT_Rate3 PEG_Level0 FLT_Rate2 PEG_Rate1 FLT_Level0 FLT_Rate2 PEG_Rate1 FLT_Level0 FLT_Rate2 FLT_Rate2 FLT_Rate2 FLT_Rate2 FLT_Rate2 FLT_Level0 FLT_Level0 FLT_Level0 FCG_Rate1 LFO_Amod PEG_Level1 FLT_Level1 FCG_Level1 FCG_L |
| E4 S C E5 S C C E5 S C C E7 B R F5 B R F6 B R F7 B R F6 B R F7 G G G T G G G T G G T G G T G G T G G T G G T G G T G G T G G T G G T G G T G G T G G T G G T G G T G G T G G T G G T G T G T G                                                                                                    | Jrney Mute Metai Vox Ahal Topla Wires Vocai Tpts Stab Toto Rezz Saw SawSF wow Swern Stria Dist Warm Comp2 Wah Feed Jazz Volcs                                           | 221<br>71<br>112<br>237<br>138<br>141<br>132<br>137<br>37<br>220<br>221<br>220<br>220<br>76<br>66<br>66<br>67<br>74<br>72<br>72<br>71<br>134                                                                                            | AntgSaw2 EgMute2 SynBs4 DigiVox1 CholrAsLp Itopla SynLead1 CholrAs TpEns BrsEns SynBrs1 SynBrs1 AntgSaw1 AntgSaw2 AntgSaw1 AntgSaw1 EgHsrm2 EgGmp1 EgComp EgComp |                                         | 56<br>57<br>56<br>57<br>56<br>57<br>58<br>59<br>56<br>67<br>59<br>55<br>67<br>59<br>56<br>57<br>56<br>57<br>56<br>57<br>56<br>57<br>56<br>57<br>56<br>57<br>56<br>57<br>56<br>57<br>56<br>57<br>57<br>57<br>57<br>57<br>57<br>57<br>57<br>57<br>57<br>57<br>57<br>57                                                                   | EQ → Cho EQ → Sym EQ → Cho EQ → Sym EQ → Cho EQ → Sym EQ → Cho Pit Chnge2 Aural Exc. EQ → Dly EQ → ER Dist→ Rev EQ → Pit EQ → Pit EQ → Fig EQ → Fig EQ → Fig EQ → Cho Cho → Rev Pit Chnge1 Rev.Stage1 EQ → Cho D.Fit(Wah) EQ → Cho Pit Chnge1                                                                                                    | 6<br>51<br>71<br>46<br>34<br>4<br>35<br>58<br>37<br>37<br>37<br>53<br>23<br>1<br>50<br>23<br>65<br>17<br>47<br>49<br>47<br>39<br>39<br>50<br>38                                                                                                    | Rev.Stago1 EO > Rev2 Dly & Rev Exc > Dly & Rev Exc > Dly & Rev EXc > Rev.Room2 Syin > Rev EO > Pit Pit > Rev EO > Dly Aural Exc. Rev.Hall1 EO -> Rev1 Aural Exc. Sym & Rev Dly L,R Dist > Dly Dist > Echo Dist > Rev EO -> Rev1 EXC > Rev1 EXC > Rev1 EXC > Rev1 EXC > Rev1 EXC > Rev1 EXC > Rev1 EXC > Rev1 EXC > Rev1                                                                                                    | Eff_Mod.Freq Eff_Mod.Preq Eff_Mod.Preq Eff_Mod.Preq Eff_Cho Level Out! Wet Eff_Cho Level Eff_Cho Level Eff_Cho Level Eff_Cho Level Eff_Cho Level Eff_Mix Eff_Cho Level Eff_Mix Eff_Cho Level Eff_Mix Eff_Cho Level Eff_Mod.Freq Eff_Pit Level Eff_Mod.Preq Eff_Level Eff_Level Eff_Level Eff_Level Eff_Level Eff_Level Eff_Dix_Level Eff_Dix_Level Eff_Dix_Level Eff_Dix_Level Eff_Dix_Level Eff_Dix_Level Eff_Dix_Level Eff_Dix_Level Eff_Dix_Level Eff_Dix_Level Eff_Dix_Level Eff_Dix_Level Eff_Dix_Level                                                                                                    | VEL      | EI2 Mix  EI2_Rev Level  EI2_ER/Rev Bal  EI2_Dly Level  EI2 Mix  EI2_Rev Level  EI2 Mix  EI2_Rev Level  EI2 Rev Level  EI2 High Frq  EI2 Rev Level  EI1_ER Level  EI2 Dly Level  EI2 Out12a  EI2 Rev Level  EI Out2a  EI2 Out14  EI Out2a  EI2 Out14  EI Out2a  EI2 Out14  EI Out2a  EI2 Out14  EI Out2a  EI2 Out14  EI Out2a  EI2 Out14  EI Out2a  EI2 Out14  EI Out2a  EI2 Out14  EI Out2a  EI2 Out14  EI Out2a  EI2 Out14  EI Out2a  EI2 Out14  EI2 Out14  EI2 Ou |          | AEG_Raie3 AEG_Raie4 AEG_Raie4 AEG_Raie2 FLT_Raie2 AEG_Raie3 FLT_Raie1 FLT_Coffrq FLT_Raie1 FLT_Lovel1 FLT_Raie1 FLT_Lovel1 FLT_Lovel1 FLT_Raie1 FLT_Lovel1 FLT_Raie1 FLT_Lovel1 AEG_Raie3 AEG_Raie3 AEG_Raie3 AEG_Raie3 AEG_Raie3 AEG_Raie3 AEG_Raie3 AEG_Raie3 AEG_Raie3 AEG_Raie3 AEG_Raie3                                                                                                    | PEG_Rate1 OS_NoioSff AEG_Level2 FLT_Rate3 PEG_Rate1 PEG_Level0 FLT_Rate3 PEG_Level0 FLT_Rate2 PEG_Rate1 FLT_Level0 FLT_Rate2 PEG_Rate1 FLT_Level0 FLT_Rate2 FLT_Rate2 FLT_Rate2 FLT_Level0 FLT_Level0 FLT_Level0 FLT_Level0 FLT_Level0 FLT_Level0 FLT_Level0 FLT_Level0 FCG_Rate1 LFO_Amed PEG_Level1 FLT_Level1 FLT_Level1 FCG_Rate3 TotalLevel FLT_Rate3 LFG_Fmed                                                                                                    |
| E1 S C E2 S C C E5 S C C E5 S C C E5 S C C E5 S C C E5 S C C E5 S C C E5 S C C E5 S C C E5 S C C E5 S C C E5 S C C E5 S C C E5 S C C E5 S C C E5 S C C E5 S C C E5 S C C E5 S C C C E5 S C C C C C C C C C C C C C C C C C C                                                                                                    | Jrney Mute Metai Vox Ahal Yopla Wires Vocai Tpts Stab Toto Rezz Saw SF Wow Swell Harm Strl3 Dist Warm Comp2 Wah Feed Jazz Volcs Yomi                                    | 221<br>71<br>112<br>237<br>138<br>141<br>132<br>137<br>35<br>97<br>220<br>221<br>220<br>220<br>76<br>65<br>66<br>74<br>72<br>72<br>71<br>134                                                                                            | AntgSaw2 EgMute2 SynBs4 DigiVox1 CholrAsLn Itopia SynLead1 CholrAs TpEns BrsEns SynBrs1 SynBrs1 AntgSaw3 AntgSaw4 AntgSaw1 AntgSaw1 EgSng11 EgSng11 EgSng11 EgGomp EgComp EgComp EgMute2 SynBrstWv VolceAtk Digital1                                                                                                    |                                         | 56<br>57<br>56<br>57<br>56<br>57<br>59<br>56<br>67<br>59<br>56<br>57<br>59<br>56<br>57<br>59<br>56<br>67<br>59<br>56<br>67<br>59<br>56<br>67<br>56<br>67<br>56<br>67<br>56<br>67<br>56<br>67<br>56<br>67<br>56<br>67<br>56<br>67<br>56<br>67<br>56<br>67<br>56<br>56<br>56<br>56<br>56<br>56<br>56<br>56<br>56<br>56<br>56<br>56<br>56 | EQ -> Cho EQ -> Sym EQ -> Cho EQ -> Sym EQ -> Cho EQ -> Sym EQ -> Cho EQ -> Cho Pit Chnge2 Aural Exc. EQ -> Dly EQ -> ER Dist-> Rev EQ -> Pit EQ -> Fig EQ -> Pit EQ -> Fig EQ -> Cho Cho -> Rev EQ -> Cho Cho -> Cho Cho -> Cho Cho -> Cho Cho -> Cho Cho -> Cho Cho -> Cho Cho -> Cho Cho -> Cho Cho -> Cho Cho -> Cho Cho -> Cho Cho -> Cho Cho -> Cho Cho -> Cho Cho -> Cho Cho -> Cho Cho Cho -> Cho Cho Cho -> Cho Cho Cho -> Cho Cho Cho -> Cho Cho Cho Cho -> Cho Cho Cho Cho Cho Cho Cho Cho Cho Cho                                                                                                    | 6<br>51<br>71<br>46<br>34<br>4<br>35<br>58<br>37<br>37<br>37<br>53<br>23<br>1<br>50<br>29<br>65<br>17<br>47<br>49<br>47<br>39<br>38<br>50                                                                                                    | Rev. Stago 1 EO > Rev2 Dly & Rev Exe > Dly Exe > Dly Rev. Room2 Syin > Rev EO > Pit Pit > Rev EO > Dly Aural Exc. Rev. Hall 1 EO -> RevI Aural Exc. Dly Dist > Dly Dist > Dly Dist > Cly Dist > Rev EO -> Pit EO -> RevI Aural Exc. Rev. Hall 1 EO -> RevI Aural Exc. Rev = RevI EO -> RevI EO -> RevI EO -> RevI EO -> RevI EO -> RevI                                                                                                    | Eff_Mod.Freq  Eff_Mod.Preq  Eff_Mod.Preq  Eff_Mod.Preq  Eff_Cho Level  Cutt Wet  Eff_Cho Level  Eff_Cho Level                                                                                                    | VEL      | EI2 Mix  EI2_Rev Level EI2_ER/Rev Bal  EI2_DIY Level EI2 Mix  EI2_Rev Level EI2 Rev Level EI2 Rev Level EI2 Rev Level EI2 Rev Level EI2 Rev Level EI2 Rev Level EI2 Rev Level EI2 Rev Level EI Out1a EI Out1a EI Out2a EI2_DIY Level EI Out2a EI2_DIY Level EI2_DIY Level EI2_DIY Level EI2_DIY Level EI2_DIY Level EI2_DIY Level EI2_DIY Level EI2_DISILLevel EI2_DISILLevel EI2_Rev Level EI2_Rev Level EI2_Rev Level EI2_Rev Level EI2_Rev Level EI2_Rev Level EI2_Rev Level EI2_Rev Level EI2_Rev Level                                                                                                    |          | AEG_Raie3 AEG_Raie4 AEG_Raie4 AEG_Raie2 FLT_Raie2 FLT_Raie2 AEG_Raie3 FLT_Raie1 FLT_Coffrq FLT_Raie1 FLT_Lovel1 FLT_Raie1 FLT_Lovel1 FLT_Raie1 FLT_Lovel1 FLT_Raie1 FLT_Lovel1 AEG_Raie3 AEG_Raie3 AEG_Raie3 AEG_Raie3 AEG_Raie3 AEG_Raie3 AEG_Raie3 CT_AT_PIBs AEG_Raie3 LFO_Speed LFO_Speed LFO_Speed LFO_Speed                                                                                                    | PEG_Rate1 OS_NoioSH AEG_Level2 FLT_Rate3 PEG_Rate1 PEG_Level0 FLT_Rate3 PEG_Level0 FLT_Rate2 PEG_Rate1 FLT_Level0 FLT_Rate2 FLT_Level0 FLT_Rate2 FLT_Level0 FLT_Rate2 FLT_Level0 FLT_Rate3 TLT_Rate2 FLT_Level0 FLT_Level0 FLT_Level0 FLT_Level0 LFO_Amad PEG_Level1 FLT_Level1 AEG_Rate3 TotalLevel FLT_Level1 AEG_Rate3 TotalLevel FLT_Rate3 LFO_Frace LFO_Frace LFO_Frace LFO_Frace LFO_Frace LFO_Frace LFO_Wave                                                                                                    |
| E4 S C E5 S C E5 S C E6 S C E7 S E7 B R F2 B R F4 B R R F6 B R F7 B R F6 G G G T G6 G T G6 G T G7 G T G6 G T G6 G T G T                                                                                                    | Jrney Mute Metai Vox Ahal Yopia Wires Vocai Tpts Stab Toto Rezx Saw SF Wow Sweli Harm Comp2 Wah Feed Jazz Volcs Yomi Soro                                               | 221<br>71<br>112<br>237<br>138<br>141<br>152<br>137<br>33<br>35<br>97<br>220<br>221<br>220<br>76<br>66<br>65<br>74<br>72<br>72<br>71<br>134<br>210<br>225<br>226                                                                        | AntgSaw2 EgMute2 SynBs4 DigiVox1 ChoirAsLp Itopia SynLead1 ChoirAs TpEns BrsEns SynBrs1 AntgSaw1 AntgSaw1 AntgSaw1 AntgSaw1 EgSng11 EgSng11 EgGomp EgComp EgComp EgComp EgMute2 SynBrs1 Digital1                                                                                                    |                                         | 56<br>57<br>56<br>57<br>56<br>57<br>52<br>53<br>52<br>53<br>56<br>67<br>56<br>56<br>56<br>30<br>56<br>56<br>56<br>56<br>56<br>56<br>56<br>56<br>56<br>56<br>56<br>56<br>56                                                                                                    | EQ -> Cho EQ -> Sym EQ -> Cho EQ -> Sym EQ -> Cho EQ -> Sym EQ -> Cho EQ -> Cho Pit Chnge2 Aural Exc. EQ -> Dly EQ -> ER Dist-> Rev EQ -> Pit EQ -> Pit EQ -> Pit EQ -> Pit EQ -> Pit EQ -> Cho Pit & Rev EQ -> Pit EQ -> Cho Pit & Rev EQ -> Cho Pit & Rev EQ -> Cho EQ -> Cho EQ -> ER EQ -> EQ -> ER EQ -> EQ -> EQ EQ -> EQ -> EQ  | 6<br>51<br>71<br>46<br>34<br>4<br>35<br>58<br>37<br>37<br>53<br>23<br>1<br>50<br>29<br>47<br>49<br>47<br>39<br>39<br>50<br>38                                                                                                    | Rev. Stago 1 EO > Rev2 Dly & Rev Exc > Dly & Rev Exc > Dly & Rev Rev. Room2 Syin > Rev EO > Pit Pit > Rev Pit > Rev EO > Dly Auraf Exc. Rev. Hall 1 EO -> RevI Auraf Exc. Sym & Rev Dly L,R Dist > Dly Dist > Dly Dist > Rev EO -> RevI Exc & Rev EO -> RevI Exc & Rev EX -> Rev EX -> Rev                                                                                                    | Eff_Mod.Freq Eff_Mod.Preq Eff_Mod.Preq Eff_Mod.Freq Eff_Mod.Freq Eff_Cho Level Cutt Wel Eff_Ehhance Eff_Dly Level Eff_Cho Lovel Eff_Cho Lovel Eff_Cho Lovel Eff_Cho Lovel Eff_Cho Lovel Eff_Cho Lovel Eff_Cho Lovel Eff_Cho Lovel Eff_Cho Lovel Eff_Pit Level Eff_Mod.Freq Eff_Exc Lovel Eff_Tiz_Bal. Eff_Echo Lovel Eff_Dly Level Eff_Dly Level Eff_Cho Lovel Eff_Cho Lovel                                                                                                    | VEL      | EI2 Mix  EI2_Rev Level  EI2_ER/Rev Bal  EI2_Dly Level  EI2 Mix  EI2_Rev Level  EI2 Mix  EI2_Rev Level  EI2 High Frq  EI2 Rev Level  EI2 Dly Level  EI2 Dly Level  EI2 Out2b  EI Out2b  EI Out2b                                                                                                    | VEL      | AEG_Raie3 AEG_Raie4 AEG_Raie4 AEG_Raie2 FLT_Raie2 AEG_Raie3 FLT_Raie1 FLT_CofFrq FLT_Raie1 FLT_Level1 FLT_Raie1 FLT_Level1 FLT_Raie1 FLT_Level1 FLT_Raie1 FLT_Level1 AEG_Raie3 AEG_Raie3 AEG_RAIe3 AEG_Raie3 AEG_RAIe3 AEG_RAIe3 AEG_RAIe3 AEG_RAIe3 AEG_RAIe3 AEG_RAIe3 AEG_RAIe3 AEG_RAIe3 AEG_RAIe3 AEG_RAIe3 AEG_RAIe3 AEG_RAIe3 AEG_RAIe3 AEG_RAIe3 AEG_RAIe3 AEG_RAIe3 AEG_RAIe3 AEG_RAIe3 AEG_RAIe3 AEG_RAIe3 AEG_RAIe3 AEG_RAIE3 AEG_RAIE3 AEG_RAIE3 AEG_RAIE3 A | PEG_Rate1 OS_NoioSff AEG_Level2 FLT_Rate3 PEG_Rate1 PEG_Level0 FLT_Rate3 PEG_Level0 FLT_Rate2 PEG_Rate1 FLT_Level0 FLT_Rate2 PEG_Rate1 FLT_Level0 FLT_Rate2 FLT_Rate2 FLT_Rate2 FLT_Level0 FLT_Level0 FLT_Level0 FLT_Level0 FLT_Level0 FLT_Level0 FLT_Level0 FLT_Level0 FCG_Rate1 LFO_Amed PEG_Level1 FLT_Level1 FLT_Level1 FCG_Rate3 TotalLevel FLT_Rate3 LFG_Fmed                                                                                                    |
| E1 S C E2 S C C E5 S C C E5 S C C E5 S C C E5 S C C E5 S C C E5 S C C E5 S C C E5 S C C E5 S C C E5 S C C E5 S C C E5 S C C E5 S C C E5 S C C E5 S C C E5 S C C E5 S C C E5 S C C E5 S C C C C C C C C C C C C C C C C C C                                                                                                    | Jrney Mute Meta: Vox Aha! Yopia Wires Voca! Tpts Stab Toto Rezx SawSF Wow Swe!! Harm Comp2 Wah Feed Jazz Voles Tom: Soro Grind                                          | 221<br>71<br>112<br>237<br>138<br>141<br>132<br>137<br>33<br>35<br>97<br>220<br>221<br>220<br>220<br>76<br>66<br>65<br>74<br>72<br>72<br>71<br>134<br>210<br>220<br>221                                                                 | AntgSaw2 EgMute2 SynBs4 DigiVox1 ChoirAsLp Itopia SynLead1 ChoirAs FreEns BrsEns SynBrs1 AntgSaw1 AntgSaw1 AntgSaw1 AntgSaw1 EgHarm2 EgSng11 EgHarm2 EgComp EgComp EgComp EgMute2 SynStw VolcoAtk Digital1 Digital2 Bell Mix                                                                                                    |                                         | 56<br>57<br>56<br>57<br>45<br>56<br>57<br>45<br>56<br>57<br>56<br>57<br>56<br>57<br>57<br>57<br>57<br>57<br>57<br>57<br>57<br>57<br>57<br>57<br>57<br>57                                                                                                    | EQ → Cho EQ → Sym EQ → Cho EQ → Sym EQ → Cho EQ → Cho Pit → Dly EQ → Cho Pit Chnge2 Aural Exc. EQ → Dly EQ → Cho Pit → Cho EQ → Cho EQ →   | 6<br>51<br>71<br>46<br>34<br>4<br>35<br>58<br>37<br>37<br>53<br>23<br>1<br>50<br>29<br>47<br>49<br>47<br>39<br>39<br>50<br>38                                                                                                    | Rev. Stago 1 EO > Rev2 Dly & Rev Exc > Dly & Rev Exc > Dly & Rev Rev.Room2 Sym > Rev EO > Pit Pit > Rev Pit > Rev Pit > Rev EO > Dly Aural Exc. Sym & Rev Dly L,R Dist > Dly Dist > Dly Dist > Cly Dist > Rev EO > Rev1 EO > Rev1 EO > Rev1 EO > Rev2 EO > Rev1 EO > Rev1 EO > Rev1 EO > Rev1 EO > Rev1 EO > Rev1 EO > Rev1 EO > Rev1 EO > Rev1 EO > Rev1 EO > Rev1 EO > Rev1 EO > Rev1 EO > Rev1 EO > Rev1 EO > Rev1 EO > Rev1 EXC & Dly Dist > Rev EO > Rev1 EXC & Dly EXC & Dly EXC & Dly EXC & Rev1 EXC & Rev1 EXC & Rev1 EXC & Rev1 EXC & Rev1 EXC & Rev1 EXC & Dly Cho > Rev1                                                                                                    | Eff_Mod.Freq Eff_Mod.Depth Eff_Mod.Preq Eff_Mod.Preq Eff_Mod.Preq Eff_Cho Level Outf Wel Eff_Cho Level Eff_Cho Level Eff_Cho Level Eff_Cho Level Eff_Cho Level Eff_Cho Level Eff_Mix Eff_Cho Level Eff_Mix Eff_Cho Level Eff_Mod.Freq Eff_Cho Level Eff_Cho Level                                                                                                    | VEL      | EI2 Mix  EI2_Rev Level  EI2_ER/Rev Bal  EI2_Cly Level  EI2 Mix  EI2_Rev Level  EI2 Mix  EI2_Rev Level  EI2_Rev Level  EI2_Rev Level  EI2_Rev Level  EI2_Rev Level  EI2_Rev Level  EI2_Rev Level  EI2_Rev Level  EI2_Diy Level  EI2_Diy Level  EI2_Diy Level  EI2_Diy Level  EI2_Diy Level  EI2_Diy Level  EI2_Diy Level  EI2_Diy Level  EI2_Diy Level  EI2_Diy Level  EI2_Diy Level  EI2_Diy Level  EI2_Dix Level  EI2_Dix Level  EI2_Dix Level  EI2_Dix Level  EI2_Dix Level  EI2_Dix Level  EI2_Dix Level  EI2_Dix Level  EI2_Dix Level  EI2_Dix Level  EI2_Dix Level  EI2_Dix Level  EI2_Dix Level  EI2_Dix Level  EI2_Dix Level  EI2_Exc Level  EI2_Exc Level  EI2_Exc Level  EI2_Exc Level  EI2_Fex Level  EI2_Rev Level  EI2_Rev Level  EI2_Rev Level                                                                                                    | VEL      | AEG_Raie3 AEG_Raie4 AEG_Raie4 AEG_Raie2 FLT_Raie2 AEG_Raie3 FLT_Raie1 FLT_Coffrq FLT_Raie1 FLT_Level1 FLT_Level1 FLT_Level1 FLT_Level1 FLT_Level1 FLT_Level1 FLT_Level1 FLT_Level1 FLT_Level1 FLT_Level1 FLT_Level1 AEG_Raie3 AEG_Raie3 AEG_Raie3 AEG_Raie3 AEG_Raie3 AEG_Raie4 CT_AT_PIBs CT_AT_PIBs CT_AT_PIBs CT_AT_PIBs CT_AT_PIBs AEG_Raie6 AEG_Level2 AEG_Raie6                                                                                                    | PEG_Rate1 OS_NoioSH AEG_Level2 FLT_Rate3 PEG_Rate1 PEG_Level0 FLT_Rate3 PEG_Level0 FLT_Rate2 PEG_Rate1 FLT_Level0 FLT_Rate2 FLT_Level0 FLT_Rate2 FLT_Level0 FLT_Rate2 FLT_Level0 FLT_Rate3 TLT_Rate2 FLT_Level0 FLT_Level0 FLT_Level0 FLT_Level0 LFO_Amad PEG_Level1 FLT_Level1 AEG_Rate3 TotalLevel FLT_Level1 AEG_Rate3 TotalLevel FLT_Rate3 LFO_Frace LFO_Frace LFO_Frace LFO_Frace LFO_Frace LFO_Frace LFO_Wave                                                                                                    |
| E1 S C E2 S C C E3 S C C E5 S C C E5 S C C E6 S C C E7 E6 B R R F6 B R R F6 B R F6 B R G C G G G T G G G G T G G G G T G G G G                                                                                                    | Jrney Mule Melas Vox Ahal Topla Wires Vocal Tpts Stab Toto Rezz Saw SawSF Wow SawSF Wow Stris Dist Warm Stris Dist Warm Comp2 Wah Feed Jazz Volcs Tomi Soro Grins Gizmo | 221<br>71<br>112<br>237<br>138<br>141<br>132<br>137<br>33<br>35<br>87<br>97<br>220<br>220<br>76<br>66<br>67<br>72<br>72<br>71<br>134<br>210<br>225<br>226<br>227<br>227<br>227<br>227<br>227<br>227<br>227<br>227<br>227                | AntgSaw2 EgMute2 SynBs4 DigiVox1 ChoirAsLp Itopia SynLead1 ChoirAs TpEns BrsEns SynBrs1 SynBrs1 AntgSaw3 AntgSaw3 AntgSaw4 AntgSaw1 EgHarm2 EgSng11 EgHarm1 EgComp EgMute2 SynStWv VoiceAtk Digita11 Digita12 Bell Mix DigiVox1                                                                                                    |                                         | 56<br>57<br>56<br>57<br>45<br>56<br>57<br>45<br>56<br>57<br>56<br>57<br>56<br>57<br>56<br>57<br>57<br>57<br>57<br>57<br>57<br>57<br>57<br>57<br>57<br>57<br>57<br>57                                                                                                    | EQ → Cho EQ → Sym EQ → Sym EQ → Cho EQ → Sym EQ → Cho Pit Onngg2 Aural Exc. EQ → Dly EQ → ER Dist→ Rev EQ → Cho Pit & Rev EQ → Pit EO → Flo Pit & Rev EQ → Cho Cho → Rev Pit Chngg1 Rev. EQ → Cho Cho → Rev Pit Chngg1 Rev. EQ → Cho D.Fit(Wah) D.Fit(Wah) EQ → Cho Pit Chngg1 Cho → Dly EQ → Cho Pit Chngg1 Cho → Dly EQ → Cho Pit Chngg1 Cho → Dly EQ → Cho Pit Chngg1 Cho → Dly EQ → Cho Pit Chngg1 EQ → Cho Pit Chngg1 EQ → Cho Pit Chngg1 EQ → Cho Pit Chngg1 EQ → Cho Pit Chngg1 EQ → Cho ER                                                                                                    | 6<br>51<br>71<br>46<br>34<br>4<br>35<br>59<br>37<br>37<br>53<br>37<br>50<br>29<br>65<br>17<br>49<br>47<br>49<br>47<br>49<br>47<br>39<br>50<br>50<br>50<br>50<br>50<br>50<br>50<br>50<br>50<br>50<br>50<br>50<br>50                                                      | Rev.Stago1 EO -> Rev2 Dly & Rev Exe -> Dly Exe -> Dly & Rev EXe -> Dly Rev.Room2 Sym -> Rev EO -> Pit Pit -> Rev Pit -> Rev EO -> Dly Aural Exc. Rev.Halt1 EV. Sym & Rev Dly L,R Dist-> Dly Dist-> Echo Dist-> Cly Dist-> Rev EO -> Rev1 EXE -> Rev EO -> Rev1 EXE -> Rev EO -> Rev1 EXE -> Rev EO -> Rev1 EXE -> Rev EO -> Rev1 EXE -> Rev EO -> Rev1 EXE -> Rev EO -> Rev1 EXE -> Rev EO -> Rev1 EXE -> Rev EO -> Rev1 EXE -> Rev EO -> Rev1 EXE -> Rev EO -> Rev1 EXE -> Rev EO -> Rev1 EXE -> Rev EO -> Rev1                                                                                                    | Eff_Mod.Freq Eff_Mod.Preq Eff_Mod.Preq Eff_Mod.Preq Eff_Mod.Preq Eff_Cho Level Out! We! Eff_Cho Level Out! We! Eff_Ehbance Eff_Dly Level Eff_Cho Level Eff_Cho Level Eff_Cho Level Eff_Cho Level Eff_Mid.Gain Eff_Cho Level Eff_Mod.Freq Eff_Level Eff_Level Eff_Dly Level Eff_Dly Level Eff_Dly Level Eff_Dly Level Eff_Dly Level Eff_Cho Level Eff_Cho Level Eff_Out!a Eff_Mod.Freq Eff_Cho Level Eff_Outla Eff_Mod.Freq Eff_Cho Level Eff_Outla Eff_Mod.Freq Eff_Cho Level Eff_Cho Level                                                                                                    | VEL      | EI2 Mix  EI2_Flev Level EI2_ER/Rov Bal  EI2_Dly Level EI2 Mix  EI2 Rev Level EI2 Mix  EI2 Rev Level EI2 High Frq  EI2 Rov Level EI2 Rov Level EI2 Rov Level EI2 Rov Level EI2 Couta EI2 Couta EI2 Routa EI2 Couta EI2 Routa EI2 Ro | VEL      | AEG_Raie3 AEG_Raie4 AEG_Raie4 AEG_Raie2 FLT_Raie2 AEG_Raie3 FLT_Raie1 FLT_Coffrq FLT_Raie1 FLT_Coffrq FLT_Raie1 FLT_Lovel1 FLT_Raie1 FLT_Lovel1 FLT_Raie1 FLT_Lovel1 AEG_Raie3 AEG_Raie3 AEG_Raie3 AEG_Raie3 AEG_Raie1 AEG_Raie1 AEG_Raie3 AEG_Raie3 AEG_Raie3 AEG_Raie3 AEG_Raie3 AEG_Raie4 CT_AT_PIBs CT_AT_PIBs CT_AT_PIBs AEG_Raie3 AEG_Raie3                                                                                                    | PEG_Rate1 OS_NotoSM AEG_Level2 FLT_Rate3 FLT_Rate3 FEG_Rate1 PEG_Level0 FLT_Rate2 FLT_Rate2 FLT_Rate2 FLT_Rate2 FLT_Rate2 FLT_Rate2 FLT_Rate2 FLT_Level0 FLT_Rate2 FLT_Level0 FLT_Level0 FLT_Level0 FLT_Level0 FLT_Level0 FLT_Level0 FLT_Level0 FLT_Rate2 FLT_Level0 FLT_Rate2 FLT_Rate2 FLT_Level0 FLT_Rate2 FLT_Level0 FLT_Rate3 TotalLevel FLT_Level0 TotalLevel FLT_Rate3 LFC_Fmod LFC_Wave FEG_Rate1                                                                                                    |
| E1 S C C E2 S C C E5 S C C E5 S C C E5 S C C E6 S C C E7 E8 S C C E7 E8 S C C E7 E8 S C C E7 E8 E8 E8 E8 E8 E8 E8 E8 E8 E8 E8 E8 E8                                                                                                    | Jrney Mute Metas Vox Ahal Topla Wires Vocal Tpts Stab Toto Rezz Saw SawSF Wow Swell Harm Str13 Olst Warm Comp2 Wah Feed Jazz Volcs Tomi Soro Grind Gizmo                | 221<br>71<br>112<br>237<br>138<br>141<br>132<br>137<br>33<br>35<br>220<br>221<br>220<br>220<br>220<br>76<br>66<br>66<br>74<br>72<br>72<br>71<br>134<br>210<br>225<br>226<br>227<br>226<br>227<br>227<br>227<br>227<br>227<br>227<br>227 | AntgSaw2 EgMute2 SynBs4 DigiVox1 CholrAsLp Itopla SynLead1 CholrAs TpEns BrsEns SynBrs1 AntgSaw1 AntgSaw2 AntgSaw1 AntgSaw2 AntgSaw1 EgSng11 EgSng11 EgSng11 EgComp EgMute2 SynStWv VolceAtk Digital1 Digiton12 Bell Mix DigiVox1 Bottle                                                                                                    |                                         | 56<br>57<br>56<br>57<br>56<br>57<br>56<br>57<br>56<br>57<br>56<br>57<br>56<br>57<br>56<br>57<br>56<br>57<br>56<br>57<br>56<br>57<br>56<br>57<br>56<br>57<br>56<br>57<br>56<br>57<br>57<br>57<br>57<br>57<br>57<br>57<br>57<br>57<br>57<br>57<br>57<br>57                                                                               | EQ → Cho EQ → Sym EQ → Sym EQ → Cho EQ → Sym EQ → Cho EQ → Cho Pit Chnge2 Aural Exc. EQ → Dly EQ → ER Dist→ Rev EQ → Cho Pit & Rev EQ → Pit EQ → Fit EQ → Cho Cho → Rev Pit Chnge1 Rev.Stage1 EQ → Cho D.Fit(Wah) D.Fit(Wah) EQ → Cho Pit Chnge1 Cho → Dly Sym & Rev EQ → Pha EQ → Pha EQ → Pha EQ → Pha EQ → Pha EQ → ER                                                                                                    | 6<br>51<br>71<br>46<br>34<br>4<br>35<br>58<br>37<br>37<br>53<br>23<br>1<br>50<br>29<br>65<br>17<br>47<br>49<br>47<br>39<br>39<br>50<br>50<br>50<br>50<br>50<br>50<br>50<br>50<br>50<br>50<br>50<br>50<br>50                                                             | Rev. Stago1  EO > Rev2 Dly & Rev Exe > Dly Exe > Dly & Rev EXe > Rev. EO > Pit Pit > Rev EO > Pit Pit > Rev EO - Pit Pit > Rev EO - Dly Aural Exc. Rev. Hall1 EO - Rev1 EO - Rev1 Dist > Echo Dist > Rev EO - Rev EO - Rev EO - Rev1 Exc > Rev EO - Rev1 Exc > Rev EO - Rev1 Exc > Rev EO - Rev1 Exc > Rev EO - Rev1 Exc > Rev EO - Rev1 Exc & Dly Cho - Rev EO - Rev1 Exc & Rev EO - Rev1 Exc & Dly Cho - Rev Pit Chngo2 Rev. Stage1                                                                                                    | Eff_Mod.Freq  Eff_Mod.Preq  Eff_Mod.Preq  Eff_Mod.Preq  Eff_Cho Level  Cut! Wat  Eff_Cho Level  Cut! Wat  Eff_Cho Level  Eff_Cho Level  Eff_Cho Level  Eff_Cho Level  Eff_Cho Level  Eff_Cho Level  Eff_Cho Level  Eff_Cho Level  Eff_Cho Level  Eff_Cho Level  Eff_Cho Level  Eff_Cho Level  Eff_Level  Eff_Level  Eff_Level  Eff_Cho Level  Eff_Cho Level                                                                                                    | VEL      | EI2 Mix  EI2_Flev Level EI2_ER/Rov Bal  EI2_Dly Level EI2 Mix  EI2_Rov Level EI2 Mix  EI2_Rov Level EI2 Flev Level EI2 Rov Level EI2 Rov Level EI2 Rov Level EI2 Couta EI2 Couta                                                                                                    | VEL      | AEG_Raie3 AEG_Raie4 AEG_Raie4 AEG_Raie2 FLT_Raie2 AEG_Raie3 FLT_Raie1 FLT_Coffrq FLT_Raie1 FLT_Lovei1 FLT_Raie1 FLT_Lovei1 FLT_Lovei1 FLT_Raie1 FLT_Lovei1 FLT_Lovei1 AEG_Raie3 AEG_Raie3 AEG_Raie3 AEG_Raie3 AEG_Raie1 AEG_Lovei3 CT_AT_PIBs CT_AT_PIBs CT_AT_PIBs AEG_Raie3 AEG_Raie3 AEG_Raie4 AEG_Lovei3 CT_AT_PIBs CT_AT_PIBs AEG_Raie3 AEG_Raie3 AEG_Raie3 AEG_Raie4 AEG_Lovei3 AEG_Raie4 AEG_Lovei3 AEG_Raie5 AEG_Lovei3 AEG_Raie4 AEG_Lovei3 AEG_Raie5 AEG_Raie5 AEG_Raie6 AEG_Lovei4 AEG_Raie6 AEG_Lovei5 AEG_Raie6 AEG_Lovei5 AEG_Lovei5 AEG_Lovei5 AEG_Lovei5 AEG_Lovei5 AEG_Lovei5 AEG_Lovei5 AEG_Lovei5 AEG_Lovei5 AEG_Lovei5 AEG_Lovei5 FLT_Band                                                                                                    | PEG_Rate1 OS_NoteSt/ AEG_Level2 FLT_Rate3 FLT_Rate3 FEG_Rate1 PEG_Level0 FLT_Rate2 FLT_Rate2 FLT_Rate2 FLT_Rate2 FLT_Rate2 FLT_Rate2 FLT_Rate2 FLT_Rate2 FLT_Rate2 FLT_Rate2 FLT_Level0 FLT_Rate3 FLT_Level0 FLT_Level0 FLT_Level0 FLT_Level0 FLT_Level0 FLT_Level0 FLT_Level0 FLT_Level0 FCG_Rate1 FLT_Level0 FCG_Rate1 FLT_Level0 FCG_FRATE3 TotalLevel FLT_Level0 FCG_FRATE3 TotalLevel FLT_Level0 FCG_FRATE3 FCG_FRATE3 FCG_FR |
| E3 S C C C C C C C C C C C C C C C C C C                                                                                                    | Jrney Mute Metai Vox Ahal Topla Wires Vocai Tpts Stab Toto Rezz Saw Saw SF Wow Swerf Harm Comp2 Wah Feed Jazz Volcs Yomi Soro Grind Gizmo Botti Tempi                   | 221<br>71<br>112<br>237<br>138<br>141<br>132<br>137<br>33<br>35<br>220<br>220<br>220<br>220<br>72<br>72<br>72<br>72<br>72<br>72<br>72<br>72<br>72<br>72<br>72<br>72<br>72                                                               | AntgSaw2 EgMute2 SynBs4 DigiVox1 CholrAsLp Itopla SynLead1 CholrAs TpEns BrsEns SynBrs1 AntgSaw1 AntgSaw2 AntgSaw1 AntgSaw2 AntgSaw1 EgSng11 EgSng11 EgSng11 EgComp EgMute2 SynStWv VolceAtk Digital1 Digiton12 Bell Mix DigiVox1 Bottle                                                                                                    |                                         | 56<br>57<br>56<br>57<br>56<br>57<br>56<br>57<br>56<br>57<br>56<br>57<br>56<br>57<br>56<br>57<br>56<br>57<br>56<br>57<br>56<br>57<br>56<br>57<br>56<br>57<br>56<br>57<br>57<br>57<br>57<br>57<br>57<br>57<br>57<br>57<br>57                                                                                                    | EQ -> Cho EQ -> Sym EQ -> Cho EQ -> Sym EQ -> Cho EQ -> Sym EQ -> Cho EQ -> Cho Pit Chnge2 Aural Exc. EQ -> Dly EQ -> ER Dist-> Rev EQ -> Pit EQ -> Pit EQ -> Pit EQ -> Fig Pit & Rev EQ -> Cho Cho -> Rev EQ -> Cho Cho -> Cho Cho -> Cho Cho -> Cho Cho -> Cho Cho -> Cho Cho -> Cho Cho -> Cho Cho -> Cho Cho -> Cho Cho -> Cho Cho -> Cho Cho -> Cho Cho -> Cho Cho -> Cho Cho -> Cho Cho -> Cho Cho -> Cho Cho -> Dly Cho -> Dly Cho -> Dly Cho -> Dly Cho -> Dly Cho -> Dly Cho -> Dly Cho -> Dly Cho -> Dly                                                                                                    | 6<br>51<br>71<br>46<br>34<br>4<br>35<br>37<br>37<br>37<br>37<br>53<br>23<br>1<br>50<br>29<br>47<br>49<br>47<br>39<br>50<br>38<br>50<br>37<br>50<br>37<br>49<br>47<br>49<br>47<br>49<br>47<br>49<br>49<br>49<br>49<br>49<br>49<br>49<br>49<br>49<br>49<br>49<br>49<br>49 | Rev. Stagot  EO > Rev2  Dly & Rev  Exe > Dly  Exe > Dly  Rev. Room2  Syin > Rev  EO > Pit  Pit > Rev  EO > Dly  Aural Exc.  Rev. Hall1  EO -> RevI  Aural Exc.  Rev. Hall1  EO -> RevI  Dist > Dly  Dist > Echo  Dist > Rev  EO -> Pit  Exe > Rev  EO -> RevI  Exe > Rev  EO -> RevI  Exe > Rev  EO -> RevI  Exe > Rev  EO -> RevI  Exe > Rev  EO -> RevI  Exe > Rev  EO -> RevI  Exe > Rev  EO -> RevI  Exe > Rev  EO -> RevI  Exe > Rev  EO -> RevI  Exe & Dly  Cho > RevI  Exe & Rev  EO -> RevI  Exe & Rev  EO -> RevI                                                                                                    | Eff_Mod.Freq Eff_Mod.Preq Eff_Mod.Preq Eff_Mod.Preq Eff_Cho Level Cutt Wet Eff_Cho Level Cutt Wet Eff_Cho Level Eff_Cho Level Eff_Cho Level Eff_Cho Level Eff_Mix Eff_Cho Level Eff_Mix Eff_Cho Level Eff_Mix Eff_Cho Level Eff_Mod.Freq Eff_Exx Level Eff_Lyz Eff_Lyz Eff_Lyz Eff_Lyz Eff_Lyz Eff_Lyz Eff_Lyz Eff_Cho Level Eff_Cho Level Eff_Cho | VEL      | EI2 Mix  EI2_Flev Level EI2_ER/Rov Bal  EI2_Dly Level EI2 Mix  EI2 Rev Level EI2 Mix  EI2 Rev Level EI2 High Frq  EI2 Rov Level EI2 Rov Level EI2 Rov Level EI2 Rov Level EI2 Couta EI2 Couta EI2 Routa EI2 Couta EI2 Routa EI2 Ro | VEL      | AEG_Raie3 AEG_Raie4 AEG_Raie4 AEG_Raie2 FLT_Raie2 AEG_Raie3 FLT_Raie1 FLT_Coffrq FLT_Raie1 FLT_Coffrq FLT_Raie1 FLT_Lovel1 FLT_Raie1 FLT_Lovel1 FLT_Raie1 FLT_Lovel1 AEG_Raie3 AEG_Raie3 AEG_Raie3 AEG_Raie3 AEG_Raie1 AEG_Raie1 AEG_Raie3 AEG_Raie3 AEG_Raie3 AEG_Raie3 AEG_Raie3 AEG_Raie4 CT_AT_PIBs CT_AT_PIBs CT_AT_PIBs AEG_Raie3 AEG_Raie3                                                                                                    | PEG_Rate1 OS_NoteSt1 AEG_Level2 FLT_Rate3 FEG_Rate1 FLT_Rate3 PEG_Level0 FLT_Rate2 FLT_Rate2 FLT_Rate2 FLT_Rate2 FLT_Rate2 FLT_Rate2 FLT_Rate2 FLT_Rate2 FLT_Rate2 FLT_Rate2 FLT_Level0 FLT_Level0 FLT_Level1 FLT_Level1 FLT_Level1 FLT_Level1 FLT_Rate2 FLT_Rate2 FLT_Rate2 FLT_Rate2 FLT_Rate2 FLT_Rate2 FLT_Rate3 FLT_Rate3 FLT_Rate3 FLT_Rate3 FLT_Rate3 FLT_Rate3 FLT_Rate3 FLT_Rate3 FLT_Rate3 FLT_Rate3 FLT_Rate3 FLT_Rate3 FLT_Rate3 FLT_Rate3 FLT_Rate3 FLT_Rate3 FLT_Rate3 FLT_Rate3 FLT_Rate3 FLT_Rate3 FLT_Rate3 FLT_Rate3 FLT_Rate3 FLT_Rate3 FLT_Rate3 FLT_Rate3 FLT_Rate3                                                                                                    |
| E1 S C C C E2 S S C C C E3 S C C C E5 S S C C E5 S S C C E5 S S C C E5 S S C C E5 S S C C E5 S S C C E5 S S C C E5 S S C C E5 S S C C E5 S S C C E5 S S C C E5 S S C C E5 S S C C E5 S C E5 S C                                                                                                    | Jrney Mute Metai Vox Ahal Topla Wires Vocai Tpts Stab Toto Rezz Saw Saw SF Wow Swerf Harm Comp2 Wah Feed Jazz Volcs Yomi Soro Grind Gizmo Botti Tempi                   | 221<br>71<br>112<br>237<br>138<br>141<br>132<br>137<br>33<br>35<br>220<br>220<br>220<br>220<br>72<br>72<br>72<br>72<br>72<br>72<br>72<br>72<br>72<br>72<br>72<br>72<br>72                                                               | AntgSaw2 EgMute2 SynBs4 DigiVox1 CholrAsLp Itopla SynLead1 CholrAs TpEns BrsEns SynBrs1 AntgSaw1 AntgSaw2 AntgSaw1 AntgSaw2 AntgSaw1 EgSng11 EgSng11 EgSng11 EgComp EgMute2 SynStWv VolceAtk Digital1 Digiton12 Bell Mix DigiVox1 Bottle                                                                                                    |                                         | 56<br>57<br>56<br>57<br>56<br>57<br>56<br>57<br>56<br>57<br>56<br>57<br>56<br>57<br>56<br>57<br>56<br>57<br>56<br>57<br>56<br>57<br>56<br>57<br>56<br>57<br>56<br>57<br>57<br>57<br>57<br>57<br>57<br>57<br>57<br>57<br>57                                                                                                    | EQ → Cho EQ → Sym EQ → Sym EQ → Cho EQ → Sym EQ → Cho EQ → Cho Pit Chnge2 Aural Exc. EQ → Dly EQ → ER Dist→ Rev EQ → Cho Pit & Rev EQ → Pit EQ → Fit EQ → Cho Cho → Rev Pit Chnge1 Rev.Stage1 EQ → Cho D.Fit(Wah) D.Fit(Wah) EQ → Cho Pit Chnge1 Cho → Dly Sym & Rev EQ → Pha EQ → Pha EQ → Pha EQ → Pha EQ → Pha EQ → ER                                                                                                    | 6<br>51<br>71<br>46<br>34<br>4<br>35<br>37<br>37<br>37<br>37<br>53<br>23<br>1<br>50<br>29<br>47<br>49<br>47<br>39<br>50<br>38<br>50<br>37<br>50<br>37<br>49<br>47<br>49<br>47<br>49<br>47<br>49<br>49<br>49<br>49<br>49<br>49<br>49<br>49<br>49<br>49<br>49<br>49<br>49 | Rev. Stagot  EO -> Rev2  Dly & Rev  Exe -> Dly  Exe -> Dly  Rev. Room2  Syin -> Rev  EO -> Pit  Pit -> Rev  EO -> Pit  Pit -> Rev  EO -> Dly  Aural Exc.  Rev. Hall1  EO -> Rev1  Aural Exc.  Dist-> Echo  Dist-> Echo  Dist-> Rev  EO -> Pit  Exe -> Rev  EO -> Rev1  EXe -> Rev  EO -> Rev1  Exe -> Rev  EO -> Rev1  Exe -> Rev1  Exe -> Rev  EO -> Rev1  Exe -> Rev1  Exe -> Rev1 | Eff_Mod.Freq  Eff_Mod.Preq  Eff_Mod.Preq  Eff_Mod.Preq  Eff_Cho Level  Cut! Wat  Eff_Cho Level  Cut! Wat  Eff_Cho Level  Eff_Cho Level  Eff_Cho Level  Eff_Cho Level  Eff_Cho Level  Eff_Cho Level  Eff_Cho Level  Eff_Cho Level  Eff_Cho Level  Eff_Cho Level  Eff_Cho Level  Eff_Cho Level  Eff_Level  Eff_Level  Eff_Level  Eff_Cho Level  Eff_Cho Level                                                                                                    | VEL      | EI2 Mix  EI2_Flev Level EI2_ER/Rov Bal  EI2_Dly Level EI2 Mix  EI2_Rov Level EI2 Mix  EI2_Rov Level EI2 Flev Level EI2 Rov Level EI2 Rov Level EI2 Rov Level EI2 Couta EI2 Couta                                                                                                    | VEL      | AEG_Raie3 AEG_Raie4 AEG_Raie4 AEG_Raie2 FLT_Raie2 AEG_Raie3 FLT_Raie1 FLT_Coffrq FLT_Raie1 FLT_Lovei1 FLT_Raie1 FLT_Lovei1 FLT_Lovei1 FLT_Raie1 FLT_Lovei1 FLT_Lovei1 AEG_Raie3 AEG_Raie3 AEG_Raie3 AEG_Raie3 AEG_Raie1 AEG_Lovei3 CT_AT_PIBs CT_AT_PIBs CT_AT_PIBs AEG_Raie3 AEG_Raie3 AEG_Raie4 AEG_Lovei3 CT_AT_PIBs CT_AT_PIBs AEG_Raie3 AEG_Raie3 AEG_Raie3 AEG_Raie4 AEG_Lovei3 AEG_Raie4 AEG_Lovei3 AEG_Raie5 AEG_Lovei3 AEG_Raie4 AEG_Lovei3 AEG_Raie5 AEG_Raie5 AEG_Raie6 AEG_Lovei4 AEG_Raie6 AEG_Lovei5 AEG_Raie6 AEG_Lovei5 AEG_Lovei5 AEG_Lovei5 AEG_Lovei5 AEG_Lovei5 AEG_Lovei5 AEG_Lovei5 AEG_Lovei5 AEG_Lovei5 AEG_Lovei5 AEG_Lovei5 FLT_Band                                                                                                    | PEG_Rate1 OS_NoleSti AEG_Level2 FLT_Rate3 PEG_Rate1 PEG_Level0 FLT_Rate3 PEG_Level0 FLT_Rate2 PEG_Rate1 FLT_Level0 FLT_Rate2 PEG_Rate1 FLT_Level0 FLT_Rate2 PEG_Rate1 FLT_Level0 FLT_Rate2 FLT_Rate2 FLT_Rate2 FLT_Rate2 FLT_Rate2 FLT_Rate2 FLT_Rate2 FLT_Rate3 FLT_Level0 FCG_Rate1 LFO_Amod PEG_Level1 FLT_Level1 FCG_Rate3 LFO_Fmed LFO_Wave FCG_Level0 FCG_Rate1 FCG_Rate3 FCG_Rate3 FCG_Rate3 FCG_Rate3 FCG_Rate3 FCG_Rate3 FCG_Rate3 FCG_Rate3 FCG_Rate3 FCG_Rate3 FCG_Rate3 FCG_Rate3 FCG_Rate3 FCG_Rate3 FCG_Rate3 FCG_Rate3 FCG_Rate3 FCG_Rate3 FCG_Rate3 FCG_Rate3 FCG_Rate3 FCG_Rate3 FCG_Rate3 FCG_Rate3 FCG_Rate3 FCG_Rate3 FCG_RATE3 FCG_RATE3 FCG_RATE |

### • INITIAL VOICE LIST (3)

| 7                                                                                                    |                                                                                                    | ***                                                                                                    |                                                                                                    |                                                                                                    |                                                                                                    |                                                                                                    |                                                                                                    |           |                                                                                                    |          |                                                                                                    |                                                                                                    |
|----------------------------------------------------------------------------------------------------|----------------------------------------------------------------------------------------------------|----------------------------------------------------------------------------------------------------|----------------------------------------------------------------------------------------------------|----------------------------------------------------------------------------------------------------|----------------------------------------------------------------------------------------------------|----------------------------------------------------------------------------------------------------|----------------------------------------------------------------------------------------------------|-----------|----------------------------------------------------------------------------------------------------|----------|----------------------------------------------------------------------------------------------------|----------------------------------------------------------------------------------------------------|
| Valce name A1 SP Paddy 127                                                                                                    | : !                                                                                                    |                                                                                                    | Yo.                                                                                                    | :                                                                                                    | No.                                                                                                    | effect 2                                                                                                    | CS1                                                                                                    | Add.      | CS2                                                                                                    | Add.     | CS3                                                                                                    | CS4                                                                                                    |
|                                                                                                    |                                                                                                    | <u>P</u>                                                                                                    |                                                                                                    | Rev.Hall1                                                                                                    | $\overline{}$                                                                                                    | EQ -> Echo                                                                                                    | Ef2_Echo Level  <br>Out1 Wet                                                                                                    |           | Efz_High Gain_                                                                                                    |          | FLT_ColFrq                                                                                                    | PLT_Band                                                                                                    |
| la conjunction in the                                                                                                    | Digital3                                                                                                    |                                                                                                    |                                                                                                    | Cho & Cho                                                                                                    |                                                                                                    | Sym -> Rev<br>EQ -> Rev2                                                                                                    |                                                                                                    |           | El Outib                                                                                                    |          | PEG_Rate1                                                                                                    | PEG_LevelD                                                                                                    |
|                                                                                                    | Kalimba                                                                                                    |                                                                                                    |                                                                                                    | Sym & Sym                                                                                                    | 51                                                                                                    |                                                                                                    | El1_Mod.Depth                                                                                                    |           | Ef2_Rev_Level                                                                                                    |          | PEG_Rate1                                                                                                    | FLT_Rate1                                                                                                    |
|                                                                                                    | StrngetLp                                                                                                    | 4                                                                                                    |                                                                                                    | Sym & Sym  <br>Pit Ghnge2                                                                                                    | 34                                                                                                    | Cho → Rev<br>Cho → Rev                                                                                                    | El1_Mod.Depth  <br>El Quita                                                                                                    |           | E12_Rev Level                                                                                                    |          | PEG_Rate1                                                                                                    | PEG_LoveID                                                                                                    |
|                                                                                                    | Pad 1Lp                                                                                                    |                                                                                                    | <b>-</b>  -                                                                                                    | Aural Exc.                                                                                                    | 35                                                                                                    |                                                                                                    |                                                                                                    |           | Ef2_Rev Level                                                                                                    |          | LFO_Fmod                                                                                                    | PEG_Level0                                                                                                    |
|                                                                                                    | Pad 2                                                                                                    |                                                                                                    |                                                                                                    | Aurai Exc.                                                                                                    |                                                                                                    | Sym -> Rev !<br>Sym -> Dly                                                                                                    | El1_Enhance<br>El1_Enhance                                                                                                    |           | E12_Rev Level                                                                                                    |          | PEG_Level0                                                                                                    | FLT_Rate1                                                                                                    |
| A7:SP Freqs 128<br>A8:SP Mello 103                                                                                                    |                                                                                                    |                                                                                                    |                                                                                                    | Pit -> Dty                                                                                                    |                                                                                                    |                                                                                                    |                                                                                                    |           |                                                                                                    |          | PEG_Rate1                                                                                                    | FLT_Leval0                                                                                                    |
| B1 KY EP 1 1 98                                                                                                    | SiapBsLp                                                                                                    | P                                                                                                    |                                                                                                    | Rev.Stage1                                                                                                    | 53                                                                                                    | Sym -> Rev :<br>EO -> Pit                                                                                                    | Ef Out1b                                                                                                    | l         | Ef Out 2b                                                                                                    |          | FLT_Level0                                                                                                    | PEG_Level0                                                                                                    |
| B2 KY EP 1 2 37                                                                                                    | Baritano                                                                                                    |                                                                                                    |                                                                                                    | EQ -> Sym                                                                                                    | 47                                                                                                    | Dist > Diy                                                                                                    | Ef2_Pit Level                                                                                                    |           | Ef Outia                                                                                                    | _        | FLT_Level2                                                                                                    | FLT_Rate3                                                                                                    |
|                                                                                                    | 1 1                                                                                                    | •                                                                                                    |                                                                                                    | EQ -> Cho                                                                                                    | 17                                                                                                    | Dist S Diy                                                                                                    | Eff_Sym Level Eff_Cho Level                                                                                                    |           | EI2_Dly Level EI Out2s                                                                                                    |          | FLT_Lovel1                                                                                                    | FLT_Rate2<br>FLT Rate2                                                                                                    |
| B3 KY C1 a v 1 B                                                                                                    | Clavi 1                                                                                                    |                                                                                                    | 7,77                                                                                                    | D.Fli(Wah)                                                                                                    | 56                                                                                                    | EQ -> Cho                                                                                                    |                                                                                                    |           | Et2_Cho Lovel                                                                                                    |          | FLT_Lovel1                                                                                                    | FLT_Hole2                                                                                                    |
| BS KY Hrpsi 12                                                                                                    | Harpsi                                                                                                    |                                                                                                    | - 1                                                                                                    | Pit Chnge2                                                                                                    | 4                                                                                                    | Rev.Room2                                                                                                    | Ef1_Fit Freq<br>Ef2_Rev.Time                                                                                                    | _FC       | Etz Mix                                                                                                    |          | FLT_LovelO<br>FLT_Rate2                                                                                                    | FL7_Band                                                                                                    |
| B6 KY Acrdn 14                                                                                                    | Acrdlon                                                                                                    | *****************                                                                                                    |                                                                                                    | Rev.Hall2                                                                                                    | 21                                                                                                    | Pil Chage2                                                                                                    | El Outla                                                                                                    |           | E11_LPF                                                                                                    |          | FLT_CofFrq                                                                                                    | FLT_Reso                                                                                                    |
| B7 KY Call 1 53                                                                                                    | PanFluteLp                                                                                                    |                                                                                                    | - 1                                                                                                    | EQ -> Rev2                                                                                                    |                                                                                                    | EG Chorus                                                                                                    | Ei1 Rev Level                                                                                                    | ٠.        | E12_PM Depth                                                                                                    |          | FLT_Rate1                                                                                                    | FLT_Rate2                                                                                                    |
| 88 K Y Call 2 50                                                                                                    |                                                                                                    |                                                                                                    |                                                                                                    | EQ -> Rev2                                                                                                    |                                                                                                    | EG Chorus                                                                                                    | El1_Rev Level                                                                                                    |           | E12_PM Depth                                                                                                    |          | PEG_Lovel1                                                                                                    | AEG_Rate4                                                                                                    |
|                                                                                                    | SynBs6                                                                                                    | <del></del>                                                                                                    | _                                                                                                    | Pit Chage1                                                                                                    |                                                                                                    | EQ -> Fla                                                                                                    | Ef2_High Gain                                                                                                    |           | E12_Fig Level                                                                                                    |          | AEG_Rale\$                                                                                                    | FLT_LevolD                                                                                                    |
|                                                                                                    | Syn9s7                                                                                                    |                                                                                                    |                                                                                                    | EQ -> Flg                                                                                                    |                                                                                                    | EO -> Rev2                                                                                                    | Ef1_Fig Level                                                                                                    |           | El2_Rev Level                                                                                                    |          | AEG_Rate3                                                                                                    | PEG_Rate1                                                                                                    |
| 03 BA S y n 1 1 121                                                                                                    | •1 * 1                                                                                                    | - 1                                                                                                    | - 1                                                                                                    | EO > Pha                                                                                                    | 85                                                                                                    | Cho & Cho                                                                                                    | Eff Low Freq                                                                                                    |           | El1_Low Gain                                                                                                    |          | AEG_Lv/Vel                                                                                                    | FLT_ColVel                                                                                                    |
| C4 B A S Y N 1 2 122                                                                                                    |                                                                                                    |                                                                                                    |                                                                                                    | EO > Echo                                                                                                    |                                                                                                    | EQ -> Dly                                                                                                    | El2_Low Gain                                                                                                    |           | El1_Echo Level                                                                                                    |          | FLT_ColFrq                                                                                                    | AEG Rale4                                                                                                    |
| 1 - 1 - 1 - 1 - 1 - 1 - 1                                                                                                    | Digitat4                                                                                                    | · 1                                                                                                    |                                                                                                    | Exc -> Dly                                                                                                    | 51                                                                                                    | EQ -> Rev2                                                                                                    | Ef1_Dly Level                                                                                                    | · -       | El2_Rev Level                                                                                                    | ,        | FLT_Lavel1                                                                                                    | PEG_Rate1                                                                                                    |
|                                                                                                    | SynLead1                                                                                                    |                                                                                                    |                                                                                                    | EQ -> Sym                                                                                                    |                                                                                                    | Dist-> Dly                                                                                                    | Eff_Sym Level                                                                                                    |           | El2_Dist.Level                                                                                                    | ·        | FLT_Lovel1                                                                                                    | FLT_Rate2                                                                                                    |
| 1 1                                                                                                    | AnigSaw1                                                                                                    |                                                                                                    |                                                                                                    | Dly L.C.FI                                                                                                    | 64                                                                                                    | Cho & Rev                                                                                                    | Eff_FB Gain                                                                                                    | ·         | Ef Out2a                                                                                                    | <u> </u> | FLT_Rate2                                                                                                    | FLT_CofVel                                                                                                    |
| C8 S L S 8 W 2 220                                                                                                    | AnigSaw1                                                                                                    | \$                                                                                                    | 53                                                                                                    | EQ -> Dly                                                                                                    | 34                                                                                                    | Cho -> Rev                                                                                                    | Ett_Dly Lavel                                                                                                    | <u> </u>  | EI2_Rev Level                                                                                                    |          | PEG_Rels1                                                                                                    | FLT_Level3                                                                                                    |
| D1 TP Tl.mp 198                                                                                                    | Timaphi                                                                                                    | P                                                                                                    | 6                                                                                                    | Rev.Stage1                                                                                                    | 57                                                                                                    | EO -> Sym                                                                                                    | Ef2_Sym Level                                                                                                    |           | Ef Outla                                                                                                    |          | AEG_Rato2                                                                                                    | PEG_RisLvi                                                                                                    |
| DZ TP Glock 142                                                                                                    | Glocken                                                                                                    | s                                                                                                    | 59                                                                                                    | EQ -> Pit                                                                                                    | 50                                                                                                    | EQ -> Rev1                                                                                                    | Ef1_Pit Level                                                                                                    |           | Eft_High Gain                                                                                                    |          | FLT_LovelO                                                                                                    | FLT_Rate1                                                                                                    |
| D3 TP Hands 143                                                                                                    | HondBell                                                                                                    | Þ                                                                                                    | 1                                                                                                    | Rev.Hall1                                                                                                    | 57                                                                                                    | EQ -> Sym                                                                                                    | Ef Out1a                                                                                                    |           | Ef2_Sym Level                                                                                                    |          | FLT_Relo2                                                                                                    | AEG_Level3                                                                                                    |
| D4 TP Mrmba 145                                                                                                    | Marlmbe                                                                                                    | P                                                                                                    | 23                                                                                                    | Aural Exc.                                                                                                    | 50                                                                                                    | EQ -> Rev1                                                                                                    | Eff_Exc Level                                                                                                    | <u> </u>  | Ef2_Rev Level                                                                                                    |          | AEG_Rate2                                                                                                    | PEG_Rate1                                                                                                    |
| D5 TP Stee 1 148                                                                                                    | SteelOrm                                                                                                    | S                                                                                                    | 56                                                                                                    | EQ -> Cho                                                                                                    | 8                                                                                                    | Rev.Plate                                                                                                    | Ef1_Cho Level                                                                                                    | İ         | Ef2 Mix                                                                                                    |          | PEG_Lavei0                                                                                                    | LFO_Speed                                                                                                    |
| D6 TP Tubs 1 147                                                                                                    | Tubular                                                                                                    | P                                                                                                    | 53                                                                                                    | EQ -> Dly                                                                                                    | 50                                                                                                    | EQ -> Rev1                                                                                                    | El1_Dly Level                                                                                                    |           | Ef2_Rev Level                                                                                                    |          | AEG_Rate4                                                                                                    | PEG_RisLvi                                                                                                    |
| D7 TP V i b e s 145                                                                                                    | Vibes                                                                                                    | _s                                                                                                    | 59                                                                                                    | EQ -> Pit                                                                                                    | 50                                                                                                    | EQ -> Rev1                                                                                                    | El1_Pit Level                                                                                                    | <u> </u>  | Ef1_High Gain                                                                                                    | VEL      | LFO_Speed                                                                                                    | LFO_Amed                                                                                                    |
| DB TP Xylo 150                                                                                                    | Xylophon                                                                                                    |                                                                                                    | 37                                                                                                    | Plt -> Rev                                                                                                    | 47                                                                                                    | Dist-> Diy                                                                                                    | El2_Trbl Galn                                                                                                    |           | Et2_Dly Level                                                                                                    |          | FLT_Rate2                                                                                                    | FLT_Band                                                                                                    |
| E1 SC Synnr 134                                                                                                    | SynStWv                                                                                                    |                                                                                                    | 20                                                                                                    | Pit Chage1                                                                                                    | 35                                                                                                    | Sym -> Rev                                                                                                    | EI2_Rev.Time                                                                                                    | <u>L.</u> | Ef2 Mix                                                                                                    |          | AEG_Rate3                                                                                                    | PEG_Level0                                                                                                    |
|                                                                                                    | Digital2                                                                                                    | 1                                                                                                    | •                                                                                                    | EQ -> Flg                                                                                                    |                                                                                                    | Cho -> Rev                                                                                                    | Eff_Mod.Depth                                                                                                    |           | Ef2_Rev Level                                                                                                    |          | AEG_Rate2                                                                                                    | AEG_Rate3                                                                                                    |
| E3 SC Barl 38                                                                                                    | BaritneLp                                                                                                    | P                                                                                                    | 23                                                                                                    | Aural Exc.                                                                                                    |                                                                                                    | Sym -> Rev                                                                                                    | Et1_Enhance                                                                                                    | ļ         | Ef2_Rev Level                                                                                                    |          | FLT_Rate1                                                                                                    | FLT_Rete4                                                                                                    |
|                                                                                                    | ·                                                                                                    |                                                                                                    |                                                                                                    |                                                                                                    |                                                                                                    | Gho -> Rev                                                                                                    | Elf_High Gain                                                                                                    | 1         | Et2_Rev Level                                                                                                    | 1        | FLT_Rate 1                                                                                                    | FLT_Rate4                                                                                                    |
| 1 - 1                                                                                                    | Pad 2                                                                                                    | - 1                                                                                                    |                                                                                                    | EO -> Plt                                                                                                    |                                                                                                    | 1                                                                                                    |                                                                                                    | 1         |                                                                                                    | 1        | 1 -                                                                                                    | m                                                                                                    |
| E5 S C B e I I 234                                                                                                    | Digiti10                                                                                                    | Р.                                                                                                    | 21                                                                                                    | Pil Chnge2                                                                                                    | 34                                                                                                    | Cho -> Rev                                                                                                    | E12_Mod.Freq                                                                                                    |           | Ef2_Rev Level                                                                                                    | <u>.</u> | AEG_Lovel3                                                                                                    | AEG_Rate3                                                                                                    |
| E5 S C B e I I 234<br>E6 S C D i g I 2 226                                                                                                    | Digiti10 ·                                                                                                    | P                                                                                                    | 2 <u>1</u><br>46                                                                                                    | Pil Chnge2<br>Exc -> Dly                                                                                                    | 34<br>57                                                                                                    | Cho -> Rev<br>EQ -> Sym                                                                                                    | El2_Mod.Freq<br>El1_Dly_Level                                                                                                    |           | Ef2_Mod.Freq                                                                                                    |          | AEG_Lovel3<br>FLT_Level0                                                                                                    | AEG_Rate3<br>FLT_Rele2                                                                                                    |
| E5 S C B e I I 232<br>E6 S C D i g I 2 228<br>E7 S C R e z z 220                                                                                                    | Digiti10<br>Digitat2<br>AnipSaw1                                                                                                    | P<br>P                                                                                                    | 21<br>46<br>46                                                                                                    | Pil Chnge2<br>Exc -> Dly<br>Exc -> Dly                                                                                                    | 34<br>57<br>57                                                                                                    | Che -> Rev<br>EQ -> Sym<br>EQ -> Sym                                                                                                    | EI2_Mod.Freq<br>EI1_Dly Level<br>EI1_Dly Level                                                                                                    | `         | E12_Mod.Freq<br>E12_Mod.Freq                                                                                                    | <u></u>  | AEG_Lovel3 FLT_Lovel0 FLT_Lovel0                                                                                                    | AEG_Rate3 FLT_Role2 FLT_Rate2                                                                                                    |
| E5 S C B e I I 234<br>E6 S C D I g I 2 226<br>E7 S C R e z z 221<br>E8 S C D I g I 3 225                                                                                                    | Digiti10<br>Digitat2<br>AbigSaw1<br>Digitat1                                                                                                    | P<br>P<br>S                                                                                                    | 21<br>46<br>46<br>42                                                                                                    | Pil Chnge2<br>Exc -> Dly<br>Exc -> Dly<br>Cho -> Dly                                                                                                    | 34<br>57<br>57<br>35                                                                                                 | Cho -> Rev<br>EQ -> Sym<br>EQ -> Sym<br>Sym -> Rev                                                                                                    | E12_Mod.Freq E11_Dly Level E11_Dly Level E12_Mod.Freq                                                                                                    | `         | E12_Mod.Freq<br>E12_Mod.Freq<br>Out1 Wel                                                                                                    |          | AEG_Lovel3 FLT_Level0 FLT_Level0 FLT_Co:Frq                                                                                                    | AEG_Rate3 FLT_Rate2 FLT_Rate2 OS_NoteSit                                                                                                    |
| E5 S C B e i i 234<br>E6 S C D i q i 2 226<br>E7 S C R e z z 226<br>E8 S C D i g i 3 228<br>F1 B R S y n 1 99                                                                                                    | Digiti10<br>Digitat2<br>AnipSaw1<br>Digitat1<br>SynBrs2                                                                                                    | P<br>P<br>S                                                                                                    | 21<br>46<br>46<br>42<br>39                                                                                                    | Pil Chnge2<br>Exc -> Dly<br>Exc -> Dly<br>Cho -> Dly<br>Dist-> Rev                                                                                                    | 34<br>57<br>57<br>35<br>59                                                                                           | Cho -> Rev<br>EQ -> Sym<br>EQ -> Sym<br>Sym -> Rev<br>EQ -> Pit                                                                                                    | E12_Mod.Freq E11_Dly Level E11_Dly Level E12_Mod.Freq E(2_Pit_Level                                                                                                    | ``        | Ef2_Mod.Freq<br>Ef2_Mod.Freq<br>Out1 Wel<br>Ef1_Rev Level                                                                                                    |          | AEG_Lovel3 FLT_Level0 FLT_Level0 FLT_Co:Frq FLT_Band                                                                                                    | AEG_Rate3 FLT_Rate2 FLT_Rate2 OS_NoteSit                                                                                                    |
| E5 S C B e I I 234<br>E6 S C D I q I 2 226<br>E7 S C R e z z 220<br>E8 S C D I q I 3 225<br>F1 B R S y n 1 99<br>F2 B R S y n 2 220                                                                                                    | Digiti10 Digitat2 AnipSaw1 Digitat1 SynBrs2 AnipSaw1                                                                                                    | P P S S P                                                                                                    | 21<br>46<br>46<br>42<br>39<br>67                                                                                                    | Pil Chnge2<br>Exc -> Diy<br>Exc -> Diy<br>Cho -> Diy<br>Dist-> Rev<br>Pit & Rev                                                                                                    | 34<br>57<br>57<br>35<br>59<br>23                                                                                     | Cho -> Rev EQ -> Sym EQ -> Sym Sym -> Rev EQ -> Pit Aural Exc.                                                                                                    | E12 Mod.Freq E11_Dly Level E11_Dly Level E12_Mod.Freq E12_Plt Level E12_Enhance                                                                                                    |           | E12_Mod.Freq<br>E12_Mod.Freq<br>Out1 Wel<br>E11_Rev Level<br>E1 Out15                                                                                                    |          | AEG_Lovel3 FLT_Level0 FLT_Level0 FLT_Co:Frq FLT_Band FLT_Rate2                                                                                                    | AEG_Rate3 FLT_Rate2 FLT_Rate2 OS_NoteSit FLT_LeveID                                                                                                    |
| E5 S C B e i i 234<br>E6 S C D i a i 2 226<br>E7 S C R e z z 226<br>E8 S C D i g i 3 226<br>E8 S C D i g i 3 226<br>F1 B R S y n 1 99<br>F2 B R S y n 2 226<br>F3 B R S y n 3 226                                                                                                    | Digiti10 Digitat2 AhipSaw1 Digitat1 SynBrs2 AnigSaw1 AnigSaw1                                                                                                    | P P S S P P                                                                                                    | 21<br>46<br>46<br>42<br>39<br>67<br>35                                                                                                    | Pit Chnge2 Exc -> Dly Exc -> Dly Cho -> Dly Dist-> Rev Pit & Rev Sym -> Rev                                                                                                    | 34<br>57<br>57<br>35<br>59<br>23<br>23                                                                               | Cho -> Rev EQ -> Sym EQ -> Sym Sym -> Rev EQ -> Pit Aural Exc. Aural Exc.                                                                                                    | E12_Mod.Freq E11_Dly Level E11_Dly Level E12_Pit Level E12_Enhance E1 Out2a                                                                                                    |           | E12_Mod.Freq E12_Mod.Freq Out1 Wel E11_Rev Level E1 Out15 E1 Out15                                                                                                    |          | AEG_Lovel3 FLT_Level0 FLT_Level0 FLT_Co:Frq FLT_Band FLT_Rate2 FLT_Lovel1                                                                                                    | AEG_Rate3 FLT_Rate2 FLT_Rate2 OS_NoteSit OS_NoteSit FLT_LeveID FLT_Rate1                                                                                                    |
| E5 S C B e i i 234 E6 S C D i q i 2 226 E7 S C R e z z 226 E8 S C D i q i 3 226 E8 S C D i q i 3 226 E8 S C D i q i 3 226 E8 S C D i q i 3 226 E8 S C D i q i 3 226 E8 S C D i q i 3 226 F1 B R S y n 2 226 F2 B R S y n 3 226 F4 B R S y n 4 222                                                                                                    | Digiti10 Digitat2 AnipSaw1 Digitat1 SynBrs2 AnipSaw1 AnipSaw1 AnipSaw1 Pulse 10                                                                                                    | P<br>P<br>S<br>S<br>P<br>P                                                                                                    | 21<br>46<br>46<br>42<br>39<br>67<br>35                                                                                                    | Pil Chnge2  Exc -> Diy  Exc -> Diy  Cho -> Diy  Dist-> Rev  Pit & Rev  Sym -> Rev  EO -> Sym                                                                                                    | 34<br>57<br>57<br>35<br>59<br>23<br>23                                                                               | Cho -> Rev EQ -> Sym EQ -> Sym EQ -> Sym Sym -> Rev EQ -> Pit Aural Exc. Aural Exc. EQ -> Rev1                                                                                                    | E12_Mod.Freq E11_Dly Level E11_Dly Level E12_Mod.Freq E12_Pit Level E12_Enhance EI Out2a E11_Mod.Freq                                                                                                    |           | E12_Mod.Freq E12_Mod.Freq Out1 Wel E11_Rev Level E1 Out1b E1 Out1b E12_Rev Level                                                                                                    |          | AEG_Lovel3 FLT_Lovel0 FLT_Lovel0 FLT_Co:Frq FLT_Band FLT_Raie2 FLT_Lovel1 FLT_Raie1                                                                                                    | AEG_Rate3 FLT_Rate2 FLT_Rate2 OS_NoteSti CS_NoteSti FLT_LeveID FLT_Rate1 FLT_Rate2                                                                                                    |
| E5 S C B e i i 234 E6 S C D i q i 2 226 E7 S C R e z z 226 E8 S C D i q i 3 225 F1 B R S y n 1 39 F2 B R S y n 2 220 F4 B R S y n 3 227 F4 B R S y n 4 227 F5 W N T e n c r 39                                                                                                    | Digiti10 Digitat2 AnigSaw1 Digitat1 SynBrs2 AnigSaw1 AnigSaw1 Pulse 10 Tenor                                                                                                    | P P S S P P S P                                                                                                    | 21<br>46<br>46<br>42<br>39<br>67<br>35<br>57                                                                                                    | Pil Chnge2  Exc -> Dly  Exc -> Dly  Cho -> Dly  Cho -> Dly  Dist-> Rev  Pil & Rev  Sym -> Rev  EO -> Sym  St.Echo                                                                                                    | 34<br>57<br>57<br>35<br>59<br>23<br>23<br>50<br>51                                                                   | Cho > Rev EQ -> Sym EQ -> Sym EQ -> Sym Sym -> Rev EQ -> Pit Aural Exc. Aural Exc. EQ -> Rev1 EQ -> Rev2                                                                                                    | E12_Mod.Freq E11_Dly Level E11_Dly Level E12_Mod.Freq E12_Pit Level E12_Enhance EI Out2a E11_Mod.Freq Ef Out1a                                                                                                    |           | E12_Mod.Freq E12_Mod.Freq Out! We! E11_Rev Leve! E1 Out!b E1 Out!b E12_Rev Leve! E12_Rev Leve!                                                                                                    |          | AEG_Lovel3 FLT_Lovel0 FLT_CodFrq FLT_Band FLT_Rate2 FLT_Lovel1 FLT_Rate1 FLT_CodFrq                                                                                                    | AEG_Rate3 FLT_Rate2 FLT_Rate2 OS_NoteSti CS_NoteSti FLT_LeveID FLT_Rate1 FLT_Rate2 FLT_LeveIO                                                                                                    |
| E5 S C B e I I 234 E6 S C D I q I 2 226 E7 S C R e z z 226 E8 S C D I q I 3 225 F1 B R S y n 1 39 F2 B R S y n 2 226 F4 B R S y n 4 222 F5 W N 7 e n o r 39 F6 W N A I I o 4                                                                                                    | Digiti10 Digitat2 AnigSaw1 Digitat1 SynErs2 AnigSaw1 AnigSaw1 Pulse 10 Tenor AltoSax                                                                                                    | P P S S P P S P P                                                                                                    | 21<br>46<br>46<br>42<br>39<br>67<br>35<br>57                                                                                                    | Pil Chnge2  Exc -> Diy  Exc -> Diy  Cho -> Diy  Cho -> Diy  Dist -> Rev  Pit & Rev  Sym -> Rev  EO -> Sym  St.Echo  St.Echo                                                                                                    | 34<br>57<br>57<br>35<br>59<br>23<br>23<br>50<br>51                                                                   | Cho > Rev EQ > Sym EQ > Sym EQ > Sym Sym -> Rev EQ > Ph Aural Exc. Aural Exc. EQ > Rev2 EQ > Rev2 EQ > Rev2                                                                                                    | E12_Mod.Freq E11_Dly Level E11_Dly Level E12_Mod.Freq E12_Pl: Level E12_Enhance E11_Mod.Freq E11_Mod.Freq E1 Out1a E1 Out1a                                                                                                    |           | E12_Mod.Freq E12_Mod.Freq Out! We! E11_Rev Leve! E1 Out!b E1 Out!b E12_Rev Leve! E12_Rev Leve! E12_Rev Leve! E12_Rev Leve!                                                                                                    |          | AEG_Lovel3 FLT_Level0 FLT_Level0 FLT_Co:Frq FLT_Band FLT_Raie2 FLT_Lovel1 FLT_Raie1 FLT_Co:Frq FLT_Co:Frq FLT_Co:Frq                                                                                                    | AEG_Rate3 FLT_Rele2 FLT_Rate2 OS_NoteSt! OS_NoteSt! FLT_LeveID FLT_Rate1 FLT_LeveID FLT_LeveID FLT_LeveID                                                                                                    |
| E5 S C B e I I 234 E6 S C D I g I 2 226 E7 S C R e z z 226 E8 S C D I g I 3 225 F1 B R S y n 1 99 F2 B R S y n 2 22 F3 B R S y n 3 22 F4 B R S y n 4 22 F5 W N 7 e n o r 39 F6 W N A I I o 41 F7 W N S o p r 43                                                                                                    | Digiti10 Digitat2 AnigSaw1 Digitat1 SynBrs2 AnigSaw1 AnigSaw1 Pulse 10 Tenor                                                                                                    | P P S S P P S P P P                                                                                                    | 21<br>46<br>46<br>42<br>39<br>67<br>35<br>57<br>19                                                                                                    | Pil Chnge2  Exc -> Diy  Exc -> Diy  Exc -> Diy  Cho -> Diy  Dist-> Rev  Pil & Rev  Sym -> Rev  EO -> Sym  St.Echo  St.Echo                                                                                                    | 34<br>57<br>57<br>35<br>59<br>23<br>23<br>50<br>51                                                                   | Cho > Rev EQ -> Sym EQ -> Sym EQ -> Sym Sym -> Rev EQ -> Pit Aural Exc. Aural Exc. EQ -> Rev1 EQ -> Rev2                                                                                                    | E12_Mod.Freq E11_Dly Level E11_Dly Level E12_Mod.Freq E12_Pit Level E12_Enhance E10_u12a E11_Mod.Freq Ef Out1a Ef Out1a                                                                                                    |           | E12_Mod.Freq E12_Mod.Freq Out1 Wel E11_R8v Level E1 Out1b E1 Out1b E12_Rev Level E12_Rev Level E12_Rev Level                                                                                                    |          | AEG_Lovel3 FLT_Level0 FLT_Co:Frq FLT_Band FLT_Rate2 FLT_Lovel1 FLT_Rate1 FLT_Co:Frq FLT_Co:Frq FLT_Co:Frq FLT_Co:Frq                                                                                                    | AEG_Rate3 FLT_Rate2 PLT_Rate2 OS_NoteSt1 OS_NoteSt1 FLT_LeveID FLT_Rate1 FLT_Rate2 FLT_LeveID FLT_LeveID FLT_LeveID FLT_LeveID FLT_LeveID                                                                                                    |
| E5 S C B e I I 234 E6 S C D I q I 2 226 E7 S C R e z z 22 E8 S C D I q I 3 22 E8 S C D I q I 3 22 E8 S C D I q I 3 22 E8 S C D I q I 3 22 E7 B R S y R 1 99 F2 B R S y R 2 22 F4 B R S y R 3 22 F4 B R S y R 4 22 F5 W N T e n o r 39 F6 W N S o p r 4 43 F8 W N B B F I 37                                                                                                    | Digiti10 Digitat2 AnigSaw1 Digitat1 SynErs2 AnigSaw1 AnigSaw1 Pulse 10 Tenor AnioSax Soprene                                                                                                    | P P S P P P P                                                                                                    | 21<br>46<br>46<br>42<br>39<br>67<br>35<br>57<br>19<br>19                                                                                                    | Pil Chnge2  Exc -> Diy  Exc -> Diy  Cho -> Diy  Cho -> Diy  Dist -> Rev  Pit & Rev  Sym -> Rev  EO -> Sym  St.Echo  St.Echo                                                                                                    | 34<br>57<br>57<br>35<br>59<br>23<br>50<br>51<br>51<br>51                                                             | Cho > Rev EQ > Sym EQ > Sym EQ > Sym Sym -> Rev EQ > Ph Aural Exc. Aural Exc. EQ > Rev2 EQ > Rev2 EQ > Rev2 EQ > Rev2                                                                                                    | E12_Mod.Freq E11_Dly Level E11_Dly Level E12_Mod.Freq E12_Pl: Level E12_Enhance E11_Mod.Freq E11_Mod.Freq E1 Out1a E1 Out1a                                                                                                    |           | E12_Mod.Freq E12_Mod.Freq Out! We! E11_Rev Leve! E1 Out!b E1 Out!b E12_Rev Leve! E12_Rev Leve! E12_Rev Leve! E12_Rev Leve!                                                                                                    |          | AEG_Lovel3 FLT_Level0 FLT_Level0 FLT_Co:Frq FLT_Band FLT_Raie2 FLT_Lovel1 FLT_Raie1 FLT_Co:Frq FLT_Co:Frq FLT_Co:Frq                                                                                                    | AEG_Rate3 FLT_Rate2 FLT_Rate2 OS_NoteSt OS_NoteSt FLT_LeveID FLT_Rate1 FLT_Rate2 FLT_LeveIO FLT_LeveIO FLT_LeveIO FLT_LeveIO FLT_LeveIO                                                                                                    |
| E5 S C B e i i 234 E6 S C D i q i 2 226 E7 S C R e z z 226 E8 S C D i q i 3 2 226 E8 S C D i q i 3 2 226 E8 S C D i q i 3 2 226 E8 S C D i q i 3 2 226 E8 S C D i q i 3 2 226 F1 B R S y n 2 2 226 F2 B R S y n 3 2 226 F3 B R S y n 3 2 226 F4 B R S y n 4 227 F5 W N T e n o r 39 F6 W N A I i o 41 F7 W N S o p r 43 F8 W N B & r i 37 G1 S E R e i n 21                                                                                                    | Digiti10 Digitat2 AnigSaw1 Digitat1 SynErs2 AnigSaw1 AnigSaw1 AnigSaw1 Pulse 10 Tenor AltoSax Soprano                                                                                                    | P P P S S P P P P P P                                                                                                    | 21<br>46<br>46<br>42<br>39<br>67<br>35<br>57<br>19<br>19<br>55<br>21                                                                                                    | Pil Chinge2  Exc -> Dly  Exc -> Dly  Cho -> Dly  Dist-> Rev  Pit & Rev  Sym -> Rev  EO -> Sym  St.Echo  St.Echo  EO -> Fig                                                                                                    | 34<br>57<br>57<br>35<br>59<br>23<br>23<br>50<br>51<br>51<br>51<br>51<br>50                                           | Cho > Rev EQ > Sym EQ > Sym EQ > Sym Sym -> Rev EQ > Pit Aural Exc. Aural Exc. Aural Exc. Aural Exc. EQ > Rev2 EQ > Rev2 EQ -> Rev2 Rev. Hall1                                                                                                    | E12_Mod.Freq E11_Dly_Level E11_Dly_Level E12_Mod.Freq E12_Enhance EI Out2a E11_Mod.Freq EI Out1a EI Out1a EI Out1a EI1_Fip_Level                                                                                                    |           | E12_Mod.Freq E12_Mod.Freq Out1 Wel E11_R8v Level E1 Out1b E10 ut1b E12_R8v Level E12_R8v Level E12_R8v Level E12_R8v Level E12_R8v Level E12_R8v Level                                                                                                    |          | AEG_Lovel3 fLT_Level0 fLT_Level0 fLT_Ce/Frq fLT_Ce/Frq fLT_Rate2 fLT_Lovel1 fLT_Rate1 fLT_Ce/Frq fLT_Ce/Frq fLT_Ce/Frq fLT_Ce/Frq fLT_Ce/Frq fLT_Ce/Frq                                                                                                    | AEG_Rate3 FLT_Rate2 PLT_Rate2 OS_NoteSt1 OS_NoteSt1 FLT_LeveID FLT_Rate1 FLT_Rate2 FLT_LeveID FLT_LeveID FLT_LeveID FLT_LeveID FLT_LeveID                                                                                                    |
| E5 S C B e i i 234 E6 S C D i q i 2 226 E7 S C R e z z 226 E8 S C D i q i 3 226 F1 B R S y n 2 226 F3 B R S y n 2 226 F4 B R S y n 3 226 F4 B R S y n 4 22 F5 W N T e n o r 39 F6 W N A I i o 41 F7 W N S o D r 43 F8 W N B a r i 37 G1 S E R = 1 n 215 G2 S E S t a r 223                                                                                                    | Digiti10 Digital2 AnigSaw1 Digital1 SynBrs2 AnigSaw1 AnigSaw1 AnigSaw1 Pulse 10 Tenor AitoSax Soprens Baritone                                                                                                    | P P P P P P P P P                                                                                                    | 21<br>46<br>46<br>42<br>39<br>67<br>35<br>57<br>19<br>19<br>19<br>55                                                                                                    | Pil Chinge2  Exc -> Dly  Exc -> Dly  Exc -> Dly  Cho -> Dly  Dist-> Rev  Pil & Rev  Sym -> Rev  EO -> Sym  St.Echo  St.Echo  EO -> Fig  Pit Chinge2                                                                                                    | 34<br>57<br>57<br>57<br>35<br>59<br>23<br>50<br>51<br>51<br>51<br>50<br>59                                           | Cho > Rev EQ > Sym EQ -> Sym EQ -> Sym Sym -> Rev EQ > Pit Aural Exc. Aural Exc. EQ -> Rev2 EQ -> Rev2 EQ -> Rev2 EQ -> Rev2 EQ -> Rev1 EQ -> Rev1 EQ -> Rev1 EQ -> Rev1 EQ -> Rev1 EQ -> Rev1 EQ -> Rev1 EQ -> Pit                                                                                                    | E12_Mod.Freq E11_Dly Level E12_Dly Level E12_Enhance E1 Out2a E11_Mod.Freq E1 Out1a E1 Out1a E11_Fig Level E12_E1 Agin Mod.Freq E1 Out1a E11_Fig Level E12_High Gain                                                                                                    |           | E12_Mod.Freq E12_Mod.Freq Out! We! E11_R8v Leve! E1 Out!b E12_Rev Leve! E12_Rev Leve! E12_Rev Leve! E12_Rev Leve! E12_Rev Leve! E10_Uve! E10_Uve! E10_Uve! E10_Uve!                                                                                                    |          | AEG_Lovel3 FLT_Lovel0 FLT_Lovel0 FLT_CotFrq FLT_Bate2 FLT_Lovel1 FLT_Rate1 FLT_CotFrq FLT_CotFrq FLT_CotFrq FLT_CotFrq AEG_Rate4 PEG_Lovel1                                                                                                    | AEG_Rate2  FLT_Rate2  FLT_Rate2  OS_NoteSti  FLT_LeveID  FLT_Rate1  FLT_Rate1  FLT_LeveID  FLT_LeveID  FLT_LeveID  FLT_LeveID  FLT_LeveID  FLT_LeveID  FLT_LeveID  FLT_LeveID  FLT_LeveID  FLT_LeveID  FLT_LeveID                                                                                                    |
| E5 S C B e i i 234 E6 S C D i q i 2 226 E7 S C R e z z 226 E8 S C D i q i 3 225 F1 B R S y n 1 99 F2 B R S y n 2 226 F3 B R S y n 3 226 F4 B R S y n 4 22 F5 W N T e n o r 39 F6 W N A I i o 41 F7 W N S o D r 43 F8 W N B B F i 37 G1 S E R # i n 215 G2 S E S t a r 225                                                                                                    | Digiti10 Digita12 AnigSaw1 Digita11 SynErs2 AnigSaw1 AnigSaw1 AnigSaw1 Pulse 10 Tener AltoSax Soprane Baritone Rolles Digital3 BUS                                                                                                    | P P P S S P P P P P P S                                                                                                    | 21<br>46<br>46<br>42<br>39<br>67<br>35<br>57<br>19<br>19<br>55<br>21<br>19<br>22                                                                                                | Pil Chinge2  Exc -> Dly  Exc -> Dly  Exc -> Dly  Cho -> Dly  Dist -> Rev  Pil & Rev  Sym -> Rev  EO -> Sym  St.Echo  St.Echo  EO -> Fig  Pit Chinge2  St.Echo  St.Echo                                                                                                    | 34<br>57<br>57<br>35<br>59<br>23<br>50<br>51<br>51<br>51<br>50<br>59<br>51                                           | Cho > Rev EQ > Sym EQ > Sym EQ > Sym Sym -> Rev EQ > Ph Aural Exc. Aural Exc. EQ > Rev2 EQ > Rev2 EQ > Rev2 EQ > Rev2 EQ > Rev2 EQ > Rev2 EQ > Rev2 EQ > Rev2 EQ > Rev2 EQ > Rev2 EQ > Rev2 EQ > Rev2 EQ > Rev2 EQ > Rev2 EQ > Rev2 EQ > Rev2 EQ > Rev2 EQ > Rev2 EQ > Rev2 EQ > Rev2 EQ > Rev2 EQ > Rev2 EQ > Rev2                                                                                                    | E12_Mod.Freq E11_Dly Level E11_Dly Level E12_Mod.Freq E12_Plt Level E12_Enhance E1 Out2a E11_Mod.Freq E7 Out1a E1 Out1a E11_Flg Level E12_Flgh Gain Ef Out1a                                                                                                    |           | E12_Mod.Freq E12_Mod.Freq Out1 Wel E11_Rev Level E1 Out1b E12_Rev Level E12_Rev Level E12_Rev Level E12_Rev Level E12_Rev Level E12_Rev Level E12_Rev Level E12_Rev Level E12_Rev Level E12_Rev Level E12_Rev Level                                                                                                    |          | AEG_Lovel3 FLT_Lovel0 FLT_Lovel0 FLT_CotFrq FLT_Bate2 FLT_Lovel1 FLT_Rate1 FLT_CotFrq FLT_CotFrq FLT_CotFrq FLT_CotFrq AEG_Rate4 PEG_Lovel1                                                                                                    | AEG_Rate2  FLT_Rate2  OS_NoteSti  FLT_LevelD  FLT_Rate2  FLT_LevelD  FLT_LevelD  FLT_LevelD  FLT_LevelD  FLT_LevelD  FLT_LevelD  FLT_LevelD  FLT_LevelD  FLT_Band  PEG_Rate1                                                                                                    |
| E5 S C B e I I 234  E6 S C D I Q I 2 226  E7 S C R e z z 222  E8 S C D I Q I 3 225  F1 B R S y R 1 225  F3 B R S y R 3 225  F4 B R S y R 3 225  F4 B R S y R 4 222  F5 W N T e R o r 39  F6 W N A I I O 41  F7 W N S O D r 43  F8 W N B a r I 37  G1 S E R B I 7 21  G2 S E S t a r 222  G3 S E B D U P 155  G4 S E T e M P I 206                                                                                                    | Digiti10 Digita12 AnigSaw1 Digita11 SynErs2 AnigSaw1 AnigSaw1 AnigSaw1 Pulse 10 Tener AltoSax Soprane Baritone Roller Digital3 BUS                                                                                                    | P P P S S P P P P P P S                                                                                                    | 21<br>46<br>46<br>42<br>39<br>67<br>35<br>57<br>19<br>19<br>55<br>21<br>19<br>22<br>23                                                                                          | Pil Chinge2  Exc -> Dly  Exc -> Dly  Cho -> Dly  Cho -> Dly  Cho -> Sly  Cho -> Sym  St.Echo  St.Echo  St.Echo  St.Echo  St.Echo  St.Echo  Fil Chinge2  St.Echo  Pit Chinge3                                                                                                    | 34<br>57<br>57<br>35<br>59<br>23<br>50<br>51<br>51<br>51<br>50<br>59<br>51<br>50                                     | Cho > Rev EQ > Sym EQ > Sym EQ > Sym Sym -> Rev EQ > Ph Aural Exc. Aural Exc. EQ > Rev2 EQ > Rev2 EQ > Rev2 EQ > Rev2 EQ > Rev2 EQ > Rev2 EQ > Rev2 EQ > Rev2 EQ > Rev2 EQ > Rev2 EQ > Rev2 EQ > Rev2 EQ > Rev2 EQ > Rev2 EQ > Rev2 EQ > Rev2 EQ > Rev2                                                                                                    | E12_Mod.Freq E11_Dly Level E11_Dly Level E12_Mod.Freq E12_Plt Level E12_Enhance E1 Out2a E11_Mod.Freq E1 Out1a E1 Out1a E11_Flg Level E12_Flgh Gain Ef Out1a Eff Out1a                                                                                                    |           | E12_Mod.Freq E12_Mod.Freq Out1 Wel E11_Rev Level E1 Out1b E1 Out1b E12_Rev Level E12_Rev Level E12_Rev Level E12_Rev Level E12_Rev Level E12_Rev Level E12_Rev Level E12_Rev Level E12_Rev Level E12_Rev Level E12_Rev Level                                                                                                    |          | AEG_Lovel3 FLT_Level0 FLT_Level0 FLT_CotFrq FLT_Band FLT_Rate2 FLT_Lovel1 FLT_Rate1 FLT_CotFrq FLT_CotFrq FLT_CotFrq FLT_CotFrq FLT_CotFrq AEG_Rate4 PEG_Level1 AEG_Rate4                                                                                                    | AEG_Rate3 FLT_Rate2 FLT_Rate2 OS_NoteSti FLT_LeveID FLT_Rate1 FLT_Rate2 FLT_LeveIO FLT_LeveIO FLT_LeveIO FLT_LeveIO FLT_LeveIO FLT_Band PEG_Rate1 PEG_Rate1 PEG_LeveIO                                                                                                    |
| E5 S C B e I I 234  E6 S C D I Q I 2 226  E7 S C R e z z 222  E8 S C D I Q I 3 225  F1 B R S y R 1 225  F3 B R S y R 3 225  F4 B R S y R 3 225  F4 B R S y R 4 222  F5 W N T e R o r 39  F6 W N A I I O 41  F7 W N S O D r 43  F8 W N B a r I 37  G1 S E R B I 7 21  G2 S E S t a r 222  G3 S E B D U P 155  G4 S E T e M P I 206                                                                                                    | Digiti10 Digital2 AnigSaw1 Digital1 SynBrs2 AnigSaw1 AnigSaw1 Pulse 10 Tenor AitoSax Soprans Baritone Noise Digital3 BBS TamptBjk Hide                                                                                                 | P P P S S P P P P P P P P P P P P P P P                                                                                                    | 21<br>46<br>46<br>42<br>39<br>67<br>35<br>57<br>19<br>19<br>19<br>22<br>23<br>1                                                                                                 | Pil Chnge2  Exc -> Dly  Exc -> Dly  Exc -> Dly  Cho -> Dly  Cho -> Dly  Pil & Rev  Sym -> Rev  EO -> Sym  St.Echo  St.Echo  St.Echo  EO -> Flo  Pit Chnge3  Aural Exc.                                                                                                    | 34<br>57<br>57<br>57<br>35<br>59<br>23<br>50<br>51<br>51<br>51<br>50<br>59<br>51<br>50<br>23                         | Cho > Rev EQ > Sym EQ > Sym EQ > Sym EQ > Pit Aural Exc. EQ > Rev2 EQ > Rev2 EQ > Rev2 EQ > Rev2 EQ > Rev2 EQ > Rev2 EQ > Rev2 EQ > Rev2 EQ > Rev2 EQ > Rev2 EQ > Rev2 EQ > Rev2 EQ > Rev2 EQ > Rev2 EQ > Rev2 EQ > Rev2 EQ > Rev2 EQ > Rev2 EQ > Rev2 EQ > Rev2 EQ > Rev2 EQ > Rev2 EQ > Rev2                                                                                                    | E12_Mod.Freq E11_Dly Level E11_Dly Level E12_Mod.Freq E12_Plt Level E12_Enhance E1 Out1a E1 Out1a E1 Out1a E1 Out1a E11_FlQ Level E12_Fly Level E11_FlQ Level E11_FlQ Level E12_Fly Level E12_Fly Level E12_Fly Level E12_Fly Level E12_Fly Level E12_Fly Level E12_Fly Level E12_Fly Level                                                                                                    |           | E12_Mod.Freq E12_Mod.Freq Out1 Wel E11_Rev Level E1 Out1b E12_Rev Level E12_Rev Level E12_Rev Level E12_Rev Level E12_Rev Level E12_Rev Level E10_U128 E12_Rev Level E12_Pit Level E12_Rev Level E12_Rev Level E12_Rev Level                                                                                                    |          | AEG_Lovel3 FLT_Lovel0 FLT_CodFrq FLT_Band FLT_Rate2 FLT_Lovel1 FLT_Rate1 FLT_CodFrq FLT_CodFrq FLT_CodFrq FLT_CodFrq FLT_CodFrq FLT_CodFrq FLT_CodFrq FLT_CodFrq FLT_CodFrq FLT_CodFrq FLT_CodFrq FLT_CodFrq FLT_CodFrq FLT_CodFrq FLT_CodFrq                                                                                                    | AEG_Rate3 FLT_Rele2 FLT_Rate2 OS_NoteSti FLT_LeveID FLT_Rate2 FLT_LeveID FLT_LeveID FLT_LeveID FLT_LeveID FLT_LeveID FLT_LeveID FLT_LeveID FLT_LeveID FLT_SeveID FLT_SeveID OS_Rate1 PEG_LeveID OS_NoteSti                                                                                                    |
| E5 S C B e I I 234 E6 S C D I q I 2 226 E7 S C R e z z 226 E8 S C D I q I 3 2 226 E8 S C D I q I 3 2 226 E8 S C D I q I 3 2 226 F1 B R S y n 1 99 F2 B R S y n 2 227 F3 B R S y n 3 226 F4 B R S y n 4 227 F5 W N 7 e n o r 39 F6 W N A I I o 7 F7 W N S o p r 43 F8 W N B a r I 37 G1 S E R = I 7 211 G2 S E S T a r 215 G3 S E B D u p 1 55 G4 S E T e m p I 206 G5 M I H I d e 177 G6 S E A I e r I 243                                                                                                    | Digiti10 Digital2 AnigSaw1 Digital1 SynBrs2 AnigSaw1 AnigSaw1 Pulse 10 Tenor AitoSax Soprans Baritone Noise Digital3 BBS TamptBjk Hide                                                                                                 | P P P S S P P P P P P P P S P P S                                                                                                    | 21<br>46<br>46<br>42<br>39<br>67<br>35<br>57<br>19<br>19<br>55<br>21<br>19<br>22<br>23<br>1                                                                                     | Pil Chinge2  Exc -> Dly  Exc -> Dly  Cho -> Dly  Cho -> Dly  Dist-> Rev  Pit & Rev  Sym -> Rev  EQ -> Sym  St.Echo  St.Echo  EQ -> Fig  Pit Chinge2  St.Echo  Pit Chinge3  Aural Exc,  Rev.Halli                                                                                                    | 34<br>57<br>57<br>35<br>59<br>23<br>50<br>51<br>51<br>1<br>50<br>59<br>51<br>50<br>23                                | Cho > Rev EQ > Sym EQ > Sym EQ > Sym EQ > Pit Aural Exc. EQ > Rev2 EQ > Rev2 EQ > Rev2 EQ > Rev2 EQ > Rev2 EQ > Rev2 EQ > Rev2 EQ > Rev2 EQ > Rev2 EQ > Rev2 EQ > Rev2 EQ > Rev2 EQ > Rev2 EQ > Rev2 EQ > Rev2 EQ > Rev2 EQ > Rev2 EQ > Rev2 EQ > Rev2 EQ > Rev2 EQ > Rev2 EQ > Rev2 EQ > Rev2                                                                                                    | E12 Mod.Freq E11 Dly Level E11 Dly Level E12 Mod.Freq E12 Pit Level E12 Enhance E1 Out2a E11 Mod.Freq E1 Out1a E1 Out1a E11 Flg Level E12 High Gain Eff Level Eff Flg Gain Eff Ecc Level Eff Out1a                                                                                                    |           | E12_Mod.Freq E12_Mod.Freq Out1 Wel E11_Rev Level E1 Out1b E12_Rev Level E12_Rev Level E12_Rev Level E12_Rev Level E12_Rev Level E10_Ut2a E12_Rev Level E12_Pit Level E12_Rev Level E12_Rev Level E12_Rev Level E12_Rev Level E12_Rev Level E12_Rev Level E12_Rev Level E12_Rev Level E12_Rev Level                                                                                                    |          | AEG_Love 3 fLT_Leve 0 fLT_Leve 0 fLT_Leve 0 fLT_Leve 0 fLT_Co:Fq fLT_Co:Fq fLT_Baie1 fLT_Raie2 fLT_Love 1 fLT_Raie1 fLT_Co:Frq fLT_Co:Frq fLT_Co:Frq fLT_Co:Frq AEG_Raie4 fLT_Co:Frq AEG_Raie4 fLT_Co:Frq AEG_Raie4                                                                                                    | AEG_Rate3 FLT_Rolo2 FLT_Rato2 OS_NoteSt1 OS_NoteSt1 FLT_LeveID FLT_Rato1 FLT_LeveID FLT_LeveID                                                                                                    |
| E5 S C B e I I 234  E6 S C D I q I 2 226  E7 S C R e z z 226  E8 S C D I q I 3 226  E8 S C D I q I 3 226  E8 S C D I q I 3 226  E8 S C D I q I 3 226  E8 S C D I q I 3 226  E8 S C D I q I 3 226  E8 S C D I q I 3 226  E8 S Y R 3 226  E8 S Y R 3 226  E8 S Y | Digiti10 Digital2 AnigSaw1 Digital3 SynBrs2 AnigSaw1 AnigSaw1 AnigSaw1 AnigSaw1 Pulse 10 Tenor AitoSax Soprens Baritone Noise Digital3 BUS TampiBik Hide DigiWild SynBrs2                                                              |                                                                                                    | 21<br>46<br>46<br>42<br>39<br>67<br>35<br>57<br>19<br>19<br>19<br>22<br>21<br>18<br>22<br>47<br>67                                                                              | Pil Chnge2  Exc -> Diy  Exc -> Diy  Exc -> Diy  Exc -> Diy  Cho -> Diy  Cho -> Diy  Cho -> Rev  Pil & Rev  Sym -> Rev  EO -> Sym  St.Echo  St.Echo  EO -> Fig  Pit Chnge2  St.Echo  Pit Chnge3  Aural Exc.  Rev.Hall1  Dist-> Diy                                                                                                    | 34<br>57<br>57<br>35<br>59<br>23<br>50<br>51<br>51<br>51<br>50<br>59<br>51<br>50<br>23<br>11<br>23                   | Cho > Rev EQ > Sym EQ > Sym EQ > Sym Sym - Rev EQ > Pit Aural Exc. EQ > Rev2 EQ > Rev2 EQ > Rev2 EQ > Rev2 EQ > Rev2 EQ > Rev1 EQ > Rev1 EQ > Rev1 EQ > Rev2 EQ > Rev1 EQ > Rev2 EQ > Rev1 EQ > Rev1 EQ > Rev2 EQ > Rev1 EQ > Rev1 | E12 Mod.Freq E11 Dly Laval E11 Dly Level E12 Mod.Freq E12 Phance E1 Out2a E11 Mod.Freq E1 Out1a E1 Out1a E12 High Gain Eff Level E15 Chila                                                                                                    |           | E12_Mod.Freq E12_Mod.Freq Out1 Wel E11_R8v Level E1 Out1b E12_Rev Level E12_Rev Level E12_Rev Level E12_Rev Level E12_Rev Level E12_Rev Level E12_Rev Level E12_Rev Level E12_E12_E12_E12_E12_E12_E12_E12_E12_E12_                                                                                                    |          | AEG_Lovel3 fLT_Level0 fLT_Level0 fLT_Level0 fLT_Ce/Fig fLT_Ce/Fig fLT_Rate2 fLT_Lovel1 fLT_Rate1 fLT_Ce/Fig fLT_Ce/Fig flT_Ce/Fig flT_Ce/Fig fl | AEG_Rate3 FLT_Rate2 FLT_Rate2 OS_NoteSti FLT_Level0 FLT_Rate1 FLT_Level0 FLT_Level0 FLT_Level0 FLT_Level0 FLT_Level0 FLT_Level0 FLT_Level0 FLT_Level0 FLT_Level0 FLT_Level0 FLT_Level0 FLT_Level0 FLT_Level0 FLT_Level0 FLT_Level0 FLT_Level0 FLT_Level0 FLT_Level0 FLT_Level0 FLT_Level0 FLT_Level0 FLT_Level0 FLT_Level0 FLT_Level0 FLT_Level0 FLT_Level0 GS_NoteSti FLT_ColFrq GS_NoteSti                                                                                                    |
| E5 S C B e I I 234 E6 S C D I Q I 2 226 E7 S C R e z z 226 E8 S C D I Q I 3 226 E8 S C D I Q I 3 226 E8 S C D I Q I 3 226 E8 S C D I Q I 3 226 E8 S C D I Q I 3 226 E8 S C D I Q I 3 226 E8 S C D I Q I 3 226 E8 S C D I Q I 3 226 E7 B R S Y R 2 226 E7 B R S Y R 3 226 E7 B R S Y R 3 226 E7 B R S Y R 3 226 E7 B R S Y R 3 226 E7 B R S Y R 3 226 E7 B R B I R 21 E7 B W R B B R I 37 E7 W R S D R 43 E7 B W R B B R I 37 E7 B W R B B R I 37 E7 B W R B B R I 37 E7 B W R B B R I 37 E7 B W R B B R I 37 E7 B W R B B R I 37 E7 B W R B B R I 37 E7 B W R B B R I 37 E7 B W R B B R I 37 E7 B W R B B R I 37 E7 B W R B B R I 37 E7 B W R B B R I 37 E7 B W R B B R I 37 E7 B W R B R I 37 E7 B W R B I 37 E7 B W R B I 37 E7 B W R B I 37 E7 B W R B I 37 E7 B W R B I 37 | Digiti10 Digital2 AnigSaw1 Digital3 SynBrs2 AnigSaw1 AnigSaw1 AnigSaw1 Pulse 10 Tenor AltoSax Soprens Baritone Noise Digital3 BUS TamptBik Side DigiWid SynBrs2 AnigSaw1                                                               |                                                                                                    | 21<br>46<br>46<br>42<br>39<br>67<br>35<br>57<br>19<br>19<br>55<br>21<br>19<br>22<br>23<br>1<br>47<br>67<br>65                                                                   | Pil Chnge2  Exc -> Diy  Exc -> Diy  Exc -> Diy  Exc -> Diy  Cho -> Diy  Dist -> Rev  Pil & Rev  EO -> Sym  St.Echo  St.Echo  EO -> Fig  Pit Chnge2  St.Echo  Pit Chnge3  Aural Exc,  Rev.Halli  Dist -> Diy  Pit & Rev                                                                                                    | 34<br>57<br>57<br>35<br>59<br>23<br>50<br>51<br>51<br>51<br>50<br>59<br>51<br>50<br>23<br>31<br>23                   | Cho > Rev EQ > Sym EQ > Sym EQ > Sym Sym -> Rev EQ > Pit Aural Exc. EQ > Rev2 EQ > Rev2 EQ > Rev | E12_Mod.Freq E11_Dly_Level E12_Mod.Freq E12_Enhance E12_Enhance E1 Out1a E1 Out1a E11_Flg_Level E12_High Gain E1 Out1a E11_Flg_Level E12_High Gain E1 Out1a E11_EC Level E12_High Cain E11_EC Level E12_High Cain E11_EC Level E11_EC Level E11_EC Level E11_EC Level E11_EC Level E11_EC Level E11_EC Level                                                                                                    |           | E12_Mod.Freq E12_Mod.Freq Out! We! E11_Rev Leve! E1 Out!b E1 Out!b E12_Rev Leve! E12_Rev Leve! E12_Rev Leve! E12_Rev Leve! E12_Rev Leve! E12_Pit Leve! E12_Rev Leve! E12_Rev Leve! E12_Rev Leve! E12_Rev Leve! E12_Rev Leve! E12_Rev Leve! E12_Rev Leve! E12_Rev Leve! E12_Rev Leve! E12_Rev Leve! E12_Rev Leve! E12_Rev Leve! E12_Rev Leve! E12_E13_E13_E13_E13_E13_E13_E13_E13_E13_E13                                                                                                    |          | AEG_Lovel3 FLT_Level0 FLT_Level0 FLT_Level0 FLT_CotFrq FLT_Rate2 FLT_Lovel1 FLT_Rate1 FLT_CotFrq FLT_CotFrq FLT_CotFrq FLT_CotFrq FLT_CotFrq FLT_CotFrq FLT_CotFrq FLT_CotFrq FLT_CotFrq FLT_CotFrq AEG_Rate4 PEG_Level1 AEG_Rate4 PEG_Level1 AEG_Rate4 PEG_Level1 FLT_CotFrq AEG_Rate4 FLT_CotFrq AEG_Rate4 FLT_CotFrq AEG_Rate4                                                                                                    | AEG_Rate3  FLT_Rate2  FLT_Rate2  OS_NoteSti  FLT_LeveID  FLT_Rate1  FLT_LeveID  FLT_LeveID  FLT_LeveID  FLT_LeveID  FLT_LeveID  FLT_LeveID  FLT_LeveID  FLT_LeveID  FLT_LeveID  FLT_LeveID  FLT_LeveID  FLT_LeveID  FLT_LeveID  FLT_LeveID  FLT_LeveID  FLT_LeveID  FLT_LeveID  FLT_LeveID  OS_NoteSti  FLT_CeveII                                                                                                    |
| E5 S C B e I I 234  E6 S C D I q I 2 225  E7 S C R e z z 222  E8 S C D I q I 3 225  F1 B R S y R 2 222  F3 B R S y R 3 222  F3 B R S y R 3 222  F4 B R S y R 3 222  F5 W N T e n o r 39  F6 W N A I I o 41  F7 W N S o D r 43  F8 W N B a r I 37  G1 S E R I I 7 21  G2 S E S I a r 227  G3 S E B D u p 15  G4 S E T e m p I 20  G5 M I H I d e 17  G6 S E A I e r 1 24  G7 B R E a s 1 99  G8 B R T o o I h 22  H1 S E I n d u s 20                                                                                                    | Digiti10 Digital2 AnigSaw1 Digital3 SynBrs2 AnigSaw1 AnigSaw1 AnigSaw1 Pulse 10 Tenor AltoSax Soprens Baritone Noise Digital3 BUS TamptBik Side DigiWid SynBrs2 AnigSaw1                                                               | P P P S S P P P S P P S P P S                                                                                                    | 21<br>46<br>46<br>42<br>39<br>67<br>35<br>57<br>19<br>19<br>55<br>21<br>19<br>22<br>23<br>1<br>47<br>67<br>65<br>14                                                             | Pil Chnge2  Exc -> Dly  Exc -> Dly  Exc -> Dly  Cho -> Dly  Dist -> Rev  EQ -> Sym  St.Echo  St.Echo  St.Echo  EQ -> Fig  Pit Chnge2  St.Echo  Pit Chnge3  Aural Exc,  Rev.Halli  Dist -> Dly  Pit & Rev  Cho & Cho                                                                                                    | 34<br>57<br>57<br>35<br>59<br>23<br>50<br>51<br>51<br>51<br>50<br>59<br>51<br>50<br>23<br>35<br>81                   | Cho > Rev EQ > Sym EQ > Sym EQ > Sym Sym > Rev EQ > Ph Aural Exc. EQ > Rev2 EQ > Rev2 EQ > Rev2 EQ > Rev2 EQ > Rev2 EQ > Rev2 EQ > Rev2 EQ > Rev2 Fev. Hall1 EQ > Rev2 EQ > Rev2 EQ > Rev2 EQ > Rev2 Fev. Hall1 EQ > Rev2 EQ > Rev2 EQ > Rev2 EQ > Rev2 EQ > Rev2 EQ > Rev2 EQ > Rev2 EQ > Rev2 EQ > Rev2 EQ > Rev2 EQ > Rev3 EQ > Rev1 EQ > Rev2 EQ > Rev1 EQ > Rev2 EQ > Rev2 EQ > Rev1 EQ > Rev2 EQ > Rev1 EQ > Rev2 EQ > Rev1 EQ > Rev2 EQ > Rev1 EQ > Rev2 EQ > Rev1 EQ > Rev2 EQ > Rev1 EQ > Rev2 EQ > Rev1 EQ > Rev2 EQ > Rev1 EQ > Rev2 EQ > Rev1 EQ > Rev2 EQ > Rev1 EQ > Rev2 EQ > Rev2 EQ > Rev1 EQ > Rev2 EQ > Rev1 EQ > Rev2 EQ > Rev1 EQ > Rev2 EQ > Rev1 EQ > Rev2 EQ > Rev1 EQ > Rev2 EQ > Rev1 EQ > Rev2 EQ > Rev1 EQ > Rev2 EQ > Rev1 EQ > Rev2 EQ > Rev1 EQ > Rev2 EQ > Rev1 EQ > Rev2 EQ > Rev2 EQ > Rev1 EQ > Rev2 EQ > Rev1 EQ > Rev2 EQ > Rev2 EQ > Rev1 EQ > Rev2 EQ > Rev1 EQ > Rev2 EQ > Rev2 EQ > Rev1 EQ > Rev2 EQ > Rev2 EQ > Rev2 EQ > Rev2 EQ > Rev1 EQ > Rev2 EQ > Rev2 EQ > Rev2 EQ > Rev2 EQ > Rev2 EQ > Rev1 EQ > Rev2 EQ > Rev2 EQ > Rev | E12_Mod.Freq E11_Dly Level E12_Mod.Freq E12_Ply Level E12_Enhance E1 Out1a E1 Out1a E1 Out1a E11_Flg Level E12_High Gain E11_FB Gain E11_ERC Level E11_Dlss_Level E11_Dlss_Level E11_Dlss_Level E11_Dlss_Level E11_Dlss_Level E12_Enhance Out1 Wer                                                                                                    |           | E12_Mod.Freq E12_Mod.Freq Out! We! E11_Rev Leve! E1 Out!b E12_Rev Leve! E12_Rev Leve! E12_E12_E12_E12_E12_E12_E12_E12_E12_E12_                                                                                                    |          | AEG_Lovel3 FLT_Level0 FLT_Level0 FLT_Level0 FLT_Coffrq FLT_Coffrq FLT_Coffrq FLT_Coffrq FLT_Coffrq FLT_Coffrq FLT_Coffrq FLT_Coffrq FLT_Coffrq FLT_Coffrq FLT_Coffrq FLT_Coffrq FLT_Coffrq FLT_Coffrq FLT_Coffrq FLT_Coffrq FLT_Coffrq FLT_Coffrq FLT_Coffrq FLT_Coffrq FLT_Coffrq FLT_Coffrq FLT_Coffrq FLT_Coffrq FLT_Coffrq                                                                                                    | AEG_Rate2  FLT_Rate2  CS_NoteSti  FLT_LevelD  FLT_Rate1  FLT_LevelD  FLT_LevelD  FLT_LevelD  FLT_LevelD  FLT_LevelD  FLT_Band  PEG_Rate1  PEG_Rate1  PEG_LevelD  S_NoteSti  FLT_ColFra  OS_NoteSti  FLT_LevelD  FLT_LevelD  FLT_Band                                                                                                    |
| E5 S C B e I I 234  E6 S C D I q I 2 225  E7 S C R e z z 226  E8 S C D I q I 3 225  F1 B R S y R 2 226  F3 B R S y R 3 226  F4 B R S y R 3 226  F4 B R S y R 3 226  F5 W N T e n o r 39  F6 W N A I I o 41  F7 W N S o D r 43  F8 W N B s r I 37  G1 S E R I I 7 21  G2 S E S I 8 r 227  G3 S E B D u p 15  G4 S E T e m p I 20  G5 M I H I d e 17  G6 S E A I e r I 24  G7 B R E s S I 99  G8 B R T o o I h 220  H1 S E I n d U s 200                                                                                                    | Digiti10 Digita12 AnigSaw1 Digita13 SynErs2 AnigSaw1 AnigSaw1 Pulse 10 Tener AltoSax Sopratione Rosise Digital3 BUS TamptBjk Ride DigiWild SynBra2 AnigSaw1 Typist ChouChg                                                             | PPPSSPPPSSPPSSPP                                                                                                    | 21<br>46<br>46<br>42<br>39<br>67<br>35<br>57<br>19<br>19<br>55<br>21<br>19<br>22<br>23<br>1<br>47<br>67<br>67                                                                   | Pil Chinge2  Exc -> Dly  Exc -> Dly  Exc -> Dly  Cho -> Dly  Cho -> Dly  Cho -> Dly  Cho -> Dly  Cho -> Dly  Cho -> Dly  Cho -> Dly  Cho -> Dly  Cho -> Dly  Cho -> Cly  Cho -> Cly  Cho - | 34<br>57<br>57<br>35<br>59<br>23<br>50<br>51<br>51<br>1<br>50<br>59<br>51<br>50<br>23<br>35<br>81<br>63              | Cho > Rev EQ > Sym EQ > Sym EQ > Sym EQ > Pit Aural Exc. Aural Exc. EQ > Rev2 EQ > Rev2 EQ > Rev2 EQ > Rev2 EQ > Rev2 EQ > Rev1 EQ > Rev2 EQ > Rev1 EQ > Rev1 EQ > Rev | E12_Mod.Freq E11_Dly Level E11_Dly Level E12_Mod.Freq E12_Pit Level E12_Enhance E1 Out1a E1 Out1a E11_Flg Level E12_High Gain E11_Flg Carel E11_Flg Carel E11_E12_Enhance E11_E12_Enhance Out1 Wer E11_Room Size                                                                                                    |           | E12_Mod.Freq E12_Mod.Freq Out1 Wel E11_Rev Level E1 Out1b E12_Rev Level E12_Rev Level E12_Rev Level E12_Rev Level E12_Rev Level E12_Rev Level E12_Rev Level E12_Rev Level E12_Rev Level E12_Rev Level E12_Rev Level E12_Rev Level E12_E1 Level E12_Rev Level E12_E1 Level E12_Enhance E12_Enhance E12_Enhance E12_Enhance E12_Enhance E12_Enhance E12_Enhance E12_Enhance E12_Enhance E12_Enhance E12_Enhance E12_Enhance E12_Enhance E12_Enhance E12_Enhance E12_Enhance E12_Enhance E12_Enhance E12_Enhance E12_Enhance E12_Enhance                                                                                                    |          | AEG_Lovel3 FLT_Lovel0 FLT_Lovel0 FLT_CotFrq FLT_Bate1 FLT_Rate2 FLT_Lovel1 FLT_Rate1 FLT_CotFrq FLT_CotFrq FLT_CotFrq AEG_Rate4 PEG_Lovel1 AEG_Rate4 FLT_CotFrq AEG_Rate4 FLT_CotFrq AEG_Rate4 FLT_CotFrq AEG_Rate4 FLT_CotFrq AEG_Rate4 FLT_CotFrq AEG_Rate4 FLT_CotFrq AEG_Rate4 FLT_CotFrq AEG_Rate4 FLT_CotFrq AEG_Rate4 FLT_CotFrq AEG_Rate4 FLT_CotFrq FLT_Lovel1 LFO_Wave                                                                                                    | AEG_Rate3  FLT_Rate2  FLT_Rate2  OS_NoteSti  FLT_LeveID  FLT_Rate1  FLT_LeveID  FLT_LeveID  FLT_LeveID  FLT_LeveID  FLT_LeveID  FLT_LeveID  FLT_CoveIT  FLT_CoveIT  FLT_CoveIT  FLT_ColFra  FLT_LeveID  FLT_ColFra  FLT_LeveII  FLT_LeveII  FLT_Rate1  FLT_LeveII  FLT_SolFra  FLT_LeveII  FLT_Rate1  FLT_Rate1  LFO_Speed                                                                                                    |
| E5 S C B e I I 234  E6 S C D I q I 2 226  E7 S C R e z z 226  E8 S C D I q I 3 225  E8 S C D I q I 3 225  E8 D I q I 3 225  E8 S C D I q I 3 225  E8 S C D I q I 3 225  E8 S D I q I 3 225  E8 S D I q I 3 225  E8 S D I q I 3 225  E8 S D I q I 3 225  E8 S D I q I 3 225  E8 S D I q I 3 225  E8 S D I q I 3 225  E8 S D I q I 3 225  E8 S D I q I 3 225  E8 D I q I 3 225  E8 D I q | Digiti10 Digita12 AnigSaw1 Digita13 SynErs2 AnigSaw1 AnigSaw1 Pulse 10 Tener AltoSax Sopratione Rosise Digital3 BUS TamptBjk Ride DigiWild SynBra2 AnigSaw1 Typist ChouChg                                                             | P P P S P P P S P P S P P S P P S                                                                                                    | 21<br>46<br>46<br>42<br>39<br>67<br>35<br>57<br>19<br>19<br>55<br>21<br>19<br>67<br>67<br>67<br>67<br>67<br>67<br>67<br>67<br>67<br>67<br>67<br>67<br>67                        | Pil Chinge2  Exc -> Dly  Exc -> Dly  Exc -> Dly  Cho -> Dly  Cho -> Dly  Cho -> Dly  Cho -> Dly  Cho -> Dly  Cho -> Dly  Cho -> Dly  Cho -> Dly  Cho -> Dly  Cho -> Dly  Cho -> Cho  Selection  St.Echo  St.Echo  St.Echo  Ec -> Fig  Pit Chinge3  Aural Exc.  Rev.Halli  Dist-> Dly  Pit 8 Rev  Cho & Cho  Early Ret2  Pit Chinge1                                                                                                    | 34<br>57<br>57<br>35<br>59<br>23<br>50<br>51<br>51<br>51<br>51<br>50<br>59<br>51<br>50<br>23<br>35<br>81<br>63<br>50 | Cho > Rev EQ > Sym EQ > Sym EQ > Sym EQ > Pit Aural Exc. Aural Exc. EQ > Rev2 EQ > Rev2 EQ > Rev2 EQ > Rev2 EQ > Rev2 EQ > Rev1 EQ > Rev2 EQ > Rev1 EQ > Rev2 EQ > Rev1 EQ > Rev2 EQ > Rev1 EQ > Rev1 EQ > Rev2 EQ > Rev1 EQ > Rev1 Aural Exc. EQ > Rev1 Aural Exc. EQ > Rev1 Aural Exc. Sym > Rev Fig & Fig Fig & Rev                                                                                                    | E12_Mod.Freq E11_Dly Level E11_Dly Level E12_Mod.Freq E12_Plt Level E12_Enhance E1 Out1a E1 Out1a E1 Out1a E11_Flg Level E12_Flgh Gain E11_Fl Gain E11_Exc Level E11_Exc Level E11_Dlst.Level E12_Dlst.Level E12_E11_Dlst.Level E11_Room Size E11_Room Size E12_Mod.Freq                                                                                                    |           | E12_Mod.Freq E12_Mod.Freq Out1 Wel E11_Rev Level E10_Helv Level E12_Rev Level E12_Rev  |          | AEG_Lovel3 FLT_Lovel0 FLT_CotFrq FLT_CotFrq FLT_Bate2 FLT_Lovel1 FLT_Rate1 FLT_CotFrq FLT_CotFrq FLT_CotFrq FLT_CotFrq AEG_Rate4 PEG_Lovel1 AEG_Rate4 PEG_Lovel1 AEG_Rate4 FLT_CotFrq AEG_Rate4 FLT_CotFrq AEG_Rate4 FLT_CotFrq AEG_Rate4 FLT_CotFrq AEG_Rate4 FLT_CotFrq AEG_Rate4 FLT_CotFrq AEG_Rate4 FLT_CotFrq AEG_Rate4 FLT_CotFrq FLT_Lovel1 LFG_Wave FLT_Lovel1                                                                                                    | AEG_Rate3 FLT_Rate2 FLT_Rate2 OS_NoteSti FLT_LeveID FLT_Rate1 FLT_Rate2 FLT_LeveID FLT_LeveID FLT_LeveID FLT_LeveID FLT_LeveID FLT_LeveID FLT_LeveID FLT_LeveID FLT_LeveID FLT_LeveID FLT_CovErt FLT_CovErt FLT_CovErt FLT_Co                                                                                                    |
| E5 S C B e I I 234  E6 S C D I q I 2 226  E7 S C R e z z 226  E8 S C D I q I 3 2 226  E8 S C D I q I 3 2 226  E8 S C D I q I 3 2 226  E8 S C D I q I 3 2 226  E8 S C D I q I 3 2 226  E8 S C D I q I 3 2 226  E8 S C D I q I 3 2 226  E8 S C D I q I 3 2 226  E8 S C D I q I 3 2 226  E8 S C D I q I 3 2 226  E8 S C D I q I 3 2 226  E8 S C D I q I 3 2 226  E8 S C D I q I 3 2 2 2 2 2 2 2 2 2 2 2 2 2 2 2 2 2 2                                                                                                    | Digiti10 Digita12 AnigSaw1 Digita21 SynErs2 AnigSaw1 AnigSaw1 AnigSaw1 Pulse 10 Tenor AitoSax Soprame Exitone Rolse Digital3 BUS TempiBik Ride DigiWild SynBra2 AnigSaw1 Typist ChouCho                                                | P P P S S P P P S S P P P P S S P P P P S S P P P P P S S P P P P S S P P P P P S S P P P P S S P P P P S S P P P P S S P P P P S S P P P P S S P P P P S S P P P P S S P P P P S S P P P P S S P P P P S S P P P P S S P P P P S S P P P P S S P P P P S S P P P P S S P P P P S S P P P P S S P P P P S S P P P P S S P P P P S S P P P P S S P P P P S S P P P P P S S P P P P S S P P P P P S S P P P P P P S S P P P P P P P P P P P P P P P P P P P P | 21<br>46<br>46<br>42<br>39<br>67<br>35<br>57<br>19<br>19<br>55<br>21<br>19<br>22<br>23<br>1<br>47<br>67<br>67<br>67<br>67<br>67<br>67<br>67<br>67<br>67<br>67<br>67<br>67<br>67 | Pil Chnge2  Exc -> Diy  Exc -> Diy  Exc -> Diy  Cho -> Diy  Cho -> Diy  Dist -> Rev  Pil & Rev  EO -> Sym  St.Echo  St.Echo  EO -> Fig  Pit Chnge2  St.Echo  Pit Chnge3  Aural Exc,  Rev.Hall1  Dist -> Diy  Pit 8 Rev  Cho 8 Rev  Cho 8 Rev  Early Rev  Pit Chnge1  Early Rev  Choge1  Early Rev  Pit Chnge1  Early Rev  Choge1  Early Rev  Early Rev  Early Rev  Early Rev  Early Rev  Early Rev  EG Flanger                                                                                                    | 34<br>57<br>57<br>35<br>59<br>23<br>50<br>51<br>51<br>51<br>50<br>59<br>51<br>50<br>23<br>35<br>81<br>63<br>50<br>31 | Cho > Rev EQ > Sym EQ > Sym EQ > Sym Sym - Rev EQ > Pit Aural Exc. EQ > Rev2 EQ > Rev2 EQ > Rev2 EQ > Rev2 EQ > Rev1 EQ > Rev1 EQ > Rev2 EQ > Rev1 EQ > Rev2 EQ > Rev1 EQ > Rev2 EQ > Rev1 EQ > Rev1 | E12 Mod.Freq E11 Dly Level E12 Mod.Freq E12 Mod.Freq E12 Pit Level E12 Enhance E1 Out1a E1 Out1a E1 Out1a E1 Sigh Gain E1 Fig Level E12 High Gain E11 Exc Level E12 Cutta E11 Dist.Lovel E12 Enhance Out1 Wes E11 Mod.Freq E11 Mod.Freq E11 Mod.Freq E11 Mod.Freq E11 Mod.Freq E11 Mod.Freq E11 Mod.Freq E11 Mod.Freq E11 Mod.Pepth                                                                                                    | L. MAN    | E12_Mod.Freq E12_Mod.Freq Out1 Wel E11_Rev Level E3 Out1b E12_Rev Level E12_Rev Level                                                                                                    | hav      | AEG_Love 3 fLT_Leve 0 fLT_Leve 0 fLT_Leve 0 fLT_Leve 0 fLT_Co:Fq fLT_Co:Fq fLT_Rate1 fLT_Rote1 fLT_Co:Frq fLT_Co:Frq fLT_Co:Frq fLT_Co:Frq AEG_Rate4 fLT_Co:Frq AEG_Rate4 fLT_Co:Frq AEG_Rate4 fLT_Co:Frq AEG_Rate4 fLT_Co:Frq AEG_Rate4 fLT_Co:Frq AEG_Rate4 fLT_Co:Frq AEG_Rate4 fLT_Co:Frq AEG_Rate4 fLT_Co:Frq AEG_Rate4 fLT_Co:Frq AEG_Rate4 fLT_Co:Frq AEG_Rate4 fLT_Love 0 AEG_Rate4                                                                                                    | AEG_Rate3 FLT_Rate2 FLT_Rate2 OS_NoteSt OS_NoteSt FLT_LevelD FLT_Rate1 FLT_Rate2 FLT_LevelO FLT_LevelO                                                                                                    |
| E5 S C B e I I 234  E6 S C D I q I 2 226  E7 S C R e z z 226  E8 S C D I q I 3 2 226  E8 S C D I q I 3 2 2 2 2 2 2 2 2 2 2 2 2 2 2 2 2 2 2                                                                                                    | Digiti10 Digital2 AnigSaw1 Digital3 SynBrs2 AnigSaw1 AnigSaw1 AnigSaw1 AnigSaw1 AnigSaw1 AnigSaw1 Pulae 10 Tenor AltoSax Soprans Baritone (Noise Digital3 Bus TampiBjk Ride DigiWild SynBrs2 AnigSaw1 Typist ChouChg                   | P P P S S P P P S S P P P P P P P P P P                                                                                                    | 21<br>46<br>46<br>42<br>39<br>67<br>35<br>57<br>19<br>19<br>55<br>21<br>22<br>23<br>1<br>47<br>67<br>65<br>14<br>20<br>24<br>21<br>33                                           | Pil Chnge2  Exc > Diy  Exc > Diy  Exc > Diy  Exc > Diy  Exc > Diy  Exc > Diy  Exc > Diy  Exc > Diy  Exc > Diy  Exc > Diy  Exc > Diy  Exc > Rev  File  Exc > Rev  Exc > St.Echo  Exc > Fig  Fit Chnge2  St.Echo  Pit Chnge3  Aural Exc.  Rev.Hall1  Dist > Diy  Pit & Rev  Cho & Cho  Early Ret2  Pit Chnge4  Exc Flanger  Pit Chnge4                                                                                                    | 34<br>57<br>57<br>35<br>23<br>50<br>51<br>51<br>51<br>50<br>23<br>35<br>81<br>63<br>50<br>31<br>21                   | Cho > Rev EQ > Sym EQ > Sym EQ > Sym EQ > Sym Sym > Rev EQ > Rev EQ > Rev EQ > Rev2 EQ > Rev2 EQ > Rev2 EQ > Rev2 EQ > Rev2 EQ > Rev2 Fev. Hall1 EQ > Rev2 EQ > Rev2 EQ > Rev2 Fev. Hall1 EQ > Rev2 EQ > Rev2 EQ > Rev1 EQ > Rev2 Fev. Hall1 EQ > Rev2 EQ > Rev1 EQ > Rev1                                                                                                    | E12 Mod.Freq E11_Dly Level E12_Enhance E1 Out1a E10_Ut1a E11_Mod.Freq E1 Out1a E10_Ut1a E10_Ut1a E11_Flg Level E12_High Gain E11_Exc Level E11_Dist.Lovel E12_Enhance E1 Out1a E11_Exc Level E12_Enhance Out1 Wet E11_Enhance Out1 Wet E11_Mod.Freq E11_Mod.Freq E11_Mod.Freq E11_Mod.Freq E11_Mod.Freq E11_Mod.Freq E11_Mod.Freq E11_Mod.Popth E1 Out1a                                                                                                    | MAN       | E12_Mod.Freq E12_Mod.Freq Out! We! E11_Rev Level E11_Rev Level E12_Rev Level E12_Rev Level E12_Rev Level E12_Rev Level E12_Rev Level E12_Rev Level E12_Rev Level E12_Rev Level E12_Rev Level E12_Rev Level E12_Rev Level E12_Rev Level E12_Rev Level E12_Rev Level E12_Rev Level E12_Rev Level E12_Rev Level E12_Rev Level E12_Rev Level E12_E01E0 E12_E01E0 E12_E01E0 E12_E01E0 E12_E01E0 Out! Wet                                                                                                    |          | AEG_Lovel3 fLT_Level0 fLT_Level0 fLT_Level0 fLT_Level0 fLT_Ceffq fLT_Ceffq fLT_Rate1 fLT_Coffq fLT_Coffq fLT_Coffq fLT_Coffq fLT_Coffq fLT_Coffq AEG_Rate4 PEG_Level1 fLT_Coffq fLT_Coffq fLT_Coffq fLT_Coffq fLT_Coffq AEG_Rate4 PEG_Level1 fLT_Coffq fLT_Coffq fLT_Coffq fLT_Coffq fLT_Coffq fLT_Coffq fLT_Coffq fLT_Coffq fLT_Coffq fLT_Coffq fLT_Coffq fLT_Level1 fLT_Level0 AEG_Rate4 PEG_Level0                                                                                                    | AEG_Rate3 FLT_Rate2 FLT_Rate2 OS_NoteSti FLT_Level0 FLT_Rate1 FLT_Rate2 FLT_Level0 FLT_Level0 FLT_Level0 FLT_Level0 FLT_Level0 FLT_Level0 FLT_Level0 FLT_Level0 FLT_Level0 FLT_Level0 FLT_Level0 FLT_Level0 FLT_Level0 FLT_Rate1 FCG_Ireq OS_NoteSti FLT_Level1 FLT_Rate1 FLT_Rate1 LFO_Feed FCT_Irevel4 LFO_Fmed FCG_Rate1                                                                                                    |
| E5 S C B e I I 234  E6 S C D I Q I 2 225  E7 S C R e z z 226  E8 S C D I Q I 3 2 225  E8 S C D I Q I 3 2 225  E8 S C D I Q I 3 2 225  E8 S C D I Q I 3 2 225  E8 S C D I Q I 3 2 225  E8 S C D I Q I 3 2 225  E8 S C D I Q I 3 2 225  E8 S C D I Q I 3 2 225  E8 S C D I Q I 3 2 225  E8 S C D I Q I 3 2 225  E8 S C D I Q I 3 2 225  E8 S C D I Q I 3 2 225  E8 S C D I Q I 3 2 225  E8 S C D I Q I 3 2 2 2 2 2 2 2 2 2 2 2 2 2 2 2 2 2 2                                                                                                    | Digiti10 Digital2 AnigSaw1 Digital3 SynBrs2 AnigSaw1 AnigSaw1 AnigSaw1 AnigSaw1 AnigSaw1 Pulse 10 Tenor AitoSax Soprene Baritone Noise Digital3 BBS TampiBik Hide DigiWid SynBrs2 AnigSaw1 Typist Choucho Yox Bell Ssq2 Noiso          | P P P P P P P P S P P S P P P P P P P P                                                                                                    | 21<br>46<br>46<br>42<br>39<br>67<br>35<br>57<br>19<br>19<br>55<br>21<br>47<br>67<br>67<br>14<br>20<br>24<br>21<br>33<br>52                                                      | Pil Chinge2  Exc -> Diy  Exc -> Diy  Exc -> Diy  Exc -> Diy  Exc -> Diy  Cho -> Diy  Dist -> Rev  Pil & Rev  EO -> Sym  St.Echo  St.Echo  EO -> Fig  Pit Chinge3  Aural Exc,  Rev.Halli  Dist -> Diy  Pit & Rev  Cho & Cho  Early Ret2  Pit Chinge1  EG Flanger  Pit Chinge2  EG Flanger  Pit Chinge2  Fig -> Rev                                                                                                    | 34<br>57<br>57<br>35<br>59<br>23<br>50<br>51<br>51<br>51<br>50<br>23<br>35<br>81<br>63<br>50<br>31<br>47             | Cho > Rev EQ > Sym EQ > Sym EQ > Sym EQ > Sym Sym > Rev EQ > Ph Aural Exc. EQ > Rev2 EQ > Rev2 EQ > Rev2 EQ > Rev2 EQ > Rev2 EQ > Rev2 EQ > Rev2 EQ > Rev1 EQ > Rev2 EQ > Rev2 EQ > Rev2 EQ > Rev1 EQ > Rev2 EQ > Rev1 EQ > Rev1 EQ > Rev2 EQ > Rev1 EQ > Rev1 EQ > Rev1 EQ > Rev1 EQ > Rev2 EQ > Rev1 EQ > Rev2 EQ > Rev1 EQ > Rev1 EQ > Rev2 EQ > Rev1 EQ > Rev2 EQ > Rev1 EQ > Rev1 EQ > Rev2 EQ > Rev1 EQ > Rev1 EQ > Rev1 EQ > Rev2 EQ > Rev1 EQ > Rev2 EQ > Rev1 EQ > Rev1 EQ > Rev2 EQ > Rev1 EQ > Rev2 EQ > Rev1 EQ > Rev1 EQ > Rev2 EQ > Rev1 EQ > Rev2 EQ > Rev1 EQ > Rev1 EQ > Rev2 EQ > Rev1 EQ > Rev2 EQ > Rev1 EQ > Rev2 EQ > Rev1 EQ > Rev2 EQ > Rev1 EQ > Rev2 EQ > Rev1 EQ > Rev2 EQ > Rev1 EQ > Rev1 EQ > Rev2 EQ > Rev1 EQ > Rev2 EQ > Rev2 EQ > Rev1 EQ > Rev2 EQ > Rev2 EQ > Rev2 EQ > Rev1 EQ > Rev2 EQ > Rev2 EQ > Rev2 EQ > Rev1 EQ > Rev2 EQ > Rev2 EQ > Rev2 EQ > Rev2 EQ > Rev2 EQ > Rev1 EQ > Rev2 EQ > Rev2 E | E12 Mod.Freq E11_Dly Level E12_Dly Level E12_Mod.Freq E12_Enhance E1 Out1a E11_Dly Level E12_Enhance E1 Out1a E11_Mod.Freq E1 Out1a E11_Fig Level E12_High Gain E1 Out1a E11_Fig Level E12_High Gain E11_Exc Level E11_Exc Level E11_Exc Level E11_Room Size E11_Room Size E11_Mod.Freq E11_Mod.Freq E11_Mod.Freq E11_Mod.Popth E1 Out1a                                                                                                    | NAW NAW   | E12_Mod.Freq E12_Mod.Freq Out! We! E11_Rev Leve! E1 Out!b E12_Rev Leve! E12_Rev Leve! E12_Rev Leve! E12_Rev Leve! E12_Rev Leve! E12_Pit Leve! E12_Rev Leve! E12_Rev Leve! E12_Rev Leve! E12_Pit Leve! E12_Rev Leve! E12_Rev Leve! E12_Rev Leve! E12_Rev Leve! E12_Rev Leve! E12_Rev Leve! E12_Rev Leve! E12_Rev Leve! E12_E13_Rev Leve! E12_E13_Rev Leve! E12_E13_Rev Leve! E12_E13_Rev Leve! E12_E13_Rev Leve! E13_E13_Rev Leve! E13_E13_Rev Leve! E14_E13_E13_Rev Leve! Ou!1 Wet E11_Mod.F8Gain                                                                                                    | haw      | AEG_Love 3 FLT_Leve 0 FLT_Leve 0 FLT_Leve 0 FLT_Leve 0 FLT_CofFrq FLT_CofFrq FLT_Love 1 FLT_Rate1 FLT_CofFrq FLT_CofFrq FLT_CofFrq FLT_CofFrq FLT_CofFrq AEG_Rate4 PEG_Leve 1 AEG_Rate4 PEG_Leve 1 LFG_Wave FLT_CofFrq FLT_CofFrq AEG_Rate4 PEG_Leve 0 LFG_Wave FLT_Leve 0 AEG_Rate4 PEG_Leve 0 AEG_Rate4 PEG_Leve 0 AEG_Rate4 PEG_Leve 0 AEG_Rate4 PEG_Leve 0 AEG_Rate4 PEG_Leve 0 AEG_Rate4                                                                                                    | AEG_Rate3 FLT_Rate2 FLT_Rate2 OS_NoteSti FLT_LeveID FLT_Rate1 FLT_LeveID FLT_LeveID FLT_LeveID FLT_LeveID FLT_LeveID FLT_LeveID FLT_LeveID FLT_LeveID FLT_LeveID FLT_LeveID FLT_LeveID FLT_LeveID FLT_LeveID FLT_LeveID FLT_Rate1 CS_NoteSti FLT_LeveII FLT_Rate1 LFO_Speed FLT_LeveI4 LFO_Fmod PEG_Rate1 LFO_Fmod PEG_Rate1 FLT_LeveId FLT_LeveId FLT_LeveId FLT_LeveId FLT_Rate1 FLT_LeveId FLT_Rate1 FLT_LeveId FLT_Rate1 FLT_Rate1 FLT_Rate1 FLT_Rate1 FLT_LeveId FLT_LeveId FLT_LeveId FLT_LeveId FLT_FRATE1 FLT_FRATE1 FLT_FRAT |
| E5 S C B e I I 234  E6 S C D I Q I 2 226  E7 S C R e z z 226  E8 S C D I Q I 3 2 226  E8 S C D I Q I 3 2 2 2 2 2 2 2 2 2 2 2 2 2 2 2 2 2 2                                                                                                    | Digiti10 Digital2 AnigSaw1 Digital3 AnigSaw1 Digital3 SynBrs2 AnigSaw1 AnigSaw1 AnigSaw1 AnigSaw1 Pulse 10 Tenor AltoSax Soprens Baritone Noise Digital3 BUS TemptBik Hide DigiWid SynBrs2 AnigSaw1 Typist Choucho Vox Bell Seq2 Noise |                                                                                                    | 21<br>46<br>46<br>42<br>39<br>67<br>35<br>57<br>19<br>19<br>55<br>21<br>19<br>22<br>23<br>1<br>47<br>67<br>67<br>14<br>20<br>24<br>21<br>33                                     | Pil Chinge2  Exc -> Dly  Exc -> Dly  Exc -> Dly  Exc -> Dly  Exc -> Dly  Exc -> Dly  Exc -> Dly  Exc -> Dly  Exc -> Dly  Exc -> Dly  Exc -> Dly  Exc -> Exc  Exc -> Sym  St.Echo  Exc -> Fig  Fit Chinge2  St.Echo  Exc -> Fig  Fit Chinge3  Aural Exc,  Rev.Halli  Dist -> Dly  Fit a Rev  Cho & Cho  Early Ret2  Pit Chinge2  Fit Chinge2  Fit Chinge3                                                                                                    | 34<br>57<br>57<br>35<br>59<br>23<br>50<br>51<br>51<br>51<br>50<br>23<br>35<br>81<br>63<br>50<br>31<br>47             | Cho > Rev EQ > Sym EQ > Sym EQ > Sym EQ > Sym Sym > Rev EQ > Ph Aural Exc. EQ > Rev2 EQ > Rev2 EQ > Rev2 EQ > Rev2 EQ > Rev2 Fev. Hall1 EQ > Rev2 Fev. Hall1 EQ > Rev2 Fev. Hall1 EQ > Rev2 Fev. Hall1 EQ > Rev2 Fev. Hall1 EQ > Rev2 Fev. Hall1 EQ > Rev2 Fev. Hall1 EQ > Rev2 Fev. Hall1 EQ > Rev2 Fev. Hall1 EQ > Rev2 Fev. Rev1 EQ > Rev1 Fev. Canyon Aural Exc. Sym > Rev EQ > Rev1 Fig & Rev EQ > Rev1 Fig & Rev EQ > Rev1 Fig & Rev EQ > Rev1 Fig & Rev EQ > Rev1 Fig & Rev EQ > Rev1 Fig & Rev Fig & Rev Fig & Rev Fig Chinge2 Disl > Diy Rev. Canyon                                                                                                    | E12 Mod.Freq E11_Dly Level E12_Mod.Freq E12_Enhance E12_Enhance E10ut2a E11_Mod.Freq E1 Out1a E10ut1a E11_Fig Level E12_High Gain E10ut1a E11_Fig Level E12_High Gain E10ut1a E11_Fig Level E12_High Gain E10ut1a E11_Fig Level E11_Fig Level E11_Fig Level E11_Fig Level E11_Fig Level E11_Fig Level E11_Fig Level E11_Fig Level E11_Fig Level E11_Fig Level E11_Fig Level E11_Fig Level E11_Disl.Level E12_Enhance Out1 Wet E11_Room Size E12_Mod.Freq E11_Mod.Depth E10_Ut1b E12_Disl.Level | LAN MAN   | E12_Mod.Freq E12_Mod.Freq Out! We! E11_Rev Leve! E1 Out!b E12_Rev Leve! E12_Rev Leve! E12_Rev Leve! E12_Rev Leve! E12_Rev Leve! E12_Rev Leve! E12_Rev Leve! E12_Rev Leve! E12_Rev Leve! E12_Rev Leve! E12_Rev Leve! E12_Rev Leve! E12_Rev Leve! E12_Rev Leve! E12_Rev Leve! E12_Rev Leve! E12_Rev Leve! E12_Rev Leve! E12_E01!b E1_U1!b E1_U1! |          | AEG_Lovel3 FLT_Level0 FLT_Level0 FLT_Level0 FLT_Level0 FLT_Coffrq FLT_Rate2 FLT_Bate1 FLT_Coffrq FLT_Coffrq FLT_Coffrq FLT_Coffrq FLT_Coffrq AEG_Rate4 PEG_Level1 AEG_Rate4 PEG_Level1 FLT_Coffrq FLT_Coffrq FLT_Coffrq FLT_Coffrq FLT_Coffrq FLT_Coffrq FLT_Coffrq FLT_Coffrq FLT_Level0 AEG_Rate4 PEG_Level1 LFO_Wave FLT_Level0 AEG_Rate4 PEG_Level0 LFO_Speed AEG_Rate4                                                                                                    | AEG_Rate3  FLT_Rate2  FLT_Rate2  OS_NoteSti  FLT_LeveID  FLT_Rate1  FLT_LeveID  FLT_LeveID  FLT_LeveID  FLT_LeveID  FLT_LeveID  FLT_LeveID  FLT_LeveID  FLT_LeveID  FLT_LeveID  FLT_LeveID  FLT_LeveID  FLT_LeveID  FLT_LeveID  FLT_LeveID  FLT_LeveID  FLT_LeveID  FLT_Rate1  LFO_Speed  FLT_LeveId  FLT_LeveId  FLT_Rate1  LFO_Speed  FLT_LeveId  FLT_Rate1  LFO_Fmed  PEG_Rate1  FEG_Rate1  FCF_SendLvi  FLT_Rate3                                                                                                    |

### • INITIAL VOICE LIST (4)

|      | voice      | 200       | 1                                     | Wave Name            | P/S          | No.      | effect 1                 | No.   | affect 2                 | CS1                         | Add.     | GSZ                           | 1 4 4 4    |                          | 1 000                   |
|------|------------|-----------|---------------------------------------|----------------------|--------------|----------|--------------------------|-------|--------------------------|-----------------------------|----------|-------------------------------|------------|--------------------------|-------------------------|
| A1   | CH         | Ash       | 138                                   |                      | P/3          |          | Pit Chage2               | 34    | 1                        | Ef Outla                    | A00.     | EI2_Rev Level                 | Add,       | FLT_ColFig               | CS4 PEG_Level0          |
| A2   | СН         | Ooh       | · · · · · · · · · · · · · · · · · · · | CholrOcks            | مَ `         |          | Pit Chnge2               |       | EQ -> Rev1               | Ef2_High Frq                |          | El2_Rev Level                 | L          | FLT_CotFrq               | PEG_Level0              |
| A3   | CH         | Ghost     |                                       |                      | s            | 21       | Pit Chage2               | 1     | Rev.Hall1                | EI2 Mix                     |          | Out1 Wet                      |            | FLT_ColFrq               | PEG_Lovel0              |
| A4   | CH         | Vespa     |                                       |                      | 5            | 57       |                          | 1     | Rev.Hall1                | Ef1_Sym Level               | į .      | Et2_Rev,Time                  |            | FLT_CofFrq               | PEG_Level0              |
| AS   | CH         | Vecod     |                                       | i                    | P            | 37       | Pit -> Rev               | 26    | EG Sympho.               | Eft_Rev Level               | 1        | Ef2_Mod,Depth                 |            | FLY Bond                 | PEG_Level0              |
| A6   | CH         | Pure      | 139                                   |                      | s            | 59       | EQ -> Pit                | 7     | Rev.Stage2               | Eff. Pit Lavel              |          | E/2 ER/Rev Bal                |            | FLT_GolFrq               | PEG_Level0              |
| A7   | СН         | Quire     | l .                                   |                      | P            | 59       | EQ -> Pil                | 78    | Exc & Dly                | Ef1_Pit Level               | ١.       | El Out2b                      |            | FLT Rate3                | PEG_Level0              |
| A8   | ÇН         | 8 : e t h |                                       | Itopia               | P            | ·        | Sym -> Rev               |       | SI.Echo                  | El1_Mod.Depth               | i        | EI1_Rev Level                 |            | FLT_CofFrq               | PEG_Level0              |
| B1   | OR         | Jax B     | _                                     | Organ 1              | P            | 34       | Cho -> Rev               | 28    |                          | EI2_L/M/H Sw                | IMW      | Ef1_Mod.Freq                  | MW         | FLT_Love10               | AEG_Rate3               |
| 82   | QЯ         | Perc      | 18                                    | PrcOrg1              | P            | 34       | Cho -> Rev               | 28    | Rotary SP.               | E12_L/M/H Sw                | MW       | Eff_ Mod.Freq                 | MN         | AEG_Rate2                | FLT_ColFrq              |
| B3 . | OR         | Smoke     | 20                                    | PrcOrg2              | P            | 34       | Cho → Rev                | 28    | Rotary SP.               | E12_L/M/H Sw                | MW       | EH_PM_Depth                   |            | FLT_Love(0               | AEG_Flate3              |
| B4   | OΒ         | Dist      | 16                                    | Organ 1              | S            | 39       | Dist-> Rev               | !     | Rotary SP.               | EI2_UM/H Sw                 | MW       | Ef1_Dist.Level                |            | PEG Level0               | AEG Flate4              |
| 85   | O R        | Cheap     | 129                                   | Pad 3                | s            |          | EQ -> Rev2               | 28    | Rotary SP.               | E/2_L/M/H Sw                | i        | Eff_Rev Level                 | İ          | FLT_Sate1                | LFO_Speed               |
| B6   | O R        | Click     | 16                                    | Organ 1              | P            | 23       | Aural Exc.               | 14    | Early Ref2               | EI1_HPF                     |          | El2_Room Size                 |            | AEG_Rate3                | OS_NoteSti              |
| B7   | OR         | PM pes    | 23                                    | Pipa Wv              | S            | 56       | EQ -> Cho                | 6     | Rev.Stage1               | El1_Cho Level               | ŀ        | Ef2 Mix                       |            | FLT_CalFtq               | OS_NoteSit              |
| B8   | OR         | Alry      | 131                                   | Pad 5                | S            | 28       | Rotary SF.               | 38    | Exc -> Rev               | EII_LIM/H SW                | MW       | Ef2_Rev Level                 |            | AEG_Rate4                | FLT_Rate2               |
| Ç1   | s L        | Squar     | 224                                   | Pulsa 50             | Р            | 16       | Dly L.C,R                | 7     | Rev.Stage2               | El Outla                    |          | Ef Out2a                      |            | PEG_Level0               | FLT_LevelD              |
| C2   | SL         | Sync      |                                       |                      | P            | 6        | Rev.Stage1               | 58    | EQ -> Pha                | E12_Mod.Dly                 |          | Ef2_Pha Lovel                 | ļ <i>'</i> | FLT_ColFrq               | PEG_Rate1               |
|      | <u>s</u> L | Cutty     | 124                                   | SynBs10              | S            |          | EQ -> Cho                | 31    | Dly -> Rev               | Ef1_Mod.Freq                |          | EI2 Mix                       | ١, .       | AEG_Rale4                | PEG_RateT               |
| C4   | SL         | Həmma     | 117                                   | SynBa6Lp             | S            | 58       | EQ -> Cho                | 31    | Dly -> Rev               | E11_Mad.Freq                | i        | Et2 Mix                       | "          | AEG_Rale4                | PEG_Rate1               |
|      | SL         | Pulse     | 222                                   | Pulse 10             | S            |          | EQ -> Dly                | 33    | Fig -> Roy               | Ett_Dly Level               |          | EI2_Rev Level                 |            | FLT_Rate1                | PEG_Rate1               |
| CE   | S Ł        | Dist      |                                       | EgSngl1              | S            | l i      | EQ -> Flg                | 39    | Dist-> Rev               | Ef1_Mod.Freq                | 1        | El2_Rev Level                 |            | AEG_Rate4                | CT_PBRange              |
|      | <u>s</u> L | Lyte      |                                       | Recorder             | P            |          | Pit -> Rev               |       | EQ -> Sym                | EI2_Low Freq                | L .      | El2_High Frq                  | ļ., i      | FLT_Level0               | FLT_Rate1               |
| _    | S L        | Whisi     | _                                     | Recorder             | S            |          | Aural Exc.               |       | Sym -> Dly               | E12_Dly Level               | <u> </u> | EI2_Mod.Freq                  |            | PEG_Level0               | LFO_Speed               |
|      | T P        | SynDr     |                                       |                      | S            |          | Aural Exc.               |       | Rev.Basmnt               | En_HPF                      |          | EI2 Mix                       |            | FLT_Rate1                | OS_NoteSft              |
|      | ŢΡ         | Loggy     |                                       | Kalimba              | S            |          | Aural Exc.               | ŀ     | Rev.Basmot               | Eff_Exc Level               |          | Ef2 Mix                       |            | FLT_ColFrq               | FLT_Reso_               |
|      | T P        | Angle     |                                       | Triangle             | P.           |          | EQ -> PIt                |       | Cho & Rev                | Ef Out2b                    |          | El1_Pit_Level                 |            | PEG_Lovel0               | FLT_Rate1               |
|      | 7 P        | í         |                                       | Bamboo               | P            |          | EO -> Pil                | ŀ     | Cho & Rev                | E12_Rev.Time                | j        | E! Out2b                      |            | O\$_NoteSi1              | PEG_Level1              |
|      | <u>T P</u> | Syn       |                                       | Digital1             | . 8          |          | Cho -> Dly               |       | Sym -> Rev               | E12_Mod.Freq                |          | Out1 Wet                      |            | PEG_Rate1                | PEG_Level0              |
|      | TP         | Slam      | 244                                   | 1                    | P            |          | Pit Chage2               | l     | EQ -> Rev2               | E12_Low Freq                | f<br>T   | Ef2_Rev Level                 |            | AEG_Rale4                | OS_NoteSit              |
|      | T P        |           |                                       | Digital7             | P            |          | EO -> Sym                | 43    | Sym -> Dly               | Eff_Sym Level               | ¦        | Ef2_Dly Level                 |            | AEG_Rate3                | PEG_Rate1               |
|      | T P        | A g o n e |                                       | AgogoHI<br>AcrdlonLp | P            | _        | EQ -> Dly<br>Disl-> Dly  |       | Sym -> Rev<br>EQ -> Rev2 | Ett_Dly Level Ett_Dly Level | I<br>I   | Ef2_Rev_Level                 | UE         | AEG_Rate4                | PEG_LoveID              |
| E2   | FI         | Kalim     |                                       | Kalimba              | S            | 6        | Rev.Stage1               | 54    | EQ -> Echo               | Et2_Echo Level              |          | Et1_Mid.Freq<br>Et Out1a      | YEL        | FLT_Lovel1               | FLT_Rate1               |
| E3   | F 1        | Siter     |                                       | Siter                | P            |          | EO → Echo                |       | Exc & Rev                | El1_Echo Level              |          | El Outa                       |            | FLT_Love11<br>AEG_Rate3  | AEG_Rate3<br>FLT_Level0 |
|      | FI         | Harp      |                                       | Harp                 | P            | 1.00     | Aural Exc.               |       | EQ > Rev2                | Ert Enhance                 | ļ        | EIZ_Rev Level                 |            | AEG_Rate3                | FLT_Level0              |
| E5   | F 1        | DulcM     |                                       | Duicimer             | P            |          | EQ -> Plt                | 1     | Rev.Halls                | Eff_Pit Lavel               | uro :    | El Out2a                      |            | LFO_Pmod                 | OS_FrqFine              |
|      | F I        | DutcD     | 79.14                                 | DulcimrD             | P            |          | EO -> Pil                |       | Rev,Hall1                | E(1_Pit_Level               |          | Ef Out2a                      |            | LFO_Pmod                 | OS_NoteSit              |
| 1    | F 1        | Dudei     | - 1                                   | Clavi 21p            | P            |          | EO -> Pit                | l i   | Cho -> Rev               | Eff_Pit Level               |          | EI2 Rev Level                 |            | PEG_Level0               | FLT_Rate2               |
| _    | F 1        | Blue 2    |                                       | AcrdionLp            | s            |          | Dist > Dly               |       | Rev.Hali1                | Eff_Dly Level               |          | Ef1_Dist.Level                |            | PEG_Lovel0               | FLT_Rate2               |
| F1   | W N        | Pan       | _                                     | Panliute             | Р            | 6        | Rev.Stage1               | 54    | EO -> Echo               | Et2_Echo Level              |          | Et2_High Gain                 | v          | AEG-Rate3                | FLT_ColFrq              |
| F2   | WN         | Clari     | 45                                    | Ciarlnot             | P            | 53       | EQ -> Dly                | 5:    | EO -> Rev2               | EI1_Dly Level               |          | Ef2_Rev Level                 |            | AEG_Flate4               | PEG_Rate1               |
| F3   | W N        | Basso     | 46                                    | Вазасол              | P            | 2        | Apv.Hall2                | 54    | EQ -> Echo               | E!2_Echo Level              | ] _ [    | El1_Rev.Time                  |            | FLT_ColVel               | FLT_Band                |
| F4   | WN         | Oboe      | 47                                    | Obce                 | P            | 19       | SI.Echo                  | 51    | EO → Rev2                | Ef Oulta                    | "        | Et2_Rev Level                 |            | PEG_Levol0               | FLT_Lovel1              |
|      |            | Picc      | 49                                    | Piccolo              | Р            | . 6      | Rev.Stage1               | 54    | EQ -> Echo               | Et2_Echo Level              |          | Ef2_High Gain                 | i          | FLT_Level1               | FLT_Level2              |
| 1 1  |            | Hecor:    | - 1                                   | Recorder             | P            |          | Aural Exc.               |       | Dly & Rev                | El Out2a                    | . ]      | Ef2_Rev.Time                  |            | AEG_Raio3                | LFO_Speed               |
|      | W N        | Flute     | 51                                    | Flute                | , <u>P</u> , | t m de [ | Dist-> Rev               | 2 ° 4 | EQ -> Rev2               | Eft_Dist.Level              | ļ ,      | Ef2_Rev Level                 |            | FLT_CofFrq               | CT_AT_Amod              |
|      | w N        | Breth     | <del></del>                           | Panflute             | 5            |          | Exc -> Rev               | 11    |                          | Ef1_Enhance                 |          | Er2 Mix                       |            | AEG_Level3               | LFO_Speed               |
|      | F.I        | Lip       | - 1                                   | Sin .                | 5            | 1        | Dist-> Dly               | . 1   | Rev.Halli_               | Ef1_Oly Level               |          | El2 Mix                       |            | OS_NoteSit               | FLT_Flate1              |
|      | W N        | SaxSF     | 38                                    | Tenar                | P            |          | EQ -> Pil                |       | Rev.Hall1                | El1_High Gain               | }        | El Out2e                      | İ          | OS_NeleSit               | FLT_Rais2               |
|      | S.E.       | H.e.      | 1                                     | Noise                | . P          |          | EO -> Pan                |       | Fig -> Rev               | E(1_Fade In                 |          | EI1_Speed                     |            | LFO_Spood                | LFO_Pmod                |
| • 1  |            | EGBIa     | - 1                                   |                      | P            | •        | Rev.Stage1               |       | EQ -> Sym                | off                         |          | 110                           |            | No_Assign                | No_Assign               |
|      |            |           | 244                                   |                      | Р            |          | Rev.Stage1               |       | EQ -> Sym                | olf                         | .        | 011                           | ,          | No_Assign                | No_Assign               |
| G6 1 |            | 1         | i                                     | E.P. Np              | P            |          | Pit Chnge2               | 1     |                          | Et2_Rev.Time                | : :      | EI2_LPF                       |            | FLT_ColVel               | FLT_Band                |
| !    |            | HI s s h  |                                       | Itopia               | Р.           | •        | Sym -> Rev               |       | St.Echo                  | Ett_Mod.Depth               |          | Ell_Rev Level                 |            | CT_MW_Amod               | CT_MW_Fmed              |
| GB H |            | Gobin     | _                                     |                      | S :          | _        | Aural Exc.               |       |                          | Eff_Exc Level !             |          | Ef2 Mix                       |            | PEG_Level0               | PEG_Level1              |
|      |            | Uptup     |                                       |                      | s            |          | Pit Chage3<br>Pit Chage1 |       |                          | Ef Qui2a                    |          | El Oul2b                      | :          | LFO_Amed                 | LFO_Fmod                |
| 1 1  |            | , .,      |                                       | DigiWild             | 5            |          | EG Flanger [             |       | St.Echo                  | E12_Dist.Level<br>E12 Mix   |          | EI2_Mid.Freq                  | - 1        | PEG_Rote1                | PEG_Level3              |
| (    |            | Нуепа     |                                       |                      | P            | *1       | Pit & Dly                |       |                          | Eft_FB Gain                 | •        | Ef1_Mod.Freq<br>Ef2_Rev Level |            | AEG_Rate4                | LFO_Speed               |
|      |            | , ,       |                                       | Vox Beli             | P            |          | EO -> Pit                |       |                          | Eff_FB Gain                 |          | Ef Out2a                      |            | LFO_Wave                 | LFO_Pmod<br>FLT_Rate2   |
| w    |            | - 1       |                                       | Timbale2             | р            |          | Pit Chages               |       |                          | Et2_Dly Level               |          | El1_2 Pitch                   | •          | FLT_flate1<br>OS_NoteSit | PEG_Rate1               |
|      |            | Pops      | - 1                                   | Timbale              | ρ            | - :      | Rev.WhRoom               |       |                          | El Out2b                    |          | Eff_Rev.Time                  |            | AEG_EviVol               | FLT_ColVot              |
| . ,  |            | Erect     | 2011                                  |                      |              |          | Dist & Rev               |       |                          | Outs Wet                    |          | Eft_Rev.Time                  | Ì          | We G Text And            | COYBI                   |
| Hai  |            |           |                                       |                      |              | # 37     |                          | w r l | 10 (10)                  | west 1744                   |          | indecided ;                   | ,          |                          | <u> </u>                |

### WAVE LIST

| Wave No. | Group                                            | Wave Name          | Wave No.         | Group    | Wave Name           | Wave No.   | Graup       | Wave Name           | Wave No.   | Group      | Wave Name            |
|----------|--------------------------------------------------|--------------------|------------------|----------|---------------------|------------|-------------|---------------------|------------|------------|----------------------|
| 1        | Piano                                            | Piano              | 62               |          | GtrNyln             | 123        | ·           | SynBs9Lp            | 184        |            | VcDrmBD              |
| 2        | Keyboard                                         | HardEp             | 63               |          | GtrNyInLp           | 124        |             | SynBs10             | 185        |            | VcDrmSD              |
| 3        | -                                                | HardEpLp           | 64               |          | 12String            | 125        | . :         | SynBs10Lp           | 186        | Percussion | AgogoHi              |
| 4        |                                                  | SoftEp             | 65               |          | 12StrngLp           | 126        |             | Pad 1               | 187        |            | Bongo                |
| 5        |                                                  | SoftEpt.p          | 66               | E.Guitar | EgSngl1             | 127        |             | Pad 1Lp             | 188        |            | Cabasa               |
| 6        |                                                  | SynthEp            | 67               |          | EgSngl1Lp           | 128        |             | Pad 2               | 189        |            | Congalo              |
| 7        |                                                  | SynthEpLp          | 68               |          | EgSngl2             | 129        |             | Pad 3               | 190        |            | CongaMt              |
| 8        |                                                  | Clavi 1            | 69               |          | EgSngl2Lp           | 130        |             | Pad 4               | 191        |            | CongaSip             |
| 9        |                                                  | Clavi 1Lp          | 70               |          | EgMute1             | 131        |             | Pad 5               | 192        |            | AnaConga             |
| 10       |                                                  | Clavi 2 ·          | 71               |          | EgMute2             | 132        |             | SynLead1            | 193        |            | Clap                 |
| 11       |                                                  | Clavi 2Lp          | 72               |          | EgComp              | 133        |             | SynLead2            | 194        |            | Clave                |
| 12       |                                                  | Harpsi             | 73               |          | EgCompLp            | 134        |             | SynStWv             | 195        |            | AnaCwbi              |
| 13       |                                                  | HarpsiLp           | 74               |          | EgHarm1             | 135        |             | DistWv              | 196        |            | Cowbell              |
| 14       | •                                                | Acrdion            | 75               |          | EgHarm1Lp           | 136        |             | DistWvLp            | 197        |            | Maracas              |
| 15       |                                                  | AcrdionLp          | 76               |          | EgHarm2             | 137        | Choir       | ChoirAa             | 198        |            | Tmbrine              |
| 16       | •                                                | Organ 1            | 77               |          | EgHarm2Lp           | 138        |             | ChoirAaLp           | 199        |            | Timpani              |
| 17       |                                                  | Organ 1Lp          | 78               | Bass     | WoodBass            | 139        |             | ChoirOo             | 200        |            | TemplBlk             |
| 18       |                                                  | PrcOrg1            | 79               |          | FingBs              | 140        |             | ChoirOoLp           | 201        | ł          | Timbale              |
| 19       |                                                  | PrcOrg1Lp          | 80               |          | FingBsLp            | 141        |             | Itopia              | 202        |            | Timbale2             |
| 20       |                                                  | PrcOrg2            | 81               |          | PickBs1             | 142        | Tuned       | Glocken             | 203        |            | Triangle             |
| 21       |                                                  | PrcOrg2Lp          | 82               |          | PickBs1Lp           | 143        | Percussion  | HandBell            | 204        |            | Whistle              |
| 22       | •                                                | RockOrg            | 83               |          | PickBs2             | 144        |             | HndBellLp           | 205        | SE         | Bottle               |
| 23       |                                                  | Pipe Wv            | 84               |          | PickBs2Lp           | 145        |             | Marimba             | 206        | -          | E.P. Np              |
| 24       |                                                  | Pipe WvLp          | 85               |          | FretLess            | 146        |             | SteelDrm            | 207        |            | Bamboo               |
| 25       | Brass                                            | Trumpet            | 86               |          | FretLs Lp           | 147        |             | Tubular             | 208        |            | Temp Ra              |
| 26       |                                                  | TrumpetLp          | 87               |          | ThumpBs             | 148<br>149 |             | TubularLp<br>Vibes  | 209        |            | Typist<br>VoiceAtk   |
| 27       |                                                  | MuteTp<br>MuteTpLp | 89               |          | ThumpBsLp<br>SlapBs | 150        |             | Xylophon            | 211        |            | ChouCho              |
| 29       |                                                  | Trombone           | 90               |          | SlapBsLp            | 151        | Drum        | BD1                 | 212        | 1          | Vox Bell             |
| 30       |                                                  | TromBneLp          | 91               | Folk     | Dulcimer            | 152        | Diuni:      | BD2                 | 213        | 1          | Mellow               |
| 31       |                                                  | Horn               | 92               | FUIK     | DulcimrD            | 153        |             | BD3                 | 214        | i          | Bell Mix             |
| 32       |                                                  | Tuba               | 93               |          | DicmSpit            | 154        |             | BD4                 | 215        | 1          | Seq1                 |
| 33       |                                                  | TpEns              | 94               |          | Kalimba             | 155        |             | BD5                 | 216        | 1          | Seq2                 |
| 34       |                                                  | TpEnsLp            | 95               |          | Sitar               | 156        | 1           | BD6                 | 217        | 1          | OrchHit1             |
| 35       |                                                  | BrsEns             | 96               |          | Harp                | 157        |             | BD7                 | 218        | 1          | OrchHit2             |
| 36       |                                                  | BrsEnsLp           | 97               | Synth    | SynBrs1             | 158        | 1           | BD8                 | 219        | 1          | Noise                |
| 37       | Wind                                             | Baritone           | 98               | ,        | SynBrs1Lp           | 159        | ĺ           | SD1                 | 220        | Osc        | AnigSaw1             |
| 38       |                                                  | BaritneLp          | 99               |          | SynBrs2             | 160        |             | SD2                 | 221        |            | AnigSaw2             |
| 39       |                                                  | Tenor              | 100              |          | SynBrs2Lp           | 161        | 1           | SD3                 | 222        |            | Pulse 10             |
| 40       |                                                  | TenorLp            | 101              |          | SynBrs3             | 162        |             | SD4                 | 223        |            | Pulse 25             |
| 41       | ĺ                                                | AltoSax            | 102              |          | SynBrs3Lp           | 163        |             | SD5                 | 224        |            | Pulse 50             |
| 42       |                                                  | AltoSaxLp          | 103              |          | SynBrs4             | 164        |             | SD6                 | 225        |            | Digital1             |
| 43       |                                                  | Soprano            | 104              |          | SynBrs4Lp           | 165        | 1           | SD7                 | 226        |            | Digital2             |
| 44       | [                                                | SopranoLp          | 105              | į        | SynBrsWv            | 166        |             | \$D8                | 227        |            | Digital3             |
| 45       | ļ                                                | Clarinet           | 106              | ļ        | SynBs1              | 167        |             | SD9                 | 228        |            | Digital4             |
| 46       |                                                  | Bassoon            | 107              |          | SynBs1Lp            | 168        |             | SD side             | 229        |            | Digitai5             |
| 47       |                                                  | Oboe               | 108              |          | SynBs2              | 169        |             | Tom1                | 230        |            | Digital6             |
| 48       | }                                                | EngHorn            | 109              |          | SynBs2Lp            | 170        | 1           | Tom2                | 231        | _          | Digital7             |
| 49       |                                                  | Piccolo            | 110              |          | SynBs3              | 171        |             | HH Open             | 232        |            | Digital8             |
| 50       |                                                  | Recorder           | 111              | Į.       | SynBs3Lp            | 172        | 1           | HH Pedal            | 233        | - ·        | Digital9             |
| 51       | ļ                                                | Flute              | 112              |          | SynBs4              | 173        | 4           | HH light            | 234        | -          | Digitl10             |
| 52       |                                                  | Panflute           | 113              |          | SynBs4Lp            | 174        | -           | HH mid              | 235        | - ·        | Digitl11             |
| 53       | -                                                | PnFluteLp          | 114              | -        | SynBs5              | 175        | 4           | HH heavy            | 236        | -          | Digiti12             |
| 54       | Strings                                          | Strings1           | 115              | -        | SynBs5Lp            | 176        | 4           | Crash               | 237        | -          | DigiVox1             |
| 55       | -                                                | Strngs1Lp          | 116              | -        | SynBs6              | 177        | -           | Ride                | 238        | -          | DigiVox2             |
| 56       | +                                                | Strings2           | 117              | 4        | SynBs6Lp            | 178        | -           | RideBell            | 239<br>240 | +          | DigiVox3<br>DigiVox4 |
| 57       | 4                                                | Violin<br>Viola    | 118              | 1        | SynBs7<br>SynBs7Lp  | 179<br>180 | 1           | AnigTom<br>HHopAnig | 240        | -          | DigiVox4             |
| 58       | -                                                | Pizz               | 120              | 1        | SynBs7Lp<br>SynBs8  | 181        | -           | HHclAnig            | 242        | 4          | DigiWild             |
| 59<br>60 | A.Guitar                                         | GtrSteel           | 121              | 1        | SynBs8Lp            | 182        | 1           | Scratch             | 243        | 4          | Tri                  |
| 61       | A.Guilar                                         | GtrStelLp          | 122              | 1        | SynBs9              | 183        | †           | RezClick            | 244        | -          | Sin                  |
|          | <del>                                     </del> | - Grioreith        | , —— <u>————</u> |          | , 0,000             |            | <del></del> | 1 112-2101          |            |            |                      |

### • BLANK CHART — PERFORMANCE

| Perfor | mance Name | 9          |           |           |              | Total      | Level      |         |            |    |   |
|--------|------------|------------|-----------|-----------|--------------|------------|------------|---------|------------|----|---|
| Voice  | Number     | · A :      |           | B: -      |              | Quick      | Edit       | А       | В          | С  | Đ |
|        |            | C :        |           | D:        |              | AEG        | R1         |         |            |    |   |
| Layer  |            | Α          | В         | C         | D            |            | R2, R3     |         |            |    |   |
|        | Volume     |            |           |           |              | <b>一</b> 。 | R4         |         |            |    |   |
|        | Pan        | ,          |           |           |              |            | RR         |         |            |    |   |
|        | Note Shift |            |           | ٠.        |              | -<br> -    | Vel. Sense |         |            |    |   |
|        | Fine Tune  |            |           |           |              | LF0        | Speed      |         |            |    |   |
|        | Note Limit |            |           |           |              |            | Depth      | j.      |            |    |   |
|        | Vel. Limit |            |           |           |              | Filter     | Cutoff     |         |            |    |   |
|        | CS3 Enable |            |           |           |              |            | Resonance  |         |            |    |   |
|        | CS4 Enable | · ·        |           |           | ·            |            | Vel. Sense |         |            |    |   |
| Effect | Send       | A          | В         | С         | D            | Con-       | AT         |         |            |    |   |
| !      | Switch     | 1a<br>1b   | 1a<br>1b  | 1a<br>1b  | 1a<br>1b     | trol       | MW         |         |            |    |   |
|        |            | 2a         | 2a        | 2a        | 2a           |            | FC         |         |            |    |   |
|        | Loual      | 2b         | 2b        | 2b        | 2b           | 4          | AT > MW    |         | ********** |    |   |
|        | Level      |            | ļ         |           | <u> </u>     | _          | MW > AT    |         |            |    |   |
|        | Vel.Sense  |            |           |           | <del>-</del> | _          | Sustain    |         |            |    |   |
| Dry O  | Key.Scale  | D1         | D1        | D1        | D1           | _          | Pitch EG   |         | :          |    |   |
| Select | utput      | D2         | D2        | D2        | D2           |            | Fixed Note |         |            |    |   |
| Effect |            | Mode       | off / ser | ial / par | rallel       |            |            | ,       |            |    |   |
|        | Effect 1   | Туре       |           |           |              |            |            |         |            |    |   |
|        |            | Output Le  | vel a     |           | Output Le    | evel b     |            |         | Wet : D    | ry | : |
|        | Param.     | P1         | P2        | P3        | P4           | P5         | P6         |         | P7         | P8 |   |
|        | Effect 2   | Туре       | *         |           |              | <b>!</b>   |            |         |            |    |   |
|        |            | Output Lev | vel a     |           | Output Le    | evel b     |            |         | Wet : D    | гу | : |
|        | Param.     | P1 -       | P2        | P3        | P4           | P5         | P6         |         | <b>P</b> 7 | P8 |   |
| •      | Mix Level  | EF2        | .•        | Insert 1b |              | Insert     | 2a         |         | Insert 2   | b  |   |
|        | Control 1  | Parameter  |           |           | Min          | Max        | Add        | itional |            |    |   |
|        | Control 2  | Parameter  |           |           | Min          | Max        | Add        | itional |            |    |   |
|        | Effect LFO | Waveform   |           |           | Speed        | <u> </u>   |            | Dela    | ıy         |    |   |

### ● BLANK CHART — VOICE

| Voice  | Nar   | ne                                           |             |              |                                              | Total           | Level |        |         |       |        |             |             |   |
|--------|-------|----------------------------------------------|-------------|--------------|----------------------------------------------|-----------------|-------|--------|---------|-------|--------|-------------|-------------|---|
| Oscil  | lator |                                              | Mode        | normal / f   | ixed                                         | LF0             |       |        | Phas    | e     |        | Delay       |             |   |
|        | Wa    | aveform                                      |             |              |                                              |                 | Wav   | /eform |         |       |        |             |             |   |
|        | Fir   | ne Tune                                      |             | <del>-</del> |                                              |                 | Spe   | ed     | ····    |       |        |             |             | _ |
|        | Fix   | ed Note                                      |             |              |                                              |                 | Dep   | th     | Pmod    | 1     | Amo    | d           | Fmo         | d |
|        | Ra    | ndom                                         |             |              | ··· · · · · · · · · · · · · · · · · ·        | 1               | Spe   | edSens | Rand    | om    |        | Vel.        |             |   |
|        | Re    | verse                                        |             |              |                                              |                 |       |        | Key S   | Scale |        | _!          |             |   |
| Ampl   | itude | EG EG                                        | Mode at     | tk / hold    | L2                                           | L3              |       |        |         |       |        |             |             | _ |
|        |       |                                              | R1 / HT     |              | R2                                           | R3              |       | R4     |         | RR    |        |             |             |   |
|        | Sc    | aling                                        | BP1         | BP2          | BP3                                          | BI              | P4    | Sens   | itivity | Ve    | ocity  | <u></u> _   |             |   |
|        |       | Note                                         |             |              |                                              |                 |       | 1      |         | At    | k Rate | Vel         | _ <b></b> _ |   |
|        |       | Offset                                       |             |              |                                              |                 |       | 1      |         | Ra    | ate Sc | aling       |             | - |
| Filter |       |                                              | Cutoff free | 9            | <u>,                                    </u> | Туре            |       | Band   |         | Reso  |        | CTRL        |             | · |
|        | EG    | i                                            | LO          | L1           | L1                                           | L3              |       | L4     |         | RL1   |        | RL2         |             |   |
|        |       |                                              | RS          | Ri           | R2                                           | R3              |       | R4     |         | RR1   |        | RR2         |             |   |
|        | Sc    | aling                                        | BP1         | BP2          | BP3                                          | В               | P4    | Sens   | itivity | Ту    | rpe    |             |             |   |
|        |       | Note                                         |             |              |                                              |                 |       | 1      |         | Ve    | ocity  |             | _           |   |
|        |       | Offset                                       |             |              |                                              |                 |       | 1      |         | At    | tack F | late Vel    |             |   |
| Pitch  |       | <u>'                                    </u> | Range       | 1            | Velocity                                     | _ <del></del> - |       | Rate   | Veloci  | ty    |        | **          |             |   |
|        | EG    | ì -                                          | LO .        | L1           | L2                                           | L3              |       | RL1    |         |       |        | <del></del> |             |   |
|        |       |                                              | R\$         | R1           | R2                                           | R3              |       | RR     |         | Loop  | 0      | n /         | off         |   |
| Conti  | oller |                                              | PB Range    |              | Volume L                                     | ow Limit        | t     | · · ·  |         | Susta | ain SW | /           |             |   |
|        | M     | W                                            | Amod        | Pmod         | Fmod                                         | EG B            | ias   |        | Cutoff  |       |        |             |             |   |
|        | FC    | ;                                            | Amod        | Pmod         | Frnod                                        | EG B            | ias   |        | Cutoff  |       |        |             |             |   |
|        | AT    | •                                            | Amod        | Pmod         | Fmod                                         | EG B            | ias   | ···    | Cutoff  |       |        | Pitch B     | ias         |   |
|        | CS    | 3(#=18)                                      | Parameter   |              |                                              | Min             |       | Max    |         |       | ===    |             |             |   |
|        | CS    | 34(#=19)                                     | Parameter   | -            |                                              | Min             |       | Max    |         |       |        |             |             |   |

| Effect | t         | į       | Mode    | off / s | serial / p | arallel | Send    |        | EF2 Mi     | x    |
|--------|-----------|---------|---------|---------|------------|---------|---------|--------|------------|------|
|        | Ef        | fect 1  | Type:   | :       |            |         |         |        |            |      |
|        |           |         | Output  | Level a |            | Output  | Level b |        | Wet :D     | ry : |
|        |           | Param.  | P1 -    | P2      | P3         | P4      | P5      | P6     | P7         | P8   |
|        | Ef        | fect 2  | Type:   |         | <u></u>    |         |         | ,      |            |      |
| :      |           |         | Output  | Level a |            | Output  | Level b |        |            |      |
| ٠      |           | Param.  | P1      | P2      | P3         | P4      | P5      | P6     | <b>P</b> 7 | P8   |
|        | Co        | ntrol 1 | Paramet | ter     |            | Min     | Max     | Additi | onal       |      |
|        | Control 2 |         | Paramet | ter     |            | Min     | Max     | Additi | onal       |      |
|        |           | Wavefor | rm      |         | Spe        | ed      |         | Delay  |            |      |

### • BLANK CHART — DRUM VOICE

| Voice N | oice Name                             |      |              |          | Level |          |         |         | Vol Lo | Limit |              | · · · · - |        |
|---------|---------------------------------------|------|--------------|----------|-------|----------|---------|---------|--------|-------|--------------|-----------|--------|
|         |                                       |      | Key P        | aramete  | rs    |          |         |         |        | Eff   | ect Ser      | ıd        |        |
| Note    | Waveform                              | Vol. | Nsft         | Типе     | Pan   | AltG     | Gate    | Rvs     | EF1    | EF2   | Lvel         | VelS      | DryOut |
| C1      |                                       |      |              |          |       |          |         |         | a b    | a b   |              |           | 1 2    |
| C#1     |                                       |      |              |          |       |          | -       |         | a b    | a b   |              |           | 1 2    |
| D1      |                                       |      |              |          |       |          |         | -       | a b    | a b   |              |           | 1 2    |
| D#1     |                                       |      |              |          |       |          |         |         | a b    | a b   |              |           | 1 2    |
| E1      |                                       |      |              |          |       | ·        |         |         | a b    | a b   |              |           | 1 2    |
| F1      |                                       |      |              |          |       |          |         |         | a b    | a b   |              |           | 1 2    |
| F#1     |                                       |      |              |          |       |          |         |         | a b    | a b   | <u> </u>     |           | 1 2    |
| G1      |                                       |      |              |          |       |          |         |         | a b    | a b   |              |           | 1 2    |
| G#1     |                                       |      |              | i        |       |          |         |         | a b    | a b   |              |           | 1 2    |
| A1      |                                       |      |              |          |       |          |         | <u></u> | a b    | a b   |              |           | 1 2    |
| A#1     | •                                     |      |              |          |       |          |         |         | аь     | a b   |              |           | 1 2    |
| B1      |                                       |      |              | <b>1</b> |       |          |         |         | a b    | a b   |              |           | 1 2    |
| C2      |                                       |      |              |          |       |          |         |         | a b    | a b   |              | Ì         | 1 2    |
| C#2     |                                       |      |              |          |       | · ·      |         |         | a b    | a b   | 1            |           | 1 2    |
| D2      |                                       |      |              |          |       |          |         |         | a b    | a b   |              |           | 1 2    |
| D#2     |                                       |      |              |          |       | <u> </u> |         |         | a b    | a b   |              |           | 1 2    |
| E2      | <u> </u>                              |      |              |          |       |          |         |         | a b    | a b   |              |           | 1 2    |
| F2      |                                       |      |              |          |       |          |         |         | a b    | a b   |              |           | 1 2    |
| F#2     |                                       |      |              |          |       |          |         |         | a b    | a b   | <del> </del> |           | 1 2    |
| G2      |                                       | Ĭ    |              |          |       |          |         |         | аь     | a b   |              |           | 1 2    |
| G#2     |                                       |      |              |          |       |          |         |         | a b    | a b   |              |           | 1 2    |
| A2      | · · ·                                 |      |              |          |       |          |         |         | a b    | a b   | -            |           | 1 2    |
| A#2     | ""                                    |      |              | 1        | ·     |          |         |         | a b    | a b   |              |           | 1 2    |
| B2      |                                       |      |              |          |       |          |         |         | a b    | a b   |              |           | 1 2    |
| C3      | <del> </del>                          |      | -            |          |       |          |         |         | a b    | a b   | <b> </b>     | -         | 1 2    |
| C#3     |                                       |      | _            |          |       | _        | 1       |         | a b    | a b   |              | \         | 1 2    |
| D3      | <del>-</del> <del>.</del>             |      |              |          |       |          |         |         | a b    | a b   | †            |           | 1 2    |
| D#3     | · · · · · · · · · · · · · · · · · · · | 1    |              |          |       |          | <b></b> |         | a b    | a b   |              |           | 1 2    |
| E3      |                                       |      | <del> </del> |          |       |          | <b></b> |         | a b    | a b   |              | <u> </u>  | 1 2    |

|        |            | Key Parameters |        |      |        |      |       |        |           |   |     |         | Eff  | ect Se   | nd   |       |
|--------|------------|----------------|--------|------|--------|------|-------|--------|-----------|---|-----|---------|------|----------|------|-------|
| Note   | Wavet      | form           | Vol.   | Nsft | Tune   | Pan  | AltG  | Gat    | te Rvs    | E | :F1 | EF      | F2   | Lvel     | VelS | DryOu |
| F3     |            |                |        |      |        |      |       |        |           | а | b   | а       | b    |          |      | 1 2   |
| F#3    |            |                |        |      |        |      |       |        |           | а | b   | а       | b    |          |      | 1 2   |
| G3     |            |                |        |      |        |      |       |        |           | а | b   | а       | b    |          |      | 1 2   |
| G#3    |            |                |        |      |        |      |       |        |           | а | b   | а       | b    |          |      | 1 2   |
| А3     |            |                |        |      |        |      |       |        |           | а | b   | а       | b    |          |      | 1 2   |
| A#3    |            |                |        |      |        |      |       |        |           | а | b   | а       | b    |          |      | 1 2   |
| В3     |            |                |        |      |        |      |       |        |           | а | b   | а       | b    |          |      | 1 2   |
| C4     |            |                |        |      |        |      |       |        |           | a | b   | а       | b    |          |      | 1 2   |
| C#4    |            |                |        |      |        |      |       |        |           | а | b   | а       | b    |          |      | 1 2   |
| D4     |            |                |        |      |        |      |       |        |           | а | b   | а       | b    |          |      | 1 2   |
| D#4    |            |                |        |      |        |      |       |        |           | а | b   | а       | b    |          |      | 1 2   |
| E4     |            |                |        |      |        |      |       |        |           | а | b   | а       | b    |          |      | 1 2   |
| F4     |            |                |        |      |        |      |       |        |           | а | b   | а       | b    |          |      | 1 2   |
| F#4    |            |                |        |      |        |      |       |        |           | а | b   | а       | b    |          |      | 1 2   |
| G4     |            |                |        |      |        |      |       |        |           | а | b   | а       | b    |          |      | 1 2   |
| G#4    |            |                |        |      |        |      |       |        |           | а | b   | а       | b    |          |      | 1 2   |
| A4     |            |                |        |      |        |      |       |        |           | а | b   | а       | b    |          |      | 1 2   |
| A#4    |            |                |        |      |        |      |       |        |           | а | b   | а       | b    |          |      | 1 2   |
| В4     |            |                |        |      |        |      |       |        |           | а | b   | а       | b    |          |      | 1 2   |
| C5     |            |                |        |      |        |      |       |        |           | a | b   | а       | b    |          |      | 1 2   |
| Effect |            | Mode           | off    | / se | rial / | para | ıllel |        |           |   |     |         |      |          |      |       |
|        | Effect 1   | Type:          | :      |      |        |      | •     |        |           |   |     |         |      |          |      |       |
|        |            | Output L       | evel a | l    | •      |      | Outpu | t Leve | el b      |   |     |         | W    | /et : D  | ry   | ;     |
|        | Param.     | P1             | P2     |      | P3     |      | P4    |        | P5        |   | P6  |         | P    | 7        | P8   |       |
|        | Effect 2   | Type:          | :      |      |        |      |       |        |           |   |     |         |      |          |      |       |
|        |            | Output L       | evel a | ı    |        |      | Outpu | t Leve | el b      |   |     |         | W    | /et : D  | ry   | :     |
|        | Param.     | P1             | P2     |      | Р3     |      | P4    |        | P5        |   | P6  |         | P    | 7        | P8   |       |
|        | Mix Level  | EF2            |        |      | Inser  | t Ib |       |        | Insert 2a | 1 |     |         | In   | ısert 2l | )    |       |
|        | Control 1  | Paramete       | er     |      |        | 1    | Лin   |        | Max Addi  |   |     | ditiona | onal |          |      |       |
|        | Control 2  | Paramete       | er     |      |        |      | Min   |        | Max       |   | Add | itiona  | al   |          |      |       |
|        | Effect LF0 | Wavefori       | m      |      |        |      | Sp    | e e d  |           |   |     |         | De   | lay      |      |       |

### ● BLANK CHART — MULTI

| Multi          | Song Name  |                                       |        |          |        |       |       |         |        |              |       |             |         |       |           |    |             |
|----------------|------------|---------------------------------------|--------|----------|--------|-------|-------|---------|--------|--------------|-------|-------------|---------|-------|-----------|----|-------------|
| Inst Number 1: |            |                                       | 2:     |          |        |       | 3 :   |         |        |              | 4:    |             |         |       |           |    |             |
|                |            | 5:                                    |        |          |        | 6:    |       | 7       |        | 7 :          | :     |             |         | 8:    |           |    |             |
|                |            | 9:                                    | •      | _,       |        | 10:   |       |         |        | 11:          |       |             | -       | 12:   |           |    |             |
|                |            | 13 :                                  |        |          |        | 14:   |       |         |        | 15 :         |       |             | · ·     | 16:   |           | •  |             |
| Inst           |            | 1                                     | 2      | 3        | 4      | 5     | 6     | 7       | 8      | 9            | 10    | 11          | 12      | 13    | 14        | 15 | 16          |
|                | Volume     |                                       |        |          |        |       |       |         |        |              |       |             | "       |       |           |    |             |
|                | Pan        |                                       |        | 1        |        |       |       |         |        |              |       |             |         |       |           |    |             |
|                | Note Shift | •                                     |        | <u> </u> |        |       |       |         |        |              |       |             |         |       |           |    |             |
|                | Tune       |                                       |        |          |        |       |       |         |        |              |       |             |         |       |           | -  |             |
| Effect         | Send       | 1                                     | 2      | 3        | 4      | 5     | 6     | 7       | 8      | 9            | 10    | 11          | 12      | 13    | 14        | 15 | 16          |
|                | Source     |                                       |        |          |        |       |       |         |        |              |       |             |         |       |           |    |             |
|                | Switch     | 1a                                    | 1a     | 1a       | 1a     | 1a    | 1a    | 1a      | 1a     | 1a           | 1a    | 1a          | 1a      | 1a    | 1a        | 1a |             |
|                |            | 1b                                    | 16     | 15       | 16     | 15    | 16    | 1b      | 1b     | 1b           | 15    | 16          | 1ь      | . 1b  | 1b        | 1b | -           |
|                |            | 2a                                    | 2a     | 2a       | 2a     | 2a    | 2a    | 2a      | 2a     | 2a           | 2a    | 2a          | 2a      | 2a    | 2a        | 2a |             |
|                |            | 2b                                    | 2b     | 2b       | 2b     | 2b    | 2b    | 2ь      | 2b     | 2b           | 2b    | 2b          | 2b      | 2b    | 2b        | 2b |             |
|                | Level      |                                       |        |          |        |       |       |         |        |              |       |             |         |       |           |    |             |
| Dry C          | )utput     | D1                                    | D1     | D1       | D1     | D1    | D1    | D1      | D1     | D1           | D1    | D1          | D1      | D1    | D1        | D1 |             |
| Selec          | t          | D2                                    | D2     | D2       | D2     | D2    | D2    | D2      | D2     | D2           | D2    | D2          | D2      | D2    | D2        | D2 | <u> </u>    |
| Effect         |            | Mod                                   | e      | off      | / ser  | iai / | pa    | rallel  |        |              | •     |             |         |       |           |    | · · · · · · |
|                | Effect 1   | Туре                                  |        |          |        |       |       |         |        |              |       | · · · · · · |         |       |           |    |             |
|                |            | Outp                                  | ut Lev | /el a    | •      |       | • •   | Out     | put Le | vel b        |       |             |         |       | Wet : Dry |    |             |
|                | Param.     | P1                                    |        | P2       |        | Р3    |       | P4      |        | P5           |       | P6          |         | P7    |           |    |             |
|                | Effect 2   | Туре :                                |        |          |        |       |       |         |        |              | •     |             |         |       | <b></b>   |    |             |
|                |            | Output Level a                        |        |          |        |       | Out   | tput Le | vel b  |              |       |             | Wet     | : Dry |           | :  |             |
|                | Param.     | · · · · · · · · · · · · · · · · · · · |        | P3       |        | P4    |       | P5      |        | P6           |       | P7 P8       |         |       |           |    |             |
|                | Mix Level  | EF2                                   |        |          |        | Inse  | rt 1b | )       |        | Inse         | rt 2a |             |         | Inse  | rt 2b     |    |             |
|                | Control 1  | Рага                                  | meter  |          | J. 11. |       |       | Min     |        | Max Addition |       |             | dition  | al    |           |    | ,           |
|                | Control 2  | Para                                  | meter  |          |        |       |       | Min     |        | Max          |       | Ac          | ddition | al    |           |    |             |
|                | Effect LFO | Wav                                   | eform  |          |        |       |       | ·       | Speed  |              |       |             |         | elay  |           |    |             |

### • BLANK CHART — SYSTEM SETUP

| Synth    | 1         | Note       | shift         |      |      | Tune     | <del></del> |            | -  | Ctrl | Reset  |     |          | Local |          | <u> </u> |            |
|----------|-----------|------------|---------------|------|------|----------|-------------|------------|----|------|--------|-----|----------|-------|----------|----------|------------|
|          | MIDI      | T.Ch       | _ <del></del> |      | R.Ch | ••       | Devi        | ce No      |    | Volu | ıme Cı | :1  |          | Bulk  | Prote    | ct       |            |
| '<br>    | Velocity  | Curv       | re            |      |      |          | Fix         |            |    |      |        |     |          |       |          |          |            |
| Seque    | encer     | Click      | ζ             |      | Beat |          | Cloc        | k          |    | MID  | l Cont | rol |          |       |          |          |            |
|          | Recording | AT         |               |      | R.Ch |          | Acce        | ent 1      |    | Acce | ent 2  |     | Acc      | ent 3 |          | Fix      |            |
| <u> </u> | Song      | Loo        | p             |      |      | Chai     | n           |            |    |      |        |     |          |       |          |          |            |
| Progr    | am Change | off        | / no          | rmal | / di | irect    | / tal       | ole        |    |      |        |     |          |       |          |          |            |
|          | Source    | A1         | A2            | АЗ   | A4   | A5       | A6          | A7         | A8 | B1   | B2     | В3  | B4       | B5    | B6       | B7       | B8         |
| ·<br>    | Bank(MSB) |            |               |      |      |          |             |            |    |      |        |     |          | -     | <u> </u> |          |            |
| ļ        | Bank(LSB) |            |               |      |      |          |             |            |    |      |        |     |          |       |          |          |            |
|          | Program   | -          |               |      |      |          |             |            |    |      |        |     |          |       | Ī        |          |            |
|          | Source    | C1         | C2            | C3   | C4   | C5       | C6          | <b>C</b> 7 | C8 | D1   | D2     | D3  | D4       | D5    | D6       | D7       | D8         |
|          | Bank(MSB) | -          |               |      |      | <u> </u> |             |            |    |      |        | _   |          |       | -        |          |            |
|          | Bank(LSB) | ,          |               |      |      |          |             |            |    |      |        |     |          |       |          |          | <u>-</u> - |
|          | Program   |            |               |      |      |          |             |            |    |      |        | -   |          |       |          | , i      |            |
|          | Source    | <b>E</b> 1 | <b>E</b> 2    | E3   | E4   | E5       | E6          | E7         | E8 | F1   | F2     | F3  | F4       | F5    | F6       | F7       | F8         |
|          | Bank(MSB) |            |               |      |      |          |             |            |    | i    |        |     |          |       |          |          |            |
|          | Bank(LSB) |            |               |      |      |          | ·           |            |    |      |        |     |          |       |          |          |            |
|          | Program   | <u>.</u> . |               |      |      |          |             |            |    |      |        |     | <u> </u> |       |          |          |            |
|          | Source    | G1         | G2            | G3   | G4   | G5       | G6          | G7         | G8 | H1   | H2     | нз  | H4       | H5    | Н6       | H7       | H8         |
|          | Bank(MSB) |            |               |      |      |          |             | · .        |    |      |        |     |          |       |          |          |            |
| ,        | Bank(LSB) |            |               | . =  |      |          |             |            |    |      |        |     |          |       |          |          | _          |
|          | Program   |            |               |      |      |          |             |            |    |      |        |     |          |       |          |          |            |

## **SPECIFICATIONS**

**Keyboard** 61 keys, initial and after-touch response.

AWM2 (2nd-generation Advanced Wave Memory), 30-note polyphony. **Tone Generator Systems** 

**Internal Memory** Wave ROM: 6 megabytes (48 Mbits).

> Wave RAM: 0.5 megabyte, expandable to 3.5 megabytes. Internal RAM: 256 voices, 128 performance combinations,

> > 10 multi-play setups.

3.5" 2DD floppy disk drive. **External Memory** 

MCD64 memory card for voice data (DATA x 1, WAVE x 1).

Tracks: 9 (8 normal + 1 rhythm). Sequencer

> Songs: 10 songs. Simultaneous notes: 30.

Capacity: Approx. 20,000 notes.

Patterns: 100.

Record modes: Real-time, step, and punch-in. Resolution: 1/48 quarter note (internal clock). 1/24 quarter note (MIDI sync).

**Effects** 90 types (dual DSP units).

40-character x 2-line LCD. **Displays** 

27 LEDs.

**Controllers** Wheels: pitch, modulation.

Sliders: Output x 2, function x 8.

Dial: Data entry dial.

**Panel Switches** 53: function select matrix x 10, exit, enter, store, memory x 3, group x 8,

program x 8, function x 8, data entry x 2, page x 3, sequencer x 6,

others x 2.

**Connectors** Headphones, audio output x 4, foot controller, sustain switch, volume

pedal, MIDI in, MIDI out, MIDI thru.

**Power Requirements** US & Canadian models: 120 VAC, 20 W.

General model: 220 . . . 240 VAC, 20 W.

1024 x 367 x 119 mm (3'4-3/8" x 14-1/2" x 4-3/4") Dimensions (W x D x H)

14 kg (30 lbs. 13 oz) Weight

<sup>\*</sup> Specifications and appearance subject to change without notice.

# ERROR MESSAGE

### MIDI

| DISPLAY                  | COMMENTS                                                                                                    |
|--------------------------|----------------------------------------------------------------------------------------------------|
| MIDI buffer full !       | When the SY85 attempted to receive or transmit a large amount of MIDI data, its handling capacity was exceeded. |
| MIDI data error !        | An error occurred when receiving MIDI data.                                                                     |
| MIDI checksum err !      | An error occurred when receiving bulk data.                                                                     |
| MIDI Bulk canceled !     | While receiving or transmitting bulk data, [EXIT/NO] was pressed to abort the operation.                        |
| Bulk protected !         | Since the "Bulk Protect" parameter is on, the bulk data was not received.                                       |
| Device number is off !   | Since the device number is off, bulk data cannot be transmintted or received.                                   |
| Device number mismatch ! | Since the device numbers did not match, the bulk data was not received.                                         |

### Data card

| DISPLAY               | COMMENTS                                                                             |
|-----------------------|--------------------------------------------------------------------------------------|
| Data card not ready ! | The data card is not correctly inserted into the slot.                               |
| Card protected !      | Since the memory protect switch of the card is on, data cannot be saved to the card. |
| Ille9al format !      | The card is the wrong format.                                                        |
| Verify NG !           | The data was not correctly saved.                                                    |

### Wave card

| DISPLAY               | COMMENTS                                                  |
|-----------------------|-----------------------------------------------------------|
| Wave card not ready ! | The wave card is not correctly inserted into the slot.    |
| ID Number mismatch !  | A multi includes voices which use two or more wave cards, |

### Disk

| DISPLAY            | COMMENTS                                                                                             |
|--------------------|----------------------------------------------------------------------------------------------------|
| Disk not ready !   | The disk is not correctly inserted into the disk drive.                                              |
| Ille9al change !   | During the backup operation, the original and backup disks were inserted in the wrong order.         |
| Ille9al disk !     | The data in the disk is faulty.                                                                      |
| Bad disk !         | The disk is faulty.                                                                                  |
| File not found !   | The file was not found, or you attempted to load a file that does not have a legal MS-DOS file name. |
| Write protected !  | The disk is write protected.                                                                         |
| Disk full !        | There is no more memory available on the disk.                                                       |
| Media type error ! | The disk is the wrong type.                                                                          |
| Ille9al file !     | The file is not for the SY85.                                                                        |

### Sequencer

| DISPLAY                 | COMMENTS                                                                                                    |
|-------------------------|----------------------------------------------------------------------------------------------------|
| Please stop sequencer ! | The sequencer cannot play during disk or card loading/saving or during bulk data transmission.                           |
| Mark not used !         | Rhythm track search was performed on a track which contains no mark.                                                     |
| Internal buffer full !  | More sequence data was played back than could be sounded.                                                                |
| Data Empty !            | You have attempted to perform a song job on a measure that contains no data.                                             |
| Son9 Memory full !      | The sequencer's internal memory is full. Execution of song jobs, bulk reception, and loading from disks is not possible. |

### Battery

| DISPLAY                   |                                                   |
|---------------------------|---------------------------------------------------|
| Change internal battery ! | The internal backup battery needs to be replaced. |
| Change card battery !     | The card backup battery needs to be replaced.     |

### Sample

| DISPLAY                          | COMMENTS                                                                                      |
|----------------------------------|-----------------------------------------------------------------------------------------------|
| Sample memors full !             | Since the sample memory is full, further loading of sample data is not possible.              |
| Not enough memory for Volatie !  | Not enough volatile memory.  Wave memory allocation setting cannot be changed.                |
| Not enough memory for Non_Vol. ! | Not enough non-volatile memory.  Wave memory allocation setting cannot be changed.            |
| Sample data not exists !         | Since no sample exists in the specified sample number, bulk transmission is not possible.     |
| Sample data protected !          | Since the waveform card is write protected, data save and bulk transmission are not possible. |
| Over internal waveform number    | The maximum allowable number of waves was exceeded.                                           |
| Over Sample number !             | The maximum allowable number of samples was exceeded.                                         |

### MDR

| DISPLAY                   | COMMENTS                                                         |
|---------------------------|------------------------------------------------------------------|
| MDR memory full !         | Since the MDR's memory is full, loading of data is not possible. |
| MDR data already exists ! | Since MDR data already exists, input of data is not possible.    |
| MDR data not found !      | No data exists in the specified MDR file.                        |

## TROUBLE SHOOTING

The SY85 is a very versatile instrument with many features and functions that affect operation. In many cases, what appears to be a fault with the SY85 can actually be traced to an improperly set parameter or, at the most fundamental level, to something as simple as a bad connection.

Here's how to determine if the problem is internal (e.g. parameter settings) or external (e.g. connections, amplifier, etc.):

### Listen Via Headphones.

Plug a pair of headphones into the SY85 and play. If the headphone sound is OK, then the problem is most likely in the amplifier or mixer you are using, or the audio connection cables.

### • Check the Sound In the Voice, Performance, and Song Modes.

If the problem only occurs in one mode or one voice/performance/song, then the cause is most likely a parameter setting related to that mode or voice/performance/song. If the problem occurs in all modes, then the cause may be a utility parameter or other parameter that affects all modes.

The following are some common problems and probable causes:

#### Amplifier, Mixer, Connection Problems

| Svmtom          | Possible Cause                                                                                                    |
|-----------------|----------------------------------------------------------------------------------------------------|
| No Sound        | <ul> <li>Is the amplifier/mixer power turned on?</li> <li>Is the amplifier/mixer volume set to an appropriate level?</li> <li>Are the SY85 outputs properly connected to the amplifier/mixer inputs?</li> <li>Are the connection cables shorted, open, or otherwise faulty?</li> </ul> |
| Distorted sound | Is the SY85 connected to a high-sensitivity microphone or instrument input<br>on your amplifier or mixer? Try turning the SY85 OUTPUT controls down to<br>avoid overloading the amplifier/mixer inputs.                                                                                |

#### Performance Mode Problems

| Symptom      | Possible Cause                                                                                                    |
|--------------|----------------------------------------------------------------------------------------------------|
| No Sound     | <ul> <li>Are voices properly assigned to the performance layers (page 14)?</li> <li>Are the voice volume parameters set high enough (page 15)?</li> <li>Is the total performance level set high enough (page 24)?</li> <li>Are the voice note and velocity parameters set to appropriate values (page 18 through 21)?</li> <li>If a foot volume pedal is connected or a controller is assigned to volume control, is the controller set to produce a high enough volume level (page 31)?</li> </ul> |
| Wrong pitch. | <ul> <li>Are the note shift parameters for each voice set to appropriate values<br/>(page 17)?.</li> </ul>                                                                                                    |

### Voice Mode Problems

| Symptom                    | Possible Cause                                                                                                    |
|----------------------------|----------------------------------------------------------------------------------------------------|
| No Sound                   | <ul> <li>Is the pitch envelope generator set properly? If the L0 through L3 parameters are set too low, the resultant pitch may be below the audible range (page 74).</li> <li>Is the filter set in such a way that most of the sound is filtered out (page 65)?</li> <li>Is the total voice level set high enough (page 94)?</li> <li>Is the amplitude envelope generator attack time set to an excessively long value (page 60)?</li> <li>Is an appropriate wave assigned to the voice (page 58)?</li> </ul> |
| Wrong pitch.               | <ul><li>Is the tuning set properly (page 58)?.</li><li>Is the note shift parameter set properly (page 59)?.</li></ul>                                                                                                    |
| Unstable/indefinite pitch. | <ul> <li>Is the random pitch parameter set properly (page 59)?.</li> <li>Is the aftertouch pitch bias parameter set properly (page 88)?.</li> <li>Is the LFO pitch modulation parameter set to an excessively high value (page 78)?.</li> <li>Is the pitch envelope generator set properly (page 74)?.</li> </ul>                                                                                                    |

| Symptom                                          | Possible Cause                                                                                                    |  |
|--------------------------------------------------|----------------------------------------------------------------------------------------------------|--|
| No Sound                                         | <ul> <li>Are voices/performance combinations properly assigned to the multi instruments (page 148).</li> <li>Are the volume levels of the multi instruments set high enough (page 149)?</li> <li>Are the sequencer track transmit channels properly matched to the multi instrument channels (Getting Started manual, page 47)?</li> </ul> |  |
| Wrong pitch.                                     | <ul> <li>Are the note shift parameters for each multi instrument set properly (page 152)?.</li> <li>Are the tune parameters for each multi instrument set properly (page 153)?.</li> </ul>                                                                                                    |  |
| Some notes not played during sequencer playback. | Does the sequence data exceed the maximum polyphony of the SY85 (page 157)?.                                                                                                    |  |

### Other Problems

| Symptom      | Possible Cause                                                                                                    |
|--------------|----------------------------------------------------------------------------------------------------|
| No Sound     | <ul> <li>Is the local off mode selected (page 211).</li> <li>Are the keyboard transmit channel and voice receive channels matched (page 212)?</li> </ul> |
| Wrong pitch. | • Is the master tune parameter set, properly (page 210)?.                                                                                                |

# INDEX

| A                                       | Controller data copy93                    |
|-----------------------------------------|-------------------------------------------|
| n .                                     | Copy measure188                           |
| Accent velocity 220                     | Copy pattern202                           |
| Additional MIDI control46, 111, 13'     | 7 Copy song180                            |
| AEG data copy                           | 4 Crescendo200                            |
| Aftertouch                              | CS enable22                               |
| Aftertouch depth8                       | CC1/CC2 cruital 45 110 126 174            |
| Aftertouch events                       | (10)                                      |
| Alternate group                         | CCA monomotom adit                        |
| Amplitude EG98                          | Cutoff frequency65, 100                   |
| Amplitude EG offset27                   | (V-4-II I I I I I I I I I I I I I I I I I |
| Amplitude envelope generator            | Costoff applies                           |
| Amplitude modulation depth79, 83, 85, 8 |                                           |
| Attack mode                             |                                           |
| Attack rate27, 99                       |                                           |
| Attack rate velocity sensitivity        |                                           |
|                                         | Data entry dial9, 10                      |
|                                         | Decay rate                                |
| D                                       | Delay                                     |
| В                                       | Delete file                               |
| Bandwidth67                             | D-1-4                                     |
| Bank select                             | D-1-4141 1 100                            |
| Beat                                    | Delete treels                             |
| BEF filter response                     |                                           |
| Blank chart                             | 1727                                      |
| BPF filter response 67                  | Diels format                              |
| Bulk dump                               |                                           |
| Duik duinp22                            | Disk status234                            |
|                                         | Drum key data copy125                     |
|                                         | Drum total level123                       |
| C                                       | Drum voice compare145                     |
| G 10                                    | Drum voice edit recall                    |
| Card format                             | 1711111 VOICE 1111114117E                 |
| Card load/save                          |                                           |
| Cascade effect parameters               | Dium voice store                          |
| Change mode                             |                                           |
| Clear pattern                           |                                           |
| Clear song                              |                                           |
| Click condition                         |                                           |
| Clock                                   |                                           |
| Clock move                              |                                           |
| Continuous sliders                      | Effect 1 momentum $44 100 125 172$        |
| Control davise number                   | Effect 2 min level 42 106 124 170         |
| Control device number                   | FCC- + 2                                  |
| Control LFO                             | Effect configuration 254                  |
| Control parameters                      | Fiffeet data copy 48 113 130 177          |
| Controller                              | Effect LEO                                |
| Controller                              | Effect mode 27 105 129 166                |
| Controller assignment display           | 1                                         |

| 700 26 45 104 110 126 174                   |                             |               |
|---------------------------------------------|-----------------------------|---------------|
| Effect parameter 36, 45, 104, 110, 136, 174 | l                           |               |
| Effect send level                           |                             | 202           |
| Effect signal flow diagrams                 | Initial drum voice data     |               |
| Effect signal flow display49, 114, 140, 178 | Initial multi data          |               |
| Effect source                               | Initial performance data    | 289           |
| Effect type35, 37, 103, 105, 126,           | Initial voice data          |               |
| 128, 154, 166                               | Insert measure              |               |
| EG bias depth                               | Insert mode                 |               |
| EG level & rate70                           | Instrument change           | 2042          |
| End of track                                | Internal performance list   | 302           |
| Erase measure                               | Internal voice list         | 306           |
| Error messages                              |                             |               |
|                                             |                             |               |
| F                                           | K                           |               |
|                                             | Key data exchange           | 142           |
| Filter100                                   | Key data initialize         | 141           |
| Filter control68                            | Key note shift              |               |
| Filter cutoff frequency30                   | Key number                  |               |
| Filter cutoff frequency modulation depth 79 | Key on velocity curve       | 216           |
| Filter data copy                            | Key pan                     | 121           |
| Filter offset                               | Key parameters              | 120, 122      |
| Filter resonance                            | Key scaling                 |               |
| Filter type                                 | Key tune                    |               |
| Fine                                        | Key volume                  |               |
| Fine tuning                                 | Key-on velocity sensitivity | 72.           |
| Foot controller31                           | Rey-on velocity sensitivity |               |
| Foot controller depth 85                    |                             |               |
| Frequency modulation depth84, 86, 88        | <u> </u>                    |               |
| Function keys10                             | L                           |               |
|                                             | Layer controller sync       | 50            |
|                                             | Layer data copy             | 23            |
| G                                           | Layer exchange              | 51            |
| J                                           | Layer voice edit menu       | 26            |
| Gate time122                                | Level & rate                | 74            |
| Gate time modify                            | Level scaling               |               |
| Sate time modify                            | Level/rate switch           | 70            |
|                                             | LFO                         | 78            |
| 11                                          | LFO data copy               |               |
| Н                                           | LFO depth                   | 29. 102       |
| High note limit                             | LFO modulation type         | 102           |
| High note limit                             | LFO offset                  |               |
| High velocity limit                         | LFO speed                   | 47 78 102 112 |
| Hold mode                                   | LFO speed                   |               |
| HPF filter response66                       | LFO waveform47,             |               |
|                                             | Local on/off47,             |               |
|                                             | Loop                        |               |
|                                             | тоор                        |               |

| Low and high limits246                   | Р                                  |          |
|------------------------------------------|------------------------------------|----------|
| Low note limit                           |                                    |          |
| Low velocity limit                       | Page keys                          | 8        |
| LPF filter response66                    | Pan                                |          |
|                                          | Pattern name                       |          |
|                                          | Pattern number                     |          |
| M                                        | Performance compare                |          |
|                                          | Performance edit recall            |          |
| Master tuning210                         | Performance initialize             |          |
| Max90, 92                                | Performance name                   |          |
| Maximum parameter value46, 111, 137, 175 | Performance volume                 |          |
| MDR228                                   | Performance store                  |          |
| Measure dividers158                      | Phase                              |          |
| Memory expansion modules285              | Pitch                              |          |
| Memory installation286                   | Pitch bend events                  | 160      |
| Memory status181                         | Pitch bend range                   | 82       |
| Memory type247                           | Pitch bias depth                   | 88       |
| Menu key 8                               | Pitch EG enable                    |          |
| MIDI control enable                      | Pitch EG rate scaling              | 75       |
| Min                                      | Pitch EG rate velocity sensitivity |          |
| Minimum foot volume level 82             | Pitch EG velocity sensitivity      |          |
| Minimum parameter value45, 110, 136, 174 | Pitch EG data copy                 |          |
| Minimum volume level                     | Pitch modulation depth             |          |
| Mode                                     | Program change events              | 160      |
| Mode matrix 8                            | Program change number              | 215      |
| Modulation wheel31                       | Program change table               |          |
| Modulation wheel depth83                 | Program change type                |          |
| Multi Initialize                         |                                    |          |
| ,                                        | Q                                  |          |
| N                                        | Quantize                           | 1.86     |
| Note 59                                  | <b>(</b>                           |          |
| Note events                              |                                    |          |
| Note limit                               | R                                  |          |
| Note shift                               | π                                  |          |
|                                          | Random                             |          |
|                                          | Range                              |          |
| 0                                        | Rate scaling                       |          |
|                                          | Rates and levels                   |          |
| Original note                            | Receive channel                    | 212, 219 |
| Oscillator58                             | Record condition                   |          |
| Oscillator fix                           | Release rate                       | 28, 99   |
| Oscillator fix note number               | Remove event                       |          |
|                                          | Rename file                        |          |
| Out 1 dry                                | Rename me                          |          |
| Out 1 dry                                | Repeats                            |          |

| Reverse                                                   |                                         | V                                               |                    |
|-----------------------------------------------------------|-----------------------------------------|-------------------------------------------------|--------------------|
| Rhythm track copy                                         | 164                                     | <u> </u>                                        |                    |
| Rhythm track delete                                       |                                         | Velocity                                        | 80                 |
| Rhythm track edit                                         |                                         | Velocity fix                                    | 26                 |
| Rhythm track search                                       | 165                                     | Velocity limit                                  |                    |
| Rhythm track insert                                       | 163                                     | Velocity modify                                 |                    |
|                                                           |                                         | Velocity sensitivity28                          |                    |
|                                                           |                                         | Velocity sensitivity type                       |                    |
| S                                                         |                                         | Voice compare                                   |                    |
| <u> </u>                                                  |                                         | Voice edit recall                               |                    |
| Sample                                                    | 244, 246                                | Voice initialize                                |                    |
| Sample data                                               | 245                                     | Voice name                                      |                    |
| Sample dump receive                                       | 248                                     | Voice number                                    |                    |
| Sample dump transmit                                      | 249                                     | Voice select                                    |                    |
| Sample key map                                            | 243                                     | Voice store                                     |                    |
| Sample load/save                                          | 251                                     | Voice volume                                    |                    |
| Search mark                                               |                                         | Volume                                          |                    |
|                                                           |                                         | Volume change                                   |                    |
| Send key scaling                                          | <sup>39</sup>                           | Volume control device                           |                    |
| Send level                                                |                                         | volume control device                           |                    |
|                                                           | • •                                     |                                                 |                    |
| Send select                                               | • • • • • • • • • • • • • • • • • • • • | 10/                                             |                    |
| Send velocity sensitivity                                 | 63 77 76                                | W                                               |                    |
| Sensitivity                                               | 93, 72, 70                              |                                                 | 59 06 120          |
| Single effect parameters                                  | 274                                     | Wave                                            |                    |
| Song chain                                                | 221                                     | Wave assign                                     | 240                |
| Song name                                                 |                                         | Wave card load                                  |                    |
| Specifications                                            |                                         | Wave initialize                                 |                    |
| Speed sensitivity                                         |                                         | Wave list                                       |                    |
| Sustain                                                   |                                         | Wave memory allocation                          | 247                |
| Sustain level                                             |                                         | Wave memory expansion                           | 285                |
| Sustain switch enable                                     |                                         | Wave memory status display                      | 252                |
| Switch                                                    |                                         | Wave mode access                                |                    |
| System                                                    | 201                                     | Wave name                                       |                    |
| System setup data                                         | 301                                     | Wave number select                              | 239                |
|                                                           |                                         |                                                 | .35, 103, 126, 154 |
|                                                           |                                         | Wet balance                                     |                    |
| T                                                         |                                         | Wet balance Wet:dry balance                     | 42, 133, 171       |
|                                                           |                                         | Wet balance Wet:dry balance                     | 42, 133, 171       |
|                                                           | 1/2                                     | Wet balance Wet:dry balance                     | 42, 133, 171       |
| Tempo change                                              | 163                                     | Wet balance Wet:dry balance                     | 42, 133, 171       |
| Top of track                                              | 158                                     | Wet:dry balance                                 | 42, 133, 171       |
| Top of track Track edit                                   | 158                                     | Wet balance Wet:dry balance  [-1] and [+1] keys | 42, 133, 171       |
| Top of track  Track edit  Track mixdown                   |                                         | Wet:dry balance                                 | 42, 133, 171       |
| Top of track  Track edit  Track mixdown  Transmit channel |                                         | Wet:dry balance                                 | 42, 133, 171       |
| Top of track                                              |                                         | Wet:dry balance                                 | 42, 133, 171       |
| Top of track  Track edit  Track mixdown  Transmit channel |                                         | Wet:dry balance                                 | 42, 133, 171       |

For details of products, please contact your nearest Yamaha or the authorized distributor listed below.

Pour plus de détails sur les produits, veuillez-vous adresser à Yamaha ou au distributeur le plus proche de vous figurant dans la Die Einzelheiten zu Produkten sind bei Ihrer unten aufgeführten Niederlassung und bei Yamaha Vertragshändlern in den jeweiligen Bestimmungsländern erhältlich.

Para detailes sobre productos, contacte su tienda Yamaha más cercana o el distribuidor autorizado que se lista debajo.

#### NORTH AMERICA

Yamaha Canada Music Ltd. 135 Milner Avenue, Scarborough, Ontario, MIS 3R1, Canada Tel: 416-298-1311

#### U.S.A.

Yamaha Corporation of America 6600 Orangethorpe Ave., Buena Park, Calif. 90620, Tel: 714-522-9011

#### MIDDLE & SOUTH AMERICA

Yamaha De Mexico S.A. De C.V., Departamento de ventas Javier Rojo Gomez No.1149, Col. Gpe Del Moral, Deleg. Iztapalapa, 09300 Mexico, D.F. Tel: 686-00-33

#### BRASIL

Yamaha Musical Do Brasil LTDA. Avc. Reboucas 2636, São Paulo, Brasil Tel: 55-11 853-1377

Yamaha De Panama S.A. Edificio Interseco, Calle Elvira Mendez no.10, Piso 3, Oficina #105, Ciudad de Panama, Panama Tel: 507-69-5311

#### OTHER LATIN AMERICAN COUNTRIES AND CARIBBEAN COUNTRIES

Yamaba Music Latin America Corp. 6101 Blue Lagoon Drive, Miami, Florida 33126, U.S.A. Tel: 305-261-4111

#### EUROPE

#### THE UNITED KINGDOM

Yamaha-Kemble Musics (U.K.) Ltd. Sherbourne Drive, Tilbrook, Milton Keynes, MK7 8BL, England Tel: 0908-366700

#### IRELAND

Danfay Limited 61D, Sallynoggin Road, Dun Laoghaire, Co. Dublin Tel: 01-2859177

#### GERMANY/SWITZERLAND

Yamaha Europa GmbH. Siemensstraße 22-34, D-2084 Rellingen, F.R. of Germany

Tel: 04101-3030

#### AUSTRIA/HUNGARY

Yamaha Music Austria GmbH. Schleiergasse 20, A-1100 Wien Austria Tel: 0222-60203900

#### THE NETHERLANDS

Yamaha Music Benelux B.V., Verkoop Administratie Kanaalweg 18G, 3526KL, Utrecht, The Netherlands Tel: 030-828411

#### BELGIUM/LUXEMBOURG

Yamaha Music Benelux B.V., Brussels-office

Keiberg Imperiastraat 8, 1930 Zaventem, Belgium Tel: 02-7258220

#### FRANCE

Yamaha Musique France, Division Instruments Electroniques et de Scène BP 70-77312 Marne-la-Valés Cedex 2, France Tel: 01-64-61-4000

Yamaha Musica Italia \$.P.A., Combo Division Viale Italia 88, 20020 Lainate (Milano), Italy Tel: 02-935-771

Yamaha-Hazen Electronica Musical, S.A. Jorge Juan 30, 28001, Madrid, Spain Tel: 91-577-7270

Valentim de Carvalho CI SA Estrada de Porto Salvo, Paço de Arcos 2780 Ociras, Portugal Tel: 01-443-3398/4030/1823

#### GREECE

Philippe Nakas S.A. Navarinou Street 13, P.Code 10680, Athens, Greece Tel: 01-364-7111

#### SWEDEN

Yamaha Scandinavia AB J.A. Wettergrens gata 1, Box 30053, 400 43 Göteborg, Sweden Tel: 031-496090

Yamaha Scandinavia Filial Danmark Finsensvej 86, DK-2000 Frederiksberg, Denmark Tel: 31-87 30 88

#### FINLAND

Fazer Music Inc. Länsitsulentie 1A, SF-02100 Espoo, Finland Tel: 90-435 011

#### NORWAY

Narnd Yamaha AS Østerndalen 29, 1345 Østerås Tel: 02-24 47 90

#### **ICELAND**

Páll H. Pálsson P.O. Box 85, Reykjavik, Iceland Tel: 01-19440

#### EAST EUROPEAN COUNTRIES (Except HUNGARY)

Yamaha Europa GmbH. Siemensstraße 22-34, D-2084 Rellingen, F.R. of Germany Tel: 04101-3030

#### AFRICA

Yamaha Corporation, International Marketing Division Nakazawa-cho 10-1, Hamamatsu, Japan 430 Tel: 053-460-2311

#### MIDDLE EAST ASIA

#### ISRAEL

R.B.X. International Co., Ltd. P.O. Box 11136, Tel-Aviv 61111, Israel Tel: 3-298-251

#### TURKEY/CYPRUS

Yamaha Musique France, Division Export BP 70-77312 Marne-la-Valée Cedex 2, France Tel: 01-64-61-4000

#### OTHER COUNTRIES

Yamaha Corporation, International Marketing Division Nakazawa-cho 10-1, Hamamatsu, Japan 430 Tel: 053-460-2311

#### ASIA

#### HONG KONG

Tom Lee Music Co., Ltd. 15/F., World Shipping Centre, Habour City, 7 Canton Road, Kowloon, Hong Kong Tel: 3-722-1098

#### INDONESIA

PT. Yamaha Music Indonesia(Distributor) PT. Nusantik Gedung Yamaha Music Center, Jalan Jend. Gatot Subroto Kav. 4, Jakarta 12930, Indonesia Tel: 21-520-2577

#### MALAYSIA

Yamaha Music Malaysia, Sdn., Bhd. 16-28, Jalan SS 2/72, Petaling Jaya, Selangor, Malaysia Tel: 3-717-8977

#### **PHILIPPINES**

Yupangeo Music Corporation 339 Gil J. Puyat Avenue, Makati, Metro Manila 1200, Philippines Tel: 2-85-7070

Yamaha Music Asia Pte., Ltd. 80 Tansery Lanc, Singapore 1334, Singapore Tel: 747-4374

#### TAIWAN

Kung Hsue She Trading Co., Ltd. KHS Fu Hsing Building, 322, Section 1, Fu-Hsing S Road, Taipei 10640, Taiwan, R.O.C. Tel: 2-709-1266

Siam Music Yamaha Co., Ltd. 933/1-7 Rama I Road, Patumwan, Bangkok, Thailand Tel: 2-215-0030

#### THE PEOPLE'S REPUBLIC OF CHINA AND OTHER ASIAN COUNTRIES

Yamaha Corporation, International Marketing Division Nakazawa-cho 10-1, Hamamatsu, Japan 430 Tel: 053-460-2311

#### OCEANIA

#### AUSTRALIA

Yamaha Music Australia Pty. Ltd. 17-33 Market Street, South Melbourne, Vic. 3205, Australia Tel: 3-699-2388

#### **NEW ZEALAND**

Music Houses of N.Z. Ltd. 146/148 Captain Springs Road, Te Papapa, Auckland, New Zealand Tel: 9-640-099

#### . COUNTRIES AND TRUST TERRITORIES IN PACIFIC OCEAN

Yamaha Corporation, International Marketing Division Nakazawa-cho 10-1, Hamamatsu, Japan 430 Tel: 053-460-2311

HEAD OFFICE Yamaha Corporation, Electronic Musical Instrument Division Nakazawa-cho 10-l, Hamamalsu, Japan 430 Tel: 053-460-2445

SERVICE: This product is supported by YAMAHA's worldwide network of factory trained and qualified dealer service personnel. In the event of a problem, contact your nearest YAMAHA dealer.

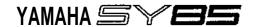

# JOB TABLE (1)

8: Voice Name

| PERFORMANO                   | CE PLAY MODE                 |  |
|------------------------------|------------------------------|--|
| CS Assign View               |                              |  |
| Performance Control          |                              |  |
| PERFORMAN                    | NCE EDIT MODE                |  |
| Edit                         | Effect Edit                  |  |
| 1: Layer                     | 1: Mode, Type                |  |
| 1: Voice Number              | 2: Send Select & Level       |  |
| 2: Volume                    | : 3: Layer Dry Output Select |  |
| 3: Pan                       | 4: Output Level              |  |
| 4: Tune                      | 5: Wet: Dry Balance          |  |
| 5: Note Limit                | 6: Send & Effect 2 Mix Level |  |
| 6: Velocity Limit            | 7: Effect 1 Parameters       |  |
| 7: CS Enable                 | 8: Effect 2 Parameters       |  |
| Layer Data Copy              | 9: Control Parameters        |  |
| , 2: Performance Total Level | 10: Control LFO              |  |
| 3: Performance Name          | Effect Data Copy             |  |
| 4: Layer Voice Edit          | Effect Signal Flow Display   |  |
| 1: Oscillator                | Job                          |  |
| 2: Amplitude EG              | 1: Layer Controller Sync     |  |
| 3: Filter                    | 2: Layer Exchange            |  |
| 4: Pitch EG                  | 3: Performance Edit Recall   |  |
| 5: LFO                       | 4: Performance Initialize -  |  |
| 6: Controller                | Performance Compare          |  |
| 7: Voice Total Level         | Performance Store            |  |
| 8: Voice Name                |                              |  |
| Quick Edit                   |                              |  |
| 1: Amplitude EG Offset       |                              |  |
| 2: LFO & Filter Offset       |                              |  |
| 3: Controller Conditions     | }                            |  |
| 4: Other Conditions          | İ                            |  |
| 5: Effect Type               |                              |  |
| 6: Effect Parameter          |                              |  |

| VOICE PLAY MODE                              |                            |  |  |
|----------------------------------------------|----------------------------|--|--|
| CS Assign View                               |                            |  |  |
| Voice Control                                |                            |  |  |
| VOICE E                                      | DIT MODE                   |  |  |
| Edit                                         | Quick Edit                 |  |  |
| 1: Oscillator                                | 1: Wave                    |  |  |
| 2: Amplitude EG                              | 2: Amplitude EG            |  |  |
| 1:AEG Level & Rate                           | 3: Filter                  |  |  |
| 2: Level Scaling                             | 4: LFO                     |  |  |
| : 3: Sensitivity                             | 5: Effect Type             |  |  |
| AEG Data Copy                                | 6: Effect Parameter        |  |  |
| 3: Filter                                    | Effect Edit                |  |  |
| 1: Type, Cutoff Frequency                    | 1: Mode, Type              |  |  |
| 2: Cutoff, Scaling                           | 2: Send, Mix, Wet: Dry     |  |  |
| 3: FEG Level & Rate                          | 3: Output Level            |  |  |
| 4: Filter Sensitivity 4: Effect 1 Parameters |                            |  |  |
| Filter Data Copy 5: Effect 2 Parameters      |                            |  |  |
| 4: Pitch EG                                  | 6: Control Parameters      |  |  |
| 1: Level & Rate                              | 7: Effect LFO              |  |  |
| 2: Range, Sensitivity                        | Effect Data Copy           |  |  |
| Pitch EG Data Copy                           | Effect Signal Flow Display |  |  |
| 5: <u>LFO</u>                                | Job                        |  |  |
| 1: LFO                                       | 1: Voice Edit Recall       |  |  |
| 2: LFO Speed Sensitivity                     | 2: Voice Initialize        |  |  |
| LFO Data Copy Voice Compare                  |                            |  |  |
| 6: Controller                                | Voice Store                |  |  |
| 1: Pitch Bend Range                          |                            |  |  |
| 2: Modulation Wheel Depth                    | · .                        |  |  |
| 3: Foot Controller                           |                            |  |  |
| 4: After Touch Depth                         |                            |  |  |
| 5: CF3 Parameter Edit                        |                            |  |  |
| 6: CF4 Parameter Edit                        | •                          |  |  |
| Controller Data Copy                         | ·                          |  |  |
| 7: Voice Total Level                         |                            |  |  |

| DRUM VOICE PLAY MODE         |   |  |
|------------------------------|---|--|
| CS Assign View               | _ |  |
| Effect Control               |   |  |
| DRUM VOICE EDIT MODE         |   |  |
| Edit                         | _ |  |
| 1: Key Parameters 1          |   |  |
| 2: Key Parameters 2          | _ |  |
| 3: Total Level               | _ |  |
| 4: Pitch EG                  |   |  |
| Drum Key Data Copy           | _ |  |
| Quick Edit                   |   |  |
| 1: Effect Type               |   |  |
| 2: Effect Send Level         |   |  |
| Effect Edit                  | _ |  |
| 1: Mode, Type                |   |  |
| 2: Key Send Select & Level   | _ |  |
| 3: Key Dry Output Select     |   |  |
| 4: Output Level              | _ |  |
| 5: Wet: Dry Balance          | _ |  |
| 6: Send & Effect 2 Mix Level |   |  |
| 7: Effect 1 Parameters       |   |  |
| 8: Effect 2 Parameters       | _ |  |
| 9: Control Parameters        |   |  |
| 10: Effect LFO               | _ |  |
| Effect Data Copy             |   |  |
| Effect Signal Flow Display   | _ |  |
| Job                          |   |  |
| 1: Key Data Initialize       |   |  |
| 2: Key Data Exchange         |   |  |
| 3: Drum Voice Edit Recall    |   |  |
| 4: Drum Voice Initialize     |   |  |
| Drum Voice Compare           |   |  |
| Drum Voice Store             |   |  |

# JOB TABLE (2)

| SONG PLAY MODE                    |                      |         |  |
|-----------------------------------|----------------------|---------|--|
| Song Play                         |                      |         |  |
| Song Select                       | •                    |         |  |
| CS Volume Control (Analog Volume) | •                    | -     - |  |
| Track Transmit Channel            |                      |         |  |
| Song Setup                        | ·                    |         |  |
| Record Mode                       |                      | _       |  |
|                                   | DIT MODE             | ┛┞      |  |
| Multi Edit                        | Job                  | ┸       |  |
| 1: Voice Select                   | 1: Clear Song        |         |  |
| Multi Search                      | 2: Copy song         | _  ·    |  |
| 2: Volume                         | 3: Memory Status     |         |  |
| 3: Pan                            | / Clear Rhythm Track | _       |  |
| 4: Effect Send Level              | 4: Track Mixdown     | _       |  |
| 5: Note Shift                     | 5: Delete Track      |         |  |
| 6: Tune                           | 6: Quantize          |         |  |
| 7: Effect Type, Out Balance       | 7: Copy Measure      |         |  |
| 8: Song Name                      | 8: Delete Measure    |         |  |
| 9: Multi Initialize               | 9: Insert Measure    | _       |  |
| Track Edit                        | 10: Erase Measure    | · .     |  |
| Effect Edit                       | 11: Remove Event     |         |  |
| 1: Mode, Type                     | 12: Clock Move       | _       |  |
| 2: Send Select & Level            | 13: Transpose        |         |  |
| . 3: Inst Dry Output Select       | 14: Note Shift       | _       |  |
| 4: Output Level                   | 15: Velocity Modify  | _       |  |
| 5: Wet : Dry Balance              | 16:Gate Time Modify  | _       |  |
| 6: Send & Effect 2 Mix Level      | 17: Crescendo        |         |  |
| 7: Effect 1 Parameters            |                      |         |  |
| 8: Effect 2 Parameters            |                      |         |  |
| 9: Control Parameters             |                      |         |  |
| 10: Control LFO                   |                      |         |  |
| Effect Data Copy                  | •                    |         |  |
| , Effect Signal Flow Display      |                      |         |  |

| PATTERN PLAY MODE    |
|----------------------|
| Pattern Play         |
| PATTERN EDIT MODE    |
| Job                  |
| 1: Copy Pattern      |
| 2: Clear Pattern     |
| 3: Instrument Change |
| 4: Velocity Modify   |
| Pattern Name         |

|    | UTILITY MODE                   |
|----|--------------------------------|
| Sy | nth Setup                      |
|    | 1: System                      |
|    | 2: MIDI 1 (Channel Parameters) |
|    | 3: MIDI 2 (Other Parameters)   |
|    | 4: Program Change Table        |
|    | 5: Velocity                    |
| SE | Q Setup                        |
|    | 1: Click Condition             |
|    | 2: Record Condition            |
|    | 3: Accent Velocity             |
|    | 4: Song Chain                  |
| Βι | ılk Dump                       |
| 1  | 1: all                         |
|    | 2: synth all                   |
|    | 3: sequencer all               |
|    | 4: pattern all                 |
|    | 5: 1 performance               |
|    | 6: 1 voice                     |
| :  | 7: 1 song                      |
| Ca |                                |
| ٠. | 1: Card All Load/Save          |
|    | 2: Card Format                 |
| Di | sk                             |
|    | 1: Disk All Load/Save          |
|    | 2: Disk All Load/Save Synth    |
| _  | 3: Disk All Load/Save Seq      |
| _  | 4: Disk NSEQ All Load/Save     |
| _  | 5: Disk Other Load/Save        |
| :  | 6: MDR                         |
|    | 7: Rename/Delete               |
|    | 8: Backup Disk                 |
|    | 9: Disk Status                 |
| 1  | 10: Disk Format                |

| WAVE EDIT MODE               |
|------------------------------|
| Wave Number Select           |
| Edit                         |
| 1: Waveform                  |
| 1: Wave Assign               |
| ! 2: Wave Name               |
| 2: Sample                    |
| 1: Sample Key Map            |
| 2: Sample Data               |
| Wave Initialize              |
| Sample Dump                  |
| 1: Sample Dump Receive       |
| 2: Sample Dump Transmit      |
| Wave Card Load               |
| Wave Disk Load/Save 1 Sample |
| . Wave Memory Status Display |
|                              |

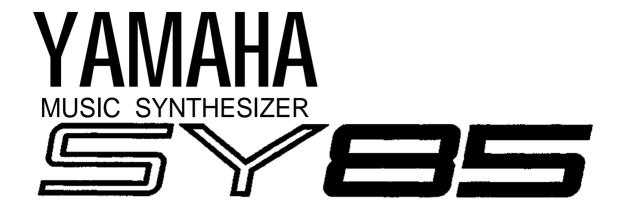

# **MIDI DATA FORMAT**

#### 1. Synthesizer mode

# 1.1 MIDI reception/transmission block diagram <MIDI reception condition> 1/2

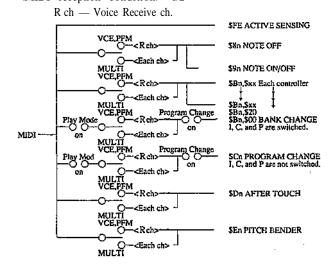

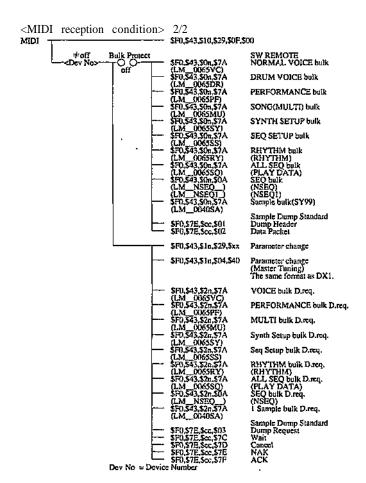

#### <MIDI Transmission condition>

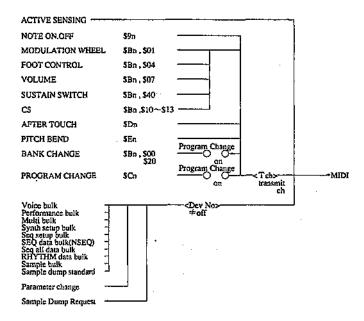

#### 1. 2 Channel message

#### 1.2.1 Transmission

1.2.1.1 Note Off

Transmission note range = C1(36)...C6(96)

Velocity range = 1...127

1.2.1.2 Note On

Transmission note range = C1(36)...C6(96)

Velocity range = 1...127

1.2.1.3 Control change

Control change is output to MIDI when the following controllers arc operated.

| ctrl# | parameter        | datarng  |
|-------|------------------|----------|
| 1     | Modulation wheel | 0 ~ 127  |
| 4     | Foot contro      | 10 ~ 127 |
| 7     | Volume pedal     | O~ 127   |
| 64    | Sustain switch   | 0~127    |
| 16~19 | CS               | O~ 127   |

#### 1.2.1.4 Program bank change

Program bank change is transmitted, when a voice is selected in voice mode, when a performance is selected in performance mode.

Program bank change No. is assigned as shown below in accordance with the mode.

| Bn 00 xx 20 xx         | Data    |
|------------------------|---------|
| Internal 1 Voice       | 00,00   |
| InternaI2 Voice        | . 00,03 |
| Internal3 Voice        | 00,06   |
| Internal4 Voice        | 00,09   |
| Card1 Voice            | 00,01   |
| Card2 Voice            | 00,04   |
| Card3 Voice            | 00,07   |
| Card4 Voice            | 00,10   |
| Internal 1 Performance | 00,64   |
| Internal2 Performance  | 00,67   |
| Card1 Performance      | 00,65   |
| Card2 Performance      | 00.68   |
| Internal1 Voice(multi) | 00,32   |
| Internal2 Voice(multi) | 00.35   |
| Internal3 Voicc(mulli) | 00,38   |
| InlcmaM Voice(multi)   | 00,41   |
| Card1 Voice(multi)     | 00.33   |

| Bn 00 xx 20 xx         | Data  |
|------------------------|-------|
| Card2 Voice(multi)     | 00,36 |
| Card3 Voice(multi)     | 00,39 |
| Card4 Voice(multi)     | 00,42 |
| Internal 1 Perf(multi) | 00,80 |
| Internal2 Perf(multi)  | 00,83 |
| Card1 Perf(multi)      | 00,81 |
| Card2 Perf(multi)      | 00,84 |

When the mode is set to off the program change is not transmitted.

When the mode is set to table the conversation formal contained in the program transmission table is applied and transmitted.

1.2.1.5 Program change

Program change is transmitted, when a voice is selected in voice mode, when a performane is selected in performance mode.

Program change No. is asigned as shown below in accordance with the mode.

|             |            |      | Data  |
|-------------|------------|------|-------|
| Voice       | Internal1  | 0~63 | 00~63 |
|             | Internal2  | 0~63 | 00~63 |
|             | Internal3  | 0~63 | 00~63 |
|             | Internal4  | 0~63 | 00~63 |
|             | Card1      | 0~63 | 00~63 |
|             | Card2      | 0~63 | 00~63 |
|             | Card3      | 0~63 | 00~63 |
|             | Card4      | 0~63 | 00~63 |
| Performance |            |      |       |
|             | Internal 1 | 0~63 | 00~63 |
|             | Internal2  | 0~63 | 00~63 |
|             | Card1      | 0~63 | 00~63 |
|             | Card2      | 0~63 | 00~63 |

When the mode is set to off the program change is not transmitted.

When the mode is set to table, the conversion format contained in the program transmitssion table is applied and transmitted.

1.2.1.6 Pitch bend

Pitch bend is transmitted with a resolution of 7 bits.

1.2.1.7 After touch

After touch is output when it is operated.

1.2.1.8 Channel mode message

Channel mode message is not transmitted.

#### 1.2.2 Reception

1.2.2.1 Note Off

Reception note range  $= C - 2 \sim G 8$ Velocity range = not received.

1.2.2.1 Note On/Off

Reception note range  $= C - 2 \sim G 8$ Velocity range  $= 0 \sim 127$ 

1.2.2.2 Control Change

The parameters in the table below can be controlled by MIDI.

| cntrl# | parameter        | data mg   |
|--------|------------------|-----------|
| 1      | Modulation wheel | 0 ~ 1 2 7 |
| 4      | Foot control     | 0~127     |
| 7      | Foot Volume      | 0~127     |
| 10     | Pan              | 0~127     |
| 0~119  | Volume           | 0~127     |
| 1~120  | Effect Param1    | 0~127     |
| 1~120  | Effect Param2    | 0~127     |
| 16~19  | CS Param         | 0~127     |
| 64     | Sustain Switch   | 0, 127    |

Pan is received only when MULTI is generated.

#### 1.2.2.3 Program change

When a program change message is received, the SY85 performs the following operations.

Three types of reception modes can be set with the system setup.

1) off:

Program change is not received.

2) normal:

In each play mode, the program No. changes in accordance with  $00\sim63$  of the current mode.

The program bank change is not received.

#### 3) direct:

In voice mode, voice A1  $\sim$  H8 correspond to the program change data 00  $\sim$  63. INT1, INT2 and CARD change in accordance with the program bank change.

Program change data  $64 \sim 127$  is not received. In performance mode, performance A1  $\sim$  H8 correspond to program change data  $00 \sim 63$ . Int1, Int2, and CARD change in accordance with the program bank change.

Program change data 64 ~ 127 are not received.

In Multi mode, each INST program changes in accordance with the above.

Refer to during transmission for the bank change.

#### 4) table:

Reception applies to 3) direct.

Transmission is carried out in accordance with the PROGRAM CHANGE TABLE.

#### 1.2.2.4 Pitch bend

Pitch bend is received only on the MSB side.

1.2.2.5 After touch

After touch is received in accordance with the reception channel of each mode.

#### 1.2.2.6 Channel mode message

| cntrl# | parameter            | data mg |
|--------|----------------------|---------|
| 120    | All Sound Off        | 0       |
| 121    | Reset All Controller | 0       |
| 123    | All Notes Off        | 0       |

#### 1.2.3 Configuration of keyboard section and tone generator

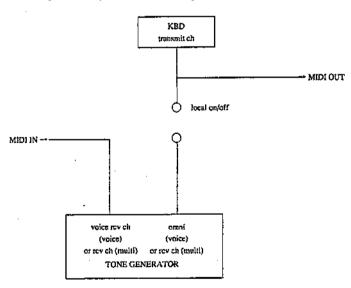

Note 1) In voice mode, sound is generated even if the Voice receive channel and the Keyboard Trans, channel do not match.

Note 2) Note On from the keyboard and Note On from MIDI are distinguished. Controller information from the keyboard and controller information from the MIDI (control change, after touch, pitch bend, etc.) are not distinguished except for sustain switch.

#### 2. System exclusive message

#### 2.1 Parameter change

The SY85 transmits and receives the following eight parameter change types.

(7) Remote switch is received only.) 7) Remote switch will be the same as the screen when the switch is pressed.

- 1). Multi Data
- 2). Performance Data
- 3). Normal Voice Data
- 4). Drum Voice Data
- 5). Setup Data
- 6). Program Change Table
- 7). Switch Remote
- 8). Master Tuning

The parameter change reception cannot be turned off with each MIDI switch, except for Device Number off.

#### 2.1.1 sy85 Data parameter change

| (1)F | or | T | n | at  |
|------|----|---|---|-----|
|      | 1  | 1 | 1 | 100 |

| 11110000 | F0                                   |
|----------|--------------------------------------|
| 01000011 | 13                                   |
| 0001nnnn | nnnn = Device Number                 |
| 00101001 | 29                                   |
| 0000gggg | gggg - Parameter Croup (lumber       |
| Osssssss | sssssss = Parameter Sub Group Number |
| Оррррррр | ppppppp= Parameter Number MS7b it    |
| Оррррррр | ppppppp= Parameter Number LS7bit     |
| 0vvvvvv  | vvvvvvv Data Value MS7bit            |
| 0vvvvvv  | vvvvvvv = Data Value LS7bit          |
| 11110111 | F7                                   |

#### (2)Parameter Group Number, Sub Group Number

| Parameter Group Name                     | gggg | 2222222 | 7  |
|------------------------------------------|------|---------|----|
| Multi Data                               | . 0  | 0,116   | *1 |
| Performance Data                         | 1    | 0,14    | *2 |
| Normal Voice Data                        | 2    | 0,14    | *3 |
| Drum Voice Data                          | 3    | 0.3684  | *4 |
| Setup Data                               | 4    | 02      | *5 |
| <ul> <li>Program Change Table</li> </ul> | 5    | 063     | *6 |
| Switch Remote                            | 6    | 0       |    |

<sup>\*1:1..16;</sup> Inst Number, 0;common data

(3) Parameter Number, Data Value See the appended table 1.

#### (4) Operation

(Transmission)

When data is edited with the panel switch, the parameter change is transmitted in accordance with the above transmission conditions,

(Reception)

The SY85 has four sound generation modes: Voice, Performance, Multi, Wave. Only when the sound generation mode of the transmitting side and receiving side match, it is received. The mode on the receiving side does not change and the page does not move. However, the data display will be updated.

 $5) \sim 6)$ 

All modes: Modes are received as they are. (no page change)

7)

This parameter change is only for reception. Remote controlling is possible with all the panel switches. This message has the same effect as pressing the switch.

2.1.2 Master Tuning parameter change

(1)Format

11110000 F0 01000011 43

0001nnnn nnnn = Device Number

00101001 04 01000000 40

0vvvvvv = Data Value

11110111 F7

#### (2) Operation

(Transmission)

When the master tune data is edited with the panel switch, the parameter change is transmitted in accordance with the above transmission conditions.

(Reception)

All modes: Modes are received as they are, (no page change)

#### 3. Bulk dump

The SY85 transmits and receives the following ten bulk dump types.

Reception is not possible during performance and recording.

Transmission is performed when MIDI UTILITY bulk dump is executed, or when a dump request is received.

- 1). Normal Voice bulk dump
- 2). Drum Voice bulk dump
- 3). Performance bulk dump
- 4). Multi(Song) bulk dump
- 5). Synthesizer Setup bulk dump
- 6). Seq Setup bulk dump
- 7). Sample bulk dump
- 8). Rhythm bulk dump
- 9). All Seq bulk dump 10). Nseq bulk dump

# 3.1.1 Bulk Dump 1)~7) (1)Format

```
111110000
  Λ
                                                                                             FO
                             01000011
                                                                                              43
                            0000липи
  2
                                                                                             กกกก
                                                                                                                                    * Device Number
                            01111010
                            0bbbbbbb
  4
                                                                                               No. of bytes
                            dddddddd0
                             01001100
                                                                                              4C(ascil"L")
                            01001101
                                                                           Ĉ
                                                                                              40 (asci i "N")
  7
                            00100000
                                                                                             20(ascii" ")
  8
                                                                           Н.
                                                                                            20(ascii" ")
                           00100080
  9
                                                                           Ε
10
                            Oddáddad
                                                                                              ddddddd - Data Format Name(ascii)
11
                            Oddádádá
                                                                                             ddddddd - Data Format Name(ascii)
12
                            Oddddddd
                                                                                               ddddddd - Data Format Name(ascii)
                             0ddddddd
13
                                                                                             ddddddd - Data Format Name(ascii)
                            Oddddddd
14
                                                                                              ddddddd - Data Format Name(ascii)
15
                            0ddddddd
                                                                                             ddddddd - Data Format Name(ascii)
16
                            00000000
                                                                                             00
 ţ
                                          Ţ
                             00000000
29
                                                                                              00
30
                             Otttttt
                                                                                              ttttttt = Memory_type
31
                                                                                               manaman - Memory Number
                             OCCUPATION AND ADDRESS OF THE PERSON AND ADDRESS OF THE PERSON ADDRESS OF THE PERSON AND ADDRESS OF THE PERSON AND ADDRESS OF THE PERSON ADDRESS OF THE PERSON ADDRESS OF THE PERSON ADDRESS OF THE PERSON ADDRESS OF THE PERSON AND ADDRESS OF THE PERSON ADDRESS OF THE PERSON ADDRESS OF THE PERSON ADDRESS OF THE PERSON ADDRESS OF THE PERSON ADDRESS OF THE PERSON ADDRESS OF THE PERSON ADDRESS OF THE PERSON ADDRESS OF THE PERSON ADDRESS
32
                             00000000
                                                                                              vvvvvvv - data value
 ţ
                                          1
                             08855588
                                                                                              sssssss = check_sum
                             11110111
                                                                                              F7
```

4 and 5 are not available during a Dump Request and 32 becomes F7.

<sup>\*2:1.4;</sup> Layer Number, 0;common data

<sup>\*3:1..4 =</sup> Layer Number (Layer Voice Edit), 0 = Voice

<sup>\*4:36..84 =</sup> Key Number,0;common data

<sup>\*5:0=</sup>syn, 1 = seq. 2 = ry

<sup>\*6:</sup>Program Number

#### (2) Data Format Name

| Bulk Dump Type    | ddddddd | ttttttt | mmmmmmm |
|-------------------|---------|---------|---------|
| Normal Voice      | 0065VC  | *1      | 0.62    |
| Drum Voice        | 0065DR  | *2      | 63      |
| Performance       | 0065PF  | *3      | 0.63    |
| Multi(Song)       | 0065MU  | 0       | 0.9     |
| Synthesizer Setup | 0065SY  | 0       | 0       |
| Seq Setup         | 0065SS  | 0       | 0       |
| Sample            | 0040SA  | 0       | 063     |

- \*1:0=int1,3=int2,6=int3,9=int4,127=edit\_buffer
- \*2:0=int1,3=int2,6=int3,9=int4,127=edit\_buffer
- \*3:0=int1.3=int2.127=edit buffer
- \*4: When memory number exceeds the upper limit, it is handled as the upper limit value during the bulk reception, and it is ignored during the dump request reception.
- \*5: When the memory type is not defined during bulk dump reception:

with 4) ~ 8), it is ignored and handled as int.

with  $1) \sim 2$ 

= 127 edit-buffer

=0~2 int1

 $=3\sim5$  int2

=6~8 int3

=9~15 int4

= other bit 4 ~ bit 7 are ignored and the above process is peformed.

with 3)

= 127 edit-buffer

 $=0\sim2$  int1

 $=3\sim7$  int2

= other bit 3 ~ bit 7 are ignored and the above process is performed.

When the memory type is not defined during dump request reception, it is ignored.

#### (3) Data Format

See the appended table 1.

#### (4) Operation

(Transmission)

While being transmitted with the BULK UTILITY using 1)  $\sim$  4), during

All Voices Bulk transmission

 $Memory\_type \quad = \ 00(INT1)$ 

Memory\_Number = Transmission is carried out up to 63 starting from 0 sequentially.

Memory\_type = 03 (INT2)

Memory Number = Transmission is carried out up to 63 starting from 0 sequentially during = 06 (INT3)

= 09 (INT4)

All Performance Bulk transmission

All SONG Bulk transmission

Memory\_type = 00 (INT1)

Memory Number = Transmission is carried out up to 63 starting from 0 sequentially during

= 03 (INT2)

Memory\_type = 00 (INT)

Memory Number = Transmission is carried out up to 9 starting from 0 sequentially during

#### 3.1.2 SY85 Format Bulk Dump 8), 9) (1)Format

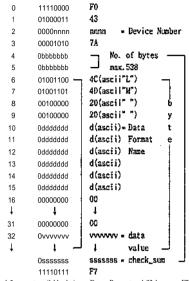

When the number of bytes is less than 538, the number will become the number of bytes. When the number of bytes exceeds 538, the number is divided by 538 from the upper number, and number of bytes ~ check-sum is repeated.

4 and 5 are not available during a Dump Request and 32 becomes F7.

#### (2)Data Format Name

| Bulk Dump Type | ddddddd |
|----------------|---------|
| Rhythm         | 0065RY  |
| All Seq        | 00655Q  |

#### (3) Operation

Rhythm transmits and receiver Rhythm track data and Pattern data.

All Seq tramits and receives Normal track data and Song 1 ~ 10 sequentially.

#### 3.1.3 NSEQ Format Bulk Dump 10)

#### (1)Format

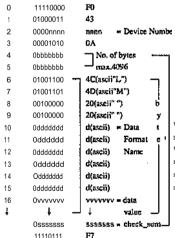

When the number of bytes is less than 4096, the number will become the number of bytes. When the number of bytes exceeds 4096, the number is divided by 4096 from the upper number, and number of bytes ~ check\_sum is repeated.

4 and 5 are not available during a Dump Request and 32 becomes F7.

#### (2) Data Format Name

| Bulk Dump Type | ddddddd |              |
|----------------|---------|--------------|
| NSEQ           | NSEQ    |              |
| NSEQI          | NSEQ1   | Receive only |

(3) Data Format

See the appended table 2

#### (4) Operation

Normal track data of the corrent song is transmitted and received.

#### 4. Sample Dump

For the sample dump the SYXS uses the Sample Dump Standard and SY99 Sample Bulk Dump. Both of them can be received.

For transmission, the above two data types are is transmitted successively when Sample Dump of the Sample Utility is executed. When receiving Sample Dump Standard Dump Request, and SY99 Sample Bulk Dump Request, each data type is transmitted.

With Sample Dump Standard and SY99 Sample Bulk Dump \$If is the upper limit of the Sample (memory) Number and the number exceeding this is handled as \$1f.

Sample Dump Standard

 DUMP REQ
 F0,7E,cc,03.ss,ss,F7

 ACK
 F0,7E,cc,7F,pp,F7

 NAK
 F0,7E,cc,7E,pp,F7

 CANCEL
 F0,7E,cc,7D,pp,F7

 WAIT
 F0,7E,cc,7C,pp,F7

DATA PACKET F0,7E,cc,02,kk,<120 byte>,11,F7

DUMP HEADER F0,7E,cc,01,ss,ss,ee,ff,ff,ff,gg,gg,hh,hh,hh

ii,ii,ii,jj,F7,

pp : packer number cc : channel number

ss ss : sample number (LSB first)
cc : sample format (SY99 handles 8-I6bits.)

ff ff ff : sample period (LSB first)
gg gg gg : sample length (LSB first)
hh hh hh : loop start (LSB first)
ii ii ii : loop end (LSB first)

jj : loop type (00=normal Loop,01=alternate Loop.

7F=Loop off)

#### 5. Sequencer mode

#### 5.1 MIDI reception/transmission block diagram

(Receive flow chart)

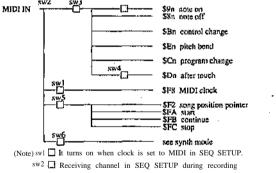

sw3 🗖 Velocity setting 1~127, kbd in SEQ SETUP during recording

sw4  $\hfill\square$  After touch on/off in SEQ SETUP during recording

 $^{\mathrm{sw5}}$   $\square$  MIDI control on/off in SEQ SETUP

sw6 Device Number setting in SETUP

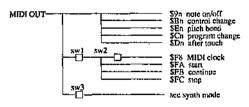

(Note) sw1 ☐MIDI control on/off in SEQ SETUP

sw2 It turns on when the clock is set to internal in SEQ SETUP

sw3 Device Number setting in SETUP

#### 5.2 Channel message

Reception is carried out only during recording. Transmission is performed only when playing and over. dubbing.

Refer to the Receiver flow chart and Transmit flow chart for the transmission and reception conditions.

#### 5.3 Mode message

Transmission and reception are not carried out.

#### 5.4 System common message

Only \$F2 is received and the others are not transmitted or received.

#### 5.5 System real time message

5.5.1 Status F8, FA, FB, FC

are received.

5.5.2 Nothing is carried out with Status F9, FD, and FF after being read.

#### 6. Status FE (active sensing)

a) Transmission

FE in transmitted approximately every 170 msec.

b) Reception

If a signal is not output from MIDI for longer than approximately 300msec after receiving FE, the MIDI reception buffer is cleared, and if key on remains it is turned off.

# <Appended table 1>

(1)MIDI Parameter Change table ( Multi ) \$F0,\$43,\$ln,\$29,\$00,sub\_group,p\_msb,p\_l,sb,v\_msb,v\_lsb.\$F7
Note) n; Device Number

s ; parameter sub\_group number

p; parameter number

v ; parameter value

[SONG\_MULTI PARAMETERS]

1.COMMON s=0

| EFSRSV                                                                                                    | PARAMETER | BULK         | PARAM   | DATA | DISP           | NOTES                 |
|----------------------------------------------------------------------------------------------------|-----------|--------------|---------|------|----------------|-----------------------|
| EFSRV                                                                                                    |           |              |         |      | 2101           |                       |
| EFSIDADE                                                                                                    | EE\$B\$V  | <del></del>  | TYOMBER |      |                | rocorvo               |
| EFSITYPE                                                                                                    | 1         |              | 1       |      | off somi mores |                       |
| EFSCIPRM         4         4         4         0.31         off.lnsLv12b         effect cont parameter effect cont add con effect cont add con effect cont add con effect cont add con effect cont add con effect cont add con effect cont add con effect cont add con effect cont add con effect cont add con effect cont add con effect cont add con effect cont and context and context and co                                                                            |           |              |         |      |                |                       |
| EFSCIPRM         4         4         0.31         off.lns.lv12b         effect contl parameter effect contl add con effect contl add con effect contl and contlain the effect contl add con effect contlain limit effect contlain limit effect parama effect parama effect                                                                    |           |              |         |      |                |                       |
| EFSCINUM         5         5         0.124         0.124 on 1.24         effect cont add con effect cont add con effect cont? add con effect cont? add con effect param?           EFSIPRMI         10         10         0.27?         ???         effect param! effect param! effect param! effect! param?           EFSIPRM2         Not in order         12         0.27?         ???         effect param! effect! param! effect! param.           EFSIPRM3         Not in order         14         0.27?         ???         effect param.           EFSIPRM6         Not in order         15         0.27?         ???         effect param.           EFSIPRM7         Not in order         16         0.27?         ???         effect param.           EFSIPRM1         21         17         0.27?         ???         effect param.           EFSIPRM3         Not in order         20         0.27?         ???         effect param.           EFS2PRM3         Not in order         21         0.27?         ???         effect2 param.           EFS2PRM6         Not in order                                                                                                    | · ·       |              | •       |      |                |                       |
| EFSC2PRM         6         6         0.31         off.Inst.V2b         effect cont2 parameter effect cont2 parameter effect cont2 min limit effect cont2 min limit effect cont2 min limit effect parameter parameter effect cont2 min limit effect parameter effect cont2 min limit effect parameter effect cont2 min limit effect parameter effect parameter effect parame                                                                   | · ·       |              | 1       |      |                |                       |
| EFSCZMIN         7         7         0.124         0.124         effect cont2 add con           EFSCZMAX         9         9         0.100         0.100         effect cont2 min limit           EFSTPRM1         10         10         0.27?         ???         effect cont2 max limit           EFSTPRM2         Not in order         11         0.27?         ???         effect param1           EFSTPRM4         Not in order         12         0.27?         ???         effect param2           EFSTPRM4         Not in order         14         0.2??         ???         effect param3           EFSTPRM6         Not in order         15         0.2??         ???         effect param4           EFSTPRM6         Not in order         16         0.2??         ???         effect param6           EFSTPRM8         21         17         0.2??         ???         effect param6           EFSTLVL1         22         18         0.100         0.100         effect param8           EFSTLVL1         23         19         0.100         0.100         effect param8           EFSTLVL1         23         19         0.100         0.100         effect param1           EFSZPRM3                                                                                                    |           |              |         |      |                |                       |
| EFSCZMIX         8         8         0.100         0.100         effect cont2 min limit           EFS1PRM1         10         10         0.27?         ???         effect cont2 min limit           EFS1PRM3         Not in order         11         0.27?         ???         effect param1           EFS1PRM3         Not in order         12         0.2??         ???         effect) param2           EFS1PRM5         Not in order         14         0.2??         ???         effect) param3           EFS1PRM5         Not in order         15         0.2??         ???         effect) param4           EFS1PRM6         Not in order         15         0.2??         ???         effecti param5           EFS1PRM7         Not in order         16         0.2??         ???         effecti param6           EFS1PRM8         21         17         0.2??         ???         effecti param6           EFS1LVL1         22         18         0.100         0.100         effect param7           EFS2PRM1         24         20         0.2???         ???         effect2 param8           EFS2PRM1         Not in order         21         0.2??         ???         effect2 param6           EFS2                                                                                                    | ·         |              |         |      |                |                       |
| EFSC2MAX                                                                                                    |           | l '          |         |      |                |                       |
| EFSIPRM1                                                                                                    | 1         |              |         |      |                |                       |
| EFSIPRM2                                                                                                    |           |              |         |      | 0              |                       |
| EFSIPRM4         Not in order         12         0.2??         2??         effect1 param4           EFSIPRM5         Not in order         13         0.2??         2??         effecti param5           EFSIPRM6         Not in order         15         0.2??         2???         effecti param5           EFSIPRM7         Not in order         16         0.2??         2??         effecti param7           EFSIRW1         21         17         0.2??         2??         effecti param7           EFSIRW2         22         18         0.100         0.100         effecti param7           EFS2PRM1         24         20         0.2??         2??         effecti evela           EFS2PRM3         Not in order         21         0.2??         2??         effect2 param2           EFS2PRM5         Not in order         23         0.2??         2??         effect2 param3           EFS2PRM6         Not in order         24         0.2??         2??         effect2 param4           EFS2PRM6         Not in order         25         0.2??         2??         effect2 param4           EFS2PRM6         Not in order         25         0.2??         2??         effect2 param7           E                                                                                                    |           |              |         |      |                |                       |
| EFSIPRM4         Not in order         13         0.2??         ???         effecti param4           EFSIPRM6         Not in order         15         0.2??         ???         effecti param6           EFSIPRM7         Not in order         16         0.2??         ???         effecti param6           EFSIPRM8         21         17         0.2???         ???         effecti param8           EFSILVL1         22         18         0.100         0.100         effecti param8           EFSIRM7         24         20         0.2??         ???         effect2 param1           EFS2PRM1         24         20         0.2??         ???         effect2 param1           EFS2PRM3         Not in order         21         0.2??         ???         effect2 param1           EFS2PRM3         Not in order         23         0.2??         ???         effect2 param2           EFS2PRM6         Not in order         24         0.2??         ???         effect2 param3           EFS2PRM6         Not in order         25         0.2??         ???         effect2 param6           EFS2PRM8         35         27         0.2??         ???         effect2 param6           EFS2LV1.1                                                                                                    |           |              |         | 0??? |                |                       |
| EFSIPRM5         Not in order         14         0.???         ???         effecti param5           EFSIPRM6         Not in order         16         0.???         ???         effecti param6           EFSIPRM8         21         17         0.???         ???         effecti param7           EFSILVL1         22         18         0.100         0.100         effecti elvela           EFSILVL2         23         19         0.100         0.100         effect param1           EFS2PRM1         24         20         0.???         ???         effect2 param1           EFS2PRM2         Not in order         21         0.???         ???         effect2 param1           EFS2PRM3         Not in order         22         0.???         ???         effect2 param2           EFS2PRM5         Not in order         23         0.???         ???         effect2 param3           EFS2PRM6         Not in order         25         0.???         ???         effect2 param4           EFS2PRM6         Not in order         26         0.???         ???         effect2 param4           EFS2LVL1         36         28         0.100         0.100         effect param7           EFS2LVL2                                                                                                    |           | 1            |         |      |                |                       |
| EFSIPRM6                                                                                                    | ·         |              |         |      |                |                       |
| FFS   PRM   Property   Property | EF\$1PRM5 | Not in order |         |      |                |                       |
| EFS1PRM7         Not in order         16         0.???         ???         effect in param8           EFS1LVL1         22         18         0.100         0.100         effect ievela           EFS1LVL2         23         19         0.100         0.100         effect ievela           EFS2PRM1         24         20         0.???         ???         effect! param1           EFS2PRM2         Not in order         21         0.???         ???         effect2 param1           EFS2PRM3         Not in order         22         0.???         ???         effect2 param2           EFS2PRM4         Not in order         24         0.???         ???         effect2 param3           EFS2PRM5         Not in order         24         0.???         ???         effect2 param4           EFS2PRM6         Not in order         25         0.???         ???         effect2 param3           EFS2PRM8         35         27         0.???         ???         effect2 param6           EFS2LVL1         36         28         0.100         0.100         effect2 levela           EFSMXLVL         38         30         0.100         0.100         effect levela           EFSSLMIN <t< td=""><td>1</td><td>Not in order</td><td></td><td></td><td></td><td></td></t<>                                                                                                    | 1         | Not in order |         |      |                |                       |
| EFSIPRMS         21         17         0.7??         ???         effecti param8           EFSILVL1         22         18         0.100         0.100         effecti levela           EFSILVL2         23         19         0.100         0.100         effecti levela           EFS2PRM1         24         20         0.2???         ???         effect2 param1           EFS2PRM2         Not in order         21         0.2???         ???         effect2 param2           EFS2PRM3         Not in order         23         0.2???         ???         effect2 param3           EFS2PRM4         Not in order         25         0.2???         ???         effect2 param5           EFS2PRM6         Not in order         26         0.2???         ???         effect2 param5           EFS2LVL1         36         28         0.100         0.100         effect2 param7           EFS2LVL1         36         28         0.100         0.100         effect2 param6           EFSBAL1         39         31         0.100         0.100         effect2 levela           EFSBAL1         39         31         0.100         0.100         effect lefect levela           EFSCIMIN         41 </td <td>EF\$1PRM7</td> <td></td> <td></td> <td></td> <td></td> <td>effecti param7</td>                                                                                                    | EF\$1PRM7 |              |         |      |                | effecti param7        |
| EFS1LVL2                                                                                                    | EF\$1PRM8 |              |         | 0??? | ???            | effecti param8        |
| EF\$2PRM1                                                                                                    | EF\$1LVL1 |              | 18      | 0100 | 0100           |                       |
| EF\$2PRM1         24         20         0.???         ???         effect2 param1           EF\$2PRM3         Not in order         22         0.???         ???         effect2 param2           EF\$2PRM4         Not in order         23         0.???         ???         effect2 param3           EF\$2PRM5         Not in order         24         0.???         ???         effect2 param4           EF\$2PRM6         Not in order         25         0.???         ???         effect2 param5           EF\$2PRM7         Not in order         26         0.???         ???         effect2 param6           EF\$2PRM8         35         27         0.???         ???         cffect2 param8           EF\$2LVL1         36         28         0.100         0.100         effect2 param8           EF\$SLVL2         37         29         0.100         0.100         effect2 levela           EF\$SLVL2         37         29         0.100         0.100         effect balance out1           EF\$SLVL1         38         30         0.100         0.100         effect balance out2           EF\$SLXVL         38         30         0.100         0.100         effect balance out2           EF\$SLXSND4                                                                                                    | EF\$1LVL2 |              |         |      |                | effecti levelb        |
| EF\$2PRM3         Not in order         21         0.???         ???         effect2 param2           EF\$2PRM4         Not in order         23         0.???         ???         effect2 param3           EF\$2PRM5         Not in order         24         0.???         ???         effect2 param4           EF\$2PRM6         Not in order         25         0.???         ???         effect2 param5           EF\$2PRM6         Not in order         26         0.???         ???         effect2 param6           EF\$2PRM8         35         27         0.???         ???         effect2 param8           EF\$2LVL1         36         28         0.100         0.100         effect2 param8           EF\$2LVL2         37         29         0.100         0.100         effect2 levela           EF\$MXLVL         38         30         0.100         0.100         effect mix level           EF\$BAL1         39         31         0.100         0.100         effect balance out1           EF\$SECIMIN         41         33         0.100         0.100         effect contl 1 min limit           EF\$SLFDLY         45         37         0.99         0.99         effect lfo delay lime           EF\$MX                                                                                                    | EF\$2PRM1 | 24           | 20      | 0??? | ???            | effect2 param1        |
| EF\$2PRM4         Not in order         22         0.???         ???         effect2 param3           EF\$2PRM5         Not in order         23         0.???         ???         effect2 param4           EF\$2PRM6         Not in order         24         0.???         ???         effect2 param5           EF\$2PRM6         Not in order         25         0.???         ???         effect2 param6           EF\$2PRM8         35         27         0.???         ???         effect2 param8           EF\$2LVL1         36         28         0.100         0.100         effect2 levela           EF\$2LVL2         37         29         0.100         0.100         effect levelb           EF\$MLV1         38         30         0.100         0.100         effect mix level           EF\$BAL1         39         31         0.100         0.100         effect balance out1           EF\$SECIMIN         41         33         0.100         0.100         effect conil min limit           EF\$LFWAVE         43         35         0.6         triltm         effect lfo wave           EF\$MXSND2         46         38         0.100         0.100         effect insert2b           EF\$MXSND3                                                                                                    | EF\$2PRM2 | Not in order | 21      | 0??? | ???            | effect2 param2        |
| EF\$2PRM4         Not in order         23         0.???         ???         effect2 param4           EF\$2PRM6         Not in order         24         0.???         ???         effect2 param5           EF\$2PRM6         Not in order         25         0.???         ???         effect2 param6           EF\$2PRM8         35         27         0.???         ???         cffect2 param8           EF\$2LVL1         36         28         0.100         0.100         effect2 levela           EF\$2LVL2         37         29         0.100         0.100         effect2 levela           EF\$BAL1         39         31         0.100         0.100         effect mix level           EF\$BAL2         40         32         0.100         0.100         effect balance out2           EF\$CIMIN         41         33         0.100         0.100         effect for than in limit           EF\$LFWAVE         43         35         0.6         trtm         effect for for wave           EF\$LFDLY         45         37         0.99         0.99         effect lfo delay lime           EF\$MXSND2         46         38         0.100         0.100         effect linsert2a           EF\$MXSND3                                                                                                    | EF\$2PRM3 | Not in order | 22      |      | ???            | effect2 param3        |
| EF\$2PRM5         Not in order         24         0.???         ???         effect2 param5           EF\$2PRM6         Not in order         25         0.???         ???         effect2 param6           EF\$2PRM7         Not in order         26         0.???         ???         effect2 param7           EF\$2PRM8         35         27         0.???         ???         cffect2 param8           EF\$2LVL1         36         28         0.100         0.100         effect2 levela           EF\$2LVL2         37         29         0.100         0.100         effect2 levelb           EF\$2LVL3         38         30         0.100         0.100         effect levelb           EF\$BAL1         39         31         0.100         0.100         effect mix level           EF\$SLPL1         39         31         0.100         0.100         effect balance out           EF\$LFBAL2         40         32         0.100         0.100         effect ontl 1 min limit           EF\$LFWAYE         43         35         0.6         titm         effect for line and imit           EF\$LFWAYE         43         35         0.6         titm         effect line and imit           EF\$MXSND2 <td>EF\$2PRM4</td> <td>Not in order</td> <td>23</td> <td></td> <td>???</td> <td></td>                                                                                                    | EF\$2PRM4 | Not in order | 23      |      | ???            |                       |
| EF\$2PRM6         Not in order         25         0.????         ???         effect2 param6           EF\$2PRM7         Not in order         26         0.????         ???         cffect2 param7           EF\$2PRM8         35         27         0.???         ???         cffect2 param8           EF\$2LVL1         36         28         0.100         0.100         effect 2 levela           EF\$2LVL2         37         29         0.100         0.100         effect will effect balance out           EF\$BAL1         38         30         0.100         0.100         effect balance out1           EF\$BAL2         40         32         0.100         0.100         effect balance out2           EF\$CIMIN         41         33         0.100         0.100         effect conil max limit           EF\$LFDAX         42         34         0.100         0.100         effect lalonce out2           EF\$LFSUFDLY         43         35         0.6         triltm         effect conil max limit           EF\$LFSLPDLY         45         37         0.99         0.99         effect 1fo delay lime           EF\$MXSND3         47         39         0.100         0.100         effect insert1b                                                                                                    | EF\$2PRM5 | Not in order |         |      |                |                       |
| EF\$2PRM7         Not in order         26         0.????         ???         effect2 param7           EF\$2PRM8         35         27         0.???         ???         cffect2 param8           EF\$2LVL1         36         28         0.100         0.100         effect2 levela           EF\$2LVL2         37         29         0.100         0.100         effect levela           EF\$MXLVL         38         30         0.100         0.100         effect balance out1           EF\$BAL1         39         31         0.100         0.100         effect balance out2           EF\$LFBAL2         40         32         0.100         0.100         effect balance out2           EF\$CIMIN         41         33         0.100         0.100         effect ont1 min limit           EF\$LFWAVE         43         35         0.6         triltm         effect lfo wave           EF\$LFBDLY         45         37         0.99         0.99         effect lfo delay lime           EF\$MXSND2         46         38         0.100         0.100         effect insert2a           EF\$MXSND3         47         39         0.100         0.100         effect insert2a           EF\$MXSND4 <td< td=""><td>·</td><td></td><td></td><td></td><td></td><td></td></td<>                                                                                                    | ·         |              |         |      |                |                       |
| EF\$2PRM8                                                                                                    |           |              |         |      |                |                       |
| EF\$2LVL1         36         28         0100         0100         effect2 levela           EF\$MXLVL         37         29         0100         0100         effect levelb           EF\$MXLVL         38         30         0100         0100         effect mix level           EF\$BAL1         39         31         0100         0100         effect balance out1           EF\$BAL2         40         32         0100         0100         effect balance out2           EF\$CIMIN         41         33         0100         0100         effect conil min limit           EF\$CIMAX         42         34         0100         0100         effect lowave           EF\$LFWAVE         43         35         06         tri1tm         effect lowave           EF\$LFDLY         45         37         099         099         effect lowave           EF\$MXSND2         46         38         0100         0100         effect insert2b           EF\$MXSND3         47         39         0100         0100         effect insert2b           MUL\$NAME1         49         49         32127         ASCII         song name top           MUL\$NAME2 <td< td=""><td></td><td></td><td></td><td></td><td></td><td></td></td<>                                                                                                    |           |              |         |      |                |                       |
| EF\$2LVL2         37         29         0.100         0.100         effect levelb           EF\$MXLVL         38         30         0.100         0.100         effect mix level           EF\$BAL1         39         31         0.100         0.100         effect balance out1           EF\$BAL2         40         32         0.100         0.100         effect balance out2           EF\$CIMIN         41         33         0.100         0.100         effect conil min limit           EF\$CIMAX         42         34         0.100         0.100         effect for conil max limit           EF\$LFWAVE         43         35         0.6         trittm         effect lfo wave           EF\$LFDLY         45         37         0.99         0.99         effect lfo speed           EF\$MXSND2         46         38         0.100         0.100         effect insert1b           EF\$MXSND3         47         39         0.100         0.100         effect insert2b           MUL\$NAME1         49         49         32.127         ASCII         song name top           MUL\$NAME2         50         50         32.127         ASCII         song name top           MUL\$NAME3         5                                                                                                    | ,         |              |         |      |                |                       |
| EF\$MXLVL                                                                                                    |           |              |         |      |                |                       |
| EF\$BAL1         39         31         0.100         0.100         effect balance out1           EF\$BAL2         40         32         0.100         0.100         effect balance out2           EF\$CIMIN         41         33         0.100         0.100         effect contl 1 min limit           EF\$CIMAX         42         34         0.100         0.100         effect conil max limit           EF\$LFWAVE         43         35         0.6         tri.1tm         effect lfor lowave           EF\$LFDLY         45         37         0.99         0.99         effect lfo delay lime           EF\$MXSND2         46         38         0.100         0.100         effect insert1b           EF\$MXSND3         47         39         0.100         0.100         effect insert2a           EF\$MXSND4         48         40         0.100         0.100         effect insert2b           MUL\$NAME1         49         32.127         ASCII         song name top           MUL\$NAME3         51         51         32.127         ASCII         song name top           MUL\$NAME4         52         52         32.127         ASCII         song name top           MUL\$NAME5         53                                                                                                    | • ·       |              |         |      |                |                       |
| EF\$BAL2         40         32         0100         0100         effect balance out2           EF\$C1MIN         41         33         0100         0100         effect contl 1 min limit           EF\$C1MAX         42         34         0100         0100         effect conil 1 min limit           EF\$LFWAVE         43         35         06         triltm         effect 1fo swee           EF\$LFDLY         45         37         099         099         effect 1fo speed           EF\$MXSND2         46         38         0100         0100         effect insert2b           EF\$MXSND3         47         39         0100         0100         effect insert2a           EF\$MXSND4         48         40         0100         0100         effect insert2b           MUL\$NAME1         49         49         32127         ASCII         song name top           MUL\$NAME2         50         50         32127         ASCII         song name top           MUL\$NAME3         51         51         32127         ASCII         song name top           MUL\$NAME6         54         54         32127         ASCII         song name top           MUL\$NAME6 </td <td>1 '</td> <td></td> <td></td> <td></td> <td>i .</td> <td></td>                                                                                                    | 1 '       |              |         |      | i .            |                       |
| EF\$C1MIN                                                                                                    | 1 .       |              |         |      |                |                       |
| EF\$CIMAX         42         34         0100         0100         effect conil max limit effect lfo wave           EF\$LFWAVE         43         35         06         tri1tm         effect lfo wave           EF\$LFSPD         44         36         099         099         effect lfo delay lime           EF\$LFDLY         45         37         099         099         effect line to delay lime           EF\$MXSND2         46         38         0100         0100         effect insert1b           EF\$MXSND3         47         39         0100         0100         effect insert2a           EF\$MXSND4         48         40         0100         0100         effect insert2b           MUL\$NAME1         49         49         32127         ASCII         song name top           MUL\$NAME2         50         50         32127         ASCII         song name top           MUL\$NAME3         51         51         32127         ASCII         song name top           MUL\$NAME4         52         52         32127         ASCII         song name top           MUL\$NAME5         53         53         32127         ASCII         song name top           <                                                                                                    | 1         |              |         |      |                |                       |
| EF\$LFWAVE         43         35         0.6         tri1tm         effect 1fo wave           EF\$LFSPD         44         36         0.99         0.99         effect 1fo speed           EF\$LFDLY         45         37         0.99         0.99         effect 1fo delay lime           EF\$MXSND2         46         38         0.100         0.100         effect insert1b           EF\$MXSND3         47         39         0.100         0.100         effect insert2a           EF\$MXSND4         48         40         0.100         0.100         effect insert2b           MUL\$NAME1         49         49         32127         ASCII         song name top           MUL\$NAME2         50         50         32127         ASCII         song name top           MUL\$NAME3         51         51         32127         ASCII         song name top           MUL\$NAME4         52         52         32127         ASCII         song name top           MUL\$NAME5         53         53         32127         ASCII         song name top           MUL\$NAME6         54         54         32127         ASCII         song name top           MUL\$NAME8         56                                                                                                    | 1 :       |              |         |      |                |                       |
| EF\$LFSPD         44         36         0.99         0.99         effect 1fo speed           EF\$LFDLY         45         37         0.99         0.99         effect 1fo delay lime           EF\$MXSND2         46         38         0.100         0.100         effect insert1b           EF\$MXSND3         47         39         0.100         0.100         effect insert2a           EF\$MXSND4         48         40         0.100         0.100         effect insert2b           MUL\$NAME1         49         49         32127         ASCII         song name top           MUL\$NAME2         50         50         32127         ASCII         song name top           MUL\$NAME3         51         51         32127         ASCII         song name top           MUL\$NAME4         52         52         32127         ASCII         song name top           MUL\$NAME5         53         53         32127         ASCII         song name top           MUL\$NAME6         54         54         32127         ASCII         song name top           MUL\$NAME8         56         56         32127         ASCII         song name top           MUL\$NAME8         56                                                                                                    | 1 '       |              |         |      |                |                       |
| EF\$LFDLY         45         37         0.99         0.99         effect 1fo delay lime           EF\$MXSND2         46         38         0.100         0.100         effect insert1b           EF\$MXSND3         47         39         0.100         0.100         effect insert2a           EF\$MXSND4         48         40         0.100         0.100         effect insert2b           MUL\$NAME1         49         49         32127         ASCII         song name top           MUL\$NAME2         50         50         32127         ASCII         song name top           MUL\$NAME3         51         51         32127         ASCII         song name top           MUL\$NAME4         52         52         32127         ASCII         song name top           MUL\$NAME5         53         53         32127         ASCII         song name top           MUL\$NAME6         54         54         32127         ASCII         song name top           MUL\$NAME8         56         56         32127         ASCII         song name top           MUL\$NAME8         56         56         32127         ASCII         song name top           MUL\$TCH1         57                                                                                                    | 1         |              |         |      |                |                       |
| EF\$MXSND2         46         38         0100         0100         effect insert1b           EF\$MXSND3         47         39         0100         0100         effect insert2a           EF\$MXSND4         48         40         0100         0100         effect insert2b           MUL\$NAME1         49         49         32127         ASCII         song name top           MUL\$NAME2         50         50         32127         ASCII         song name top           MUL\$NAME3         51         51         32127         ASCII         song name top           MUL\$NAME4         52         52         32127         ASCII         song name top           MUL\$NAME5         53         53         32127         ASCII         song name top           MUL\$NAME6         54         54         32127         ASCII         song name top           MUL\$NAME8         56         56         32127         ASCII         song name top           MUL\$NAME8         56         56         32127         ASCII         song name top           MUL\$TCH1         57         57         015         015         track1 transmitch           MUL\$TCH3         59                                                                                                    | 1         |              |         | 9    |                | offeet 1fo delev lime |
| EF\$MX\$ND3         47         39         0100         0100         effect insert2a           EF\$MX\$ND4         48         40         0100         0100         effect insert2b           MUL\$NAME1         49         49         32127         ASCII         song name top           MUL\$NAME2         50         50         32127         ASCII         song name top           MUL\$NAME3         51         51         32127         ASCII         song name top           MUL\$NAME4         52         52         32127         ASCII         song name top           MUL\$NAME5         53         53         32127         ASCII         song name top           MUL\$NAME6         54         54         32127         ASCII         song name top           MUL\$NAME7         55         55         32127         ASCII         song name top           MUL\$NAME8         56         56         32127         ASCII         song name top           MUL\$TCH1         57         57         015         015         track1 transmitch           MUL\$TCH2         58         58         015         015         track2 transmitch           MUL\$TCH3         59                                                                                                    | 1         |              |         |      |                |                       |
| EF\$MX\$ND4         48         40         0100         0100         effect insert2b           MUL\$NAME1         49         49         32127         ASCII         song name top           MUL\$NAME2         50         50         32127         ASCII         song name top           MUL\$NAME3         51         51         32127         ASCII         song name top           MUL\$NAME4         52         52         32127         ASCII         song name top           MUL\$NAME5         53         53         32127         ASCII         song name top           MUL\$NAME6         54         54         32127         ASCII         song name top           MUL\$NAME7         55         55         32127         ASCII         song name top           MUL\$NAME8         56         56         32127         ASCII         song name top           MUL\$TCH1         57         57         015         015         track1 transmitch           MUL\$TCH2         58         58         015         015         track2 transmitch           MUL\$TCH3         59         59         015         015         track3 transmitch           MUL\$TCH5         61                                                                                                    | 1         |              |         |      |                |                       |
| MUL\$NAME1         49         49         32127         ASCII         song name top           MUL\$NAME2         50         50         32127         ASCII         song name top           MUL\$NAME3         51         51         32127         ASCII         song name top           MUL\$NAME4         52         52         32127         ASCII         song name top           MUL\$NAME5         53         53         32127         ASCII         song name top           MUL\$NAME6         54         54         32127         ASCII         song name top           MUL\$NAME7         55         55         32127         ASCII         song name top           MUL\$NAME8         56         56         32127         ASCII         song name top           MUL\$TCH1         57         57         015         015         track1 transmitch           MUL\$TCH2         58         58         015         015         track2 transmitch           MUL\$TCH3         59         59         015         015         track3 transmitch           MUL\$TCH5         61         61         015         015         track5 transmitch           MUL\$TCH6         62                                                                                                    |           |              |         | 1    |                |                       |
| MUL\$NAME2         50         50         32127         ASCII         song name top           MUL\$NAME3         51         51         32127         ASCII         song name top           MUL\$NAME4         52         52         32127         ASCII         song name top           MUL\$NAME5         53         53         32127         ASCII         song name top           MUL\$NAME6         54         54         32127         ASCII         song name top           MUL\$NAME7         55         55         32127         ASCII         song name top           MUL\$NAME8         56         56         32127         ASCII         song name top           MUL\$TCH1         57         57         015         015         track 1 transmitch           MUL\$TCH2         58         58         015         015         track2 transmitch           MUL\$TCH3         59         59         015         015         track3 transmitch           MUL\$TCH4         60         60         015         015         track4 transmitch           MUL\$TCH5         61         61         015         015         track5 transmitch           MUL\$TCH6         62                                                                                                    |           |              |         |      |                |                       |
| MUL\$NAME3         51         51         32127         ASCII         song name top           MUL\$NAME4         52         52         32127         ASCII         song name top           MUL\$NAME5         53         53         32127         ASCII         song name top           MUL\$NAME6         54         54         32127         ASCII         song name top           MUL\$NAME7         55         55         32127         ASCII         song name top           MUL\$NAME8         56         56         32127         ASCII         song name bottom           MUL\$TCH1         57         57         015         015         track1 transmitch           MUL\$TCH2         58         58         015         015         track2 transmitch           MUL\$TCH3         59         59         015         015         track3 transmitch           MUL\$TCH4         60         60         015         015         track4 transmitch           MUL\$TCH5         61         61         015         015         track5 transmitch           MUL\$TCH6         62         62         015         015         track6transmitch                                                                                                    | 1         |              | 1 "     |      |                | Č i                   |
| MUL\$NAME4         52         52         32127         ASCII         song name top           MUL\$NAME5         53         32127         ASCII         song name top           MUL\$NAME6         54         54         32127         ASCII         song name top           MUL\$NAME7         55         55         32127         ASCII         song name top           MUL\$NAME8         56         56         32127         ASCII         song name bottom           MUL\$TCH1         57         57         015         015         track 1 transmitch           MUL\$TCH2         58         58         015         015         track2 transmit ch           MUL\$TCH3         59         59         015         015         track3 transmit ch           MUL\$TCH4         60         60         015         015         track4 transmit ch           MUL\$TCH5         61         61         015         015         track5 transmit ch           MUL\$TCH6         62         62         015         015         track6transmitch                                                                                                    |           |              |         |      |                |                       |
| MUL\$NAME5         53         53         32127         ASCII         song name top           MUL\$NAME6         54         54         32127         ASCII         song name top           MUL\$NAME7         55         55         32127         ASCII         song name top           MUL\$NAME8         56         56         32127         ASCII         song name bottom           MUL\$TCH1         57         57         015         015         track 1 transmitch           MUL\$TCH2         58         58         015         015         track2 transmit ch           MUL\$TCH3         59         59         015         015         track3 transmit ch           MUL\$TCH4         60         60         015         015         track4 transmit ch           MUL\$TCH5         61         61         015         015         track5 transmit ch           MUL\$TCH6         62         62         015         015         track6transmitch                                                                                                    |           |              |         |      |                |                       |
| MUL\$NAME6         54         54         32127         ASCII         song name top           MUL\$NAME7         55         55         32127         ASCII         song name top           MUL\$NAME8         56         56         32127         ASCII         song name bottom           MUL\$TCH1         57         57         015         015         track 1 transmitch           MUL\$TCH2         58         58         015         015         track2 transmit ch           MUL\$TCH3         59         59         015         015         track3 transmit ch           MUL\$TCH4         60         60         015         015         track4 transmit ch           MUL\$TCH5         61         61         015         015         track5 transmit ch           MUL\$TCH6         62         62         015         015         track6transmitch                                                                                                    | 1         |              |         |      |                |                       |
| MUL\$NAME7         55         55         32127         ASCII         song name top           MUL\$NAME8         56         56         32127         ASCII         song name bottom           MUL\$TCH1         57         57         015         015         track 1 transmitch           MUL\$TCH2         58         58         015         015         track2 transmitch           MUL\$TCH3         59         59         015         015         track3 transmitch           MUL\$TCH4         60         60         015         015         track4 transmitch           MUL\$TCH5         61         61         015         015         track5 transmitch           MUL\$TCH6         62         62         015         015         track6transmitch                                                                                                    |           |              |         | 1    |                |                       |
| MUL\$NAME8         56         56         32127         ASCII         song name bottom track 1 transmitch           MUL\$TCH1         57         57         015         015         track 1 transmitch           MUL\$TCH2         58         58         015         015         track2 transmit ch           MUL\$TCH3         59         59         015         015         track3 transmit ch           MUL\$TCH4         60         60         015         015         track4 transmit ch           MUL\$TCH5         61         61         015         015         track5 transmit ch           MUL\$TCH6         62         62         015         015         track6transmitch                                                                                                    | 1         |              |         | ,    |                |                       |
| MUL\$TCH1         57         57         015         015         track 1 transmitch track2 transmitch track2 transmitch           MUL\$TCH2         58         58         015         015         track2 transmitch           MUL\$TCH3         59         59         015         015         track3 transmit ch           MUL\$TCH4         60         60         015         015         track4 transmit ch           MUL\$TCH5         61         61         015         015         track5 transmit ch           MUL\$TCH6         62         62         015         015         track6transmit ch                                                                                                    |           |              |         |      |                |                       |
| MUL\$TCH2         58         58         015         015         track2 transmit ch           MUL\$TCH3         59         59         015         015         track3 transmit ch           MUL\$TCH4         60         60         015         015         track4 transmit ch           MUL\$TCH5         61         61         015         015         track5 transmit ch           MUL\$TCH6         62         62         015         015         track6transmit ch                                                                                                    |           |              |         |      |                |                       |
| MUL\$TCH3         59         59         015         015         track3 transmit ch           MUL\$TCH4         60         60         015         015         track4 transmit ch           MUL\$TCH5         61         61         015         015         track5 transmit ch           MUL\$TCH6         62         62         015         015         track6transmit ch                                                                                                    |           |              |         |      |                |                       |
| MUL\$TCH4         60         60         015         015         track4 transmit ch           MUL\$TCH5         61         61         015         015         track5 transmit ch           MUL\$TCH6         62         62         015         015         track6transmit ch                                                                                                    |           |              |         |      |                |                       |
| MUL\$TCH5         61         61         015         015         track5 transmit ch           MUL\$TCH6         62         62         015         015         track6transmit ch                                                                                                    |           |              |         |      |                |                       |
| MUL\$TCH6 62 62 015 015 track6transmitch                                                                                                    |           |              |         |      |                |                       |
|                                                                                                    |           |              |         |      |                |                       |
| MUL\$TCH7   63   63   015   015   track7 transmit ch                                                                                                    |           |              |         |      |                |                       |
|                                                                                                    | MUL\$TCH7 | 63           | 63      | 015  | 015            | track7 transmit ch    |

| PARAMETER       | BULK . | PARAM  | DATA  | DISP   | NOTES                        |
|-----------------|--------|--------|-------|--------|------------------------------|
|                 | NUMBER | NUMBER | RANGE |        |                              |
| MUL\$TCH8       | 64     | 64     | 015   | 015    | track8 transmit ch           |
| MUL\$TCH9       | 65     | 65     | 015   | 015    | rhythm track transmit ch     |
| MUL\$SONG_BEAT  | 66     |        | 015   | 116    | time signature1(Numerator)   |
| MUL\$SONG_TIME  | 67     |        | 24    | 4,8,16 | time signature2(Denominator) |
| MUL\$SONG_TEMPO | 68,69  |        | 30240 | 30240  | tempo                        |

# 2.INST s=1..16(inst number)

| PARAMETER         | BULK   | PARAM             | DATA       | DISP              | NOTES                          |
|-------------------|--------|-------------------|------------|-------------------|--------------------------------|
|                   | NUMBER | NUMBER            | RANGE      |                   |                                |
| MUL\$CH\$BNK      | 70,71  | 0                 | b0,1       | 14                | inst mem bank                  |
|                   |        |                   | b2,3       | int/crd/(pre)     | inst mem                       |
|                   |        |                   | b4b7       | 01                | off/on for ind14               |
| MUL\$CH\$VNUM     | 72,73  | 1                 | b05        | 063               | inst voice number              |
|                   |        |                   | b6 ·<br>b7 | pfm/vce<br>off,on | inst v,p select<br>inst switch |
| MUL\$CH\$VOL      | 74     | 2                 | 0127       | 0127              | inst volume                    |
| MUL\$CH\$TUN      | 75     | 2<br>3<br>4       | 1127       | +-63              | inst tune                      |
| MUL\$CH\$NSFT     | 76     | 4                 | 1127       | +-63              | inst note shift                |
| MUL\$CH\$PAN      | 77     | 5                 | b0b5       | +-31              | inst pan                       |
|                   |        |                   | b6=0,1     | multi,vce/pfm     | inst pan source                |
| MUL\$CH\$EFSNDSW  | 78     | 6                 | b03        | 01                | off/on for send14              |
|                   |        |                   | b45        | 01                | off/on for out 1,2             |
| MUL\$CH\$EFSNDLVL | 79     | 7                 | b6<br>0127 | 01                | off/on for vce send            |
| MOTACUAELSUDEAL   | 19     | 8089              | 0127       | 0127              | llist effect send              |
|                   |        | 9099              | ,          | •                 | <u> </u>                       |
|                   |        | 100109            |            | 1                 |                                |
|                   |        | 110119            |            |                   | •                              |
|                   |        | 120129            |            |                   |                                |
|                   |        | 130 139           |            |                   |                                |
|                   |        | 140149            |            |                   |                                |
|                   |        | 150159            |            |                   |                                |
|                   |        | 160169<br>170 179 |            |                   |                                |
| \                 |        | 180 189           |            | 1                 | ]                              |
| ,                 |        | 190199            |            | 1                 | 1                              |
|                   |        | 200209            |            |                   | -                              |
|                   |        | 210219            |            |                   | 1                              |
|                   |        | 220229            |            |                   |                                |

# (2)MIDI Parameter Change table ( Performance ) \$F0,\$43,\$ln,\$29,\$01,sub\_group,p\_msb,p\_lsb,v\_msb,v\_lsb,\$F7 Note) n; Device Number s; parameter sub\_group number p; parameter number v; parameter value

#### 1.COMMON s=0

| PARAMETER                                                                                                    | BULK         | PARAM  | DATA            | DISP .                                                            | NOTES                  |
|----------------------------------------------------------------------------------------------------|--------------|--------|-----------------|-------------------------------------------------------------------|------------------------|
|                                                                                                    | NUMBER       | NUMBER | RANGE           | ;                                                                 |                        |
| EF\$RSV                                                                                                    |              | 0      | 0               |                                                                   | reserve                |
| EF\$MODE                                                                                                    | 1            | 1      | 02              | off,seri,par.a                                                    | effect mode            |
| EF\$1TYPE                                                                                                    | 2            | 2      | 090             | 090                                                               | effect1 type           |
| EF\$2TYPE                                                                                                    | 3            | 3      | 090             | 090                                                               | effect2 type           |
| EF\$C1PRM                                                                                                    |              | 4      | 031             | offInsLvl 26                                                      | effect cont1 parameter |
| EF\$C1NUM                                                                                                    | 5 .          | 5      | 0124            | 0124                                                              | effect cont1 add con   |
| EF\$C2PRM                                                                                                    | 6            | 6      | 031             | off InsLvl <b>2b</b>                                              | effect cont2 parameter |
| EF\$C2NUM                                                                                                    | 7 .          | 7 .    | 0124            | 0124                                                              | effect cont2 add con   |
| EF\$C2MIN                                                                                                    | 8            | 8      | 0100            | 0100                                                              | effect cont2 min limit |
| EF\$C2MAX                                                                                                    | 9            | 9      | 0100            | 0100                                                              | effect cont2 max limit |
| EF\$1PRM1                                                                                                    | 10           | 10     | 0???            | ???                                                               | effect1 param1         |
| EF\$1PRM2                                                                                                    | Not in order | 11     | 0???            | ???                                                               | effect1 param2         |
| EF\$1PRM3                                                                                                    | Not in order | 12     | 0???            | ???                                                               | effect1 param3         |
| ·                                                                                                    | 1            |        |                 |                                                                   |                        |
| •                                                                                                    |              |        |                 |                                                                   |                        |
| ·                                                                                                    |              |        |                 |                                                                   |                        |
|                                                                                                    |              |        | 0???            |                                                                   |                        |
| The state of the state of the s |              |        |                 |                                                                   |                        |
|                                                                                                    |              |        |                 | I                                                                 |                        |
|                                                                                                    |              |        |                 |                                                                   |                        |
|                                                                                                    |              |        |                 |                                                                   |                        |
|                                                                                                    | 1 = ' 1      |        |                 |                                                                   |                        |
|                                                                                                    |              |        | 0???            |                                                                   |                        |
|                                                                                                    |              |        |                 |                                                                   |                        |
|                                                                                                    |              |        |                 | l                                                                 |                        |
|                                                                                                    |              |        |                 |                                                                   |                        |
|                                                                                                    |              |        |                 |                                                                   |                        |
|                                                                                                    |              |        |                 |                                                                   |                        |
|                                                                                                    |              |        |                 | l                                                                 |                        |
|                                                                                                    |              |        |                 |                                                                   |                        |
| ·                                                                                                    |              |        |                 | r                                                                 |                        |
|                                                                                                    |              |        |                 |                                                                   |                        |
|                                                                                                    |              |        |                 |                                                                   |                        |
|                                                                                                    | i i          |        |                 |                                                                   |                        |
|                                                                                                    |              |        |                 |                                                                   | 1                      |
| ·                                                                                                    |              |        |                 |                                                                   |                        |
| ·                                                                                                    |              |        |                 |                                                                   |                        |
|                                                                                                    |              |        |                 |                                                                   |                        |
|                                                                                                    |              |        |                 |                                                                   |                        |
|                                                                                                    | !            |        |                 |                                                                   |                        |
|                                                                                                    |              |        |                 |                                                                   |                        |
| ·                                                                                                    |              |        |                 |                                                                   | l i                    |
|                                                                                                    |              |        |                 |                                                                   |                        |
|                                                                                                    |              |        |                 |                                                                   | 1 1                    |
|                                                                                                    |              |        |                 |                                                                   |                        |
|                                                                                                    |              |        |                 |                                                                   |                        |
|                                                                                                    |              |        |                 |                                                                   |                        |
|                                                                                                    |              |        |                 |                                                                   |                        |
|                                                                                                    |              |        | 32127           |                                                                   |                        |
|                                                                                                    | 1 .          |        |                 | ASCII                                                             | •                      |
|                                                                                                    |              |        | 0               |                                                                   | reserve                |
| PFMSRSV                                                                                                    | 58           | 58     | 0               |                                                                   | reserve                |
| PFM\$VOL                                                                                                    | 59           | 59     | 0127            | 0127                                                              | perform total level    |
|                                                                                                    | 1 .          |        | 32127<br>0<br>0 | ??? ??? ??? ??? ??? 0100 0100 ??? ??? ??? ??? ??? ??? ??? ??? ??? | reserve                |

2.LAYER s=1..4(layer number)

| PARAMETER         | BULK    | PARAM. | DATA   | DISP            | NOTES                      |
|-------------------|---------|--------|--------|-----------------|----------------------------|
|                   | NUMBER  | NUMBER | RANGE  |                 |                            |
| PFM\$LY\$VBNK     | 60,61   | 0      | b0,b1  | 14              | layer mem bank             |
|                   |         |        | b2     | 0               | reserved                   |
|                   |         |        | b3     | int(card)/(pre) | layer mem                  |
|                   | •       |        | b4b7   | 0               | reserved                   |
| PFM\$LY\$VNUM     | 62,63   | 1      | 062    | 062             | layer voice number         |
|                   |         |        | b7     | off,on          | layer switch               |
| PFM\$LY\$VOL      | 64      | 2      | 0127   | 0127            | layer volume               |
| PFM\$LY\$DET      | 65      | 3      | b0b3   | -7+7            | layer detune               |
|                   | !       |        | b4,5   | off/on          | cs enable prm1,2           |
| PFM\$LY\$NSFT     | 66      | 4      | 1127   | -63+63          | layer note shift           |
| PFM\$LY\$PAN      | 67      | 5      | 063    | -31+31          | layer pan                  |
| PFM\$LY\$EFSNDSW  | 63      | 6      | b03    | off/on          | off/on for send14          |
|                   |         |        | b45    | off/on          | off/on for out 1,2         |
| PFM\$LY\$EFSNDLVL | 69      | 7      | 0127   | 0127            | layer effect send          |
| PFM\$LY\$EFSNDVEL | 70,71   | 8      | b0b3   | -7+7            | layer effect send vel sns. |
|                   |         |        | b4b7   | -7+7            | layer effect send scaling  |
| PFM\$LY\$NLIML    | 72      | 9      | 0127   | C-2G8           | layer note limit lo        |
| PFM\$LY\$NL1MH    | 73      | 10     | 0127   | C-2G8           | layer note limit hi        |
| PFM\$LY\$VLIML    | 74      | 11     | 1127   | 1127            | layer vel limit lo         |
| PFM\$LY\$VLIMH    | 75      | 12     | 1127   | 1127            | layer vel limit hi         |
| PFM\$LY\$VAEGR1   | 76,77   | 13     | 0255   | -63+63          | layer AEG R1               |
| PFM\$LY\$VAEGD1R  | 78,79   | 14     | 0255   | -63+63          | layer AEG D1R              |
| PFM\$LY\$VAEGD2R  | 80,81   | 15     | 0255   | -63+63          | layer AEG D2R              |
| PFM\$LY\$VAEGRR   | 82,83   | 16     | 0255   | -63+63          | layer AEG RR               |
| PFM\$LY\$VAEGVEL  | 84,85   | 17     | 0255   | -14+14          | layer AEG vel sens.        |
| PFM\$LY\$VFC      | 86,87   | 18     | 0255   | -127+127        | layer filter Fc            |
| PFM\$LY\$VFVEL    | 88,89   | 19     | 0255   | -127+127        | layer filter vel sens.     |
| PFM\$LY\$VFRES    | 90,91   | 20     | 0255   | -99+99          | layer filter resonance     |
| PFM\$LY\$VLFSPD   | 92,93   | 21     | 0255   | -99+99          | layer LFO speed            |
| PFM\$LY\$VLFDP .  | 94,95   | 22     | 0255   | -99+99          | layer LFO depth            |
| PFM\$LY\$VCTRL    | 96,97   | 23     | b0,1,2 | off,use a,b,c,d | layer AT use               |
|                   |         |        | b3     | off/on          | layer AT->MW switch        |
|                   |         |        | b4,5,6 | off,use a,b,c,d | layer MW use               |
|                   | 1       | 1      | b7     | off/on          | layer MW->AT switch        |
| PFM\$LY\$VSW      | 98,99   | 24     | b0,1,2 | off,use a,b,c,d | layer FC use               |
|                   |         |        | b3     | 0               | reserve                    |
|                   |         |        | b4     | off/on          | layer peg switch           |
|                   |         |        | b5     | off/on          | layer sustain switch       |
| PFM\$LY\$FFIX     | 100,101 | 25     | 0127   | C-2G8           | fixed mode note#           |
|                   |         |        | b7     | normal/fix      | freq. fix switch           |
| reserve           | 102,103 |        | 0      |                 | reserve                    |
|                   | 104147  |        | 1      |                 |                            |
|                   | 148191  |        |        |                 |                            |
|                   | 192235  | 1      | 1      |                 |                            |

(3) MIDI Parameter Change table ( Normal Voice )  $$F0,$43,$ln,$29,$02,$00,p_msb,p_lsb,v_msb,v_lsb,$F7$ 

Note) n; Device Number

p ; parameter number v ; parameter value

| parameter value                                    | DIWI         | D.D.134  | DATEA        | T DIGB        | 1 NOTES                                          |
|----------------------------------------------------|--------------|----------|--------------|---------------|--------------------------------------------------|
| PARAMETER                                          | BULK         | PARAM    | DATA         | DISP          | NOTES                                            |
|                                                    | NUMBER       | NUMBER   | RANGE        | ļ             |                                                  |
| EF\$RSV                                            | 0            |          | 0            | 0             | reserve                                          |
| EF\$MODE                                           | 1            | 1        | 02           | off,seri,para | effect mode                                      |
| EF\$1TYPE                                          | 2            | 2        | 090          | 090           | effect 1 type                                    |
| EF\$2TYPE                                          | 3            | 3        | 090          | 090           | effect2 type                                     |
| EF\$C1PRM                                          | 4            | 4        | 028          | offInsLv12b   | effect cont1 parameter                           |
| EF\$C1NUM                                          | 5            | 5        | 0124         | 0124          | effect cont1 add con                             |
| EF\$C2PRM                                          | 6            | 6        | 028          | offInsLv12b   | effect cont2 parameter                           |
| EF\$C2NUM                                          | 7            | 7        | 0124         | 0124          | effect cont2 add con                             |
| EF\$C2MIN                                          | 8            | 8        | 0100         | 0124          | effect cont2 min limit                           |
| EF\$C2MIN<br>EF\$C2MAX                             | 9 .          | 9        | 0100         | 0100          | effect cont2 min finit<br>effect cont2 max limit |
| 1                                                  | 10           | 10       | 0100         | ???           | effect1 param1                                   |
| EF\$1PRM1                                          | Not in order | 10       |              | ???           |                                                  |
| EF\$1PRM2                                          |              |          | 0???         |               | effect 1 param2                                  |
| EF\$1PRM3                                          | Not in order | 12       | 0???         | ???           | effect1 param3                                   |
| EF\$1PRM4                                          | Not in order | 13       | 0???         | ???           | effect1 param4                                   |
| EF\$1PRM5                                          | Not in order | 14 .     | 0???         | ???           | effect1 param5                                   |
| EF\$1PRM6                                          | Not in order | 15       | 0???         | ???           | effect1 param6                                   |
| EF\$1PRM7                                          | Not in order | 16       | 0???         | ???           | effect1 param7                                   |
| EF\$1PRM8                                          | 21           | 17       | 0???         | ???           | effect1 param8                                   |
| EF\$1LVL1                                          | 22           | 18       | 0100         | 0100          | effect1 levela                                   |
| EF\$1LVL2                                          | 23           | 19       | 0100         | 0100          | effectl levelb                                   |
| EF\$2PRM1                                          | 24           | 20       | 0???         | ???           | effect2 param1                                   |
| EF\$2PRM2                                          | Not in order | 21       | 0???         | ???           | effect2 param2                                   |
| EF\$2PRM3                                          | Not in order | 22       | 0???         | ???           | effect2 param3                                   |
| EF\$2PRM4                                          | Not in order | 23       | 0???         | ???           | effect2 param4                                   |
| EF\$2PRM5                                          | Not in order | 24       | 0???         | ???           | effect2 param5                                   |
| EF\$2PRM6                                          | Not in order | 25       | 0???         | ??? -         | effect2 param6                                   |
| EF\$2PRM7                                          | Not in order | 26       | 0???         | ???           | effect2 param7                                   |
| EF\$2PRM8                                          | 35           | 27       | 0???         | ???           | effect2 param8                                   |
| EF\$2LVL1                                          | 36           | 28       | 0100         | 0100          | effect2 levela                                   |
| EF\$2LVL1<br>EF\$2LVL2                             | 37           | 29       | 0100         | 0100          | effect2 levelb                                   |
| 1                                                  |              |          | 1            |               |                                                  |
| EF\$MXLVL                                          | . 38         | 30       | 0100         | 0100          | effect mix level                                 |
| EF\$BAL1                                           | 39           | 31       | 0100         | 0100          | effect balance out1                              |
| EF\$RSV                                            | 40           |          | 0            | 0             | effect balance out2                              |
| EF\$C1M1N                                          | 41           | 33 .     | 0100         | 0100          | effect cont1 min limit                           |
| EF\$C1MAX                                          | 42           | 34       | 0100         | 0100          | effect cont1 max limit                           |
| EF\$LFWAVE                                         | 43           | 35       | 06           | tri1tm        | effect 1fo wave                                  |
| EF\$LFSPD                                          | 44           | 36       | 099          | 099           | effect 1 fo speed                                |
| EF\$LFDLY                                          | 45           | 37       | 099          | 099           | effect 1fo delay time                            |
| RESERVE                                            | 4648         |          | 0            |               | reserve                                          |
| VCE\$NAME1                                         | 49           | 49       | 32127        | ASCII         | voice name top                                   |
| VCE\$NAME2                                         | 50           | 50       | 32127        | ASCII         | voice name top                                   |
| VCE\$NAME3                                         | 51           | 51       | 32127        | ASCII         | voice name top                                   |
| VCE\$NAME4                                         | 52           | 52       | 32 127       | ASCII         | voice name top                                   |
| VCE\$NAME5                                         | 53           | 53       | 32127        | ASCII         | voice name top                                   |
| VCE\$NAME6                                         | 54           | 54       | 32127        | ASCII         | voice name top                                   |
| VCE\$NAME7                                         | 55           | 55       | 32 127       | ASCII         | voice name top                                   |
| VCESNAME8                                          | 56           | 56       | 32127        | ASCII         | voice name bottom                                |
| VCE\$RSV                                           | 57           |          | 0            | 0             | reserved                                         |
| VCE\$CARDID                                        | 58,59        | 58       | 0 16383      | ~             | AWM_CARD ID#                                     |
| VCE\$CARDID  VCE\$MW_PMDRNG                        | 60           | 60       | 0127         | 0127          | mw pmod range                                    |
| VCE\$MW_AMDRNG                                     | 61           | 61       | 0127         | 0127          | mw amod range                                    |
|                                                    | 62           | 62       | 0127         | 0127          | mw fmod range                                    |
| VCE\$MW_FMDRNG                                     | 63,64        |          |              |               | mw cutoff range                                  |
| VCE\$MW_COFRNG                                     | · ·          | 63       | 0255         | -127+127      |                                                  |
| VCE\$MW_EBSRNG                                     | 65,66        | 64       | 0255         | -127+127      | mw cgbias range                                  |
| VCE\$FC_PMDRNG                                     | 67           | 65       | 0127         | 0127          | fc pmod range                                    |
| VCE\$FC_AMDRNG                                     | 68           | 66       | 0127         | 0127          | fc amod range                                    |
| VCE\$FC_FMDRNG                                     | 69           | 67       | 0127         | 0127          | fc fmod range                                    |
| VCE\$FC_COFRNG                                     | 70,71        | 68       | 0255         | -127+127      | fc cutoff range                                  |
|                                                    | 72,73        | 69       | 0255         | -127+127      | fc egbias range                                  |
| VCE\$FC_EBSRNG                                     |              | 1        |              | l             | , ,                                              |
| VCE\$FC_EBSRNG<br>VCE\$AT_PMDRNG<br>VCE\$AT_AMDRNG | 74<br>75     | 70<br>71 | 0127<br>0127 | 0127<br>0127  | at pmod range<br>at amod range                   |

| PARAMETER             | BULK    | PARAM    | DATA        | DISP              | NOTES                           |
|-----------------------|---------|----------|-------------|-------------------|---------------------------------|
|                       | NUMBER  | NUMBER.  | RANGE       |                   |                                 |
| VCE\$AT_FMDRNG        | 76      | 72       | 0127        | 0127              | at fmod range                   |
| VCE\$AT_COFRNG        | 77,78   | 73       | 0255        | -127+127          | at cutoff range                 |
| VCE\$AT_EBSRNG        | 79,80   | 74       | 0255        | -127+127          | at egbias range                 |
| VCE\$AT_PBSRNG        | 81,82   | 75       | b0b4        | -12+12            | at pitch bend range             |
| VCE\$RSV              | 83,84   | 13.      | 0           | -12   12          | reserved                        |
| VCE\$PB_RNG           | 85      | 77       | b0b3        | 012               | pitch bend range                |
| VCEGI D_KING          | 0.5     | 1 ''     | b4,5        | 012               | reserved                        |
|                       |         |          | 1 '         | - CC/             | sustain enable                  |
| VOEGNOL DNC           | 06      | 70       | b6          | off/on            | volume low limit                |
| VCE\$VOL_RNG          | 86      | 78       | 0127        | 0127              |                                 |
| VCE\$CS3_PRM          | 87      | 79       | 075         | 075               | cs parameter1                   |
| VCE\$CS3_PRMMIN       | 88      | 80       | 0100        | 0100              | cs parameter1 min limit         |
| VCE\$CS3_PRMMAX       | 89      | 81       | 0100        | 0100              | cs parameter1 max limit         |
| VCE\$CS4_PRM          | 90      | 82       | 075         | 075               | cs parameter2                   |
| VCE\$CS4_PRMMIN       | 91      | 83       | 0100        | 0100              | cs parameter2 min limit         |
| VCE\$CS4_PRMMAX       | 92      | 84       | 0100        | 0100              | cs parameter2 max limit         |
| VCE\$VOL              | 93      | 85       | 0127        | 0127              | voice total level               |
| VCE\$EFSNDLVL         | 94      | 86       | 0127        | 0127              | effect send level               |
| VCE\$WAVEBNK          | 95      | 87       | b0,b1       | P,C,I             | wave data bank                  |
| 1 CEO III I EDIVIN    | 1 23    | 07       | b2          | off/on            | reverse switch                  |
| VCE\$WAVE             | 06.07   | 88       | 0244        | 0244              | wave number                     |
| i ·                   | 96,97   | ì        |             |                   |                                 |
| VCE\$FFIX             | 98,99   | 89       | 0255        | freq. fix switch, | fix note#                       |
| VCE\$FFIX             | 98,99   | 89       | 0127        | C-2G8             | fixed mode note#                |
|                       | 100     |          | b7          | normal/fix        | freq. fix switch                |
| VCE\$FFINE            | 100     | 90       | 0127        | -63+63            | fine tune                       |
| VCE\$PSENS            | 101     | 91       | b0b2        | 0                 | reserved                        |
|                       |         |          | b3          | 0 .               | reserved                        |
|                       |         |          | b4b6        | 07                | random pitch depth              |
| VCE\$PEGR1            | 102     | 92       | 063         | 063               | rate1                           |
| VCE\$PEGR2            | 103     | 93       | 063         | 063               | rate2                           |
| VCE\$PEGR3            | 104     | 94       | 063         | 063               | rate3                           |
| VCE\$PEGRR1           | 105     | 95       | 063         | 063               | release rate1                   |
| VCE\$PEGL0            | 106     | 96       | 1127        | -63+63            | level0                          |
| •                     | 107     | 97       | 1127        | -63+63            | level1                          |
| VCE\$PECL1            |         | 98       | 1127        |                   | level2                          |
| VCE\$PEGL2            | 108     |          | l           | -63+63            |                                 |
| VCE\$PEGL3            | 109     | 99       | 1127        | -63+63            | level3                          |
| VCE\$PEGRL1           | 110     | 100      | 1127        | -63+63            | release levell                  |
| VCE\$PEGRANGE         | 111     | 101      | b03         | -7+7              | rate scaling                    |
|                       | ļ       | l        | b4,b5       | 1/12,1/2,1,2      | range                           |
|                       |         |          | b6          | off/on            | loop switch                     |
| VCE\$PEGVELSNS        | 112,113 | 102      | b0b3        | -7+7              | velocity sens.                  |
| Į.                    |         | ļ        | b4b7        | -7+7              | rate vel sens.                  |
| VCE\$LFSHAPE          | 114     |          | 03          | user,vb,tr,wow    | type for qed                    |
| VCE\$LFSPD            | 115     | 104      | 099         | 099               | speed                           |
| VCE\$LFDLY            | 116     | 105      | 099         | 099               | delay time                      |
| VCE\$LFPMOD           | 117     | 106      | 0127        | 0127              | pmod depth                      |
| VCE\$LFAMOD           | 118     | 107      | 0127        | 0127              | amod depth                      |
| VCE\$LFFMOD           | 119     | 108      | 0127        | 0127              | fmod depth                      |
| VCE\$LFWAVE           | 120     | 109      | b0127       | trS/H             | wave                            |
|                       | i       |          | 0180        | 0180              |                                 |
| VCE\$LFPHS            | 121,122 | 110      |             |                   | phase 1 fo speed velocity sens. |
| VCE\$LFSSENS          | 123     | 111      | b0b3 -7+7   |                   |                                 |
| LIGHT TOO             | 124     | 110      | , , , ,     | b4b6 07           | 1 fo speed random sens.         |
| VCE\$LFSSCL           | 124     | 112      | b0b3        | -7+7              | 1fo speed key scaling           |
| VCE\$AEGSHAPE         | 125     |          | 021         |                   | type for quick edit             |
| VCE\$AEGMODE          | 126     | 114      | b0b3        | -7+7              | rate scaling                    |
|                       | 1       | 1        | b4          | 0                 | reserved                        |
| }                     |         |          | b6          | attack,hold       | mode                            |
| VCE\$AEGR1            | 127     | 115      | 063         | 063               | ratel or hold time              |
| VCE\$AEGR2            | 128     | 116      | 063         | 063               | rate2                           |
| VCE\$AEGR3            | 129     | 117      | 063         | 063               | rate3                           |
| VCE\$AEGR4            | 130     | 118      | 063         | 063               | rate4                           |
| VCE\$AEGRR            | 131     | 119      | 063         | 063               | release rate                    |
| VCE\$AEGKR VCE\$AEGL2 | 132     | 120      | 063         | 063               | level2                          |
|                       | 132     | 120      |             | 063               | level3                          |
| VCE\$AEGL3            | 1       | 121      | 063<br>0124 | C-2G8             |                                 |
| VCE\$ASBP1            | 134     |          |             |                   | level scaling break point1      |
| VCE\$ASBP2            | 135     | 123      | 1125        | C-2G8             | level scaling break point2      |
| VCE\$ASBP3            | 136     | 124      | 2126        | C-2G8             | level scaling break point3      |
| VCE\$ASBP4            | 137     | 125      | 3127        | C-2G8             | level scaling break point4      |
| l                     | .1      | <u> </u> | <u> </u>    | l                 | <u> </u>                        |

| PARAMETER                  | BULK       | PARAM  | DATA  | DISP                 | NOTES                      |
|----------------------------|------------|--------|-------|----------------------|----------------------------|
|                            | NUMBER     | NUMBER | RANGE |                      |                            |
| VCE\$ASLVL1                | 138,139    | 126    | 1255  | -127+127             | level scaling level 1      |
| VCE\$ASLVL2                | 140,141    | 127    | 1255  | -127+127             | level scaling level2       |
| VCE\$ASLVL3                | 142,143    | 128    | 1255  | -127+127             | level scaling level3       |
| VCE\$ASLVL3<br>VCE\$ASLVL4 | 144,145    | 129    | 1255  | -127+127             | level scaling level4       |
| VCE\$AEGVELSNS             | 144,143    | 130    | b0b3  | -127+127<br>-7+7     | velocity sens.             |
| VCE\$AEG VEESINS           | 140,147    | 130    | b4b7  | -7+7<br>-7+7         | rate velocity sens.        |
| VCE\$FSHAPE                | 148        |        | 016   | 016                  | filter type for quick edit |
| VCE\$FTYPE12               | 149        | 132    | b0b2  | LPFLPF12             | filter type                |
| VCL\$1111L12               | 149        | 132    | b3    | depth,shift          | velocity effect mode       |
| 1                          |            |        | b4    | 0 depui,siiit        | reserved                   |
| 1                          |            |        | b5    | 0eg,11fo             | filter control source      |
|                            |            |        | b6    | 0 0 0                | reserved                   |
| VCESFRES                   | 150        | 133    | 099   | 099                  | resonance(21pf only)       |
| VCE\$FVSENS                | 150        | 134    | 0127  | -63+63               | on velsens                 |
| reserve                    | 152        | 154    | 0127  | 0                    | reserve                    |
| VCE\$FVSENS_RATE           | 153        | 136    | 0127  | -63+63               | attack rate vel sens       |
| RESERVE                    | 154        | 130    | 0127  | -03+03               | reserved                   |
| VCE\$FBAND                 | 155        | 138    | 0127  | 0127                 | reserved for Fc Band Width |
| VCE\$F1C                   | 156        | 139    | 0127  | 0127                 | cutoff freq.               |
| VCE\$F1EGR1                | 157        | 140    | 063   | 063                  | rate1                      |
| VCE\$F1EGR1                | 157        | 140    | 063   | 063                  | rate2                      |
| VCE\$F1EGR2<br>VCE\$F1EGR3 | 159        | 142    | 063   | 063                  | rate3                      |
| VCE\$F1EGR3                | 160        | 143    | 063   | 063                  | rate4                      |
| VCE\$F1EGRR1               | 161        | 144    | 063   | 063                  | release rate1              |
| VCE\$F1EGRR2               | 162        | 145    | 063   | 063                  | release rate2              |
| VCE\$F1EGK2<br>VCE\$F1EGL0 | 163        | 145    | 003   | -63+63               | level0                     |
| VCE\$F1EGL0<br>VCE\$F1EGL1 | 164        | 140    | 0127  | -63+63               | level1                     |
| VCE\$F1EGL2                | 165        | 148    | 0127  | -63+63               | level2                     |
| VCE\$F1EGL2                | 166        | 149    | 0127  | -63+63               | level3                     |
| VCE\$F1EGL4                | 167        | 150    | 0127  | -63+63               | level4                     |
| VCE\$F1EGRL1               | 168        | 151    | 0127  | -63+63               | release level1             |
| VCE\$F1EGRL2               | 169        | 152    | 0127  | -63+63               | release level2             |
| VCE\$P1EGRS                | 170        | 153    | b0b3  | -03+03<br>-7+7       | rate scaling               |
| VCE\$F1EGRS VCE\$F1SBP1    | 170        | 154    | 0124  | C-2G8                | coff scale break point1    |
| VCE\$F1SBF1                | 172        | 155    | 1125  | C-2G8                | coff scale break point?    |
| VCE\$F1SBP3                | 173        | 156    | 2126  | C-2GS.               | coff scale break point3    |
| VCE\$F1SBP4                | 173        | 150    | 3127  | C-2G8                | coff scale break point4    |
| VCESF1SFC1                 | 175,176    | 158    | 1255  | -127+127             | cutoff scaling freq 1      |
| VCESF1SFC2                 | ±- 177,178 | 159    | 1255  | -127+127             | cutoff scaling freq2       |
| VCE\$F1SFC3                | 179,180    | 160    | 1255  | -127+127<br>-127+127 | cutoff scaling freq3       |
| VCE\$F1SFC3<br>VCE\$F1SFC4 | 181,182    | 161    | 1255  | -127+127<br>-127+127 | cutoff scaling freq4       |
| , CEARLIST CT              | . 101,102  | 101    | 12.00 | -12/\12/             | cutoff scannig freq+       |

(4)MIDI Parameter Change table ( Drum Voice )

\$F0,\$43,\$ln^29,\$03,sub\_gioup,p\_msb,p\_lsb,v\_msb.v\_lsb,\$F7
Note) n; Device Number

 $s\ ; parameter\ sub\_group\ number$ 

p ; parameter number v ; parameter value

#### 1.COMMON s=0

| PARAMETER | BULK         | PARAM  | DATA  | DISP          | NOTES                  |
|-----------|--------------|--------|-------|---------------|------------------------|
|           | NUMBER       | NUMBER | RANGE |               | <u> </u>               |
| EF\$RSV   | 0            |        | 0     | 0             | reserve                |
| EF\$MODE  | 1 .          | 1 .    | 02    | off,seri,para | effect mode            |
| EF\$1TYPE | 2            | 2      | 090   | 090           | effect1 type           |
| EF\$2TYPE | 3            | 3      | 090   | 090           | effect2 type           |
| EF\$C1PRM | .4           | 4      | 031   | offlnsLv12b   | effect cont1 parameter |
| EF\$C1NUM | 5 .          | 5      | 0124  | 0124          | effect cont1 add con   |
| EF\$C2PRM | 6            | 6      | 031   | offlnsLv12b   | effect cont2 parameter |
| EF\$C2NUM | 7            | 7      | 0124  | 0124          | effect cont2 add con   |
| EF\$C2MIN | 8            | 8      | 0100  | 0100          | effect cont2 min limit |
| EF\$C2MAX | 9            | 9      | 0100  | 0100          | effect cont2 max limit |
| EF\$1PRM1 | . 10         | ] 10   | 0???  | ???           | effecti param1         |
| EF\$1PRM2 | Not in order | 11     | 0???  | ???           | effecti param2         |

12

| PARAMETER               | BULK         | PARAM      | DATA         | DISP           | NOTES                                      |
|-------------------------|--------------|------------|--------------|----------------|--------------------------------------------|
|                         | NUMBER       | NUMBER     | RANGE        | İ              |                                            |
| EF\$1PRM3               | Not in order | 12         | 0???         | ???            | effect1 param3                             |
| EF\$1PRM4               | Not in order | 13         | 0???         | ??? ·          | effect1 param4                             |
| EF\$1PRM5               | Not in order | 14         | 0???         | ???            | effect1 param5                             |
| EF\$1PRM6               | Not in order | 15         | 0???         | ???            | effect1.param6                             |
| EF\$1PRM7               | Not in order | 16         | 0???         | ???            | effect1 param7                             |
| EF\$1PRM8               | 21           | · 17       | 0???         | ???            | effect1 param8                             |
| EF\$1LVL1               | . 22         | 18         | 0100         | 0100           | effect1 levela                             |
| EF\$1LVL2               | 23           | 19         | 0100         | 0100           | effect1 levelb                             |
| EF\$2PRM1               | 24           | 20         | 0???         | ???            | effect2 param1                             |
| EF\$2PRM2               | Not in order | 21         | 0???         | ???            | effect2 param2                             |
| EF\$2PRM3               | Not in order | 22.        | 0???         | ???            | effect2 param3                             |
| EF\$2PRM4               | Not in order | 23         | 0???         | ???            | effect2 param4                             |
| EF\$2PRM5               | Not in order | 24         | 0???         | ???            | effect2 param5                             |
| EF\$2PRM6               | Not in order | 25         | 0???         | ???            | effect2 param6                             |
| EF\$2PRM7               | Not in order | 26         | 0???         | ???            | effect2 param7                             |
| EF\$2PRM8               | 35           | 27         | 0???         | ???            | effect2 param8                             |
| EF\$2LVL1               | -36          | 28         | 0100         | 0100           | effect2 levela                             |
| EF\$2LVL2               | 37           | 29         | 0100         | 0100           | effect2 levelb                             |
| EF\$MXLVL               | 38           | 30         | 0100         | 0100           | effect mix level                           |
| EF\$BAL1                | 39<br>40     | 31 - 32 -  | 0100         | 0100           | effect balance out1                        |
| EF\$BAL2                | 40<br>  41   | 32         | 0100         | 0100           | effect balance out2                        |
| EF\$C1MIN               | 41 42        | 33         | 0100<br>0100 | 0100<br>0100   | effect cont1 min limit                     |
| EF\$C1MAX<br>EF\$LFWAVE | 42           | 35         | 0100         | 0100<br>tri1tm | effect cont1 max limit<br>effect 1 fo wave |
| EF\$LFSPD               | 43           | 35<br>  36 | 00           | 099            | effect 1fo wave                            |
| EF\$LFDLY               | 45           | 37         | 099          | 099            | effect 1 fo delay time                     |
| EF\$MXSND2              | 46           | 38         | 0100         | 0100           | effect insert1b                            |
| EF\$MXSND3              | 47           | 39         | 0100         | 0100           | effect insert2a                            |
| EF\$MXSND4              | 48           | 40         | 0100         | 0100           | effect insert2b                            |
| DRM\$NAME1              | 49           | 49         | 32127        | ASCII .        | drum name top                              |
| DRM\$NAME2              | 50           | 50         | 32 127       | ASCII          | drum name top                              |
| DRM\$NAME3              | 51           | 51         | 32127        | ASCII          | drum name top                              |
| DRM\$NAME4              | 52           | 52         | 32127        | ASCII          | drum name top                              |
| DRM\$NAME5              | 53           | 53         | 32127        | ASCII          | drum name top                              |
| DRM\$NAME6              | 54           | 54 .       | 32127        | ASCII          | drum name top                              |
| DRM\$NAME7              | 55           | 55         | 32127        | ASCII          | drum name lop                              |
| DRM\$NAME8              | 56           | 56         | 32127        | ASCII          | drum name bottom                           |
| DRM\$RSV                | 57           |            | 01           |                | reserved                                   |
| DRM\$CARDID             | 58,59        | 58         | 0 16383      |                | AWM_CARD ID#                               |
| DRM\$VOLRNG             | 60           | 60         | 0127         | 0127           | volume low limit                           |
| DRM\$VOL.               | 61.          | 61         | 0127         | 0127           | drum voice total level                     |

# 2.KEY s=36..84(key number)

| PARAMETER             | BULK<br>NUMBER | PARAM<br>NUMBER | DATA<br>RANGE | DISP            | NOTES                    |
|-----------------------|----------------|-----------------|---------------|-----------------|--------------------------|
| DRM\$KEY\$WAVEBNK     | 62,63          | 0               | bil0,1<br>b2  | pre,crd,int .   | wave mem bank<br>reverse |
|                       |                |                 | b3            | off,on          | wave switch              |
| DD1 (4110114114114114 |                |                 | b4b7          |                 | reserve                  |
| DRM\$KEY\$WAVE        | 64,65          | 1.              | 0244          | 0244            | wave number              |
| DRM\$KEY\$VOL         | 66             | 2               | 0127          | 0127            | volume                   |
| DRM\$KEY\$TUN         | 67             | 3               | 0127          | -63+63          | tune                     |
| DRM\$KEY\$NSFT        | 68             | 4               | 16100         | -48+36          | note shift               |
| DRM\$KEY\$PAN         | 69             | 5               | 063           | -31+31          | pan '                    |
| DRM\$KEY\$EFSNDSW     | 70             | 6               | b0b3          | off/on          | send 14                  |
| İ                     |                |                 | b4b5          | off/on          | out 1,2                  |
| DRM\$KEY\$EFSEND      | 71             | 7               | 0127          | 0127            | effect send              |
| DRM\$KEY\$EFSNDVL     | 72             | 8               | 015           | -7+7            | effect send vel          |
| DRM\$KEY\$ALTGRP      | 73             | 9               | b0b4          | grp15           | alternate group          |
|                       |                |                 | b5b6          | sh,nrm,1ng.v1ng | gatetime group           |
| •                     | 7485           |                 | ļ ,           |                 |                          |

| PARAMETER | BULK   | PARAM  | DATA  | DISP | NOTES |  |
|-----------|--------|--------|-------|------|-------|--|
| ·         | NUMBER | NUMBER | RANGE | 1    |       |  |
| ,         | 8697   |        | 1     | 1    |       |  |
|           | 1      |        |       | İ    |       |  |
|           | 638649 |        |       |      |       |  |

(5)MIDI Parameter Change table ( Setup ) \$F0,\$43,\$1n,\$29,\$04,sub\_group.p\_msb,p\_Isb,v\_msb,v\_lsb,\$F7 Note) n; Device Number

 $s \;\; ; parameter \, sub\_group \; number$ 

p ; parameter number

v ; parameter value

# 1.SYSTEM s=0

| PARAMETER      | BULK   | PARAM  | DATA  | DISP           | NOTES                             |
|----------------|--------|--------|-------|----------------|-----------------------------------|
|                | NUMBER | NUMBER | RANGE |                |                                   |
| SYS\$MNSFT     | 0      | 0      | 1127  | -63+63         | master note shift                 |
| SYS\$MTUNE     | 1      | 1      | 1127  | -63+63         | master fine tune                  |
| SYS\$TXCH      | 2      | 2      | 015   | 116            | keyboard transmit ch              |
| SYS\$BCH       | 3      | 3      | 016   | 116,omni       | voice recieve ch                  |
| SYS\$LOCAL     | 4      | 4      | 01    | off/on         | local switch                      |
| SYS\$DEVNO     | 5      | 5      | 017   | off,116,all    | device number                     |
| SYS\$PROT      | . 6    | 6      | 01    | off/on         | bulk protect switch               |
| SYS\$PGMSW     | 7      | 7 .    | 03    | off,nrm,dr,tbl | program change switch             |
| SYS\$VL_CTRL   | 8      | 8      | 0121  | 0120,at        | volume ctrl dev. No.              |
| SYS\$CTRL_RST  | 9      | 9      | 01    | off/on         | controller reset                  |
| SYS\$RSV       | 10     |        | 0     |                | reserve                           |
| SYS\$RSV       | 11     |        | 0     |                | reserve                           |
| SYS\$EFCT_BYPS | 12     | 12     | 01    | off/on         | effect switch                     |
| SYS\$MDR_INT   | .13    | 13     | .110  | 110            | MDR interval time                 |
| SYS\$RSV       | 14     |        | 0     |                | reserve                           |
| SYS\$RSV       | 15     |        | 1     |                | reserve                           |
| SYS\$RSV       | 16 .   |        | 0     |                | reserve                           |
| SYS\$RSV       | 17     |        | 0     |                | reserve                           |
| SYS\$RSV       | 18     |        | 0     |                | reserve                           |
| SYS\$RSV       | 19     |        | 0     |                | reserve                           |
| SYS\$RSV       | 20     |        | . 0   |                | reserve                           |
| SYS\$FIX_VEL   | 21     | 21     | 0127  | off, 1127      | play fix velocity                 |
| SYS\$VELCRV_ON | 22     | 22     | 07    | 07             | keyon velocity curve              |
| SYS\$RSV       | 23     |        | 0     |                | reserve                           |
| SYS\$WF_SRAM   | 24     |        | 064   | 064            | sram waveform&sample start number |
| SYS\$RSV       | 25     |        | 0     |                | reserve                           |
| SYS\$WMEM_SEL  | 26     |        | 01    | vol,non_vol    | wave ram default select           |
| SYS\$RSV       | 2731   |        | 0     |                | reserve                           |

# 2.SEQ s=1

| PARAMETER      | BULK   | PARAM  | DATA  | DISP           | NOTES              |
|----------------|--------|--------|-------|----------------|--------------------|
|                | NUMBER | NUMBER | RANGE |                |                    |
| SEQ\$F_CLICK   | 0      |        | 01    | off,rec        | click condition    |
| SEQ\$F_SYNC    | · 1    |        | 01    | int,midi       | clock source       |
| SEQ\$REC_CH    | 2      |        | 017   | 116,omni,kbd   | seq rec channel    |
| SEQ\$F_REC_AT  | 3      |        | 01    | off,on         | after touch rec sw |
| SEQ\$F_REC_VEL | 4      |        | 0     |                | reserve            |
| SEQ\$SONG_NUM  | 5      |        | 09    | 110            | song number        |
| SEQ\$REC_TYPE  | 6      |        | 03    | over,repl,stcp | rec type           |
| SEQ\$MIDI      | 7      |        | 01    | punch          | midi control       |
| SEQ\$LOOP      | 8      |        | 01    | off,on         | song loop          |
| SEQ\$CHAIN     | 9      |        | 01    | off,on         | song chain         |
| SEQ\$RSV       | 10 15  |        | 0     | off,on         | reserve            |

# 3.RHYTHM s=2

| PARAMETER                                                                                                    | BULK<br>NUMBER                                                   | PARAM<br>NUMBER | DATA<br>RANGE                                                    | DISP                                                                     | NOTES                                                                                                    |
|----------------------------------------------------------------------------------------------------|------------------------------------------------------------------|-----------------|------------------------------------------------------------------|--------------------------------------------------------------------------|----------------------------------------------------------------------------------------------------|
| RY\$PTN_SONG RY\$REC_FLAG RY\$PTN_NUM RY\$CLICK_VL RY\$QUANTIZE RY\$ACCENT_1 RY\$ACCENT_2 RY\$ACCENT_3 RY\$ACCENT_VEL RY\$RSV | 16<br>17<br>18,19<br>20<br>21<br>22<br>23<br>24<br>25,26<br>2732 |                 | 01<br>01<br>099<br>06<br>07<br>1127<br>1127<br>1127<br>1128<br>0 | song,pattem real,step 10.99 0.6 0.7 1.127 1.127 1.127 1.127,kbd. reserve | rhythm mode rhythm rec type pattern number ptn rec click beat ptn rec quantize ptn rec acc1 ptn rec acc2 ptn rec acc3 ptn rec fix vel |

(6) MIDI Parameter Change table ( Program Change Table )  $p0,43,1n,29,05,sub\_group,p\_msb,p\_lsb,v\_msb,v\_lsb,p7$ 

Note) n; Device Number

 $s \;\; ; parameter \; sub\_group \; number$ 

s=0..63(program number)

 $p \;\; ; parameter \, number \,$ 

v ;parameter value

| PARAMETER | BULK     | PARAM  | DATA     | DISP | NOTES    |
|-----------|----------|--------|----------|------|----------|
|           | NUMBER   | NUMBER | RANGE    |      |          |
| PGM\$BNKM | 32       | 0      | 0127     | 0127 | bank(00) |
| PGM\$BNKL | 33       | 1 .    | 0127     | 0127 | bank(20) |
| PGM\$NUM  | 34       | 2      | 0127     | 0127 | number   |
| 1         |          | 3537   |          |      |          |
| •         | <b>.</b> | 3840   | <u> </u> |      |          |
|           |          | [      | j        |      |          |
|           |          | 221223 |          |      |          |

Bulk dump is output successively after Synth Setup.

(7)MIDI Parameter Change table (Switch Remote) \$F0,\$43,\$10,\$29,\$06,\$00,p\_msb,p\_lsb,v\_msb,v\_lsb,\$F7

Note) s ; parameter sub\_group number

v ; parameter value

data range: off(\$00~\$3F),on(\$40~\$7F)

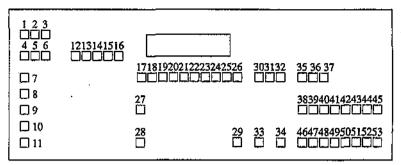

| ррррррр | SwNum  | NOTES         | ppppppp | SwNum | NOTES           |
|---------|--------|---------------|---------|-------|-----------------|
| 0       | SW1    | [             | 27      | SW28  | [EFFECT BYPASS] |
| 1       | SW2    | [<<]          | 28      | SW29  | [ENTER]         |
| 2       | SW3    | [>>]          | 29      | SW30  | [<]             |
| 3       | SW4    | [REC]         | 30      | SW31  | [>]             |
| 4       | SW5    | [STOP]        | 31      | SW32  | [MENU]          |
| 5       | SW6    | [RUN]         | 32      | SW33  | [DEC]           |
| 6       | SW7    | [SUB1]        | 33      | SW34  | [INC]           |
| 7       | . 8    | [SUB2]        | 34      | SW35  | [INT1]          |
| 8       | SW9    | [SUB3]        | 35      | SW36  | [INT2]          |
| 9       | SW10   | [SUB4]        | 36      | SW37  | [CARD]          |
| 10      | SW11   | [SUB5]        | 37      | SW38  | · [GRPA]        |
| 11      | SW12   | [PERFORMANCE] | 38      | SW39  | [GRPB]          |
| 12      | SW13   | [VOICE]       | 39      | SW40  | [GRPC]          |
| 13      | SW14   | [SONG].       | 40      | SW41  | [GRPD]          |
| 14      | SW15   | [PATTERN]     | 41      | SW42  | [GRPE]          |
| 15      | SW16   | [UTILITY]     | 42      | SW43  | [GRPF]          |
| 16      | SW17   | [SHIFT]       | 43      | SW44  | [GRPG]          |
| 17      | SW18   | [PF1]         | 44      | SW45  | [GRPH]          |
| 18      | SW19   | [PF2]         | 45      | SW46  | [PGM1]          |
| 19      | SW20   | [PF3]         | 46      | SW47  | [PGM2]          |
| 20      | SW21   | [PF4]         | 47      | SW48  | [PGM3]          |
| 21      | SW22 . | [PF5]         | 48      | SW49  | [PGM4]          |
| 22      | SW23   | [PF6]         | 49      | SW50  | [PGM5]          |
| 23      | SW24   | [PF7]         | 50      | SW51  | [PGM6]          |
| 24      | SW25   | [PF8]         | 51      | SW52  | [PGM7]          |
| 25      | SW26   | [EXIT]        | 52      | SW53  | [PGM8]          |
| 26      | SW27   | [STORE]       | 127     | SWRST | RESET           |

#### <Appended table 2>

NSEQ Bulk Dump

NSEQ data is output after 1 byte data is converted to 2-byte ASCII data.

Data for one song consists of multiple track data which starts with F0 On (n=track number) and ends with F2. If a track is empty the track is not included.

| hex | description             |  |  |
|-----|-------------------------|--|--|
| F0  | top of record track #1  |  |  |
| 00  |                         |  |  |
|     |                         |  |  |
|     | time/event/control data |  |  |
|     | +                       |  |  |
| F2  | end of record track #1  |  |  |
|     |                         |  |  |
|     | track #2~#15 data       |  |  |
|     |                         |  |  |
| F0  | top of record track #16 |  |  |
| 0F  |                         |  |  |
|     |                         |  |  |
|     | time/event/control data |  |  |
|     |                         |  |  |
| F2  | end of record track #16 |  |  |

YAMAHA [ Music Synthesizer—synthesizer part ] Date: 11-MAY-1992 Model SY85 MIDI Implementation Chart Version: 1.0

| Model Si85                                                                         | MIDI IMPIEME                                                  | ntation chart                             | version · 1.0                                         |
|------------------------------------------------------------------------------------|---------------------------------------------------------------|-------------------------------------------|-------------------------------------------------------|
| Function                                                                           | Transmitted                                                   | Recognized                                | Remarks                                               |
| Basic Default<br>Channel Changed                                                   | 1 - 16<br>1 - 1 6                                             | 1 - 1 6<br>1 - 1 6                        | memorized                                             |
| Default<br>Mode Messages<br>Altered                                                | 3<br>X<br>******                                              | 1,3<br>x<br>x                             | memorized                                             |
| Note<br>Number : True voice                                                        | 28 - 103                                                      | 0 - 127<br>1 - 127                        |                                                       |
| Velocity Note ON<br>Note OFF                                                       | o 9nH,v=1-127<br>x 9nH,v=0                                    | o v=1-127<br>x                            |                                                       |
| After Key's<br>Touch Ch's                                                          | X<br>O                                                        | X<br>0                                    |                                                       |
| Pitch Bender                                                                       | Ο .                                                           | o 0-12 semi                               | 7 bit resolution                                      |
| 0,32<br>1<br>Control 4<br>7<br>Change 10<br>64<br>16 - 19<br>1 - 120<br>120<br>121 | o M.Wheel o Foot cont. o Foot volume x o Sustain sw. o CS x x | 0<br>0<br>0<br>0<br>0<br>0<br>0<br>0<br>0 | Pan Sustain Assignable All Sounds off Reset All Cont. |
| Prog<br>Change : True #                                                            | 0 0-63                                                        | 0 0-63                                    | •                                                     |
| System Exclusive                                                                   | 0 *2                                                          | 0 *2                                      | voice etc.                                            |
| : Song Pos<br>Common : Song Sel<br>: Tune                                          | See the s                                                     | equencer part.                            |                                                       |
| System :Clock<br>Real Time :Commands                                               |                                                               |                                           |                                                       |
| Aux :Local ON/OFF<br>:A11 Notes OFF<br>Mes- :Active Sense<br>sages:Reset           | X<br>X<br>O<br>X                                              | x<br>0<br>0<br>x                          |                                                       |
| Note *1 ; effect to                                                                | o next key on note                                            | es<br>No is not off                       |                                                       |

<sup>\*2 ;</sup> transmit/receive if device No is not off.

[ Music synthesizer—rhythm part ] Date:11-MAY-1992 Model SY85 MIDI Implementation Chart Version: 1.0 YAMAHA

| Transmitted                | Recognized                                                        | Remarks         |
|----------------------------|-------------------------------------------------------------------|-----------------|
| 1 - 1 6<br>1 - 1 6         | 1 - 1 6<br>1 - 1 6                                                | memorized       |
| X<br>X<br>*******          | x<br>x                                                            |                 |
| 36 - 96<br>******          | 36 - 96                                                           |                 |
| o 9nH,v=1-127<br>x 9nH,v=0 | o v=1-127 *1<br>x                                                 | ·               |
| x<br>x                     | x<br>x                                                            |                 |
| х                          | х                                                                 |                 |
| Х                          | х                                                                 |                 |
|                            | ·                                                                 |                 |
| X<br>*********             | x                                                                 |                 |
| 0 *2                       | 0 *2                                                              | Song data etc.  |
| x<br>x<br>x                | 0<br>x<br>x                                                       | except REC mode |
| o *4<br>o *4               | o *3<br>o *4                                                      |                 |
| X<br>X<br>O<br>X           | x<br>x<br>x<br>x                                                  |                 |
|                            | 1 - 1 6<br>1 - 1 6<br>X<br>X<br>X******************************** | 1 - 1 6         |

Notes: \*1 = receive if accent velocity is kbd.
\*2 = transmit/receive if deveice No is not off.

Mode 1 : OMNI ON, POLY Mode 2 : OMNI ON, MONO o : Yes Mode 3 : OMNI OFF, POLY ' Mode 4 : OMNI OFF, MONO x : No

<sup>\*3 =</sup> receive in MIDI sync mode.

<sup>\*4 =</sup> transmit/receive if MIDI control is not off.

YAMAHA [ Music synthesizer—sequencer part ] Date:11-MAY-1992 Model SY85 MIDI Implementation Chart Version: 1.0

|                                                                          |                                         |                    | ersion: 1.0     |
|--------------------------------------------------------------------------|-----------------------------------------|--------------------|-----------------|
| Function                                                                 | Transmitted                             | Recognized         | Remarks         |
| Basic Default<br>Channel Changed                                         | 1 - 1 6<br>1 - 16                       | 1 - 1 6<br>1 - 1 6 | memorized       |
| Default<br>Mode Messages<br>Altered                                      | X<br>X<br>******                        | X<br>X<br>X        |                 |
| Note<br>Number : True voice                                              | 0 - 111                                 | 0 - 111            | -               |
| Velocity Note ON<br>Note OFF                                             | o 9nH,v=1-127<br>x 9nH,v=0              | 0 v=1-127 *1       |                 |
| After Key's<br>Touch Ch's                                                | X<br>O                                  | x<br>o *2          |                 |
| Pitch Bender                                                             | 0                                       | 0                  |                 |
| 0 - 120                                                                  | . O · · · · · · · · · · · · · · · · · · | 0                  |                 |
| Control                                                                  |                                         |                    |                 |
| Change                                                                   |                                         |                    |                 |
|                                                                          | •                                       |                    |                 |
| :                                                                        |                                         |                    |                 |
| Prog<br>Change : True #                                                  | 0 0 - 127                               | o 0 - 127          |                 |
| System Exclusive                                                         | o · *3                                  | 0 *3               | Song data etc.  |
| System : Song Pos<br>: Song Sel<br>Common : Tune                         | X<br>X<br>X                             | 0<br>x<br>x        | except REC mode |
| System :Clock<br>Real Time :Commands                                     | o *5<br>o *5                            | o *4<br>o *5       |                 |
| Aux :Local ON/OFF<br>:All Notes OFF<br>Mes- :Active Sense<br>sages:Reset | X<br>X<br>O<br>X                        | x<br>x<br>x<br>x   |                 |

Notes: \*1 = receive if velocity switch is kbd.

Mode 1 : OMNI ON, POLY Mode 2 : OMNI ON, MONO Mode 3 : OMNI OFF, POLY Mode 4 : OMNI OFF, MONO Mode 2 : OMNI ON, MONO o : Yes x : No

<sup>\*2 =</sup> receive if after touch switch is on.
\*3 = transmit/receive if deveice No is not off.

<sup>\*4 =</sup> receive in MIDI sync mode.

<sup>\*5 =</sup> transmit/receive if MIDI control is not off.

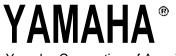

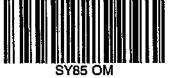

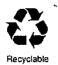

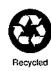

SY85 OM
Yamaha Corporation of America
10/20/98 98056
Yamaha Corporation of America
6600 Orangethorpe Avenue, P.O. Box 6600, Buena Park, CA 90622-6600